# Curso 1995/96 CIENCIAS Y TECNOLOGÍAS

# **JOAQUÍN SANCHIZ SUÁREZ**

**Capacidad coordinante del hierro (III) con ácidos tetrametilcarboxílicos derivados de orto-fenilendiaminas**

> **Directores ALFREDO MEDEROS PÉREZ SIXTO DOMÍNGUEZ ROLDÁN**

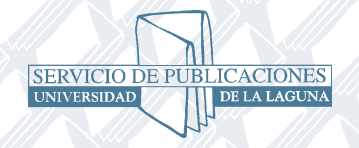

**SOPORTES AUDIOVISUALES E INFORMÁTICOS Serie Tesis Doctorales**

 Quiero hacer constar mi agradecimiento a los profesores Alfredo Mederos Pérez y Sixto Domínguez Roldán, bajo cuya dirección se ha realizado este trabajo.

 Asimismo, mi gratitud a Rita Hernández-Molina por su cooperación en el desarrollo de esta Memoria, a Margarita Hernández-Padilla por su cooperación en la síntesis de los complejos y de igual modo, a todos los miembros de este Departamento por la colaboración y estímulo prestados durante estos años.

 Quiero, también, mostrar mi agradecimiento al Profesor Felipe Brito Rodríguez, de la Universidad Central de Venezuela, por su cooperación en la automatización del calorímetro y la revisión de los resultados calorimétricos. Asimismo, al Dr. Juan Ascanio Trujillo por su asesoramiento en el manejo del calorímetro.

 Mi gratitud al Dr. Juan M. Arrieta de la Universidad del País Vasco, por su colaboración en la resolución de las estructuras de los complejos  $\{K[Fe(OH<sub>2</sub>)(3,4-$ TDTA)] $\bullet$ 1.5H<sub>2</sub>O y  $\{Na[Fe(OH<sub>2</sub>)(4-Cl-o-PhDTA)]\}\bullet$ 1.5H<sub>2</sub>O.

 Igualmente mi más sincero agradecimiento al Dr. Antonio Palenzuela, del Departamento de Química Orgánica, por la adquisición de los datos en las experiencias del método de Evans y a María del Mar Afonso, del mismo Departamento, por su asesoramiento en la purificación de las aminas antes de la síntesis de algunos ligandos.

 Finalmente, mi gratitud a Francisco Trujillo Bayoll, por su inestimable cooperación en el desarrollo y optimización del programa para automatización de procesos entálpicos.

*A Mar*

# **I. Introducción.**

El hierro(III) es un catión que en solución acuosa se hidroliza fuertemente $1-4$ . Las especies monómeras  $[Fe(OH)]^{2+}$  y  $[Fe(OH)_2]^+$ , y la especie dímera  $[Fe_2(OH)_2]^{4+}$  están bien establecidas. La discusión se ha planteado para las especies polinucleares de orden superior. La especie  $[Fe_3(OH)_4]^{5+}$  ha sido propuesta por Biedermann (resultados citados por Schlyter<sup>3</sup>). Sin embargo, un estudio potenciométrico reciente<sup>4</sup> de la hidrólisis del Fe(III) en función de la fuerza iónica, da unos resultados experimentales, que analizados por los programas  $BSTAC^5$  (una versión modificada del SUPERQUAD<sup>6</sup>) y  $STACO<sup>7</sup>$ , permiten un mejor ajuste si se supone la especie polinuclear de alto orden  $[Fe_{12}(OH)_{34}]^{2+}$ , en lugar de la citada anteriormente  $[Fe_3(OH)_4]^{5+}$  (rango de concentraciones estudiado  $0.3 \le C \le 12$  mM; fuerza iónica  $0.03 \le I(KNO_3) \le 1M$ ).

 El índice de coordinación 6 octaédrico, está bien establecido para las especies del Fe(III) en solución acuosa<sup>1,2,8</sup>. Las longitudes de enlace  $Fe^{3+}-OH_2$ , en la especie octaédrica  $[Fe(OH<sub>2</sub>)<sub>6</sub>]<sup>3+</sup>$  han resultado estar comprendidas<sup>8</sup> entre 201-205 pm. Por consiguiente, es de esperar que las especies derivadas de la desprotonación del  $[Fe(OH<sub>2</sub>)<sub>6</sub>]$ <sup>3+</sup> posean las estructuras<sup>2</sup>:

$$
[Fe(OH_2)_6]^{3+} \xleftarrow{-H^+} [Fe(OH_2)_5(OH)]^{2+} \xleftarrow{H^+} cis-o trans-[Fe(OH_2)_4(OH)_2]^+(1)
$$

El proceso de dimerización lo podemos formular $1$ 

$$
2 [Fe(OH)_5(OH)]^{2+} \iff [(H_2O)_4 Fe(\mu-OH)_2 Fe(OH_2)_4]^{4+} + 2H_2O \qquad (2)
$$

Pero se plantea la posibilidad de que la especie dímera con puente bis( $\mu$ -hidroxo) esté en equilibrio<sup>2,9</sup> con la especie de puente  $\mu$ -oxo.

$$
[(H_2O)_4Fe(\mu-OH)_2Fe(H_2O)_4]^{4+} \iff [(H_2O)_5Fe(\mu-O)Fe(OH_2)_5]^{4+} + H_2O \quad (3)
$$

 La incertidumbre sobre que tipo de especie dímera está realmente presente en solución acuosa (pH 1-3), se pone de manifiesto en dos bien conocidos textos de Química Inorgánica, uno de los cuales<sup>10</sup> propone el puente  $\mu$ -oxo, y otro<sup>11</sup> el puente  $bis(\mu$ -hidroxo). La concentración de la especie dímera entre pH 1-3 será, como es de esperar, una función de la concentración<sup>4</sup>; el equilibrio (3) pudiera estar afectado<sup>9</sup> por la temperatura, tipo de sal utilizada en la fuerza iónica, etc... Esta incertidumbre<sup>2,9</sup> sobre cual de las dos especies dímeras del equilibrio (3) está presente en solución acuosa, se pone de manifiesto por el hecho de los complejos  $[Fe(H<sub>2</sub>O)<sub>2</sub>(Cl-dipic)]<sub>2</sub>O<sub>•</sub>4H<sub>2</sub>O$  (con puente  $\mu$ -oxo)<sup>12</sup> y [Fe(dipic)(H<sub>2</sub>O)(OH)]<sub>2</sub> (con puente bis( $\mu$ -hidroxo))<sup>13</sup>, respectivamente, pueden ser aislados a partir de reacciones hidrolíticas en solución  $acuosa de FeCl<sub>3</sub>•<sub>6</sub>H<sub>2</sub>O en presencia de ligandos piridindicarboxilato.$ 

Algunas experiencias cinéticas<sup>14</sup>, indican que los complejos dímeros bis( $\mu$ dihidroxo) con ligandos como el TIRON (1,2-dihydroxy-3,5-benzenesulfonato) se descomponen rápidamente, lo que quizá está de acuerdo con lo difícil que resulta estabilizar complejos con este tipo de estructura en estado sólido. Sin embargo, la valoración de datos magnéticos, IR y cinéticos en soluciones acuosas de Fe(III) indican que la especie dimérica, en ausencia de otros agentes complejantes, debe ser formulada como puente bis( $\mu$ -hidroxo) más bien que como puente  $\mu$ -oxo<sup>2</sup>.

 Otra cuestión es la formación de especies complejas en solución acuosa entre estas especies monómeras y dímeras del Fe(III) y diferentes ligandos, y posterior aislamiento de dichas especies complejas en estado sólido cristalino. Aquí hemos de distinguir entre: a) ligandos que no satisfacen el índice de coordinación del Fe(III), o sea con menos de seis átomos dadores, y b) ligandos con 6 o más átomos dadores, que, en principio, satisfacen el índice de coordinación del Fe(III). Es de esperar, por tanto, que los grupos puente  $\mu$ -oxo y bis( $\mu$ -hidroxo) aparezcan con ligandos con un número de átomos dadores inferior a 6.

 Especialmente importante, desde el punto de vista biológico, es la unidad férrica binuclear Fe-O-Fe, la cual juega un importante papel en la reactividad del oxígeno de

proteínas no-hemo, como hemeritrinas, y sistemas enzimáticos.<sup>9,15-20</sup> Las hemeritrinas (Hr), son proteínas transportadoras de oxígeno que se encuentran en cierto número de invertebrados marinos. Dentro de los sistemas enzimáticos tenemos la ribonucleótido reductasa (RDPR), que convierte los ribonucleótidos a desoxiribonucleótidos en la síntesis del DNA; y metanomonooxigenasa (MMO) que cataliza la hidroxilación de metano a metanol en bacterias metanotrópicas.

 Las Hemeritrinas son las proteínas no-hemo de hierro mejor caracterizadas. En la naturaleza, los átomos de hierro del centro activo Fe-O-Fe pueden ser encontrados en dos estados de oxidación: en la desoxihemeritrina, forma desoxigenada de la hemeritrina, se da la presencia de iones Fe(II), mientras que en la hemeritrina u oxihemeritrina, los iones son Fe(III). La desoxihemeritrina puede ser oxidada químicamente a *met*hemeritrina en ausencia de dioxígeno, manteniendo la misma ordenación estructural que la desoxihemeritrina18. Con la resolución de las estructuras de la *met*hemeritrina y la *met*azidohemeritrina (estructuralmente análoga a la oxihemeritrina) se pudo determinar la estructura del centro activo $2^1$ . En la *met*azidohemeritrina los dos iones Fe(III) del grupo activo Fe-O-Fe, son hexacoordinados y están puenteados además de por un puente  $\mu$ -oxo, por dos puentes carboxilato, uno aspartato y otro de un glutamato. Además se coordinan 5 ligandos monodentados histidina (3 a un átomo de hierro y 2 a otro), quedando uno de los iones Fe(III) con una posición ocupada por el grupo azida.

 En la *met*hemeritrina la estructura cristalina muestra que los dos iones Fe(III) del grupo activo Fe-O-Fe, son hexa y pentacoordinados, respectivamente y también están puenteados además del puente  $\mu$ -oxo, por dos puentes carboxilato, uno aspartato y otro glutamato. Además se coordinan 5 ligandos monodentados histidina, quedando en el Fe(III) pentacoordinado, un lugar vacante, disponible para la coordinación y activación del  $O_2$  molecular.

 Existen algunas diferencias estructurales entre Hr y RDPR.22,23 En el RDPR ambos Fe(III) son hexacoordinados, y hay solo 2 puentes, uno el  $\mu$ -oxo Fe-O-Fe y un puente carboxilato procedente de un glutamato. Además están enlazados a los Fe(III) un ligando histidina y una molécula de agua a cada Fe, un carboxilato procedente de aspartato bidentado no puente a un átomo de hierro, y dos carboxilato monodentados procedentes de glutamato al otro. Se observa, pues, que estos ligandos monodentados o bidentados, sean o no puente, no alteran la unión básica Fe-O-Fe.

Muchos otros ejemplos de complejos con el puente  $\mu$ -oxo, o algunos con el puente bis( $\mu$ -hidroxo) pueden ser citados<sup>9</sup>. Con bases de Schiff tetradentadas, como N,N'-etilenbis(salicilidenimina) (salen), el complejo  $[Fe(salen)_2]O^{24}$  fue obtenido por Pfeiffer *et al.* en 1933, y exhibe un fuerte acoplamiento antiferromagnético entre los dos átomos de alto spin de Fe(III), que depende del ángulo del puente Fe-O-Fe $^{24}$ . Este acoplamiento antiferromagnético también fue encontrado en la hemeritrina (Hr) y similares RDPR y MMO, citados antes. $18,19$  Excepcionalmente, con la unidad puente  $Fe<sub>2</sub>(OR)<sub>2</sub>$  se ha encontrado interacción ferromagnética<sup>26</sup>. En cambio, para el puente  $bis(\mu$ -hidroxo), los complejos indican un acoplamiento antiferromagnético débil<sup>9</sup>. Este diferente comportamiento magnético, entre los puentes  $\mu$ -oxo y bis( $\mu$ -hidroxo), permite distinguir la presencia de complejos con ambos puentes en disolución acuosa utilizando el método de Evans<sup>27</sup>.

 El ácido etilendiamino-N-hidroxietil-N,N',N'-triacético, (HEDTA) es un ligando hexadentado, pero frente al Fe(III), se comporta como pentadentado, coordinando los dos átomos de nitrógeno y los tres grupos carboxilato, por lo que no es de extrañar que estabilice la coordinación seis para cada Fe $(III)$ , formando el complejo  $(enH<sub>2</sub>)$  $[(HEDTA)FeOFe(HEDTA)]\bullet 6H_2O^{9,28}$ , en estado sólido cristalino. En principio, puede suponerse que los ligandos hexadentados etilendiamino-N,N,N',N'-tetraacético (EDTA), y ciclohexendiamino-N,N,N',N'-tetraacético (CyDTA), satisfacen las necesidades de coordinación del Fe(III), capturando el catión e impidiendo la formación de complejos con el puente  $\mu$ -oxo. El estudio cristalográfico de los quelatos Fe(III)-EDTA<sup>29-32</sup> y Fe(III)-CyDTA<sup>33</sup>, muestra que el Fe(III) es heptacoordinado, formando complejos monohidratados del tipo [Fe(OH<sub>2</sub>)Y]<sup>-</sup>, donde  $Y^4 = EDTA^4$ <sup>-</sup> o CyDTA<sup>4-</sup>. La molécula de agua coordinada ocupa la posición opuesta a los grupos etilen o ciclohexen. Las reacciones del sistema Fe(III)-EDTA en solución acuosa han sido ampliamente investigadas<sup>34-36</sup>, siendo Schwarzenbach<sup>34</sup> el primero en determinar la constante de

estabilidad del complejo [Fe(EDTA)(H<sub>2</sub>O)], el cual es hidrolizado por los álcalis para dar mezclas en equilibrio de monómeros monohidroxo  $[Fe(EDTA)(OH)]^2$  y complejo binuclear  $\mu$ -oxo,  $[Fe_2(EDTA)_2O]^4$ . A pH superior, se forma el monómero dihidroxo,  $[Fe(EDTA)(OH)<sub>2</sub>]$ <sup>3-</sup>. Controlando el pH a 9 es posible obtener complejos con el puente  $\mu$ -oxo. Así, se ha obtenido el complejo  $\lceil Cu(en)_2 \rceil$  $\lceil Fe_2(EDTA)_2O \rceil \cdot 2H_2O^{37}$ . En este complejo el Fe(III) es hexacoordinado, pues cada EDTA actúa como pentadentado, utilizando cada grupo carboxilato sobrante para enlazarlo al Cu(II).

 Agentes quelantes que forman con el Fe(III) complejos muy estables tienen interés para ser utilizados como agentes secuestrantes, a fin de eliminar el exceso de hierro acumulado en organismos vivos<sup>38</sup>. Martell *et al.*<sup>39</sup> han sintetizado el ácido N,N'bis(2-hidroxibencil)etilendiamino-N,N'-diacético (HBED), que es un ligando hexadentado, el cual se ha mostrado efectivo en la separación del exceso de hierro en animales<sup>40</sup>. Otros ligandos similares, hexadentados o de orden superior, también han sido estudiados por Martell *et al.*41. Sus constantes de estabilidad son mucho mayores que las del EDTA, por lo que para obtener las mismas, hay que recurrir a métodos de competición, ligando-ligando o metal-metal, utilizando técnicas potenciométricas y/o  $espectrofoton\'etricas<sup>39,41</sup>$ .

 Otro tipo de ligandos secuestrantes del Fe(III), son similares a sideróforos naturales que microorganismos como bacterias y hongos producen para transportar el hierro desde el medio ambiente a las células de los organismos vivos 38, 42-44.

 Ahora bien, no siempre el agente quelante con una mayor constante de estabilidad, con un determinado catión, es el más adecuado en un contexto particular para secuestrar a dicho catión. Influye, como ponen de manifiesto los estudios de especiación química, la presencia de otros cationes competitivos, entre ellos el protón, y la presencia de otros ligandos competitivos entre ellos el OH- . La especiación química define el estado de oxidación, la concentración y la composición de cada una de las especies presentes en una muestra química $45,46$ . La mejora de los programas de cálculo y de los métodos de análisis químico ha aumentado nuestra comprensión de las especies que realmente participan en las reacciones químicas que ocurren en los seres vivos, en la industria, en medicina y en el medioambiente<sup>15,44-49</sup>. Estudios efectuados con Be(II)<sup>50</sup>, un catión que como el Fe(III) se hidroliza fuertemente, indican que los ligandos tetrametilcarboxílicos derivados de diaminas aromáticas, ácidos *orto*fenilendiamino-N,N,N',N'-tetraacético (o-PhDTA), 3,4-toluendiamino-N,N,N',N'-tetraacético (3,4- TDTA) y 4-cloro-*orto-*fenilendiamino-N,N,N',N'-tetraacético (4-Cl-o-PhDTA), son mejores agentes secuestrantes que EDTA y similares, para el Be(II) a pH inferior a 7. Esto se debe a que la mayor basicidad de los átomos de N procedentes de diaminas alifáticas, o sea la fortaleza del enlace  $H^+$ -N, impide su coordinación al Be(II), por lo que éste se hidroliza, antes de proceder a la formación de quelatos no hidroxilados.

 Pensamos que sería interesante estudiar la capacidad coordinante y quelante de estos ligandos o-PhDTA, 3,4-TDTA y 4-Cl-o-PhDTA con respecto al Fe(III), y comparar mediante estudios de especiación química su capacidad secuestrante del Fe(III), con EDTA y ligandos similares. Los ligandos o-PhDTA, 3,4-TDTA y 4-Cl-o-PhDTA tienen la misma capacidad quelante que el EDTA, mientras que la diferencia estriba en la anteriormente citada menor basicidad de los átomos de nitrógeno derivados de diaminas aromáticas, lo que conduce a una mayor estabilidad de los complejos del EDTA y similares derivados de diaminas alifáticaas. Sin embargo, como ya se ha indicado en el caso del  $Be(II)^{50}$ , y ponen de manifiesto los diagramas de distribución de especies, este factor no siempre es decisivo para obtener el mejor agente secuestrante para que actúe en un contexto particular. Desde el punto de vista estructural los ligandos o-PhDTA, 3,4-TDTA y 4-Cl-o-PhDTA, también se diferencian del EDTA, en la planaridad de la unidad N-C-C-N, quebrada en el caso del EDTA.

El ácido o-PhDTA había sido preparado previamente en pequeñas cantidades<sup>52</sup> y con rendimientos superiores por McCandlish *et al.*53 y Nakasuka *et al.*54. En nuestro laboratorio<sup>55</sup> se preparó consiguiendo un rendimiento del orden del 60%, el superior alcanzado hasta entonces, y también se preparó por primera vez<sup>55</sup>, con rendimiento del 70% la sal monopotásica del ácido 3,4-TDTA. Asimismo, en nuestro laboratorio, con análogo rendimiento se prepararon por primera  $vez^{56}$  las sales monosódica y monopotásica del ácido 4-Cl-o-PhDTA.

 La capacidad coordinante del ácido o-PhDTA ha sido ampliamente estudiada por Nakasuka *et al.*. En solución acuosa con los cationes bivalentes, Mn(II), Fe(II), Co(II), Ni(II); Cu(II), y Zn(II)<sup>54</sup>; con Cd(II), Hg(II), y Pb(II)<sup>57</sup>; con Li(I) y Na(I)<sup>58</sup>; con Be(II)<sup>59</sup> y con iones trivalentes de los lantánidos<sup>60</sup>. En estado sólido cristalino con Mn(II)<sup>61</sup>, Zn(II)<sup>62</sup>, Cu(II)<sup>63</sup>, Mg(II)<sup>64</sup>, Cd(II)<sup>65</sup>, y Fe(III)<sup>66</sup>. La estructura del complejo de Co(II) fue estudiada por McCandlish *et al.*53. En nuestro laboratorio se ha estudiado la capacidad coordinante en solución acuosa de los ácidos o-PhDTA y 3,4-TDTA con cationes alcalinos<sup>67</sup>, alcalinoterreos<sup>68</sup> y Be(II)<sup>50,69</sup> también con el ácido 4-Cl-o-PhDTA. El ácido 4-Cl-o-PhDTA con Mg(II), Ca(II), Sr(II), Ba(II), Zn(II) y Cd(II)<sup>70</sup> y con Co(II), Ni(II) y Cu(II)<sup>71</sup>. En estado sólido cristalino, hemos determinado las estructuras de los complejos del 4-Cl-o-PhDTA con  $Co(II)^{72}$  y del 3,4-TDTA con el Zn(II)<sup>73</sup>.

La estructura cristalina, del complejo K[Fe(OH<sub>2</sub>)(o-PhDTA)] 2H<sub>2</sub>O, como se comentó anteriormente, fue resuelta por Mizuno *et al.*66. En ella el Fe(III) se encuentra heptacoordinado, de forma similar que en comlpejo formado con EDTA28-32. También en este complejo, la molécula de agua se sitúa en posición opuesta al grupo orto-fenilen; la molécula tiene simetría  $C_{2v}$ , pasando este eje por la molécula de agua. Además, se estudió la hidrólisis del complejo [Fe(OH<sub>2</sub>)(o-PhDTA)] en solución acuosa, se determinó el pK correspondiente, no habiéndose detectado la presencia de especies dímeras. Sin embargo, no se determinó la constante de estabilidad del complejo [Fe(o-PhDTA)]. Tampoco hay datos en la bibliografía sobre la estructura y la determinación de las constantes de estabilidad en solución acuosa de los complejos [Fe(3,4-TDTA)]- y [Fe(4-Cl-o-PhDTA)]. La determinación de estas constantes será pues, uno de los objetivos fundamentales de esta Tesis Doctoral.

 La determinación de las constantes de formación de complejos y por tanto de las variaciones de energía libre de Gibss, se lleva a cabo con gran precisión por metodos potenciométricos. Sin embargo, a efectos de estudiar todos los factores que afectan a la estabilidad de un complejo  $H_pB_q(H_nL)_r^{(p+qm)+}$  resulta interesante desdoblar la variación de energía libre en términos de cambio en entalpía y entropía, de acuerdo con la expresión (4).

$$
\Delta G^0 = \Delta H^0 - T \Delta S^0 \tag{4}
$$

 El conocimiento de los cambios en entalpía y en entropía en la formación de un complejo nos pueden dar valiosísima información acerca de las energías de enlace, de solvatación y de la posible estructura del complejo en disolución. Generalmente, los complejos estables son el resultado de una gran ganancia de entropia y/o de una disminución de entalpía.

 De todos los métodos existentes para la determinación del calor de reacción de formación de complejos, un calorímetro de precisión para valoraciones entálpicas constituye el método más adecuado<sup>82</sup>. Otro método menos preciso permite determinaciones indirectas de calores de reacción basados en la dependencia con la temperatura de las constantes  $\beta_{\text{nor}}$  según la ecuación de Vant Hoff<sup>83</sup>.

 Una vez que las variaciones en entalpía y energía libre de Gibss son conocidas, el cambio en entropía se determina según la ecuación (5)

$$
S_{pqr}^0 \quad \frac{H_{pqr}^0}{T} \quad 4.5757 \log_{pqr} \tag{5}
$$

Los objetivos de la presente Tesis Doctoral son los siguientes:

a) Estudiar en solución acuosa los sistemas Fe(III)-o-PhDTA, Fe(III)-3,4-TDTA y Fe(III)-4-Cl-o-PhDTA, mediante técnicas potenciométricas, calorimétricas y espectrofotométricas. Se determinarán las constantes de estabilidad de las especies complejas formadas y los calores de reacción. Con estos datos se calcularan y analizarán los diagramas de especiación química, tanto respecto al protón y otros cationes, como con respecto a otros ligandos como OH- , EDTA y similares. Puesto que el alto valor de las constantes de estabilidad de los complejos de Fe(III) con los ligandos o-PhDTA, 3,4-TDTA y 4-Cl-o-PhDTA, impide su determinación de medidas potenciométricas directas, es preciso recurrir a métodos de desplazamiento empleando reacciones de competición<sup>74-77</sup>, efectuando competiciones metal-metal y ligando-ligando.

- b) Teniendo en cuenta los diagramas de distribución de especies en función del pH, se seleccionará el pH óptimo para la síntesis de cristales apropiados de los complejos [Fe(3,4-TDTA)] y [Fe(4-Cl-o-PhDTA)], cuyas estructuras se determinarán por difracción de rayos-X. ( La estructura del complejo [Fe(o-PhDTA)] había sido determinada previamente por Mizuno *et al.*66).
- c) Entre los ligandos que no satisfacen el índice de coordinación del Fe(III), están los ligandos tridentados ácidos iminodiacético (IDA), y derivados: metiliminodiacético (MIDA), etiliminodiacético (EIDA) y propiliminodiacético (PIDA). Los datos de la bibliografía<sup>78,79</sup> indican que no se conocen referencias sobre la formación y determinación de las constantes de estabilidad en solución acuosa de las especies dímeras  $\mu$ -oxo o bis( $\mu$ -hidroxo) que puedan formar estos ligandos con Fe(III). En esta Tesis se efectúa un estudio potenciométrico al respecto, determinando las constantes de estabilidad de las especies encontradas, y decidiendo si las especies dímeras presentes en solución acuosa, son  $\mu$ -oxo o  $bis(\mu-hidroxo)$ , mediante estudios por el método de Evans. Con respecto al ácido nitrolotriacético (NTA), se ha determinado $80$  la estructura cristalina y molecular del complejo dímero con puente  $\mu$ -oxo, Ba[ ${Fe(NTA)(H_2O)}$ ;O] $\bullet$  4H<sub>2</sub>O. Los datos de la bibliografía sobre estudios en disolución acuosa<sup>78,81</sup>, no precisan el valor de la constante de estabilidad de esta especie dímera en disolución. Por esta razón nosotros hemos procedido en esta Tesis a volver a estudiar el sistema Fe(III)-NTA, en un amplio rango de pH y concentraciones.

### **REFERENCIAS**

- 1. (a).R. R. Crichton. *"Inorganica Biochemistry of Iron Metabolism"*. Ellis Horwwod. London (1991). (b).C. F. Baes Jr., R. E. Mesmer. *"The hidrolysis of Cations"*. Willey, New York, (1976)
- 2. C. M. Flynn, Jr., *Chem. Rev.,* **84**, 31, (1984)
- 3. K. Shlyter, Trans. Roy. Inst. Technol. Stocolm. No. 195, (1962)
- 4. P. G. Daniele, C. Rigano, S. Sammartano, V. Zelano, *Talanta*, **41**, No 9, 1577, (1994)
- 5. C. De Stefano, P. Mineo, C. Rigano, S. Samartano, *Ann. Chim.,* Roma, **83**, 243, (1993)
- 6. P. Gans, A. Sabatini, A. Vacca, *J. Chem. Soc., Dalton Trans.,* 1195, (1985)
- 7. C. De Stefano, P. Mineo, C. Rigano, S. Samartano. resultados no publicados.
- 8. H. Ohtaki, T. Radani, *Chem. Rev.,* **93**, 1157, (1993)
- 9. D. M. Kurtz, Jr., *Chem. Rev.,* **90**, 585, (1990)
- 10. F. A. Cotton, G. Wilkinson. *"Advanced Inorganic Chemistry"*. Wiley, New York, (1988)
- 11. N. Greenwood, N. Earnshaw *"Chemistry of the elements"*. Pergamon Press. New York, (1984)
- 12. C. C. Ou, R. G. Wollman, D. N. Hendrickson, J. A. Potenza, J. H. Schugar, *J. Am. Chem. Soc.,* **100**, 4717, (1978)
- 13. J. A. Thich, C. C. Ou, D. Powers, B. Vasiliou, D. Mastropalo, J. A. Potenza, H. J. Schugar, *J. Am. Chem. Soc.,* **98:6**, 1425, (1976)
- 14. J. Chatlas, R. B. Jordan, *Inorg. Chem.,* **33**, 3817, (1994)
- 15. J. J. R. Frausto da Silva, R. J. Williams, *"The Biological Chemistry of the Elements"* Clarendon Press, Oxford, (1991) pag 333.
- 16. M. J. Kendrick, M. T. May, M. J. Plishka, K. D. Robinson, *"Metal in Biological Systems".* Ellis Horwood LTD. London, (1992)
- 17. S. J. Lippard, *Angew. Chem. Int.* Ed*.* Engl., **27**, 344, (1988)
- 18. a)J. B. Vincent, G. L. Olivier-lilley, B. A. Averill, *Chem. Rev.,* **90**, 1447, (1990). b)E. J. Barán, *"Química Bioinorgánica"*. McGraw-Hill. Madrid (1995)
- 19. C. A. Brown, G. J. Remar, R. L. Musselman, E. I. Solomon, *Inorg. Chem.,* **34**, 688, (1995)
- 20. P. J. Riggs-Gelasco, T. L. Stemmler, J. E. Penner-Hahn, *Coord. Chem. Rev.,* **114**, 245, (1995)
- 21. R. E. Stenkamp, L. C. Seeker, L. H. Jensen, *J. Am. Chem. Soc.,* **106**, 618, (1984)
- 22. J. Sanders-Loehr, in *"Iron Carriers and Iron Proteins"* T. M. Loehr. Ed. VCH Press. New York, (1989) pag 373-466
- 23. P. Nordlund, B. M. Sjoberj, H. Eklund, *Nature*, **345**, 593, (1990)
- 24. P. Pfeiffer, E. Breith, E. Lübbe, T. Tsumaki, *Justus liebigs Ann. Chem.,* **503**, 84, (1933)
- 25. R. N. Mukherjee, T. P. Stack, R. H. Holm., *J. Am. Chem. Soc.,* **110**, 1850, (1988)
- 26. B. S. Snyder, G. S. Patterson, A. J. Abrahamson, R. H. Holm, *J. Am. Chem. Soc.,*  **111,** 5214, (1989)
- 27. D. F. Evans, *J. Chem. Phys.,* 2003, (1953)
- 28. S. J. Lippard, H. Schugar, C. Walling, *Inorg. Chem.,* **6**, 10, 1825, (1967)
- 29. M. D. Lind, J. L. Hoard, M. J. Hamor, T. A. Hamor, *Inorg. Chem.,* **3**, 34, (1964)
- 30. Ya. M. Nestova, T. N. Pol'nova, M. A. Porai-Koshits, *Koord. Khim.,* **1,** 966, (1975)
- 31. a)X. Solans, M. Font-Alba, J. García-Oricain. *Acta Cristallogr.,* **C40,** 635, (1984). b)X. Solans, M. Font-Alba, J. García-Oricain. *Acta Cristallogr.,* **C41,** 525, (1985)
- 32. J. M. Lopez Alcalá, M. C. Puerta-Vizcaino, F. Gonzalez-Vilchez, E. N. Duesler, R. E. Tapscott, *Acta Cristallogr.,* **C40,** 939, (1984)
- 33. G. H. Cohen, J. L. Hoard, *J. Am. Chem. Soc.,* **88**, 3228, (1966)
- 34. G. Schwarzenbach, J. Heller, *Helv. Chim. Acta*, **34**, 576, (1951)
- 35. K. C. Francis, D. Cummins, J. Oaks, *J. Chem. Soc., Dalton Trans.,* 493, (1985)
- 36. a)R. J. Motekaitis, A. Martell, D. Hayes, W. W. Freiner, *Can. J. Chem.,* **58**, 1999, (1980). b) G. McLendon, R. Motekaitis, A. Martell, *Inorg. Chem.,* **15**, 2306, (1976)
- 37. P. Gomez-Romero, G. B. Jameson, J. J. Borras-Almenar, E. Coronado, D. Beltran, *J. Chem. Soc., Dalton Trans.,* 2747, (1988)
- 38. a) A. K. Powell, *Coord. Chem. Rev.*, **134**, 91, (1994); b) T. Ozawa, K. Jitsukawa, H. Masuda, H. Einaga, *Polyhedron,* **13**, 2343, (1994)
- 39. R. Ma, R. Motekaitis, A. Martell, *Inorg. Chim. Acta.,* **224**, 151, (1994)
- 40. A. Martell en A. Martell, W. F. Anderson, D. G. Badman (eds.), *"Development of Iron Chelators for Chemical Use"* Elsevier, New York, (1981), pp 67-104.
- 41. R. Ma, I. Murase, A. Martell, *Inorg. Chim. Acta.,* **223**, 109, (1994)
- 42. K. N. Raymond, T. P. Tujano, *"The Biological Chemistry of Iron"*, (eds) H. B. Dunford, D. Dolfhin, K. N. Raymond, L. Serker, D. Reidel, Dordrecht, (1982) pag 85-105
- 43. M. A. Santos, M. A. Esteves, M. C. Vaz, M. L. Gonçalves, *J. Chem. Soc., Dalton Trans.,* 927, (1993)
- 44. A. M. Ure, C. M. Davison (eds. ) "*Chemical Speciation in the Environment"*, Capman & Hall. London, (1995)
- 45. J. R. Duffield, D. R. Williams, *Chem. Brit.,* **25**, 375, (1989)
- 46. D. M. Taylor, D. R. Williams, *"Trace Elements and Chelation Therapy"*, Royal Society of Chemistry. Cambridge, (1995)
- 47. I. Bertini, H. B. Gray, S. B. Lippard, J. S. Valentine, *"Bioinorganic Chemistry"*. University Science books, Mill Valley, CA, (1994)
- 48. K. Burger, *"Biocoordination Chemistry; Coordination Equilibria in Biologically Active Systems"* Ellis Horwood, London, (1990)
- 49. D. R. Williams, *"Bioinorganic Pharmacy-metalcomplexation and metal side effects in drug design"* (ed. ) H. J. Smith, Wright, (1988)
- 50. E. Chinea, S. Domínguez, A. Mederos, F. Brito, J. M. Arrieta, A. Sanchez, G. Germain, *Inorg. Chem.* **34**, 1579, (1995)
- 51. A. Martell, R. Hancock, R. J. Motekaitis, *Coord. Chem. Rev.,* **133**, 39, (1994)
- 52. a) K. Otazai, I. Kato, *Jpn. Anal.,* **8**, 259, (1959). b)J. H. Grimes, A. J. Huggard, S. P. Wilford, *J. Inorg. Nucl. Chem.,* **25**, 1225, (1963)
- 53. E. F. McCandlish, T. K. Michael, J. A. Neal, E. C. Lingafelter, N. J. Rose, *J. Inorg. Chem.,* **17**, 1383, (1978)
- 54. N. Nakasuka, M. Kunimatsu, K. Matsumura, M. Tanaka. *Inorg. Chem.* **24***,* 10, (1985).
- 55. A. Mederos, J. V. Herrera, J. M. Felipe, M. L. Quesada, *An. Quim.,* **80**, 281, (1984)
- 56. A. Mederos, J. V. Herrera, J. M. Felipe, M. Hernandez-Padilla, *An. Quim.,* **82**, 150, (1986)
- 57. S. Azuma, N. Nakasuka, M. Tanaka, *Bull. Chem. Soc. Jpn.,* **65***,* 2333, (1992)
- 58. N. Nakasuka, Y. Natsume, *Inorg. Chem.,* **29**, 147, (1990)
- 59. N. Nakasuka, K. Takahashi, M. Tanaka, *Anal. Chim. Acta.,* **207**, 361, (1988)
- 60. M. Yamamoto, N. Nakasuka, M. Tanaka, *Bull. Chem. Soc. Jpn.,* **65,** 1566, (1992)
- 61. N. Nakasuka, Sh. Azuma, Ch. Katayama, M. Honda, J. Tanaka, M. Tanaka, *Acta Cristallogr.,* **C41**, 1176, (1985)
- 62. N. Nakasuka, Sh. Azuma, M. Tanaka, *Acta Cristallogr.,* **C42**, 673, (1986)
- 63. N. Nakasuka, Sh. Azuma, M. Tanaka, *Acta Cristallogr.,* **C41**, 1482, (1986)
- 64. N. Nakasuka, M. Shiro, *Acta Cristallogr.,* **C45**, 1487, (1989)
- 65. N. Nakasuka, Sh. Azuma, M. Tanaka, *Acta Cristallogr.,* **C42**, 1736, (1986)
- 66. M. Mizuno, S. Funahashi, N. Nakasuka, M. Tanaka, *Inorg. Chem.,* **30**, 1550,(1991)
- 67. A. Mederos, J. V. Herrera, J. M. Felipe, *An. Quim.,* **81B**, 152, (1985)
- 68. A. Mederos, J. V. Herrera, J. M. Felipe, *An. Quim.,* **83B**, 22, (1987)
- 69. A. Mederos, J. M. Felipe, M. Hernández-Padilla, F. Brito, E. Chinea, K. Bazdikian, *J. Coord. Chem.,* **14,** 277, (1986)
- 70. A. Mederos, S. Domínguez, M. Hernández-Padilla, F. Brito, *J. Coord. Chem.,* 2**,** 283, (1990)
- 71. F. Brito, A. Mederos, J. V. Herrera, S. Domínguez, M. Hernández-Padilla, *Polyhedron*, **7**, 1187, (1990)
- 72. M. Hernández-Padilla, S. Domínguez, P. Gili, A. Mederos, C. Ruiz-Pérez, *Polyhedron*, **11**, 1965, (1992)
- 73. M. Hernández-Padilla, S. Domínguez, A. Mederos, J. M. Arrieta, *Acta Cristallogr.,* **C51**, 1549, (1995)
- 74. A. Martell, R. Motekaitis, *"Determination and Uses of Stability constants"*, VCH Publishers, Inc. New York, (1992)
- 75. M. T. Beck, I. Nagypál *"Chemistry of Complex equilibria"* Ellis Horwood, Willey, Budapest, (1990)
- 76. M. Meloun, J. Havel, E. Högfeldt, *"Computation of solution equilibria"* Ellis Horwood, Willey, London (1988)
- 77. D. J. Leggett *"Computational Methods for The Determination of Formation Constants"* Plenum Press. New York (1985).
- 78. R. M. Smith, A. Martell, *"Critical Stability Constants"*, Plenum Press, New York; vol. 1 (1974), vol 5 (1982) vol 6 (1985)
- 79. G. Anderegg, *Inorg. Chim. Acta.,* **121**, 229 (1986).
- 80. S. L. Heath, A. K. Powell, H. L. Utting y M. Helliwell, *J. Chem. Soc. Dalton Trans.,* 305, (1992)
- 81. S. Koch, *Z. Chem.,* **29**, 309 (1987).
- 82. K. Schylter. Trans of the Rotal Institute of Technology, KTH. Nº 132. Estocolmo (1959)
- 83. S.Ashcroft y C.Mortimer. *"Thermochemistry of Transition Metal Complexes"*. Academic Press. Nueva York. (1970)

*Capítulo II***.** Reactivos, métodos de cálculo y procedimiento experimental de los estudios en disolución.

- **II.1** Disoluciones y reactivos utilizados.
- **II.2** Métodos de cálculo.
	- **II.2.1** Método potenciométrico.
		- **II.2.1.1** Símbolos.
		- **II.2.1.2** Balances de materia y definición de constantes  $\beta_{\text{pqr}}$
		- **II.2.1.3** Programa Letagrop.
		- **II.2.1.4** Programa Superquad.
	- **II.2.2** Método calorimétrico.
		- **II.2.2.1** Programa Varm/Leta.
- **II.3** Procedimiento experimental.
	- **II.3.1** Método potenciométrico.
		- **II.3.1.1** Aparatos.
		- **II.3.1.2** Calibrado de pareja de electrodos vidrio-calomelanos saturado en disolución acuosa.
		- **II.3.1.3** Calibrado de electrodo selectivo de cobre (CuISE).
		- **II.3.1.4** Sistema automático de medidas.(SAM).
	- **II.3.2** Método calorimétrico.
		- **II.3.2.1** Introducción.
		- **II.3.2.2** Ambiente termostato.
		- **II.3.2.3** Aparatos.
		- **II.3.2.4** Procedimiento experimental.
		- **II.3.2.5** Adquisición de datos calorimétricos. Programa APE.
		- **II.3.2.6** Calibrado eléctrico.
		- **II.3.2.7** Calibrado químico.

## **II.1 Disoluciones y reactivos utilizados.**

#### *Nitrato potásico.*

A todas las disoluciones se les ha añadido una cantidad suficiente de  $KNO_3$  (p.a.) recristalizado de la casa Merck, con el fin de ajustar la fuerza iónica a 0.5 M en KNO<sub>3</sub>. Asimismo, también fueron preparadas disoluciones  $0.5$  M en  $KNO<sub>3</sub>$ , que eran necesarias para realizar las experiencias.

#### *Nitrato férrico.*

 Como producto de partida se empleó nitrato férrico nona-acuo cristalizado de la casa Merck, p.a.. Después de disolverlo en agua recién destilada, se le añadió una cantidad suficiente de ácido nítrico (60% HNO<sub>3</sub>) Merck p.a., con el fin de evitar fenómenos de precipitación por hidrólisis. Se prepararon distintas disoluciones de nitrato férrico en ácido nítrico, sus concentraciones dependían de los sistemas que se iban a estudiar, ya que en el caso del estudio del Fe(III) con los ligandos derivados del iminodiacético se necesita mayor concentración y acidez que en el caso del estudio de los complejos del Fe(III) con los ligandos derivados de las ortofenilendiaminas.

La acidez añadida fue determinada analíticamente por el método de Gran<sup>1</sup>. La concentración de Fe(III) en la solución se determinó por valoración con una disolución patrón de dicromato potásico en presencia de difenilamilsulfonatosódico como indicador<sup>2</sup>.

### *Nitrato cúprico.*

Disoluciones de esta sal,  $Cu(NO<sub>3</sub>)<sub>2</sub> \cdot 3H<sub>2</sub>O$ , Merck p.a., se prepararon para el estudio de los complejos del catión Cu(II). Su concentración se determinó con EDTA y murexida<sup>3</sup>. De igual manera que a la disolución de nitrato férrico a esta disolución se le añadió una pequeña cantidad de ácido nítrico Merck p.a., con el fin de evitar la hidrólisis del ión cúprico.

### *Nitrato cálcico.*

 Una disolución 0.1M de esta sal fue preparada para la determinación de las constantes de equilibrio de los complejos formados por Ca(II) y Cu(II) con los ligandos derivados de los ortofenilendiaminas. Para prepararla se disolvió la cantidad necesaria de Ca $(NO<sub>3</sub>)<sub>2</sub> \cdot 4H<sub>2</sub>O$ , Merck p.a.. Su concentración se determino con EDTA y Negro de eriocromo T (NET)<sup>3</sup>.

### *Acido nítrico.*

Varias veces se prepararon disoluciones de HNO<sub>3</sub> de concentración del orden de 0.1 M, ya que eran necesaria para la determinación del "potencial estándar aparente" E<sup>o</sup> de la pareja de electrodos vidrio-calomelanos, determinación del producto iónico del agua p $K_w$ , y la determinación de la acidez añadida de las disoluciones de Fe(NO3)3 y Cu(NO3)2. Las disoluciones se prepararon empleando ácido nítrico 60% de la casa Merck p.a.. La concentración de las disoluciones se determinó con NaOH previamente titulado<sup>4</sup>.

### *Hidróxido sódico.*

 La solución de hidróxido sódico 0.1 N, exento de carbonato, se preparó a partir de una ampolla de hidróxido sódico (Merck NaOH 0.1N titrisol) y agua destilada previamente hervida y enfriada al tiempo que se le pasa una corriente de argón. Después de añadir la cantidad teórica necesaria de KNO<sub>3</sub>, por pesada, para ajustar la fuerza iónica a 0.5 M, se almacenó en una botella de polietileno perfectamente cerrada, en cuya tapa se habían practicado dos orificios. Uno de ellos permitía la entrada de aire a la botella después de pasar por una disolución concentrada en hidróxido potásico y por un tubo en U que contenía cal sodada. Con esto conseguíamos que el hidróxido sódico 0.1 N no se carbonatara. El segundo orificio permitía el recargo automático de la microbureta. El hidróxido sódico se valoró con ftalato ácido de potasio<sup>5</sup>.

### *Etilendiamina (en).*

Se obtuvo el diclorohidrato de etilendiamina (en  $\bullet$  2HCl) por neutalización con HCl de la base correspondiente de la casa Aldrich y purificada por dos cristalizaciones. Por alcalimetría se determinó el peso molecular 133.50±0.05 (teórico 133.0) y las constantes de desprotonación fueron calculadas con los programas SUPERQUAD<sup>6</sup> y LETAGROP<sup>7</sup>. Los resultados de estas experiencias se analizan apartado que se refiere al calibrado del electrodo selectivo de cobre.

# **II.2 Métodos de cálculo.**

# **II.2.1 Método potenciométrico.**

# **II.2.1.1 Símbolos.**

Los símbolos que emplearemos de aquí en adelante se detallan en la siguiente lista:

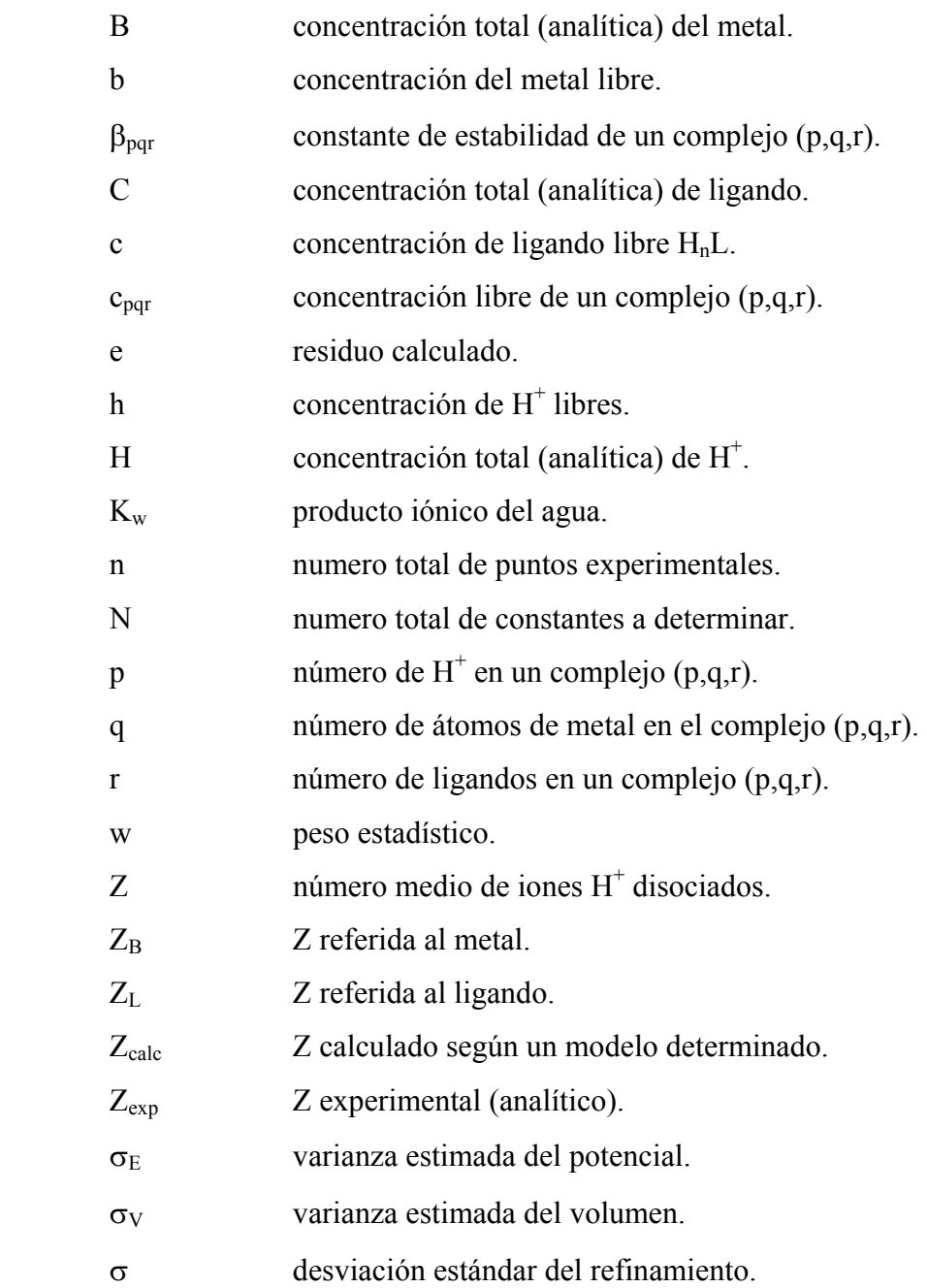

### **II.2.1.2 Balances de materia y definición de constantes**  $\beta_{\text{pqr}}$ **.**

 Seguidamente damos las expresiones generales de las constantes utilizadas en el tratamiento de datos para los equilibrios de: formación de complejos, de ionización de los ligandos y de hidrólisis de iones metálicos, estableciendo balances de masas en los casos generales.

Antes de definir las constantes  $\beta_{\text{pqr}}$  resulta necesario establecer un nivel de referencia para el ligando. El nivel de referencia se define de una forma totalmente arbitraria y en principio, si los equilibrios se plantean de forma correcta todos son válidos. Por simplicidad y comodidad resulta interesante tomar la referencia del ligando totalmente desprotonado  $L^{n}$  o protonado en su forma neutra  $H<sub>n</sub>L$ . La eleccción de un nivel u otro depende de cuestiones particulares del estudio y en caso de elegir uno de ellos, se justificará debidamente. En este momento, tomamos como nivel de referencia la especie HnL.

Puesto que el ligando  $H<sub>n</sub>L$  puede ganar o perder protones, se puede definir su constante de protonación según :

$$
p H^{+} + r H_{n} L \quad \longrightarrow \quad H_{p}(H_{n} L)_{r}^{p+} \tag{1}
$$

siendo  $\beta_{pr}$  la correspondiente constante de protonación.

Para la disociación del ligando, el equilibrio será,

$$
\text{r H}_{n}L \qquad \xrightarrow{\text{r H}_{n-p}L_{r}^{p}} \text{H}_{r}^{+} \qquad (2)
$$

o lo que es lo mismo :

 $-p H^+ + r H_n L$   $\longrightarrow H_{m-p} L_r$  $(3)$ 

siendo ß-pr la correspondiente constante de disociación. Si las especies resultantes de la protonación o disociación son mononucleares ( $r = 1$ ), las constantes son del tipo  $\beta_{pl}$  o  $\beta_{-pl}$ , respectivamente.

 Si tenemos un ligando del tipo HnL que forme complejos en disolución acuosa con el catión metálico  $B^{m+}$ , tendríamos el equilibrio siguiente:

$$
p H^{+} + q B^{m+} + r H_{n}L \qquad \overline{\Longleftarrow} \qquad H_{p} B_{q} (H_{n}L)_{r}^{(p+qm)} \qquad \qquad (4)
$$

siendo su constante de equilibrio  $B_{pqr} = c_{pqr} h^{-p} b^{-q} c^{-r}$ 

Para el equilibrio de hidrólisis del catión metálico  $B^{m+}$  según,

 q Bm+ + p H2O Bq(OH)p (mq-p) + p H+ (5)

será  $B_{pq} = c_{pq} h^p b^{-q}$  la correspondiente constante de hidrólisis.

Teniendo en cuenta las definiciones de las constantes  $\beta_{pqr}$ ,  $\beta_{pl}$ ,  $\beta_{-pl}$  y  $\beta_{-pq}$ , la aplicación de la ley de acción de masas y los balances de materia para la concentración total de metal B, total de ligando C, y la acidez analítica H, permiten escribir :

$$
B = b + \Sigma q \beta_{pqr} h^p b^q c^r + \Sigma q \beta_{pq} h^{p} b^q
$$
 (6)

$$
C = c + \sum \beta_{pl} h^p c + \sum \beta_{pl} h^{-p} c + \sum r \beta_{pqr} h^p b^q c^r
$$
 (7)

$$
H = h - \sum p B_{pq} h^{p} b^{q} - \sum p B_{pl} h^{p} c + \sum p B_{pl} h^{p} c + \sum p B_{pq} h^{p} b^{q} c^{r} - K_{w} h^{r}
$$
\n
$$
(8)
$$

 La ecuación (8) es la expresión de la acidez analítica H, correspondiendo los sumatorios respectivamente a: acidez liberada en la hidrólisis, acidez liberada por el ligando al disociarse, acideces asociadas al ligando al protonarse, acideces asociadas a las especies complejas y concentración de OH-añadida.

### **II.2.1.3 Programa LETAGROP<sup>7-11</sup>.**

Parte del cálculo de las constantes de estabilidad  $\beta_{\text{pqr}}$  se realizó mediante la utilización del programa LETAGROP $^{7-11}$ . Sus aspectos principales son los siguientes:

 En el tratamiento de los datos experimentales, la versión del programa LETAGROP que hemos utilizado, Nernst/Leta/Gráfica<sup>12</sup>, opera con la función Z. Esta función puede estar referida al la concentración total de ligando o a la concentración de metal.  $Z_c$  se define como el número medio de protones disociados por concentración total de ligando.

$$
Z_{C} = (h - H - Kw h^{-1}) / C
$$
 (9)

 También se puede definir como el número de OH- que ha reaccionado por concentración total de ligando.

Se puede definir la función Z en relación a la concentración total de metal B, como :

$$
Z_{\rm B} = (\text{ h} - \text{H} - \text{K}_{\rm w} \text{ h}^{-1}) / \text{B} \tag{10}
$$

que significa número medio de protones disociados por concentración total de metal. Puesto que H, C y en su caso B, se conocen para cada experimento y para cada punto de la curva potenciométrica se mide h = f(emf), es posible de las ecuaciones (9) ó (10) la determinación de los valores experimentales de  $Z$  ( $Z_B$  ó  $Z_L$  según los casos) que permitan construir la curva experimental Z *vs.* -log  $[H^+]$ . Por otra parte, conocidos los valores de las constantes  $\beta_{\text{pqr}}$ , en general, es posible el cálculo teórico de los valores de Z y por lo tanto representar la curva teórica  $Z$  *vs.* -log[H<sup>+</sup>], que se puede comparar con la curva experimental.

Los mejores valores de las constantes se obtienen minimizando la función

$$
U = \Sigma (Z_{exp} - Z_{calc})^2
$$
 (11)

Para un conjunto n de datos experimentales  $(Z, \log h)$  y N constantes  $\beta_{\text{pqr}}$  el modelo que mejor se ajuste a los datos experimentales se obtendría con las combinaciones de  $B_{\text{par}}$  que haga mínima la función U. Es conveniente, aunque no imprescindible, utilizar inicialmente un conjunto de constantes de equilibrio (obtenidas por métodos gráficos u otros) como primera aproximación. Resultan muy ilustrativas las gráficas en las que se representan  $Z_{\text{exp}}$  y  $Z_{cal}$  con respecto al pH. En ellas se puede observar la calidad del ajuste realizado.

 El programa de cálculo varía sistemáticamente cada constante, manteniendo el valor de las demás, hasta encontrar un valor de las constantes para el que U sea mínimo. La combinación de constantes  $B_{pqr}$  encontrada por este procedimiento sería entonces la que más se ajusta a los datos experimentales.

 Con sistemas complejos la curva experimental puede ajustarse suponiendo diversos modelos con distintos conjuntos de especies en el sistema. Estos conjuntos alternativos de especies supuestas diferirán en los valores mínimos de U, escogiéndose aquel conjunto con el menor valor para la función U. Si para valores muy próximos de U existieran dos o más conjuntos alternativos de constantes, habría que acudir a la evidencia química para decidir sobre el modelo correcto $10$ .

Para poder determinar el mejor modelo, Sillén<sup>11</sup> propone expresar U como una función de los parámetros  $\beta_{\text{pqr}}$ ,

$$
U = U (B_1, B_2,...B_n)
$$
 (12)

y variando sistemáticamente la combinación de parámetros  $\beta_{\text{pqr}}$ , se obtiene la posición del mínimo U<sub>o</sub>, la desviación media del refinamiento referida a Z,  $\sigma$  (Z), y las de las constantes  $\sigma$  $(\log \beta_{\text{pqr}})$ .

$$
\sigma(Z) = [U_0 / (n-N)]^{1/2}
$$
 (13)

La bondad del ajuste se determina preferentemente por  $\sigma(Z)$ , definida por la expresión (13) y si el error de las constantes  $\beta_{pqr}$  es menor del 20% del valor de las mismas, los valores se dan en la forma

$$
\log \beta_{\text{pqr}} \pm 3 \sigma \left( \log \beta_{\text{pqr}} \right) \tag{14}
$$

y cuando es mayor se da como

$$
\log \beta_{\text{pqr}} \left( \langle \text{valor } \text{máximo} \rangle \right) \tag{15}
$$

Además de los valores de las constantes  $\beta_{\text{pqr}}$  el fichero de resultados da una tabla de valores en la que se indican los puntos de la valoración, el pH calculado para cada punto experimental y los valores de  $Z_{exp}$  y  $Z_{cal}$ . A partir de estas tablas se pueden construir curvas Z *vs.* pH que nos dan valiosa información acerca de los posibles modelos a los que se pueden ajustar los datos experimentales.

### **II.2.1.4 Programa SUPERQUAD<sup>6</sup>.**

El método de cálculo  $\text{SUPERQUAD}^6$ , también permite el cálculo de las constantes de formación de las especies complejas en disolución y puede aplicarse a la mayoría de las curvas de valoraciones potenciométricas.

 Aparte de las características básicas del método, comunes a la mayoría de los programas de ajuste, SUPERQUAD<sup>6</sup> destaca por su extraordinaria rapidez, versatilidad y por el tratamiento estadístico de los datos y resultados, ofreciendo factores de acuerdo normalizados que permiten fundamentar la bondad de un ajuste, descartar modelos erróneos y detectar posibles errores sistemáticos. Quizás el único aspecto criticable sea el hecho de que maneja variables que no tienen un sentido químico estricto. SUPERQUAD<sup>6</sup> maneja parejas de datos (V,E), que son variables experimentales, que son difícilmente relacionables, de manera directa con los posibles modelos y con las especies de las que se quieren determinar las constantes. Esta carencia es salvada por los autores desarrollando un excelente tratamiento gráfico para las valoraciones, pudiendo ver al terminar el refinamiento los diagramas de distribución de especies del modelo que se acaba de refinar.

 El programa es básicamente un ajuste por mínimos cuadrados de una ecuación no lineal. La variable a minimizar U, está relacionada directamente con los datos experimentales, concretamente con el potencial de electrodo en cada punto E*i* y con las varianzas del potencial y del volumen de agente valorante añadido. En el desarrollo del método, se asume que la varianza de una lectura de f.e.m. es una constante,  $\sigma^2$ <sub>E</sub>, y que a su vez, también es constante la varianza de agente valorante añadido,  $\sigma_{v}^{2}$ .  $\sigma_{E}^{2}$  y  $\sigma_{v}^{2}$  dependen de los instrumentos de medida, potenciómetro y bureta y se refieren a errores "esperables" tanto para E como para V). Así pues, la varianza de una observación (o sea, la desviación previsible para un determinado punto experimental, par de valores  $V(ml)$  y  $E(mV)$ ) viene afectada por las varianzas del potencial y del volumen, siendo considerada como sigue:

$$
\sigma^2 = \sigma_E^2 + \left(\frac{\partial E}{\partial V}\right)^2 \sigma_V^2
$$
 (16)

La introducción del término  $(\partial E/\partial V)^2$  hace que se tenga en cuenta el hecho de que en las proximidades del punto de equivalencia, pequeños errores en el volumen de agente valorante tienen grandes efectos en el potencial.

En cuanto a la función U a minimizar, su definición es la siguiente:

$$
U = \sum w_i \left[ E_i(\text{calc.}) - E_i(\text{exp.}) \right]^2 \tag{17}
$$

análogamente,

$$
U = \sum w_i e_i^2 \tag{18}
$$

en donde e*i* es el residuo calculado de la diferencia del potencial medido en la observación *i* E*i*(exp) y el potencial calculado E*i*(cal), siendo este último el potencial teórico de cada punto, obtenido a partir de las constantes de los distintos equilibrios que intervienen en el sistema en estudio. w*i* es el peso estadístico asignado a la observación *i* siendo w*i* inversamente proporcional a la varianza de la observación  $\sigma_t^2$ 

$$
w_i = 1/\sigma_i^2 \tag{19}
$$

 El peso estadístico puede ser tomado como la unidad e incluso calcular su mejor valor en función de las constantes de formación, de igual manera que otros parámetros como el potencial estándar y las concentraciones iniciales de los reactivos. Con este factor, se consigue dar menor importancia a las desviaciones de aquellos puntos experimentales en los que las medidas de potencial son menos correctas, como es el caso de los saltos de potencial en las proximidades del punto de equivalencia.

 Los parámetros estadísticos que suministra el programa para comprobar la bondad de los resultados y la detección de posibles errores sistemáticos, son esencialmente los que a continuación se comentan:

- la *desviación estándar del refinamiento* V, es análoga a la definida para el cálculo con LETAGROP<sup>7</sup> y viene dada por la expresión:

$$
\sigma = [ U / ( n - N) ]^{1/2}
$$
 (20)

Sustituyendo U por su valor en la ecuación (20)

$$
\sigma^2 = \sum w_i e_i^2 / (n - N) \tag{21}
$$

y sustituyendo w*i* por su valor en (21)

$$
\sigma^2 = \sum (e_i^2/\sigma_i^2) / (n - N)
$$
 (22)

en el caso ideal de que no existieran errores sistemáticos, el valor de la varianza sería muy próximo a la media del cuadrado de las desviaciones de cada punto experimental  $\sum e_i^2/n$ , por esta razón el valor ideal para  $\sigma$  ha de ser próximo a 1 como muestra la ecuación (23)

$$
\sigma^{2} = \sum (e_{i}^{2}/\sum e_{i}^{2}/n) / (n - N) = n / (n - N) \approx 1
$$
 (23)

 Valores de sigma inferiores a 1 indican que la media de las desviaciones de los puntos de la valoración, con respecto al potencial y al volumen, son menores que los valores introducidos como varianzas  $\sigma_E$  y  $\sigma_V$ . Esto es, si se consideró  $\sigma_E = 0.1$ mV y  $\sigma_V = 0.01$ ml y se obtiene una desviación  $\sigma = 0.85$ , quiere decir que, como promedio, los puntos experimentales se desvían del valor calculado menos de 0.1mV y menos de 0.01ml de agente valorante añadido.

Valores de  $\sigma$  superiores a 3 indican que el modelo no resulta del todo satisfactorio y que se debe proponer otro. Sin embargo, dada la complejidad de algunos sistemas, valores de  $\sigma$  inferiores a 5 suelen ser aceptables.

- El valor  $\chi^2$  mide la distribución de los errores, de manera que si su valor es inferior a 12.6 y el nivel de confianza es del 95%, los errores ponderados se distribuyen aleatoriamente alrededor de  $\sigma = 0$  y no existen, por tanto, errores sistemáticos en el tratamiento. La observación de  $\chi^2$  resulta muy informativa cuando se tienen dudas acerca del modelo seleccionado, o si  $\sigma$  tiene valores muy diferentes de una valoración a otra.

Sin embargo, si el valor de  $\sigma$  es pequeño el hecho de que  $\chi^2$  sea superior a 12.6 no indica necesariamente la existencia de errores sistemáticos, o que el modelo sea erróneo, ya

que también puede ser debido a errores pequeños que se encuentran mayoritariamente en alguna de las clases; en este caso el ajuste es bueno y el valor de dicho parámetro no es significativo. Por todo esto, es necesario hacer un buen análisis del origen de un posible valor elevado de  $\chi^2$ .

El procedimiento de cálculo seguido por el programa SUPERQUAD<sup>6</sup> consiste primeramente en el cálculo del peso estadístico para cada punto, a la vez que se leen las concentraciones y resto de parámetros experimentales. Posteriormente, a partir de las constantes  $\beta_{\text{par}}$  propuestas en el modelo inicial, se resuelven los balances de materia calculando Ecalc para cada punto de las valoraciones. U es obtenido a continuación. A partir de ese momento se sigue un proceso análogo al seguido por  $LETAGROP<sup>7</sup>$ , variando los valores de las constantes  $\beta_{pqr}$  hasta alcanzar un valor para las que U sea mínimo. Una particularidad importante de SUPERQUAD $<sup>6</sup>$  es el hecho de que el programa asume la</sup> decisión de eliminar algunas especies propuestas para el sistema, cuando su ajuste no es satisfactorio. La eliminación de alguna de las especies, se hace en función del valor de su constante de equilibrio y del valor de su desviación estándar, pero siempre después de que se haya producido la convergencia de los datos, tras analizar todas las especies propuestas en el modelo. Si entonces una constante es negativa o su desviación estándar es superior al 33% del valor de la misma, se genera un nuevo modelo en el que dicha constante y la especie que representa son eliminadas; iniciando un nuevo refinamiento. El hecho de que la desviación estándar de alguna constante sea elevada, suele indicar que dicha especie se forma en tan pequeña cuantía que ejerce un efecto inapreciable sobre las variables del sistema, no siendo posible su determinación.

## **II.2.2 Método calorimétrico.**

Tal y como se comentó en el apartado **II.2.1.2**, si tenemos un ligando del tipo  $H<sub>n</sub>L$ que forme complejos en disolución acuosa con el catión metálico  $B<sup>m+</sup>$ , tendríamos el equilibrio siguiente:

$$
p H^{+} + q B^{m+} + r H_{n} L \quad \overline{\Longleftrightarrow} \qquad H_{p} B_{q} (H_{n} L)_{r}^{(p+qm)+} \tag{24}
$$

siendo su constante de equilibrio  $B_{pqr} = c_{pqr} h^{-p} b^{-q} c^{-r}$ 

 La variación de energía de libre en condiciones estándar viene dada por la ecuación (25), en donde se observa su relación con la constante de equilibrio

$$
\Delta G^0_{\text{pqr}} = -R \, T \ln \beta_{\text{pqr}} \tag{25}
$$

Es fácil deducir que una reacción no espontanea  $(\Delta G^0>0)$  tendrá una constante de equilibrio muy pequeña. Por el contrario si se forma gran cantidad de producto, la constante de equilibrio toma un valor muy elevado y la energía libre estándar disminuye considerablemente en el transcurso de la reacción. Si esto es así, los productos son mas estables termodinámicamente que los reactivos y la formación de los complejos será muy favorable. Como el resto de las funciones de estado la variación de energía libre sólo se ve afectada por el estado inicial y el estado final del sistema, no dependiendo del mecanismo seguido en la evolución del mismo.

 La determinación de las constantes de formación de complejos y por tanto de las variaciones de energía libre de Gibss, se lleva a cabo con gran precisión por métodos potenciométricos como se comento en apartados anteriores. Sin embargo, a efectos de estudiar todos los factores que afectan a la estabilidad de un complejo HpBq(HnL)r (p+qm)+ resulta interesante desdoblar la variación de energía libre en términos de cambio en entalpía y entropía, de acuerdo con la ecuación (26).

$$
\Delta G^0 = \Delta H^0 - T \Delta S^0 \tag{26}
$$

 El conocimiento de los cambios en entalpía y en entropía en la formación de un complejo, nos van a dar valiosísima información acerca de las energías de enlace, de solvatación y de la posible estructura del complejo en disolución. Generalmente, los complejos estables son el resultado de una gran ganancia de entropía y/o de una disminución de entalpía. El cálculo de las variaciones de entalpía se puede realizar de varias maneras, sin embargo un calorímetro de precisión, constituye el método directo más adecuado<sup>13</sup> para su determinación. En ocasiones, otro método indirecto menos preciso basado en la dependencia de las  $\beta_{\text{par}}$  con la temperatura según la ecuación de Vant Hoff<sup>14</sup>, es utilizado para la determinación de  $\Delta H^0$ .

 Una vez que las variaciones en entalpía y energía libre de Gibss son conocidas, el cambio en entropía se determina según la ecuación (27)

$$
S_{pqr}^0 \quad \frac{H_{pqr}^0}{T} \quad 4.5757 \log_{pqr} \tag{27}
$$

# **II.2.2.1 Programa VARM/LETA15.**

 Por definición de estado de referencia se hacen cero las entalpías molares parciales de los reactivos  $H^+$ ,  $B^{m+}$  y  $H_nL$  y de los iones del medio iónico inerte a 25°C, entonces, la entalpía para la formación de un mol de complejo  $H_pB_q(H_nL)_r^{(p+q_m)+}$  definida como:

$$
H_{pqr}^0 \t H_{\text{complex}}^0 \t H_{\text{reactions}}^0 \t (28)
$$

se reduce a :

$$
H_{pqr}^0 \quad \ell_{pqr} \tag{29}
$$

siendo  $\ell_{\rm pqr}$  el calor absorbido por el sistema para la formación de un mol de complejo  $H_pB_q(H_nL)_r^{(p+qm)+}$  a temperatura constante y se denomina: entalpía molar parcial. Bajo estas condiciones, en cualquier punto de la valoración entálpica, las concentraciones de los reactivos  $H^+$ ,  $B^{m+}$  y  $H_nL$  y el calor desarrollado en cada adición viene dado por las ecuaciones siguientes:

$$
H = \frac{(v_0 H_0 + vH_T)}{V_{\text{tot}}}
$$
\n(30)

$$
B \quad \frac{(v_0 B_0 \quad v B_T)}{V_{\text{tot}}} \tag{31}
$$

$$
C \quad \frac{(v_0 C_0 \quad vC_T)}{V_{\text{tot}}} \tag{32}
$$

$$
Q \quad V \quad T \qquad \ell_{pqr} \quad n_{pqr} \tag{33}
$$

en donde H<sub>0</sub>, B<sub>0</sub> y C<sub>0</sub> se corresponden con las concentraciones totales iniciales de iones H<sup>+</sup>, catión metálico y ligando. V<sub>0</sub> el volumen total inicial de disolución a valorar S. H<sub>T</sub>, B<sub>T</sub> y C<sub>T</sub> las concentraciones de los mismos componentes en la disolución T utilizada como agente valorante. v el volumen de agente valorante añadido, Q el calor desarrollado en la adición de v ml. de agente valorante, v<sub>tot</sub> es v<sub>0</sub>+v,  $\alpha$ <sub>T</sub> es el calor de dilución por unidad de volumen de la disolución T,  $\Delta n_{\text{pqr}}$  es la variación de moles del complejo  $H_{p}B_{q}(H_{n}L) r^{(p+qm)+}$ .

 Por otro lado, los reactivos satisfacen los balances de materia descritos en el apartado **II.2.1.2.**

$$
B = b + \Sigma q \beta_{pqr} h^p b^q c^r + \Sigma q \beta_{pq} h^{p} b^q
$$
 (34)

$$
C = c + \sum \beta_{pl} h^p c + \sum \beta_{pl} h^{-p} c + \sum r \beta_{pqr} h^p b^q c^r
$$
 (35)

$$
H = h - \sum p B_{pq} h^{p} b^{q} - \sum p B_{pl} h^{p} c + \sum p B_{pl} h^{p} c + \sum p B_{pq} h^{p} b^{q} c^{r} - K_{w} h^{r}
$$
\n
$$
(36)
$$

En un medio iónico constante las entalpías molares parciales,  $\ell_{\text{pqr}}$ , pueden considerarse constantes. El calor de dilución así como posibles desviaciones del comportamiento ideal pueden considerarse despreciables. Por tanto la expresión (33) se transforma en

$$
Q = \ell_{pqr} \Delta n_{pqr}
$$
 (37)

'npqr es conocido para cada punto de la valoración, pues cuando se aborda el estudio de un sistema por calorimetría, ya se dispone de un modelo que previamente ha sido determinado por medidas de fem.. El calor Q es medido para cada punto de la valoración, luego es posible con programas de ajuste por mínimos cuadrados determinar el valor mas adecuado para las entalpías molares parciales  $\ell_{\text{par}}$ . El programa que se ha utilizado para el análisis de los datos calorimétricos ha sido la versión VARM/LETA<sup>15</sup> del programa LETAGROP<sup>7</sup>.

El problema consiste en encontrar los valores de  $\ell_{\text{par}}$  que proporcionan el mejor acuerdo entre el modelo supuesto y los datos experimentales. Para el caso particular del ajuste datos calorimétricos la función U a minimizar, se refiere a los calores medidos en cada punto de la valoración calorimétrica Q y el calor calculado Q\* , el cual se determina en función de las concentraciones H, B y C, de la estequiometría de los complejos pqr, de los valores de las constantes  $\beta$  y de los calores molares parciales  $\ell_{\text{nor}}$ .

$$
U = \sum (Q - Q^*)^2 \tag{38}
$$

La dispersión del refinamiento en este caso vendría dada por la expresión:

$$
\sigma(Q) = [U/(n-N)]^{1/2} \tag{39}
$$

## **II.3 Procedimiento experimental.**

## **II.3.1 Método potenciométrico.**

Normalmente, las medidas de concentración de iones  $H<sup>+</sup>$  tomadas con un preciso electrodo de vidrio suelen ser suficientes para la determinación de las constantes de equilibrios de formación de complejos<sup>5</sup>, aunque en algunos casos<sup>16-19</sup>, se ha necesitado el uso de electrodos selectivos para el estudio de algunos sistemas. Esto ha hecho que la técnica potenciométrica sea la técnica más utilizada y la más efectiva en el estudio de los equilibrios de formación de complejos<sup>5</sup>. En nuestro laboratorio, esta técnica ha sido ampliamente utilizada y nos ha permitido la realización de numerosos estudios. En la presente Memoria, ésta ha sido la técnica más empleada. Sin embargo, uno de los aspectos menos atractivos presentados por esta técnica, lo constituye la adquisición de los datos. Durante muchos años la adquisición de los datos se ha llevado a cabo de forma manual, pero con la finalidad de minimizar los errores accidentales, garantizar el cumplimiento estricto del criterio de

estabilidad seleccionado y de liberar al investigador de esta tediosa tarea, se ha desarrollado un programa para la adquisición automática de los datos. El instrumental utilizado, las características del programa y el procedimiento seguido en el presente trabajo se describe en este apartado.

### **II.3.1.1 Aparatos.**

 En las valoraciones potenciométricas de los ligandos y de los complejos se empleó un potenciómetro digital Radiometer tipo PHM85, con una precisión de ±0.1 mV, dotado de una salida RS 232 serie, que conectado a un ordenador y mediante el uso de un programa de control, permite la realización de valoraciones automáticas. En los estudios con el electrodo selectivo de Cu(II), se utilizó también un potenciómetro PHM84 de análogas características al anterior, a excepción de la conexión de salida que es del tipo BCD. Como aparatos sensibles a la concentración de los iones H<sup>+</sup> hemos utilizado una pareja de electrodos: vidrio (Ingold L8311) - calomelanos saturado (Radiometer K401 ó K711) como referencia. Mientras no eran utilizados, el electrodo de vidrio se guardaba en una disolución 0.5M en KNO<sub>3</sub> y 0.005 en HNO<sub>3</sub> y el electrodo de calomelanos en una disolución saturada en KCl.

 Para determinar las constantes de formación de los complejos de Cu(II), hemos empleado un electrodo selectivo marca Radiometer, modelo F111 Cu-selectrode (CuISE), que emplea un cristal de seleniuro de cobre  $Cu<sub>1.8</sub>Se$  como elemento sensitivo al Cu(II). Como electrodo de referencia se disponía de un electrodo de Calomelanos saturado con doble unión Radiometer K711, con una solución  $0.5$  M en KNO<sub>3</sub> como solución puente entre la saturada en KCl y la disolución en estudio. También se podría haber utilizado un electrodo de calomelanos saturado normal, por ejemplo: el Radiometer K401, tal y como indica el fabricante, sin embargo, se ha comprobado que de los dos electrodos de referencia que hemos utilizado, el modelo K711 es el que da unos resultados con mayor grado de reproducibilidad. El electrodo selectivo de cobre se guarda en agua destilada mientras no se esté usando y antes de ser utilizado necesita un ligero tratamiento que es determinante para el buen funcionamiento del mismo.

 El agente valorante era añadido por una microbureta Crison 2031 microBUR, esta microbureta puede ser operada en modo manual o automático pues dispone de una salida RS232. Dependiendo de las necesidades del experimento se montó una jeringa Hamilton de 1, 5 ó 10 ml.

 La solución a valorar se colocó en el interior de una celda de vidrio que tiene una doble camisa por la que se hace pasar agua proveniente del termostato (marca Selecta Digiterm S-542) a 25.0±0.1. Todas las experiencias se realizaron a 25ºC y a fuerza iónica  $0.5M$  en KNO<sub>3</sub>. La disolución era permanentemente mantenida en suave agitación mediante el uso de un agitador magnético. La celda queda cerrada con una tapa, que enroscada la cierra perfectamente. La tapa tiene 5 agujeros por los que se introdujeron los electrodos de vidrio y calomelanos, el extremo de la microbureta que contenía la solución de NaOH valorada, por otro agujero se tenía la entrada de argón, que permite mantener una atmósfera inerte en el interior de la celda de valoración. El argón se purificó previamente pasándolo sucesivamente por soluciones que contenían pirogalol, cal sodada, agua y disolución acuosa de KNO<sub>3</sub> 0.5 M (medio iónico de la solución a valorar).

 Todas las pesadas se realizaron en una balanza Mettler AE 200, con una precisión de  $\pm$  0.1 mg.

# **II.3.1.2 Calibrado de la pareja de electrodos vidrio-Calomelanos saturado en disolución acuosa.**

 En una disolución problema en la que se mantiene constante la fuerza iónica también permanecen constantes los coeficientes de actividad y la ecuación de Nernst referida a los iones H<sup>+</sup> queda de la siguiente manera:

$$
E = E^{0} + 59.16 \log [H^{+}] + E_{i}
$$
 (41)

donde Ej es el potencial de unión líquida, E es el potencial registrado en el potenciómetro y  $E^0$  es el potencial estándar. Según Biderman y Sillén<sup>20</sup> el potencial de unión líquida es función de  $[H^+]$ , de tal manera que en la zona ácida se puede escribir:

$$
E_A = E_A^0 + 59.16 \log[H^+] + J_A[H^+]
$$
 (42)

y en la zona alcalina:

$$
E_B = E_B^0 + 59.16 \log [OH^-] + J_B[OH^-]
$$
 (43)

La determinación de  $E^0$  y J tanto en la zona alcalina como en la zona ácida, requiere la medida de potenciales para un conjunto de disoluciones en las que  $[H^+]$  sea perfectamente conocida y la fuerza iónica se mantenga constante. Para ello, resulta interesante la realización de valoraciones potenciométricas de disoluciones de  $HNO<sub>3</sub>$  con NaOH en las mismas condiciones de fuerza iónica y temperatura a las que luego se van a desarrollar las experiencias. En cada punto de la valoración conocemos la f.e.m., medida del aparato, y la concentración de iones H<sup>+</sup>. En la ecuación (41) se puede cambiar de miembro el termino  $59.16 \log[H^+]$  y nos quedaría

$$
E - 59.16 log[H^+] = E^0_A + J_A [H^+]
$$
 (45)

de tal manera que  $E^o$ <sub>A</sub> y J<sub>A</sub> pueden ser determinados gráficamente o mediante regresión lineal, si se representa el primer miembro de la ecuación  $(45)$  (E - 59.16log[H<sup>+</sup>]) frente a la concentración de iones H<sup>+</sup> ([H<sup>+</sup>]), determinando  $E_A^0$  de la ordenada en el origen y J<sub>A</sub> de la pendiente de la recta.  $E^0_{\ \ B}$  y J<sub>B</sub> pueden ser conocidos de manera análoga.
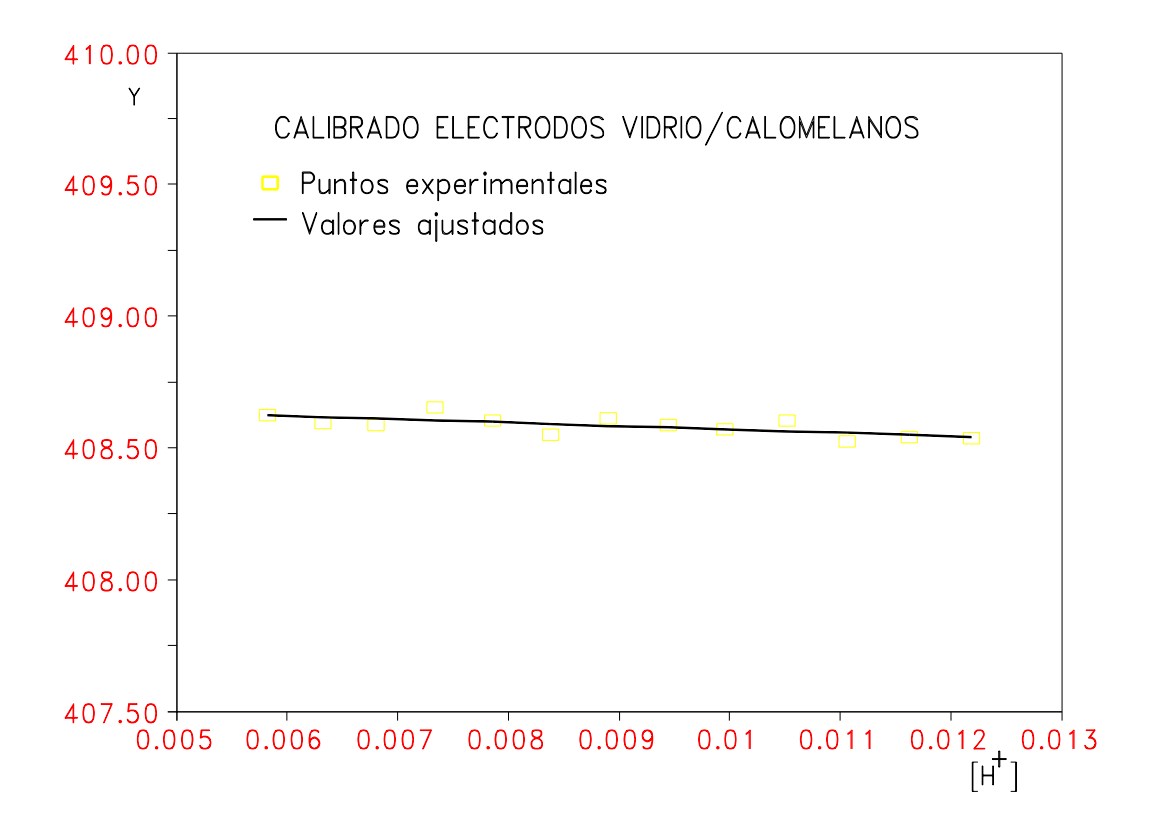

**Figura 1.** Ejemplo del calibrado de la pareja de electrodos vidrio calomelanos saturado, en el que se han representados como línea continua los valores ajustados y como cuadrados vacíos los puntos experimentales calculados. En la gráfica se observa la escasa desviación de los puntos experimentales con respecto a los ajustados, estando en todo momento por debajo del error experimental que viene dado por la precisión del potenciométro 0.1mV.

En estos calibrados también se puede determinar el producto iónico del agua p $K_W$ , ya que en el punto de equivalencia ha de cumplirse que  $E_A = E_B$  de (42) y (43), se deduce :

$$
E^{o}{}_{A} - E^{o}{}_{B} = -59.16 \left( \log[H^{+}] + \log[OH^{-}] \right) \tag{46}
$$

y como

$$
-(\log[\text{H}^+] + \log[\text{OH}']) = p\text{K}_{\text{w}}\tag{47}
$$

podemos escribir (46) en la forma :

$$
E^{\circ}_{\text{B}} - E^{\circ}_{\text{A}} = -59.16 \text{ pK}_{\text{w}} \tag{48}
$$

de donde

$$
pK_w = (E^o_A - E^o_B)/59.16
$$
 (49)

Así, se puede conocer el valor de  $pK_W$  que es un valor que está tabulado para las distintas temperaturas y fuerzas iónicas y se puede comprobar si el funcionamiento de los electrodos es adecuado. El valor de p $K_W$  que se ha obtenido (13.74), es muy próximo al propuesto por otros autores<sup>21-23</sup> (pK<sub>W</sub> = 13.73±0.02) para esta fuerza iónica y temperatura.

 Para comprobar el buen funcionamiento de los electrodos y con ello garantizar la fiabilidad de las medidas de potencial, se hicieron determinaciones de  $E^0$  y J antes de cada experiencia. En el caso del electrodo Ingold, se obtuvieron unas condiciones de trabajo excepcionales, pues  $E^0$  varió en  $\pm 2$  mV en cuatro años. Si bien se disponía de los medios necesarios para la realización automática del calibrado, se ha preferido la realización manual de estas experiencias, preferentemente por dos motivos: en primer lugar por su brevedad, son experiencias que no resultan largas y que se realizan sin mayores problemas. Al alcanzarse rápidamente los equilibrios se tarda menos tiempo en el control humano del criterio de estabilidad, que en su control por parte de un ordenador. En segundo lugar, por el hecho de que los primeros y los últimos puntos de la valoración son muy importantes y sus evoluciones muy indicativas del buen funcionamiento de los electrodos. Si hay algún problema en estas zonas tan delicadas (burbujas de aire en electrodos, temperatura inadecuada de electrodos, etc...), puede ser pasado por alto en el calibrado automático, pudiendo tener graves consecuencias en los experimentos posteriores.

## **II.3.1.3 Calibrado del electrodo selectivo de cobre (CuISE).**

 La utilización de un electrodo selectivo de cobre ha sido determinante a la hora de calcular las constantes de formación de los complejos de Cu(II) con los ligandos 3,4-TDTA, o-PhDTA y 4-Cl-o-PhDTA. En estos estudios se ha comprobado que la fortaleza de los complejos es tal que medidas de la concentraciones de iones  $H^+$  no son válidas para la determinación de las constantes de formación de estos complejos. Cuando se producen estos

fenómenos, se recomienda5,20-23 la utilización de métodos de desplazamiento favoreciendo la competición entre metales, entre varios ligandos, así como la realización de medidas espectrofotométricas o potenciométricas con electrodos selectivos. En nuestro caso, la utilización de un electrodo selectivo de Cu (CuISE) en las condiciones adecuadas nos permite conocer los valores de las constantes de formación para los complejos ML formados por Cu(II) con los ligandos o-PhDTA, 4-Cl-o-PhDTA y 3,4-TDTA. A partir de éstas, calculamos los valores de las constantes de los complejos protonados (MHL y MH<sub>2</sub>L) introduciendo en los ficheros de datos como fija la constante  $\beta_{\text{CuL}}$  determinada previamente.

 Sin embargo, el CuISE tiene ciertas limitaciones y en muy pocos casos el funcionamiento puede ser comparado al de un electrodo de vidrio a la hora de medir la concentración de iones H<sup>+</sup>. Esto se ha de tener en cuenta en el momento de realizar el diseño de las experiencias que nos lleven a la resolución del sistema. Estas limitaciones son: el intervalo de respuesta Nernstiana con respecto a los iones Cu(II), el tiempo de respuesta y las interferencias. El intervalo de respuesta Nernstiana no es otra cosa que el intervalo de pCu en el que se cumple la ecuación de Nernst (o en el que la desviación es pequeña), el tiempo de respuesta depende de muchos factores y en particular del ligando y las sustancias que interfieren deben ser evitadas utilizando reactivos y agua de elevada pureza.

## **Fundamentos y procedimiento del calibrado.**

 Para determinar las constantes de formación de los complejos de Cu(II) se ha empleado un electrodo selectivo marca Radiometer, modelo F111 Cu-Selectrode (CuISE), que emplea un cristal de seleniuro de cobre  $Cu<sub>1.8</sub>Se$  como elemento sensitivo al  $Cu(II)$ . Como electrodo de referencia, se disponía de un electrodo de calomelanos saturado con doble unión (Radiometer K711), con una solución  $0.5$  M en KNO<sub>3</sub> como solución puente entre la saturada en KCl y la disolución en estudio.

 En su utilización y calibrado se han seguido las indicaciones hechas por A. Avdeef *et al*. 21, quienes han realizado un detallado trabajo acerca del manejo de este tipo de electrodos. El electrodo CuISE se ha guardar en agua destilada mientras no se esté usando y antes de ser utilizado necesita un ligero tratamiento que es determinante para el buen funcionamiento del mismo. El tratamiento consiste en una limpieza física y una activación química de la

superficie de electrodo. La limpieza se realiza con un agente abrasivo proporcionado con el fabricante (referencia 904-068) y un trozo de lana humedecida en agua, esto se aplica durante unos treinta segundos con leve fricción. A continuación, se lava el electrodo con abundante agua y se enjuaga con agua destilada. Posteriormente, se introduce el electrodo en  $HNO<sub>3</sub>$ 0.02M durante 10 minutos y finalmente se enjuaga con abundante agua destilada. Otros autores realizan otra limpieza con EDTA u otro agente complejante fuerte para eliminar posibles impurezas metálicas<sup>22,23</sup>, pero otros autores no observan necesidad alguna de este procedimiento<sup>21</sup>. En nuestras experiencias, todas las sustancias son altamente solubles en agua y en disolución acuosa de ácido nítrico y no hemos realizado esta limpieza con EDTA. Las medidas potenciométricas se realizaron utilizando los mismos dispositivos empleados en las realizadas con electrodo de vidrio.

Además de la medición de la f.e.m. $[Cu^{2+}]$  llevada a cabo con el CuISE, simultáneamente se ha medido la f.e.m.[H<sup>+</sup>] con una pareja de electrodos vidrio Ingold L8311, como indicador y el mismo electrodo de calomelanos Radiometer K711 como referencia.

En cuanto al calibrado, en principio, existen varias formas de llevarlo a cabo $^{24-34}$ , pero no todas tienen la misma precisión y fiabilidad, debiendo segir un procedimiento u otro dependiendo del uso al que se vaya a destinar el CuISE.

 Un posible procedimiento de calibrado consiste en preparar disoluciones de estándares a diferentes concentraciones de metal libre<sup>32,33</sup>, introducir los electrodos, anotar la lectura y hacer una recta de calibrado, posteriormente se introduce el electrodo en la muestra y se procede a lectura. Esta forma de actuar presenta varios inconvenientes $24-31,34$ , principalmente el hecho de que las disoluciones de estándares de concentraciones menor de 10<sup>-5</sup> M se contaminan con facilidad y el intervalo del calibrado no sería fiable por debajo de dicha concentración, pues la concentración del ión metálico en las disoluciones utilizadas para calibrar, es del orden de la de las impurezas procedentes de diferentes fuentes, incluido el propio electrodo. En la literatura<sup>29,30</sup> se encuentran ejemplos de calibrado de electrodos con estándares en rangos de pCu 1-6 para los que la pendiente nernstiana alcanza valores de  $29.6\pm0.6$ , siendo la imprecisión excesiva para el trabajo que este caso se pretende realizar.

 En la literatura24-31,35 se indica como forma más precisa para realizar el calibrado, el aprovechamiento del efecto buffer del metal controlado por ligandos como la etilendiamina (en) o trietilentetramina (tren). Este procedimiento, que ha dado buenos resultados a muchos autores<sup>19-28, 32</sup>, se basa en el carácter gradual de la complejación del Cu(II) por la etilendiamina (u otra base) en función de la concentración de iones H<sup>+</sup>. El sistema etilendiamina Cu(II) tiene un comportamiento ideal que no suele repetirse cuando abordamos el estudio de un sistema normal, su carácter excepcional reside en el escaso número de especies complejas que se forman, la rapidez en alcanzar el equilibrio tras una adición, la inexistencia de fenómenos extraños en la superficie del electrodo que falseen la medida, así como la no interferencia del ligando en las lecturas. El comportamiento tan extraordinario mostrado por el sistema etilendiamina Cu(II) puede ser utilizado para calibrar el electrodo selectivo de Cu(II). Para ello, se realizan valoraciones potenciométricas, utilizando una disolución de NaOH 0.1M como valorante, a disoluciones que contengan el diclorohidrato de etilendiamina y Cu(II) a diferentes concentraciones y relaciones midiendo f.e.m.[H<sup>+</sup>] con un electrodo de vidrio y midiendo las f.e.m. $[Cu^{2+}]$  con el electrodo selectivo de cobre. Se han realizado un total de once experiencias con el siguiente intervalo de concentraciones  $C_L$  1.5-15mM y C<sub>Cu</sub> 0-3mM, para ligando y metal respectivamente. Estudiándose el sistema entre pH 3 y 11. Las valoraciones del diclorohidrato de la etilendiamina, se realizaron para determinar el peso molecular y las constantes de desprotonación de la base. A continuación, de las valoraciones de disoluciones que contienen etilendiamina y Cu(II) en diferentes concentraciones y relaciones se calculan las constantes de formación de los complejos  $Cu(en)^{2+}$  y  $Cu(en)_2^{2+}$  utilizando SUPERQUAD<sup>6</sup>. Los equilibrios y los valores de las constantes se indican a continuación.

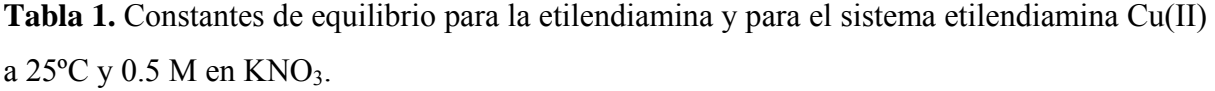

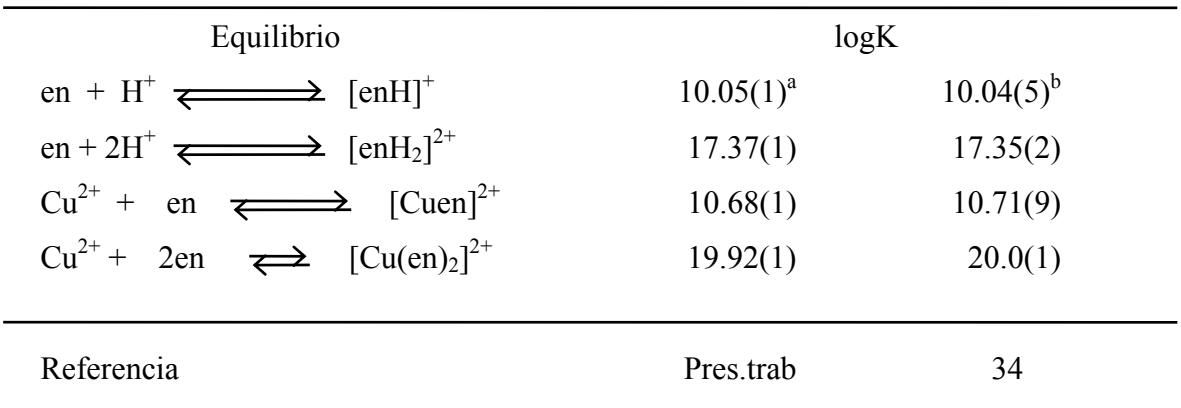

<sup>a</sup> Valores en paréntesis son desviaciones estándar en el último dígito.

 $b$  T = 25<sup>o</sup>C, I = 0.5

 Una vez calculadas las constantes de protonación de la base y las de formación de los complejos de Cu(II), se mantienen constantes sus valores y se genera para cada punto de la valoración el valor de la concentración de metal libre calculado, por ejemplo con SUPERQUAD<sup>6</sup>, y a partir de ésta se calcula el pCu calculado (pCu= -log[Cu<sup>2+</sup>]). Ahora, se hacen pares de valores (pCu<sub>calc</sub>, E<sub>CuISE</sub>) y se representan gráficamente. Teniendo en cuenta la ecuación de Nernst,

$$
E_{\text{CulSE}}\left(\text{emf}\right) = E_{\text{CulSE}}^{0} + \text{slog}[C\text{u}^{2+}]
$$
\n(50)

realizando un ajuste por mínimos cuadrados de estos pares de valores, se puede obtener el potencial estándar E<sup>0</sup><sub>CuISE</sub> como ordenada en el origen y la pendiente de Nernst *s* como pendiente de la recta (50) (*s* = 29.58 mV/pCu como valor ideal). De la aproximación del valor calculado de la pendiente *s* , al valor de Nernst, dependerá la fiabilidad del electrodo y por ello, de las medidas y experimentos que con él se realicen.

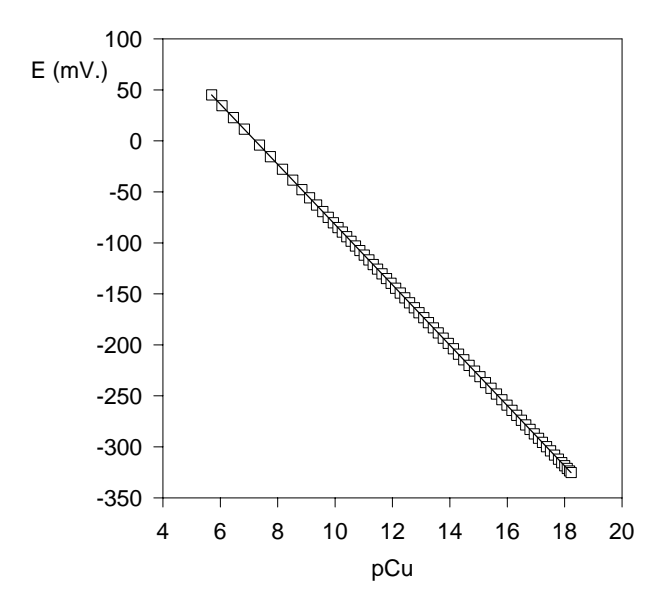

**Figura 2.** Calibrado del electrodo selectivo de cobre, se han representados como línea continua los valores ajustados y como cuadrados vacíos los puntos experimentales.

Algunos autores<sup>24</sup> introducen el parámetro del peso estadístico para calcular la desviación media de  $E^0$ <sub>CuISE</sub>. Con esto se consigue rebajar la desviación, ya que son precisamente los puntos del salto de potencial los que tienen más desviación del valor ideal. Nosotros hemos considerado el que se obtiene directamente dándole a todos los puntos la misma importancia.

Algunos de los resultados obtenidos se indican en la tabla 2.

**Tabla 2**. Potenciales estándar y valores de pendiente calculados por regresión lineal para el electrodo CuISE Radiometer F111, a 25<sup>o</sup>C y en KNO<sub>3</sub> 0.5 M.

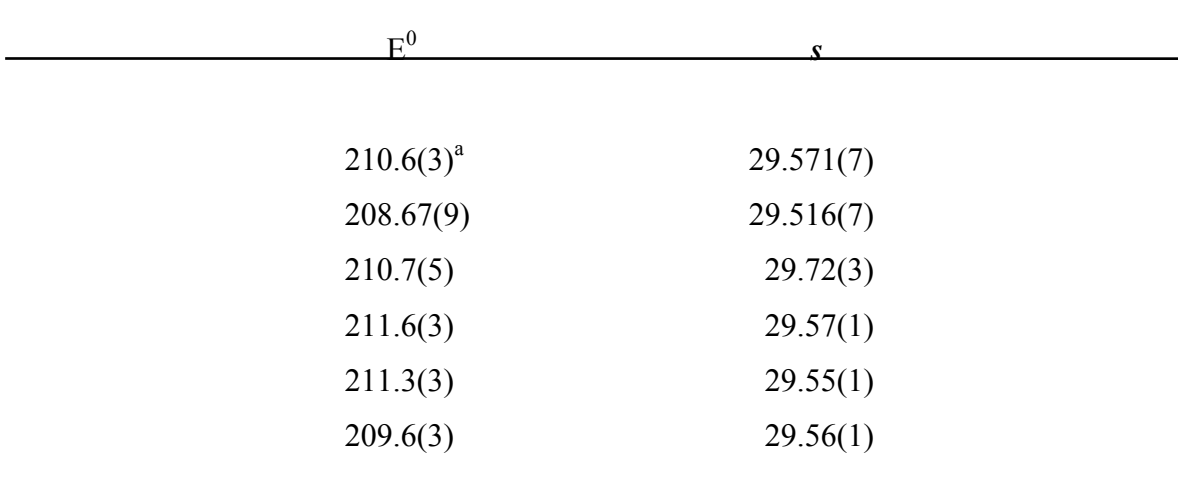

<sup>a</sup> Valores en paréntesis son desviaciones estándar en el último dígito.

 El número de puntos por experiencia oscila alrededor de 40, pero se ha ido disminuyendo siempre que era posible y no afecte al resultado final, lógicamente se trata de ahorrar tiempo, pues las experiencias suelen ser muy largas y se ha de calibrar primero el electrodo de vidrio, luego el de cobre y finalmente comenzar el estudio de los complejos.

También es posible calcular  $E^0$ <sub>CuISE</sub> directamente con SUPERQUAD<sup>6</sup>, ya que el programa es capaz de calcular el mejor valor para estos parámetros, obteniéndose buenos valores de  $E_{CUSE}$  y pequeñas desviaciones. Los resultados obtenidos por este procedimiento son muy parecidos a los obtenidos por la regresión antes mencionada, sin embargo, al hacer esto se asume un valor ideal para la pendiente *s* = 29.58(mV/pCu), y esto no siempre es cierto.

 Si se realizan las experiencias según el procedimiento indicado se puede obtener una precisión en *s* de ±0.01 (mV/pCu) y de ±0.2 (mV) en el potencial estándar, que son valores muy favorables y sólo introducen una desviación en log K[ML] de ±0.02 unidades.

 La variación de la pendiente de Nernst de un calibrado a otro es mínima y con un tratamiento adecuado del electrodo y una experimentación rigurosa se obtienen valores prácticamente idénticos al esperado. En cuanto al valor de ECuISE se obtienen valores que oscilan en no más de 3 mV en un año, esto permite realizar bastantes experiencias sin necesidad de realizar muchos calibrados. En cualquier caso, nosotros hemos realizado uno antes de cada experimento destinado al estudio de los complejos formados por el Cu(II) con los ligandos 3,4-TDTA, o-PhDTA y 4-Cl-o-PhDTA.

 El tiempo de respuesta del electrodo es una magnitud determinante a la hora de realizar toda valoración potenciométrica, su conocimiento simplifica mucho el estudio al existir programas para la adquisición automática de datos. En nuestro caso, al principio se realizaban valoraciones manuales para intentar conocer el tiempo de respuesta del electrodo y se comprobó que oscila entre 1 y 7 minutos dependiendo de la zona de pH, concentración de iones Cu(II), y pendiente de la curva de potencial(entre pH 5 y 7 la pendiente de la curva es grande y los tiempos van de 3 a 7 minutos y entre pH 8 y 11 los tiempos van de 0.5 a 1.0 minutos). Tras realizar estas experiencias manuales se programaba el experimento con los tiempos de espera de 7 minutos, para asegurarnos que en todos los puntos se había alcanzado el equilibrio. Si es necesario, se puede reducir el tiempo de espera en una experiencia ya en curso, con el fin de abreviar el tiempo total del calibrado. En cuanto al intervalo del pCu, en el calibrado se ha logrado una precisión aceptable desde pCu =  $3.0$  hasta pCu =  $18.5$ .

### **Limitaciones y factores que afectan.**

 Tras la realización de estas experiencias y tras realizar una breve revisión bibliográfica del material disponible, referido al uso y aplicaciones del electrodo selectivo de cobre, se indican algunas limitaciones y factores a tener en cuenta a la hora de diseñar experiencias en las que se vaya a utilizar un electrodo selectivo de cobre. Así, el intervalo de respuesta nernstiana, va a depender del medio iónico en el que se esté trabajando, de los agentes complejantes existentes en el medio, de las interferencias y del pH.

- **-Medio iónico:** la utilización de medios que contengan elevadas concentraciones de iones cloruro (Cl<sup>-</sup>), están altamente contraindicados por el fabricante del CuISE<sup>29</sup>. Al parecer, su efecto es altamente negativo, ya que pueden estabilizar en disolución una de las impurezas que más interfieren en la señal del electrodo, que son los iones Cu(I). Una forma de evitarla es la utilización de electrodos selectivos recubiertos por polímeros<sup>35</sup>, pero en otros casos<sup>31</sup>, se ha demostrado que se pueden obtener pendientes de calibrado casi nernstianas para un CuISE en un medio conteniendo iones cloruro, sin embargo, el intervalo de idealidad disminuye considerablemente<sup>31</sup> (pCu entre 12 y 16). Según el manual de instrucciones del electrodo Selectivo Radiometer F111 CuISE<sup>32</sup>, los iones Cl<sup>-</sup> procedentes del electrodo de calomelanos saturado Radiometer K401, no alcanzan una concentración suficientemente elevada como para falsear la lectura. En nuestro caso, hemos elegido el medio 0.5 M en KNO<sub>3</sub> para evitar el efecto de iones cloruro en concentración elevada.
- **-Agentes complejantes:** éste es uno de los aspectos más importantes y a la vez más difíciles de argumentar, pero sobre todo, es en definitiva, uno de los factores más limitantes a la hora de realizar un estudio de la formación de complejos de un ligando con Cu(II) utilizando el electrodo selectivo. Así pues, los estudios potenciométricos directos de sistemas como el etilendiamina Cu(II), o trietilentetramina Cu(II) son precisos y los equilibrios se alcanzan rápidamente, mientras que el estudio de sistemas como el EDTA Cu(II), u otros ligandos aminopolicarboxílicos con Cu(II), resultan imprecisos, requiriendo condiciones muy particulares y no siendo siempre posible el estudio. Hasta el momento no se ha podido conseguir, en mediciones directas y sin competición con otros metales, una respuesta rápida del electrodo que sea fiable al estudiar estos complejos de constante formación elevada y sólo la competencia y largos tiempos de espera, permiten su estudio en algunos casos. Con respecto a esta circunstancia, existen muchos ejemplos y diversas explicaciones<sup>15,29-30</sup>, pero ninguna de ellas esta totalmente aceptada.
- **-efecto del pH:** está relacionado con las constantes de desprotonación de los ligandos y la hidrólisis del Cu(II) o de otro metal que compita. Esto hará, que en algunas zonas de pH, las lecturas sean lentas y no se ajusten a los modelos teóricos, mientras

que en otras, los equilibrios sean rápidos y haya concordancia entre los modelos teóricos y los datos experimentales. En general, en las zonas en las que el ligando esté protonado los equilibrios son más lentos y las lecturas menos fiables, pero en las zonas básicas en las que el ligando está totalmente libre de protones los equilibrios se alcanzan de forma más rápida, con la objeción de que aquí se pueden tener fenómenos de precipitación de formas hidrolíticas de Cu(II) o de otros metales.

**-Interferencias:** se dan cuando el electrodo confunde una especie química existente en la disolución con Cu(II). El fabricante da una lista de ellas, siendo la más problemática el  $Cu(I)^{30,32}$ , al parecer, el electrodo es mas sensible al Cu(I) que al Cu(II) y una ligera concentración de Cu(I) provocan un gran error. También hay otros metales que interfieren y si los estudios que se realizan pretenden ser rigurosos se debe utilizar agua altamente purificada.

#### **II.3.1.4 Sistema Automático de Medidas (SAM).**

 El poder disponer de los medios adecuados para la adquisición automática de los datos potenciométricos, permite el planteamiento del trabajo experimental de una manera más rigurosa. Anteriormente, para realizar una valoración potenciométrica de sistemas que tardan tiempo en alcanzar el equilibrio, se tenía que calcular el potencial estándar del electrodo de vidrio el día anterior y comenzar la valoración por la mañana, llegando muchas veces la noche sin haber concluido el experimento. Esto hacía que la toma de datos fuese muy desagradable. También ocurría que la precisión en la adquisición de datos, iba disminuyendo a medida que el día avanzaba, pues el investigador no es capaz de mantener la atención durante tan largo número de horas.

 El programa SAM ha sido desarrollado con el deseo de que realice dos funciones: la realización de la valoración potenciométrica y la preparación de ficheros de datos para el cálculo con el programa SUPERQUAD<sup>6</sup>.

 El material necesario para la realización de valoraciones automáticas consiste en un ordenador, un potenciómetro, una bureta y un programa. Los tres aparatos han de poder comunicarse entre sí mediante los puertos de comunicación (en este caso RS232). Nosotros hemos utilizado un ordenador TDM con CPU intel 80286 compatible con dos salidas RS-232 serie, que se conectaban una a la bureta Crison microBUR 2031 y otra al potrenciómetro Radiometer pHM 85. El programa gestiona la valoración controlando la variación de potencial y la adición de agente valorante desde la bureta. Si bien existen varios programas disponibles para la adquisición de datos potenciométricos, por diversos motivos ninguno de ellos nos era del todo atractivo, así pues, se optó por desarrollar uno propio que cumpliera nuestros requerimientos.

### **Descripción del programa.**

 El programa que se ha desarrollado es muy parecido a la mayoría de los programas para valoraciones automáticas, sin embargo presenta algunas particularidades, que intentan subsanar algunos fallos de otros programas. Estas particularidades son: la existencia de dos rutinas para la evaluación de la estabilidad o no de un punto, la alta efectividad y la adición de volúmenes relacionados con la pendiente de la curva de valoración.

 El programa se ha estructurado lo más posible y se ha escrito en QBASIC, un lenguaje sencillo, para que cualquier persona pueda realizar una adaptación a sus condiciones de trabajo, es por esto que presenta un elevado número de subrutinas y comentarios, no tiene números de línea y para no provocar pérdidas se ha evitado al máximo el uso de la sentencia GOTO.

 Las curvas de valoración, se pueden considerar como curvas que presentan características similares aunque se trate de sustancias y agentes valorantes de muy diferentes características. En general, todas tienen una o más zonas que presentan una pendiente muy diferente, habiendo zonas de pendiente pequeña o zonas buffer y zonas de pendiente más elevada o zonas de salto. Dependiendo de la sustancia a valorar y del agente valorante en cuestión, tendremos diferentes combinaciones de los dos tipos de zonas posibles, pudiendo tener en una misma curva, más de una zona tamponada o más de un salto, que pude ser a su vez, de mayor o menor magnitud. Habitualmente, en las zonas buffer los potenciales son más estables y los equilibrios se alcanzan rápidamente. En las zonas de salto ocurre lo contrario. Esto ha sido tenido en cuenta a la hora de confeccionar el programa, habiendo pretendido asemejar el modo de trabajo automático, al modo de trabajo manual normalmente seguido. Así, se ha hecho variable la cantidad de agente valorante a añadir en cada punto de la valoración, de tal manera que con este procedimiento, se añade más agente valorante en las zonas de pendiente más baja y se añade menos agente valorante en la zona de pendiente más alta, pero siempre dentro de unos límites marcados por el operador. De esta manera, en las zonas de salto en las que por lo general se tienen pocos puntos y con gran diferencia de potencial entre ellos, este programa añade un volumen menor de agente valorante aumentando el número de datos y como disminuye el salto de potencial entre adición y adición, también las lecturas de potencial son mejores y su peso estadístico no disminuye tanto al usar SUPERQUAD<sup>6</sup>. Asimismo, al añadir más agente valorante en las zonas buffer, la valoración no se demora tanto en zonas en las que por ser las lecturas tan estables no es necesario tomar muchos datos.

La introducción del peso estadístico en programas como SUPERQUAD $<sup>6</sup>$  es debida a</sup> que la calidad de los datos potenciométricos es inversamente proporcional a la pendiente de la curva en cada punto. Con nuestro programa se intenta aumentar la calidad de los datos en estas zonas de salto, disminuyendo el volumen de agente valorante añadido en estas zonas de pendiente elevada y aumentando los tiempos de espera entre lecturas, a la hora de aplicar el criterio de estabilidad. Con esta pauta se aumenta la cantidad y calidad de los datos en zonas en las que por lo general se tienen pocos datos y no muy fiables.

## **Criterio de estabilidad.**

 El programa SAM presenta un único criterio de estabilidad y es tal que considera estable, y por tanto de equilibrio, todo valor de potencial que no varíe más de 0.1 mV en 15 minutos.

 La forma de aplicar el criterio depende de la zona de la curva en la que nos encontremos. Así, cuando la pendiente es elevada el potencial tarda más tiempo en estabilizarse, o lo que es lo mismo, el equilibrio suele tardar más tiempo en alcanzarse. Como se comentó anteriormente si la variación de potencial es elevada, el propio electrodo tiene un tiempo de repuesta peor, y las especies presentes tardan más tiempo en alcanzar las concentraciones de equilibrio. Para mejorar la calidad de los datos en esta zona, el critrerio de estabilidad se aplica de la siguiente manera:

tras la adición de valorante, se espera un tiempo de cinco minutos (este valor puede ser modificado por el operador), al terminar la primera espera se toman cinco lecturas del potencial con un intervalo de 3 segundos entre lecturas y se calcula la media (E1) de estas 5 lecturas rápidas. A continuación, se esperan 15 minutos y al terminar esta espera se vuelven a tomar otras 5 lecturas rápidas y se haya la media (E2). Se comparan E2-E1 y si su diferencia es menor de 0.1mV se considera alcanzado el equilibrio, se memoriza E2 y se añade agente valorante. En caso de que la diferencia sea mayor, se vuelven a esperar 15 minutos más. Al término se toman otras 5 lecturas rápidas para calcular la media E3, que se compara con E2. Si no cumple el criterio de estabilidad, se reanudará el procedimiento de espera hasta que lo cumpla o se alcance el número máximo de iteraciones cuyo límite depende de cada operador y que puede tomarse 20. Al estabilizarse el potencial o al alcanzar el número máximo de iteraciones, se imprimen el valor de E final y el numero de iteraciones, así como la diferencia  $E(final)$ - $E(final-1)$ .

 El criterio de estabilidad no puede ser aplicado a toda la valoración de esta manera, pues provocaría un aumento excesivo del tiempo de adquisisción de datos. Por este motivo en las zonas de pendiente pequeña se aplica el mismo criterio de otra forma. En esta zona de pendiente pequeña el criterio de estabilidad se aplica atendiendo a la variación de los potenciales a lo largo del tiempo, sin fijarse tanto en la diferencia de potencial entre dos lecturas consecutivas. En el límite cuando t es muy grande ambas formas de aplicar el mismo criterio convergen, sólo que esta no requiere tanto tiempo para discernir si un punto es estable o no, pero sólo se puede utilizar si se sabe que los equilibrios se alcanzan rápidamente, como suele ocurrir las zonas buffer, donde se suelen valorar ácidos, ligandos o complejos de fuerte acidez.

 En cualquier zona de la valoración potenciométrica si se realiza un seguimiento del potencial a lo largo del tiempo, manteniendo constante el volumen de agente valorante añadido, veremos como el potencial va evolucionando y transcurridos algunos segundos o minutos, se alcanza un valor de potencial constante o lo que es lo mismo la variación de potencial con respecto al tiempo es cero. Si nos encontramos en una zona en la que los equilibrios se alcanzan rápidamente, posiblemente no sea necesario esperar a que la variación de potencial sea cero, sino que si es muy pequeña no provocará una gran desviación si se toma ese valor del potencial como bueno. En esta zona de la curva, si la variación de E con respecto al tiempo es menor de 0.1mV en 15 minutos se considera que E es constante y se toma como valor válido.

 Para aplicar el criterio el programa procede de la siguiente manera: tras la adición se espera un tiempo (tiempo de espera después de la adición p.ej.:3min.) y se inicia la toma de

datos tomando lecturas de potencial cada cierto tiempo hasta completar diez lecturas (tiempo entre dos lecturas, seleccionado por el operador, p.ej.:15seg.). Cuando se han tomado esas diez lecturas se realiza un ajuste por mínimos cuadrados de las lecturas a lo largo del tiempo y se calcula el valor de la pendiente de la supuesta recta. Si esta pendiente es mayor de  $[0.1(mV)/(15 \times 60 \text{seg})]$   $(1.11 \times 10^{-4}$  en valor absoluto) se considera que no se alcanzó el equilibrio y se vuelve a esperar el tiempo de espera entre adición y adición. Y así, hasta que se cumpla el criterio de estabilidad. De esta manera se puede reducir el tiempo de espera total a 5.5 minutos ahorrando 15 cada vez con respecto a la aplicación del criterio en las otras condiciones, pero el criterio es el mismo.

#### **Utilización del programa SAM.**

 Para realizar una valoración primero se ha de preparar la disolución a valorar, introducir los electrodos y realizar las conexiones necesarias entre el ordenador y los aparatos. A continuación, conviene realizar una purga y limpieza de la bureta, se llena y se vacía varias veces para que no queden burbujas de aire en el interior. Posteriormente, se arranca el programa SAM y se empieza a rellenar las pantallas con los datos particulares de la valoración: nombre del fichero de disco para guardar los datos del experimento, título del fichero, milimoles de ligando, metal e iones  $H^+$  en la celda de reacción, ídem en la bureta, volumen inicial de disolución,  $\sigma_V$ , potencial estándar  $E^0$  y  $\sigma_E$ . La introducción de estos parámetros es para la confección del fichero en formato para el calculo con SUPERQUAD<sup>6</sup>.

 A continuación, se solicitan parámetros necesarios para realización de la valoración propiamente dicha: Volumen de la jeringa Hamilton (ml), volumen de valorante previamente añadido (ml), volumen final de la valoración (ml), incremento de volumen en cada adición (ml), volumen máximo y mínimo de incremento (ml), variación de potencial deseada (mV), volumen fijo o variable (F,V), potencial final de la valoración (mV), tiempo de espera antes de comenzar (min.), tiempo de espera entre dos adiciones (min.), tiempo de espera entre dos lecturas (seg.), desviación máxima aceptada (mV) y salida por impresora (S, N). La realización de alguna valoración manual resulta muy interesante para una selección adecuada de los parámetros de la valoración. Si se selecciona la opción volumen variable, el programa calculará en todo momento, el volumen a añadir para que se mantenga constante una variación de potencial determinada, que también es introducida por el operador. Esta opción resulta muy práctica para espaciar los datos de forma proporcionada a lo largo de toda la valoración. El volumen calculado se moverá dentro del intervalo [volumen mínimo, volumen máximo] también introducido por el operador. Una vez realizada la entrada de datos sólo cabe esperar a que la valoración se realice.

 Durante el transcurso de la valoración en la pantalla del ordenador se pueden observar los parámetros relacionados con la valoración: fecha, nombre del fichero de datos (.DAT), pendiente deseada, pendiente registrada en el último dato adquirido, volúmenes mínimo y máximo de adición, volumen que se va añadir, desviación típica del último valor tomado, volumen final de la valoración, desviación máxima permitida. Estos parámetros pueden ser modificados mientras se realizan esperas a toma de lecturas pulsando las teclas de función <F1..F10>, con lo que el programa pude ser actualizado en cualquier momento si la valoración toma un camino diferente al que en un primer momento se había previsto. También en pantalla, se registran los valores de los últimos 5 datos tomados, el último potencial leído (sea o no de equilibrio), el volumen total añadido, el potencial en el preciso instante, el tiempo que falta hasta la próxima lectura. Asimismo, se representa gráficamente la curva de valoración E(mV) *vs.* V(ml) aportando gran cantidad de información en todo momento.

 La adquisición de datos termina cuando se alcanza el volumen final de la valoración o si se sobrepasa un determinado valor de potencial, ambos valores son introducidos por el operador. Al terminar la valoración se dispone de un fichero .DAT con formato adecuado para trabajar con SUPERQUAD<sup>6</sup> y un fichero .EXP en donde se registra todo lo acontecido durante el transcurso de la valoración acompañado de la hora en que tuvo lugar. Si se ha solicitado la opción salida por impresora, se dispondrá de un listado con todos los puntos de la valoración, que viene acompañado del número de ciclos que se hubo de esperar para alcanzar el equilibrio, el volumen que se añadió tras cada equilibrio y la desviación de cada punto de la valoración.

 La facilidad de manejo y la versatilidad del programa se ha puesto de manifiesto en la fácil adaptación al trabajo en medios no acuosos<sup>36</sup>, así como en el trabajo con distintos aparatos para los que en un primer momento había sido diseñado, habiendo en la actualidad versiones personalizadas por otras personas trabajando con buretas Metrom dosimat 710 y con potenciómetros Radiometer pHM-95, gestionando dos electrodos simultáneamente.

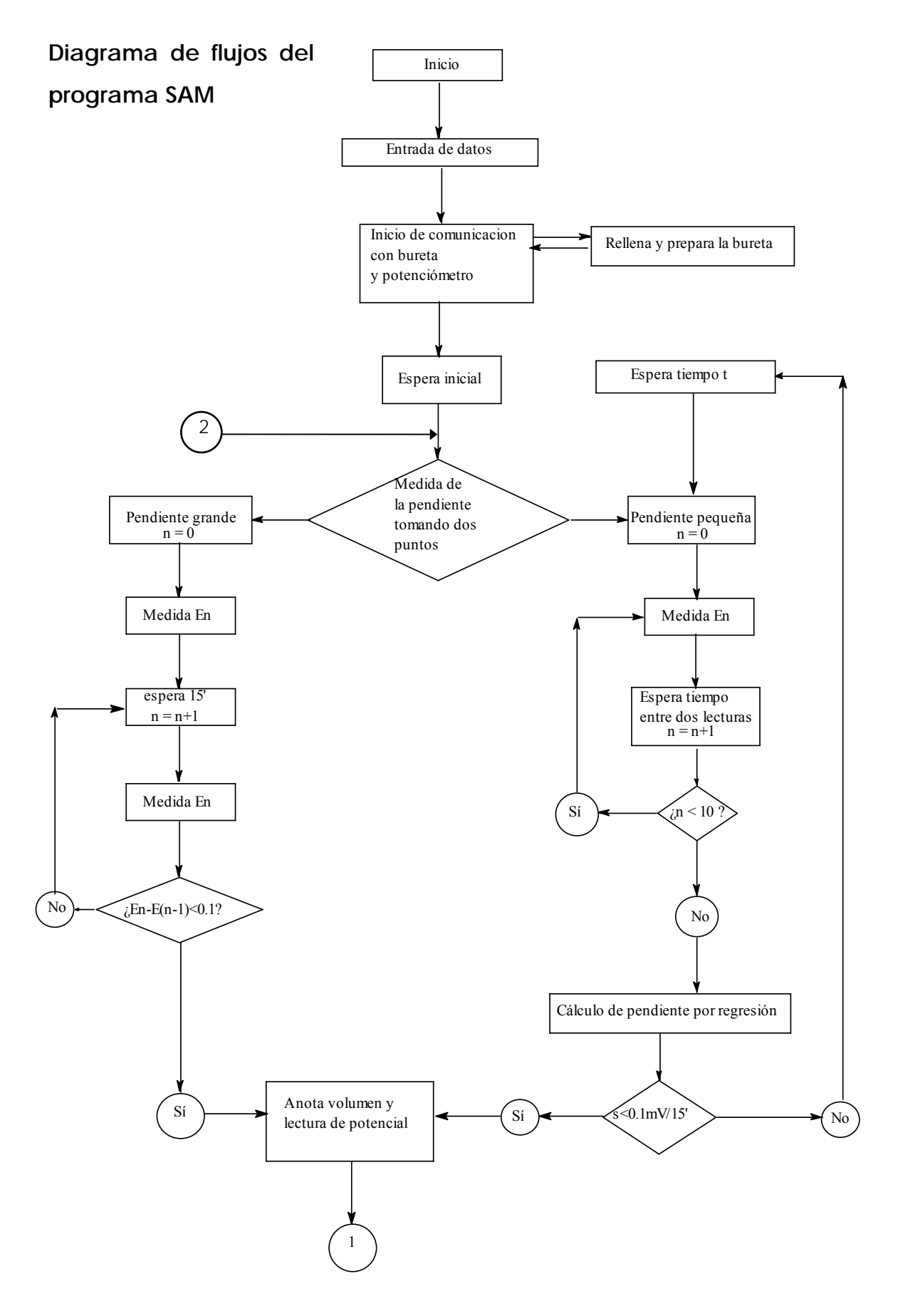

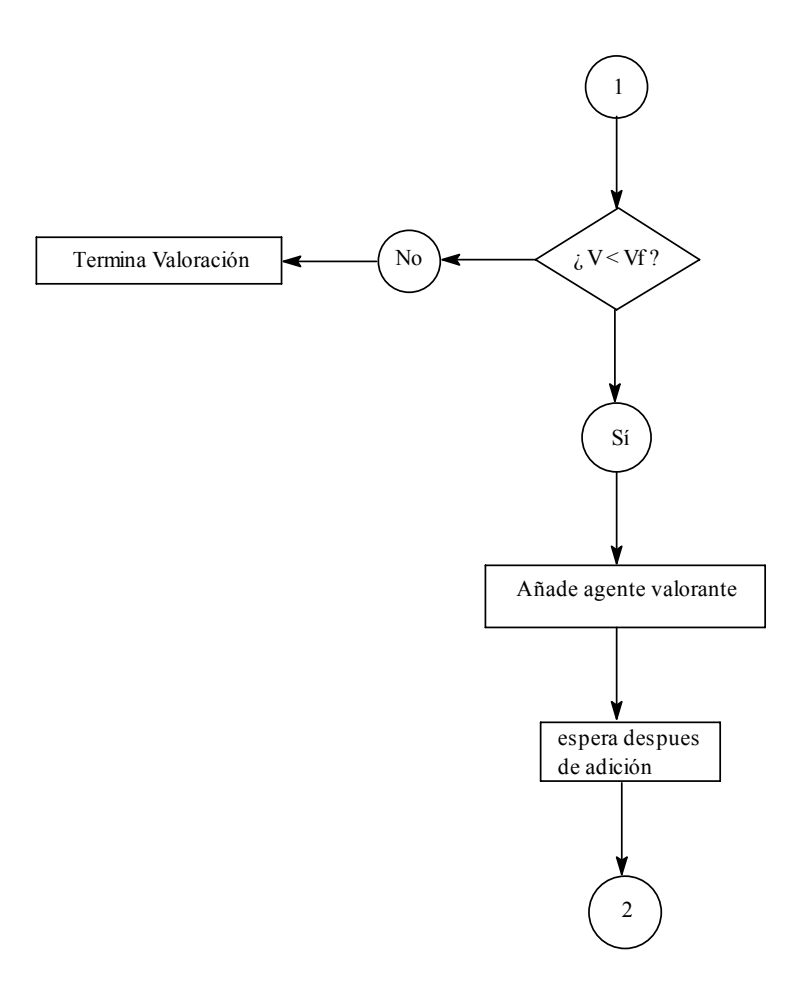

# **II.3.2 Método calorimétrico.**

### **II.3.2.1 Introducción.**

 En general, todos los fenómenos de la naturaleza van acompañados de efectos térmicos cuya precisa magnitud resulta altamente interesante. La determinación de estos efectos proporciona gran cantidad de información respecto de la estabilidad y estructura de las especies químicas, pudiendo predecir el curso de las reacciones en condiciones de equilibrio químico. Asimismo, se puede adquirir valiosa información acerca del intercambio de calor en procesos industrialmente interesantes.

 En particular, las mediciones calorimétricas permiten obtener conclusiones altamente precisas del comportamiento de las distintas especies presentes en un equilibrio, así, en la formación de complejos, nos van a proporcionar valiosa información para un mejor conocimiento de la estructura y ordenación de los diferentes componentes que forman una molécula compleja en disolución.

 De todos los métodos existentes para la determinación del calor de reacción de formación de complejos, un calorímetro de precisión para valoraciones entálpicas constituye el método más adecuado $^{13}$ . Otro método menos preciso permite determinaciones indirectas de calores de reacción, basadas en la dependencia de la temperatura de las constantes  $\beta_{pqr}$  según la ecuación de Vant Hoff $14$ .

 Esencialmente, un calorímetro consiste en una vasija en la cual el fenómeno térmico bajo estudio se lleva a cabo. Generalmente, esta vasija se coloca en una cámara (termostato), cuyas paredes se mantienen a temperatura constante, la cual puede ser seleccionada a voluntad. El calor producido en la vasija de reacción, provoca un cambio en la temperatura de las paredes de la vasija, resultando un intercambio de calor con la pared del termostato. Dependiendo de las características de la paredes de la vasija y del termostato, tenemos distintos tipos de calorímetros:

**1)** Calorímetros isotermos. La conductividad térmica del medio que separa las paredes es grande y todo el calor producido en el reactor (reacción agitación, evaporación, etc... ) se transfiere rápidamente al termostato.

- **2)** Calorímetros adiabáticos, donde las paredes están separadas por un aislante, la conductividad del calor es muy pequeña y todo el calor generado se utiliza para elevar la temperatura del calorímetro.
- **3)** Calorímetro tipo Calvet, en este tipo de calorímetro la mayor parte del calor producido en el reactor es conducido a la pared externa por un conjunto de termopilas que lo rodean, las cuales producen una amplificación del efecto y cuya fem es proporcional a la cantidad de calor generada o absorbida.

 El calorímetro utilizado en el presente trabajo es una reproducción del que actualmente se está utilizando en el laboratorio de calorimetría del Grupo de Equilibrios en Solución de la Universidad Central de Venezuela<sup>37</sup>. El conjunto de dispositivos necesarios para la automatización de la adquisición de los datos (sistema de elevación, calibrado, medida y registro de la temperatura) y alguna de las partes del calorímetro (termostato de agua, elevador y celda calorimétrica) han sido construidos en los talleres de mecánica y de electrónica del Instituto Astrofísico de Canarias, en base a la colaboración de este Instituto con los grupos de investigación de la UCV y de la Universidad de La Laguna, bajo los auspicios del Gobierno de Canarias<sup>38</sup>. En el presente trabajo se ha realizado la optimización de la adquisición automática de los datos, además de los estudios calorimétricos de la protonación de los ligandos y de la formación de complejos que posteriormente se comentan en el capítulo V.

 Este calorímetro es un tipo particular de calorímetro adiabático con entorno isotérmico, que nos va a permitir determinar las entalpías de reacción a partir de las medidas de variación, de temperatura que se producen en la celda de reacción al añadir un reactivo T sobre otro S. Este tipo particular de calorímetro permite cubrir un amplio intervalo de concentraciones y se denomina calorímetro de valoración.

 A grandes rasgos, el calorímetro consta de un termostato de agua, el calorímetro propiamente dicho y los mecanismos y dispositivos para el registro y control de la temperatura, la adición de reactivos y el calibrado del sistema.

### **II.3.2.2 Ambiente termostato.**

 El ambiente termostato tiene como objeto facilitar y posibilitar el mantenimiento térmicamente estable del baño de agua, aún en presencia del operador en el interior del habitáculo. En realidad, lo que se pretende es dotar al sistema de una gran inercia térmica, para que no se produzcan variaciones de temperatura que puedan perjudicar las medidas que se realizan en el interior de la celda de reacción. De no tener este ambiente termostato, no sería posible el mantenimiento de una temperatura constante para el baño de agua que nos llevaría determinaciones erróneas de los calores de reacción.

El ambiente termostato lo constituyen:

1) Un laboratorio de 20m<sup>2</sup> en el que se ha instalado un sistema de aire acondicionado con intercambiador de calor externo.

**2)** Una sala de 9 m2 que constituye el ambiente interno **2**

**3)** Un pasillo circundante por el que circula aire a 21ºC .

 El ambiente interno, **2**,consiste en una sala construida con vigas de aluminio, paredes de madera plastificada y cristal ahumado, techo de corcho blanco y alumbrado fluorescente (frío). Esta sala está ubicada en el centro del laboratorio de unos  $40m^2$  y consta de un sistema de calefacción compuesto por 5 lamparas de infrarrojos (250W) y un control proporcional de temperatura que mantiene constante la temperatura a 25.00ºC. Tanto en el ambiente interno, **2**, como en ambiente externo, **1**, existen ventiladores **7** que mantienen un constante movimiento del aire que favorece el mantenimiento estable de las temperaturas interior y exterior. Los ventiladores externos producen una circulación del aire mas frío alrededor del ambiente interno que permite una gran precisión en la temperatura del ambiente interno, aún en presencia del operador.

 En el ambiente interno se dispone de mesas, **6,** y mobiliario con todo el material, instrumental y aparataje, necesario para la adquisición de datos calorimétricos.

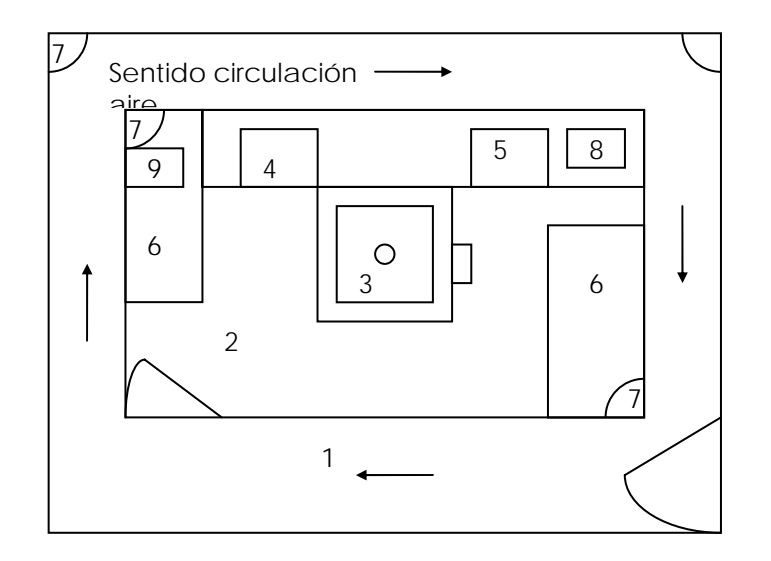

**Figura 3**. Ambiente Termostato:

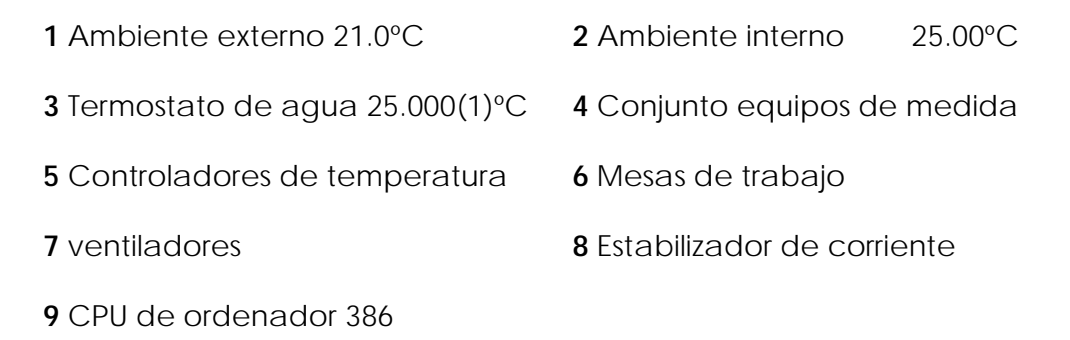

#### **II.3.2.3 Aparatos.**

# -*Termostato de agua a 25.000(1)ºC.*

 El baño termostatado de agua a 25.000ºC tiene una capacidad de 200 l. y ha sido construido en el Instituto Astrofísico de Canarias. Está formado por un depósito de acero inoxidable de dobles paredes cuyo espacio interno se rellena de lana de vidrio que actúa de aislante. El baño se llena de agua destilada que es filtrada periódicamente a través de una placa filtrante rellenada de lana de vidrio para retener suciedades y polvo que pudieran caer al baño. Como fuente de calor se dispone de dos resistencias, **11**, una de 500W y otra de 100W. El seguimiento de la temperatura se lleva a cabo por un control proporcional marca Yellow Spring Inst. modelo 72, **12**, que consta de una sonda que se introduce en el interior del baño, **12b**.

 Cuando el baño no ha estado en uso, para agilizar el calentamiento, se utiliza la resistencia de mayor potencia y cuando el baño alcanza la temperatura de trabajo, se selecciona la menor para aumentar la precisión del control de la temperatura.

 Como fuente de enfriamiento se aprovecha la propia evaporación del agua del baño cuyo nivel es mantenido constante por medio de un matraz invertido.

 Un motor de 0.4HP y una reductora accionan un agitador de aspas, **13**, que proporciona una rápida y homogénea mezcla del agua del baño. La temperatura del baño es medida permanentemente por un termómetro digital, **14**, marca Hewlett Packard, Quartz Thermometer 2804A. La precisión alcanzada por el sistema de termostatado es de la milésima de grado centígrado. Además del termómetro digital, se dispone de un termistor, **15,** que previo calibrado permite al programa conocer si la temperatura del baño se encuentra dentro de los márgenes permitidos para la realización de la valoración. Caso de que la temperatura se desviara de la de trabajo 25.000(1)ºC, el programa esperaría hasta que se volviera a alcanzar esta temperatura. El sistema necesita de al menos 3 horas, para alcanzar una óptima estabilidad térmica.

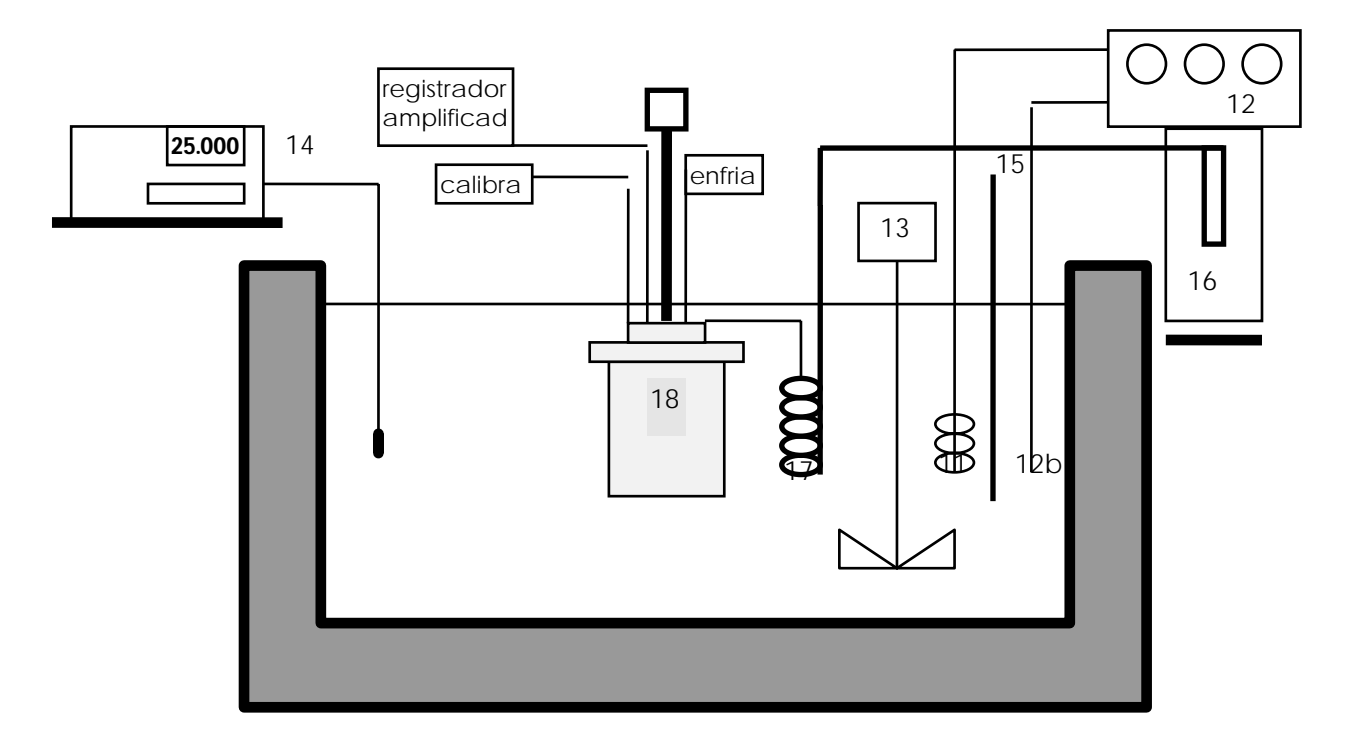

**Figura 4**. Esquema del termostato de agua y dispositivos relacionados.

# - *Sistema de inyección.*

 Para la inyección de reactivo se dispone de una bureta automática Crison 2031 microbur, **16,** del mismo tipo que las utilizadas en las valoraciones potenciométricas. La disolución que se inyecta se denomina T y es guardada en dos depósitos. Uno de los depósitos se encuentra en el habitáculo junto a la bureta y el otro, **17**,se encuentra en el interior del baño calorimétrico termostatado a 25.000ºC. El primero de los depósitos es simplemente una botella de polietileno y se conecta directamente a la válvula de entrada de la bureta y permite el relleno de la jeringa Hamilton. El otro depósito se encuentra sumergido en el baño termostatado, entre la jeringa y el calorímetro. Este depósito intermedio va a permitir que el agente valorante se añada a la disolución a valorar S, siempre a la temperatura a la que se supone que se verifica la reacción, en este caso 25.000ºC.

 El depósito intermedio, **17**, es un serpentín de cobre que tiene un tubo de teflón en su interior por el que va circular el agente valorante. La capacidad del tubo de teflon que va sumergido es de unos 9 ml. La adición de agente valorante se realiza en el momento oportuno gracias al programa **APE**, cuyo funcionamiento se describe más adelante.

# - *Calorímetro.*

 El Calorímetro propiamente dicho, **18**, consiste en un cilindro de acero inoxidable hueco, provisto de una tapa que gracias a una junta de goma y cuatro anclajes, se permite que sea cerrado herméticamente.

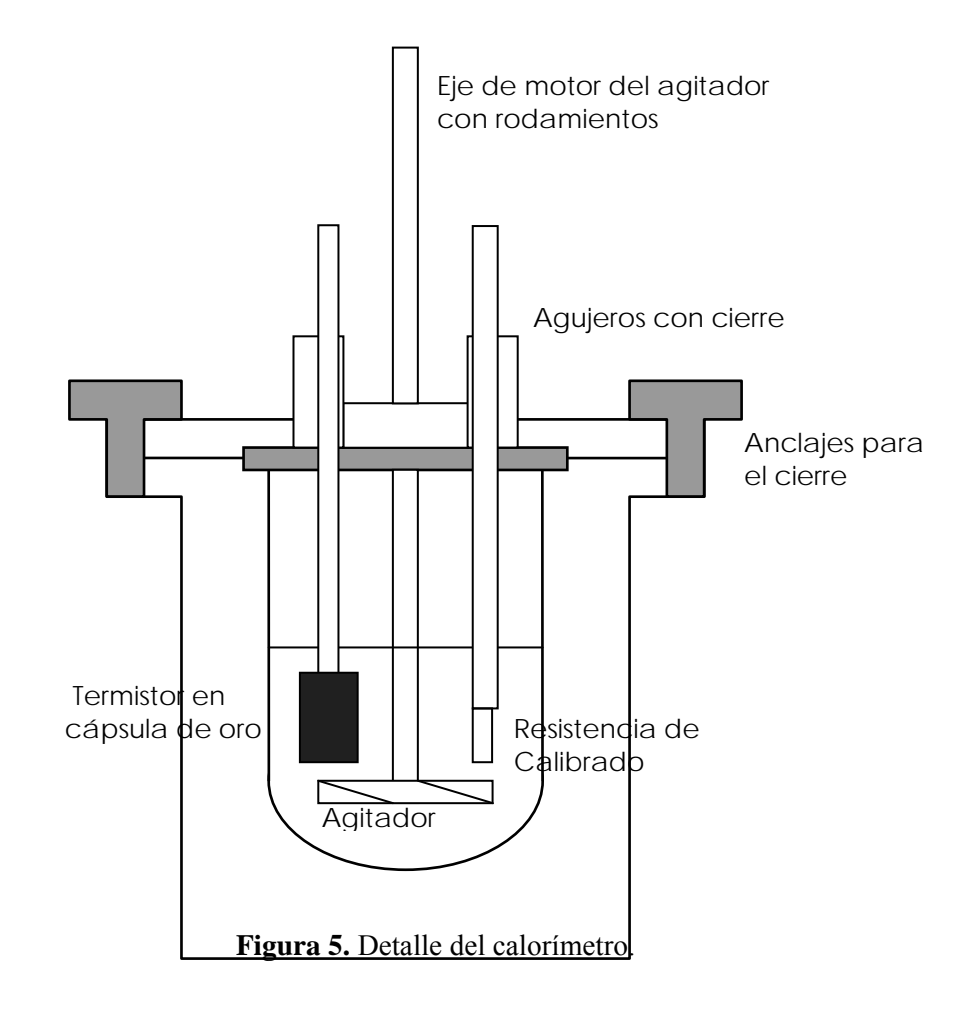

 En la figura anterior se observa el detalle del calorímetro en donde se han especificado algunas de las partes. A la tapa se le fija mediante una tuerca una vasija de vidrio de unos 300 ml. de capacidad. La vasija de vidrio constituye el reactor o la celda de reacción. La tapa metálica consta de varios agujeros por los que se introduce una serie de dispositivos y sensores necesarios para la adquisición de los datos.

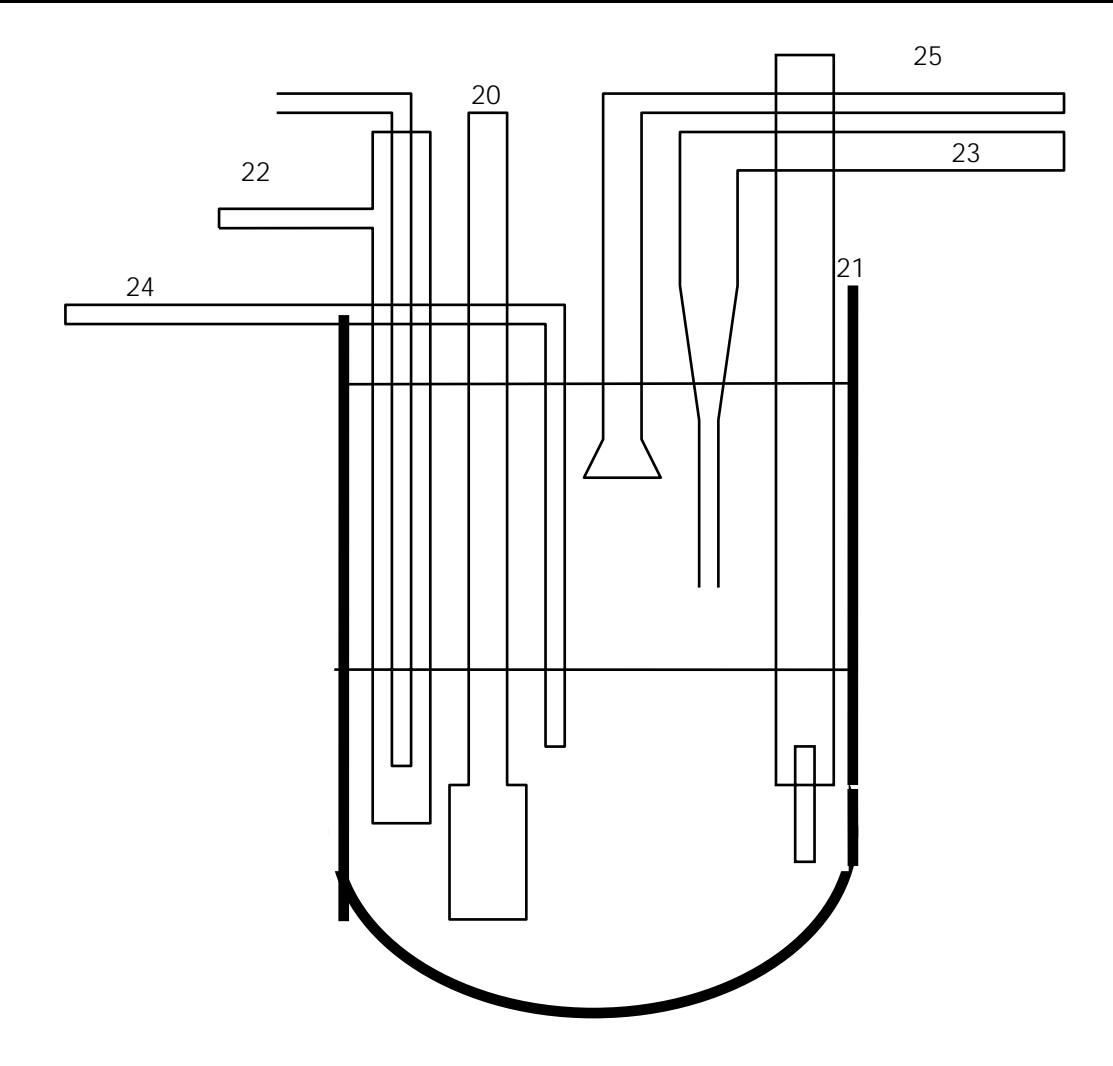

**Figura 6**. Detalle de la celda de reacción del calorímetro.

 En el interior de la celda de reacción vamos a tener un conjunto de sensores y dispositivos que a continuación se enumeran:

- **1)** Sonda para la medida de la temperatura, **20**. Esta sonda consiste en un tubo de vidrio pyrex que consta en el final de una cápsula de oro de 22 quilates. La cápsula de oro está llena de aceite ligero que permite la conexión térmica entre el termistor y la cápsula de oro. En el interior de la cápsula se aloja el termistor sensible a los cambios de temperatura que tiene una resistencia aproximada de  $10K\Omega$ . Se le suele denominar sensor o sonda.
- **2)** Resistencia de calibrado, **21**. Consiste en una resistencia de platino enrollada en una varilla maciza de vidrio, ésta forma parte del sistema de calibrado, como se comentará más adelante.
- **3)** Tubo de enfriamiento, **22**. Este es un dispositivo que permite cerrar el ciclo del estudio, volviendo a enfriar la disolución después de la adquisición de cada punto experimental. Consiste en una trampa de vidrio cerrada por una válvula Bunsen. En su interior se evapora

etanol, insuflando aire por una pequeña bomba accionada desde la caja de relees y actuadores. También puede ser accionada automáticamente.

- **4)** Capilar proveniente de la bureta, **23**. Nos permite la inyección de agente valorante y forma parte del sistema de inyección.
- **5)** Tubo para entrada, **24**, y salida de gases, **25**. Utilizado para trabajos en atmósfera inerte o en casos especiales.

 Los agujeros están provistos de un sistema de cierre que permite la introducción de los instrumentos sin que se produzca entrada de aire o agua procedente del baño.

 El calorímetro va montado en una plataforma que es a su vez parte de un elevador. Por medio de un cable, poleas y un servomotor manejados por un control electrónico, se permite sumergir o elevar a voluntad el sistema.

 Antes de cualquier valoración, se ha de esperar al menos dos horas desde que se introduce el calorímetro en el interior del baño hasta se alcanza el equilibrio térmico.

# - *Sistema de medida y registro de la temperatura.*

 Las variaciones de temperatura se midieron con un puente de Weatston modificado. En el experimento no se medían variaciones en ºC a partir de las cuales se determina la cantidad de calor producida o absorbida en uno de momentos de la reacción. Desde un punto de vista tecnológico, resulta mucho más interesante y preciso registrar la variación de potencial que se produce al variar la temperatura de un termistor, que está introducido en el reactor. El puente de Weatstone consta de 4 resistencias, dos fijas de  $10K\Omega$  se encuentran en el interior del aparato de medida, una caja de resistencias de precisión, Time electric LTD 1051, se encuentra en el exterior y la cuarta es el termistor o sensor, que tiene una resistencia de  $\sim$ 10K $\Omega$ . El termistor se encuentra sumergido en la disolución en el interior del reactor. Al producirse un cambio en la temperatura de la disolución en estudio se produce un cambio en la resistencia del termistor. Ese cambio, puede ser medido con el puente de Weatstone modificado que da como señal de salida una medida de potencial (voltios) que es amplificada y tomada por un multímetro digital Hewlett Packard 34401A. El multímetro dispone de una salida RS232 que permite realizar un seguimiento del potencial registrado desde un ordenador personal.

 Así pues, el sistema de medida y registro de la temperatura transforma las variaciones de temperatura en variaciones de potencial, las cuales son medidas por un multímetro digital que permite que un ordenador personal haga un seguimiento permanente de ellas. Para asignar una cantidad de calor a una determinada variación de potencial se realiza un calibrado eléctrico que se explicará más adelante.

 El termistor, que constituye una de las resistencias del puente de Weastone, va introducido en una cápsula cilíndrica de oro de 22 quilates que está soldada a un tubo de vidrio pyrex. La cápsula de oro esta llena de aceite ligero que posibilita la conexión entre el termistor y la disolución en estudio sin que haya daños a éste ni contaminación de la disolución.

# *- Sistema de calibrado eléctrico.*

El calibrado eléctrico se realizó generando una cantidad de calor Qe

$$
Q_{e} = 0.23902 \times V \times I \times t \text{ (cal)} \tag{51}
$$

 I es la intensidad de corriente que pasa a través de la resistencia de calibrado, V el potencial aplicado a la resistencia y t el tiempo de paso de corriente. Para el calibrado se ha utilizando una resistencia de platino (Degusa W85 KI, 100 $\Omega$ ), la cual va sumergida en la disolución a valorar. La resistencia de platino está enrollada en una corta varilla de vidrio macizo y para su manejo, se hubo de soldar adecuadamente a un tubo de vidrio hueco que permitiera la conexión de la resistencia a la fuente e impidiera el contacto de la disolución con los cables. El material utilizado como elemento soldante fue una resina de composite fotopolimerizable del mismo tipo que las usadas en odontología en empastes blancos, que ha mostrado gran resistencia a la acción de los ácidos, de las bases y al contacto prolongado con el agua. Otras soldaduras previamente utilizadas se habían manifestado mucho menos efectivas.

 La intensidad de la corriente aplicada I(mA), es mantenida constante durante un tiempo t(seg.) por una fuente de intensidad constante. La fuente de intensidad constante es capaz de proporcionar I constante con una precisión de la centésima de miliamperio. La intensidad de corriente se selecciona haciendo uso de un ajuste grueso y de otro fino. El valor de la intensidad, se determina utilizando el multímetro Hewlett Packard como

miliamperímetro. Para ello, se conecta directamente en serie a la fuente o a la salida de una resistencia de 100 $\Omega$  y la intensidad no se altera en lo que dura la experiencia.

 El ordenador personal se encarga del control del tiempo de paso t de la corriente I. De estimarse oportuno, el tiempo de paso de corriente puede ser controlado y accionado manualmente.

 El voltaje aplicado a la resistencia de calibrado V, es medido por el multímetro digital Hewlett Packard. Con las medidas de potencial V, el valor de la intensidad I(mA) y tomando el tiempo de paso de corriente t, se puede calcular la cantidad de calor eléctrico generado según la ecuación (51).

# - *Conjunto de relees, actuadores y conmutadores para la adquisición*

# *automática de los datos.*

 El sistema hasta ahora descrito es capaz de funcionar en modo manual y de realizar con éxito valoraciones calorimétricas. Sin embargo, la adquisición manual de los datos es, si cabe, mucho mas tediosa que la adquisición de datos potenciométricos. Las necesidades cronológicas para alcanzar el equilibrio térmico del sistema, el gran número de calibrados necesario para la correcta adquisición de los datos, las necesidades de adquisición de un gran volumen de datos para minimizar errores experimentales, la humedad y el elevado nivel de ruidos existente en el interior del habitáculo aconsejan una automatización del sistema.

 Para la automatización se requiere la construcción de un módulo que permita la comunicación entre el ordenador personal y los distintos aparatos antes mencionados. La comunicación entre ordenador y bureta se realiza mediante el COM2 (serie).Con el multímetro digital se realiza mediante el COM1, también vía serie y para el control de la caída de potencial en la resistencia de calibrado, el control de tiempo de paso de la corriente, el control y seguimiento de la temperatura de la celda de reacción y el control de la temperatura del baño se instala una tarjeta de comunicaciones I/O 8055, que se conecta a una caja de relees con cuatro canales y diversos actuadores que permiten el control y la realización efectiva de la valoración automática.

- *Ordenador con microprocesador 80386.* 

 Para la adquisición automática de datos calorimétricos se dispuso de un ordenador ORIX con microprocesador 80386. A dicho ordenador se conectaban el multímetro Hewlett Packard, la bureta Crison y la caja de relees y actuadores necesaria para el control de la fuente de intensidad constante y el puente de Weatstone modificado. Asimismo, en el ordenador se realizaban las representaciones y los cálculos para la elaboración de los resultados.

## - *Programa APE.*

 El desarrollo del programa de Automatización de Procesos Entálpicos, **APE**, nos ha supuesto un gran esfuerzo y hemos requerido la ayuda de don Francisco Trujillo Bayoll, experto programador, quien no ha escatimado esfuerzos para realizar con éxito un programa perfectamente adaptado a nuestras directrices y a las necesidades de tan particular adquisición de datos. Para la optimización del programa hemos realizado un sinnúmero de simulacros de experiencias que nos llevaron numerosas jornadas de arduo trabajo, pero que finalmente, nos permitieron salvar las dificultades de la particularidad de la experiencia, así como pequeños fallos en el diseño y funcionamiento de los equipos de medida.

 El programa, tras una laboriosa optimización, gestiona completamente el desarrollo de la valoración entálpica, tomando los datos experimentales, realizando los calibrados y elaborando ficheros aptos para el cálculo con el programa  $LETAGROP^7$ . El programa se ha realizado en C, no se incluye un listado por su excesiva extensión.

## **II.3.2.4 Procedimiento experimental.**

 El procedimiento para la realización de la experiencia comienza con el calentamiento/enfriamiento del baño hasta alcanzar la temperatura de trabajo y un mantenimiento constante de ésta a 25.000ºC. Mientras se alcanza la temperatura de trabajo (unas 3h) es posible realizar un gran número de operaciones que son necesarias.

 La bureta se ha de cargar y purgar para asegurarse de que no hay burbujas ni fugas de disolución en ninguna de las partes. También, se ha de seleccionar de forma precisa la intensidad de corriente de la fuente de intensidad constante y comprobar que ésta permanece aunque pase el tiempo o se varíe la resistencia con respecto a la cual se ha seleccionado. Una vez seleccionada una intensidad adecuada no se moverá el selector. Resulta conveniente seleccionar previamente el valor del potencial que alimenta el puente de Weatstone , valor que no debe moverse una vez seleccionado.

 Una vez que se tiene seleccionada y comprobada la intensidad que va a pasar por la resistencia de calibrado y que se ha seleccionado el valor del potencial aplicado al puente, se introduce el termistor en el termostato de agua. Cuando se estabilizan los 25.000ºC se mide el valor de la resistencia del termistor (10K $\Omega$  aprox.), y se pone el mismo valor en la resistencia variable. De esta manera, el puente de Weatstone queda equilibrado. Una vez realizado esto, con el selector de offset se pone a cero el display del multímetro, lo que equivale a registrar la línea base. Puesto que así lo acabamos de hacer, cuando el potencial registrado sea cero la temperatura es de 25.000ºC. A continuación, se lava, se seca y se introduce el sensor (termistor) en el reactor, en donde ya tenemos la solución a valorar. Se cierra el sistema y se procede a la completa inmersión del calorímetro en el termostato de agua. Si el termostato se encontraba bien estabilizado en unos minutos se alcanza nuevamente los 25.000ºC.

 En el interior del calorímetro la disolución en estudio ha de alcanzar todavía los 25.000ºC, para ello se puede pasar corriente por la resistencia de calibrado que agilizará el alcance de la temperatura de trabajo. Poco a poco la temperatura se irá aproximando a los 25.000ºC y el potencial registrado por el multímetro se irá aproximando a cero, marcando potenciales negativos si el sistema está más caliente y potenciales positivos si está más frío (cuestiones de diseño y montaje de las resistencias del puente de Weatstone). Cuando nos aproximemos al potencial cero, se interrumpe el paso de corriente por la resistencia de calibrado y dejamos que el sistema evolucione lentamente. Todavía tendremos que esperar bastante tiempo para que el conjunto alcance el equilibrio térmico antes de comenzar el estudio. Una vez que el sistema está próximo a la temperatura de trabajo y que evoluciona lentamente hacia ella, se procede al arranque del programa APE.

#### **II.3.2.5 Adquisición de datos calorimétricos. Programa APE.**

 La disolución de la celda de reacción está en permanente agitación, esta agitación constante mantenida por un motor de 6V, conectado a una fuente de corriente estabilizada, produce, una evolución lenta, lineal y ascendente de la temperatura que se traduce en una evolución lineal del potencial medido en el multímetro. El programa realiza un seguimiento del potencial registrado en el multímetro con respecto al tiempo y cada segundo, almacena en un fichero, parejas de valores (V,t) que nos permiten obtener gráficas del tipo de la figura 7.

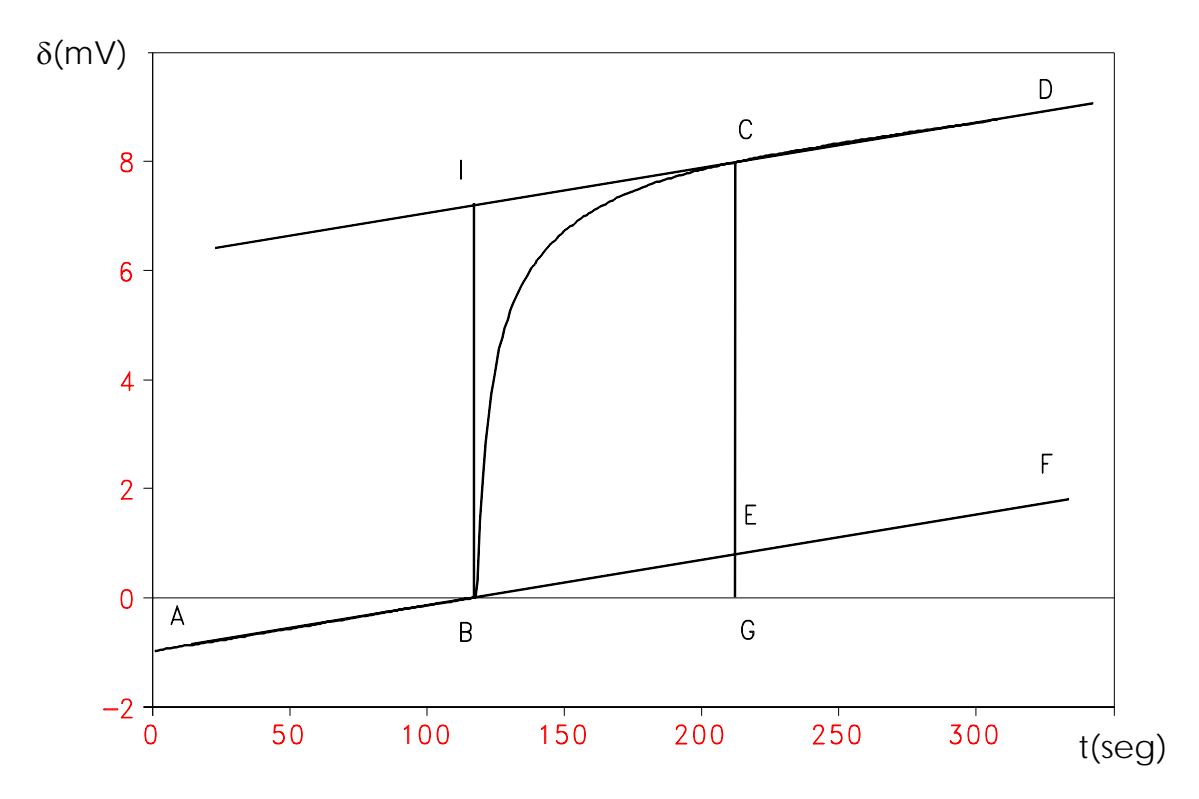

**Figura 7**. Representación G,t para una reacción exotérmica

 Si se representa el potencial medido en función del tiempo, la lenta, ascendente y lineal evolución del potencial correspondería con rectas como AF y CD (figura 7). Al ajustar la línea base se había hecho coincidir el cero de potencial con la temperatura de trabajo (25.000ºC), de tal manera que será en este instante cuando se produzca bien la inyección de reactivo (efecto químico), o bien se abra el paso de corriente (efecto eléctrico), provocando la acción calorífica que es registrada, constituyendo la línea curva BC. El efecto calorífico global produce un desplazamiento longitudinal GC=  $\delta$  +  $\delta_0$ , que se corresponde con la distancia horizontal entre los puntos B y C. Estos puntos estan situados inmediatamente antes de producirse el efecto calorífico, B, y después de cesar su influencia, C.  $\delta_0 = GE$  es el desplazamiento que hubiera tenido lugar de no haber sido provocado el efecto calorífico y está relacionado con el calor producido por la agitación.  $\delta$  = EC, es el desplazamiento neto producido por el efecto calorífico y es directamente proporcional a la cantidad de calor eléctrico o químico producido en este punto de la valoración o calibrado.

 La forma en que el programa realiza el calculo de los desplazamientos es la misma que se sigue al realizar dicho cálculo de forma gráfica sobre el papel de un registrador. Teniendo las parejas de valores (V,t), el programa selecciona los últimos 35 puntos de la recta CD. En este tramo ya ha cesado el efecto calorífico. Con estos 35 pares de valores calcula la ecuación de la recta CD y a partir de esta ecuación determina el punto I. Se observa fácilmente que  $BI = \delta$ . Siguiendo este procedimiento el programa determina para cada punto de la valoración el desplazamiento G, que permite determinar el calor desprendido o absorbido en cada punto.

 Al cesar la influencia del efecto calorífico no es necesario seguir registrando datos y se procede al enfriamiento del reactor mediante el tubo de enfriamiento. El enfriamiento lleva la temperatura del reactor ligeramente por debajo de la temperatura de trabajo y tras unos segundos o minutos vuelve a tomar una rampa ascendente y lineal análoga a la recta AB, pudiéndose volver a realizar el ciclo.

 Para que el sistema esté perfectamente equilibrado antes del comienzo de la adquisición de datos, resulta interesante programar la realización de al menos tres ciclos completos de calibrados previos, sin realizar adición alguna de agente valorante. De esta manera el sistema ha realizado ya tres ciclos cuando comienza la adquisición de datos y el estudio gana en precisión, al realizarse sobre un reactor térmicamente estabilizado. De no proceder así, los primeros puntos de la valoración entálpica no suelen se aptos para el cálculo, pues aunque se alcance la temperatura de trabajo y la evolución del sistema sea aparentemente óptima, se necesita mucho tiempo para el alcance del equilibrio térmico.

### **II.3.2.6 Calibrado eléctrico.**

 Tal y como se ha comprobado en el apartado anterior, el método que se emplea nos permite medir los efectos caloríficos como desplazamientos de una señal  $\delta$  en mV. Ese desplazamiento, lo suponemos proporcional a la cantidad de calor absorbido o desprendido en la reacción química que se está estudiando. Para comprobar dicha proporcionalidad y el cumplimiento de otras ecuaciones, es necesario la realización de calibrados eléctricos periódicos, que nos van a permitir conocer los parámetros de la ecuación del calorímetro y asignar una cantidad de calor a cada valor de G.

El comportamiento de este calorímetro obedece a una ecuación del tipo

$$
Q = \gamma \times \delta \times v_{\text{tot}} \tag{52}
$$

siendo v<sub>tot</sub> el volumen total de disolución en el reactor y  $\gamma = (Q/v_{tot} \delta)$  la constante del calorímetro. Si no se verifica ningún proceso químico, todo el calor producido se asocia al efecto eléctrico  $Q = Q_e$  y como aplicando la ecuación (51)  $Q_e$  es conocido, se puede determinar Q. v<sub>tot</sub> también es conocido (y se mantiene constante durante el calibrado) y midiendo  $\delta$  se puede conocer el valor de la constante del calorímetro  $\gamma$ . Desde el momento que se conozca la ecuación del calorímetro y el grado de cumplimiento de ésta, se pueden determinar los calores producidos en cualquier proceso químico sin más que medir  $\delta$  y aplicar la ecuación calorimétrica. La representación gráfica que a continuación se expone, demuestra el amplio intervalo de valores de Q, que el aparato mide satisfactoriamente.

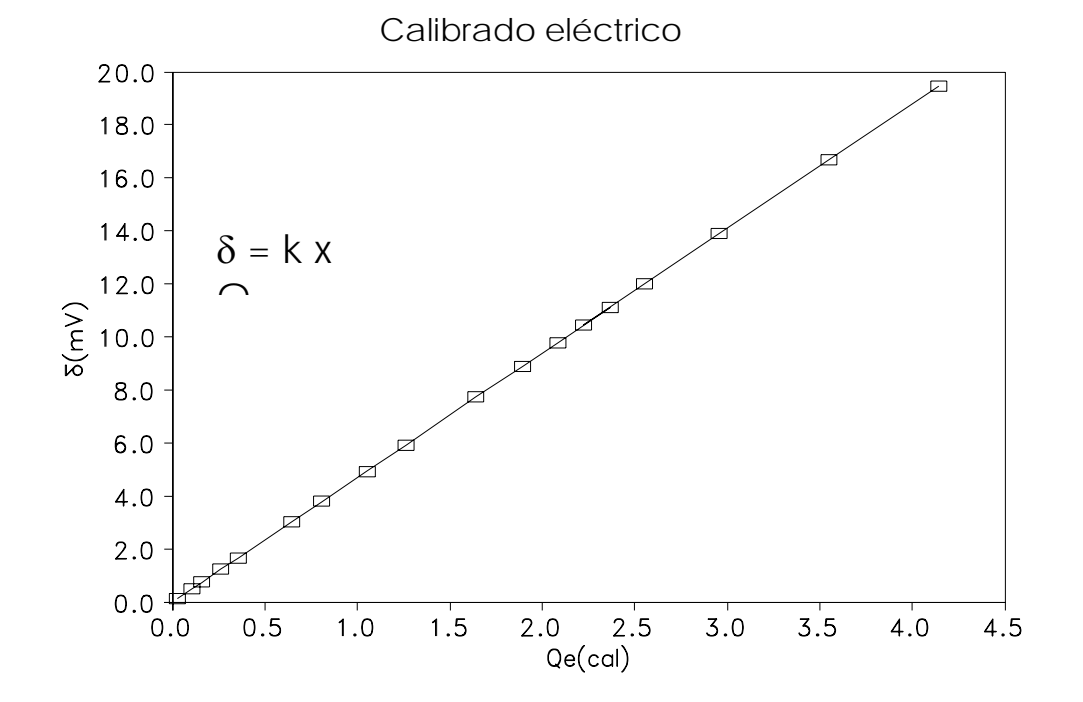

**Figura 8**. Dependencia lineal entre el desplazamiento G(mV) y Qe(cal), a volumen total constante. Se miden correctamente valores desde 0 a 4.0 calorías.

### **II.3.2.7 Calibrado químico.**

 Se verificó la bondad del calibrado eléctrico y del funcionamiento del calorímetro, comprobando el calor de neutralización obtenido en la valoración entálpica de un ácido fuerte con una base fuerte.

$$
HNO3 + KOH \longrightarrow KNO3 + H2O
$$
 (53)

La valoración se realizó utilizando  $KNO<sub>3</sub> 0.5 M$  como electrolito de fondo. A continuación se muestran los valores obtenidos para los distintos puntos adquiridos en el calibrado.

Experiencia 1 (realizada en modo de adición manual)

 $V_0 = 100$ ml. disolución 0.5 KNO<sub>3</sub>

 $[KOH] = 0.0300$  (mol/l) Intensidad de corriente de calibrado = 60.0(mA)

 $\mathcal{L}_\text{max}$  , and the contribution of the contribution of the contribution of the contribution of the contribution of the contribution of the contribution of the contribution of the contribution of the contribution of t

 $[HNO_3] = 0.499 \text{ (mol/l)}$  tiempo de inyección de corriente = 21 (s)

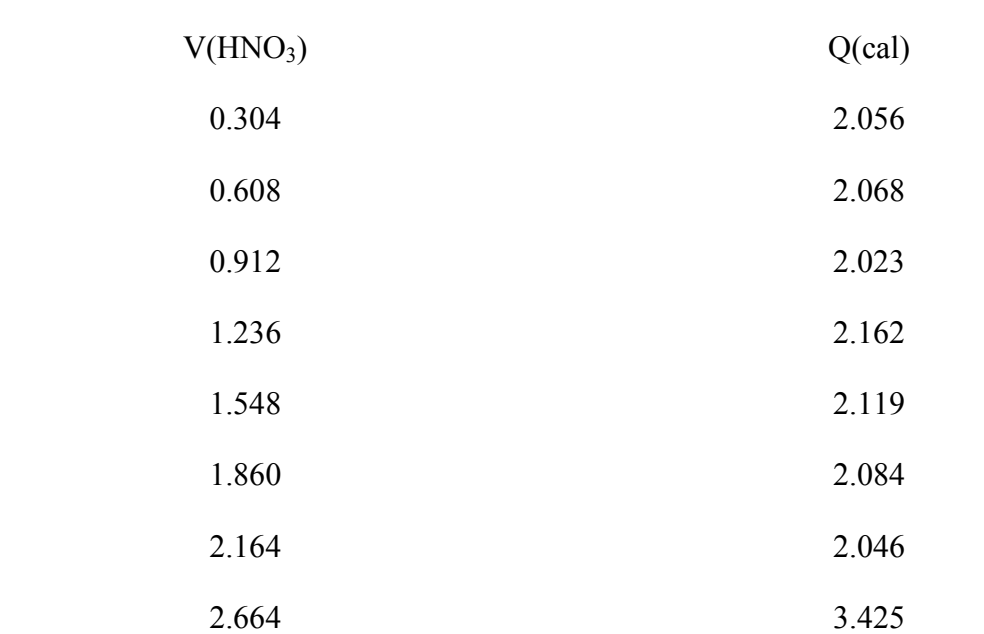

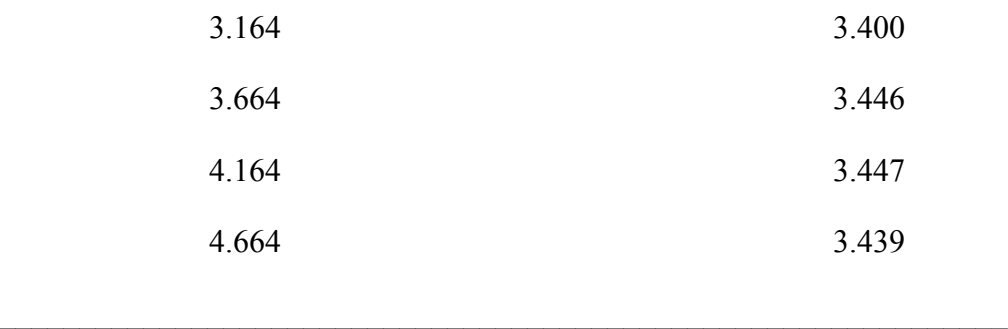

Experiencia 2 (realizada en modo de adición automático)

 $V_0$  = 100ml. disolución 0.5 KNO<sub>3</sub>

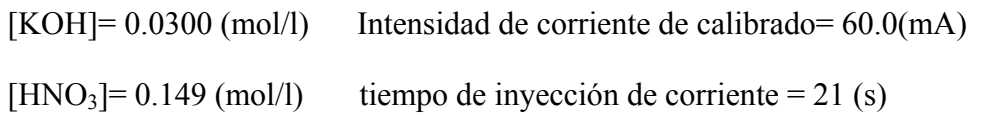

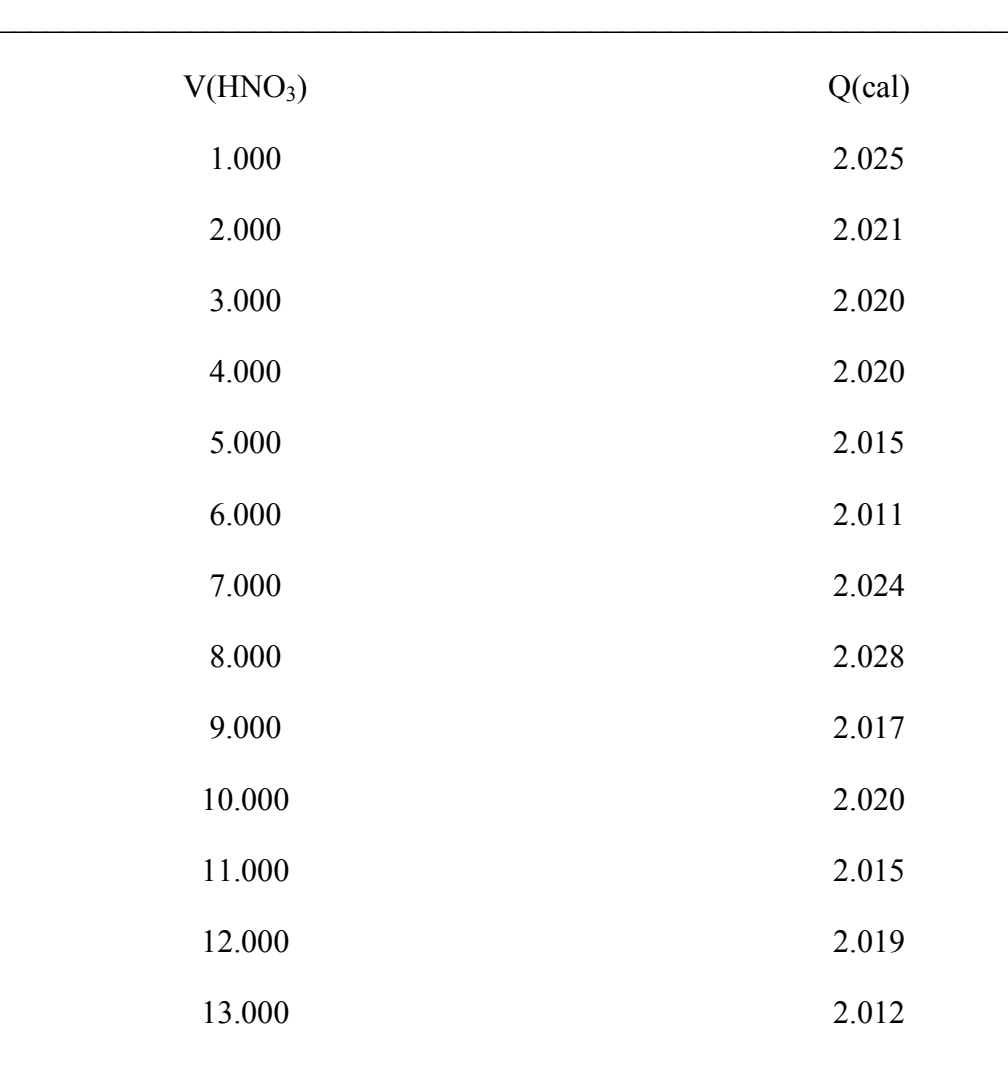

 $\mathcal{L}_\text{max} = \frac{1}{2} \sum_{i=1}^n \mathcal{L}_\text{max}(\mathbf{z}_i - \mathbf{z}_i)$ 

Los datos fueron analizados mediante la versión VARM/LETA<sup>15</sup> del programa LETAGROP<sup>8</sup>, tomando un valor de p $K_w = 13.737$  obtenido de medidas de f.e.m.
Los resultados obtenidos se comparan con los encontrados en la literatura observándose un gran acuerdo.

**Tabla 3**. Variaciones de las funciones termodinámicas para la ionización de la molécula de agua.

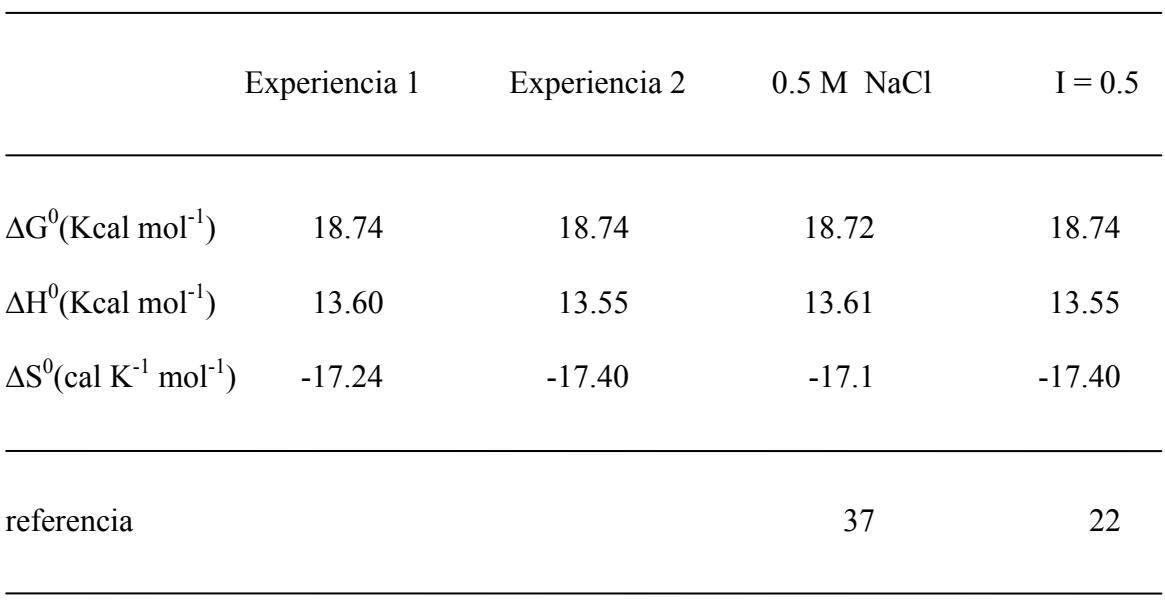

 $H_2O \longrightarrow H^+ + OH^-$ 

 El conjunto de calibrados, eléctrico y químico, se consideran excelentes y se estima oportuno continuar la experimentación calorimétrica estudiando sistemas de mayor complejidad, como los que son tratados en el capítulo V.

## **Referencias**

- 1. G. Gran., *Analyst*, **77**, 661, (1952)
- 2. A. I. Vogel, "*Quantitative Inorganic Analysis"*, Atlas, Madrid, (1959)
- 3. G. Schwarzenbach., *"Las complexonas en el Análisis Químico"*, Atlas, Madrid (1959)
- 4. H. Bermejo, *"Química Análitica Cuantitativa"*, Copygraf, S. L., Madrid, 4 ª Ed., (1972)
- 5. A. E. Martell, R. J. Motekatis, *"Determination and Uses of Stability Constants",* VCH publishers, Inc., New York (1992)
- 6. P. Gans, A. Sabatini, A. Vacca, *J. Chem. Soc., Dalton Trans.*, 1195 (1985)
- 7. R. Arnek, L. Sillén, O. Wahlberg, *Ark. Kemi*, **61**, 353 (1969)
- 8. L. G. Sillén, *Acta Chem. Scand.*, **16**, 159 (1962)
- 9. N. Ingri, L. G. Sillén, *Acta Chem. Scand.*, **16**, 173 (1962)
- 10. L. G. Sillén, *Acta Chem. Scand.*, **18**, 1085 (1964)
- 11. D. Dyrssen, N. Ingri, L. G. Sillén, *Acta Chem. Scand.*, **15**, 964 (1961)
- 12. F. Brito, J. M. Gonçalves, Proyecto Num. 51.78.31-Sl-1228. CONICIT, Caracas, Venezuela (1981)
- 13. K.Schylter. Trans of the Rotal Institute of Technology, KTH. Nº 132. Estocolmo (1959)
- 14. S.Ashcroft y C.Mortimer. "*Thermochemistry or Transition Metal Complexes"*. Academic Press. Nueva York. (1970)
- 15. N. Ingri, L.G. Sillén, *Arkiv Kemi.,* **23,** 97, (1964)
- 16. G. Schwarsenbach, J. Heller, *Helv. Chim. Acta,* **34**, 576, (1951)
- 17. G. Schwarsenbach, E. Freitag, *Helv. Chim. Acta,* **34**,1492, (1951)
- 18. N. Nakasuka, M. Kunimatsu, K. Matsumura, M. Tanaka. *Inorg. Chem.* **24***,* 10, (1985)
- 19. M. Yamamoto, N. Nakasuka, M. Tanaka, *Bull. Chem. Soc. Jpn.* **65**, 1566, (1992)
- 20. G. Biderman, L. G. Sillén, *Ark. Kemi.,* **5**, 425, (1953)
- 21. A. E. Martell, R. M. Smith, *"Critical Stability Constants"*, Plenum Press, New York; **1** (1974)
- 22. A. E. Martell, R. M. Smith, *"Critical Stability Constants"*, Plenum Press, New York; **5** (1982)
- 23. D. D. Perrin, *"Stability Constants of Metal-ion Complexes: Part B, Organic Ligands"*, Pergamon Press, Oxford, (1979)
- 24. A. Avdeef, J. Zabronsky, H. H. Stuting, *Anal. Chem.* **55**, 298, (1983)
- 25. E. H. Hansen, C. G. Lamm, J. Ruzicka, *Anal. Chim. Acta.* **59**, 403, (1970)
- 26. J. Pick , G. Tot, E. Pungor, *Anal. Chim. Acta.* **65**, 240, (1973)
- 27. R. P. Buck, V. V. Cosofret. *Pure & Appl. Chem. ,* **65,** 8, 1849, (1993)
- 28. M. Neshkova, H. Sheytanov, *J. Electroanal. Chem. ,* **102**, 189 (1979)
- 29. M. Neshkova, H. Sheytanov, *Talanta,* **32**, 654, (1985)
- 30. M. Neshkova, H. Sheytanov. *Talanta,* **32**, 937, (1985)
- 31. B. Hoyer. *Talanta.* **38**, 115, (1991)
- 32. *"Instructions for F1112Cu cupric selectrode"*. Radiometer A/S 982-572. Copenhagen.
- 33. J. Fan, *Talanta,* **42**, 3, 317, (1995)
- 34. A. E. Martell, R. M. Smith, *"Critical Stability Constants"*, Plenum Press, New York; **2** (1975)
- 35 B. Hoyer, M. Laftager. *Anal. Chem.* , **60**, 1235, (1988)
- 36. R. Hernández-Molina, Tesis Doctoral, Universidad de La Laguna. (1995)
- 37. L. Araujo, Tesis Doctoral. Universidad Central de Venezuela. Caracas. (1991)
- 38. F. Brito:*Estudios sobre Compuestos de Coordinación en Solución*, Proyecto n° 14/02.06.87, Gobierno de Canarias, U.C.V. y U.L.L.(1987). b) F. Brito y A. Mederos: *Estudios sobre la Química de los Vanadatos de Valencia Mixta (IV,V*), Proyecto n° 27/08.03.90, Gobierno de Canarias, U.C.V. y U.L.L.(1990). c) F. Brito y A. Mederos: *Termoquímica de Reacciones en Solución*, Proyecto n° 93-032, Gobierno de Canarias, U.C.V. y U.L.L (1993).

*Capitulo III.* Estudio potenciométrico de los complejos formados por el Fe(III) y los ligandos NTA, IDA, MIDA, EIDA y PIDA.

**III.1** Introducción.

- **III.2** Síntesis y constantes de disociación de los ligandos.
- **III.3** Estudio de los complejos formados por el Nitrilotriacético con el catión metálico  $Fe<sup>3+</sup>$ .
- **III.4** Estudio de los complejos formados por los ligandos Iminodiacético, Metiliminodiacético, Etiliminodiacético y Propiliminodiacético con el catión metálico Fe<sup>3+</sup>.

#### **III.1 Introducción.**

 En el presente capítulo se estudia potenciométricamente la coordinación del catión metálico  $Fe^{3+}$  por los ligandos NTA, IDA, MIDA, EIDA y PIDA. Las valoraciones potenciométricas se llevaron a cabo a 25<sup>o</sup>C y fuerza iónica 0.5 M en KNO<sub>3</sub>. En este estudio dos son los factores a considerar: 1) la gran afinidad y fuerte interacción del Fe<sup>3+</sup> con las moléculas de agua y grupos OH- que le lleva a formar acuo e hidroxocomplejos de muy diferente geometría y composición<sup> $1-5$ </sup>, y 2) el hecho de que estos ligandos son potencialmente tri o tetradentados y no satisfacen completamente las necesidades coordinantes del catión metálico, dejando 2 ó 3 sitios sin coordinar en donde se pueden ubicar moléculas de agua, grupos OH- , otras moléculas de ligando o producir dimerizaciones.

De las especies hidrolíticas del  $Fe^{3+}$  el modelo comunmente aceptado<sup>1-5</sup>, considera dos especies monómeras  $[Fe(OH)]^{2+}$  y  $[Fe(OH)_2]^+$  y la especie dímera  $[Fe_2(OH)_2]^{4+}$ . Además de estas especies que están bien establecidas, algunos autores proponen diferentes especies hidrolíticas polímeras de orden superior $3,4$ , que son importantes a moderadas concentraciones de Fe(III) libre y poco antes de producirse la precipitación de las especies polímeras insolubles. En nuestro estudio definitivo no se han considerado estas especies polímeras de orden superior, por las discrepancias en las estequiometrías de las especies y los diferentes valores propuestos para las constantes. Además, en algunos cálculos se ha comprobado que la consideración o no de estas especies y sus constantes en nuestros modelos, no suponían una variación de los resultados, pues la concentración de Fe(III) libre que pudiera hidrolizarse es pequeña en nuestras condiciones de trabajo y como veremos en los diagramas de distribución, las especies hidrolíticas importantes son los monómeros,  $[Fe(OH)]^{2+}$  y  $[Fe(OH)_2]^+$ , y su concentración no supera el 5%, por lo que la tendencia a la polimerización para dar especies de orden superior sería inapreciable. Esto no quiere decir que dichas especies polímeras de orden superior no existan, sino que no son significativas en nuestras condiciones de trabajo.

 En principio, se puede suponer que los ligandos van a desplazar en parte o en su totalidad las moléculas de agua de la esfera de coordinación del metal, cabiendo esperar especies complejas correspondientes con todas las especies hidrolíticas, además de con el metal propiamente dicho  $[Fe(H<sub>2</sub>O)<sub>6</sub>]^{3+}$ .

 Al estudiar el Fe(III) con los ligandos IDA, MIDA, EIDA y PIDA, la precipitación de especies hidrolíticas insolubles del Fe(III) se produce a pH bastante bajo, por lo que no se puede estudiar un amplio intervalo. Sin embargo, para el estudio del NTA se alcanzan valores de pH mucho más elevados.

### **III.2 Síntesis y constantes de disociación de los ligandos.**

 En el presente trabajo se han preparado, entre otros, los siguientes ácidos alquiliminodiacéticos: Metiliminodiacético (MIDA), Etiliminodiacético (EIDA) y Propiliminodiacético (PIDA). Su síntesis y caracterización ha sido el objeto de anteriores trabajos ya publicados en el Departamento<sup>6</sup>, no habiendo, por tanto, motivo de insistir en este aspecto, por lo que sólo se hará un breve comentario acerca de estas cuestiones relacionadas con la síntesis.

 Los productos se prepararon por reacción de las correspondientes aminas (metilamina, etilamina y propilamina) con cloroacetato sódico en medio básico siguiendo el procedimiento de Souchay *et al.*<sup>7</sup> .

$$
R - N \begin{matrix} H & + & 2 & Cl & COO^- \\ H & & H & Cl & COO^- \end{matrix} \qquad \longrightarrow \qquad R - N \begin{matrix} CH_2COO^- & & + & 2HCl \\ CH_2COO^- & & + & 2HCl \end{matrix}
$$

 Para la separación de los productos se precipita la sal de bario del ácido en cuestión que posteriormente se libera por reacción con ácido sulfúrico. Tras concentrar en rotavapor se separan cristales de los respectivos ácidos, que son recristalizados en 2-propanol y son guardados en un desecador con pentóxido de fósforo hasta su posterior uso.

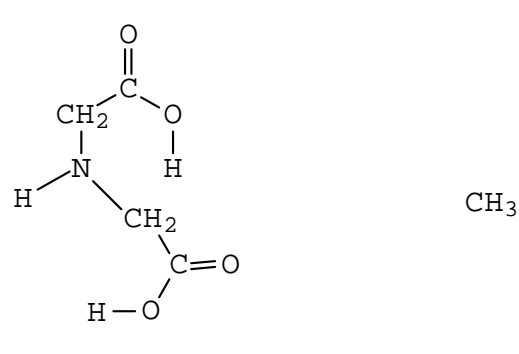

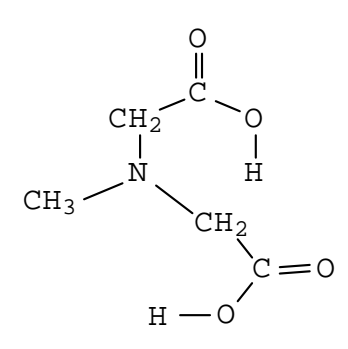

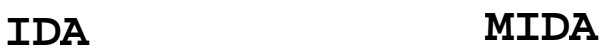

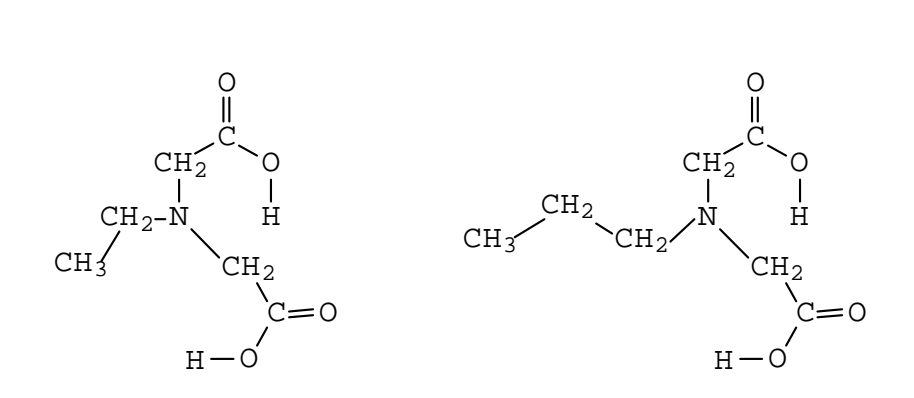

**EIDA PIDA**

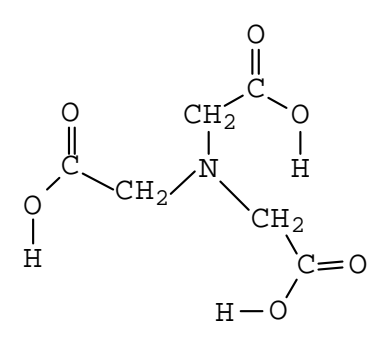

**NTA**

**Figura 1.** Conformación de ligandos y su denominación Además de los ligandos mencionados, también hemos utilizados productos comerciales como los ácidos iminodiacético (IDA) y nitrilotriacético (NTA). Estos

compuestos en grado analítico eran rescristalizados y guardados en desecador con pentóxido de fósforo hasta su posterior uso.

 Con el objeto de determinar los los pesos equivalentes de los ligandos y los valores de las constantes de protonación, se realizaron valoraciones potenciométricas de estos ácidos a  $25^{\circ}$ C y 0.5 M en KNO<sub>3</sub>. Los datos fueron analizados por los programas LETAGROP<sup>8</sup> y SUPERQUAD<sup>9</sup>. En las tablas 1 y 2 se resumen los resultados observando que los valores calculados no muestran desviaciones respecto de los valores teóricos.

| Producto    | $Mm_{teo}$ | $Mm_{exp}$ | Fórmula         |
|-------------|------------|------------|-----------------|
| <b>IDA</b>  | 133.11     | 134.20     | $C_4H_7O_4N$    |
| <b>MIDA</b> | 147.14     | 148.15     | $C_5H_9O_4N$    |
| <b>EIDA</b> | 161.17     | 161.20     | $C_6H_{11}O_4N$ |
| <b>PIDA</b> | 175.20     | 175.35     | $C_7H_{13}O_4N$ |
| <b>NTA</b>  | 191.11     | 192.08     | $C_6H_9O_6N$    |
|             |            |            |                 |

**Tabla 1**. Masas moleculares de los ácidos IDA, MIDA, EIDA, PIDA y NTA.

 Todos estos ligandos son ácidos del tipo H2L (IDA, MIDA, EIDA y PIDA) o H3L (NTA) y son aislados como especies de este tipo. Para definir los equilibrios de desprotonación y de formación de complejos, hemos utilizado como nivel de referencia la especie que normalmente se utiliza como reactivo de partida: H2L para IDA, MIDA, EIDA, PIDA y H3L para NTA. A partir de ellas, se plantea la formación del resto de especies. El hecho de que unos sean dipróticos y el otro triprótico pude llevarnos a confusión, por lo que se extremará la precaución indicando a cual de ellos se está haciendo referencia en cada momento.

Definición de constantes globales de ionización,  $log \beta_{pr}$  para los ácidos IDA, MIDA,  $EIDA \vee PIDA.(H<sub>2</sub>L).$ 

 $H_2L + H^+$   $\longrightarrow H_3L^+$   $\beta_{11}$  (1)

 $H_2L \longrightarrow HL^- + H^+ \longrightarrow \beta_{-11}$  (2)

$$
H_2L \longrightarrow L^{2+}2H^+ \longrightarrow \beta_{-21} \tag{3}
$$

 En la tabla 2 se indican la estequiometría y los valores de las constantes globales  $log\beta_{\text{pr}}$  para los ligandos en estudio, así como los detalles del refinamiento.

Tabla 2. -  $log\beta_{pr}$  para los ácidos IDA, MIDA, EIDA, PIDA. y NTA a 25°C y 0.5 M en  $KNO<sub>3</sub>$ .

| pr          | <b>IDA</b>   | <b>MIDA</b> | <b>EIDA</b>  | <b>PIDA</b>  | <b>NTA</b>  |
|-------------|--------------|-------------|--------------|--------------|-------------|
| 11          | $-1.67(2)^a$ | $-1.39(2)$  | $-1.53(6)$   | $-1.72(4)$   | $-1.31(1)$  |
| $-11$       | 2.54(1)      | 2.315(7)    | 2.30(1)      | 2.348(9)     | 1.79(1)     |
| $-21$       | 11.786(2)    | 11.78(3)    | 12.26(1)     | 12.382(9)    | 2.32(1)     |
| $-31$       |              |             |              |              | 13.47(1)    |
| $\sigma(Z)$ | 0.003        | 0.003       | 0.003        | 0.002        | 0.002       |
| $\Delta$ pH | $2.0 - 10.5$ | $1.9 - 9.0$ | $2.4 - 10.4$ | $2.5 - 10.8$ | $2.2 - 9.3$ |
| n           | 74           | 112         | 93           | 64           | 35          |

<sup>a</sup> Los valores entre paréntesis son desviaciones estándar en el último dígito

 Los resultados están en pleno acuerdo con los obtenidos en anteriores trabajos realizados en nuestro Departamentamento<sup>6,10,11</sup>, así como con los indicados por otros autores $^{12-14}$ .

Definición de constantes globales de ionización,  $log \beta_{pr}$  para el ácido NTA.(H<sub>3</sub>L)

$$
H_3L + H^+ \quad \Longleftrightarrow \qquad H_4L^+ \qquad \qquad \beta_{11} \qquad \qquad (4)
$$

$$
H_3L \longrightarrow H_2L^+ + H^+ \qquad \beta_{-11} \tag{5}
$$

 $H_3L$   $\longrightarrow$   $HL^2 + 2H^+$   $\beta_{-21}$  (6)

 $H_3L$   $\longrightarrow$   $L^3 + 3H^+$   $\beta_{-31}$  (7)

En las figuras (2-6) se representan los valores de  $Z_L$ , en ordenadas *vs*.

-log[ $H^+$ ], en abscisas; la línea continua se refiere a la función  $Z_L$  calculada teóricamente sobre la base de las constantes  $\beta_{pr}$  obtenidas y la curva de puntos representa los valores experimentales de ZL. Se observa la bondad del ajuste por la buena concordancia entre los valores experimentales y los valores calculados.

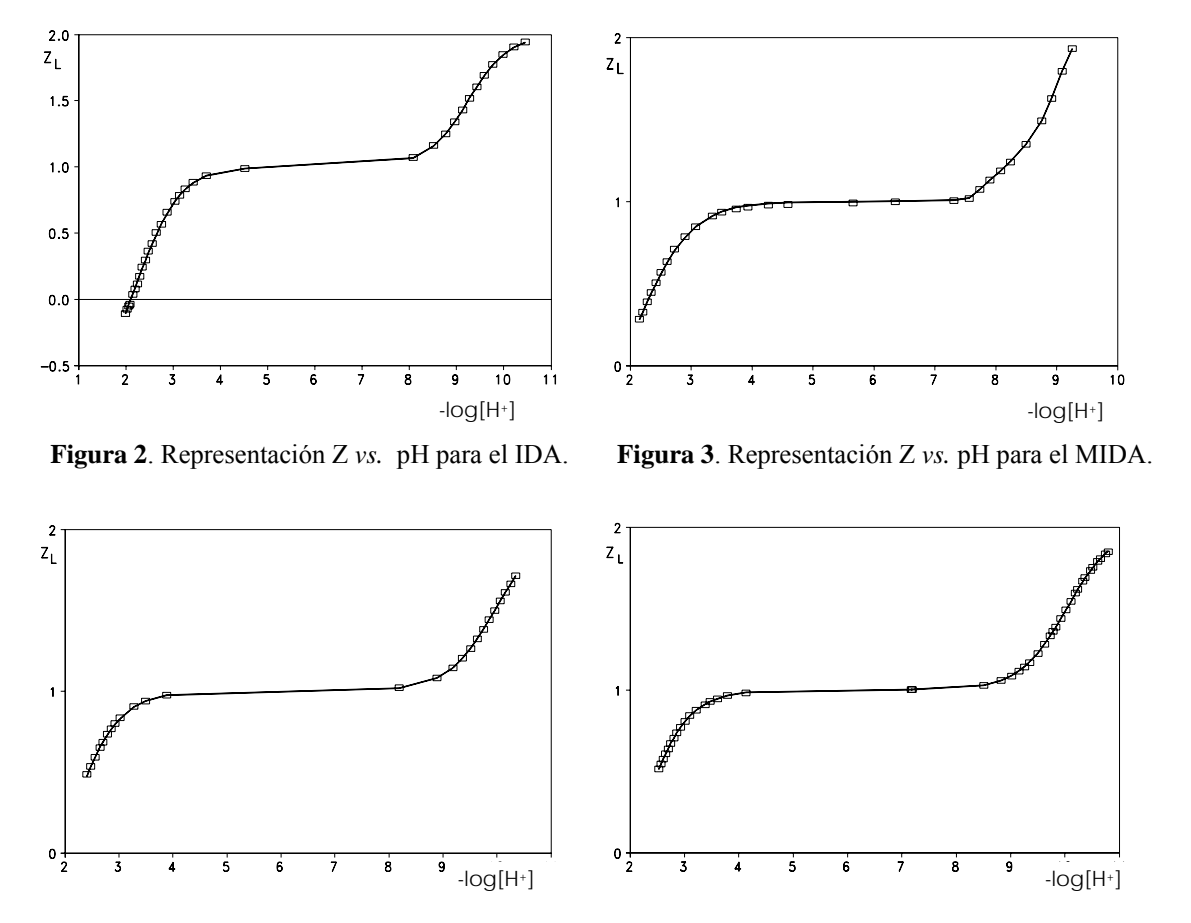

 **Figura 4**. Representación Z *vs.* pH para el EIDA. **Figura 5**. Representación Z *vs.* pH para el PIDA.

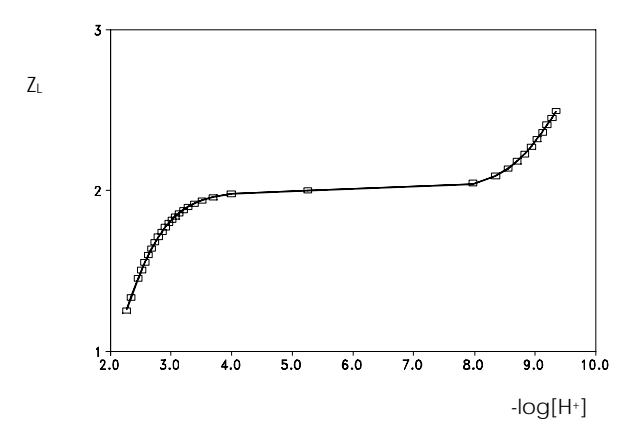

**Figura 6 .** Representación Z *vs.* pH para el NTA.

Para los ácidos IDA, MIDA, EIDA y PIDA, por debajo de pH 4, Z<sub>L</sub> es menor que 1, esto indica que a pH ácido tendremos especies protonadas para el ligando, predominando la especie H<sub>2</sub>L. Entre pH 4 y 8 Z tiende a 1 lo que indica que será la especie HL<sup>-</sup> la que predomine en dicha región y, por encima de pH 8, Z tiende a 2 siendo por tanto la especie  $L^2$ la especie que se va encontrar. Para el ácido NTA se pueden sacar conclusiones análogas salvando la diferencia de que el NTA es un ácido triprótico.

Además de los valores de las constantes  $\beta_{pr}$ , es de gran importancia determinar las constantes de desprotonación sucesivas de los ácidos en estudio. A continuación se exponen los equilibrios implicados en dichas reacciones para IDA, MIDA, EIDA y PIDA.

$$
H_3L^+ \quad \Longleftrightarrow \quad H^+ + H_2L \qquad \qquad pK_0 \qquad \qquad (8)
$$

$$
H_2L \quad \longrightarrow \quad H^+ + HL \qquad \qquad pK_1 \qquad \qquad (9)
$$

 HL-  $\longleftrightarrow$  H<sup>+</sup> + L<sup>2</sup> pK<sub>2</sub> (10)

 Las dos primeras reacciones corresponden a la desprotonación de grupos carboxílicos, mientras que la última reacción se refiere a la desprotonación del átomo de nitrógeno. Los valores obtenidos para los pK se indican en la tabla 3.

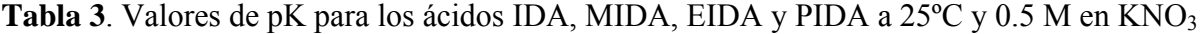

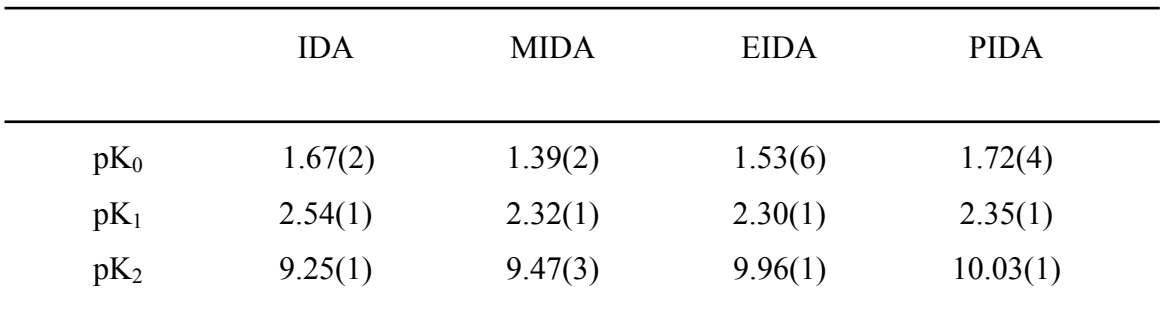

 De los valores reflejados en la tabla, se observa que la basicidad de los átomos de nitrógeno ( $pK_2$ ), aumenta a medida que aumenta la longitud de la cadena alifática unida a él. El grupo alquílico R, ejerce un efecto inductivo que se traduce en este aumento de la basicidad de dicho átomo de nitrógeno.

El valor del  $pK_1$ , resulta muy similar a todos los ácidos y corresponde a la protonación de uno de los grupos carboxilato. Con respecto al  $pK_0$ , se observa que a excepción del IDA la acidez de los grupos carboxílicos también disminuye a medida que aumenta la longitud cadena alifática. Este particular comportamiento del IDA es probablemente debido a efectos de solvatación, ya que el catión  $H_3L^+$  seguramente estará muy estabilizado por este efecto al tener un tamaño relativamente pequeño. La introducción de grupos alquílicos unidos al átomo de nitrógeno disminuye la efectividad de la solvatación y hace predominar el efecto inductivo, disminuyendo la acidez de los grupos carboxílicos a medida que aumentamos la longitud de la cadena alifática.

Reacciones de desprotonación sucesivas para NTA

$$
H_4L^+ \xrightarrow{\text{H}_4L^-} H_1^+ + H_2L^-
$$
\n
$$
H_3L \xrightarrow{\text{H}_4L^-} H_1^+ + H_2L^-
$$
\n
$$
H_2L^- \xrightarrow{\text{H}_4^+} H_1^2
$$
\n
$$
H_1^+ + H_2^2
$$
\n
$$
H_2^+ \xrightarrow{\text{H}_4^+} H_1^2
$$
\n
$$
H_2^+ \xrightarrow{\text{H}_4^+} H_2^2
$$
\n
$$
H_3^+ \xrightarrow{\text{H}_4^+} H_3^2
$$
\n
$$
H_4^+ + H_4^2
$$
\n
$$
H_5^+ \xrightarrow{\text{H}_4^+} H_5^+ \xrightarrow{\text{H}_4^+} H_6^+ \xrightarrow{\text{H}_4^+} H_7^+ \xrightarrow{\text{H}_4^+} H_8^+ \xrightarrow{\text{H}_4^+} H_9^+ \xrightarrow{\text{H}_4^+} H_9^+ \xrightarrow{\text{H}_4^+} H_9^+ \xrightarrow{\text{H}_4^+} H_9^+ \xrightarrow{\text{H}_4^+} H_9^+
$$
\n
$$
H_9^+ \xrightarrow{\text{H}_4^+} H_9^+
$$
\n
$$
H_9^+ \xrightarrow{\text{H}_4^+} H_9^+
$$
\n
$$
H_9^+ \xrightarrow{\text{H}_4^+} H_9^+
$$
\n
$$
H_9^+ \xrightarrow{\text{H}_4^+} H_9^+
$$
\n
$$
H_9^+ \xrightarrow{\text{H}_4^+} H_9^+
$$
\n
$$
H_9^+ \xrightarrow{\text{H}_4^+} H_9^+
$$
\n
$$
H_9^+ \xrightarrow{\text{H}_4^+} H_9^+
$$
\n
$$
H_9^+ \xrightarrow{\text{H}_4^+} H_9^+
$$
\n
$$
H_9^+ \xrightarrow{\text{H}_4^+} H_9^+
$$
\n
$$
H_9^+ \xrightarrow{\text{H}_4^+} H_9^+
$$
\n
$$
H_9^+ \xrightarrow{\text{H}_4^+} H_9^+
$$
\n
$$
H_9^+
$$

$$
HL^{2-} \xrightarrow{\bullet} H^{+} + L^{3-} \qquad \qquad pK_3 \qquad (14)
$$

Los valores obtenidos para los pK se indican en la tabla 4.

**Tabla 4**. Valores de pK para el ácido NTA a 25ºC y 0.5 M en KNO3

|            | $pK_0$  | $pK_1$  | $pK_2$  | $pK_3$  |
|------------|---------|---------|---------|---------|
| <b>NTA</b> | 1.31(1) | 1.79(1) | 2.31(1) | 9.37(1) |

 Las tres primeras reacciones corresponden a la desprotonación de grupos carboxílicos, mientras que la última reacción se refiere a la desprotonación del átomo de nitrógeno. De los valores reflejados en la tabla se observa que la basicidad de los átomos de nitrógeno  $(pK_3)$ , es muy similar a los ligandos del tipo H<sub>2</sub>L. Con respecto a  $pK_2$ ,  $pK_1$  y  $pK_0$  se puede comentar también, la gran similitud entre los valores de las protonaciones de los grupos carboxilato del NTA y de los ácidos derivados del IDA.

 En la siguiente figura podemos observar los diagramas de distribución de especies para los ácidos IDA, MIDA, EIDA, PIDA y NTA. Los cuales han sido calculados a partir de las constantes  $\beta_{pr}$  de los ligandos.

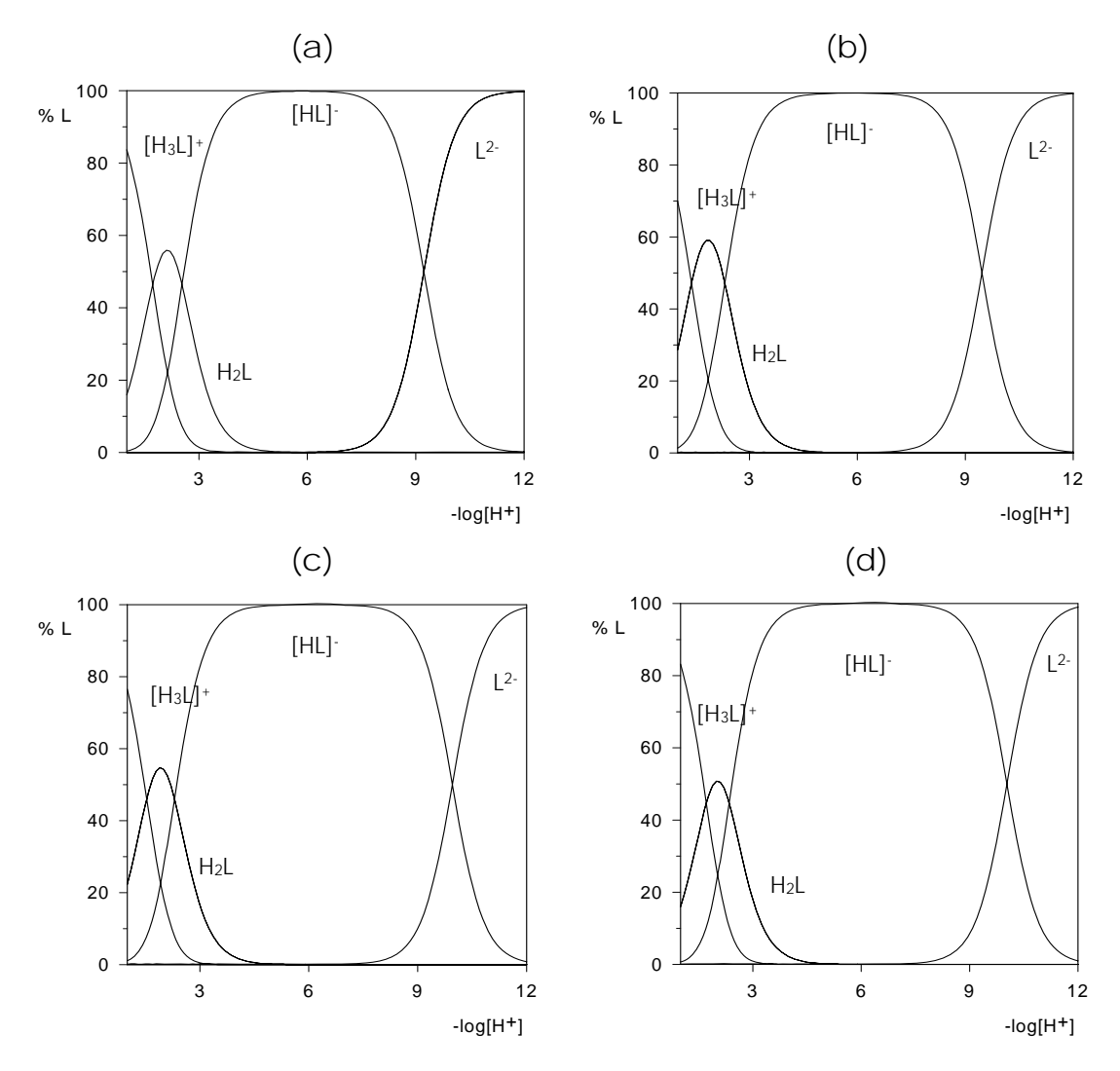

**Figura 7.** Diagramas de distribución de especies para los ácidos (a)IDA, (b)MIDA, (c)EIDA, (d)PIDA.

 Para los ligandos análogos del IDA los diagramas de distribución de especies son muy similares. Esto es lógico ya que los cuatro ligandos originan las mismas especies en disolución y las constantes son muy parecidas. A pH ácido predominan las especies protonadas  $[H_3L]^+$ ,  $H_2L$ ,  $[HL]^+$ , dándose una coexistencia entre ellas hasta pH = 3. A partir de dicho valor coexisten las especies H2L y [HL]- siendo esta última la única existente entre pH 5 y 7. A partir de pH = 7 la especie  $L^2$  cobra importancia y termina siendo la especie predominante a partir de pH = 10.

En la formación de complejos con el catión  $Fe<sup>3+</sup>$  el pH de las disoluciones estudiadas no suele ser mayor que 3. Como hemos visto, por debajo de pH 3 tenemos preferentemente especies protonadas para los ligandos cabiendo esperar por tanto, la posibilidad de que especies protonadas de los ligandos formen especies complejas.

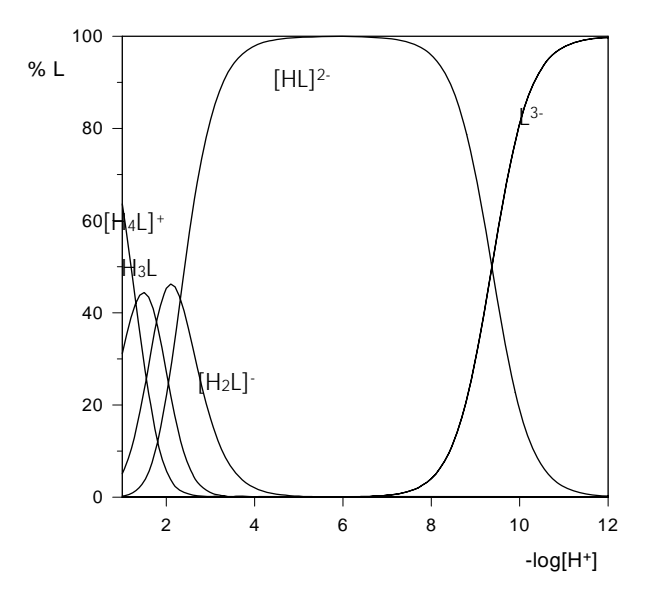

**Figura 8.** Diagrama de distribución de especies para el NTA.

En el caso del NTA la especie  $H_4L^+$  sólo es importante a pH muy ácido y muchas veces no se detecta pues en experiencias realizadas por encima de pH = 2 su concentración es escasa. Las especies con átomos de oxígeno protonados  $[H_4L]^+$ ,  $[H_3L]$  y  $[H_2L]^+$  tienen un intervalo de coexistencia muy corto y se desprotonan de forma sucesiva sin que se observen saltos de pH. Sin embargo, la especie  $[HL]^2$  no se desprotona hasta que el medio es ligeramente básico, claro indicio del carácter betaínico de dicho protón.

# **III.3 Estudio de los complejos formados por el catión metálico Fe3+ y el ácido NTA.**

 Para el estudio de los complejos formados por el ligando NTA con Fe(III) se han realizado valoraciones potenciométricas en disolución acuosa a  $25^{\circ}$ C y 0.5 M en KNO<sub>3</sub> a las siguientes concentraciones iniciales de ligando y metal:

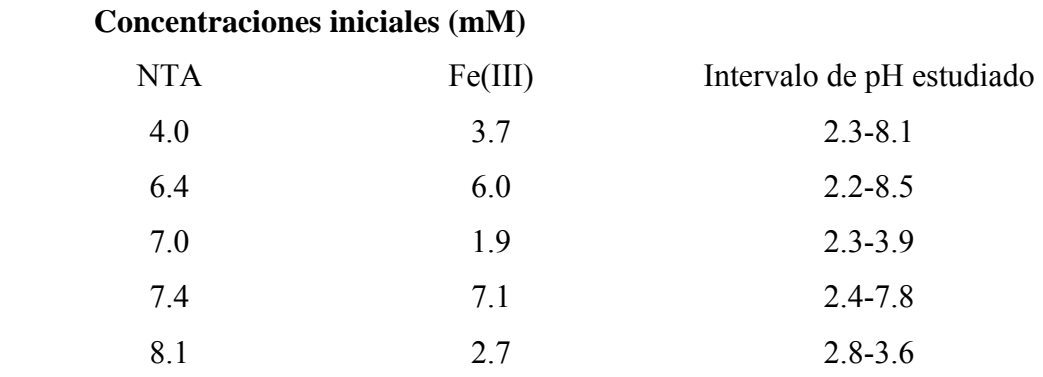

Los datos experimentales han sido tratados con los programas  $LETAGROP<sup>8</sup>$  y  $\text{SUPERQUAD}^9$  y se han obtenido prácticamente los mismos resultados. Esto no es de extrañar pues los dos programas tienen el mismo objetivo, que es la determinación de los valores de las constantes de estabilidad a través de un ajuste por mínimos cuadrados, y se trata de los mismos datos experimentales. Los valores de las constantes que se han considerado para las especies hidrolíticas del Fe(III) son  $log\beta_{-11}$ = -2.80,  $log\beta_{-21}$ = -2.90, y log $\beta_{22}$  = -5.80. Estos valores son dados por Daniele *et al*.<sup>4</sup> y han sido obtenidos en nuestra mismas condiciones de trabajo  $25^{\circ}$ C y en KNO<sub>3</sub> 0.5 M.

Teniendo en cuenta el siguiente equilibrio general:

$$
pH^{+} + qFe^{3+} + rH_3L \longrightarrow H_pFe_q(H_3L)_{r}^{(p+3q)} \longrightarrow \beta_{pqr}
$$
 (15)

el modelo que mejor se adapta a los datos experimentales considera estos equilibrios y estas especies

$$
\text{Fe}^{3+} + \text{H}_3\text{L} \quad \Longleftrightarrow \quad \text{[FeHL]}^+ + 2\text{H}^+ \quad \beta_{-211} \quad (16)
$$
\n
$$
\text{Fe}^{3+} + \text{H}_3\text{L} \quad \Longleftrightarrow \quad \text{FeL} + 3\text{H}^+ \quad \beta_{-311} \quad (17)
$$

$$
\mathrm{Fe}^{3+} + \mathrm{H}_3\mathrm{L} \qquad \Longleftrightarrow \qquad \text{[Fe(OH)L]} + 4\mathrm{H}^+ \qquad \qquad \beta_{411} \qquad (18)
$$

$$
\mathrm{Fe}^{3+} + \mathrm{H}_3\mathrm{L} \qquad \Longleftrightarrow \qquad [\mathrm{Fe}(\mathrm{OH})_2\mathrm{L}]^+ + 5\mathrm{H}^+ \qquad \qquad \beta_{-511} \qquad (19)
$$

$$
2Fe^{3+} + 2H_3L \longrightarrow Fe_2O(HL)_2 + 6H^+ + H_2O \longrightarrow \beta_{-622} \tag{20}
$$

$$
2Fe^{3+} + 2H_3L \longrightarrow [Fe_2OL_2]^{2-} + 8H^+ + H_2O \longrightarrow \beta_{-822} \quad (21)
$$

$$
\text{Fe}^{3+} + 2\text{H}_3\text{L} \qquad \Longleftrightarrow \text{[FeL}_2\text{]}^{3-} + 6\text{H}^+ \qquad \qquad \beta_{-612} \qquad (22)
$$

$$
Fe^{3+} + 2H_3L \longrightarrow [FeHL_2]^{2-} + 5H^+ \qquad \beta_{-512} \qquad (23)
$$

 La estequiometría, los valores de las constantes de los complejos formados por el Fe(III) con el ligando NTA, la desviación estándar determinada por LETAGROP<sup>8</sup>  $\sigma(Z)$ , la desviación estándar del refinamiento calculada por SUPERQUAD<sup>9</sup>  $\sigma$ (E), el intervalo de pH estudiado y el número de puntos procesados se indican en la tabla 5.

**Tabla 5**. -log  $\beta_{\text{pqr}}$  de los complejos formados por el ligando NTA con el catión metálico Fe<sup>3+</sup> a 25°C y 0.5 M en KNO<sub>3</sub>.

| pqr                       | $-log\beta_{pqr}$ |  |
|---------------------------|-------------------|--|
| $-211$                    | $2.65(7)^{a}$     |  |
| $-311$                    | 1.62(1)           |  |
| $-411$                    | $-2.30(1)$        |  |
| $-511$                    | $-9.84(1)$        |  |
| $-622$                    | 4.0(2)            |  |
| $-822$                    | $-2.69(4)$        |  |
| $-512$                    | $-0.48(6)$        |  |
| $-612$                    | $-4.00(3)$        |  |
|                           |                   |  |
| $\sigma(Z)^*$             | 0.017             |  |
| $\sigma(E)$ <sup>**</sup> | 2.21              |  |
| $\Delta$ pH               | $2.2 - 8.5$       |  |
| n <sup>o</sup> puntos     | 153               |  |

<sup>a</sup> Valores en paréntesis son desviaciones estándar en el último dígito.

\* desviación estándar obtenida con LETAGROP8

\*\* desviación estándar obtenida con SUPERQUAD9

Las curvas  $Z_B$  *vs.* pH son bastante ilustrativas y se exponen en la figura 9. En ellas podemos intuir el posible modelo ya que tenemos valores de Z desde 2.5 a 4.8, esto quiere decir que el modelo que explique este comportamiento debe considerar especies desde la protonada (Z< 3) hasta la especie dihidroxocompleja (Z >4).

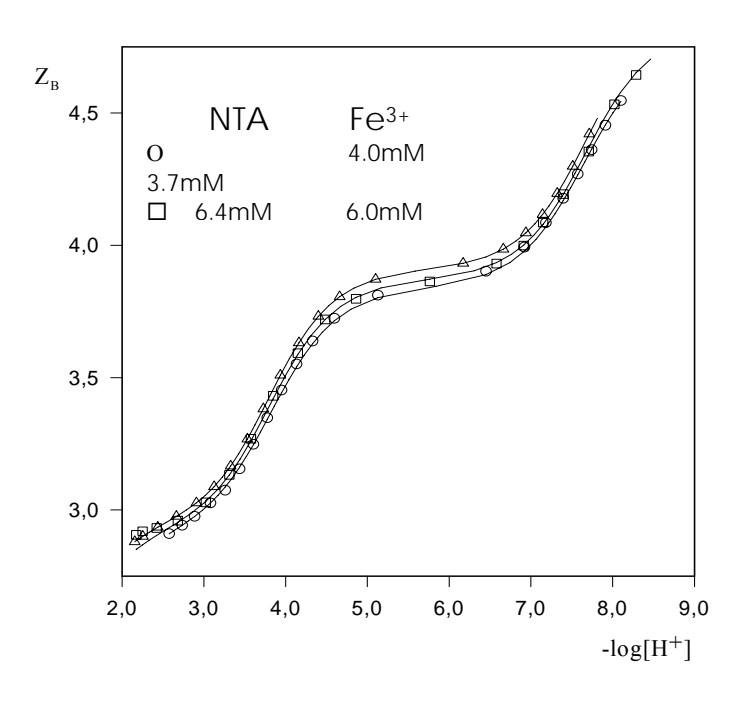

**Figura 9.** Representación Z *vs.* pH para el sistema NTA/Fe<sup>3+</sup>. Algunas experiencias omitidas para facilitar la observación

 Una consideración importante es el hecho de que las curvas Z *vs.* pH no se superpongan. Esto indica la existencia de especies polímeras en disolución. Las especies polímeras que se propongan en el modelo han de estar presentes en prácticamente todo el intervalo de pH estudiado y sólo al final las curvas tienden a unificarse lo que indicaría la desaparición de las especies polímeras antes de la hidrólisis del catión metálico. La separación de las curvas es más notoria en la zona de pH entre 4 y 8, que como se verá en el diagrama de distribución, es donde la especie dímera más relevante alcanza mayor concentración.

 El modelo propuesto cumple todos los requisitos que de las curvas Z *vs.* pH se derivan y además, se da una buena concordancia entre dicho modelo y los datos experimentales, pues

los símbolos que representan los datos experimentales, coinciden bastante con las líneas continuas que representan los valores calculados a partir de las constantes  $\beta_{\text{pqr}}$  de la tabla 5.

A partir de las constantes  $\beta_{pqr}$  de los complejos y de las  $\beta_{pr}$  de los ligandos se determinan las constantes de formación,  $K_{\text{pqr}}$ . Estas constantes se definen a continuación y los valores se indican como logK.

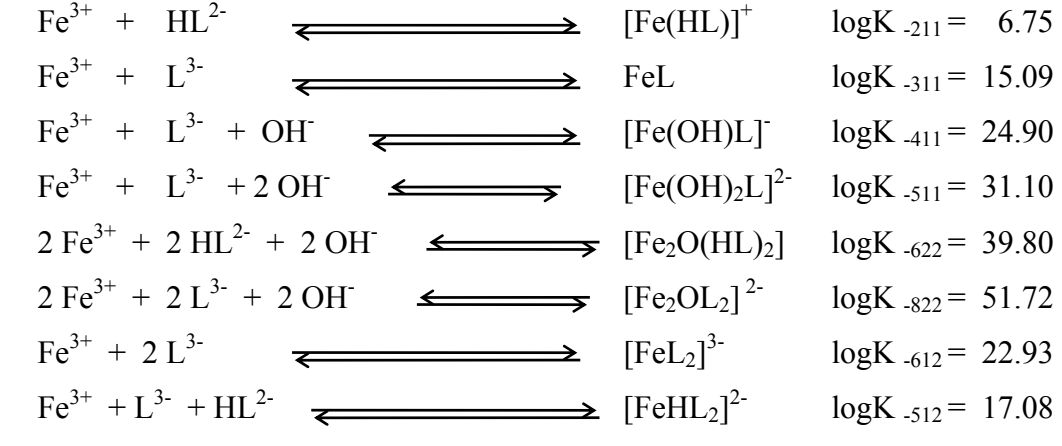

 En la tabla 6, se comparan los valores de las constantes que hemos encontrado con los que da la bibliografía<sup>12,14,15</sup>, observando que hemos encontrado dos especies que hasta ahora no habían sido descritas: la Fe<sub>2</sub>O(HL)<sub>2</sub> y la [Fe(HL)L]<sup>2-</sup>. También se precisa el valor dado para la constante de la especie  $[Fe<sub>2</sub>OL<sub>2</sub>]<sup>2</sup>$  que previamente era dado con reservas y los valores propuestos para las demás especies, concuerdan con los presentados por otros autores. Además, éste es el primer estudio en el que el modelo propuesto considera todas las especies que previamente se habían supuesto, más las que hemos introducido como nuevas. El hecho de haber realizado un estudio en amplio rango de concentraciones y de pH nos ha permitido conseguir el ajuste conjunto de todas las especies a la vez, con lo que creemos que hemos podido precisar los valores de las constantes de las especies que ya eran conocidas.

| Temp.( $^{\circ}$ C); I              | 25; 0.5    | 25; 0.1 | 25; 1.0 | 25; 1.0 | 25; 0.5 |
|--------------------------------------|------------|---------|---------|---------|---------|
| $[FeHL]$ <sup>+</sup>                | 6.75       |         |         |         | 6.77    |
| [FeL]                                | 15.09      | 15.9    | 15.8    |         | 14.78   |
|                                      |            |         |         |         |         |
| $[Fe(OH)L]$ <sup>-</sup>             | 24.90      | 25.6    | 25.48   | (24.3)  |         |
| [Fe(OH) <sub>2</sub> L] <sup>2</sup> | 31.10      | 31.6    | 31.71   |         |         |
| Fe <sub>2</sub> O(HL) <sub>2</sub>   | 39.80      |         |         |         |         |
| [Fe <sub>2</sub> OL <sub>2</sub> ]   | 51.72      |         |         | (54.9)  |         |
| $[{\rm FeL}_2]^{2}$                  | 22.93      | $24.3*$ |         |         |         |
| [Fe(HL)L]                            | 17.08      |         |         |         |         |
| Referencia                           | Pres.trab. | (12)    | (12)    | (14)    | (15)    |

**Tabla 6**. Constantes de estabilidad (logK) de las especies complejas.

\*( referencia 12. 20 $^{\circ}$ C, *I* = 0.1)

 En la literatura química hay descritos muchos tipos de uniones entre átomos de hierro a través de puentes  $\mu$ -oxo o bis( $\mu$ -hidroxo)<sup>16-18</sup>, pero por estudios potenciométricos no es posible distinguir que estructura tienen las especies dímeras que aquí nos planteamos. En principio, podríamos tener un puente  $\mu$ -oxo ó bis( $\mu$ -hidroxo) entre los dos átomos de hierro(III) a los que les correspondería la misma estequeometría pqr. Atendiendo al diferente comportamiento magnético de los dos tipos de puente, se puede recurrir al método de Evans<sup>19</sup> para distinguir entre las dos estructuras posibles. Sin embargo, contemporáneamente a nuestro estudio en disolución S. Heath *et al.*<sup>20</sup> han preparado el complejo sólido  $Ba[{Fe(OH<sub>2</sub>)(NTA)}<sub>2</sub>O] \bullet 1.5$  H<sub>2</sub>O que contiene el anión complejo [LFeOFeL]<sup>2-</sup> y cuya estructura han resuelto mediante difracción de rayos-X, demostrando la existencia de un puente  $\mu$ -oxo entre los dos átomos de Fe(III). Por este motivo resulta lógico suponer que en disolución exista también una unión de este tipo. Es por esto que formulamos las especies dímeras como si tuvieran una unión u-oxo.

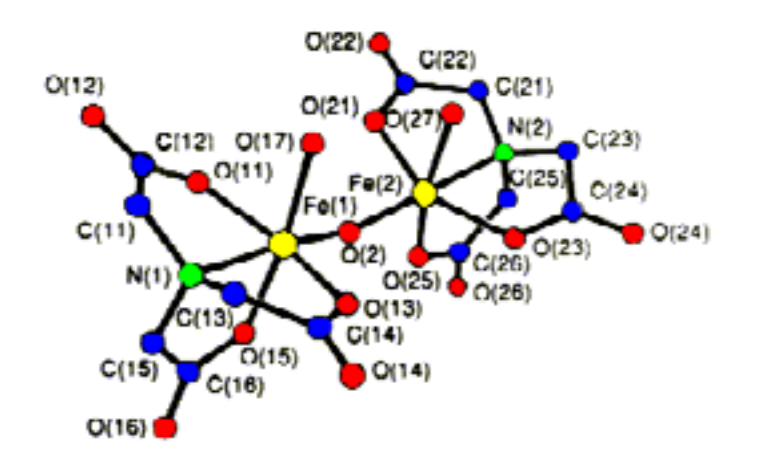

**Figura 10 .** Estructura del anión complejo  $[\text{Fe(OH}_2)(NTA)]_2O]^2$ , tomada de referencia 20

 Resulta muy interesante detenerse a calcular las constantes de desprotonación sucesivas para cada uno de los equilibrios

[FeHL]<sup>+</sup> 
$$
\Longleftrightarrow
$$
 [FeL] + H<sup>+</sup>  $p K_{\text{MHL}}^H = 1.03$  (24)  
\n[Fe(H<sub>2</sub>O)<sub>2</sub>L]  $\Longleftrightarrow$  [Fe(OH)(H<sub>2</sub>O)<sub>L</sub>] + H<sup>+</sup>  $p K_{\text{ML}}^H = 3.94$  (25)  
\n[Fe(OH)(H<sub>2</sub>O)<sub>L</sub>]<sup>2</sup> + H<sup>+</sup>  $p K_{\text{MOHL}}^H = 7.53$  (26)  
\n[HLEOFeLH]  $\Longleftrightarrow$  [LFeOFeL]<sup>2</sup> + 2H<sup>+</sup>  $p K_{\text{M}_2O(HL)_2}^H = 6.68$  (27)

El valor de p  $K_{\text{MHL}}^{\text{H}}$  es indicativo de una acidez muy fuerte y no es la pérdida de un H<sup>+</sup> por parte de una molécula de agua coordinada al catión metálico, por tanto de las dos especies posibles que se corresponden a unos subíndices pqr de -311 ([Fe(OH)(HL)] y [FeL]), no cabe duda de que es la especie [FeL] la que se forma. Es muy significativo el aumento de la acidez en el complejo con respecto al ligando libre, donde los valores de pK para grupos carboxilato normalmente tienen valores entre 1.7 y 3, esto podría indicar el ligando no dispone de grupos carboxilato libres que puedan unirse a átomos de hidrógeno, estando todos los grupos carboxilato coordinados al catión metálico, como ha sido interpretado en otras ocasiones $2<sup>1</sup>$ .

Los dos siguientes valores de  $pK(pK_{ML}^H$  y  $pK_{MOHL}^H$ ), se relacionan con la desprotonación de moléculas de agua coordinadas al catión metálico. Comparando los valores de las constantes de la hidrólisis del complejo FeL y los del metal libre  $Fe<sup>3+</sup>$ , para dar los hidroxocomplejos [Fe(OH)L] y [Fe(OH)<sub>2</sub>L]<sup>2-</sup>, y [Fe(OH)]<sup>2+</sup> y [Fe(OH)<sub>2</sub>]<sup>+</sup> respectivamente, observamos que la formación del complejo retarda considerablemente la hidrólisis haciendo que esta se produzca a pH mucho más elevado.

El valor de p  $K_{M_2O(HL)_2}^H$  se corresponde con la perdida de dos protones, por lo que el valor medio de pK para la perdida unitaria debe estar en 3.34.

 Dos son las especies dímeras propuestas en el modelo que mejor se ajusta a los datos experimentales. A pH más ácido tenemos la especie HLFeOFeLH y a pH más elevado aparece la especie  $[LFeOFeL]^2$ . De todos es conocida la existencia de la especie dímera  $[Fe(OH)_2Fe]^{4+}$  y en un primer momento cabe la posibilidad de que las especies dímeras complejas provengan de la complejación de dicha especie dímera. Sin embargo, estudios recientes<sup>22</sup> indican que si bien dicha especie es capaz de formar complejos con ligandos como el TIRON (1,2-dihydroxy-3,5-benzenesulfonato) dando complejos azulados, estos complejos no son estables y descomponen rápidamente. Los complejos dímeros estables, se forman más bien al aumentar la concentración de la especie monohidroxocompleja, por dimerización de ésta, con posterior pérdida de una molécula de agua, como se indica más adelante en el esquema 1. Para la formación de la especie dímera HLFeOFeLH, no se puede plantear una estricta dimerización, pues la especie monohidroxocompleja que pudiera originarla ([Fe(OH)(HL)]) no existe. Atendiendo a los valores de pK, esta especie es fácilmente obtenida al protonar la especie dímera  $[LFeOFeL]^2$ .

La existencia de especie dímera  $[Fe<sub>2</sub>OL<sub>2</sub>]<sup>2</sup>$ , plantea la posibilidad de realizar un estudio comparativo de la relativa estabilidad del dímero con respecto a su correspondiente monómero [Fe(OH)L]. La posible reacción de dimerización se indica a continuación:

$$
2[\text{LFe(OH)}] \quad \Longleftrightarrow \quad [\text{LFeOFeL}]^{2-} + H_2O \qquad \log K_D = 1.93 \tag{28}
$$

 La reacción de dimerización es favorable por tener un valor positivo. Esto indica que a baja concentración de monohidroxocomplejo la concentración de la especie dímera es mucho menor, pero a medida que aumenta la concentración de monómero aumentará mucho más la concentración de la especie dímera. Este hecho se observa en los diagramas de

distribución de especies de la figura 11, en los que claramente se confirma el aumento de concentración de las especies dímeras al aumentar la concentración total de metal y de ligando.

Con los valores de las constantes  $\beta_{\text{pqr}}$  de los complejos, las  $\beta_{\text{pr}}$  de los ligandos y los valores de las  $\beta_{pq}$  de las especies hidrolíticas del Fe(III) se construyen las curvas de distribución de especies que se muestran en la figura 11. En ellas se representan los porcentajes de especie formada, referidos a la concentración total de metal en función del pH a diferentes concentraciones de ligando y de metal. Estas curvas permiten conocer las abundancias relativas de las distintas especies presentes, así como determinar el intervalo de pH en el que coexisten varias especies.

 En los diagramas de la figura 11 observamos que desde pH muy bajo prácticamente todo el catión metálico está complejado, predominando la especie [FeL] aunque también existe la especie protonada [FeHL]<sup>+</sup>, esta especie sólo es importante por debajo de pH 2. A baja concentración de metal, a medida que se sube el pH empieza a predominar la especie  $[Fe(OH)L]$  esta especie coexiste entre pH 2 y 10 con la dímera  $[LEOFeL]^2$ , que existe entre pH 3 y 8.5, y que no alcanza valores de concentración muy elevados.

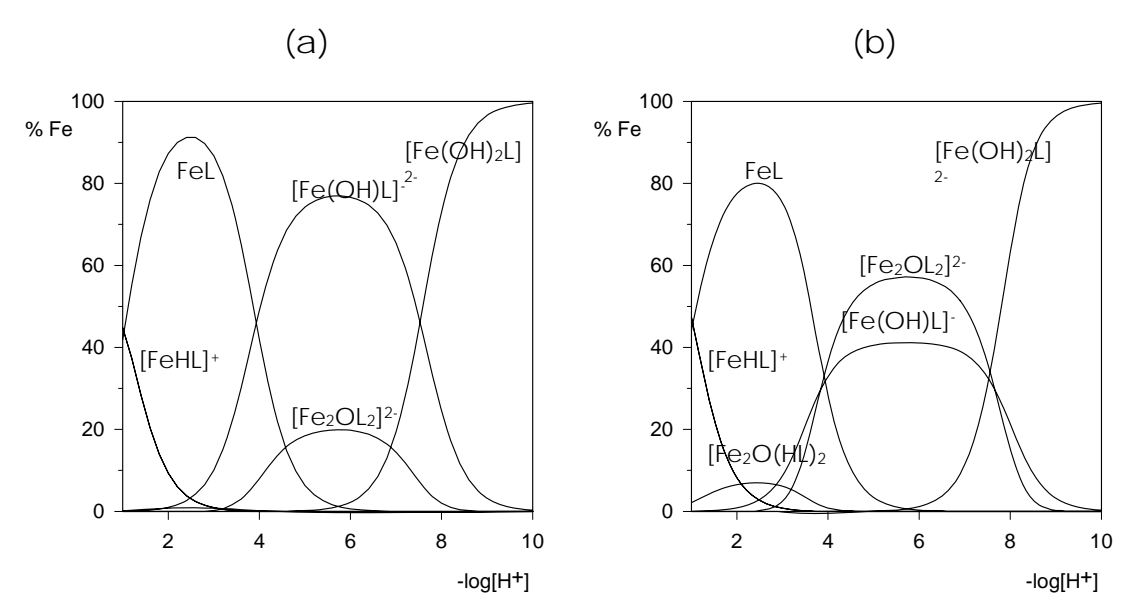

**Figura 11**. Diagrama de distribución de especies para el sistema NTA Fe3+, relación L/M 1/1. (a) $C_M = 2mM$ . (b) $C_M = 20mM$ .

 En el diagrama de la disolución más concentrada, se observa que la especie dímera aumenta significativamente la concentración, llegando a rebasar en importancia al

monohidroxocomplejo [Fe(OH)L] entre pH 4 y 7. La especie dímera protonada, [HLFeOFeHL], alcanza una concentración máxima del orden del 10% a pH próximo a 3. La transición entre las especies es muy gradual, habiendo un amplio intervalo de coexistencia de la mayoría de las especies. En ambos diagramas, a partir de  $pH = 7$  la especie predominante es la  $[Fe(OH)_2L]^2$  que es la última especie compleja antes de que se produzca la hidrólisis total del catión metálico, apareciendo óxidos y hidróxidos hidratados. A relación L/M 1/1, no parecen existir especies con exceso de ligando, que por el contrario, sí existen en las experiencias realizadas a relación L/M 3/1.

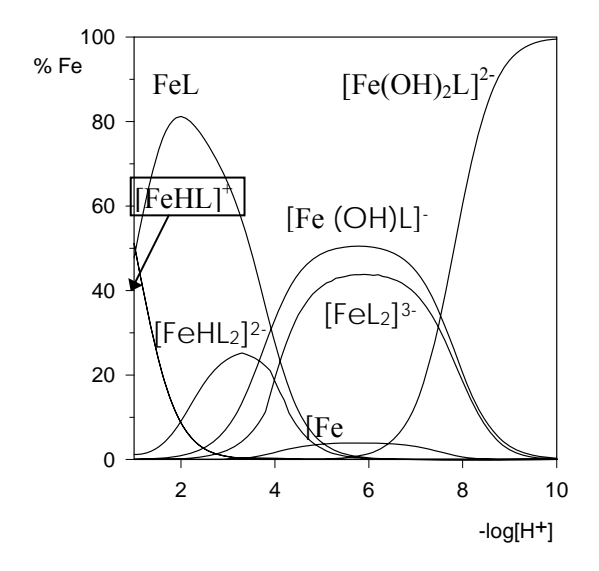

**Figura 12**. Diagrama de distribución de especies para el sistema NTA Fe3+, relación L/M  $3/1$ . C<sub>M</sub> = 2mM.

 En el diagrama calculado con exceso de ligando se observa la aparición de las especies con exceso de ligando  $[FeHL_2]^2$  y  $[FeL_2]^3$ , el resto de especies existen en los mismos intervalos de pH que en los diagramas anteriores. La especie  $[FeHL_2]^2$  alcanza una concentración máxima del 25% a pH próximo a 3 y la  $[FeL<sub>2</sub>]$ <sup>3-</sup> alcanza una concentración del 40% existiendo entre pH 2 y 10.

 Del análisis de los valores de pK y de la observación de los diagramas de distribución, se puede suponer que el conjunto de especies obtenidas evolucionan según el esquema 1.

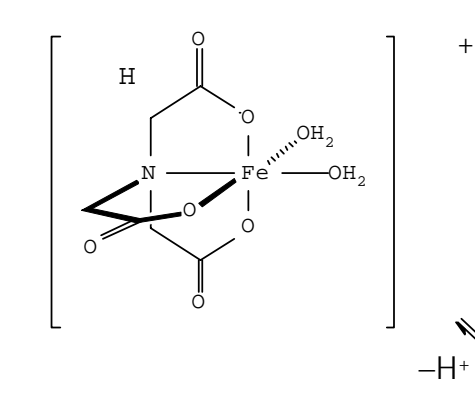

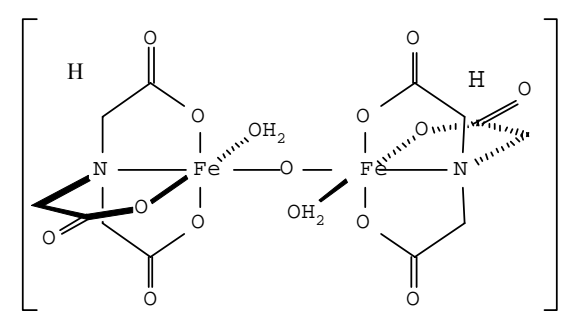

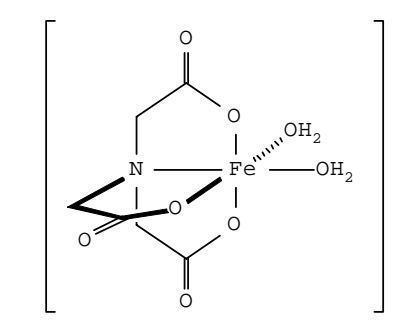

 $+H^+$ 

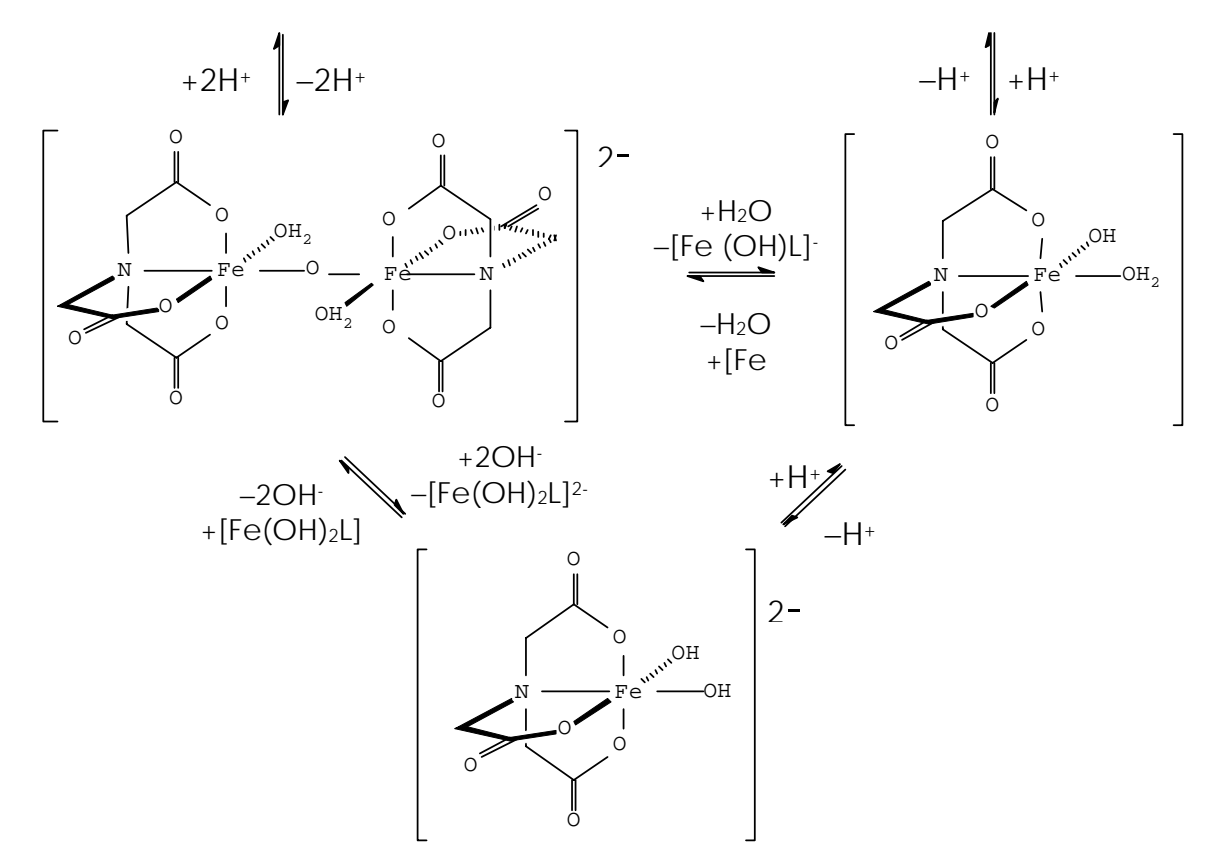

Esquema 1. Reacciones sucesivas de formación de las distintas especies complejas en el sistema NTA Fe<sup>3+</sup>

 En el esquema 1, se indican las sucesivas reacciones de desprotonación y dimerización que las especies podrían seguir para convertirse unas en otras. En el modelo

propuesto la especie en mayor grado de protonaciones la [FeHL]<sup>+</sup>, por perdida de un protón se transformaría en la especie FeL. Suponiendo una coordinación octaédrica para el átomo de Fe(III), esta especie tendría dos moléculas de agua de coordinación, que en sucesivas etapas pueden perder iones H<sup>+</sup> para dar las especies [Fe(OH)L]<sup>-</sup> y [Fe(OH)<sub>2</sub>L]<sup>2-</sup>. Para la especie  $[Fe(OH)L]$  la dimerización es favorable y se origina la especie dímera  $[LEOFeL]^{2-}$  cuya estructura es conocida y que a su vez puede protonarse o hidrolizarse. Si se protona, se forma la especie [HLFeOFeLH] y se hidroliza y rompe la unión Fe-O-Fe forma la especie  $[Fe(OH)<sub>2</sub>]<sup>2</sup>$ .

# **III.4 Estudio de la capacidad coordinante de los ligandos IDA, MIDA, EIDA, PIDA con el catión metálico Fe3+.**

 Para el estudio de los complejos formados por los ligandos IDA, MIDA, EIDA y PIDA con Fe(III) se han realizado las valoraciones potenciométricas en disolución acuosa a  $25^{\circ}$ C y 0.5 M en KNO<sub>3</sub> a las siguientes concentraciones iniciales de ligando y metal:

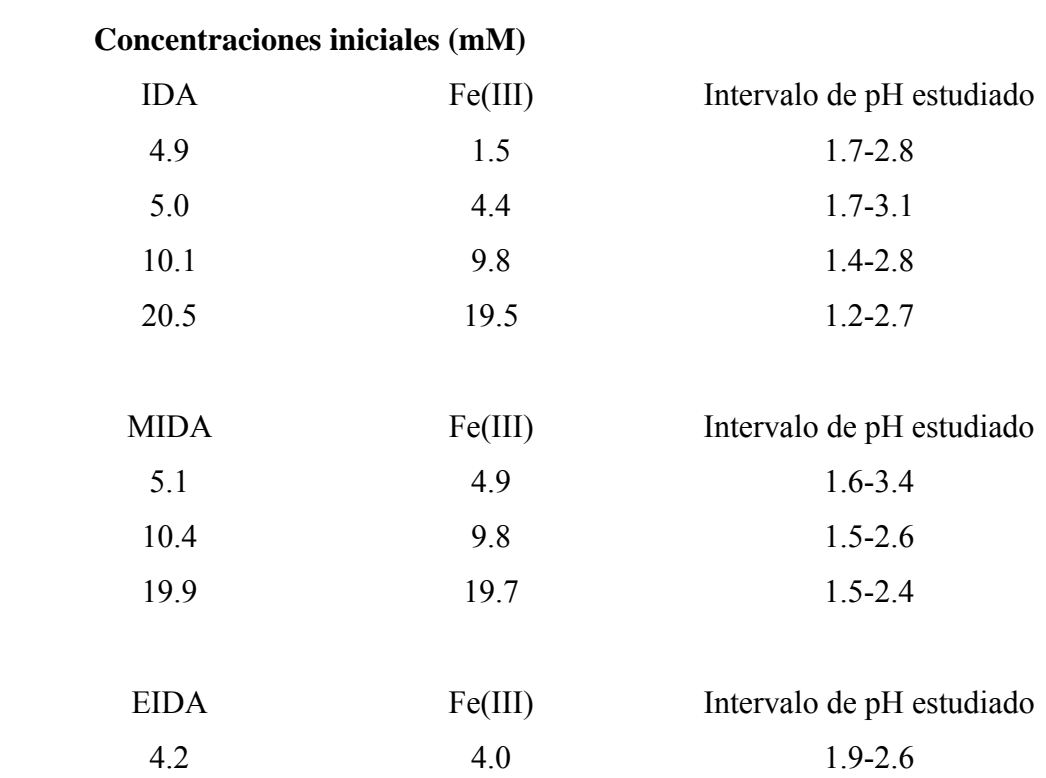

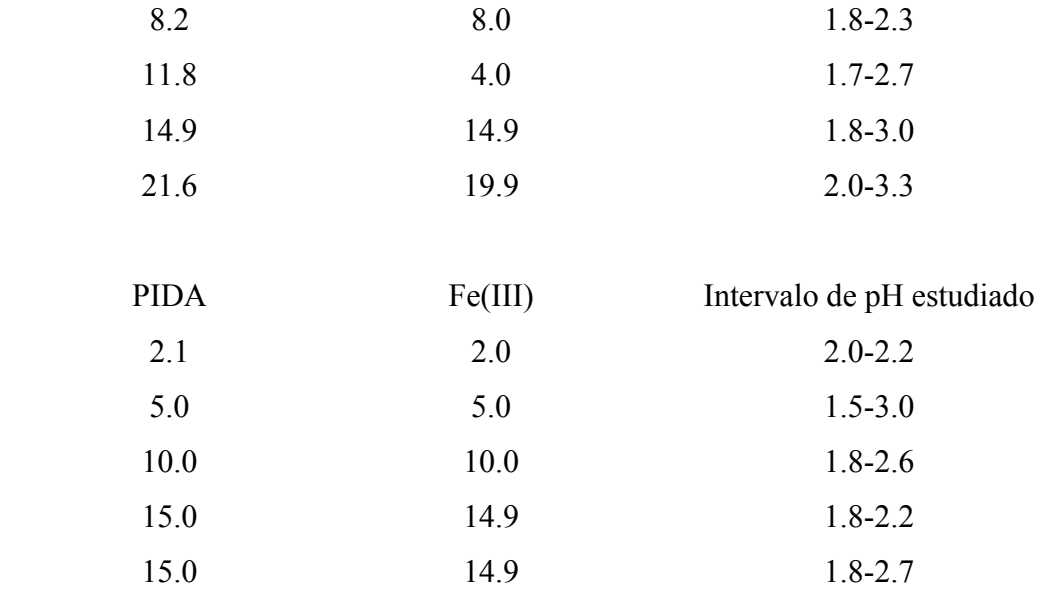

Los datos experimentales han sido tratados con los programas  $LETAGROP<sup>8</sup>$  y  $\text{SUPERQUAD}^9$  y se han obtenido prácticamente los mismos resultados

Las constantes  $\beta_{pqr}$  de las especies encontradas, así como los detalles del ajuste se indican en la tabla 6 teniendo en cuenta el siguiente equilibrio:

$$
pH^{+} + qFe^{3+} + rH_{2}L \longrightarrow H_{p}Fe_{q}(H_{2}L)_{r}^{(p+3q)} \qquad \beta_{pqr} \qquad (29)
$$

 El modelo que mejor se adapta a los datos experimentales considera estos equilibrios y estas especies

$$
Fe^{3+} + H_2L \xrightarrow{Fe^{3+} + H_2L} [FeHL]^{2+} + H^+ \n\beta_{-111} \n\tag{30}
$$
\n
$$
Fe^{3+} + H_2L \xrightarrow{Fe^{3+} + H_2L} [Fe(OH)L] + 3H^+ \n\beta_{-211} \n\tag{31}
$$
\n
$$
Fe^{3+} + H_2L \xrightarrow{Fe^{3+} + H_2L} [Fe(OH)_2L] + 4H^+ \n\beta_{-311} \n\tag{32}
$$
\n
$$
2Fe^{3+} + 2H_2L \xrightarrow{Fe^{3+} + 2H_2L} \n\text{EVAL} \xrightarrow{[Fe_2O(HL)_2]^2 + 4H^+} \n\beta_{-422} \n\tag{34}
$$
\n
$$
Fe^{3+} + 2H_2L \xrightarrow{[Fe_2O(L_2] + 6H^+} \n\beta_{-412} \n\tag{35}
$$
\n
$$
Fe^{3+} + 2H_2L \xrightarrow{[FeHL_2] + 3H^+} \n\beta_{-312} \n\tag{36}
$$

 La estequiometría, los valores de las constantes de los complejos formados por el Fe(III) con los ligandos IDA, MIDA, EIDA y PIDA, la desviación estándar determinada por LETAGROP<sup>8</sup>,  $\sigma(Z)$ , y SUPERQUAD<sup>9</sup>,  $\sigma(E)$ , el intervalo de pH estudiado y el número de puntos procesados se indican en la tabla 7.

| pqr                   | <b>IDA</b>  | <b>MIDA</b> | <b>EIDA</b>    | <b>PIDA</b> |  |
|-----------------------|-------------|-------------|----------------|-------------|--|
| $-111$                |             |             | $0.47(14)^{a}$ | 1.01(2)     |  |
| $-211$                | 0.93(1)     | 0.76(3)     | 0.72(3)        | 0.30(1)     |  |
| $-311$                | 4.09(1)     | 4.96(5)     | 4.06(9)        | 4.12(5)     |  |
| $-411$                | 7.46(1)     | 7.06(2)     | 6.87(4)        | 6.36(1)     |  |
| $-422$                | 1.17(16)    | 0.25(6)     | 0.07(1)        | $-0.63(7)$  |  |
| $-622$                | 6.63(6)     | 5.22(5)     | 5.22(1)        | 4.91(3)     |  |
| $-412$                | 4.165(5)    | 2.78(3)     | 2.98(2)        | 2.03(2)     |  |
| $-312$                | 1.168(5)    |             |                |             |  |
| $\sigma(Z)$           | 0.012       | 0.020       | 0.030          | 0.030       |  |
| $\sigma(E)$           | 1.92        | 3.43        | 2.88           | 3.05        |  |
| $\Delta$ pH           | $1.4 - 3.2$ | $1.5 - 3.4$ | $1.5 - 3.3$    | $1.5 - 3.0$ |  |
| $n^{\circ}$ de puntos | 147         | 304         | 166            | 186         |  |
|                       |             |             |                |             |  |

**Tabla 7**. -log  $\beta_{pqr}$  de los complejos formados por los ligandos IDA, MIDA, EIDA y PIDA con el catión metálico  $Fe^{3+}$  a 25°C y 0.5 M en KNO<sub>3</sub>.

a Valores en paréntesis son desviaciones estándar en el último dígito

\* desviación estándar obtenida con LETAGROP8

\*\* desviación estándar obtenida con SUPERQUAD9

Las curvas Z<sub>B</sub> *vs.* pH son bastante ilustrativas y se exponen en la figura 13. En ellas puede verse la bondad del ajuste pues se representa como línea continua los valores de ZB calculados a partir de las constantes  $\beta_{pqr}$  y como símbolo el valor experimental de  $Z_B$ . La escasa desviación de los datos experimentales respecto de los calculados ponen de manifiesto la gran coincidencia entre el modelo propuesto y los datos experimentales.

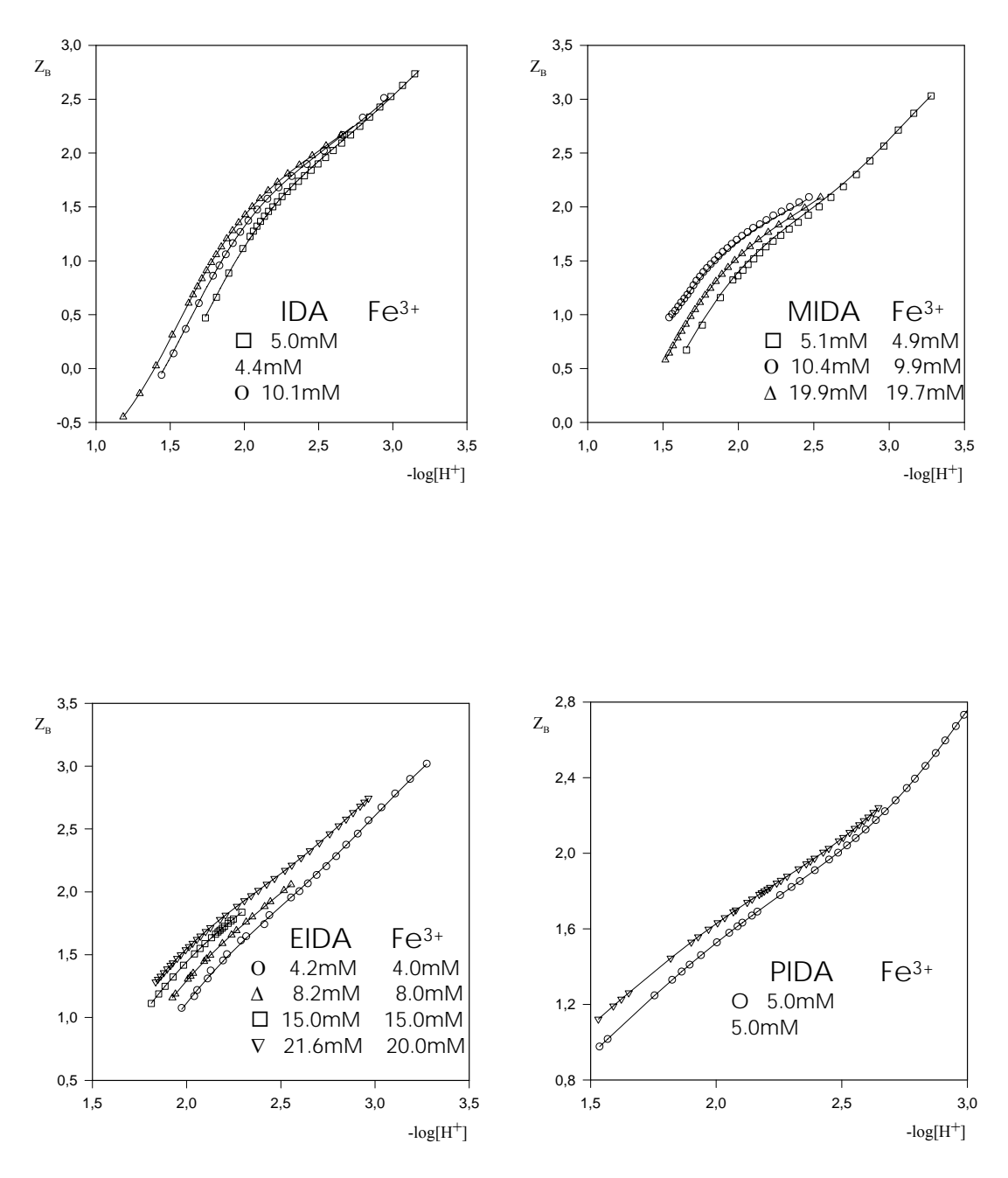

**Figura 13.** Representaciones Z *vs.* pH para los sistemas IDA, MIDA,

 $Z_B$  toma valores comprendidos entre 0 y 3.2. Esto nos indica que podemos encontrar especies en las que el ligando haya perdido uno dos, tres o cuatro protones, por tanto podremos tener especies complejas monoprotonadas, sin protones, monohidroxocomplejos y dihidroxocomplejos. En el caso de no existir especies polinucleares las representaciones Z *vs.* pH no dependerían de la concentración de metal, sin embargo, vemos como en efecto hay una ligera dependencia de  $Z_B$  con la concentración de metal total y las curvas se separan, por lo que se deben considerar especies polinucleares.

 Después de aplicar los programas de cálculo a los datos experimentales, en el modelo que mejor se adapta a ellos se consideran dos especies dímeras cuya estequiometria responde a los subíndices -422 y -622. Las estructuras más sencillas que están en acuerdo con una estequiometría de este tipo pueden presentar un puente  $\mu$ -oxo o bis( $\mu$ -hidroxo) entre los dos átomos de hierro(III). Por estudios potenciométricos no es posible distinguir cuál de los dos tipos de puente es el existente, con lo que se ha de recurrir a otras técnicas. Ultimamente, este tipo de uniones entre átomos de hierro, ha sido intensamente estudiado por su repetición en un gran número de proteínas y sistemas enzimáticos<sup>16-18</sup>, así como por el propio interés estructural al tener estos puentes interesantes propiedades magnéticas $24$ .

En la unión Fe(III)-O-Fe(III) se da un fuerte acoplamiento antiferro-magnético<sup>16-18,24</sup> entre los dos átomos de Fe(III), lo que hace que moléculas con puentes de este tipo tengan un momento magnético de reducido valor. Por el contrario, el momento magnético de moléculas con uniones del tipo  $Fe(III)(OH)_{2}Fe(III)$  es mucho más elevado<sup>16-18,24</sup>, aunque inferior al del Fe(III) libre. El método de Evans<sup>19</sup> permite la determinación de momentos magnéticos en disolución y se consideró oportuna su utilización.

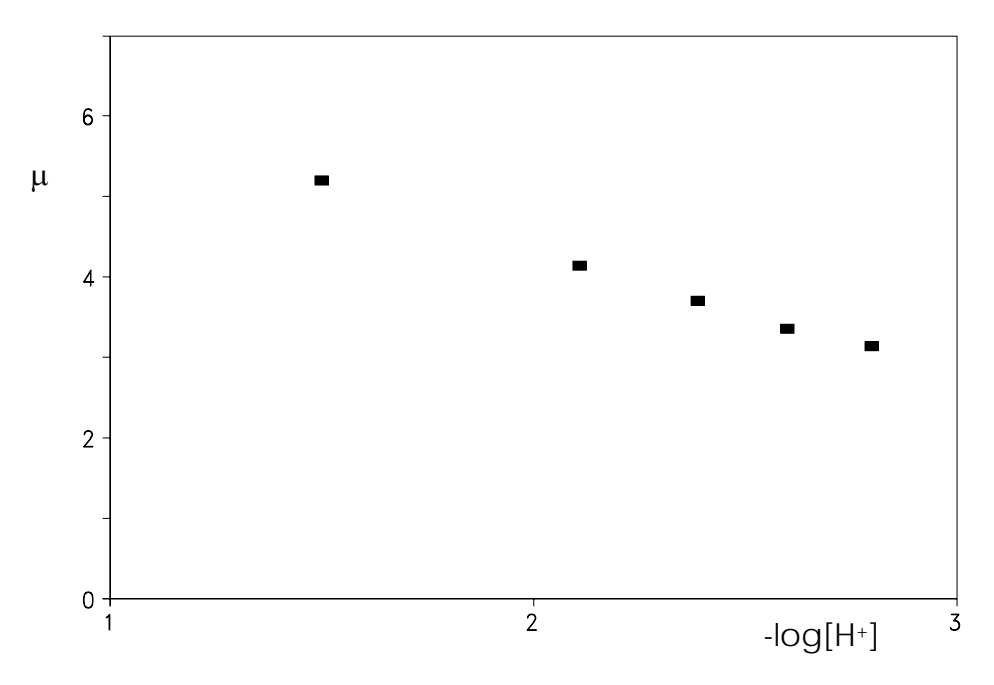

**Figura 14.** Variación del momento magnético (u) en función del pH.

 El tipo de experiencia realizada consistió en tomar unos mililitros de disolución en las que se tenía el ligando (IDA) y el catión a diferentes valores de pH y medir el desplazamiento de la señal del t-butanol en función del pH. A medida que se subía el pH, el desplazamiento de la señal del t-butanol se hacía menor, lo que indica que la especie que se esta formando tiene un momento magnético más bajo, por consiguiente, parece lógico pensar, que se forma la especie que tiene una unión  $Fe(III)$ -O-Fe $(III)$  y no la de la unión bis( $\mu$ -hidroxo).

A partir de las constantes  $\beta_{pqr}$  de los complejos y de las  $\beta_{pr}$  de los ligandos se determinan las constantes de formación,  $K_{pqr}$ . Estas constantes se definen a continuación y los valores se indican en la tabla 8.

| $Fe^{3+} + HL^ \neq$ $[Fe(HL)]^{2+}$                                                                     | $K_{-111}$ | (38) |
|----------------------------------------------------------------------------------------------------|------------|------|
| $\text{Fe}^{3+} + \text{L}^{2-}$ $\triangleq$ $\longrightarrow$ $\text{[FeL]}^{+}$                       | $K_{-211}$ | (39) |
| $Fe^{3+} + L^{2-} + OH^ \longleftarrow$ $Fe(OH)L$                                                        | $K_{-311}$ | (40) |
| $Fe^{3+} + L^2 + 2OH^ \longleftarrow$ $[Fe(OH)_2L]^+$                                                    | $K_{-411}$ | (41) |
| $2 \text{Fe}^{3+} + 2 \text{ HL} + 2 \text{ OH}$ $\longleftarrow$ $\longrightarrow$ $[Fe_2O(HL)_2]^{2+}$ | $K_{-422}$ | (42) |
| $2 \text{Fe}^{3+} + 2 \text{L}^{2} + 2 \text{OH}$ * $\star$ Fe <sub>2</sub> OL <sub>2</sub>              | $K_{-622}$ | (43) |
| $Fe^{3+} + 2 L^{2-}$ $\leftarrow$ $[FeL_2]$                                                              | $K_{-412}$ | (44) |

**Tabla 8**. log Kpqr de los complejos formados por los ligandos IDA, MIDA, EIDA y PIDA con el catión metálico  $Fe^{3+}$  a 25°C y 0.5 M en KNO<sub>3</sub>.

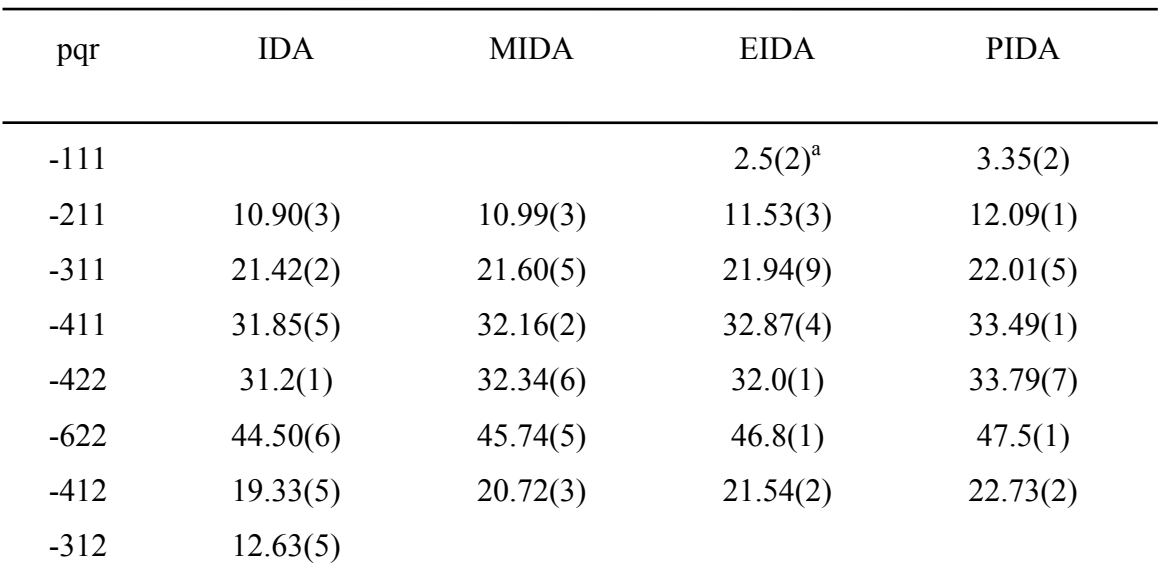

a Valores en paréntesis son desviaciones estándar en el último dígito

 En la tabla 8, se observa claramente como el aumento del tamaño de la cadena alifática unida al átomo de nitrógeno, produce un aumento del valor de la constante de estabilidad, debido al aumento del efecto electrodonante de los radicales alquilo al aumentar la longitud de la cadena del radical. La secuencia que se cumple coincide completamente con lo que cabría esperar.

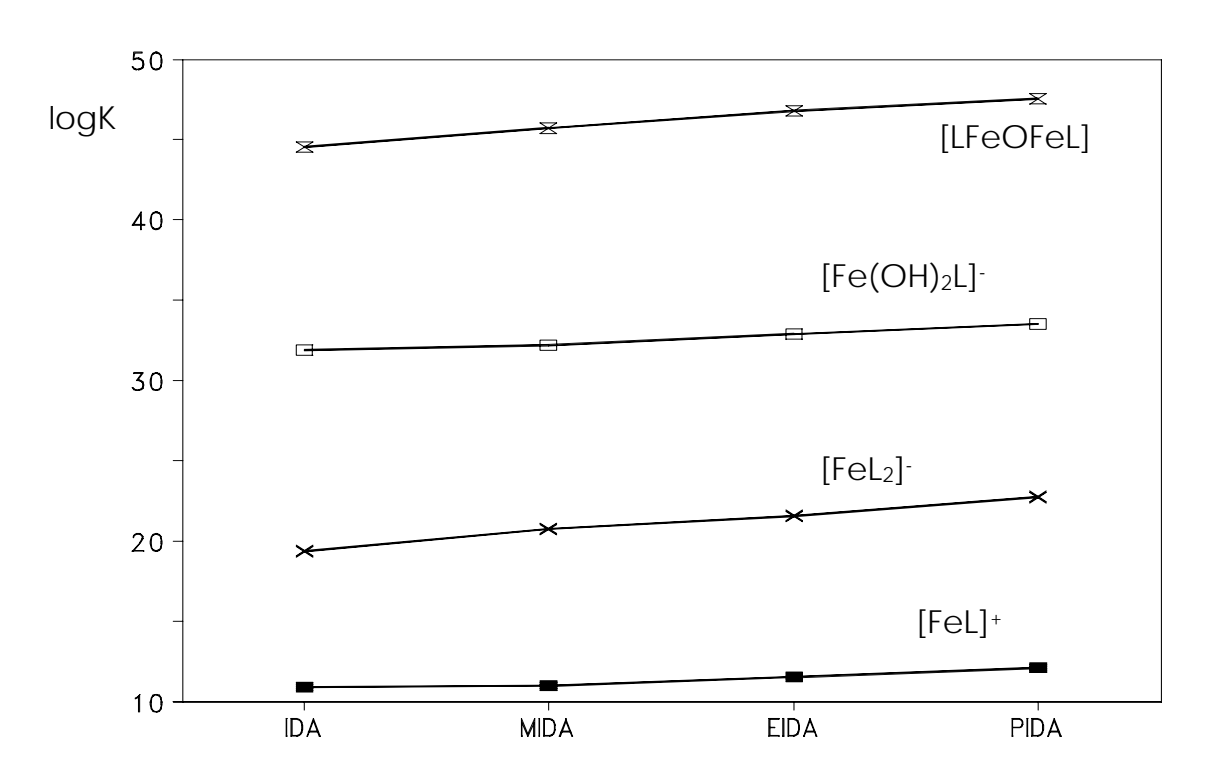

#### IDA<MIDA<EIDA<PIDA

**Figura 15.** logK de algunos complejos formados por los ligandos IDA, MIDA, EIDA y PIDA con el catión metálico  $Fe<sup>3+</sup>$ .

 En la figura 15 se representan los resultados obtenidos, siendo mucho más fácil comprobar la secuencia seguida. Para facilitar la observación se han omitido los valores para las especies -622 y -311.

 En la tabla 9 se observa que hemos encontrado cinco especies que hasta ahora no habían sido descritas para el IDA: [Fe(OH)<sub>2</sub>L]<sup>-</sup>, [FeO(HL)<sub>2</sub>]<sup>2+</sup>, Fe<sub>2</sub>OL<sub>2</sub>, [FeL<sub>2</sub>]<sup>-</sup> y Fe(HL)L. Los valores propuestos para las demás especies concuerdan con los presentados por otros autores. Además, el hecho de haber realizado un estudio en amplio rango de concentraciones y de pH nos ha permitido conseguir el ajuste conjunto de todas las especies a la vez, con lo que creemos que hemos podido precisar los valores de las constantes de las especies que ya eran conocidas.

En la bibliografía sólo se han encontrado datos comparativos para el ligando IDA $^{15,23}$ . La capacidad coordinante del MIDA ha sido ampliamente estudiada, pero no en particular con el Fe(III). El resto de los ligandos tampoco han sido estudiados con el Fe(III), por lo que este estudio parece ser el primero de estas características.

| $T(^{\circ}C)$ ; I        | 25;0.5     | 25;0.5 | 25;0.5 |
|---------------------------|------------|--------|--------|
| $[FeL]$ <sup>+</sup>      | 10.90      | 11.13  | 10.72  |
| Fe(OH)L                   | 21.42      | 21.77  |        |
| $[Fe(OH)2L]$ <sup>-</sup> | 31.85      |        |        |
| $[Fe2O(HL)2]2+$           | 31.22      |        |        |
| $Fe2O2L2$                 | 44.50      |        |        |
| $[FeL2]$ <sup>-</sup>     | 19.33      |        |        |
| Fe(HL)L                   | 12.63      |        |        |
| Referencia                | Pres.trab. | (15)   | (23)   |

**Tabla 9**. Constantes de estabilidad (log K) de las especies formadas para el sistema IDA-Fe(III).

Con los valores de las constantes  $\beta_{\text{pqr}}$  de los complejos, las  $\beta_{\text{pr}}$  de los ligandos y los valores de las  $\beta_{pq}$  de las especies hidrolíticas del Fe(III) se construyen las curvas de distribución de especies que se muestran en las figuras 16-18. En ellas se han representa los porcentajes de especie formada, referidos a la concentración total de metal en función del pH, para diferentes concentraciones y relaciones de metal y ligando. Estas curvas permiten conocer las abundancias relativas de las distintas especies presentes, así como determinar el intervalo de pH en el que coexisten con otras especies. Es importante destacar que por la formación de los complejos, las especies hidrolíticas del Fe(III) no alcanzan concentraciones superiores al 10% y que aunque en el cálculo de los diagramas se ha considerado también la especie  $[Fe_2(OH)_2]^{4+}$ , ésta no alcanza una concentración perceptible.

 Las especies con exceso de ligando tampoco son apreciables a relación ligando metal L/M 1/1 para el IDA y en los diagramas se observa que por debajo de pH 2 el porcentaje de Fe(III) libre es muy elevado.

 En el diagrama a relación ligando metal 1/1 para el sistema IDA Fe(III), se observa que de todas las especies complejas monoméricas que el Fe(III) forma, la que alcanza un máximo más bajo de concentración es el monohidroxocomplejo [Fe(OH)L].

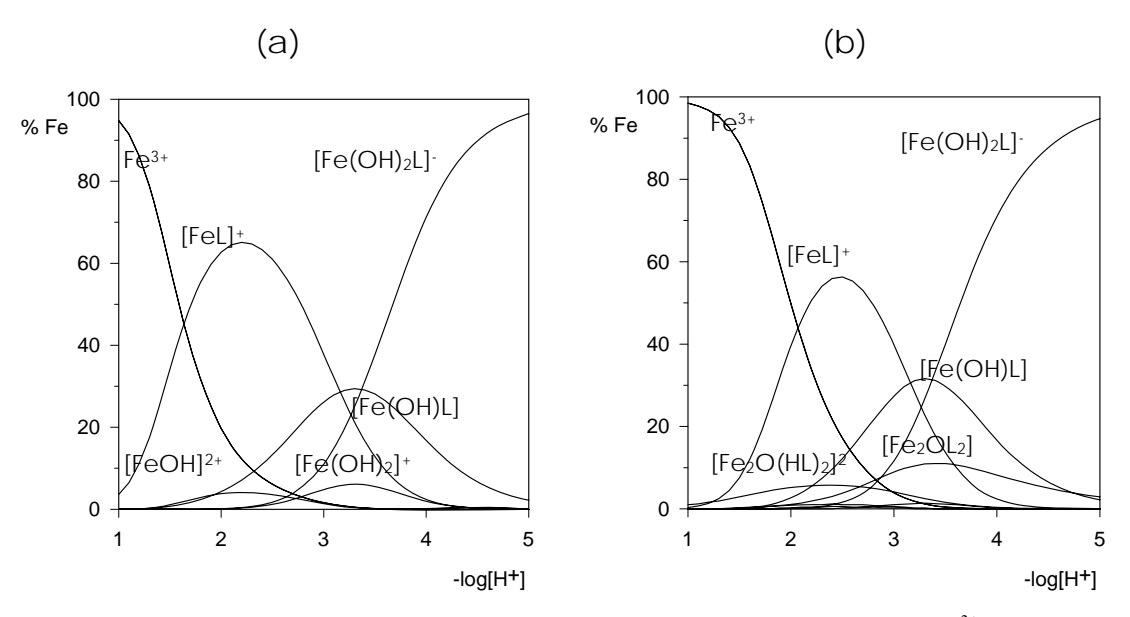

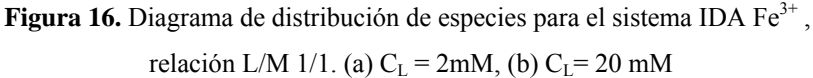

 El complejo [Fe(OH)L] en el caso del IDA apenas alcanza el 30% como concentración máxima. Esto provoca que la concentración de la especie dímera  $[Fe<sub>2</sub>OL<sub>2</sub>]$ , incluso cuando C<sub>Fe</sub>= 20mM, se mantenga por niveles de concentración muy inferiores, superando ligeramente el 10%. La otra especie dímera alcanza concentraciones ligeramente superior al 5%.

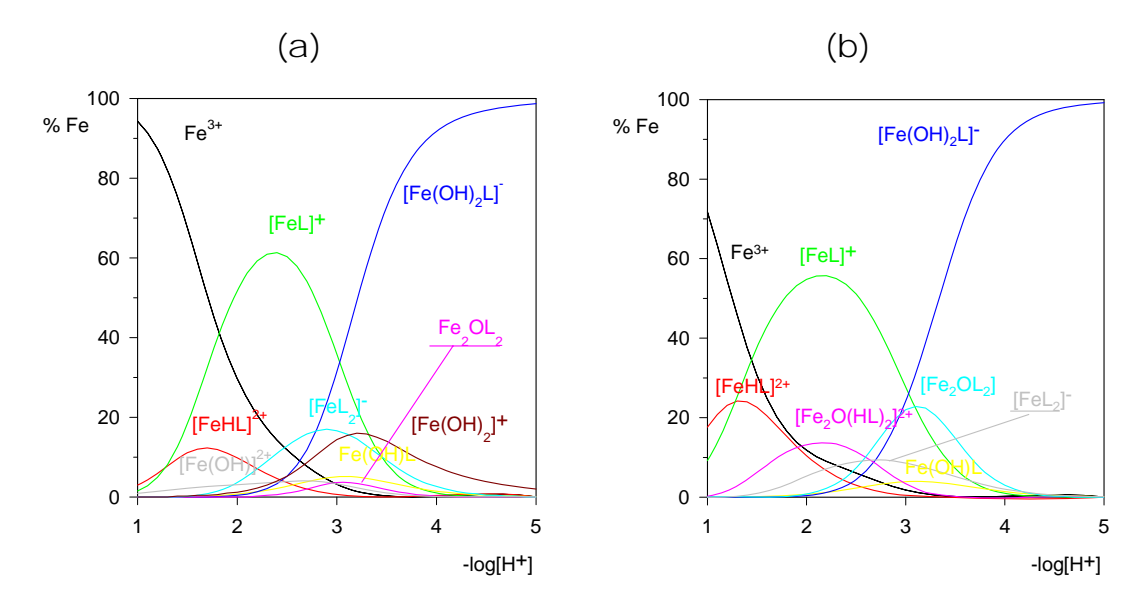

**Figura 17.** Diagrama de distribución de especies para el sistema PIDA Fe<sup>3+</sup>, relación L/M 1/1. (a)  $C_L$ =2mM, (b)  $C_L$ =20mM

 El diagrama de distribución para el sistema PIDA Fe(III), resulta diferente al del IDA por la mayor tendencia del ligando PIDA a la formación de los complejos. Esto ocasiona la aparición de la especie  $[FeHL]^{2+}$  que hace que el porcentaje de Fe(III) libre sea menor, especialmente a concentración más elevada. Tanto en las disoluciones diluidas, como en las más concentradas, la especie [FeL]<sup>+</sup> es la más importante por debajo de pH 3. Por encima de este pH, la especie [Fe(OH)<sub>2</sub>L] es la predominante. En el diagrama en el que se simula la experiencia más diluida, las especies dímeras son prácticamente inapreciables, pero a concentraciones más elevadas, la especie  $[Fe<sub>2</sub>OL<sub>2</sub>]$  alcanza una concentración superior a la del [Fe(OH)L]. Las especies con exceso de ligando, son importantes incluso en experiencias a relación ligando metal L/M 1/1. Los diagramas para los sistemas MIDA Fe(III) y EIDA Fe(III) son análogos al PIDA Fe(III) por lo que no se comentan.

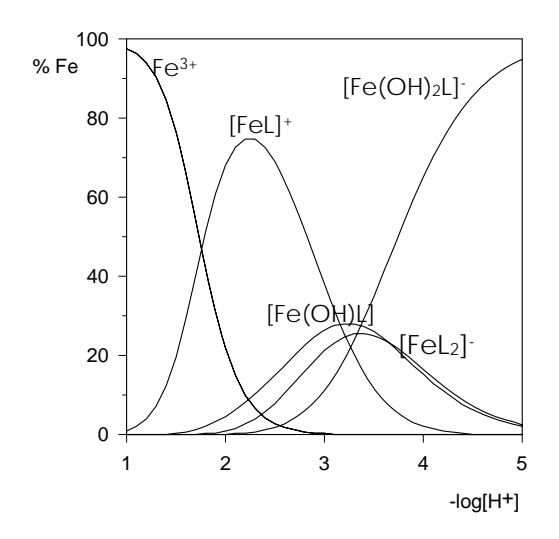

**Figura 18.** Diagrama de distribución de especies para el sistema IDA Fe<sup>3+</sup>, relación L/M 3/1. C<sub>L</sub> = 6mM.

 En la figura 18 se representa el diagrama de distribución de especies en relación ligando metal L/M 3/1 para el sistema IDA Fe(III). En él observamos que al aumentar la proporción de ligando, aparece la especie con exceso de ligando  $[FeL<sub>2</sub>]$  esta especie supera el 20% de concentración en torno a pH 3. Las especies hidrolíticas no alcanzan concentraciones apreciables al haber exceso de ligando y el resto de especies, existen en los mismos niveles que en las experiencias diluidas sin exceso de ligando.

 El cálculo de los pK para las distintas reacciones de desprotonación, nos da valiosa información acerca de las reacciones que pueden tener lugar

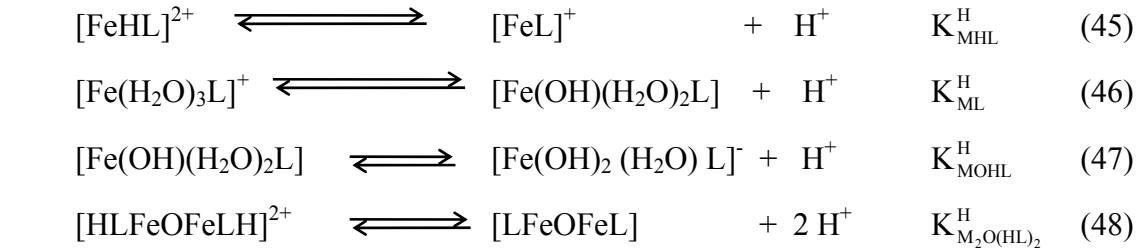

| pK <sup>H</sup>              | <b>IDA</b> | <b>MIDA</b> | <b>EIDA</b> | <b>PIDA</b> |
|------------------------------|------------|-------------|-------------|-------------|
| $pK_{\text{MHL}}^{\text{H}}$ |            |             | 1.19        | 1.30        |
| $pK_{ML}^H$                  | 3.17       | 3.12        | 3.34        | 3.82        |
| $pK_{MOHL}^H$                | 3.35       | 3.17        | 2.81        | 2.24        |
| $pK_{M_2O(HL)_2}^H$          | 5.45       | 5.48        | 5.17        | 5.53        |

**Tabla 10.** Valores de pK para la desprotonación sucesiva de los complejos formados por el Fe3+ con los ligandos IDA, MIDA, EIDA y PIDA.

El p $K_{\text{MHL}}^{\text{H}}$  indica una acidez muy fuerte, análoga a la del complejo protonado formado por el Fe(III) con el NTA. Las dos siguientes desprotonaciones se corresponden con la desprotonación de moléculas de agua coordinadas al metal y no son acideces tan fuertes. La cuarta acidez corresponde a la perdida simultánea de dos protones en la especie dímera. Si dividimos este valor de pK entre 2 se obtiene un valor en torno a 2.7. Este correspondería con el valor medio de cada una de las dos desprotonaciones.

La existencia de especie dímera  $[Fe<sub>2</sub>OL<sub>2</sub>]$ , plantea la posibilidad de realizar un estudio comparativo de la relativa estabilidad del dímero con respecto a su correspondiente monómero [Fe(OH)L] . El posible equilibrio de dimerización se indica a continuación:

 $2[LFe(OH)]$   $\Longleftrightarrow$   $[LFeOFeL] + H<sub>2</sub>O$   $K<sub>D</sub>$  (49)

 Para un mejor conocimiento de la estabilidad relativa de las especies dímeras respecto de los monómeros, resulta interesante determinar las constantes de dimerización que se indican en la tabla 11.
| especie   | IDA  | <b>MIDA</b> | <b>EIDA</b> | <b>PIDA</b> |
|-----------|------|-------------|-------------|-------------|
| [LFeOFeL] | 1.55 | 2.54        | 2.92        | 3.48        |

Tabla 11. logK<sub>d</sub> en la formación de especies dímeras HLFeOFeHL y LFeOFeL a partir de sus respectivos monómeros.

 La dimerización es favorable en todos los casos, esto indica que al aumentar la concentración del monohidroxocomplejo aumentará mucho más la concentración de la especie dímera. También observamos como a medida que aumenta la longitud de la cadena alifática unida al átomo de nitrógeno, aumenta el valor de la constante y por tanto la tendencia a la dimerización.

Atendiendo a los valores de las constantes de estabilidad, a los valores de  $pK<sup>H</sup>$  y a los diagramas de distribución de especies, podemos suponer que el conjunto de especies propuestas evolucionan según el esquema 2, transformándose unas en otras. Así, la especie en mayor grado de protonación  $[FeHL]^{2+}$ (no encontrada para IDA y MIDA), que existiría a pH muy ácido, se desprotona para formar la especie [FeL]<sup>+</sup>. Por reacción de hidrólisis esta especie formaría el monohidroxocomplejo [Fe(OH)L], que puede originar la especie dímera  $[Fe<sub>2</sub>OL<sub>2</sub>]$ , la cual se puede protonar para dar la especie dímera protonada  $[HLFeOFeLH]<sup>2+</sup>$ . La especie [Fe(OH)<sub>2</sub>L] es la última especie en formarse antes de que en el medio aparezcan especies hidrolíticas insolubles.

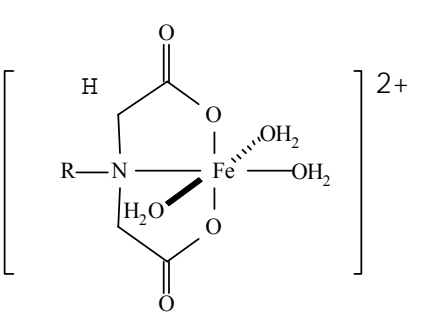

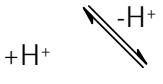

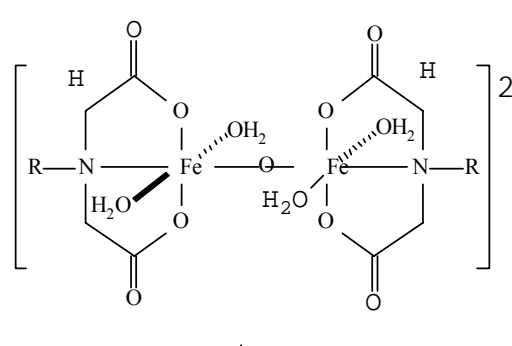

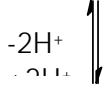

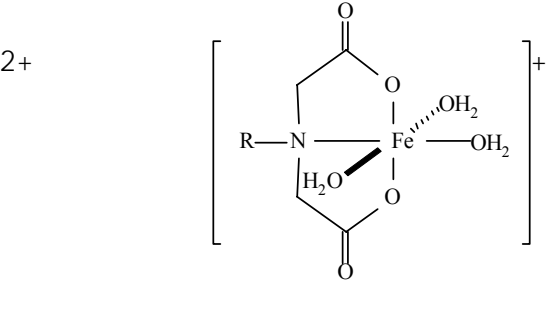

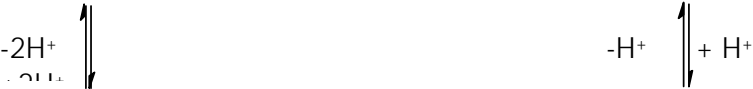

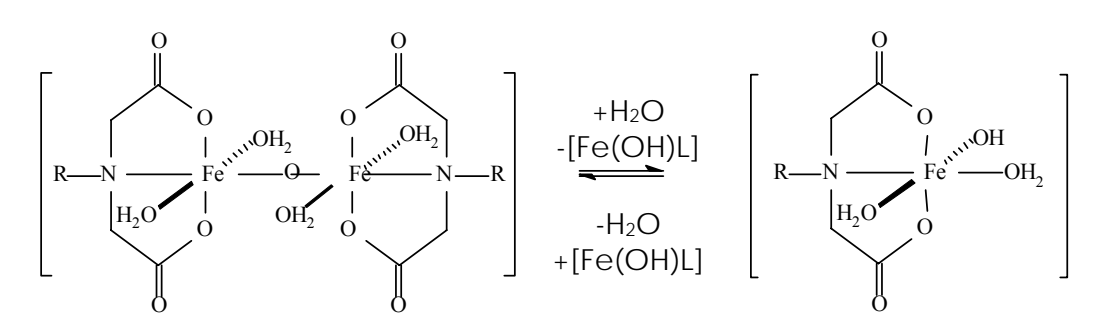

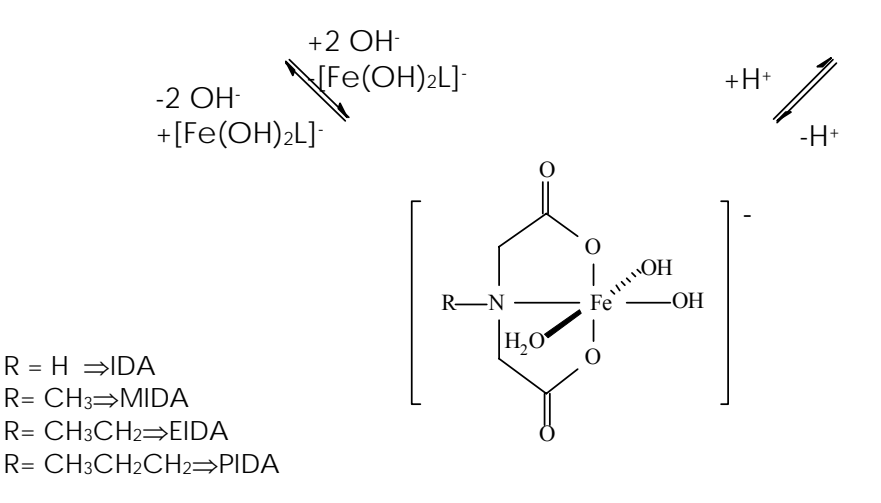

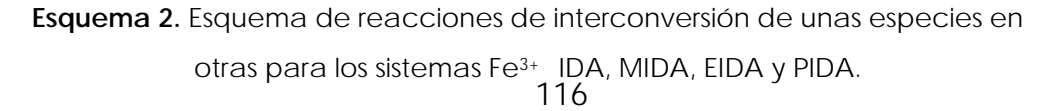

# **Referencias**

- 1. C. M. Flynn, Jr., *Chem. Rev.,* **84**, 31, (1984)
- 2. H. Ohtahki, T. Randani, *Chem. Rev.,* **93**, 1157, (1993)
- 3. C. F. Baes, Jr. , R. E. Mesmer, *"The hidrolysis of Cations"*. Willey, New York, (1976)
- 4. P. G. Daniele, C. Rigano, S. Sammartano, V. Zelano. *Talanta*, **41**, No 9, 1577, (1994)
- 5. R. R. Crichton. *"Inorganica Biochemistry of Iron Metabolism"*. Ellis Horwwod. London (1991)
- 6. A. Mederos, S. Domínguez , A.M. Medina, *An. Quim.,* **83B**, 31,(1987)
- 7. P. Souchay, N. Israily , P.Gouzerh, *Bull. Soc. Chim.,* France, **12**, 3917 (1966)
- 8. L.G. Sillén, *Acta Chem. Scand.*, **16**, 159, (1962)
- 9. P.Gans, A. Sabatini, A. Vacca, *J. Chem. Soc., Dalton Trans.,* 1195, (1985)
- 10. A. Mederos, S. Domínguez, A.M. Medina, F. Brito, E. Chinea. *Polyhedron,* **5**, 1247 (1986)
- 11. A. Mederos, S. Domínguez, A.M. Medina, F. Brito, E. Chinea, K. Bazdikian. *Polyhedron*, **6** , 1365 (1987)
- 12. A. E. Martell , R.M. Smith, *"Critical Stability Constants"*, Plenum Press, New York; vol. 1 (1974), vol. 5 (1982) y vol. 6 (1985)
- 13. A. Napoli, *Inorg. Nucl. Chem.*, **33**, 39 (1971)
- 14. S. Koch, *Z. Chem.*, **29**, 309 (1987)
- 15. G. Anderegg, *Inorg. Chim. Acta*, **121**, 229, (1986)
- 16. D. M. Kurtz, Jr., *Chem. Rev.,* **90**, 585, (1990)
- 17. S. J. Lippard, *Angew. Chem. Int. Ed.* Engl., **27**, 344, (1988)
- 18. J. B. Vincent, G. L. Olivier-lilley , B. A. Averill, *Chem. Rev.,* **90**, 1447, (1990)
- 19. D. F. Evans, *J. Chem. Phys.,* 2003, (1953)
- 20. S. L. Heath, A. K. Powell, H. L. Utting , M. Helliwell, *J. Chem. Soc., Dalton Trans.,* 305, (1992)
- 21. a)M. Mizuno, S. Funahashi, N. Nakasuka, M. Tanaka, *Inorg. Chem.*, **30**, 1550, (1991). b)M. Yamamoto, N. Nakasuka, M. Tanaka, *Bull. Chem. Soc. Jpn.*, **65**, 1566, (1992)
- 22. J. Chatlas , R. B. Jordan, *Inorg. Chem.,* **33**, 3817, (1994)
- 23. A. Napoli, *Inorg. Nucl. Chem.*, **34**, 987 (1972)
- 24. C. A. Brown, G. J. Remar, R. L. Musselman, E. I. Solomon, *Inorg. Chem.,* **34**, 688, (1995)

Capitulo IV. Estudio potenciométrico de la capacidad coordinante de los ligandos 3,4-TDTA, 4-Cl-o-PhDTA y o-PhDTA con Ca(II), Cu(II) y Fe(III) en disolución acuosa

IV.1 Introducción

- IV.2 Síntesis y constantes de disociación de los ligandos
- IV.3 Estudio de los complejos de Ca(II) y Cu(II)
- IV.4 Estudio de los complejos de Fe(III)

## **IV.1 Introducción**

El presente trabajo se centra en el estudio de la capacidad coordinante de los ligandos derivados de *ortofenilendiaminas*, o-PhDTA, 4-Cl-o-PhDTA y 3,4-TDTA, con los cationes metálicos Cu(II) y Fe(III). En nuestro laboratorio se había estudiado la capacidad coordinante en disolución acuosa de los ácidos o-PhDTA y 3,4-TDTA con cationes alcalinos<sup>1</sup>, alcalinotérreos<sup>2</sup> y Be(II)<sup>3,4</sup> también con el ácido 4-Cl-o-PhDTA. El ácido 4-Cl-o-PhDTA con Mg(II), Ca(II), Sr(II), Ba(II), Zn(II) y Cd(II)<sup>5</sup> y con Co(II), Ni(II) y Cu(II)<sup>6</sup>. En particular en los estudios realizados con Be(II) se puso de manifiesto la mejor capacidad coordinante de estos ligandos con respecto al EDTA a pH inferior a 7. Así, se pensó que sería interesante estudiar la capacidad coordinante y quelante de estos ligandos o-PhDTA, 3,4-TDTA y 4-Cl-o-PhDTA con respecto al Fe(III), y comparar mediante estudios de especiación química su capacidad secuestrante del Fe(III) con respecto al EDTA y ligandos similares.

Antes de realizar los estudios, se preveía un elevado valor para la constante de estabilidad de los complejos que se formasen y pudimos comprobar que, tanto para el Cu(II) como para el Fe(III), los estudios potenciométricos directos no nos permitían la determinación de dichas constantes de estabilidad. Estudios espectrofotométricos realizados por Nakasuka et al<sup>7</sup>. para el sistema o-PhDTA Cu(II), mostraban que los complejos formados son muy fuertes y que por debajo de pH 2 el complejo se puede protonar, pero no se consigue la ruptura de éste.

Estudios realizados inicialmente por Schwarsenbach<sup>8</sup> y posteriormente por otros autores, muestran que las reacciones de competición y el uso de electrodos selectivos permiten determinar las constantes de estabilidad de los complejos formados por agentes quelantes tan fuertes como el EDTA. En esta línea Nakasuka et al. han podido determinar la constante de estabilidad de un gran número de complejos<sup>7,9</sup> formados por el ligando o-PhDTA y cationes metálicos utilizando un electrodo selectivo de cobre(II) y métodos de desplazamiento.

Con estos antecedentes se pensó estudiar la formación de complejos del Fe(III) con los ligandos o-PhDTA, 4-Cl-o-PhDTA y 3,4-TDTA, mediante métodos competitivos y el uso de un electrodo selectivo de cobre CuISE. Para ello en primer lugar se ha de estudiar la formación de complejos con Ca(II), luego con Cu(II) y finalmente con Fe(III).

# IV.2 Síntesis y constantes de disociación de los ácidos 4-Cl-o-PhDTA, 3,4-TDTA y o-PhDTA.

La síntesis y caracterización de estos ácidos ha sido el objeto de varios trabajos publicados por nuestro Departamento<sup>10,11</sup>, es por ello que sólo se hará un breve comentario acerca de la síntesis y caracterización de los ligandos.

En el caso de los ligandos 3,4-TDTA y 4-Cl-o-PhDTA se prepararon las sales monosódicas(NaH<sub>3</sub>L) o monopotásicas(KH<sub>3</sub>L)(y en algún caso la sal disódica del 3,4-TDTA) de los correspondientes ácidos. Esto fue así por la menor solubilidad de las sales con respecto a los ácidos, hecho que facilita su recristalización y aumenta el rendimiento de la síntesis. Con respecto al o-PhDTA el ácido(H4L) puede ser aislado sin mayores dificultades.

El método general de síntesis de los ligandos, que ha sido perfeccionado en nuestro Departamento<sup>10</sup> y consiste en una ligera modificación del método de McCandish et al.<sup>12</sup>, realizando un seguimiento del pH con un electrodo combinado, consiguiéndose mejores rendimientos.

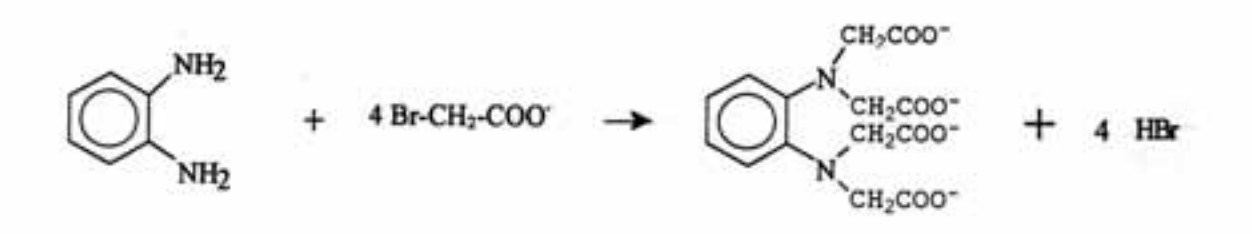

Los ligandos se preparan por reacción de las correspondientes aminas con bromoacetato sódico manteniendo un estricto control del pH y de la temperatura de la reacción.

El producto es recristalizado en un pH adecuado y guardado en desecador con pentóxido de fósforo hasta su uso. Las mayores dificultades de la síntesis residen en la reacción de sustitución de los átomos de hidrógeno por los grupos acetato y en la posterior purificación por recristalización del producto.

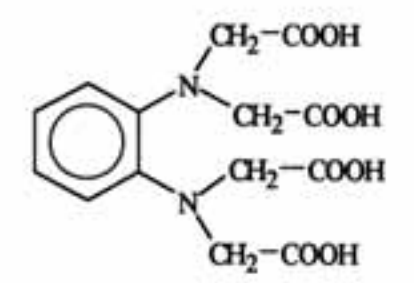

o-PhDTA

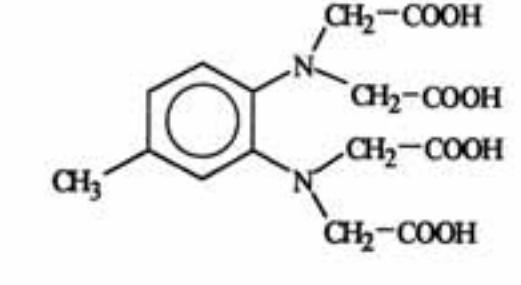

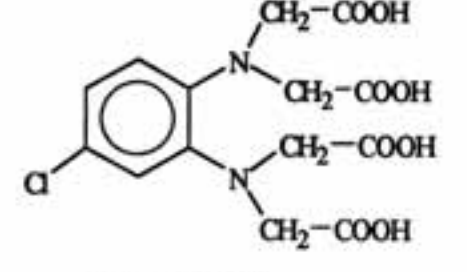

4-CI-o-PhDTA

3,4-TDTA

Figura 1. Conformación de los ligandos en estudio y su denominación

Los tres ligandos son potencialmente tetraácidos (H4L), sin embargo el hecho de que el 3,4-TDTA y 4-Cl-o-PhDTA se obtengan como sal monosódica NaH<sub>3</sub>L o monopotásica KH3L dificulta la notación generalizada en base a desprotonaciones.

$$
-p H^+ + H_0 L \xrightarrow{\epsilon} H_{(n-p)} L^p \tag{1}
$$

Si se usara este nivel de referencia, "n" sería 4 para el o-PhDTA y 3 para 3,4-TDTA y 4-CI-o-PhDTA. Por este motivo resulta más indicado, a la hora de generalizar. nombrar los ligandos como L<sup>4</sup> y suponer protonaciones en la base del siguiente equilibrio.

$$
pH^* + rL^+ \iff H_pL_r^{p+r} \quad \beta_{pr} \tag{2}
$$

Teniendo en cuenta que se suele partir de un medio ácido y que lo que generalmente se usa como agente valorante es una disolución 0.1 M de NaOH, es posible que no sea el nivel de referencia más consistente con los experimentos que se realizan, pero no cabe duda que a la hora de hacer un análisis global del comportamiento de todos los ligandos resulta más práctico el indicado nivel de referencia.

Con objeto de determinar las constantes de protonación y los pesos equivalentes de los ligandos, se realizaron valoraciones potenciométricas de estos ácidos a 25°C y en KNO<sub>3</sub> 0.5 M. Los datos fueron procesados con SUPEROUAD<sup>13</sup> considerando el nivel de referencia antes indicado (L<sup>4</sup>). Hemos considerado oportuno utilizar el mismo programa en todo el estudio de la formación de complejos por estos ligandos. Si bien LETAGROP<sup>14</sup> es un programa capaz de trabajar con varios electrodos sensibles a diferentes especies químicas, SUPERQUAD<sup>13</sup> está mucho más preparado para este tipo de experiencias y no requiere ninguna modificación del programa fuente, siendo mucho mas fácil y rápido de operar en estas circunstancias particulares. Además, el volumen de datos adquirido provocaría una excesiva dilación en los cálculos con la versión de LETAGROP<sup>14</sup> que disponemos, que por estar escrita en lenguaje de programación PASCAL es bastante más lento. Los resultados obtenidos se indican en las tablas 1 y 2.

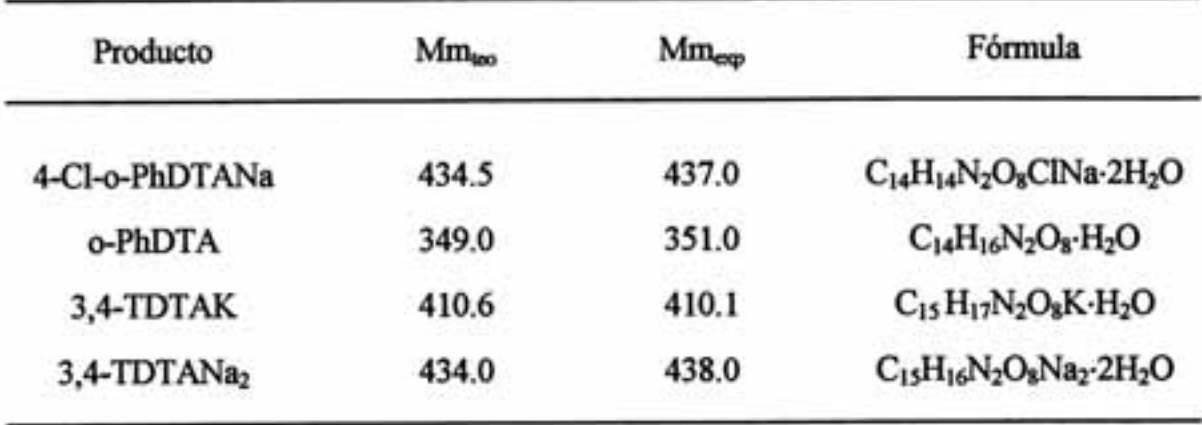

Tabla 1. Masas moleculares de los productos sintetizados.

Tabla 2. logß<sub>pr</sub> para los ácidos 4-Cl-o-PhDTA, o-PhDTA y 3,4-TDTA a 25°C y 0.5M en KNO<sub>3</sub>

| pr          | especie          | 4-Cl-o-PhDTA | o-PhDTA     | 3,4-TDTA     |
|-------------|------------------|--------------|-------------|--------------|
| 11          | $HL^3$           | $5.79(1)^*$  | 6.41(1)     | 6.81(1)      |
| 21          | $H_2L^2$         | 10.45(1)     | 11.02(1)    | 11.45(1)     |
| 31          | H <sub>3</sub> L | 14.09(1)     | 14.52(1)    | 14.96(1)     |
| 41          | $H_4L$           | 17.32(1)     | 17.51(2)    | 17.76(1)     |
| $\sigma(E)$ |                  | 1.70         | 1.41        | 0.61         |
| ΔpH         |                  | $2.3 - 8.0$  | $2.6 - 7.2$ | $3.3 - 10.2$ |
| n           |                  | 106          | 90          | 92           |

\* Valores en paréntesis son desviaciones estándar en el último digito

En algunos casos se ha podido detectar e incluso determinar la constante para una especie H<sub>5</sub>L<sup>\*</sup>, sin embargo la zona de pH en la que esta especie existía era excesivamente baja pH< 2.0 y la concentración que alcanza es muy limitada, por ello

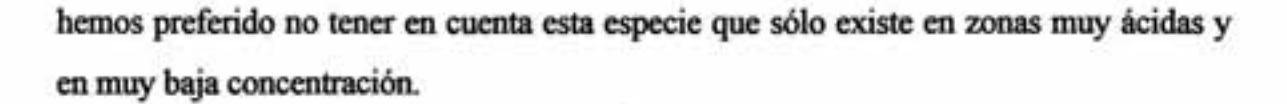

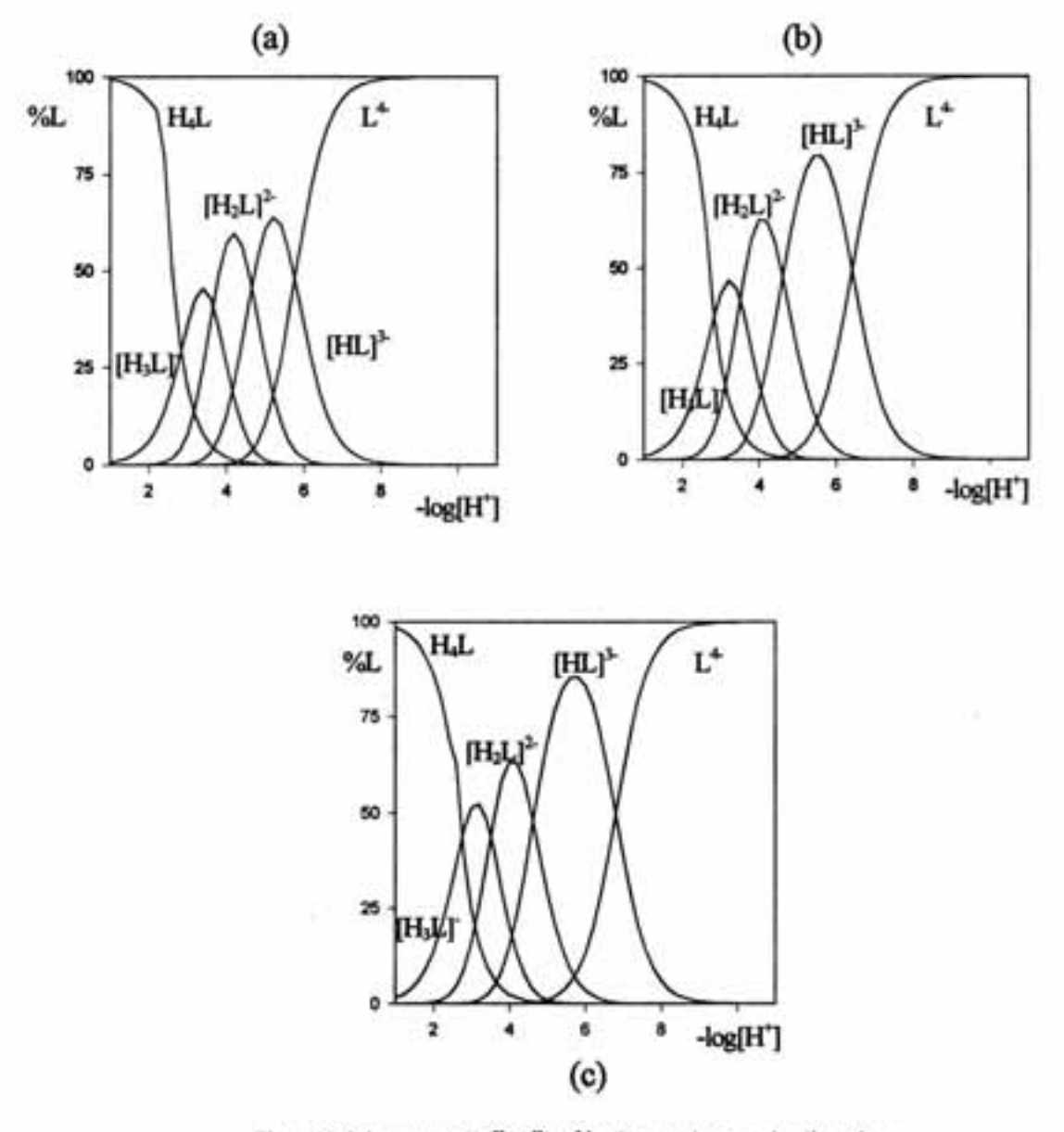

Figura 2. Diagramas de distribución de especies para los ligandos (a) 4-Cl-o-PhDTA, (b) o-PhDTA y (c) 3,4-TDTA.

A partir de las constantes  $\beta_{pr}$  determinadas para los ligandos y utilizando el programa SPE<sup>15</sup> es fácil calcular los diagramas de distribución de especies para los ligandos a lo largo del pH. En ellos observamos como a pH ácido tendremos las especie protonadas y a medida que se va subiendo el pH empiezan a aparecer las especies en las

que el ligando se va desprotonando, de tal manera que por encima de pH 10 en todos los casos ya tendremos el ligando totalmente desprotonado.

Además de las constantes globales, resulta interesante observar los valores de los pK<sub>i</sub> (pK<sub>i</sub> = -log K<sub>i</sub>), correspondientes a los sigientes equilibrios:

| H <sub>4</sub> L              | $\longleftarrow$         | $H^* + H_3L$   | $K_1$ | (3) |
|-------------------------------|--------------------------|----------------|-------|-----|
| H <sub>3</sub> L <sup>-</sup> | $\overline{\phantom{a}}$ | $H^+ + H_2L^2$ | K,    | (4) |
| $H_2L^2$                      | $\longleftarrow$         | $H^+ + HL^3$   | $K_3$ | (5) |
| $HL^3$                        |                          | $H^+ + L^+$    | K,    | (6) |

Tabla 3. valores de pKi para los ácidos 4-Cl-o-PhDTA, o-PhDTA y 3,4-TDTA comparados con los valores encontrados para CyDTA<sup>s)</sup> y EDTA<sup>b)</sup>

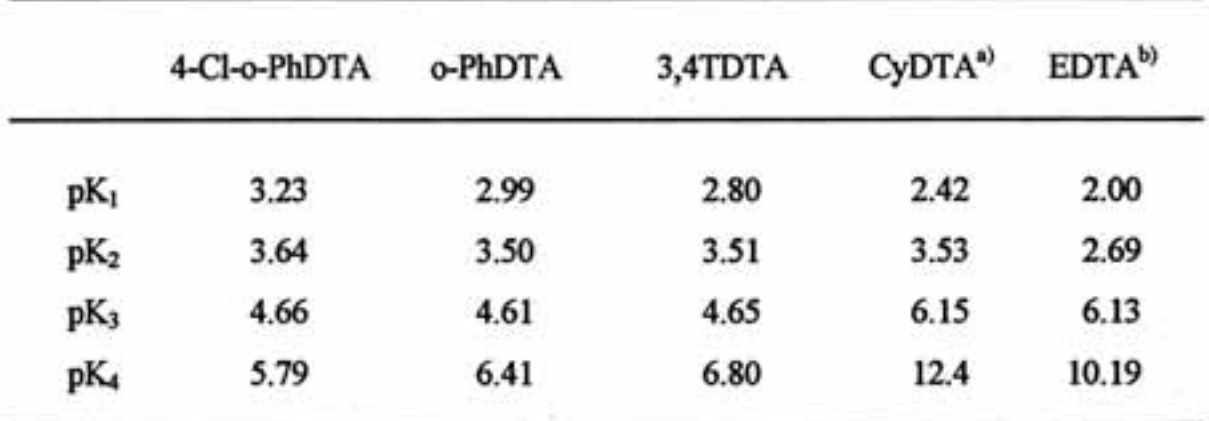

a) referencia (16), CyDTA= ciclohexanodiaminotetracético. T = 25°C,  $I=0.1$ 

b) referencia (16), EDTA= etilendiaminotetracético. T = 25°C,  $I = 0.1$ 

Los resultados obtenidos estan en pleno acuerdo con los obtenidos en anteriores trabajos realizados en nuestro Departamento<sup>10,11</sup> y con los obtenidos por Nakasuka et al.7 para el o-PhDTA.

Si comparamos el valor del pK4 de los ácidos 3,4-TDTA, o-PhDTA y 4-Cl-o-PhDTA con respecto al valor obtenido para la primera protonación del CyDTA<sup>16</sup> y EDTA<sup>16</sup>, vemos como se ha reducido la basicidad del sustrato aproximadamente entre 3.4 y 4.4 unidades de pK con respecto al EDTA y en 5.6 y 6.6 para el CyDTA. Esta disminución del valor del pK<sub>4</sub> indica que la basicidad del átomo de nitrógeno unido al anillo aromático ha disminuido considerablemente y esta disminución se debe atribuir a factores que estén relacionados con la presencia del anillo aromático. En estos ligandos se da una deslocalización de los electrones no enlazantes de los átomos de nitrógeno hacia el sistema  $\pi$  del anillo aromático disminuyendo la densidad electrónica y por consiguiente su basicidad.

Los sustituyentes presentes en el anillo aromático tienen un efecto mucho menos notorio. El efecto del grupo sustituyente en el anillo aromático es significativo también en el valor pK<sub>4</sub>. Así, el efecto donante del grupo metilo, aumenta el carácter básico del ligando en 0.4 unidades (logK) respecto del o-PhDTA. Por otro lado el grupo electroatrayente Cl- acentúa la disminución de la densidad electrónica en los átomos de nitrógeno disminuyendo el carácter básico del 4-Cl-o-PhDTA.

Por lo tanto, con respecto al carácter básico de los átomos de nitrógeno podemos decir que el orden obtenido para la basicidad es plenamente coincidente con el que cabia esperar.

#### CyDTA > EDTA > 3,4-TDTA > o-PhDTA > 4-Cl-o-PhDTA

La fortaleza de los complejos se verá muy afectada por el carácter básico de los ligandos y la menor basicidad de estos ligandos con respecto al EDTA puede tener consecuencias interesantes, pues si bien es esperable una disminución en los valores de las constantes de estabilidad de los complejos formados, el hecho de que los ligandos sean más ácidos implica que no será necesario alcanzar un pH muy elevado para que se consiga la desprotonación del ligando y la formación de los complejos, mejorando posiblemente su capacidad coordinante en medios ácidos.

### Estudio de los complejos formados por los cationes Ca(II) y IV.3 Cu(II) con los ligandos 4-Cl-o-PhDTA, o-PhDTA y 3,4-TDTA.

El estudio de la capacidad coordinante de estos ligandos con Ca(II), ha sido al igual que la síntesis objeto de anteriores trabajos ya publicados por nuestro Departamento<sup>2,5</sup> por lo que sólo se citarán brevemente los resultados obtenidos. El conocimiento de los valores de las constantes de estabilidad de los complejos formados por Ca(II) con estos ligandos era necesario por el convencimiento de que el estudio competitivo era la única vía para poder determinar de forma definitiva las constantes de estabilidad de los complejos de Cu(II). Tras ensayar la competición Cu(II)/Mg(II), se observa la necesidad de probar con otro catión que formase complejos más fuertes, ya que ni a elevadas concentraciones de Mg(II) se conseguía desplazar el Cu(II). Por otro lado los estudios que anteriormente se habían realizado para el  $Ca(\Pi)^{2.5}$ , estaban hechos a otra fuerza iónica, así pues, decimos realizar nuevamente las determinaciones de las constantes de estabilidad de estos complejos formados por el Ca(II) y los ligandos en estudio, en nuestra condiciones de trabajo.

# • Estudio de los complejos de Ca(II) con los ligandos 4-CI-o-PhDTA, o-PhDTA y 3,4-TDTA

Para la determinación de la capacidad coordinante de estos ligandos con Ca(II) se realizaron valoraciones potenciométricas a 25.0° C y fuerza ioniza  $I = 0.5$  M en KNO<sub>1</sub>. Las concentraciones iniciales de ligando y catión metálico (mM) se indican a continuación:

Sistemas estudiados 4-Cl-o-PhDTA, o-PhDTA y 3,4-TDTA Ca(II).

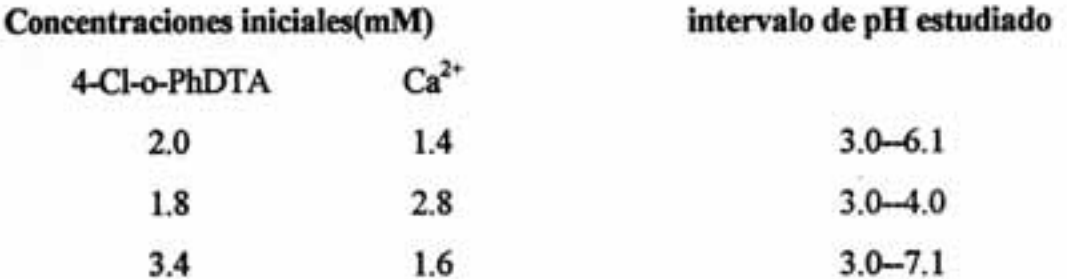

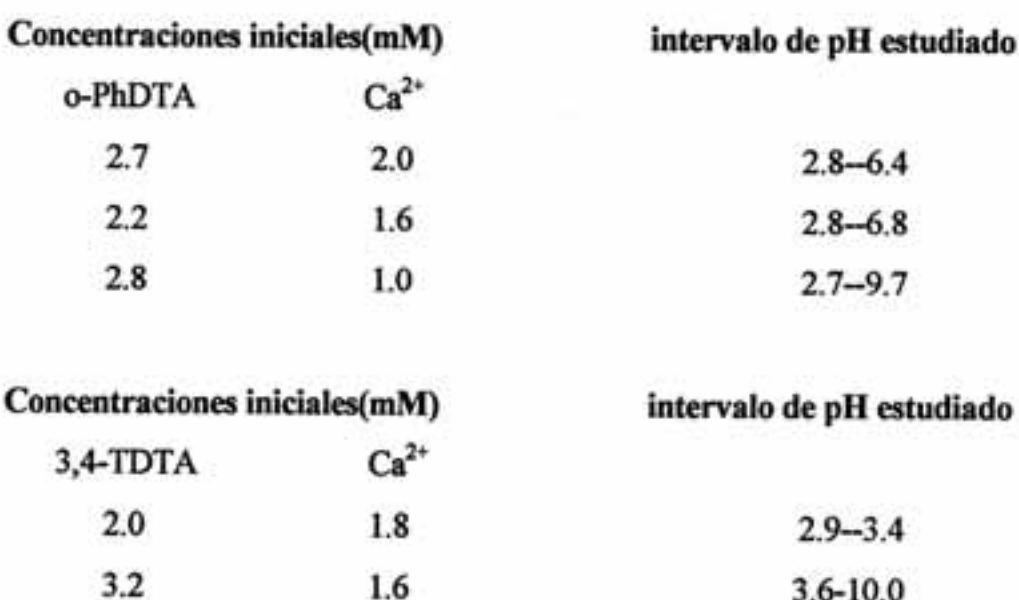

Teniendo en cuenta el siguiente equilibrio

2.0

2.9

 $3.2$ 

3.0

$$
p H' + q Ca^{2+} + r L^4 \xrightarrow{\epsilon} H_p Ca_0 L_r^{(2q+p4r)} \qquad \beta_{\text{cor}} \qquad (7)
$$

3.6-10.0

 $3.0 - 6.7$ 

 $3.2 - 9.9$ 

en el que tomamos como nivel de referencia la especie L<sup>4</sup>, los datos potenciométricos fueron procesados con el programa SUPERQUAD<sup>13</sup> y en el modelo que mejor se ajusta a los datos experimentales sólo se encontraron especies mononucleares. Los resultados se detallan en la tabla 4.

| pqr                     | especie   | 4-Cl-o-PhDTA   | o-PhDTA     | 3,4-TDTA |
|-------------------------|-----------|----------------|-------------|----------|
| 111                     | [Ca(HL)]  | $10.61(1)^{n}$ | 11.23(1)    | 11.58(1) |
| 011                     | $[Cal]^2$ | 7.71(1)        | 8.23(1)     | 8.61(1)  |
| $\sigma(E)$             |           | 1.35           | 1.85        | 1.87     |
| ΔpH                     |           | $3.0 - 7.1$    | $2.7 - 9.7$ | 3.1-9.87 |
| $\overline{\mathbf{n}}$ |           | 73             | 80          | 127      |

Tabla 4.  $log \beta_{\text{per}}$  para los complejos formados por el Ca<sup>2+</sup> con los ligandos 4-Cl-o-PhDTA, o-PhDTA y 3,4-TDTA a 25°C y 0.5 en KNO<sub>3</sub>.

\* Valores en paréntesis son desviaciones estándar en el último digito

Los valores obtenidos están en pleno acuerdo con los obtenidos en anteriores trabajos realizados en nuestro Departamento<sup>2,5</sup> y con los resultados de Nakasuka et al.<sup>7</sup> para el o-PhDTA (log  $K_{Cal.} = 8.21$ ).

A partir de las constantes  $\beta_{\text{row}}$  para los complejos de Ca(II), se calculan las constantes de estabilidad para dichos complejos teniendo en cuenta los siguientes equilibrios

$$
Ca^{2+} + HL^3 \iff Ca(HL) \qquad K_{111} \qquad (8)
$$

$$
\text{Ca}^{2+} + \text{L}^+ \quad \Longleftrightarrow \quad \text{CaL}^{2-} \quad \text{K}_{011} \tag{9}
$$

En la tabla 5 se comparan los logaritmos de las constantes de estabilidad obtenidos con los encontrados en la literatura para el EDTA.

| especie   | 4-Cl-o-PhDTA | o-PhDTA | 3,4-TDTA | EDTA <sup>a</sup> |
|-----------|--------------|---------|----------|-------------------|
| [Ca(HL)]  | 7.42(1)      | 8.24(1) | 8.78(1)  | 7.52              |
| $[Cal]^2$ | 7.71(1)      | 8.23(1) | 8.61(1)  | 10.61             |

Tabla 5. logK de los complejos de Ca<sup>2+</sup> con los ligandos 4-Cl-o-PhDTA, o-PhDTA y 3,4-TDTA a 25°C y 0.5 M en KNO<sub>3</sub> comparados con el EDTA.

 $^{4)}$  referencia 16. T= 25.0°C 1=0.1

El motivo por el que se obtienen valores inferiores a los encontrados para el EDTA, es como se comentó anteriormente, la disminución de la basicidad de los átomos de nitrógeno unidos al anillo aromático.

Si nos fijamos en los valores obtenidos para las constantes de estabilidad de los complejos de Ca(II) con los ligandos 4-Cl-o-PhDTA, o-PhDTA y 3,4-TDTA vemos como la fortaleza de los complejos sigue el siguiente orden 4-Cl-o-PhDTA< o-PhDTA <3.4-TDTA. Este comportamiento es debido al efecto de los grupos sustituyentes en el anillo aromático, que afectan a la basicidad de los ligandos como se comentó anteriormente.

Resulta interesante calcular los valores de las constantes de desprotonación, con el fin de comparar las acideces de los distintos complejos.

> $Ca(HL)'$   $\longleftarrow$   $CaL^2 + H'$  $K^H$  $(10)$

El valor obtenido en torno 3 es el esperable para la desprotonación de un grupo carboxilato que no esté coordinado al Ca(II) como probablemente sea el caso.

| CaL <sup>2-</sup> /CaHL <sup>-</sup> | 2.90        | 3.00                                                                |                                  |
|--------------------------------------|-------------|---------------------------------------------------------------------|----------------------------------|
|                                      |             |                                                                     | 2.98                             |
| $Ca2+$                               | 100<br>%Ca  | Ca <sup>2</sup>                                                     | $\text{[Cal]}^{\Sigma}$          |
|                                      | $50 -$      |                                                                     |                                  |
|                                      | $25 -$<br>٥ |                                                                     | [CaHL]                           |
|                                      |             |                                                                     | $-log[H^{\dagger}]$ <sup>6</sup> |
|                                      | 100         | ${\rm [Cal]}^2$<br>75<br>[CaHL]<br>$-log[H^{\dagger}]$ <sup>6</sup> | 2                                |

Tabla 6. pK<sub>1</sub> para la desprotonación de los complejos de Ca<sup>2+</sup> con los ligandos 4-Cl-o-PhDTA, o-PhDTA y 3,4-TDTA.

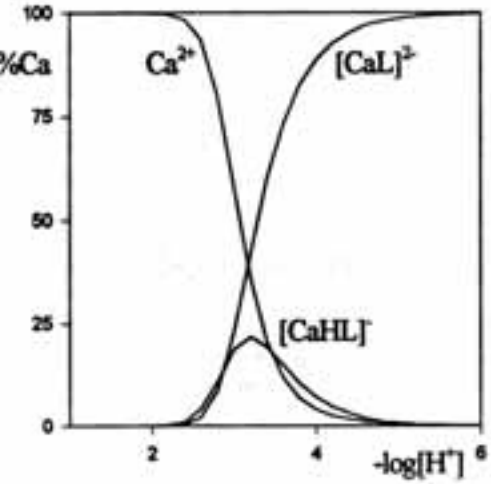

Figura 3. Diagramas de distribución para los sistemas (a) 3,4-TDTA Ca<sup>2+</sup>, (b) o-PhDTA Ca<sup>2+</sup> y (c) 4-Cl-o-PhDTA Ca<sup>2+</sup> en relación L/M 1/1 y C<sub>t</sub>=2mM.

A partir de las  $\beta_{pr}$  de los ligandos y de las  $\beta_{pr}$  de los complejos se calculan los diagramas de distribución de especies que se muestran en la figura 3. En ellos se representan los porcentajes de especie formada, referidos a la concentración total de metal en función del pH. En dichos diagramas observamos como hasta pH en torno a 2. la cantidad de Ca(II) complejada es inapreciable, a partir de este pH, se empieza a formar la especie protonada que no alcanza concentraciones elevadas, por encima de pH 3 la especie [CaL]<sup>2</sup> es la predominante y la única existente por encima de pH 6. Como se verá más adelante, este hecho resulta interesante para el estudio de los complejos formados por el Cu(II) con el electrodo selectivo de cobre.

· Estudio de los complejos de Cu(II) con los ligandos 4-Cl-o-PhDTA, o-PhDTA y 3,4-TDTA

Los trabajos realizados por el Nakasuka et al.<sup>7,9</sup> acerca de la capacidad coordinante del o-PhDTA utilizando el método de buffer de ligando<sup>7</sup> y como elemento de medida un electrodo selectivo de cobre, fueron la clave para nuestro estudio de los complejos de Cu(II). Este método fue ya utilizado por Schwarzembach<sup>8</sup>, quien tras conocer la constante de formación del complejo que el EDTA forma con Hg<sup>2+</sup>, determinó las constantes de estabilidad del resto de los complejos que el EDTA forma con los metales de transición y lantánidos, utilizando para esta determinación la competencia del catión Hg<sup>2+</sup> y un electrodo de mercurio como elemento de medida.

La posibilidad de esta determinación de una constante en función de otra se argumenta en lo siguiente:

supongamos el siguiente equilibrio en el que se intercambia de forma reversible Ca(II) por Cu(II) en un ligando para formar un complejo,

$$
\text{Cal}^{2} + \text{Cu}^{2+} \iff \text{Cal}^{2+} + \text{CuL}^{2-} \tag{11}
$$

la constante para dicho equilibrio de intercambio viene dada por:

$$
K_{INT} = \frac{[Ca^{2+}][CuL^{2-}]}{[Cu^{2+}][CaL^{2-}]} = \frac{K_{CuL}}{K_{CaL}}
$$
(12)

la ecuación anterior podemos expresarla de la siguiente manera,

$$
K_{\text{Cul}} = K_{\text{CAL}} \frac{[\text{Ca}^{2+}][\text{CuL}^{2-}]}{[\text{Cu}^{2+}][\text{Cal}^{2-}]} \tag{13}
$$

Hagamos las siguientes suposiciones:

- nos encontramos en un intervalo de pH en el que la concentración de especies protonadas es despreciable,
- los complejos son fuertes y están poco disociados (como es el caso)
- se cumple que la suma de las concentraciones analíticas de Cu(II) y Ca(II) es superior a la concentración analítica de ligando C<sub>L</sub>, y ésta a su vez, es superior a la concentración analítica de Cu(II), C<sub>Cu</sub>.  $C_{\alpha}$  <  $C_{\alpha}$  <  $C_{\alpha}$  +  $C_{\alpha}$

Las hipótesis realizadas restringen el estudio a una zona de pH muy determinada, pero al referimos a concentraciones analíticas totales, éstas resultan muy fáciles de controlar y de conocer. Si se cumplen las anteriores suposiciones los balances de materia se pueden simplificar en gran medida al no haber especies protonadas ni para los complejos ni para el ligando.

$$
C_{c_4} = [C a^{2+}] + [C a L^{2-}]
$$
  
\n
$$
C_{c_4} = [C u^{2+}] + [C u L^{2-}]
$$
  
\n
$$
C_{L} = [C a L^{2-}] + [C u L^{2-}]
$$

Al ser la concentración de Cu(II) libre muy pequeña, ( $\left[Cu^{2+}\right]$  del orden de  $10^{-7}$ M) por lo poco disociado que está el complejo CuL<sup>2-</sup>, la podemos despreciar frente a la concentración del complejo [CuL<sup>2</sup>] (del orden de 10<sup>-2</sup>) y todas las concentraciones de especies libres, a excepción de [Cu<sup>2+</sup>], se pueden expresar en función de cantidades analíticas de los reactivos de partida como son C<sub>Ca</sub>, C<sub>Cu</sub> y CL

$$
C_{c_4} = [C a^{2+}] + C_L - C_{c_4}
$$
  
\n
$$
C_{c_4} = [C u L^{2-}]
$$
  
\n
$$
C_L = [C a L^{2-}] + C_{c_4}
$$

y sustituyendo estos valores en (13), se puede expresar KouL en función de estas cantidades, K<sub>CaL</sub> y [Cu<sup>2+</sup>].

$$
K_{\text{CuL}} = K_{\text{CaL}} \frac{C_{\text{Cu}}(C_{\text{Cu}} + C_{\text{Ca}} - C_{\text{L}})}{(C_{\text{L}} - C_{\text{Cu}})} \frac{1}{[C_{\text{u}}^{2+}]}
$$
(14)

A la vista de esta ecuación, si se realizan experiencias cumpliendo las suposiciones antes mencionadas, a partir de un determinado pH para el que no haya especies protonadas ni para el ligando ni para los complejos, la concentración de Cu(II) libre va a alcanzar un valor, que permanecerá constante aunque varie el pH. A partir de ese momento se puede calcular el valor de la constante K<sub>CuL</sub> a partir de la ecuación (14) y de la lectura del electrodo selectivo de cobre.

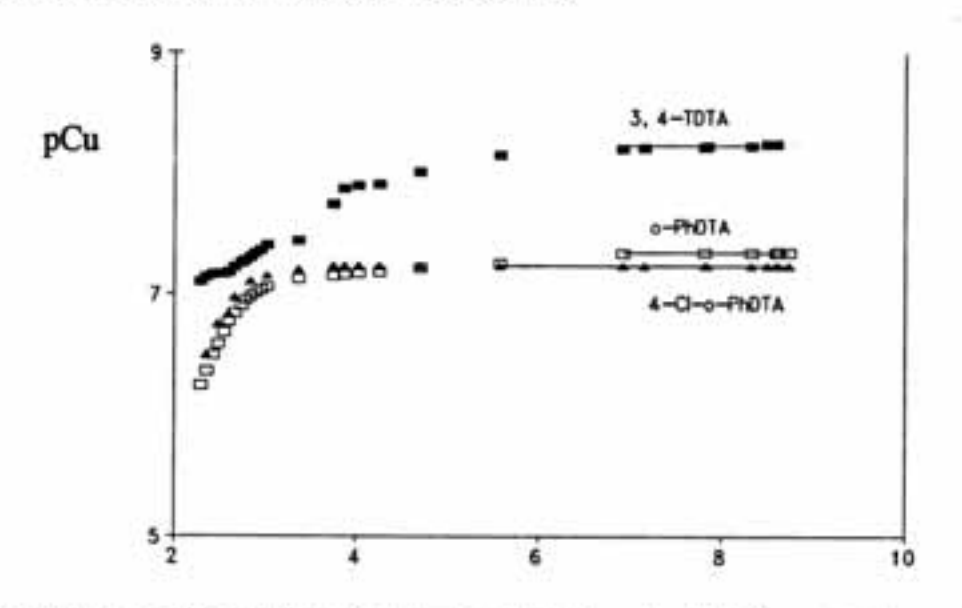

Figura 4. Diagrama pCu vs.pH para la determinación de la constante de forn-log[H<sup>+</sup>] complejo ML para los sistemas 3,4-TDTA Cu<sup>2+</sup>, o-PhDTA Cu<sup>2+</sup> y 4-Cl-o-PhDTA Cu<sup>2+</sup>. A partir de pH = 6 cuando ya no hay especies protonadas la concentración de Cu(II) alcanza un valor constante

Aplicando el método de buffer de ligando se pueden determinar los valores de las constantes de las especies [CuL]<sup>2</sup>. Para determinar los valores de las constantes del resto de especies que se forman ( CuH<sub>2</sub>L, [CuHL], y eventualmente [Cu(OH)L]<sup>3</sup>) además, se necesitan realizar valoraciones potenciométricas de disoluciones que contienen el ligando y el Cu(II). Dado que el Cu(II) tiene una cierta tendencia a la hidrólisis y no eran de esperar especies polinucleares resulta interesante realizar experiencias con un ligero exceso de ligando con respecto al Cu(II), realizándose experiencias a relaciones  $L/Cu^{2+}$  3/1, 3/2 y 3/3. Las características de estas experiencias se exponen a continuación

Sistema estudiado: Cu(II) / 3,4TDTA.

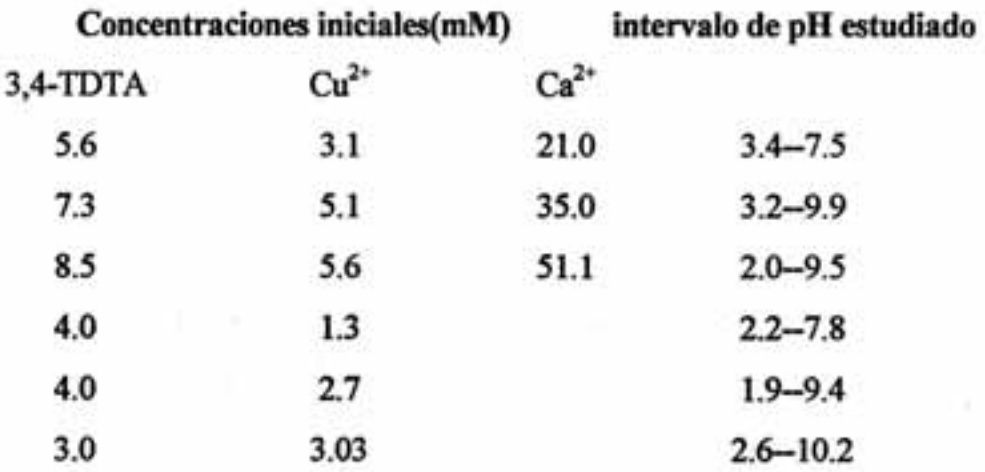

Sistema estudiado: Cu(II) / o-PhDTA.

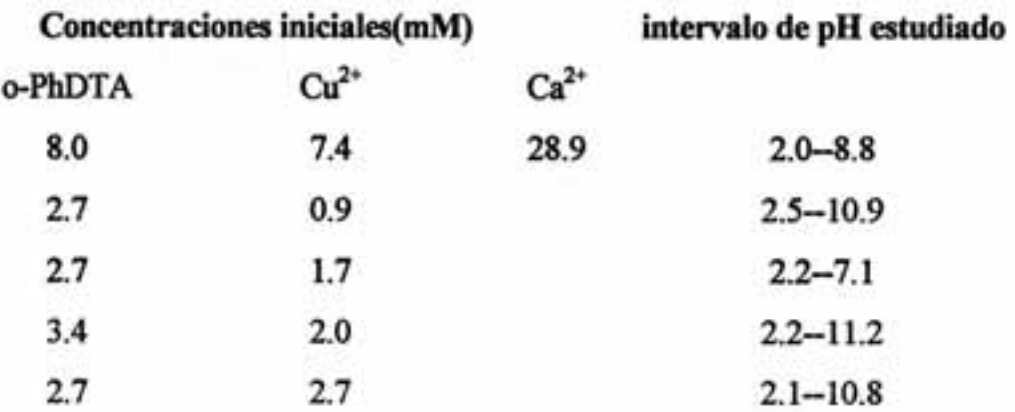

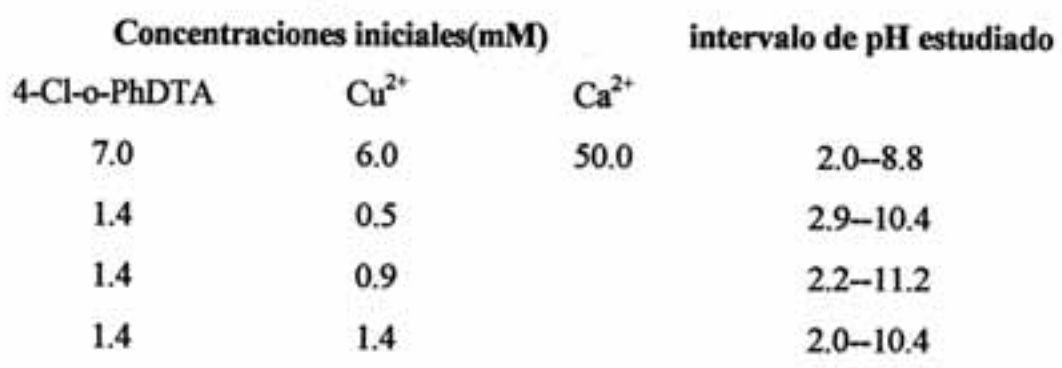

Sistema estudiado: Cu(II) / 4-Cl-o-PhDTA.

En la figura 4 se observa cómo a un determinado pH la concentración de Cu<sup>2+</sup> libre alcanza un valor que va permanecer constante aunque se produzca una variación del pH de la disolución. Aplicando la ecuación (14) se calcula el valor de la constante K<sub>Cul.</sub>. Una vez que se conoce el valor de dicha constante, cálculos realizados con SUPERQUAD<sup>13</sup> a los datos provenientes de valoraciones potenciométricas de los sistemas binarios formados por el ligando y el Cu(II), en los que se introduce como fija la constante de la especie CuL<sup>2-</sup>, nos conducen a los resultados que se indican en la tabla 7. En dicha tabla se indica la estequiometria de las especies encontradas, los valores de las constantes, la desviación estándar del refinamiento, el intervalo de pH estudiado y el número de puntos experimentales.

Para los cálculos se ha considerado el siguiente equilibrio general, en el que se toma como nivel de referencia la especie L<sup>4</sup> para el ligando

$$
p H^* + q Cu^{2*} + r L^* \iff H_p Cu_q L_r^{(2q+p4r)} \qquad \beta_{pqr} \qquad (15)
$$

Asimismo, se han tenido en cuenta las especies hidrolíticas para el Cu(II),  $[Cu(OH)]^*$ ,  $[Cu_2(OH)_2]^{2*}$  y  $[Cu_3(OH)_4]^{2*}$ , habiendo tomado los valores de las constantes de la bibliografía<sup>18</sup> (log  $\beta_{-101} = -7.71$ , log  $\beta_{-304} = 21.62$  y log  $\beta_{-202} = -10.99$ T=25°C,  $I = 0.1$  M en KNO<sub>3</sub>). Estos valores también se tuvieron en cuenta para el cálculo de los diagramas de distribución de especies.

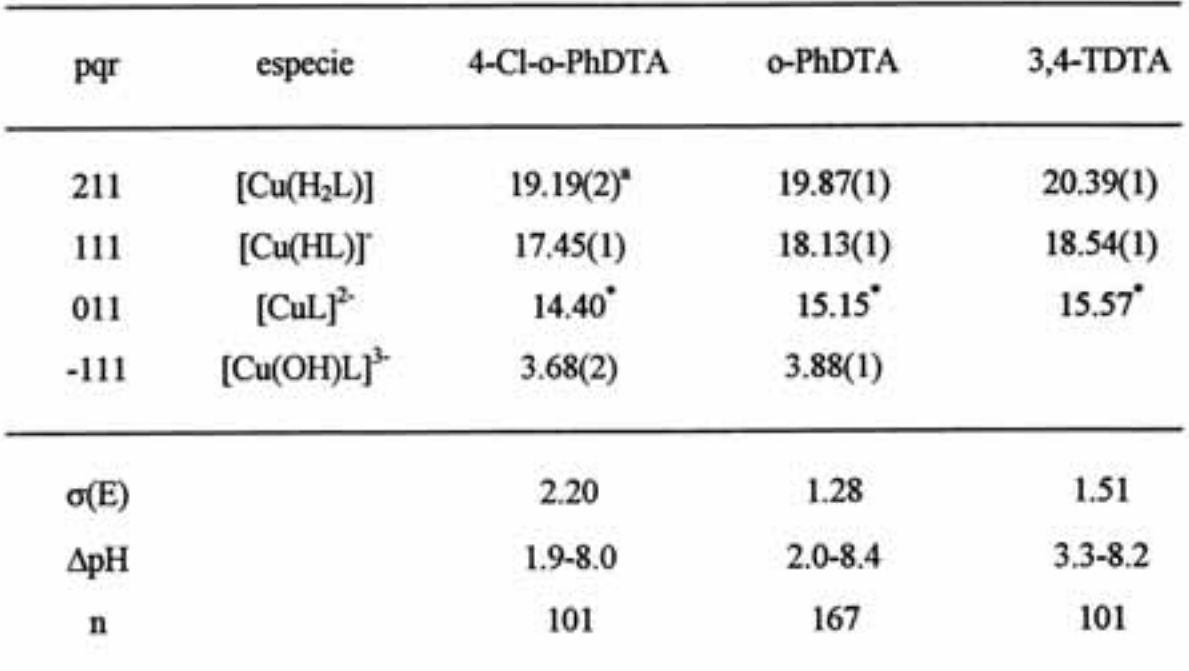

Tabla 7. log $\beta_{\text{pqr}}$  para los complejos que el Cu<sup>2+</sup> forma con los ligandos 4-Cl-o-PhDTA, o-PhDTA y 3,4-TDTA a 25°C y 0.5 M en KNO<sub>3</sub>.

\*) Valores en paréntesis son desviaciones estándar en el último dígito.

\*) Constantes determinadas por el método de buffer de ligando e introducidas como fija en el cálculo con SUPERQUAD<sup>13</sup>, su desviación estándar depende de la imprecisión del potencial estándar del electrodo selectivo de cobre, una imprecisión de  $\pm$  0.3 mV introduce una desviación de  $\pm$  0.02 unidades de logK.

A partir de las constantes  $\beta_{\text{pgr}}$  es fácil calcular los logaritmos de las constantes de formación, que se comparan con los valores existentes en la bibliografía apreciándose una gran coincidencia.

Teniendo en cuenta los siguientes equilibrios

$$
\text{Cu}^{2+} + \text{H}_2\text{L}^2 \qquad \Longleftrightarrow \text{Cu}(\text{H}_2\text{L}) \qquad \text{K}_{211} \qquad (16)
$$

$$
Cu^{2+} + HL^{3} \longleftrightarrow Cu(HL) \qquad K_{111} \qquad (17)
$$

 $Cu^{2+} + L^{4}$  $\leftarrow$  CuL<sup>2</sup>  $K_{011}$  $(18)$ 

$$
Cu^{2+} + OH + L^{+} \iff Cu(OH)L^{3} \qquad K_{111} \qquad (19)
$$

| especie                   | 4-Cl-o-PhDTA | o-PhDTA  | 3,4-TDTA | o-PhDTA <sup>a)</sup> |
|---------------------------|--------------|----------|----------|-----------------------|
| [Cu(H <sub>2</sub> L)]    | 8.76(2)      | 8.87(2)  | 8.95(2)  | 8.9                   |
| [Cu(HL)]                  | 11.66(2)     | 11.75(2) | 11.73(2) | 11.80                 |
| $[Cut]^2$                 | 14.40(2)     | 15.15(2) | 15.57(2) | 15.21                 |
| $[Cu(OH)L]$ <sup>3-</sup> | 17.41(3)     | 17.61(2) |          | 17.7                  |

Tabla 8. logaritmos de las constantes de estabilidad de los complejos de  $Cu<sup>2+</sup>$  con los ligandos 4-Cl-o-PhDTA, o-PhDTA y 3,4-TDTA, a 25°C y 0.5 M en KNO1.

") referencia 7  $T = 25^{\circ}C$ ,  $I = 1$  M NaClO<sub>4</sub>

En los resultados obtenidos se observa una gran coincidencia con el obtenido por Nakasuka et al.<sup>7</sup> para el sistema o-PhDTA Cu(II), pese a las diferentes condiciones experimentales. Si se comparan estos resultados con los existentes en la bibliografía para el sistema EDTA Cu(II) (logK<sub>ML</sub>= 18.80, referencia 19), se comprueba que hay una disminución de los valores de las constantes, de igual manera que fue comentado para el caso del Ca(II).

Los sustituyentes en el anillo aromático establecen la siguiente secuencia de fortaleza de los complejos análogamente a lo ocurrido con el Ca(II)

#### 4-Cl-o-PhDTA < o-PhDTA < 3,4-TDTA

Resulta interesante calcular los valores de las constantes de desprotonación de los complejos con el fin de comparar las acideces de los distintos complejos.

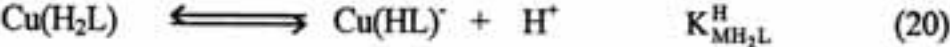

 $Cu(HL)$   $\longleftarrow$   $CuL^2$  + H<sup>+</sup>  $K_{\text{sym}}^{\text{H}}$  $(21)$ 

 $CuL<sup>2</sup>$   $\longleftrightarrow$   $Cu(OH)L<sup>3</sup> + H<sup>+</sup>$  $K_{\rm{M2}}^{\rm{H}}$  $(22)$ 

|                              | equilibrio                                  | 4-Cl-o-PhDTA | o-PhDTA | 3,4TDTA |
|------------------------------|---------------------------------------------|--------------|---------|---------|
| $pK_{MH_2L}^H$               | $[CuH L]$ <sup>2</sup> $[CuL]$ <sup>2</sup> | 3.05         | 2.97    | 2.97    |
| $pK_{\text{MHL}}^{\text{H}}$ | [Cu(H <sub>2</sub> L)]/ [Cu(HL)]            | 1.73         | 1.74    | 1.85    |
| $pK_{ML}^H$                  | $[Cu(OH)L]^3/[CuL]^2$                       | 10.72        | 11.30   |         |

Tabla 9. Constantes de desprotonación para los complejos que el Cu<sup>2+</sup> forma con los ligandos 4-Cl-o-PhDTA, o-PhDTA y 3,4-TDTA a 25°C y 0.5 M en KNO<sub>3</sub>.

Como se indicó anteriormente valores de pK en torno a 3, se refieren a la desprotonación de un oxígeno de un grupo carboxilato no coordinado al ión metálico. Los valores en torno a 1.8 indican una acidez más fuerte. El valor encontrado para pK<sub>ML</sub> es mucho más elevado que los anteriores y de refiere a la pérdida de un protón por parte de una molécula de agua, que origina un hidroxocompleio.

La figura 5 muestra los diagramas de distribución de especies calculados para los sistemas 4-Cl-o-PhDTA, o-PhDTA y 3,4-TDTA Cu(II) en la relación L/M 1/1. En ellos observamos cómo por encima de pH 2 el ión metálico va a estar totalmente coordinado al ligando, formando primero complejos protonados CuH2L y CuHL<sup>-</sup>, y luego el complejo CuL<sup>2-</sup> que es la única especie entre pH 6 y 8. A partir de pH~8 empiezan a parecer los hidroxocomplejos que el Cu(II) forma con estos ligandos. Este hidroxocomplejo [Cu(OH)L]<sup>3</sup> no ha sido detectado para el 3,4-TDTA lo que no quiere decir que no exista a valores de pH superiores a los que se realizaron los cálculos.

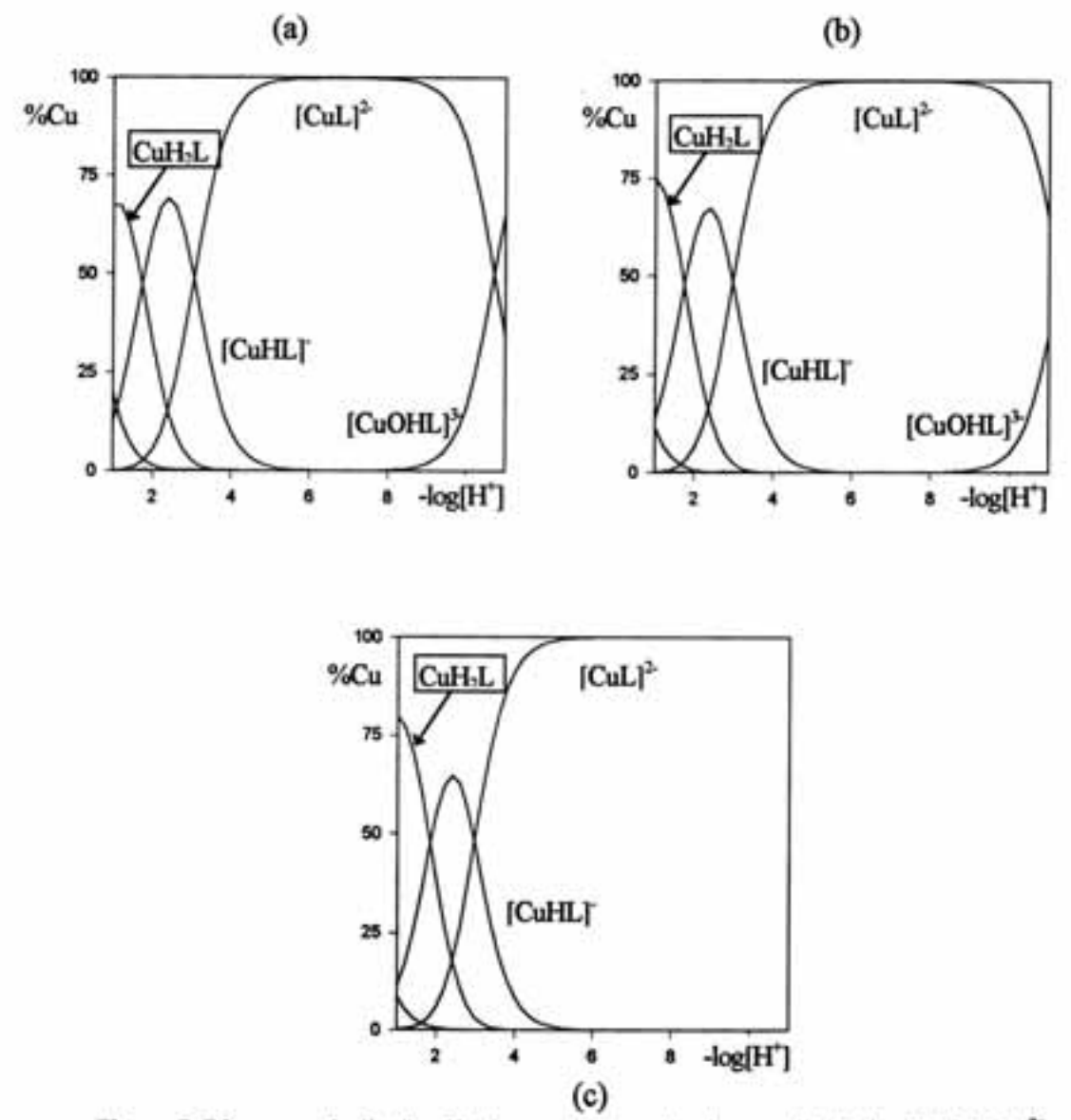

Figura 5. Diagramas de distribución de especies para los sistemas (a) 4-Cl-o-PhDTA Cu<sup>2+</sup>. (b) o-PhDTA Cu<sup>2+</sup> y (c) 3,4-TDTA Cu<sup>2+</sup> a relación L/M 5/4 y C<sub>t</sub>=2.5mM.

La figura 6 muestra el diagrama de distribución de especies en el que se considera la competición entre Ca(II) y Cu(II) para formar complejos con el ligando 4-Cl-o-PhDTA. En ella vemos como al haber un exceso de concentración total de metal no existe nada de ligando libre, encontrándose todo el ligando formando complejos. También vemos que a partir de pH= 6.0 ya no hay especies protonadas, cumpliéndose la condición de aplicabilidad del método de buffer de ligando, habiendo sólo en el medio las especie [CuL]<sup>2</sup>, Cu<sup>2+</sup>, Ca<sup>2+</sup> y [CaL]<sup>2</sup>.

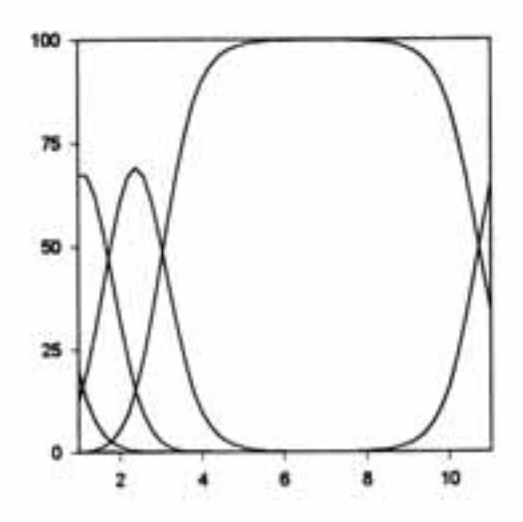

figura 6. Diagrama de distribución de especies para el sistema Ca(II), Cu(II), 4-Cl-o-PhDTA. C<sub>Ca</sub>=30mM, C<sub>Ca</sub>=5mM, C<sub>L</sub>=6mM.

# IV.3 Estudio de la capacidad coordinante de los ligandos 3,4-TDTA, 4-CI-o-PhDTA y o-PhDTA con Fe(III).

En su reciente libro "The determination and uses of the stability constants" A. Martell et al.<sup>15</sup> comentan que de las técnicas empleadas en la determinación de las constantes de equilibrio de formación de complejos la potenciometría es una de las más convenientes y de las que da mejores resultados. Habitualmente, son suficientes las precisas medidas tomadas con un electrodo de vidrio en un intervalo de pH entre 2 y 12, para la determinación de dichas constantes. Las medidas potenciométricas de la concentración de iones hidrógeno pueden ser utilizadas cuando el grado de formación del complejo es sensible a la concentración de iones hidrógeno, produciéndose un cambio en la concentración del complejo o complejos formados, al modificarse el pH. En el supuesto caso de que los complejos formados sean muy fuertes, el metal desplaza completamente los iones hidrógeno del ligando y no hay reversibilidad en el proceso

$$
B^{m*} + H_nL \longrightarrow BL^{m+n} + nH^* \tag{23}
$$

En estas circunstancias no es posible la determinación de las constantes de estabilidad de los complejos por medidas potenciométricas con el electrodo de vidrio.

En el estudio de la capacidad coordinante de los ligandos o-PhDTA, 4-Cl-o-PhDTA y 3,4-TDTA con los cationes metálicos Fe(III) y Cu(II), hemos podido comprobar que la fortaleza de los complejos formados no nos permite determinar las constantes por estudios potenciométricos directos. Estos estudios, si bien no permiten el ajuste de las constantes de estabilidad, permiten determinar los pKs de los equilibrios de desprotonación e hidrólisis de los complejos. A este tipo de valoraciones potenciométricas les hemos denominado experiencias tipo 1.

En los estudios potenciométricos y en particular en los estudios espectrofotométricos, pudimos comprobar que en medio fuertemente ácido los complejos de Fe(III) pueden protonarse, pero no se rompen liberando el ligando y el hierro(III). A pH entorno a 6.5 el complejo se hidroliza y la detección de un punto isobéstico indicaba la sóla existencia de dos especies, que se suponía que eran [FeL] y [Fe(OH)L] tomando la referencia del estudio realizado por Mizuno et al.<sup>20</sup> al complejo formado por el Fe(III) con el o-PhDTA. A partir de pH 10 para el 4-Cl-o-PhDTA y de pH 11 para 3,4-TDTA y o-PhDTA se producía la ruptura de los complejos, apareciendo un precipitado de especies hidrolíticas del hierro(III) y las bandas características del ligando libre a estos valores de pH.

Cuando los estudios potenciométricos directos no resultan satisfactorios los métodos de sustitución o de desplazamiento pueden ser eficaces. En este tipo de métodos se plantean competiciones entre ligandos utilizando la técnica espectrofotométrica o potenciométrica o competiciones entre metales utilizando la técnica espectrofotométrica. Los buenos resultados obtenidos con el electrodo selectivo de cobre y la versatilidad del programa SUPERQUAD, nos permitieron diseñar un tipo de experiencia inédita en la que se planteaba una competición entre iones Fe(III) y Cu(II), tomando lecturas de potencial con un electrodo de vidrio y con un electrodo

selectivo de cobre. El tipo de experimento realizado consistía en la valoración de una disolución en la que va se tenía formado el complejo de Cu(II) con el ligando en estudio, utilizando como agente valorante una disolución de Fe(NO3)3. A este tipo de experiencias les llamamos experiencias tipo 2. Bajo estas condiciones esperábamos que se planteara un equilibrio de desplazamiento que a grandes rasgos sería de este tipo

$$
\text{CuL}^{2+} \text{Fe}^{3+} \quad \Longleftrightarrow \quad \text{Cu}^{2+} + \text{FeL} \tag{24}
$$

La competición entre los dos metales por el ligando se produciría cuando  $C_{Fe}$ + $C_{Cu}$  fuera mayor que  $C_L$ . Midiendo el Cu(II) desplazado por el Fe(III) pensábamos que sería posible la determinación de las constantes de estabilidad de los complejos de Fe(III), porque la cantidad de Cu(II) desplazado sería proporcional a la fortaleza del complejo FeL<sup>\*</sup>. Además de la adición de la disolución de nitrato férrico, se añadía en muchas experiencias disolución valorada de NaOH 0.1M cuando ya C<sub>Fe</sub>+C<sub>Cu</sub> era mayor que C<sub>L</sub>. Y se continuaba la adquisición de datos con los dos electrodos intentando recopilar el máximo de información posible.

En la práctica hemos podido comprobar que el las lecturas tomadas con electrodo selectivo de cobre no permitían la determinación de las constantes de los complejos de Fe(III). Por debajo de pH 4.5, las lecturas tomadas con el electrodo de vidrio se estabilizaban con rapidez y el sistema se comportaba como si hubiera una competición entre el Cu(II) y el Fe(III), registrándose aumentos de potencial del CuISE a medida que aumentaba la cantidad de Fe(III) añadido. Sin embargo las lecturas del CuISE eran muy inestables y los cálculos que con ellas se realizaron no esclarecían nada. A pH superior a 4.5 las lecturas tomadas con el electrodo de vidrio tardaban mucho tiempo en alcanzar un valor estable y a partir de pH 6.5 se observaba la aparición de un precipitado de especies hidrolíticas insolubles del Fe(III). La aparición de este precipitado se producía incluso cuando  $C_{Fe} < C_{L}$ , pero siempre que  $C_{Fe} + C_{Cu}$  era mayor que  $C_L$ . Por el hecho de que la constante del complejo de Fe $(III)$  es mayor que la del complejo de Cu(II) resultaba difícil de entender de dónde procedía el hierro que

estaba libre de ligando para que se hidrolizara, pues habíamos visto que el complejo no era roto por álcalis hasta pH superior a 10. El hecho de que el Fe(III) apareciera hidrolizado daba a entender que el cobre(II) formaba un complejo más fuerte que el Fe(III) y que se daba el desplazamiento inverso al que ocurría en medio ácido. Pero lo que resultó más interesante, es que los datos de potencial adquiridos con electrodo de vidrio en este tipo de experiencias, permitían el ajuste de las constantes de estabilidad de los complejos de hierro(III). El motivo por el que nosotros creemos que se produce el ajuste se comentará posteriormente.

De todas las experiencias realizadas a continuación se indican aquellas que resultan imprescindibles para el cálculo y en las tablas en el apéndice, no se incluyen las lecturas tomadas con electrodo selectivo de cobre, pues no resultaron eficaces. De las que se han seleccionado se indican las concentraciones iniciales (mM) e intervalo de pH estudiado.

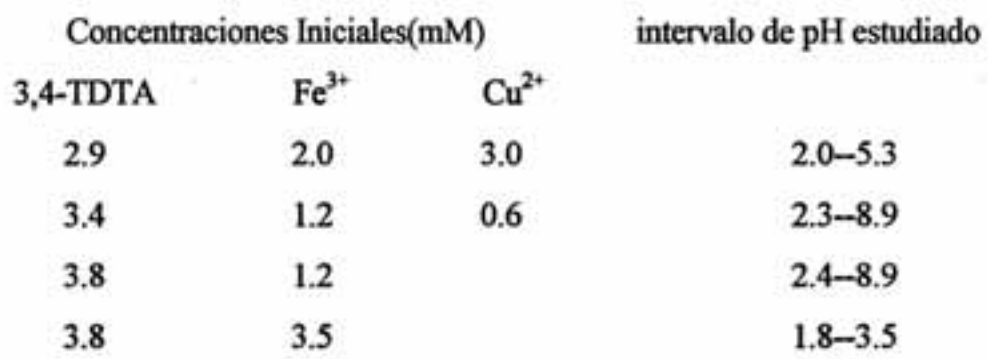

# Sistema Fe(III) 3,4-TDTA.

#### Sistema Fe(III) o-PhDTA.

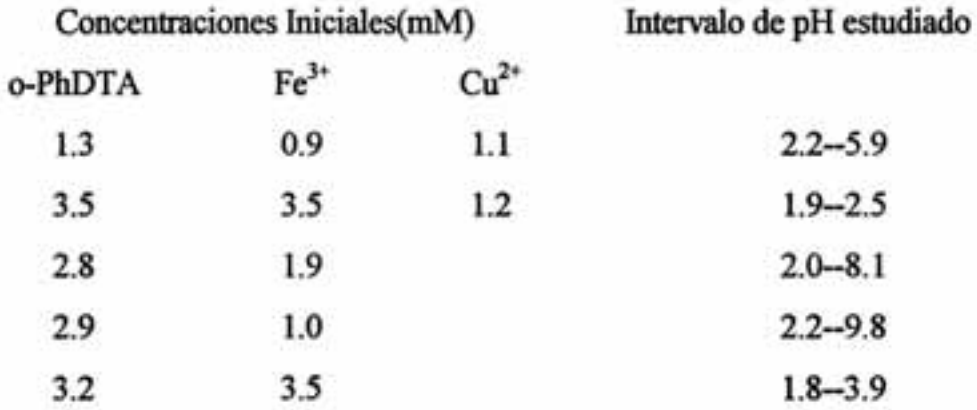

## Sistema Fe(III) 4-Cl-o-PhDTA.

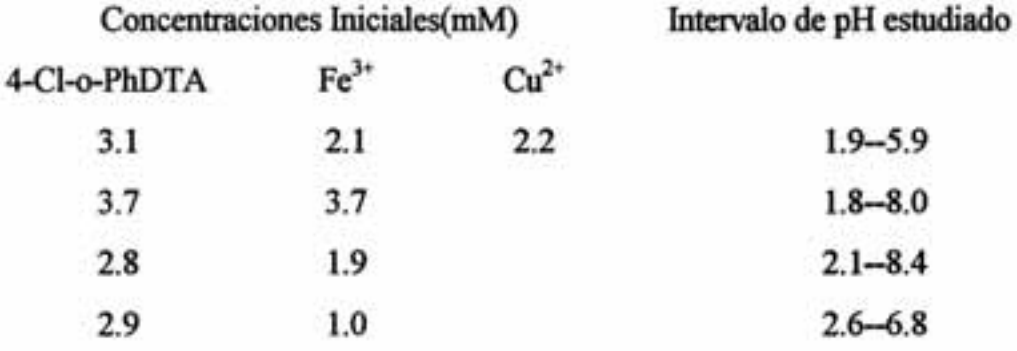

En las experiencias de tipo 1 se pueden alcanzar valores de pH muy elevados y cinéticamente los equilibrios son muy rápidos, por el contrario, en las experiencias del tipo 2 se observa que a partir de pH 3.0 los equilibrios tardan mucho más tiempo en alcanzarse y a pH 6.5 aparece un precipitado de hidróxido de Fe(III). Aplicando SUPERQUAD<sup>13</sup> a los datos de las experiencias de los tipos 1 y 2, se consigue resolver el sistema, obteniendo como resultado los log  $\beta_{\text{pqr}}$  de las especies formadas que se indican en la siguiente tabla. En el cálculo se ha tenido en cuenta el siguiente equilibrio general

$$
pH^+ + qFe^{3+} + rL^+ \iff H_pFe_qL_r^{p+3q+4} \qquad \beta_{pqr} \tag{25}
$$

en el que se toma como nivel de referencia para el ligando la especie L<sup>4</sup>, los factores de  $accuendo(σ)$ , intervalo de pH( $ΔpH$ ) y numero de puntos procesados(n) también son indicados. Para el cálculo con SUPERQUAD<sup>13</sup> se han tomado las mismas constantes y el mismo modelo, que el utilizado en el capitulo tercero de la presente memoria, el cual considera las especies [Fe(OH)]<sup>2+</sup>, [Fe(OH)<sub>2</sub>]<sup>+</sup> y [Fe<sub>2</sub>OH<sub>2</sub>]<sup>4+</sup>. Para la hidrólisis del Cu(II) también se han considerado las constantes y el modelo anteriormente indicado.

| pqr         | 3,4-TDTA     | o-PhDTA   | 4-Cl-o-PhDTA |
|-------------|--------------|-----------|--------------|
| 111         | $23.37(7)^*$ | 22.86(5)  | 22.07(6)     |
| 011         | 22.05(5)     | 21.82(5)  | 20.99(5)     |
| $-111$      | 13.43(5)     | 13.25(5)  | 12.96(5)     |
| $\sigma(E)$ | 3.55         | 1.77      | 2.31         |
| $\mathbf n$ | 156          | 197       | 146          |
| ΔpH         | 1.86-8.92    | 2.10-9.20 | 1.84-8.42    |

Tabla 10.  $log\beta_{\text{per}}$  de los complejos que el Fe<sup>3+</sup> forma con los ligandos 3,4-TDTA, 4-Clo-PhDTA y o-PhDTA a 25°C y 0.5M en KNO<sub>3</sub>.

"Valores en paréntesis son desviaciones estándar en el último dígito

El modelo que se mejor se ajusta a los datos experimentales considera tres especies complejas [Fe(HL)], [FeL] y [Fe(OH)L]<sup>2</sup> , no habiéndose detectado la presencia de especies polinucleares, ni especies con exceso de ligando.

A partir de estas constantes  $\beta_{\text{per}}$  de los complejos junto con las de los ligandos y las de la hidrólisis del catión metálico se calculan los diagramas de distribución de especies en los que se observa la verificación de las hipótesis que habíamos realizado.

En los diagramas de distribución de especies se observa que en las valoraciones del tipo 1, las especies complejas presentes son FeHL, FeL y Fe(OH)L, no habiendo en ningún caso Fe(III) libre. Aquí se comprueba que efectivamente cambios en la concentración de iones H<sup>\*</sup> no afectan a la concentración total de complejo, que en todo momento es del 100%. Por debajo de pH=3 se da la coexistencia de la especie [FeHL] y la especie [FeL]. Esta última es la única existente entre pH = 4 y pH = 6, a partir de dicho pH aparece la especie [Fe(OH)L]<sup>2</sup> disminuyendo la concentración de [FeL]<sup>7</sup>. Este diagrama de distribución es perfectamente consistente con los espectros electrónicos

indicados en la figura 8. En ella observamos un punto isosbestico, lo que indica que sólo existen dos especies y que una se transforma en la otra al aumentar el pH. También observamos como hasta valores elevados de pH no se observa la aparición de especies hidrolíticas del Fe(III) y el ligando libre.

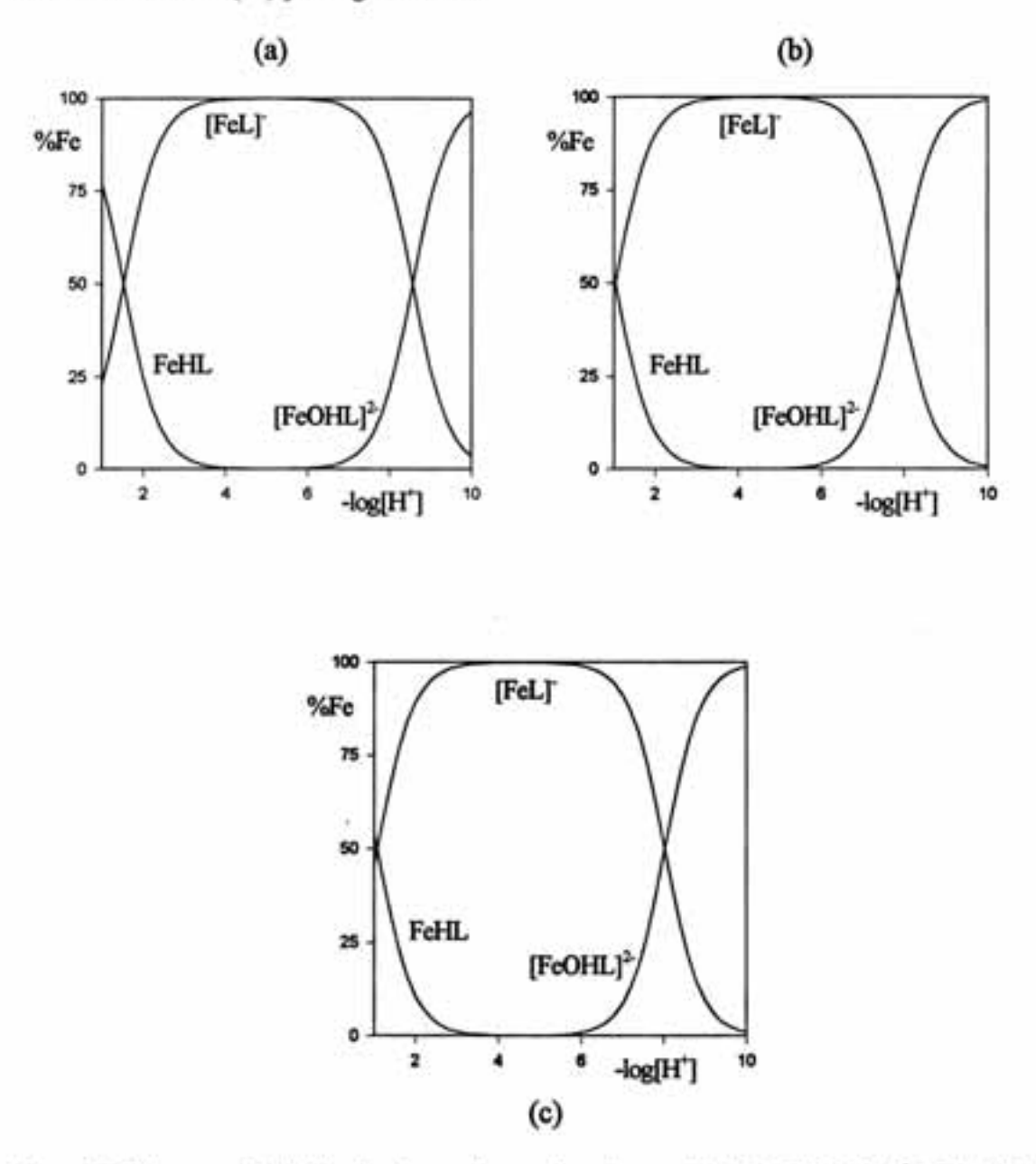

Figura 7. Diagramas de distribución de especies para los sistemas (a) 4-Cl-o-PhDTA Fe<sup>3+</sup>, (b) o-PhDTA Fe<sup>3+</sup> y (c) 3,4-TDTA Fe<sup>3+</sup> a relación L/M 5/4 y C<sub>L</sub>=2.5mM.

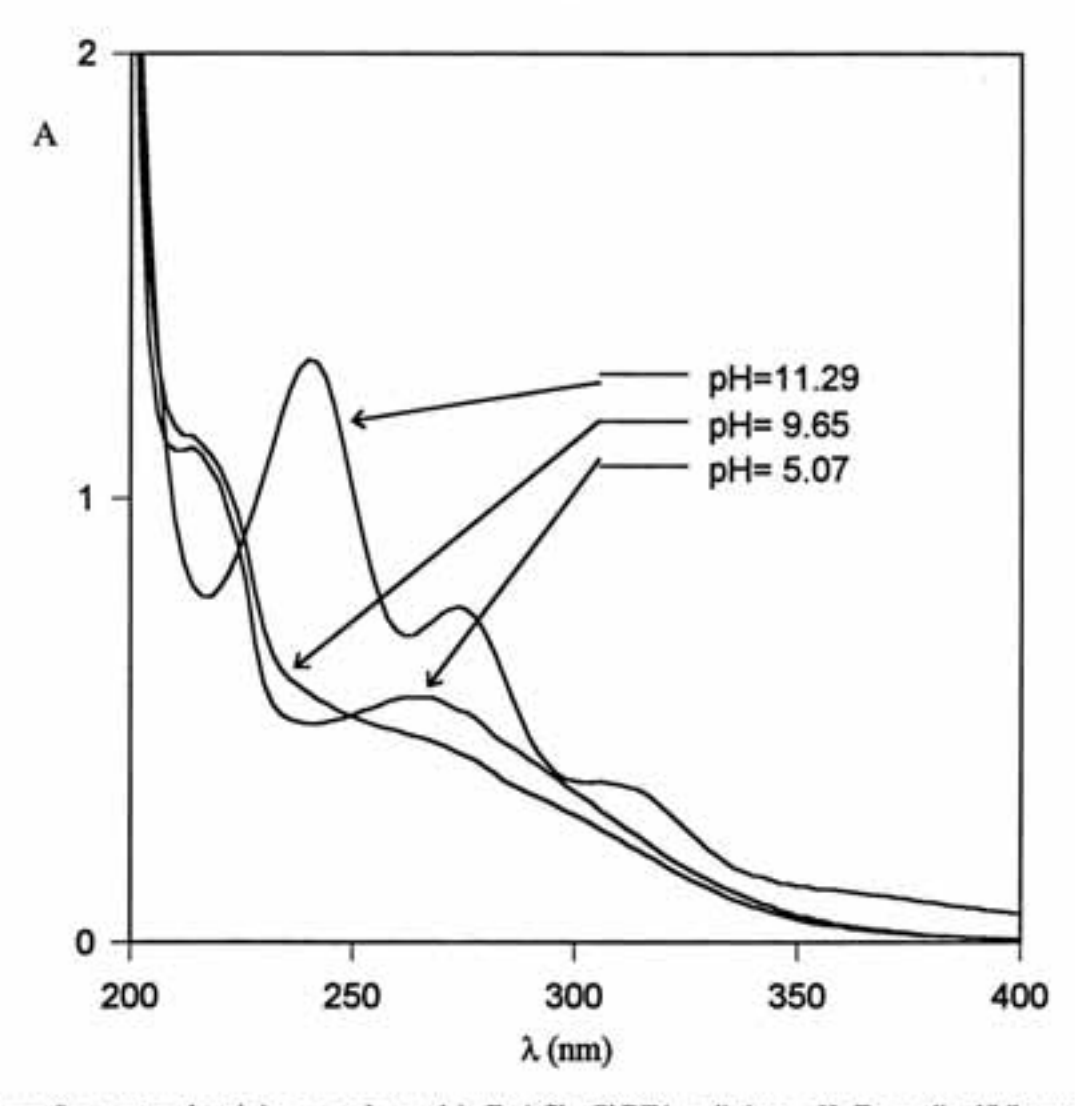

Figura 8. espectro electrónico para el complejo Fe-4-CI-o-PhDTA a distintos pH. En medio débilmente ácido tenemos el complejo [FeL]', especie cuyo espectro presenta un hombro a 212nm y una banda ancha a 264nm. A pH más básico se forma el complejo [Fe(OH)L]', y desaparece la banda ancha a 246nm, y sólo hay ruptura por encima de pH 10, apareciendo las bandas características del ligando a 240, 274 y 310nm<sup>21</sup>. En el paso de la especie [FeL] a [Fe(OH)L]<sup>2</sup> se produce un punto isosbestico que denota la no existencia de otras especies además de las dos mencionadas. Análoga situación se produce en el espectro electrónico del complejo Fe-3,4-TDTA.

Capitulo IV

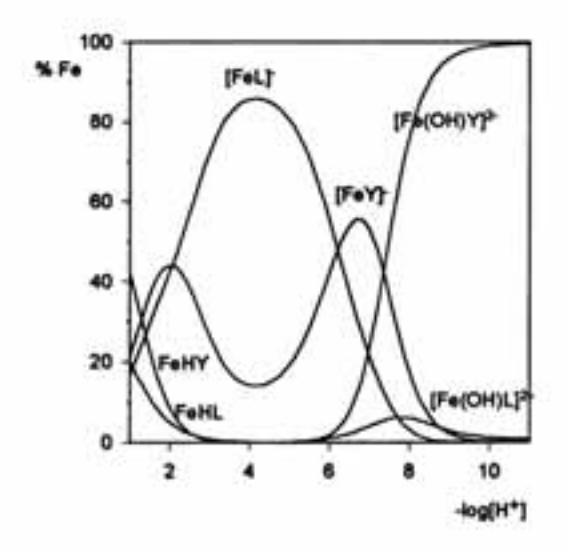

Figura 9. Diagramas de distribución de especies para el sistema 4-CI-o-PhDTA Fe<sup>3+</sup> Cu<sup>2+</sup>, simulación de experiencias tipo 2. C<sub>L</sub>=2.5mM y C<sub>Os</sub>= C<sub>Ps</sub>=1.5mM.

En los diagramas de las experiencias del tipo 2 (la escala en abscisas se refiere a % de metal para cada uno de los metales en particular, al tener los dos la misma concentración 100% significa 1,5mM) conviene dividir el diagrama de distribución en dos partes. La primera parte comprende la zona muy ácida hasta pH 4.5, la segunda el resto. En los pHs ácidos se va a tener el Fe(III) totalmente complejado formando las especies [FeHL] y [FeL], en cambio el Cu(II) existe como metal libre, al haber un defecto de ligando, formando además las especies [CuH2L], [CuHL] y [CuL]<sup>2</sup>. A pH mas elevado se produce una disminución de la cantidad de complejo [FeL] y un aumento de la concentración de complejo [CuL]<sup>2</sup> al tiempo que disminuye la concentración de Cu<sup>2+</sup> libre. El Fe<sup>3+</sup> se hidroliza produciendo la especie [Fe(OH)<sub>2</sub>]<sup>+</sup>. La explicación para este fenómeno debe satisfacer las experiencias previas en las que se observaba la fortaleza de los complejos de Fe(III) y por otro lado buscar la forma de explicar cómo el Cu(II) era capaz de desplazar al Fe(III) aun sabiendo que el Fe(III) forma complejos más fuertes que los análogos formados por el Cu(II). La explicación que se encontró para este fenómeno fue la siguiente:

a un determinado pH el complejo de Fe(III) [FeL] se hidroliza y forma el complejo  $[Fe(OH)L]^2$ 

$$
FeL^+ + H_2O \iff Fe(OH)L^2 + H^* \tag{26}
$$

la concentración de la especie [Fe(OH)L]<sup>2-</sup> si bien es pequeña va aumentando a medida que el pH va subiendo, si en el medio hay Cu<sup>2+</sup> libre se puede producir la siguiente reacción.

$$
\text{Cu}^{2+} + \text{Fe(OH)}\text{L}^{2-} \Longleftrightarrow \text{CuL}^{2+} + \text{Fe(OH)}^{2+} \tag{27}
$$

el Cu(II) desplaza al monohidróxido de Fe(III) y se forma el complejo de Cu(II), y a ese pH se hidroliza lentamente y la concentración de la especie [CuL] aumenta.

$$
\text{Fe(OH)}^{2^*} + \text{H}_2\text{O} \iff \text{Fe(OH)}_2^+ + \text{H}^* \tag{28}
$$

Con esta explicación se está de acuerdo con las hipótesis que anteriormente se habían formulado, el desplazamiento se produce porque si bien el complejo [FeL] es más fuerte que el complejo [CuL] éste último es más fuerte que el [Fe(OH)L]<sup>2-</sup>.

Puesto que las tres reacciones se producen simultáneamente se puede hacer una consideración conjunta y sumarlas todas, teniendo como resultado este equilibrio global de la competición

$$
Fel: + Cu^{2*} + 2 H_2O \iff CuL^{2*} + Fe(OH)^{*}_2 + 2H' \tag{29}
$$

En la reacción global se observa que el resultado de la competición consiste en una modificación de la concentración de iones H<sup>\*</sup>(que es lo que se mide con el electrodo de vidrio), de tal manera que la cantidad de iones H<sup>+</sup> que aparezcan será proporcional al desplazamiento del hierro por el cobre, quizá sea este el motivo por el
que ahora las lecturas tomadas con el electrodo de vidrio sí permiten el ajuste de las constantes de los complejos que el forma Fe(III).

La constante para este equilibrio global será,

$$
K = \frac{\left[ \text{CuL}^{2-} \right] \left[ \text{Fe(OH)}_{2}^{+} \right] \left[ \text{H}^{+} \right]^{2}}{\left[ \text{FeL}^{-} \right] \left[ \text{Cu}^{2+} \right]}
$$
(30)

el log K de este equilibrio puede ser calculado en función del log  $\beta_{\text{por}}$  de las especies [FeL],  $[CuL]^2$  y  $[Fe(OH)_2]$ <sup>\*</sup>.

$$
log K = log K_{Cul.} - log K_{Fel.} + log \beta_{.210}
$$

Tabla 11. logK de la constante de competición del Fe<sup>3+</sup> con el Cu<sup>2+</sup>

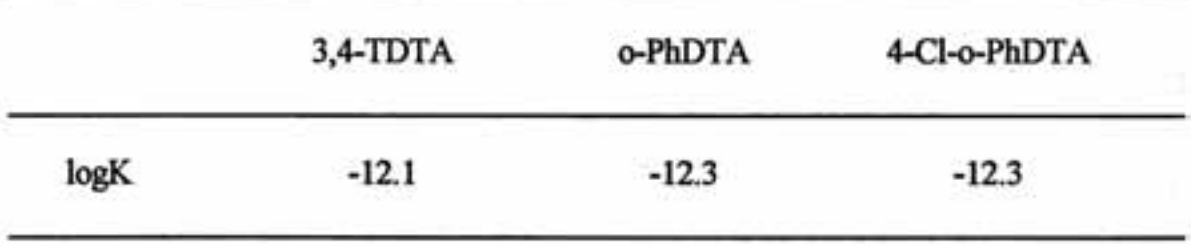

El logK es negativo y tiene un valor entre -12.1 y -12.3, esto indica que el desplazamiento del Fe<sup>3+</sup> por parte del Cu<sup>2+</sup> no está muy favorecido. Sin embargo, si se atiende al cociente que da lugar a la constante de equilibrio (30), se observa que el pH tiene un efecto notable, pues se tiene un termino [H']<sup>2</sup>. Así pues, si la concentración de iones H<sup>+</sup> es elevada, (pH ácido), la relación  $\left[\mathrm{CuL^{2-}}\right]/\left[\mathrm{FeL^{-}}\right]$  tendrá un reducido valor y la competición será inapreciable, pero a pH en torno a 5, al entrar este factor al cuadrado tenemos un valor de 10<sup>-10</sup>. Esto hace que aumente la concentración de las especies  $[Fe(OH)_2]^*$  y  $[CuL]^2$ , que disminuya la concentración de las especies  $[FeL]$  y  $[Cu<sup>2+</sup>]$  y que por tanto, se note el efecto de la competición.

Resulta interesante calcular los valores de las constantes de desprotonación de los complejos con el fin de comparar las distintas acideces.

$$
\text{Fe(HL)} \iff \text{FeL}^+ + \text{H}^+ \qquad \text{K}_{\text{MHL}}^{\text{H}} \tag{31}
$$

$$
\text{FeL}^{\bullet} \xrightarrow{\text{f}} \text{Fe(OH)L}^{2} + \text{H}^{\bullet} \qquad \text{K}_{\text{ML}}^{\text{H}} \tag{32}
$$

Tabla 12. Constantes de desprotonación para los complejos que el Fe<sup>3+</sup> forma con los ligandos 4-Cl-o-PhDTA, o-PhDTA y 3,4-TDTA.

| equilibrio                                   | 4-CI-o-PhDTA | o-PhDTA | 3,4TDTA | o-PhDTA <sup>a)</sup> |
|----------------------------------------------|--------------|---------|---------|-----------------------|
| $pK_{\text{MHL}}^{\text{H}}$ [Fe(HL)]/ [FeL] | 1.08         | 1.06    | 1.32    | 1.05                  |
| $pK_{ML}^H$ [FeL]/ [Fe(OH)L] <sup>2-</sup>   | 8.03         | 8.58    | 8.62    | 8.30                  |

<sup>a)</sup>Referencia 7, T =  $25^{\circ}$ C,  $I = 1$  M NaClO<sub>4</sub>

En la tabla 12 se observa que la extrema acidez de los complejos [FeHL], es comparable a la de los complejos de Cu(II) [CuH2L]. La hidrólisis del complejo [FeL] toma importancia a pH superior a 7 obteniéndose un constantes de hidrólisis del mismo orden que la obtenida por Mizuno et al<sup>20</sup>, en el caso del complejo Fe-o-PhDTA, salvando las distancias del diferente medio en el que se ha trabajado.

Tal y como se confirmará el capítulo VI de la presente memoria de doctorado, donde se estudian las estructuras de los complejos sólidos, en estos complejos de Fe(III) es lógico suponer una heptacoordinación para el catión metálico, del mismo modo que ocurre para complejos de EDTA<sup>22</sup> y CyDTA<sup>23</sup>, en ellos el ligando se comporta como hexadentado y está totalmente unido al catión metálico. Una posición de la esfera de coordinación del metal es ocupada por una molécula de agua, que puede ser intercambiada fácilmente por un ión hidroxilo, dando origen al monohidroxocomplejo [Fe(OH)L]<sup>2-</sup>. De los estudios calorimétricos también se pueden sacar interesantes conclusiones como se verá en el capítulo V.

A partir de las constantes  $\beta_{\text{per}}$  de los complejos, las  $\beta_{\text{per}}$  de los ligandos y las constantes de la hidrólisis de los cationes metálicos es fácil calcular los logaritmos de las constantes de formación, que se comparan con los valores existentes en la bibliografía.

Teniendo en cuenta los siguientes equilibrios:

$$
\text{Fe}^{3+} + \text{HL}^3 \iff \text{Fe(HL)} \qquad \text{K}_{111} \qquad (33)
$$

$$
\mathrm{Fe}^{3+} + \mathrm{L}^{4} \quad \Longleftrightarrow \quad \mathrm{FeL} \qquad \qquad \mathrm{K}_{011} \qquad \qquad (34)
$$

$$
\text{Fe}^{3+} + \text{OH} + \text{L}^+ \Longleftrightarrow \text{Fe(OH)L}^2 \qquad K_{111} \qquad (35)
$$

Tabla 13. Constantes de estabilidad (logK) de los complejos de Fe<sup>3+</sup> con los ligandos 4-Cl-o-PhDTA, o-PhDTA y 3,4-TDTA comparados con el EDTA.

| especie       | 4-Cl-o-PhDTA | o-PhDTA  | 3,4-TDTA | EDTA <sup>a)</sup> |
|---------------|--------------|----------|----------|--------------------|
| [Fe(HL)]      | 16.30(7)     | 16.45(6) | 16.57(7) | 16.1               |
| [FeL]         | 20.99(5)     | 21.82(5) | 22.05(5) | 25.0               |
| $[Fe(OH)L]^2$ | 26.69(5)     | 26.98(5) | 27.16(5) | 31.5               |

a) referencia 16, T =  $25^{\circ}$ C,  $I = 0.1$  M.

Los valores obtenidos para las constantes de estabilidad de los complejos [FeL] formados por el Fe(III) y los ligandos en estudio, son de inferior valor que el análogo formado por EDTA<sup>16</sup>. Además se observa la siguiente secuencia en la capacidad coordinante de los ligandos en estudio

estos dos hechos se explican a continuación conjuntamente con los resultados de los estudios de la formación de complejos de estos ligandos con Ca(II) y Cu(II).

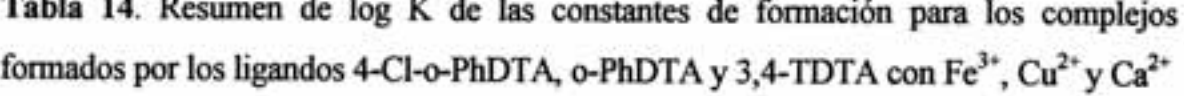

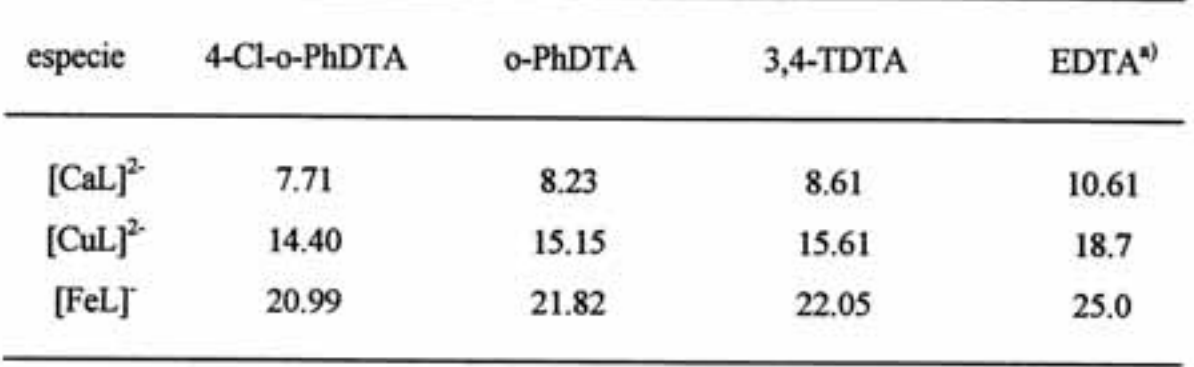

a) 25°C I= 0.5 M. referencia 17

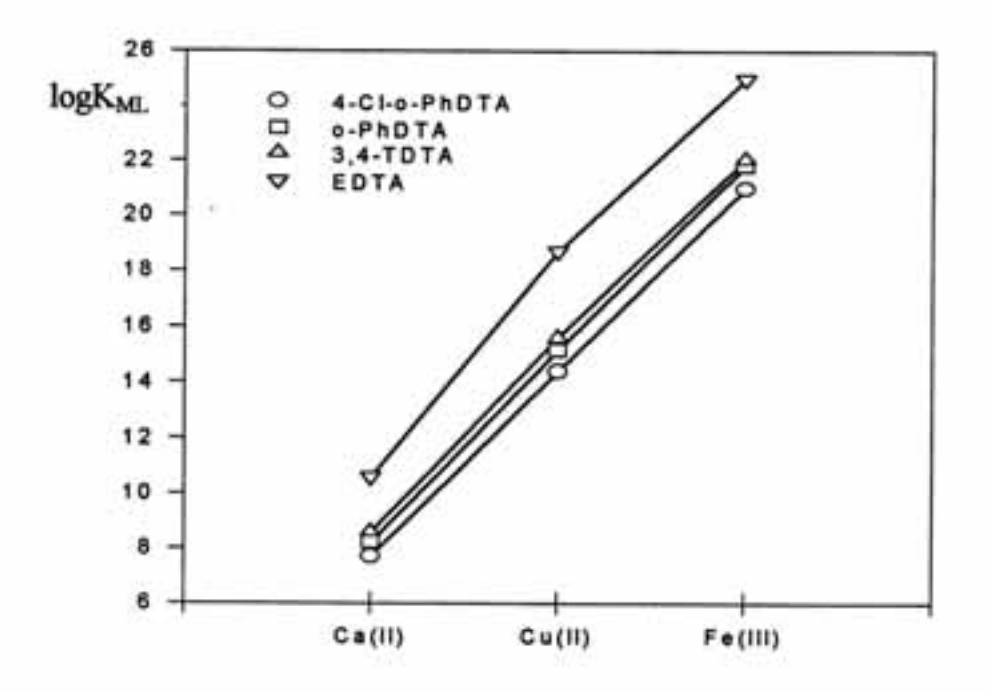

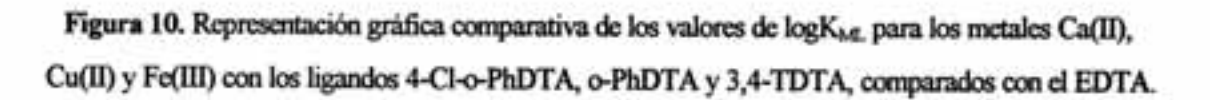

Los valores de los logaritmos de las constantes de estabilidad que hemos obtenido son ligeramente inferiores a los del EDTA. Esto es debido principalmente a tres factores:

1) el más importante se refiere a la menor basicidad de los átomos de nitrógeno en estos ligandos derivados de aminas aromáticas con respecto al EDTA. El anillo aromático retira densidad electrónica de los átomos de nitrógeno, disminuye su carácter básico y por tanto, la capacidad coordinante.

2) algo menos importante es la rigidez y la geometría impuesta por el anillo aromático, que se traduce en dificultades estéricas a la hora de formar los complejos

3) el efecto del grupo sustituyente en el anillo aromático es mucho menos notorio y afecta sobre todo en la medida que estos sustituyentes condicionan la basicidad de los átomos de nitrógeno unidos al anillo. Así, un grupo electroatrayente como es el Cldisminuye el carácter básico del ligando y por lógica hace disminuir la capacidad coordinante del ligando 4-Cl-o-PhDTA. Contrariamente, un grupo dador de densidad de carga como es el CH<sub>3</sub>— disminuye el efecto retirador de electrones ejercido por el anillo aromático sobre los átomos de nitrógeno y produce un ligero aumento de la capacidad coordinante en el 3,4-TDTA.

La menor basicidad de los átomos de nitrógeno unidos al anillo aromático se traduce además de en un menor valor de la constante de estabilidad, en una menor afinidad por los iones H<sup>+</sup>. Esta menor afinidad por los iones H<sup>+</sup> resulta muy interesante en la formación de complejos en la zona ácida, pues otros ligandos como el EDTA al tener una gran basicidad, resultan menos eficaces que estos ligandos como agentes secuestrantes. En la siguiente figura pueden verse los diagramas de distribución donde se simula una competición entre los ligandos 3,4-TDTA, o-PhDTA y 4-Cl-o-PhDTA y el EDTA observando que los primeros son mejores agentes secuestrantes que el EDTA en un determinado intervalo de pH.

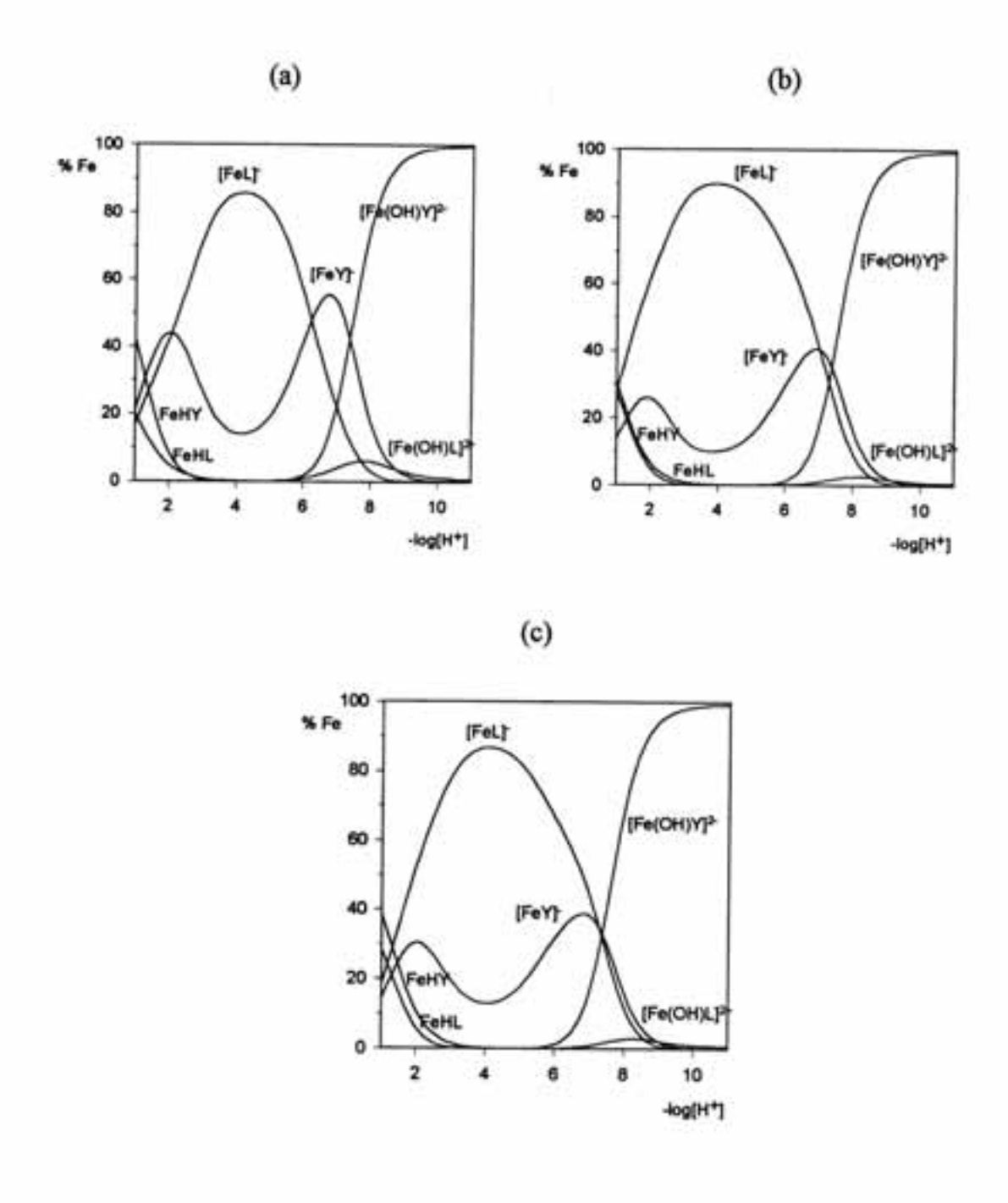

Figura 11. Diagramas de distribución de especies para los sistemas Fe(III) H<sub>4</sub>L EDTA. H<sub>4</sub>Y = EDTA (a) H<sub>4</sub>L = 4-Cl-o-PhDTA, (b) H<sub>4</sub>L = o-PhDTA y (c) H<sub>4</sub>L = 3,4-TDTA. C<sub>L</sub> = C<sub>Y</sub> = C<sub>Fe</sub> = 5mM.

En los diagramas de distribución de especies de la figura 11, se observa la mejor capacidad coordinante de los ligandos 4-Cl-o-PhDTA, o-PhDTA y 3,4-TDTA, respecto del EDTA, en un determinado intervalo de pH. En todos los casos la especie

[FeHY] alcanza una mayor concentración que la especie [FeHL], coexistiendo ambas a pH inferior a 4, aunque su concentración no supere el 40% del total. Desde pH muy ácido las especie [FeL] y [FeY] son importantes, siendo las predominantes entre pH 4 y 7. A pH inferior a 7 la especie [FeL] es más abundante que la especie [FeY], sin embargo a pH superior a 7, las especies [FeY] y [Fe(OH)Y] mantienen una concentración más elevada que las especies [FeL] y [Fe(OH)L]<sup>2-</sup>, esta última no alcanza en ningún caso concentraciones superiores al 10%.

### **Referencias**

- 1. A. Mederos, J. V. Herrera, J. M. Felipe, An. Quim., 81B, 152, (1985)
- 2. A. Mederos, J. V. Herrera, J. M. Felipe, An. Quim., 83B, 22, (1987)
- 3. E. Chinea, S. Dominguez, A. Mederos, F. Brito, J. M. Arrieta, A. Sánchez, G. Germain, *Inorg. Chem.*, 34, 1579, (1995)
- 4. A. Mederos, J. M. Felipe, M. Hernández-Padilla, F. Brito, E. Chinea, K. Bazdikian, J. Coord. Chem., 14, 277, (1986)
- 5. A. Mederos, S. Domínguez, M. Hernández-Padilla, F. Brito, J. Coord. Chem., 2, 283, (1990)
- 6. F. Brito, A. Mederos, J. V. Herrera, S. Dominguez, M. Hernández-Padilla, Polyhedron, 7, 1187, (1990).
- 7. a)N. Nakasuka, M. Kunimatsu, K. Matsumuray M. Tanaka. Inorg. Chem., 24, 10, (1985). b) M. Tanaka, Anal. Chim. Acta, 29, 193, (1963).
- 8. a) G. Schwarsenbach, J. Heller, *Helv. Chim. Acta*, 34, 576, (1951). b) G. Schwarsenbach, G. Anderegg, Helv. Chim. Acta, 40, 1773, (1957). c) S. Heitanen, L.G. Sillén, Ark. Kemi, 10, 103, (1956)
- 9. M. Yamamoto, N. Nakasuka, M. Tanaka, Bull. Chem. Soc. Jpn., 65, 1566,(1991)
- 10. A. Mederos, J. V. Herrera, J. M. Felipe, M. L. Quesada, An. Quim., 80, 281, (1984)
- 11. A. Mederos, J. V. Herrera, J. M. Felipe, M. Hernandez-Padilla, An. Ouim., 82, 150,  $(1986)$
- 12. E. F. McCandlish, T. K. Michael, J. A. Neal, E. C. Lingafelter, N. J. Rose, J. Inorg. Chem., 17, 1383, (1978)
- 13. P. Gans, A. Sabatini y A. Vacca, J. Chem. Soc., Dalton Trans., 1195, (1985)
- 14. R. Arnek, L. Sillén, O. Wahlberg, Ark. Kemi, 61, 353 (1969)
- 15. A. Martell, R. Motekaitis, "Determination and Uses of Stability constants", VCH Publishers, Inc. New York, (1992)
- 16. R. M. Smith, A. Martell, "Critical Stability Constants", Plenum Press, New York; vol. 1 (1974), vol 5 (1982) vol 6 (1985)
- 17. G.Anderegg, Helv.Chim.Acta., 46, 1833, (1963).
- 18. R.N. Sylva, M.R. Davison, J. Chem. Soc., Dalton Trans., 232,(1979)
- 19. G. Schwarzenbach, R. Gut, G. Anderegg, Helv. Chim. Acta, 37, 937, (1954)
- 20. M. Mizuno, S. Funahashi, N. Nakasuka, M. Tanaka, Inorg. Chem., 30, 1550, (1991)
- 21. A.Mederos, J.V. Herrera, J.M. Felipe, M. Hernández-Padilla, An. Quim., 82, B, 150,  $(1986)$
- 22. M.D. Lind, M.J. Hamor, T.A. Hamor, J.L. Hoard, Inorg. Chem. 3, 34-43, (1964)
- 23. G.H. Cohen, J.L. Hoard, J. Am. Chem. Soc., 88, 3228-3234 (1966)

# *Capítulo V*. Estudios calorimétricos en la protonación y formación de complejos de los ligandos 4-Cl-o-PhDTA,

- **V.1** Introducción.
- **V.2** Estudio de la protonación de los ligandos 4-Cl-o-PhDTA, o-PhDTA y 3,4- TDTA.
- **V.3** Estudio calorimétrico de la formación de complejos por el  $Cu<sup>2+</sup>$  con los ligandos 4-Cl-o-PhDTA, o-PhDTA y 3,4-TDTA.
- **V.4** Estudio calorimétrico de la formación de complejos por el Fe<sup>3+</sup> con los ligandos 4-Cl-o-PhDTA, o-PhDTA y 3,4-TDTA.

#### **V.1 Introducción.**

 Tal y como se comentó en el apartado **II.2.2** los estudios potenciométricos nos permiten conocer los valores de las constantes de estabilidad o de formación de complejos<sup>1</sup> para un equilibrio dado y por relaciones sencillas nos permiten conocer la variación de energía libre de Gibbs en la formación de un mol de complejo.

El método calorimétrico es el método más preciso<sup>2</sup> para la determinación de las entalpías de formación de un complejo pqr. Trabajando en condiciones estándar se determinan las entalpías de formación estándar  $\Delta H^{\circ}$  y a partir de la ecuación (1), conociendo la variación de energía libre y de la entalpía, se puede determinar variación de entropía  $\Delta S^{\circ}$ para la formación de un mol de complejo pqr a partir de sus componentes en su estado estándar.

$$
\Delta G^{\circ} = \Delta H^{\circ} - T\Delta S^{\circ} \tag{1}
$$

 A la estabilidad de un complejo en disolución, contribuyen una combinación de las dos funciones termodinámicas H y S, la cual da como resultado, la estabilidad relativa de los productos con respecto de los reactivos, que es lo indicado por G. La mayor parte de las reacciones de formación de complejos tienen constantes de estabilidad muy favorables, sin embargo, muy pocas son exotérmicas. Esto es debido a que es el factor entrópico el que suele predominar en la formación de un complejo. El factor entrópico está relacionado con interacciones de tipo electrostático (carga y radio del catión metálico) y con el efecto quelato, aumentando S considerablemente al formase complejos de tipo quelato. El factor entálpico está relacionado con las interacciones de enlace, (distancias y ángulos de enlace), las cuales pueden ser obtenidas por estudios del complejo en estado sólido.

 En el presente capítulo se expone el procedimiento seguido y los resultados obtenidos en el estudio de la protonación de los ligandos 4-Cl-o-PhDTA, o-PhDTA 3,4-TDTA, y en la formación de complejos con  $Cu^{2+}y Fe^{3+}$ .

### **V.2 Estudio de la protonación de los ligandos 4-Cl-o-PhDTA, o-PhDTA y 3,4-TDTA.**

 Para el estudio de la protonación de los ligandos 4-Cl-o-PhDTA, o-PhDTA y 3,4- TDTA, se realizaron valoraciones entálpicas de los ácidos que previamente habían sido neutralizados a un pH en torno a 8. El ligando desprotonado se colocaba en la celda de reacción en concentraciones en torno a 15mM y era valorado con una disolución de HNO<sub>3</sub>  $0.5$  M hasta pH 1. El medio iónico inerte era KNO<sub>3</sub>  $0.5$ M. En la tabla 1 se detallan las concentraciones iniciales de ligando en las valoraciones calorimétricas.

| 4-Cl-o-PhDTA | o-PhDTA | $3,4$ -TDTA | $H^+$ |  |
|--------------|---------|-------------|-------|--|
| 14.82        |         |             | 2.4   |  |
| 14.78        |         |             | 2.3   |  |
|              | 13.65   |             | 2.5   |  |
|              | 12.66   |             | 0.0   |  |
|              |         | 17.66       | 2.9   |  |
|              |         | 18.23       | 3.1   |  |
|              |         |             |       |  |

**Tabla 1**. Concentraciones iniciales (mM) de ligando en las valoraciones calorimétricas.

 Las valoraciones se realizaron en modo automático obteniendo como resultado parejas de valores (v,Q), volumen de reactivo añadido, calor medido en cada punto de la valoración. Estas parejas de valores fueron analizadas con la versión  $VARM/LETA<sup>3</sup>$  del programa LETAGROP<sup>4</sup>. El resultado del cálculo, son las entalpías de protonación de los ligandos en estudio. Los resultados del procesamiento de los datos calorimétricos se exponen en la tabla 2.

 El nivel de referencia más coherente con el estudio realizado es el que supone la partida del ligando totalmente desprotonado  $L^4$  al que se le van agregando iones H<sup>+</sup>. La reacción general de protonación se describe a continuación.

$$
pH^{+} + L^{4-} \longleftrightarrow H_{p}L^{(4-p)} \tag{2}
$$

| pr                          | 4-Cl-o-PhDTA   | o-PhDTA        | $3,4$ -TDTA    |
|-----------------------------|----------------|----------------|----------------|
| 11                          | $0.94(2)^{a}$  | $-0.13(1)$     | $-0.92(1)$     |
| 21                          | 1.60(3)        | 0.52(2)        | $-0.45(1)$     |
| 31                          | 0.17(4)        | $-0.48(4)$     | $-1.33(3)$     |
| 41                          | $-1.22(3)$     | $-0.97(2)$     | $-1.08(2)$     |
| $\sigma(Q)$                 | 0.013          | 0.008          | 0.005          |
| $-log[H^+]$                 | $1.0 - 8.5$    | $1.0 - 8.5$    | $1.0 - 8.5$    |
| n <sup>o</sup> valoraciones | $\overline{2}$ | $\overline{2}$ | $\overline{2}$ |
| $n^{\circ}$ puntos          | 29             | 35             | 35             |

Tabla 2. Entalpías de protonación de los ligandos (Kcal mol<sup>-1</sup>) 4-Cl-o-PhDTA, o-PhDTA y 3,4-TDTA en disolución acuosa a 25ºC y 0.5M en KNO3.

<sup>a</sup> Valores en paréntesis son desviaciones estándar en el último dígito

 Además de los valores de las entalpías de protonación, resulta altamente interesante y mucho más fácil para hacer un análisis comparativo de los resultados calcular los valores de las entalpías de protonación sucesivas según las reacciones indicadas:

$$
L^{4-} + H^{+} \iff HL^{3-} \tag{3}
$$

$$
\text{HL}^{3-} + \text{H}^{+} \quad \Longleftrightarrow \quad \text{H}_{2}\text{L}^{2-} \tag{4}
$$

$$
H_2L^{2-} + H^+ \quad \Longleftrightarrow \quad H_3L \tag{5}
$$

$$
H_3L^+ + H^+ \quad \Longleftrightarrow \quad H_4L \tag{6}
$$

| equilibrio | 4-Cl-o-PhDTA | o-PhDTA | $3,4$ -TDTA | $EDTA^*$ |  |
|------------|--------------|---------|-------------|----------|--|
| (3)        | 0.94         | $-0.13$ | $-0.92$     | $-4.3$   |  |
| (4)        | 0.67         | 0.66    | 0.47        | $-4.9$   |  |
| (5)        | $-1.42$      | $-1.01$ | $-0.88$     | 1.2      |  |
| (6)        | $-1.40$      | $-0.49$ | 0.25        | 0.5      |  |
|            |              |         |             |          |  |

**Tabla 3.** Variaciones en entalpía en las reacciones de protonación ( $\Delta H^{\circ}$  kcal mol<sup>-1</sup>) a 25. °C y  $0.5$  M en KNO<sub>3</sub>.

\* valores para EDTA  $T=25^{\circ}$ C I = 0.5 M NaCl. referencia (5)

 Desde el punto de vista entálpico y en particular en la reacción (3), se observa claramente el efecto del anillo aromático y de los grupos sustitutentes afectando considerablemente a la afinidad de los ligandos por el protón. Así, mientras para el EDTA la primera protonación, básicamente sobre un átomo de nitrógeno, es fuertemente exotérmica, para el 3,4-TDTA y o-PhDTA es débilmente exotérmica y termina siendo endotérmica para el 4-Cl-o-PhDTA. Contrario es el efecto para los equilibrios (5) y (6), que corresponden fundamentalmente a protonaciones sobre grupos carboxilato: endotermicos para el EDTA (protonaciones más débiles) y aumentando el caracter exotérmico hacia la izquierda (tabla 3), protonaciones más fuertes (ver valores de pK<sub>i</sub> tabla 3 página 129). Por tanto, el efecto del grupo sustituyente en el anillo aromático resulta muy significativo, pues se obtiene una secuencia claramente marcada en lo que se refiere a la basicidad de los átomos de nitrógeno de los ligandos derivados de la *orto*fenilendiamina

4-Cl-o-PhDTA < o-PhDTA < 3,4-TDTA

dándose la secuencia inversa para la protonación de los grupos carboxilato.

Teniendo en cuenta los valores de  $\Delta H^0$  y las constantes de estabilidad, calculadas por medidas de fem, se calculan los  $\Delta G^{\circ}$  y  $\Delta S^{\circ}$ , que se exponen en las siguientes tablas.

Tabla 4. Cambios en energía libre de Gibbs (- $\Delta G^{\circ}$  kcal mol<sup>-1</sup>) para la protonación de los ligandos 4-Cl-o-PhDTA, o-PhDTA y 3,4-TDTA a 25°C y 0.5 M en KNO<sub>3</sub>, comparados con los valores de la protonación del EDTA.

|     | reacción 4-Cl-o-PhDTA | o-PhDTA | 3,4TDTA | $EDTA^*$ |  |
|-----|-----------------------|---------|---------|----------|--|
| (3) | 7.90                  | 8.74    | 9.28    | 12.1     |  |
| (4) | 6.36                  | 6.29    | 6.34    | 8.2      |  |
| (5) | 4.97                  | 4.78    | 4.79    | 3.1      |  |
| (6) | 4.41                  | 4.08    | 3.82    | 2.5      |  |
|     |                       |         |         |          |  |

\* valores para EDTA  $T=25^{\circ}$ C, I = 0.5 M NaCl. referencia (5)

 La variación de entropía resulta muy favorable en todos los procesos de protonación, especialmente el de las dos primeras reacciones. Comparando la variación de entropía en la protonación de los ligandos 4-Cl-o-PhDTA, o-PhDTA y 3,4-TDTA, se observa que ésta es parecida, habiendo diferencias respecto de los valores encontrados para el EDTA.

**Tabla 5**. Cambios en entropía $(\Delta S^{\circ}$  cal mol<sup>-1</sup> K<sup>-1</sup>) para la protonación de los ligandos 4-Cl-o-PhDTA, o-PhDTA y 3,4-TDTA a 25°C y 0.5 M en KNO<sub>3</sub>, comparados con los valores de la protonación del EDTA.

| reacción | 4-Cl-o-PhDTA | o-PhDTA | $3,4$ -TDTA | $EDTA^*$ |  |
|----------|--------------|---------|-------------|----------|--|
| (3)      | 31.2         | 31.0    | 30.3        | 25       |  |
| (4)      | 26.1         | 24.5    | 24.2        | 11       |  |
| (5)      | 14.4         | 13.8    | 14.5        | 15       |  |
| (6)      | 19.5         | 14.1    | 15.9        | 10       |  |
|          |              |         |             |          |  |

\* valores para EDTA  $T=25^{\circ}$ C, I = 0.5 M NaCl. referencia (5)

### **V.3 Estudio calorimétrico de la formación de complejos por el Cu2+ con los ligandos 4-Cl-o-PhDTA, o-PhDTA y 3,4-TDTA.**

Para el estudio calorimétrico de la formación de complejos por el  $Cu^{2+}$  con los ligandos 4-Cl-o-PhDTA, o-PhDTA y 3,4-TDTA, se realizaron valoraciones calorimétricas procediendo de la siguiente manera: en primer lugar se neutralizaba el ligando a un pH en torno a 6.5, y se valoraba con una disolución de Cu(NO<sub>3</sub>)<sub>2</sub> 0.15 M. La disolución de nitrato de cobre $(II)$  estaba acidificada con  $HNO<sub>3</sub> 0.15 M$ . En esta primera valoración se añadía un volumen de disolución de catión  $Cu^{2+}$  tal que al final de la valoración, se tuviera el mismo número de moles de ligando que de catión metálico  $Cu^{2+}$ .

$$
L^{4-} + Cu^{2+} \longrightarrow CuL^{2-} \tag{7}
$$

A continuación y cuando ya se había formado todo el complejo  $[CuL]<sup>2</sup>$ , se cambiaba la bureta y se proseguía la valoración con una disolución  $0.5$  M en  $HNO<sub>3</sub>$ . Esto se hizo para poder determinar las entalpías de protonación del complejo de cobre(II) que previamente se había formado, reacciones (8) y (9).

$$
Cu L2- + H+ \longrightarrow Cu(HL)
$$
 (8)

$$
\text{CuL}^{2-} + 2H^{+} \longrightarrow \text{Cu}(H_{2}L) \tag{9}
$$

 Las experiencias realizadas y las concentraciones iniciales se reflejan en las tablas 6 y 7.

**Tabla 6.** Concentraciones (mM) iniciales de ligando e iones  $H^+$  en las valoraciones calorimétricas utilizando como agente valorante disolución acuosa de Cu(NO<sub>3</sub>)<sub>2</sub> 0.1561M.

| 4-Cl-o-PhDTA | o-PhDTA | $3,4$ -TDTA | $\ensuremath{\mathrm{H}}^+$ |  |
|--------------|---------|-------------|-----------------------------|--|
| 10.30        |         |             | 23.0                        |  |
| 10.18        |         |             | 23.7                        |  |
| 13.05        |         |             | 0.5                         |  |
| 13.11        |         |             | 0.7                         |  |
|              | 12.73   |             | 0.3                         |  |
|              | 13.71   |             | 0.3                         |  |
|              |         | 10.40       | 7.7                         |  |
|              |         | 10.60       | $8.0\,$                     |  |
|              |         | 13.34       | 0.0                         |  |
|              |         |             |                             |  |

**Tabla 7.** Concentraciones iniciales (mM) de ligando en las valoraciones calorimétricas utilizando como agente valorante disolución acuosa de HNO<sub>3</sub> 0.5 M a 25°C.

| 4-Cl-o-PhDTA | o-PhDTA | $3,4$ -TDTA | $Cu^{2+}$ |  |
|--------------|---------|-------------|-----------|--|
| 12.02        |         |             | 12.32     |  |
| 12.07        |         |             | 12.32     |  |
|              | 11.74   |             | 12.21     |  |
|              | 12.56   |             | 13.04     |  |
|              |         | 12.29       | 12.32     |  |

| pqr                         | 4-Cl-o-PhDTA | o-PhDTA        | $3,4$ -TDTA    |
|-----------------------------|--------------|----------------|----------------|
| 011                         | $-0.72(2)$   | $-1.02(2)$     | $-2.03(4)$     |
| 111                         | $-3.57(3)$   | $-3.46(3)$     | $-3.40(5)$     |
| 211                         | $-4.96(5)$   | $-4.86(5)$     | $-5.64(8)$     |
| $\sigma(Q)$                 | 0.013        | 0.008          | 0.005          |
| $-log[H^+]$                 | $1.0 - 8.5$  | $1.0 - 8.5$    | $1.0 - 8.5$    |
| n <sup>o</sup> valoraciones | 6            | $\overline{4}$ | $\overline{4}$ |
| $n^{\circ}$ puntos          | 90           | 58             | 60             |

**Tabla 8.** Entalpías de formación (kcal mol<sup>-1</sup>) de los complejos  $\text{[CuL]}^2$ ,  $\text{[CuHL]}$  y  $\text{[CuH}_2\text{L]}$ en disolución acuosa a 25°C y 0.5M en KNO<sub>3</sub>.

<sup>a</sup> Valores en paréntesis son desviaciones estándar en el último dígito

Los datos obtenidos fueron analizados con la versión VARM/LETA $3$  del programa  $LETAGROP<sup>4</sup>$ , teniendo en cuenta el siguiente equilibrio general

$$
pH^{+} + qCu^{2+} + rL^{4} \qquad \Longleftrightarrow \qquad H_{p}Cu_{q}L_{r}^{2q+p-4r} \qquad (10)
$$

 El resultado de los estudios calorimétricos se expresa en la tabla 8 y sucesivas. El cálculo de la entalpías de formación del complejo de cobre  $|CuL|^2$  es inmediato a partir de la tabla 8.

 $Cu^{2+} + L^{4-} \longrightarrow CuL^{2-}$  (11)

 Asimismo, resulta altamente interesante la determinación de los calores de protonación de dicho complejo según las reacciones

$$
\text{CuL}^2 \quad + \quad \text{H}^+ \quad \longrightarrow \quad \text{Cu(HL)} \tag{12}
$$

 $Cu(HL)$  + H<sup>+</sup>  $\longrightarrow$   $Cu(H<sub>2</sub>L)$  (13)

| reacción | 4-Cl-o-PhDTA | o-PhDTA | $3,4$ -TDTA | $EDTA^*$       |
|----------|--------------|---------|-------------|----------------|
| (11)     | $-0.73$      | $-1.02$ | $-2.02$     | $-8.3$<br>(12) |
| $-2.84$  | $-2.44$      | $-1.38$ |             |                |
| (13)     | $-1.40$      | $-1.40$ | $-2.24$     |                |

**Tabla 9.** Cambios en las entalpías de formación  $(4H^{\circ}$  kcal mol<sup>-1</sup>) del complejo  $\lceil \text{CuL} \rceil^2$  y de protonación de éste a 25<sup>o</sup>C y 0.5 M en KNO<sub>3</sub>.

\* T=25ºC I=0.5 M referencia (7)

 Las medidas de fem nos permiten calcular los valores de los cambios en energía libre de Gibbs. En función de estos y de los cambios en entalpía, determinamos las variaciones de entropía

**Tabla 10.** Cambios en la energía libre de Gibbs  $(\Delta G^o \text{ kcal. mol}^{-1})$  en las reacciones (11) (12) y (13) a 25ºC y 0.5 M en KNO3.

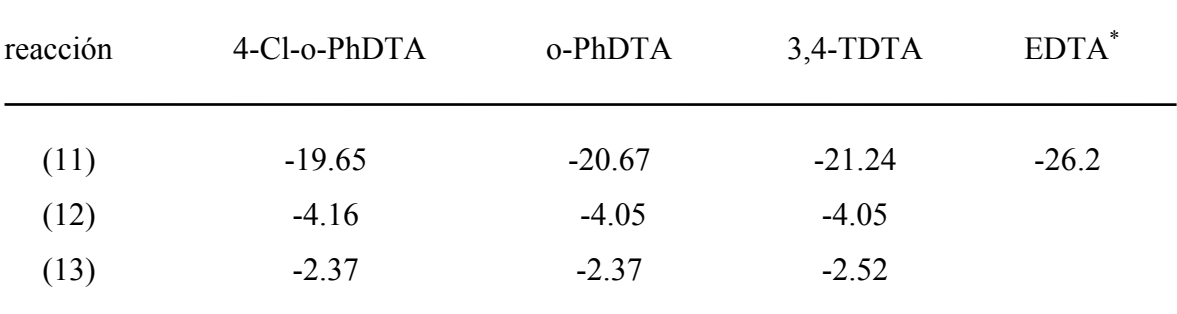

\* T=25 °C I=0.5, referencia (7)

**Tabla 11.** Cambios en entropía  $(\Delta S^{\circ}$  cal. mol<sup>-1</sup> K<sup>-1</sup>) calculados para las reacciones (11) (12) y (13) a 25 $^{\circ}$ C y 0.5 M en KNO<sub>3</sub>.

| reacción | 4-Cl-o-PhDTA | o-PhDTA | $3,4$ -TDTA | EDTA* |
|----------|--------------|---------|-------------|-------|
| (11)     | 64           | 66      | 65          | 60    |
| (12)     | 4.4          | 5.4     | 9.0         |       |
| (13)     | 3.25         | 3.25    | 0.95        |       |

\* T=25ºC I=0.5 M referencia (7)

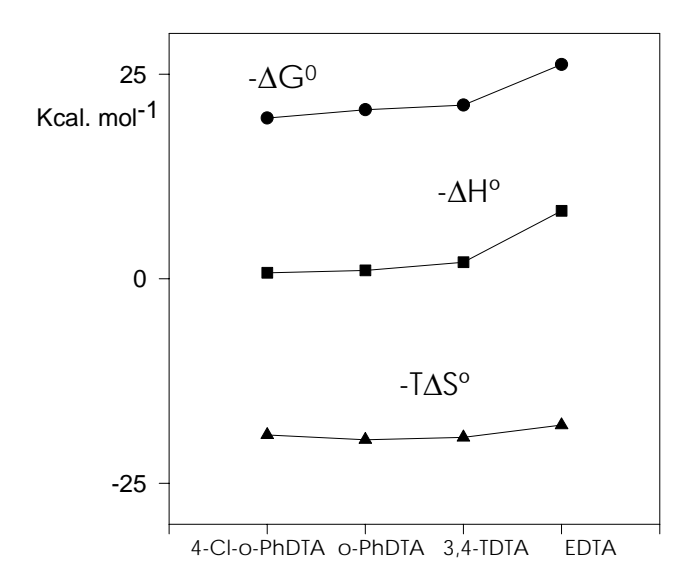

**Figura 1.** Variación de las funciones termodinámicas en la formación del complejo [CuL]<sup>2-</sup> con los ligandos 4-Cl-o-PhDTA, o-PhDTA y 3,4-TDTA, a  $25^{\circ}$ C y 0.5 M en KNO<sub>3</sub> comparadas con la formación del complejo con EDTA a 25ºC y 0.5 M en NaCl.

 La formación de los complejos de cobre(II) está favorecida, tanto por el factor entálpico, como por el entrópico. La reacción de formación es exotérmica y la gran variación de entropía favorece asimismo la formación del complejo. En la figura 1 se observa que si bien el factor entrópico no depende mucho del ligando en cuestión, la energía desprendida al formarse el complejo con los ligandos 4-Cl-o-PhDTA, o-PhDTA y 3,4-TDTA, es menor que la desprendida al formar el complejo con EDTA. Esto pone de manifiesto la disminución de la basicidad de los ligandos derivados de *orto*fenilendiaminas, respecto de los derivados de aminas alifáticas, residiendo la mayor estabilidad del complejo de EDTA en la mayor variación de entalpía en la formación del complejo.

Los resultados obtenidos para las reacciones (11) y (12) ( $\Delta H^{\circ}$ , tabla 9,  $\Delta G^{\circ}$ , tabla 10 y  $\Delta S^{\circ}$ , tabla 11), están en buen acuerdo con los encontrados para el o-PhDTA con Cu(II) y otros cationes<sup>6</sup>.

### **V.4 Estudio calorimétrico de la formación de complejos por el Fe3+ con los ligandos 4-Cl-o-PhDTA, o-PhDTA y 3,4-TDTA.**

 El procedimiento experimental fue análogo al seguido en el estudio de los complejos de cobre(II), sólo que este caso no era aconsejable la neutralización completa del ligando llevándolo a pH en torno a 6.5. Si se procedía de esta manera, el catión  $Fe^{3+}$  se hidrolizaba al primer contacto con la disolución y no se podía estudiar la formación del complejo. Así pues, se neutralizó parcialmente el ligando dejándolo en su mayoría en la forma  $H_2L^2$ , a un pH en torno a 3.5, que resultó muy adecuado para el estudio de los complejos [FeL] y [Fe(HL)]. En la tabla 12 se indican las concentraciones iniciales de iones  $H^+$ y ligando en las valoraciones calorimétricas realizadas.

**Tabla 12.** Concentraciones iniciales (mM) de ligando e iones  $H^+$  en las valoraciones calorimétricas utilizando como agente valorante una disolución acuosa de Fe(NO<sub>3</sub>)<sub>3</sub> 0.144M.

| 4-Cl-o-PhDTA | o-PhDTA | $3,4$ -TDTA | $\operatorname{H}^+$ |  |
|--------------|---------|-------------|----------------------|--|
| 12.8         |         |             | 19.2                 |  |
| 13.9         |         |             | 27.2                 |  |
|              | 13.0    |             | 26.0                 |  |
|              | 13.3    |             | 20.0                 |  |
|              |         | 18.4        | 3.4                  |  |
|              |         | 15.5        | 31.8                 |  |
|              |         | 14.3        | 28.6                 |  |
|              |         | 14.6        | 29.3                 |  |
|              |         |             |                      |  |

 Como agente valorante se empleó una disolución acuosa de nitrato férrico de concentración 0.144 M y 0.0252 M en HNO3. Una vez que se había igualado el número de moles de ligando y de catión metálico, se procedió al estudio de la protonación con otra disolución acuosa de  $HNO<sub>3</sub> 0.5 M$ . En el estudio de la protonación, no se obtuvieron datos

relevantes, pues al pH que se terminaba la primera valoración ya se había formado el complejo [FeHL] y la adición de ácido no resultaba necesaria.

La entalpía de formación del complejo  $[Fe(OH)L]^2$  no pudo ser determinado por problemas de precipitación de espécies hidrolíticas del Fe(III) en la realización de la valoración entálpica en medio básico.

La tabla 13 resume los resultados obtenidos.

**Tabla 13.** Entalpías de formación (kcal mol<sup>-1</sup>) de los complejos [FeL] y [FeHL] a 25<sup>o</sup>C y 0.5  $M$  en  $KNO<sub>3</sub>$ .

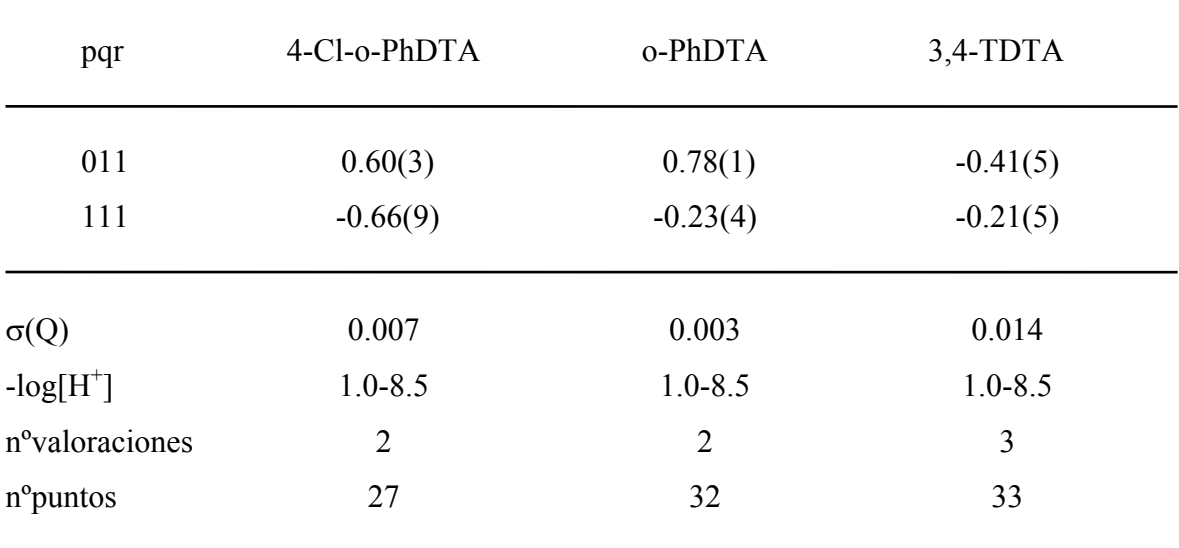

<sup>a</sup> Valores en paréntesis son desviaciones estándar en el último dígito

El análisis de los datos se realizó mediante la versión VARM/LET $A<sup>3</sup>$  del programa LETAGROP<sup>4</sup>, teniendo como equilibrio general el habitualmente usado.

$$
pH^{+} + qFe^{3+} + rL^{4-} \quad \overline{\leftarrow} \quad \overline{(H_pFe_qL_r)^{3q+p-4r}} \tag{14}
$$

 Como ocurre en el caso de otros estudios, resulta más interesante comparar las reacciones de formación del complejo y su posterior protonación, determinando los cambios en entalpía, energía libre de Gibbs y entropía.

$$
\text{Fe}^{3+} + \quad \text{L}^{4-} \quad \longrightarrow \quad \text{Fe} \quad \tag{15}
$$

Tabla 14. Cambios de entalpía en las reacciones (15) y (16) ( $\Delta H^{\circ}$  kcal mol<sup>-1</sup>) para las reacciones (15) y (16) a  $25^{\circ}$ C y 0.5 M en KNO<sub>3</sub>.

| reacción | 4-Cl-o-PhDTA | o-PhDTA | $3,4$ -TDTA | $EDTA^*$ |  |
|----------|--------------|---------|-------------|----------|--|
| (15)     | 0.59         | 0.78    | $-0.41$     | $-2.7$   |  |
| (16)     | $-1.26$      | $-1.01$ | 0.21        | $-0.1$   |  |

 $* I = 0.1, T = 20$ <sup>o</sup>C referencia (7)

**Tabla 15.** Cambios en la energía libre de Gibbs  $(\Delta G^{\circ}$  kcal mol<sup>-1</sup>) para las reacciones (15) y (16) a 25 $^{\circ}$ C y 0.5 M en KNO<sub>3</sub>.

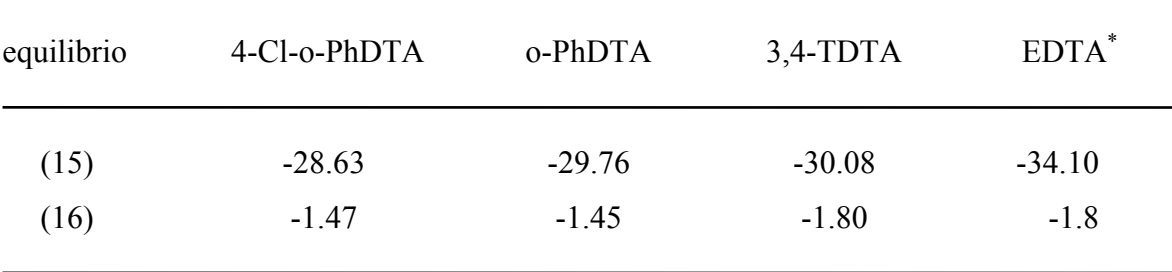

\* I = 0.1, T =  $20^{\circ}$ C referencia (7)

**Tabla 16.** Cambios en entropía  $(\Delta S^{\circ}$  cal mol<sup>-1</sup> K<sup>-1</sup>) a 25<sup>o</sup>C y 0.5 M en KNO<sub>3</sub>.

| equilibrio | 4-Cl-o-PhDTA | o-PhDTA | $3,4$ -TDTA | $EDTA^*$      |
|------------|--------------|---------|-------------|---------------|
| (15)       | 98           | 102     | 100         | 105           |
| (16)       | 0.7          | 1.47    | 6.8         | $\mathfrak b$ |

 $* I = 0.1, T = 20$ <sup>o</sup>C referencia (7)

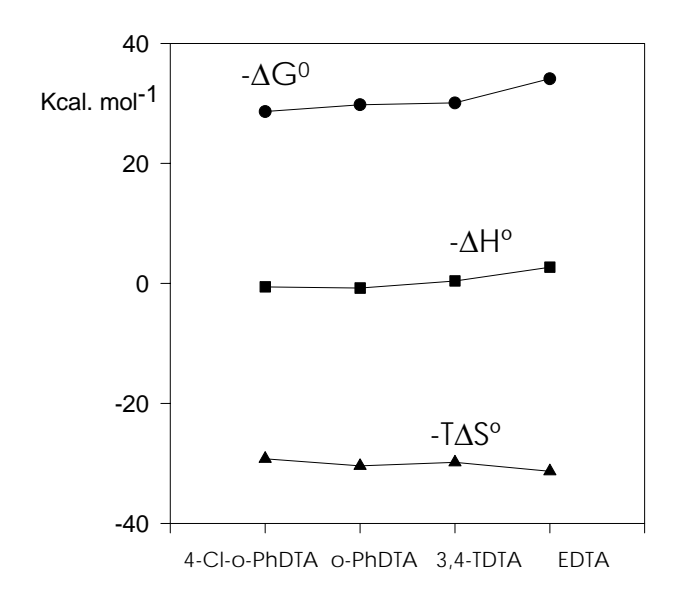

Figura 2. Variación de funciones termodinámicas en la formación de complejo [FeL] para los ligandos 4-Cl-o-PhDTA, o-PhDTA y 3,4-TDTA comparados con el EDTA.

 En la tabla 14, en la variación de entalpía de la reacción (15), se observa la influencia de la basicidad del ligando, especialmente de los átomos de nitrógeno, pues para los ligandos menos básicos, o-PhDTA y 4-Cl-o-PhDTA, el proceso es endotérmico (Similar comportamiento se encuentra en los iones lantánidos trivalentes: con o-PhDTA el cambio de entalpía es endotérmico<sup>8</sup>), mientras que con respecto al EDTA es exotérmico<sup>9</sup>. Obviamente, la diferencia se debe a la diferente basicidad de los átomos de nitrógeno en los ligandos derivados de diaminas aromáticas y alifáticas.

 Sin embargo, los complejos de Fe(III) son muy estables debido al gran cambio en entropía, superior incluso a la de los lantánidos<sup>8</sup>, lo que es de esperar, puesto que el radio iónico del Fe(III) es inferior al de los lantánidos trivalentes,  $Ln(III)^{10}$ . Se ha encontrado que el valor de '*Sº*, es usualmente, una función monotónica del radio iónico, como ha sido confirmado para los complejos de Ln(III) con o-PhDTA $^{8}$  y EDTA $^{9}$ .

 Este hecho resulta muy interesante, pues como se había observado, si bien la constante de estabilidad de los complejos de hierro(III) es mayor que la correspondiente del complejo de cobre(II), desde el punto de vista entálpico, es más favorable la formación de los complejos de cobre(II). Sin embargo, la gran contribución entrópica, favorece la formación de los complejos de hierro(III) respecto de los cobre(II). Así pues, se cumplen las observaciones hechas anteriormente, en las que se comentó la necesidad de considerar ambos factores (entrópico y entálpico) para un buen conocimiento de las particularidades de cada complejo.

 En el caso de los complejos de hierro(III), el cambio en entropía es considerablemente mayor que en el caso del complejo de cobre(II). Esto es así por el hecho de que en la formación de un complejo, se produce un incremento considerable del desorden existente $^{11}$ . Las reacciones en las que intervienen iones positivos con grupos ligandos negativos, para formar complejos de carga menor, ocurren con gran aumento de entropía $^{12}$ . El gran aumento de entropía se debe a que cada uno de los reactivos, por el hecho de tener carga elevada, posee una esfera de solvatación ordenada. Los productos de la reacción poseen menor carga y por tanto producen un orden considerablemente menor en el disolvente. La relación carga radio es un factor que determina este aumento de entropía. Esta relación es mucho mayor en el Fe(III) que en el Cu(II), por ello, no resulta sorprendente el hecho de que las variaciones en entropía sean mucho mayores en caso de la formación de los complejos de hierro(III) y que éstas no se vean muy afectadas al compararlas con ligandos de igual carga, aunque entálpicamente sigan un comportamiento muy diferente.

También se cumple la observación hecha por Care *et al.*<sup>12</sup>, quienes señalan que  $\Delta S^{\circ}$ aumenta a medida que el radio del catión metálico disminuye, de tal manera, que el factor entrópico es más importante para los complejos de  $Fe^{3+}$ , que para los de  $Cu^{2+}$ . Dichos autores dieron una explicación cualitativa al efecto señalado, basada en la teoría de Evans y Frank<sup>13</sup>, quienes sugieren que la variación de entropía en la formación de un complejo se ve principalmente afectada por el tamaño y carga del catión metálico y no por el complejo que se pudiera formar. Esto explica el hecho de que se obtengan valores muy similares en los cambios de entropía para los complejos que el catión  $Fe<sup>3+</sup>$  forma con los ligandos 4-Cl-o-PhDTA, o-PhDTA, 3,4-TDTA y EDTA. aunque los cambios en entalpía sean diferentes.

 Resulta asimismo destacable la escasa variación tanto entálpica como entrópica implicada en la protonación del complejo, esto viene a decir que la unión entre el protón y el ligando ya coordinado al catión metálico va a ser muy lábil y como se comprobó en los diagramas de distribución de especies del capítulo IV, dicha especie sólo existe a pH muy ácido en donde la concentración de iones  $[H^+]$  es muy elevada.

#### **Bibliografía**

- 1. E.P. Serjeant. *"Potentiometry and potentiometric titrations"*. Wiley. New York, (1984)
- 2. K. Schylter, Trans. of the Royal Institute of Technology, KYH. Nº 132. Estocolmo, (1959)
- 3. R. Arnek, *Arkiv Kemi*., **32**, 55, (1970)
- 4. N. Ingri, L.G. Sillén, *Arkiv Kemi*., **23**, 97 (1964)
- 5. L. Araujo. Tesis doctoral. U.C.V. Caracas, (1990)
- 6. Sh. Azuma, N. Nakasuka, M. Tanaka, *Bull. Chem. Soc. Jpn.*, **65**, 2333, (1992)
- 7. A.E. Martell, R.M. Smith *"Critical Stability Constants"*. Plenum Press. New York, **5**, (1982)
- 8. M. Yamamoto, N. Nakasuka, M. Tanaka, *Bull. Chem. Soc. Jpn.*, **65**, 1566, (1992)
- 9. J.L. Mackey, J.E. Powell, F.H. Spedding, *J. Am. Chem. Soc.*, **84**, 2047, (1962)
- 10. F.A. Cotton, G. Wilkinson, "Advanced Inorganic Chemistry", 8<sup>th</sup> Ed., Willey, New York, (1998)
- 11. F. Basolo, R. Johson, *"Química de los compuestos de coordinación"*, Reverté, Barcelona, (1978)
- 12. R.Care, L.Staveley, *J. Chem. Soc.,* 3192 (1953)
- 13. M.Evans, H.Frank, *J. Phys. Chem.,* **13**, 507, (1945)

*Capítulo VI*. Determinación por difracción de rayos-X de las estructuras cristalinas de los complejos  $\{K[Fe(OH<sub>2</sub>)(3,4-TDTA)]\}\bullet$  1.5 H<sub>2</sub>O  $y \{Na[Fe(OH<sub>2</sub>)(4-CI-o-PhDTA)]\}\bullet 1.5 H<sub>2</sub>O.$ 

- **VI.1** Introducción.
- **VI.2** Síntesis y estructuras de los complejos aqua(3,4-TDTA)ferrato(III) de potasio y aqua(4-Cl-o-PhDTA)ferrato(III) de sodio.

#### **VI.1 Introducción.**

 En el presente capítulo se describe la síntesis y la determinación de las estructuras, mediante difracción de rayos-X, de los complejos formados por los ligandos 3,4-TDTA y 4- Cl-o-PhDTA con el catión metálico Fe(III): aqua(4-cloro-*orto*-fenilendiamino-N,N,N',N' tetracetato)ferrato(III) de sodio {Na[Fe(OH<sub>2</sub>)(4-Cl-o-PhDTA)]} $\bullet$ 1.5 H<sub>2</sub>O y aqua(3,4toluendiamino-N,N,N',N'-tetraacetato) ferrato(III) de potasio  $\{K[Fe(OH_2)(3,4-TDTA)]\}$ . H2O. El complejo del ligando o-PhDTA fue previamente preparado por Mizuno *et al*. 1 . Las estructuras de los complejos aniónicos han sido determinadas por difracción de rayos-X y a continuación se comparan con las estructuras de otros aniones complejos formados por Fe(III) con ligandos hexadentados como el EDTA y CyDTA. Los dos compuestos que se han preparado son isoestructurales, siendo los parámetros de celda bastante próximos.

 La adquisición de los datos y el refinamiento de la celda se llevó a cabo con CAD-4 V5.0. La reducción de los datos con X-Ray System<sup>2</sup>. La estructura fue resuelta con el programa SHELXS86<sup>3</sup> y el refinamiento de la misma con: SHELX93<sup>4</sup>. Los cálculos de los parámetros especiales se obtuvieron con PARST<sup>5</sup> y los diagramas con ORTEP<sup>6</sup>

 En las tablas 1 y 2 se encuentran recogidos los datos cristalográficos, los detalles de la adquisición de datos, así como los datos relativos al refinamiento de las estructuras. Las tablas 3 y 4 contienen las coordenadas atómicas finales para los complejos Fe(III)-3,4-TDTA y Fe(III)-4-Cl-o-PhDTA, respectivamente. En las tablas 5 y 6 se encuentra una selección de las distancias y ángulos de enlace.

**Tabla 1**. Datos cristalográficos del complejo $\{K[Fe(OH_2)(3,4-TDTA)]\}\bullet 1.5 H_2O$ .

 $[K(Fe(C_{15}H_{14}N_2O_8) H_2O)] \bullet 1.5H_2O$  radiacion MoK<sub>a</sub>  $Mr = 490.27$   $\lambda = 0.71069 \text{ Å}$ Monoclínico Parámetros celda de 25 reflexiones C2/c  $\theta = 10-25^\circ$  $a = 11.018(7)$  Å  $\mu = 1.058$  mm<sup>-1</sup>  $b = 14.184(7)$  Å T = 293 K  $c = 24.780(10)$  Å Prismático  $\beta = 94.50(5)^\circ$  0.5 x 0.20 x 0.10 mm  $V = 3861$  (4)  $\AA^3$  $Z = 8$  $D = 1.687$  Mg m<sup>-3</sup> Adquisición de datos Nonius CAD-4 diffractometer  $R_{int} = 0.1288$  $\omega/2$  scans  $[ 2( = (0.80 + 0.35 \text{tg}\theta)^{\circ}]$   $\theta_{\text{max}} = 29^{\circ}$ Corrección de absorción: ninguna  $h = -13 \rightarrow 13$ 7142 reflexiones medidas  $k = -16 \rightarrow 16$ 3340 reflexiones independientes  $1 = 0 \rightarrow 29$ 2676 reflexiones observadas 3 reflexiones estándar  $[1 \ge 2\sigma(I)]$  frecuencia: 120 min Refinamiento Refinamiento en  $F_0^2$ 

Naranja

caída de intensidad: 8%

 $R(F_0) = 0.0530$  $wR(F_0^2) = 0.1432$  $S = 1.115$  Correcciones de extinción: no 3340 reflexiones Factores de dispersión tomados de: 280 parámetros *"International Tables for X-ray*  parámetros de átomos H no refinados  $\omega$ = 1/[ $\sigma^2$ (F<sub>0</sub>)<sup>2</sup>+(0.0659P)<sup>2</sup>+10.1515P]  $P=[max(F0)^{2}+2F0^{2}]/3$ 

Crystallography.<sup>7</sup>"

**Tabla 2**. Datos cristalográficos, complejo $\{Na[Fe(OH<sub>2</sub>)(4-CI-o-PhDTA)]\}\bullet 1.5 H<sub>2</sub>O$ .

 $[Na(Fe(C<sub>14</sub>H<sub>11</sub>ClN<sub>2</sub>O<sub>8</sub>) H<sub>2</sub>O)] \bullet 1.5H<sub>2</sub>O$  radiación MoK<sub>a</sub>  $Mr = 494.58$   $\lambda = 0.71069 \text{ Å}$ Monoclínico Parámetros celda de 25 reflexiones  $C2/c$   $\theta = 9-30^\circ$  $a = 10.693(3)$  Å  $\mu = 1.055$  mm<sup>-1</sup>  $b = 13.931(3)$  Å T = 293 K  $c = 24.686(6)$  Å Prismático  $\beta = 94.21(2)^{\circ}$  0.13 x 0.80 x 0.30 mm  $V = 3667 (2)$   $\AA^3$  $Z = 8$  $Dx = 1.791$  Mg m<sup>-3</sup> Adquisición de datos Nonius CAD-4 diffractometer  $R_{int} = 0.0723$  $\omega/2$  scans  $[2\theta = (0.50 + 0.35 \text{tg}\theta)^{\circ}]$   $\theta_{\text{max}} = 30.15^{\circ}$ Corrección de absorción: ninguna  $h = 0 \rightarrow 15$ 6742 reflexiones medidas  $k = 0 \rightarrow 19$ 5364 reflexiones independientes  $1 = -34 \rightarrow 34$ 3844 reflexiones observadas 3 reflexiones estándar  $[1 \ge 2\sigma (I)]$  frecuencia: 70 min Refinamiento Refinamiento en  $F_0^2$  $R(F_0) = 0.0704$ 

 $wR(F_0^2) = 0.2019$ 

 $P=[max(F0)^{2}+2F_{0}^{2}]/3$ 

parámetros de átomos H no refinados

 $\omega$ = 1/[ $\sigma^2$ (F<sub>0</sub>)<sup>2</sup>+(0.1386P)<sup>2</sup>+13.7675P]

Naranja

caída de intensidad: 8%

 $S = 1.036$  Correcciones de extinción: no 5364 reflexiones Factores de dispersión tomados de: 270 parámetros *"International Tables for X-ray*  Crystallography<sup>7</sup>"

| $U_{eq} = (1/3)\Sigma_i \Sigma_j U_{ij} a_i^* a_i^* a_{ij}$ |             |              |             |          |
|-------------------------------------------------------------|-------------|--------------|-------------|----------|
|                                                             | $\mathbf X$ | $\mathbf{y}$ | $\mathbf Z$ | $U_{eq}$ |
| Fe1                                                         | 2906(1)     | 456(1)       | 1619(1)     | 26(1)    |
| OW1                                                         | 2544(4)     | 1150(2)      | 2338(1)     | 48(1)    |
| C1                                                          | 4325(4)     | $-2802(3)$   | $-357(2)$   | 40(1)    |
| C2                                                          | 3923(3)     | $-1919(3)$   | $-90(2)$    | 32(1)    |
| C <sub>3</sub>                                              | 3372(4)     | $-1189(3)$   | $-390(2)$   | 35(1)    |
| C4                                                          | 2973(4)     | $-386(3)$    | $-147(2)$   | 33(1)    |
| C <sub>5</sub>                                              | 3100(3)     | $-296(3)$    | 417(1)      | 27(1)    |
| C6                                                          | 3670(3)     | $-1008(3)$   | 719(1)      | 26(1)    |
| C7                                                          | 4080(3)     | $-1812(3)$   | 465(2)      | 31(1)    |
| N1                                                          | 3814(3)     | $-914(2)$    | 1303(1)     | 26(1)    |
| C8                                                          | 3232(4)     | $-1693(3)$   | 1582(2)     | 32(1)    |
| C9                                                          | 3046(4)     | $-1392(3)$   | 2152(2)     | 33(1)    |
| O <sub>9</sub> A                                            | 2826(4)     | $-1976(2)$   | 2492(1)     | 61(1)    |
| O9B                                                         | 3120(3)     | $-520(2)$    | 2244(1)     | 36(1)    |
| C10                                                         | 5122(3)     | $-833(3)$    | 1494(2)     | 31(1)    |
| C11                                                         | 5506(3)     | 178(3)       | 1594(1)     | 29(1)    |
| O11A                                                        | 6599(2)     | 367(2)       | 1654(1)     | 35(1)    |
| O11B                                                        | 4656(2)     | 789(2)       | 1619(1)     | 34(1)    |
| N2                                                          | 2603(3)     | 496(2)       | 689(1)      | 25(1)    |
| C12                                                         | 3126(3)     | 1403(3)      | 535(2)      | 31(1)    |
| C13                                                         | 2748(3)     | 2145(3)      | 930(2)      | 31(1)    |
| O13A                                                        | 2658(3)     | 2969(2)      | 797(1)      | 45(1)    |
| O13B                                                        | 2536(3)     | 1824(2)      | 1399(1)     | 34(1)    |
| C14                                                         | 1255(3)     | 522(3)       | 584(2)      | 34(1)    |
| C15                                                         | 614(4)      | 93(4)        | 1029(2)     | 40(1)    |
| O15A                                                        | $-464(3)$   | $-100(4)$    | 948(2)      | 72(1)    |
| O15B                                                        | 1251(2)     | $-53(2)$     | 1482(1)     | 39(1)    |
| K1                                                          | 3421(1)     | 3958(1)      | 1722(1)     | 45(1)    |
| OW <sub>2</sub>                                             | 5000        | 4854(5)      | 2500        | 65(2)    |
| OW3                                                         | 5263(4)     | 2673(3)      | 1877(2)     | 76(2)    |

**Tabla 3**. Coordenadas atómicas finales  $(x \t10^4)$  y parámetros térmicos isotrópicos equivalentes  $(A^2x10^3)$ , del complejo  $\{K[Fe(OH_2)(3,4-TDTA)]\}\bullet 1.5 H_2O$ .

| $U_{eq} = (1/3)\Sigma_i \Sigma_j U_{ij} a_i^* a_i^* a_{ij}$ |              |              |              |            |  |
|-------------------------------------------------------------|--------------|--------------|--------------|------------|--|
|                                                             | $\mathbf X$  | y            | $\mathbf Z$  | $U_{eq}$   |  |
| Fe1                                                         | 0.2969(1)    | 0.0505(1)    | 0.1654(1)    | 0.0118(2)  |  |
| O1W                                                         | 0.2708(4)    | 0.1219(2)    | 0.2378(1)    | 0.0351(9)  |  |
| Cl1                                                         | 0.4415(1)    | $-0.2877(1)$ | $-0.0408(1)$ | 0.0211(2)  |  |
| C1                                                          | 0.3857(4)    | $-0.1879(3)$ | $-0.0083(1)$ | 0.0141(7)  |  |
| C <sub>2</sub>                                              | 0.3252(4)    | $-0.1155(3)$ | $-0.0393(1)$ | 0.0195(8)  |  |
| C <sub>3</sub>                                              | 0.2823(4)    | $-0.0358(3)$ | $-0.0128(1)$ | 0.0174(7)  |  |
| C4                                                          | 0.2977(3)    | $-0.0286(2)$ | 0.0435(1)    | 0.0107(6)  |  |
| C <sub>5</sub>                                              | 0.3599(3)    | $-0.1012(2)$ | 0.0735(1)    | 0.0103(6)  |  |
| C6                                                          | 0.4034(4)    | $-0.1816(2)$ | 0.0474(1)    | 0.0132(6)  |  |
| N1                                                          | 0.2478(3)    | 0.0512(2)    | 0.0723(1)    | 0.0108(5)  |  |
| C7                                                          | 0.1094(4)    | 0.0505(3)    | 0.0660(2)    | 0.0177(7)  |  |
| C8                                                          | 0.0530(4)    | 0.0050(3)    | 0.1137(2)    | 0.0211(8)  |  |
| O <sub>1</sub>                                              | $-0.0564(3)$ | $-0.0208(3)$ | 0.1089(2)    | 0.0378(9)  |  |
| O <sub>2</sub>                                              | 0.1239(3)    | $-0.0009(2)$ | 0.1576(1)    | 0.0216(6)  |  |
| C9                                                          | 0.2955(4)    | 0.1444(2)    | 0.0537(1)    | 0.0157(7)  |  |
| C10                                                         | 0.2671(4)    | 0.2193(2)    | 0.0953(1)    | 0.0135(7)  |  |
| O <sub>3</sub>                                              | 0.2575(3)    | 0.3042(2)    | 0.0827(1)    | 0.0242(7)  |  |
| <b>O4</b>                                                   | 0.2548(3)    | 0.1871(2)    | 0.1432(1)    | 0.0202(6)  |  |
| N <sub>2</sub>                                              | 0.3776(3)    | $-0.0923(2)$ | 0.1321(1)    | 0.0106(5)  |  |
| C11                                                         | 0.3139(4)    | $-0.1683(3)$ | 0.1609(1)    | 0.0144(7)  |  |
| C12                                                         | 0.2994(4)    | $-0.1346(3)$ | 0.2180(1)    | 0.0164(7)  |  |
| O <sub>5</sub>                                              | 0.2673(4)    | $-0.1902(2)$ | 0.2530(1)    | 0.0333(9)  |  |
| O <sub>6</sub>                                              | 0.3261(3)    | $-0.0477(2)$ | 0.2281(1)    | 0.0193(6)  |  |
| C13                                                         | 0.5126(4)    | $-0.0888(3)$ | 0.1497(1)    | 0.0144(7)  |  |
| C14                                                         | 0.5594(4)    | 0.0136(3)    | 0.1564(1)    | 0.0133(7)  |  |
| O <sub>7</sub>                                              | 0.6748(3)    | 0.0268(2)    | 0.1618(1)    | 0.0200(6)  |  |
| O <sub>8</sub>                                              | 0.4769(3)    | 0.0788(2)    | 0.1588(1)    | 0.0168(5)  |  |
| Na1                                                         | 0.1706(2)    | 0.8859(1)    | 0.3309(1)    | 0.0280(4)  |  |
| O2W                                                         | $-0.0079(4)$ | 0.7779(3)    | 0.3161(2)    | 0.0436(10) |  |
| O3W                                                         | 0.0000       | 0.9512(5)    | 0.2500       | 0.071(3)   |  |

**Tabla 4**. Coordenadas atómicas finales y parámetros térmicos isotrópicos equivalentes, del complejo  ${Na[Fe(OH<sub>2</sub>)(4-Cl-o-PhDTA)]} \cdot 1.5 H<sub>2</sub>O.$ 

| Fe1-N1              | 2.349(3) | Fe1-N2            | 2.304(3) |
|---------------------|----------|-------------------|----------|
| Fe1-O9B             | 2.078(3) | Fel-O11B          | 1.984(3) |
| Fe1-O13B            | 2.047(3) | Fe1-O15B          | 1.966(3) |
| Fe1-OW1             | 2.101(3) | $C6-N1$           | 1.449(4) |
| $N1-C8$             | 1.476(5) | $N1-C10$          | 1.486(5) |
| $C5-N2$             | 1.439(5) | $N2-C12$          | 1.472(5) |
| $N2-C14$            | 1.488(4) | $C9-O9A$          | 1.220(5) |
| $C9-O9B$            | 1.259(5) | C11-O11A          | 1.231(5) |
| $C11-O11B$          | 1.282(5) | C13-O13A          | 1.217(5) |
| C13-O13B            | 1.287(5) | C15-O15A          | 1.219(5) |
| C15-O15B            | 1.293(5) | $K(1)-OW2$        | 2.798(4) |
| $K(1)-OW3$          | 2.732(5) | $K(1)-O(13A)$     | 2.762(3) |
| $K(1)-O(15A)^{1}$   | 2.711(4) | $K(1)-O(9A)^{ii}$ | 2.803(4) |
| $K(1)-O(11A)^{iii}$ | 2.828(3) |                   |          |
| Angulos             |          |                   |          |
| $C5-N2-Fe1$         | 114.7(2) | $C5-N2-C12$       | 113.0(3) |
| $C5-N2-C14$         | 110.4(3) | $C5-C6-N1$        | 118.9(3) |
| $C6-N1-Fe1$         | 113.1(2) | $C8-N1-Fe1$       | 104.5(2) |
| $C6-N1-C10$         | 110.7(3) | C8-N1-C10         | 110.8(3) |
| C12-N2-Fe1          | 104.5(2) | C14-N2-Fe1        | 103.9(2) |
| C12-N2-C14          | 109.8(3) | $C6-C5-N2$        | 119.5(3) |
| N1-C8-C9            | 108.9(3) | N1-C10-C11        | 112.2(3) |
| N2-C12-C13          | 107.9(3) | N2-C14-C15        | 112.7(3) |
| O9B-C9-C8           | 116.0(4) | O11B-C11-C10      | 117.0(3) |
| O13B-C13-C12        | 114.6(3) | O15B-C15-C14      | 116.9(3) |
| C9-O9B-Fe1          | 121.1(2) | C11-O11B-Fe1      | 123.6(3) |
| C13-O13B-Fe1        | 121.9(3) | C15-O15B-Fe1      | 121.6(3) |
| C10-N1-Fe1          | 104.9(2) |                   |          |

**Tabla 5**. Distancias (Å) y ángulos seleccionados (°) del complejo {K[Fe(OH2)(3,4- TDTA)] $\cdot 1.5$  H<sub>2</sub>O.

i x+1/2,y+1/2,z; ii -x+1/2,y+1/2,-z+1/2; iii x-1/2,y+1/2,z

| Fe1 - O2                                          | 1.980(3) | Fe1 - O8                       | 1.983(3)                                            | Fe1 - O4      | 2.023(3) |
|---------------------------------------------------|----------|--------------------------------|-----------------------------------------------------|---------------|----------|
| Fe1 - O6                                          | 2.070(3) | $Fe1 - O1W$                    | 2.080(3)                                            | $Fe1 - N1$    | 2.321(3) |
| $Fe1 - N2$                                        | 2.341(3) | $Cl1 - Cl$                     | 1.734(4)                                            | $C1 - C6$     | 1.379(5) |
| $C1 - C2$                                         | 1.396(6) | $C2-C3$                        | 1.385(5)                                            | $C3 - C4$     | 1.394(5) |
| $C4-C5$                                           | 1.393(5) | C <sub>4</sub> -N <sub>1</sub> | 1.441(4)                                            | $C5 - C6$     | 1.388(5) |
| $C5- N2$                                          | 1.450(4) | $N1 - C7$                      | 1.477(5)                                            | $N1 - C9$     | 1.481(5) |
| $C7 - N1$                                         | 1.477(5) | $C7 - C8$                      | 1.502(6)                                            | $C8 - O1$     | 1.221(5) |
| $C8 - O2$                                         | 1.280(5) | $C9 - N1$                      | 1.481(4)                                            | $C9 - C10$    | 1.510(5) |
| $C10 - O3$                                        | 1.225(4) | $C10 - O4$                     | 1.281(4)                                            | O3 - C10      | 1.225(4) |
| $N2 - C5$                                         | 1.450(4) | $N2 - C11$                     | 1.470(5)                                            | $N2 - C13$    | 1.478(5) |
| $C11 - C12$                                       | 1.505(5) | $C12 - O5$                     | 1.228(5)                                            | $C12 - O6$    | 1.263(4) |
| $C13 - C14$                                       | 1.516(5) | $C14 - O7$                     | 1.246(5)                                            | $C14 - O8$    | 1.271(5) |
| $Na1 - O11$                                       | 2.377(4) | Na1 - O2W                      | 2.435(5)                                            | $Na1 - O5111$ | 2.487(4) |
| $Na1 - O3$ <sup>ii</sup>                          | 2.489(4) | $Na1 - O7iv$                   | 2.564(4)                                            | Na1 - O3W     | 2.758(3) |
| O3W - Na1                                         | 2.758(3) |                                |                                                     |               |          |
| Angulos                                           |          |                                |                                                     |               |          |
| O <sub>2</sub> - Fe <sub>1</sub> - O <sub>8</sub> |          | 165.9(1)                       | O <sub>2</sub> - Fe <sub>1</sub> - O <sub>4</sub>   |               | 97.3(1)  |
| O <sub>2</sub> - Fe <sub>1</sub> - O <sub>6</sub> |          | 85.5(1)                        | O <sub>2</sub> - Fe <sub>1</sub> - O <sub>1</sub> W |               | 94.2(2)  |
| O <sub>2</sub> - Fe <sub>1</sub> - N <sub>1</sub> |          | 76.3(1)                        | O <sub>2</sub> - Fe <sub>1</sub> - N <sub>2</sub>   |               | 91.4(1)  |
| O8 - Fe1 - O4                                     |          | 89.3(1)                        | O8 - Fe1 - O6                                       |               | 95.7(1)  |
| 08 - Fe1 - 01W                                    |          | 99.6(1)                        | O8 - Fe1 - N1                                       |               | 93.9(1)  |
| O8 - Fe1 - N2                                     |          | 75.8(1)                        | O4 - Fe1 - O6                                       |               | 147.4(1) |
| O4 - Fe1 - O6                                     |          | 147.4(1)                       | 04 - Fel - 01W                                      |               | 75.0(1)  |
| 04 - Fel - N1                                     |          | 72.4(1)                        | 04 - Fel - N2                                       |               | 141.7(1) |
| 06 - Fel - 01W                                    |          | 72.4(1)                        | 06 - Fel - N1                                       |               | 138.9(1) |
| O6 - Fe1 - N2                                     |          | 70.3(1)                        | 01W-Fe1 - N1                                        |               | 144.5(1) |
| $O1W - Fe1 - N2$                                  |          | 141.6(1)                       | $N1 - Fe1 - N2$                                     |               | 73.6(1)  |
| $C4 - N1 - C7$                                    |          | 110.4(3)                       | $C4 - N1 - C9$                                      |               | 112.1(3) |
| $C4 - N1 - Fe1$                                   |          | 114.7(2)                       | $C7 - N1 - C9$                                      |               | 109.8(3) |
| $C7 - N1 - Fe1$                                   |          | 104.8(2)                       | C9 - N1 - Fe1                                       |               | 104.6(2) |

Tabla 6. Distancias (Å) y ángulos seleccionados (°) del complejo {Na[Fe(OH<sub>2</sub>)(4-Cl-o- $PhDTA)]\cdot 1.5 H<sub>2</sub>O.$ 

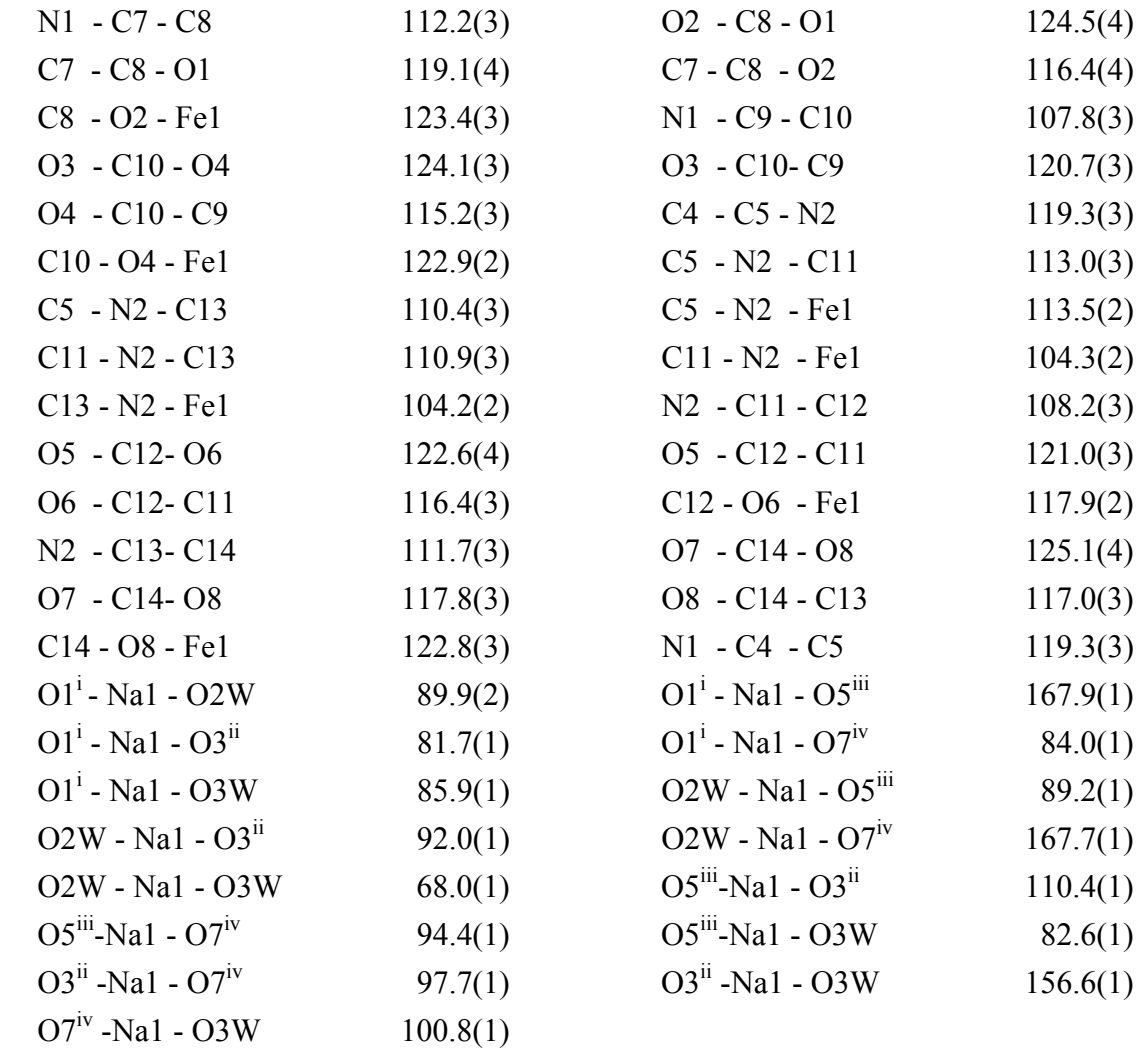

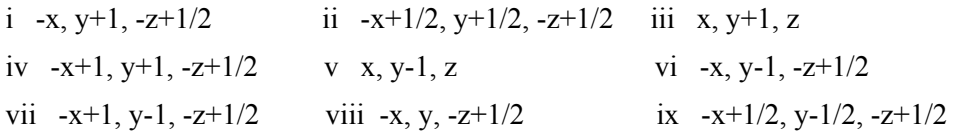

## **VI.2 Síntesis y estructuras de los complejos aqua(3,4-TDTA) ferrato(III) de potasio y aqua(4-Cl-o-PhDTA)ferrato(III) de sodio.**

a) Síntesis de los complejos.

Los complejos sólidos cristalinos  $\{Na[Fe(OH<sub>2</sub>)(4-Cl-o-PhDTA)]\}$  • 1.5 H<sub>2</sub>O y  ${K[Fe(OH<sub>2</sub>)(3,4-TDTA)]} \cdot 1.5 H<sub>2</sub>O$ , se preparon disolviendo en agua destilada cantidades equimoleculares de nitrato de hierro(III) y la sal monopotásica o monosódica de los ligandos, y ajustando el pH del medio a un valor de 4,5 (según el diagrama de distribución de especies a este pH ya no hay especies protonadas para el complejo y todavía no se ha formado el monohidroxocomplejo  $[Fe(OH)L]^2$ ). Añadiendo 2-propanol, se precipita la sal potásica o sódica del complejo en forma de polvo policristalino, que posteriormente es redisuelto en agua y cristalizado por difusión líquido-vapor utilizando nuevamente 2-propanol. Por este procedimiento se obtienen cristales prismáticos de color naranja, adecuados para el estudio por difracción de rayos-X.

 El análisis elemental realizado al complejo Fe-3,4-TDTA arroja el siguiente resultado  $(\%)$  C 36.40, N 5.61, H 3.81 (K 6.91 fotometría de llama) lo que concuerda con la siguiente fórmula: C15H19N2O10.5FeK. Calc. C 36.75, N 5.71, H 3.91, K 7.97 %. Para el complejo Fe-4- Cl-o-PhDTA se ha encontrado  $(\%)$  C 33.84, N 5.72, H 3.30 y Na 4.90 que corresponde a la fórmula C14H16N2O10.5ClFeNa. calc. C 34.00, N 5.66, H 3.26 y Na 4.65 (%). b) Resolución y refinamiento de las estructuras.

 En las figuras 1 y 2 se observan las representaciones de los aniones complejos [Fe(OH<sub>2</sub>)L]<sup>-</sup>, consistiendo el cristal en aniones complejos como los de la figura, moléculas de agua de cristalización y cationes potasio y sodio, para el complejo de 3,4-TDTA y 4-Cl-o-PhDTA, respectivamente.

 La determinación de la estructura del complejo Fe(III)-(o-PDTA) por difracción de rayos-X, por Mizuno *et al.*<sup>1</sup>, muestra que le hierro(III) se encuentra heptacoordinado, con una geometría aproximadamente bipirámide pentagonal. Las dos distancias Fe-N son iguales  $(2.344(3)$ Å), teniendo el quelato una simetría C<sub>2v</sub>. Por contra, en el complejo [Fe(OH<sub>2</sub>)(3,4-TDTA)]- se produce una reducción de la distancia Fe-N en el nitrógeno situado en la posición *para* respecto del grupo metilo en 0.04 Å, mientras que en la posición *meta*, no hay prácticamente cambios. Esta reducción de la distancia de enlace Fe-N en la posición *para*, provoca una reducción de la simetría del complejo y está en pleno acuerdo con lo comentado previamente por Hehre *et al.*<sup>8</sup> respecto del efecto de un grupo dador de electrones que seguiría la siguiente secuencia: *para > orto > meta*. Esta menor distancia pudiera estar relacionada con un mayor valor de la constante de estabilidad del complejo  $[Fe(OH<sub>2</sub>)(3,4-$ TDTA)]- y con los resultados de los estudios calorimétricos en los que la formación del complejo [Fe(OH<sub>2</sub>)(3,4-TDTA)] era más exotérmica que la de los complejos [Fe(OH<sub>2</sub>)(o-PhDTA)] y [Fe(OH<sub>2</sub>)(4-Cl-o-PhDTA)]. Para este último complejo, la distancia Fe-N de la
posición *meta* es prácticamente igual a la de los otros complejos, mientras que en la posición *para*, dicha distancia es menor que la correspondiente en el complejo Fe(III)-o-PhDTA, comprobándose por tanto, la asimetría originada por la presencia del Cl.

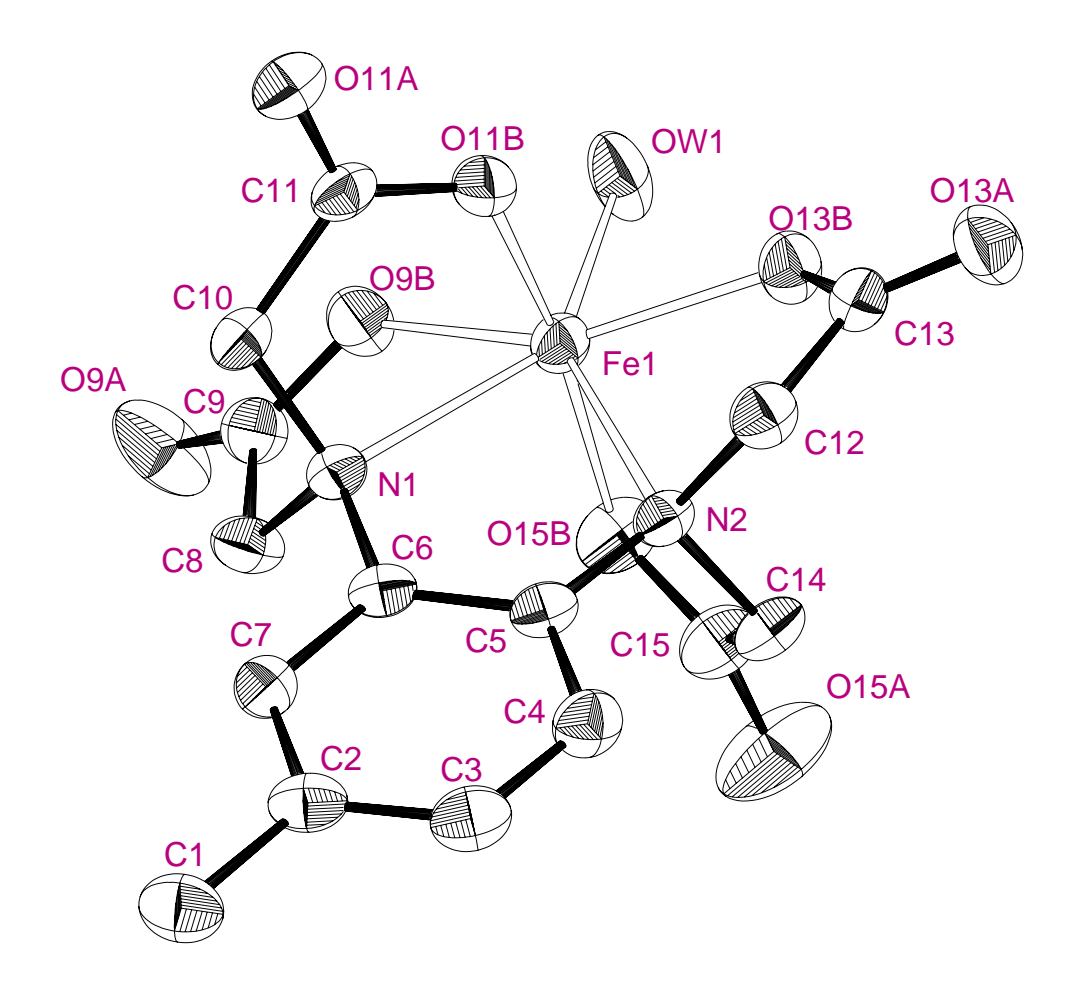

**Figura 1**. Estructura molecular del anión complejo [Fe(OH<sub>2</sub>)(3,4-TDTA)]<sup>-</sup>

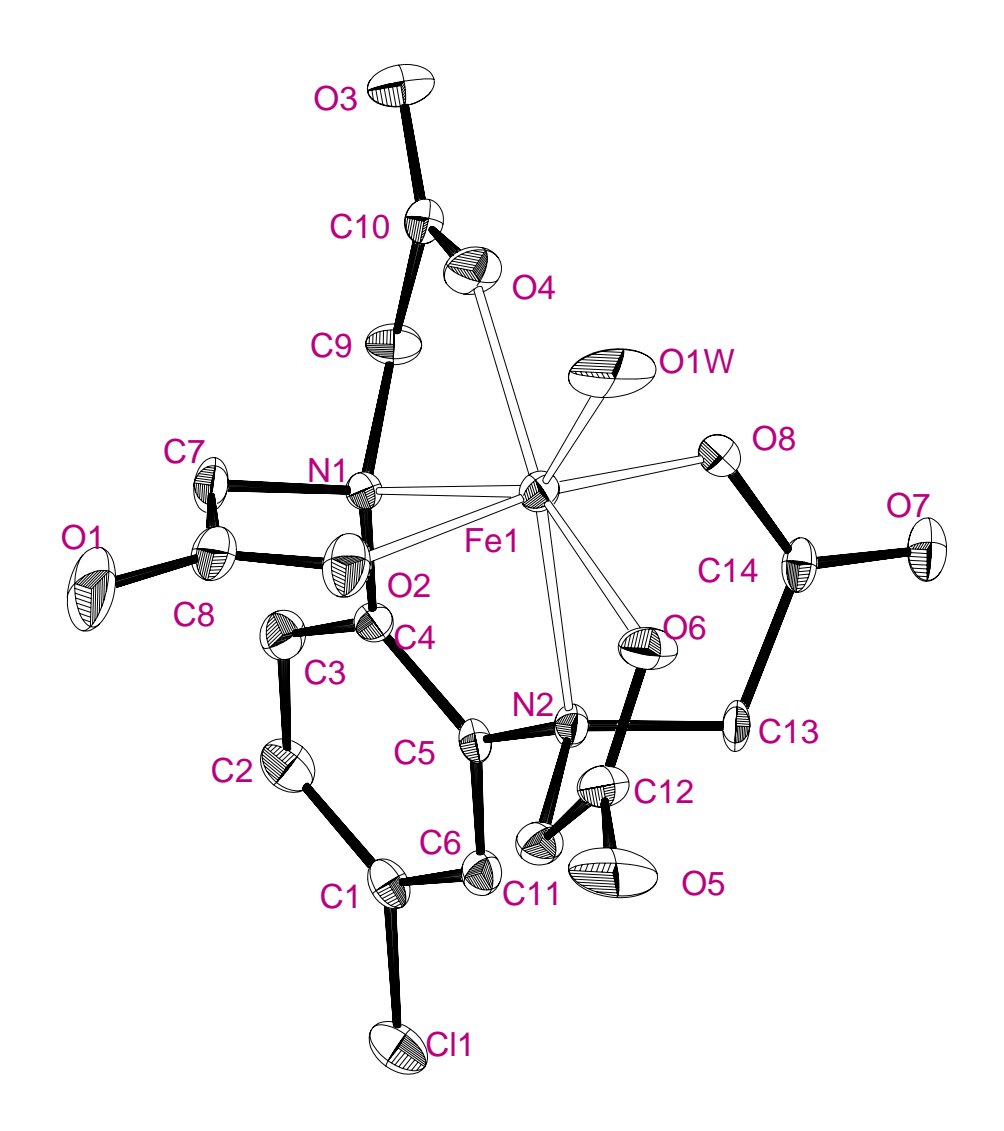

**Figura 2**. Estructura molecular del anión complejo [Fe(OH<sub>2</sub>)(4-Cl-o-PhDTA)]<sup>-</sup>

 En ambos iones complejos, el hierro(III) se encuentra heptacoordinado, comportándose el ligando como hexadentado y estando la última de las posiciones ocupada por una molécula de agua, análogamente a lo que ocurre en otros complejos aniónicos como los formados con o-PhDTA<sup>1</sup>, EDTA<sup>9</sup> y CyDTA<sup>10</sup>.

 En la tabla 7 se recogen datos comparativos a las estructuras de los complejos formados por el Fe(III) con ligandos hexadentados como o-PhDTA, EDTA, CyDTA además de 3,4-TDTA y 4-Cl-o-PhDTA.

 En el complejo Fe(III)-3,4-TDTA, el Fe(III) se encuentra aproximadamente en el centro del plano ecuatorial de una bipirámide pentagonal distorsionada. Las desviaciones de los átomos del plano pentagonal indicadas en Å son: O13B -0.241, O9B 0.197, OW1 -0.308, N1 -0.308, N2 0.326 y Fe1 -0.006. Los oxígenos O11B y O15B ocupan las posiciones apicales de la bipirámide.

 En el complejo Fe(III)-4-Cl-o-PhDTA, el Fe(III) también se encuentra aproximadamente en el centro del plano ecuatorial de una bipirámide pentagonal distorsionada, siendo las desviaciones de los átmos del plano indicadas en Å: O4B -0.240, O1W 0.044, O6B 0.212, N1 0.307, N2 -0.279 y Fe1 -0.030, los oxígenos O2B y O8B ocupan las posiciones apicales de la bipirámide. En la determinación de los planos se ha excluido el átomo de hierro en los dos casos.

 En el complejo Fe(III)-3,4-TDTA, la suma de los 5 ángulos alrededor del átomo central Fe1 es de 364.1(5)°, muy próximo al valor de 362.9(5)º del complejo Fe(III)-o-PhDTA y a la del complejo Fe(III)-4-Cl-o-PhDTA 363.7(5)º.

 Tanto en el complejo Fe(III)-3,4TDTA, como en el Fe(III)-4-Cl-o-PhDTA se forman anillos quelato de 5 miembros de tipo E, seudoetilendiamina, Fe1N1C1C6N2 y Fe1N1C4C5N2, respectivamente, cuya suma de ángulos es en ambos casos es de 540(1)º, muy próxima a la correspondiente a la del complejo Fe(III)-o-PhDTA (539.5º) y al del pentágono ideal (540º). Sin embargo, esta suma es mayor que la del complejo Fe(III)- CyDTA. Esto pone de manifiesto que el anillo aromático impone su rigidez en el complejo, impidiendo la disminución de los ángulos.

 Los planos de los anillos "glicina" Fe-O-C-C-N han sido calculados y clasificados de acuerdo a las propuestas de Hoard *et al.*<sup>11</sup>. En el complejo Fe(III)-3,4-TDTA los anillos Fe1N1C8C9O9B y Fe1N2C12C13O13B son del tipo G (de posición aproximadamente paralela al plano NMN) y los anillos Fe1N1C10C11O11B y Fe1N2C14C15O15b son del tipo R (próximos a posición perpendicular al plano NMN). En el complejo Fe(III)-4-Cl-o-PhDTA los anillos **Tabla 7**. Comparación de distancias y ángulos de enlace en algunos complejos heptacoordinados de Fe(III) con ligandos hexadentados.

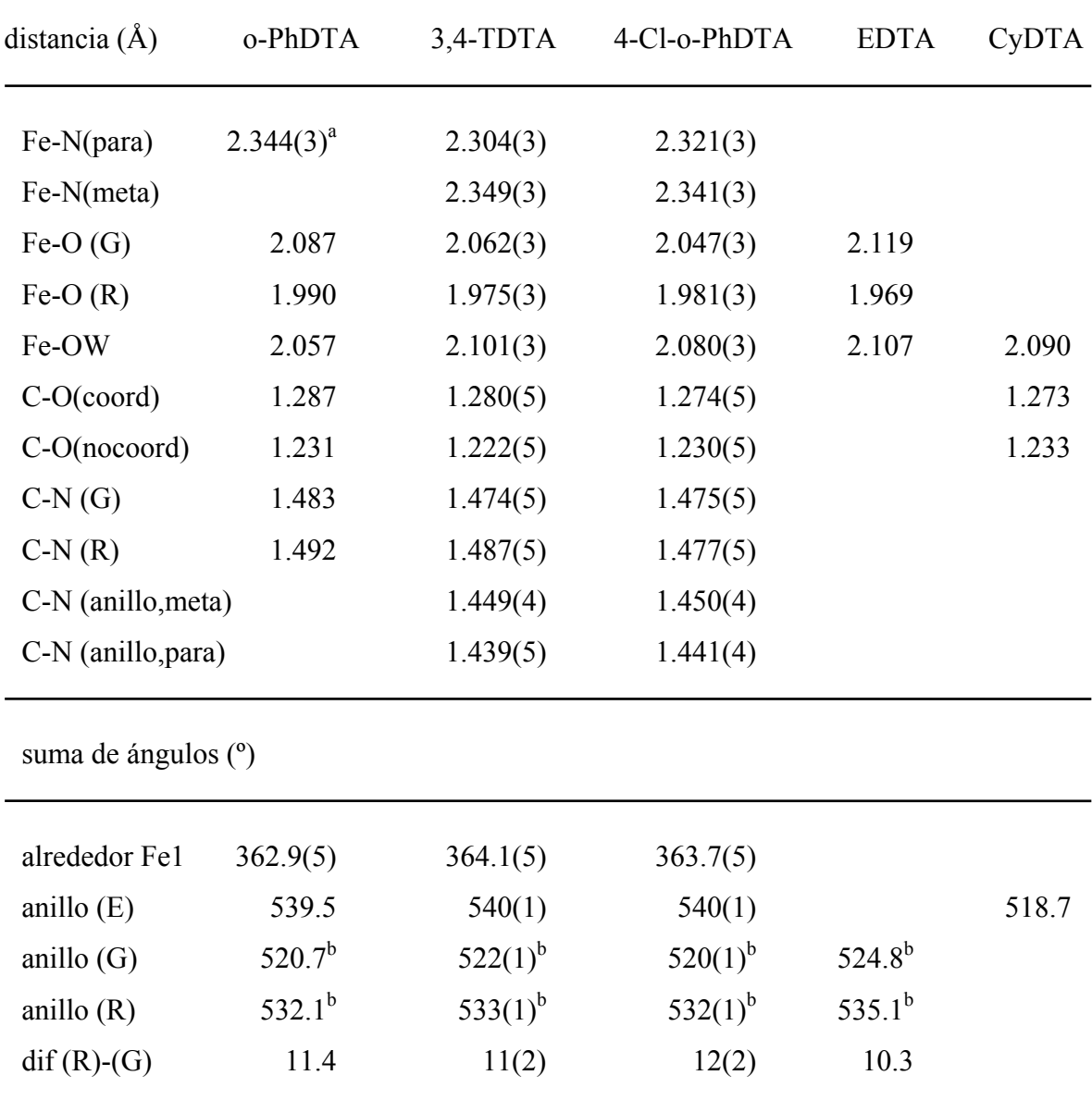

<sup>a</sup> Las dos posiciones son equivalentes

<sup>b</sup> valores promediados

Fe1N1C9C10O4 y Fe1N2C11C12O6 son del tipo G y los Fe1N1C7C8O2 y Fe1N2C13C14O8 son del tipo R.

 El promedio de la suma de los ángulos interiores del anillo glicinato del tipo R es 533(1)° y 532(1)º, para los complejos Fe(III)-3,4TDTA y Fe(III)-4-Cl-o-PhDTA, respectivamente, los cuales son muy próximos a los correspondientes de los complejos Fe(III)-o-PhDTA y Fe(III)-EDTA que son 532.1° y 535.1°, respectivamente. Asimismo hay similitud entre los ángulos interiores de los anillos tipo G, cuya sumas son 522(1)º, 520(1)º, 520.7º y 524.8º para los complejos Fe(III)-3,4TDTA, Fe(III)-4-Cl-o-PhDTA, Fe(III)-o-PhDTA y Fe(III)-EDTA, respectivamente. La diferencia entre las dos sumas de ángulos es constante: 11(2)º, 12(2)º, 11.4º y 10.3º para los complejos Fe(III)-3,4TDTA, Fe(III)-4-Cl-o-PhDTA, Fe(III)-o-PhDTA y Fe(III)-EDTA, respectivamente.

 Comparando las distancias medias de los enlaces C-N en los anillos tipo R (1.487(5) Å) y G (1.474(5) Å), del complejo Fe(III)-3,4-TDTA y del Fe(III)-4-Cl-o-PhDTA tipo R (1.477(5) Å) y G (1.475(5) Å), se observa que son mas largas en los anillos tipo R en el Fe(III)-3,4-TDTA. Esto también ocurre en le complejo Fe-o-PhDTA(1.492 y 1.483 Å, respectivamente), mientras que son prácticamente iguales en el caso del complejo Fe(III)-4- Cl-o-PhDTA.

 Las distancias Fe-O también se ven afectadas por el tipo de anillo en el que se encuentren. Así, las distancias para los anillos tipo G son de 2.062(3) y de 1.975(3) Å para los R en el complejo Fe(III)-3,4-TDTA y tipo G 2.047(3) Å y de 1.981(3) Å para los R del complejo Fe(III)-4-Cl-o-PhDTA. Esta diferencia está asimismo presente en el complejo Fe-o-PhDTA (1.990 y 2.087 Å), así como en el complejo Fe(III)-EDTA, donde son un poco menores (1.969 y 2.119 Å, respectivamente). Las distancias Fe-OW en los complejos Fe(III)- 3,4-TDTA y Fe(III)-4-Cl-o-PhDTA son ligeramente mayores que en el Fe(III)-o-PhDTA  $(2.101(3), 2.080(3), y 2.057 \text{ Å}, \text{respectivamente})$  y más próximas a la encontradas en los complejos Fe(III)-CyDTA y Fe(III)-EDTA (2.107 y 2.090 Å respectivamente).

 Las distancias C-O y C-C del anillo glicinato, en el complejo Fe(III)-3,4-TDTA, parecen ser independientes del tipo de anillo G o R en el que se encuentren. Las distancias C-O son mayores en los grupos carboxilato coordinados al catión metálico que cuando no se encuentran coordinados (1.280(5) y 1.222(5) Å respectivamente), hecho que se verifica asimismo en los complejos Fe(III)-4-Cl-o-PhDTA(1.274(5) y 1.230(5) Å) y Fe(III)-o-PhDTA  $(1.287 \text{ y } 1.231 \text{ Å}) \text{ y Fe(III)-CyDTA} (1.273 \text{ y } 1.233 \text{ Å}).$ 

En el complejo Fe(III)-3,4-TDTA el poliedro  $KO<sub>6</sub>$  puede ser descrito como un octaedro distorsionado, teniendo una distancia promedio de 2.772 Å con un máximo y un mínimo de 2.711 y 2.828 Å, respectivamente. El átomo K1 está unido a cuatro átomos de oxígeno de grupos carboxilato, O9A, O11A, O13A y O15A y a dos de moléculas de agua, OW2, OW3. El átomo OW2 hace de puente entre dos átomos de potasio de distintas moléculas.

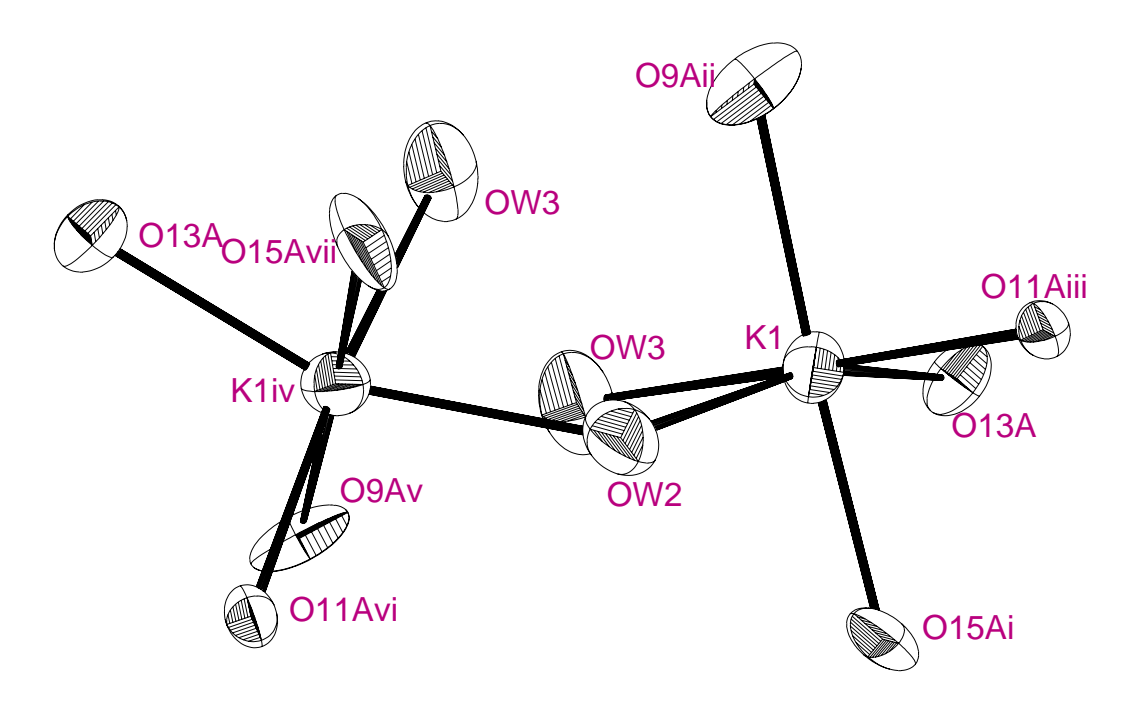

**Figura 3**. estructura del poliedro  $KO<sub>6</sub>$ . i  $x+1/2$ ,  $y+1/2$ ,  $z$ ; ii  $-x+1/2$ ,  $y+1/2$ ,  $-z+1/2$ ; iii  $x-1/2$ ,  $y+1/2$ ,  $z$ ; iv  $1-x$ ,  $y$ ,  $1/2-z$ ; v 1/2+x, 1/2+y, z; vi 3/2-x, 1/2+y, 1/2-z; vii 1/2-x, 1/2+y, 1/2-z.

Análogamente, en el complejo 4-Cl-o-PhDTA, el poliedro Na $O<sub>6</sub>$ , también puede ser descrito como un octaedro distorsionado, teniendo una distancia promedio de 2.518 con un máximo de 2.758 y un mínimo de 2.377 Å. El Na se encuentra unido a cuatro átomos de oxígeno de grupos carboxilato O3, O7, O1 y O5 y a dos moléculas de agua, OW2 y OW3 siendo este último puente entre dos Na de distintas moléculas. En las figuras 3 y 4 se representa la geometría de coordinación de los átomos de K y Na en sus respectivos complejos.

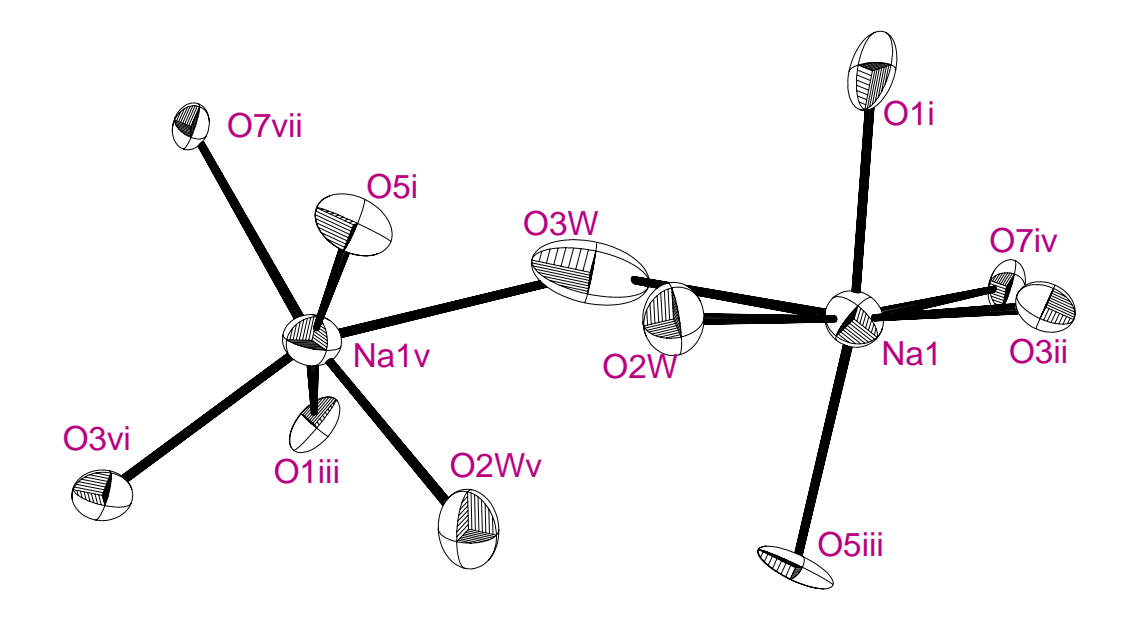

Figura 4. estructura del poliedro NaO<sub>6</sub>.

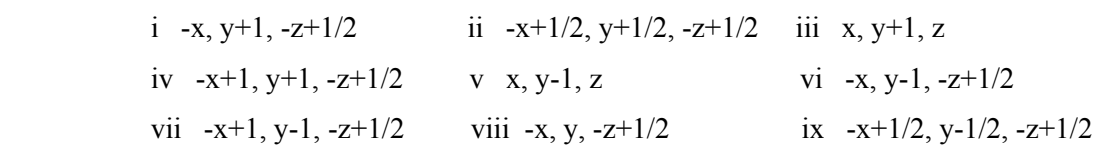

(b)

(a)

**Figura 5**. Empaquetamiento de complejos (a) Fe(III)-3,4-TDTA (b) Fe(III)-4-Cl-o-PhDTA

# **Referencias**

- 1. M. Mizuno, S. Funahashi, N. Nakasuka, M. Tanaka, *Inorg. Chem.,* **30**, 1550, (1991)
- 2. J.M. Stewart, G.C. Kruger, H.L. Ammon, C. Dickinson, S.R. Hall, The X-RAY System. Computer Science Center. University of Maryland. (1972)
- 3. G.M. Sheldrick. *Acta Cryst.,* **A46**, 467, (1990)
- 4. G.M. Sheldrick. *J. Appl. Cryst.*, (1993)
- 5. M. Nardelli. *Comput. Chem.*, **7**, 95, (1983)
- 6. C.K. Johnson, ORTEPII. Report ORNL-5138. Oak Ridge National Laboratory, Tennessee, USA. (1976)
- 7. W.J. Hehre, L. Random, P.R. Schleyer, J.A. Pople,. *"Ab Initio Molecular Orbital Theory"*, p. 386. Wiley, New York. (1986)
- 8. M.D. Lind, M.J. Hamor, T.A. Hamor, J.L. Hoard., *Inorg. Chem.,* **3**, 34, (1964)
- 9. G.H. Cohen, J.L. Hoard, *J. Am. Chem. Soc.*, **88**, 3228, (1966)
- 10. H.E. Weakliem, J.L. Hoard, *J. Am. Chem. Soc.*, **81**, 549, (1959)

# **CONCLUSIONES**

# **Conclusiones**

- 1. Se confirma que se puede calibrar el par formado por un electrodo selectivo de cobre, CuISE Radiometer F111, y el electrodo de calomelanos, Radiometer K711, realizando valoraciones potenciométricas de un sistema etilendiamina Cu(II). El intervalo de respuesta Nernstiana alcanzado es de pCu 3-18, la imprecisión en el valor de la pendiente de Nernst puede llegar a ser  $\pm 0.01$ (mV/pCu), y de  $\pm 0.3$ (mV) en el valor del potencial estándar del electrodo. Estos valores de imprecisión introducen una desviación en el cálculo de  $logK_{\text{CuL}}$  de  $\pm 0.02$  unidades.
- 2. El programa SAM es capaz de realizar valoraciones potenciométricas con éxito, garantizando un riguroso cumplimiento del criterio de estabilidad, obteniendo como resultado un fichero de datos apto para el cálculo con el programa SUPERQUAD. Asimismo, el programa ha demostrado una gran capacidad de adaptación a diferentes tipos de experiencias en disoluciones acuosas o disolventes mixtos y se ha comprobado la facilidad de personalización, pues versiones de este programa han sido adaptadas, por otras personas, para el trabajo en condiciones muy diferentes y con aparatos distintos para los que en un principio se había diseñado.
- 3. El calorímetro diseñado en el Departamento de Química Inorgánica de la Universidad de la Laguna, por el Profesor Brito de la U.C.V. y construido con arreglo a uno existente en su Departamento, es apto para la adquisición de datos calorimétricos. Este hecho ha sido confirmado, tanto en el calibrado químico, como en el eléctrico, que realizados en modo automático, ponen de manifiesto el buen funcionamiento de los equipos y la operatividad del programa APE.

Para la entalpía de la reacción

$$
H_2O \longrightarrow H^+ + OH^- \tag{1}
$$

se ha encontrado un valor medio de  $\Delta H^{\circ} = 13.58$  Kcal mol<sup>-1</sup> a 25<sup>o</sup>C y 0.5 M en KNO3. Dicho valor es perfectamente concordante con los encontrados en la literatura química. Asimismo, se ha comprobado, que el programa APE es capaz de realizar en modo automático la valoración entálpica, los calibrados, el seguimiento de la temperatura del baño y la preparación de ficheros de datos aptos para el cálculo con el programa LETAGROP.

- 4. El NTA forma con Fe(III) los complejos [FeHL]<sup>+</sup>, FeL, [Fe(OH)L]<sup>-</sup>,  $[Fe(OH)_2L]^2$ <sup>2</sup>,  $[FeHL_2]^2$ <sup>2</sup>,  $[FeL_2]^3$ <sup>2</sup> y los dímeros  $[HLFeOFeLH]$  y  $[LFeOFeL]^2$ <sup>2</sup>. Los estudios se han realizado en un amplio intervalo de concentraciones y pH. Esto ha permitido la simultánea determinación de todas las constantes, dando una mayor precisión a los valores propuestos. La especie [HLFeOFeLH] no había sido descrita hasta ahora y se considera formada por la protonación de la especie  $[LFeOFeL]^2$ .
- 5. Los ligandos IDA, MIDA, EIDA y PIDA forman complejos del tipo [FeHL]<sup>2+</sup>(excepto IDA y MIDA), [FeL]<sup>+</sup>, Fe(OH)L, [Fe(OH)<sub>2</sub>L]<sup>-</sup>, FeHL<sub>2</sub> (sólo para el IDA),  $[FeL_2]$ <sup>-</sup> y los dímeros  $[HLFeOFeLH]^{2+}$  y  $[LFeOFeL]$ . Este tipo de complejos dímeros no habían sido descritos para el sistema IDA Fe(III) y los sistemas MIDA, EIDA y PIDA Fe(III) no habían sido previamente estudiados. Estudios por el método de Evans indican que la unión entre los átomos de hierro(III) en los complejos dímeros es del tipo puente  $\mu$ -oxo para el IDA, pudiendo extrapolar el resultado al resto de los ligandos. Se confirma que la capacidad coordinante de los ligandos IDA, MIDA, EIDA y PIDA aumenta a medida que aumenta la longitud de la cadena alifática unida al átomo de nitrógeno.
- 6. El uso de un electrodo selectivo de cobre, en unas condiciones muy particulares, permite la determinación de las constantes de formación de los complejos formados por los ligandos 4-Cl-o-PhDTA, o-PhDTA y 3,4-TDTA con el Cu(II). El modelo encontrado y los valores de las constantes que se han obtenido, están en pleno acuerdo con los datos de la bibliografía para el ligando o-PhDTA.
- 7. Las lecturas provenientes de un electrodo selectivo de cobre no son aptas para el estudio de reacciones de desplazamiento de Cu(II) por otros cationes metálicos en las que se produzcan grandes variaciones de la concentración de Cu(II). Estas variaciones provocan inestabilidad en las lecturas de potencial, haciendo imposible el cálculo de las constantes.
- 8. Los complejos formados por los ligandos 4-Cl-o-PhDTA, o-PhDTA y 3,4- TDTA con el Fe(III) son extremadamente fuertes, estando el Fe(III) totalmente complejado desde pH inferior a 2. Esta circunstancia impide el estudio por potenciometría directa. Se ha comprobado que un tipo particular de reacción de competición entre dos ligandos  $(L<sup>4</sup> y OH)$  inducida por un segundo ión metálico, Cu(II),

$$
FeL^{+} + Cu^{2+} + H_2O \quad \Longleftrightarrow \quad CuL^{2-} + Fe(OH)_2^{+} + 2 H^{+} \qquad (2)
$$

 permite la determinación de las constantes de estabilidad de los complejos de Fe(III) con estos ligandos, las cuales no habían sido determinadas previamente. El modelo que mejor se adapta a los datos experimentales considera las siguientes especies [FeHL], [FeL]<sup>-</sup> y [Fe(OH)L]<sup>2-</sup>. Dicho modelo y los valores encontrados para las constantes de estabilidad, son perfectamente concordantes con los propuestos para complejos análogos formados con otros ligandos.

9. Los valores encontrados para las constantes de los complejos formados por estos ligandos, con los cationes Ca(II), Cu(II) y Fe(III), comparándolos con el EDTA, ponen de manifiesto el siguiente orden de las constantes estabilidad.

$$
4\text{-}\text{Cl-o-}\text{PhDTA} < \text{o-}\text{PhDTA} < 3,4\text{-}\text{TDTA} < \text{EDTA}
$$

 Este hecho está en acuerdo con la menor basicidad de los átomos de nitrógeno de las aminas aromáticas respecto de las alifáticas. Sin embargo se ha demostrado, que por esta menor afinidad de los átomos de nitrógeno de diaminas aromáticas por los iones H<sup>+</sup>, los ligandos 4-Cl-o-PhDTA, o-PhDTA y 3,4-TDTA son mejores agentes complejantes que el EDTA entre pH 2.5 y 7.

- 10. Los estudios calorimétricos realizados, nos permiten determinar las entalpías de protonación de los ligandos 4-Cl-o-PhDTA, o-PhDTA y 3,4-TDTA. Los valores calculados, confirman la menor basicidad de los átomos de nitrógeno de dichos ligandos con respecto al EDTA. A partir de los cambios en entalpía y de la variación de energía libre, determinada por medidas de f.e.m, se calculan los cambios en entropía, los cuales presentan un comportamiento similar al de otros sistemas ácido-base.
- 11. Los estudios calorimétricos realizados sobre la formación de complejos por Cu(II) y Fe(III) con los ligandos 4-Cl-o-PhDTA, o-PhDTA y 3,4-TDTA, indican que la formación de los complejos  $\text{[CuL]}^2$  está muy favorecida, tanto por una disminución de entalpía como por un aumento de entropía. En cambio, en el caso de los complejos formados por Fe(III), con los ligandos menos básicos, la variación de entalpía es endotérmica, por lo que es el factor entrópico el determinante en el elevado valor de  $\Delta G^0$  y por tanto, de la constante de equilibrio.

12. La resolución de las estructuras de los complejos  $\{K[Fe(OH<sub>2</sub>)(3,4-TDTA)]\}$  $\bullet$ 1,5 H<sub>2</sub>O y {Na[Fe(OH<sub>2</sub>)(4-Cl-o-PhDTA)]} $\bullet$ 1,5 H<sub>2</sub>O, en estado sólido cristalino, indican una heptacoordinación para el hierro(III). El átomo de hierro se encontraría aproximadamente en el centro de una bipirámide pentagonal distorsionada, comportándose los ligandos como hexadentados, estando la séptima posición de coordinación ocupada por una molécula de agua. Este hecho es perfectamente consistente con los estudios en disolución, en los cuales se había detectado la tendencia a la formación de hidroxocomplejos. La formación de los hidroxocomplejos del tipo  $[Fe(OH)L]^2$  es fácilmente explicable suponiendo el intercambio de la molécula de agua de coordinación por un grupo OH La presencia del grupo CH<sub>3</sub>- en el complejo  ${K[Fe(OH<sub>2</sub>)(3,4-TDTA)]}$  $\bullet$ 1,5 H<sub>2</sub>O y del átomo de Cl en el complejo  ${Na[Fe(OH<sub>2</sub>)(4-Cl-o-PhDTA)]} \bullet 1.5$  H<sub>2</sub>O, provocan una asimetría en las distancias Fe-N respecto de las posiciones *meta* y *para* a dichos grupos.

#### **SISTEMA IDA-H**

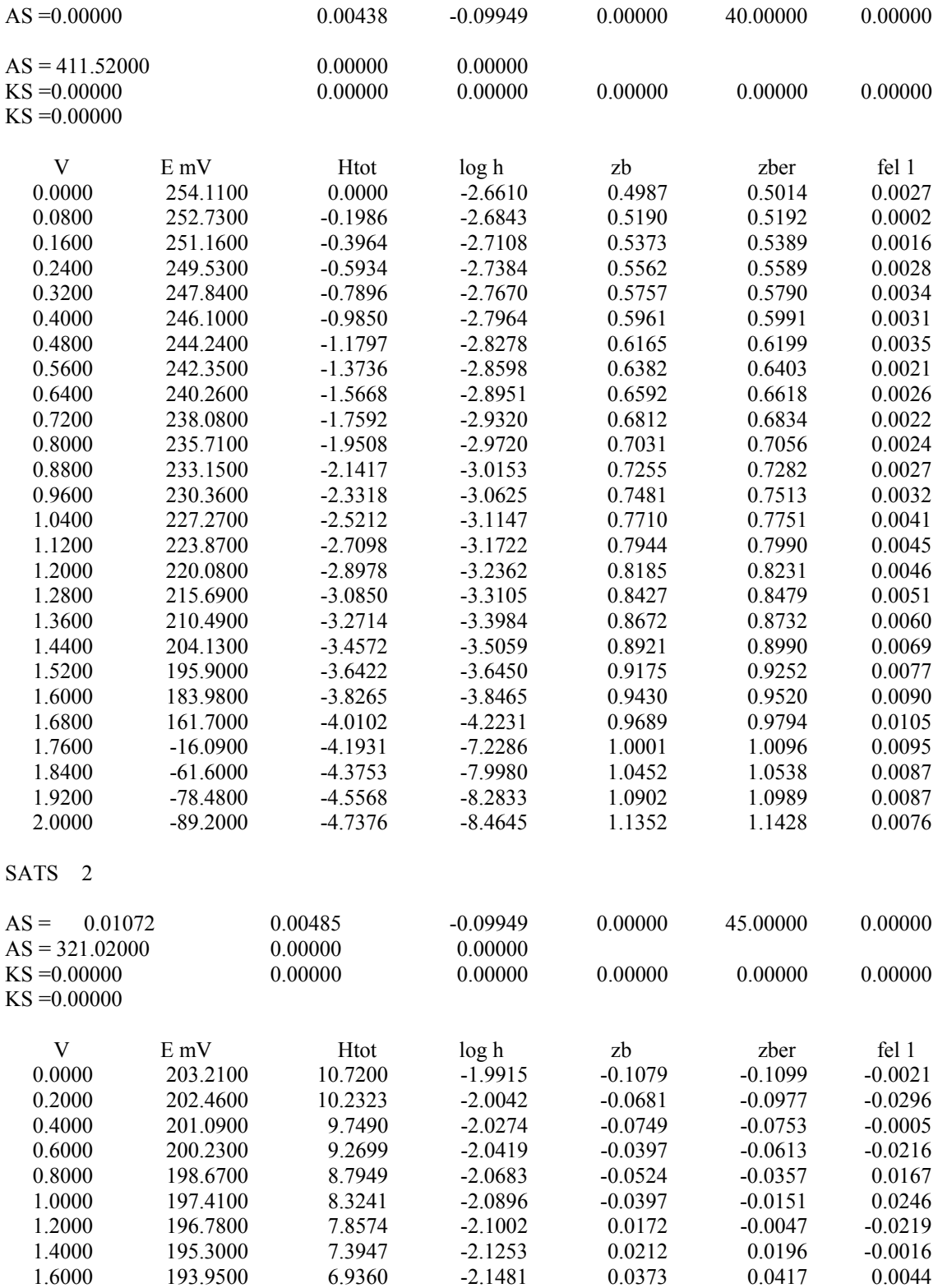

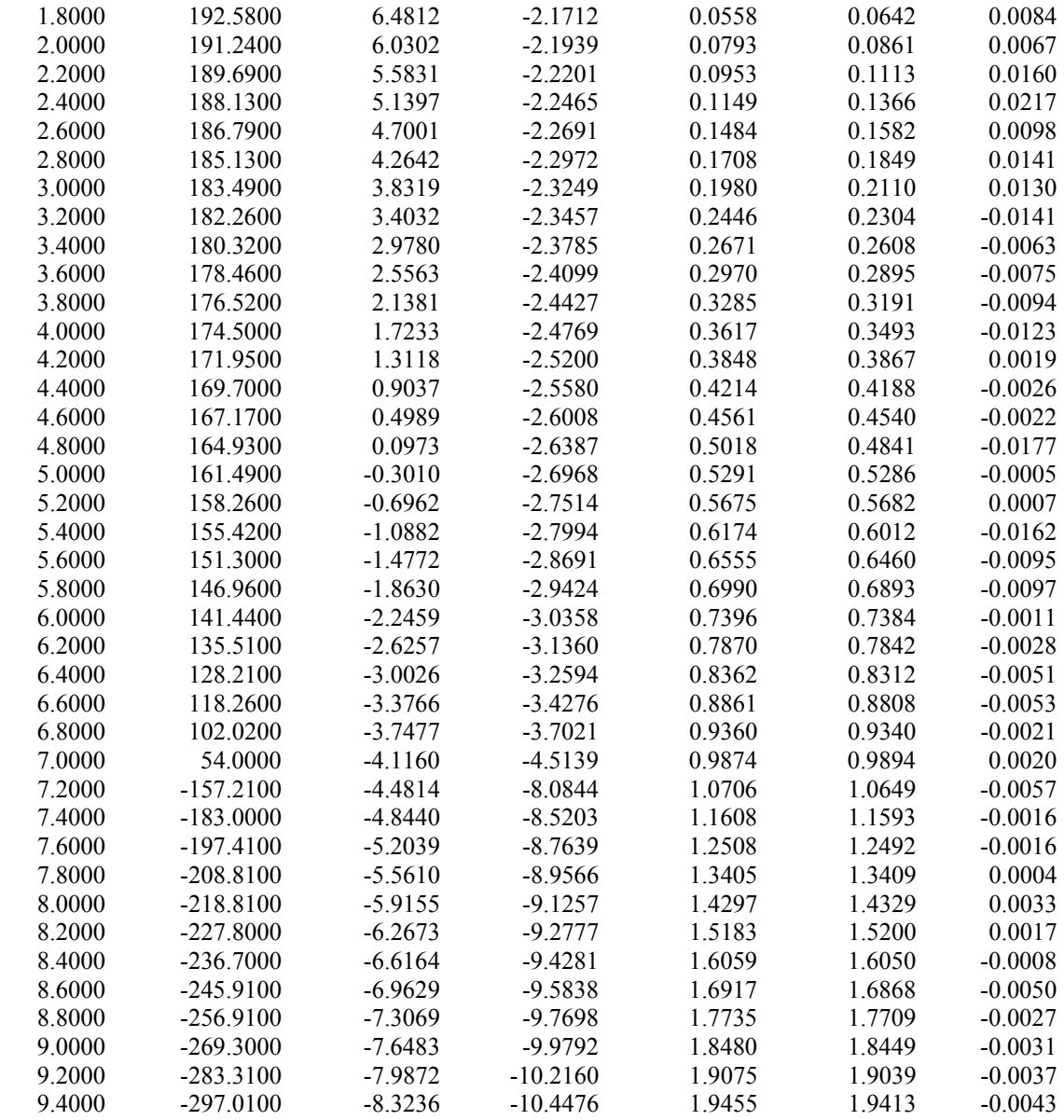

#### **SISTEMA MIDA-H**

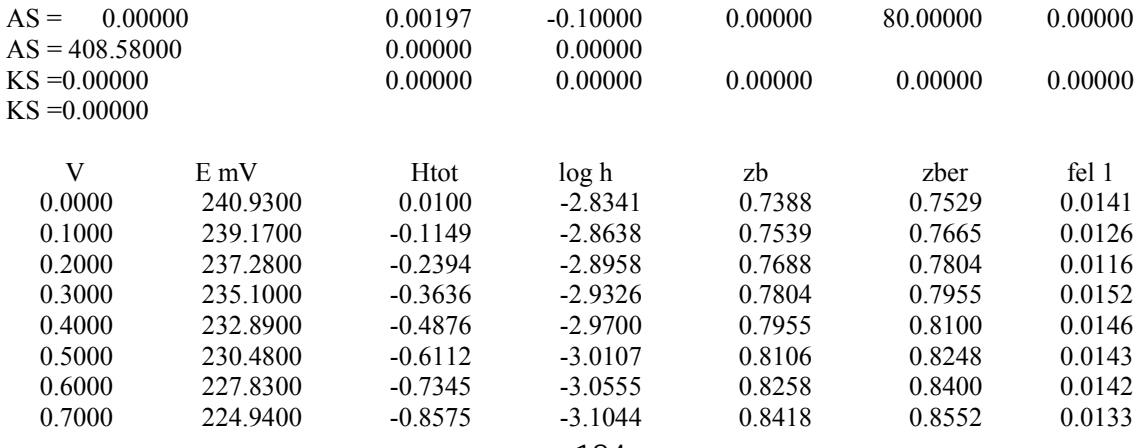

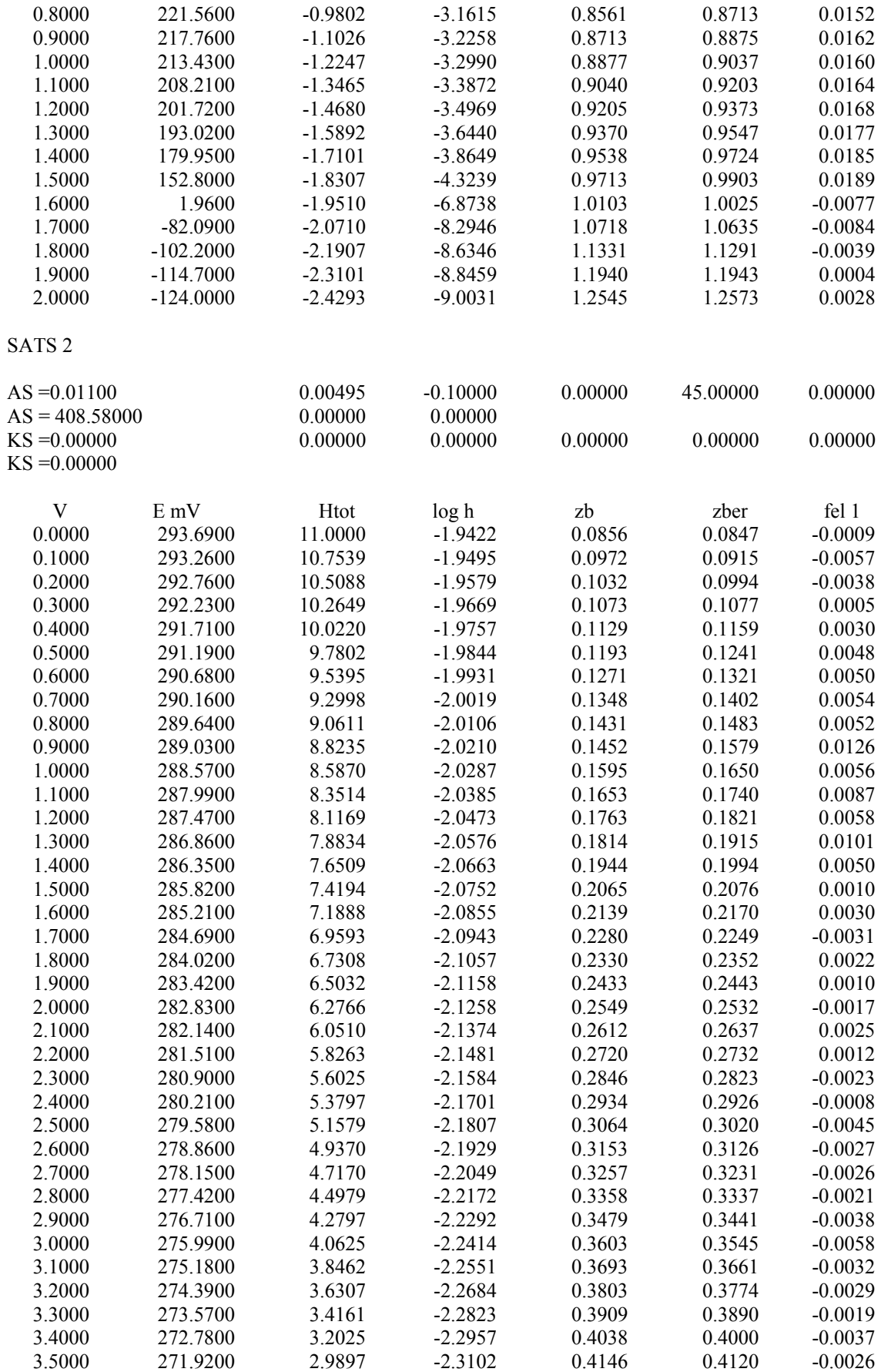

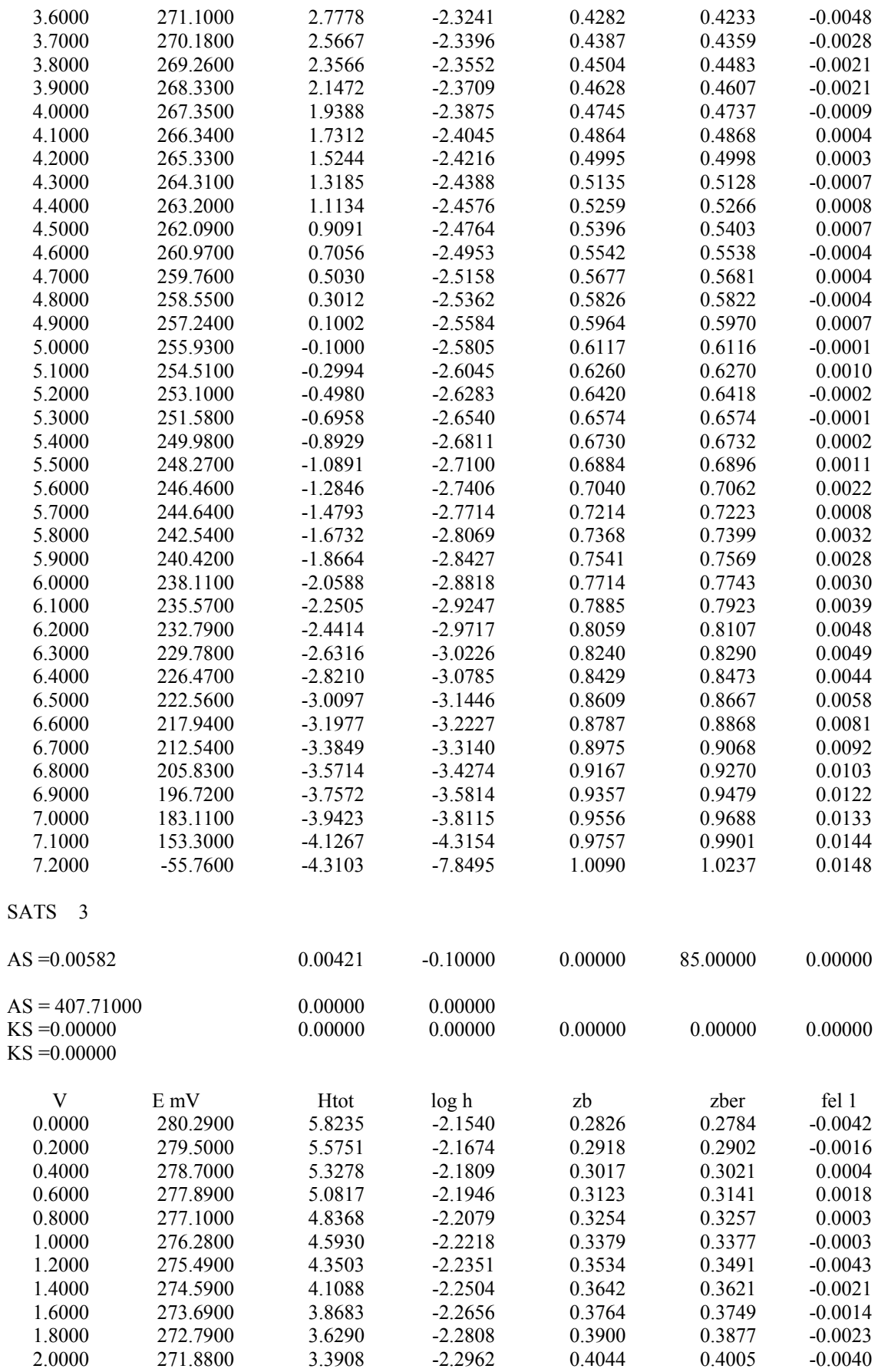

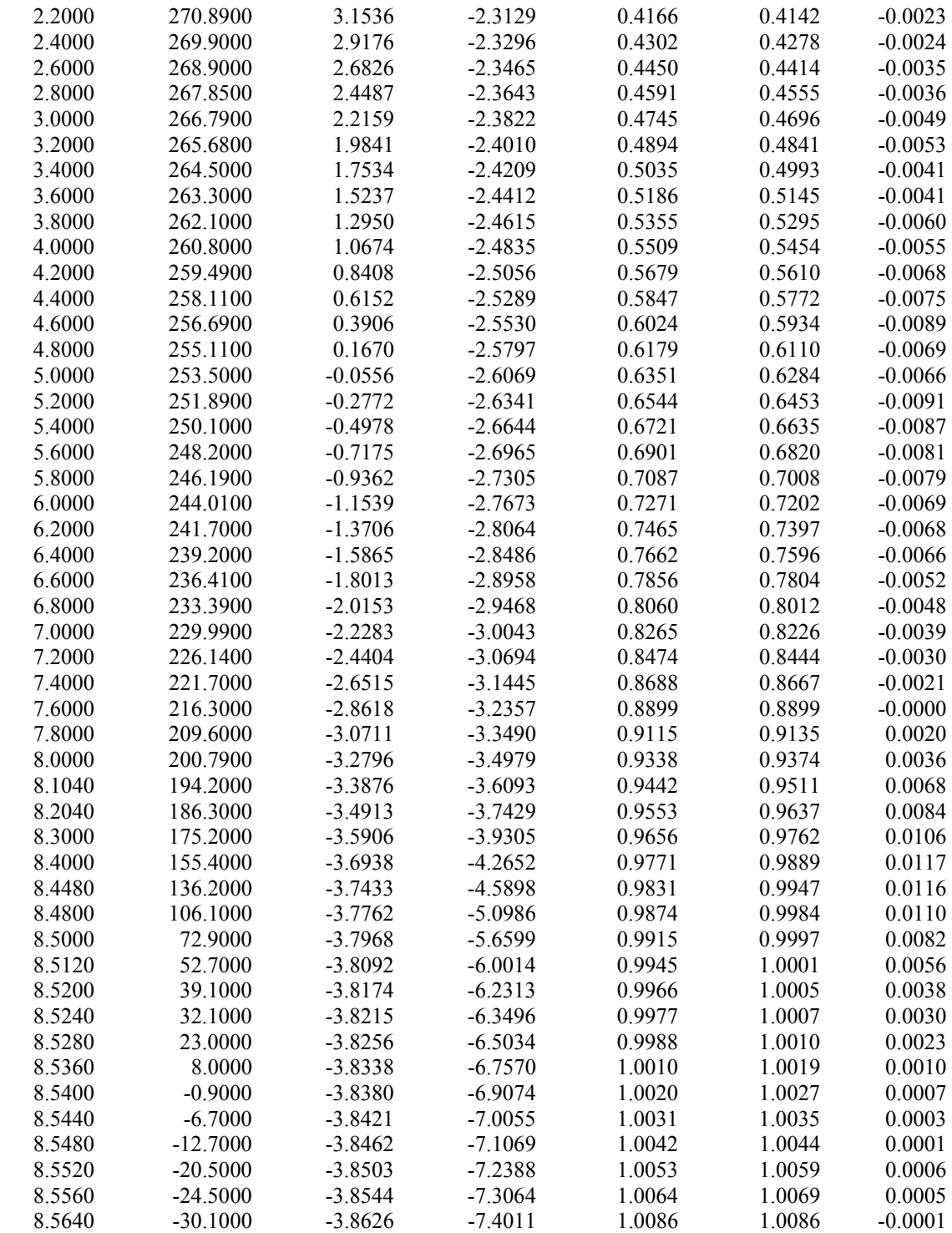

# **SISTEMA EIDA-H**

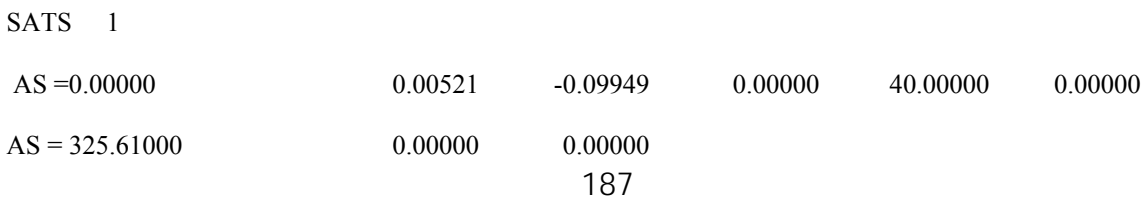

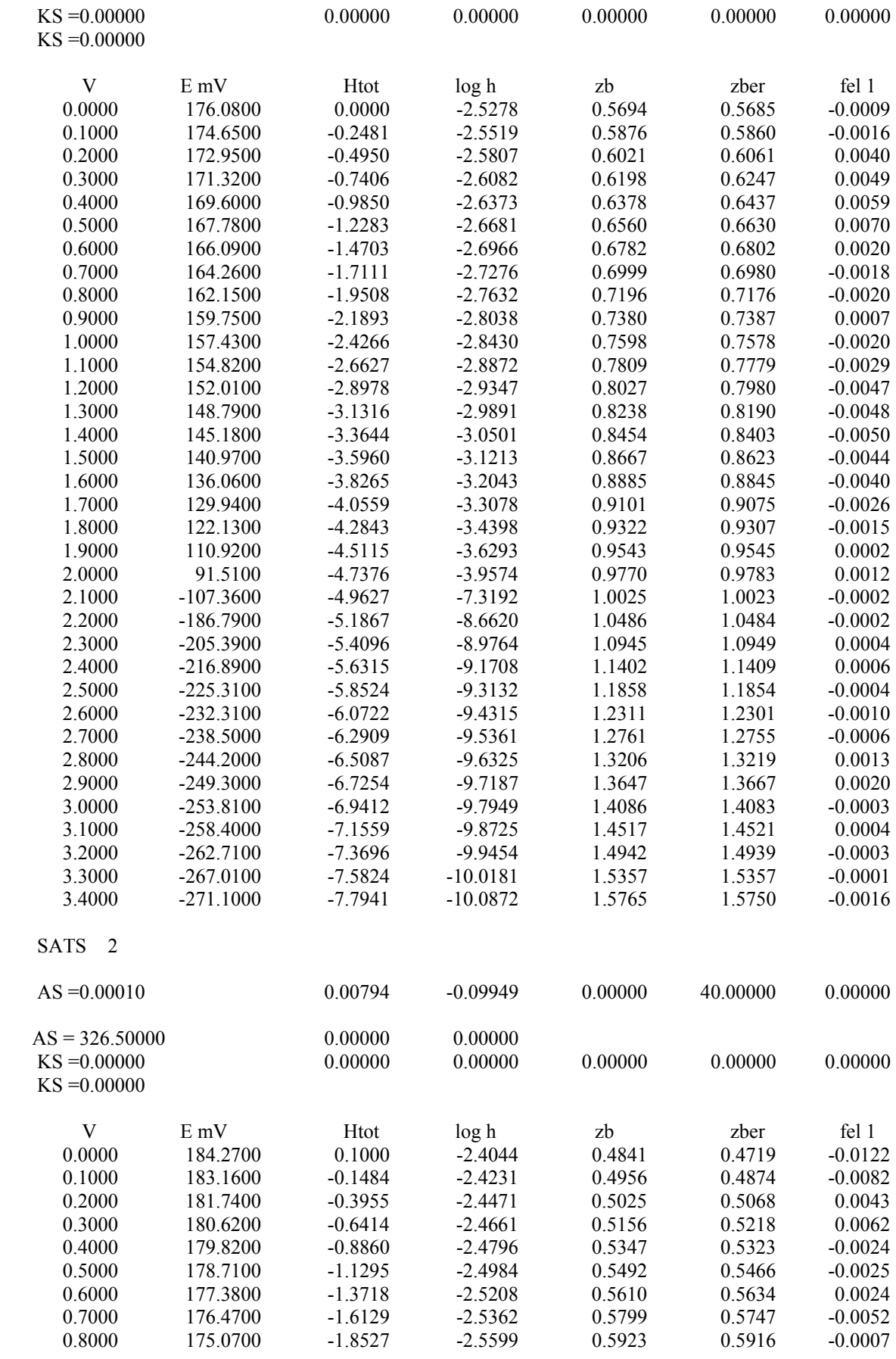

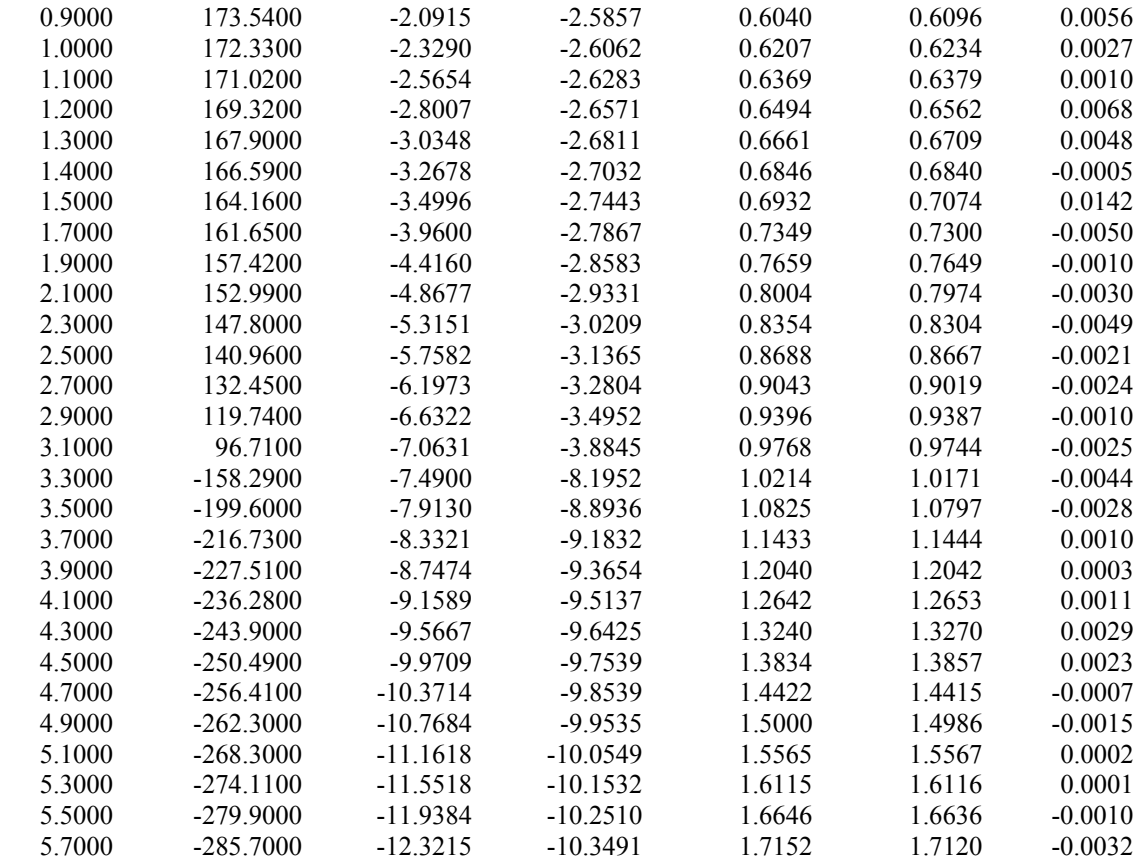

#### **SISTEMA PIDA-H**

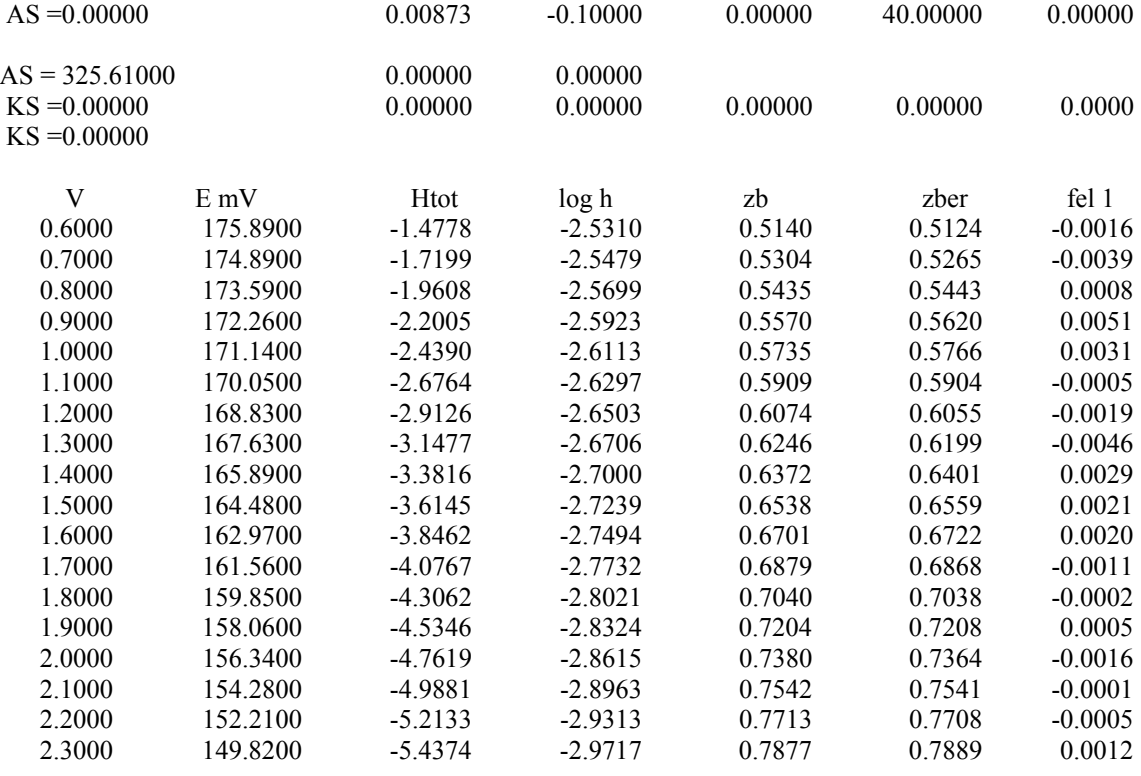

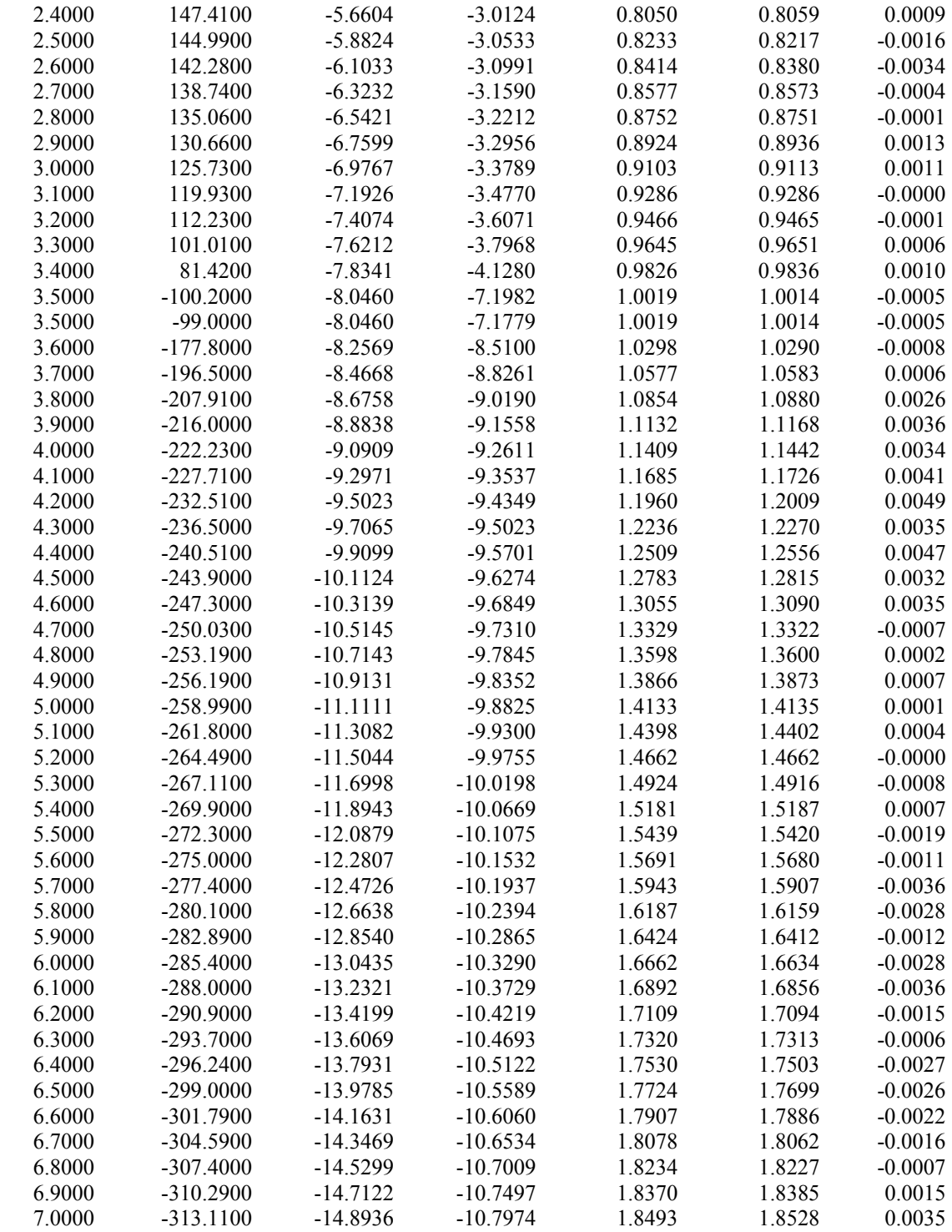

# **SISTEMA NTA-H**

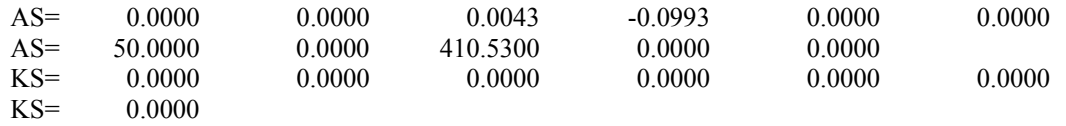

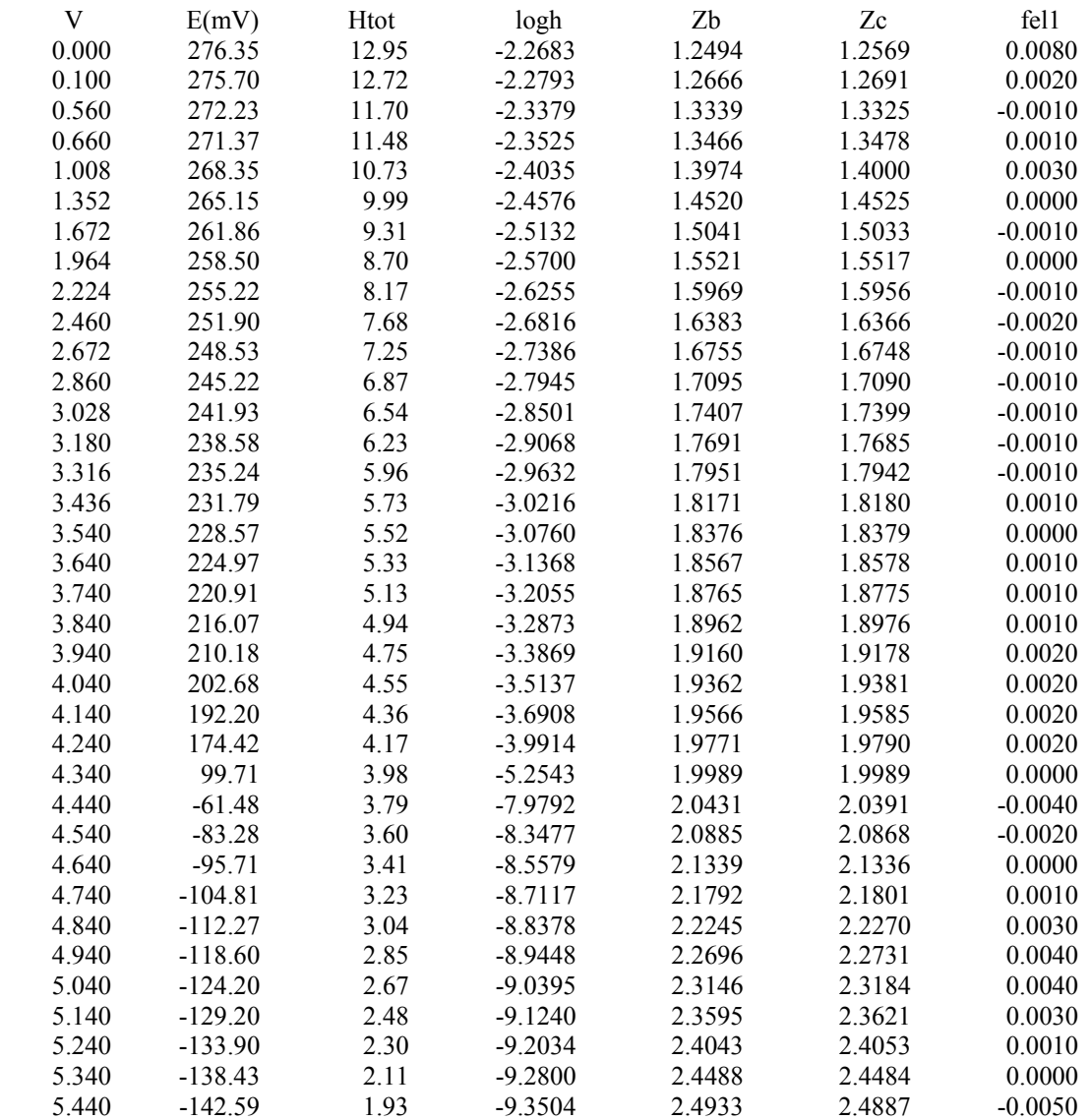

# **SISTEMA IDA-Fe(III)**

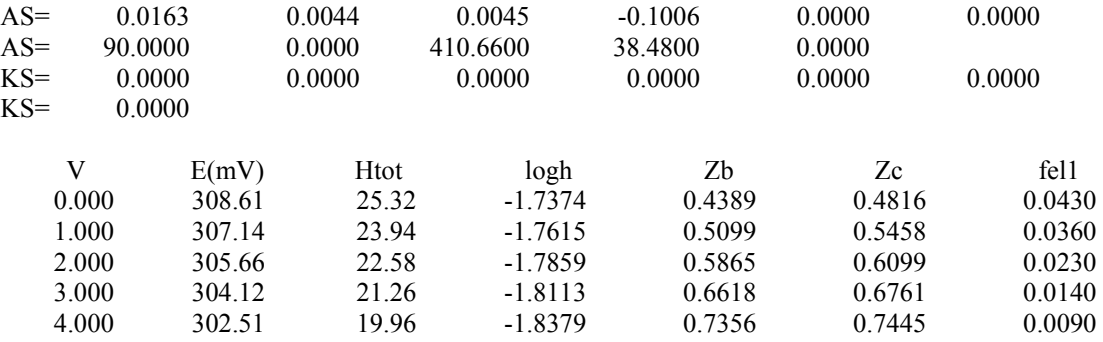

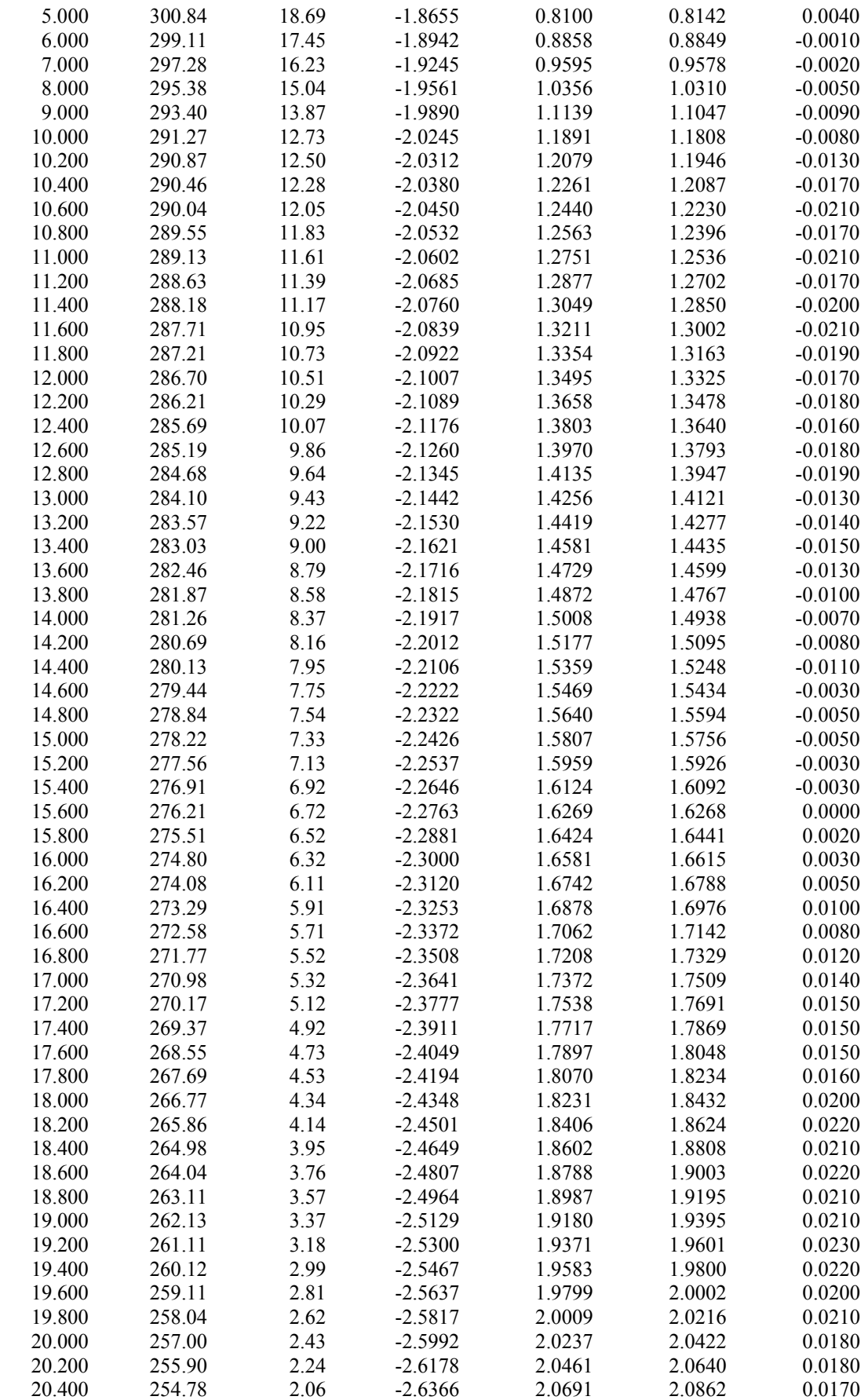

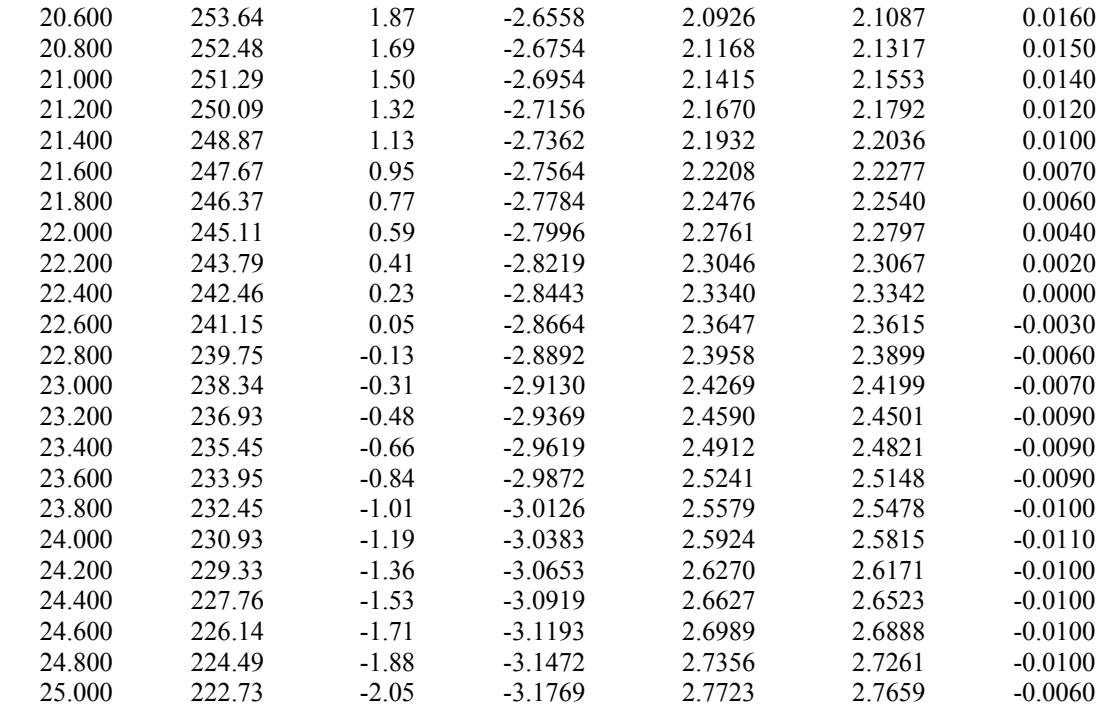

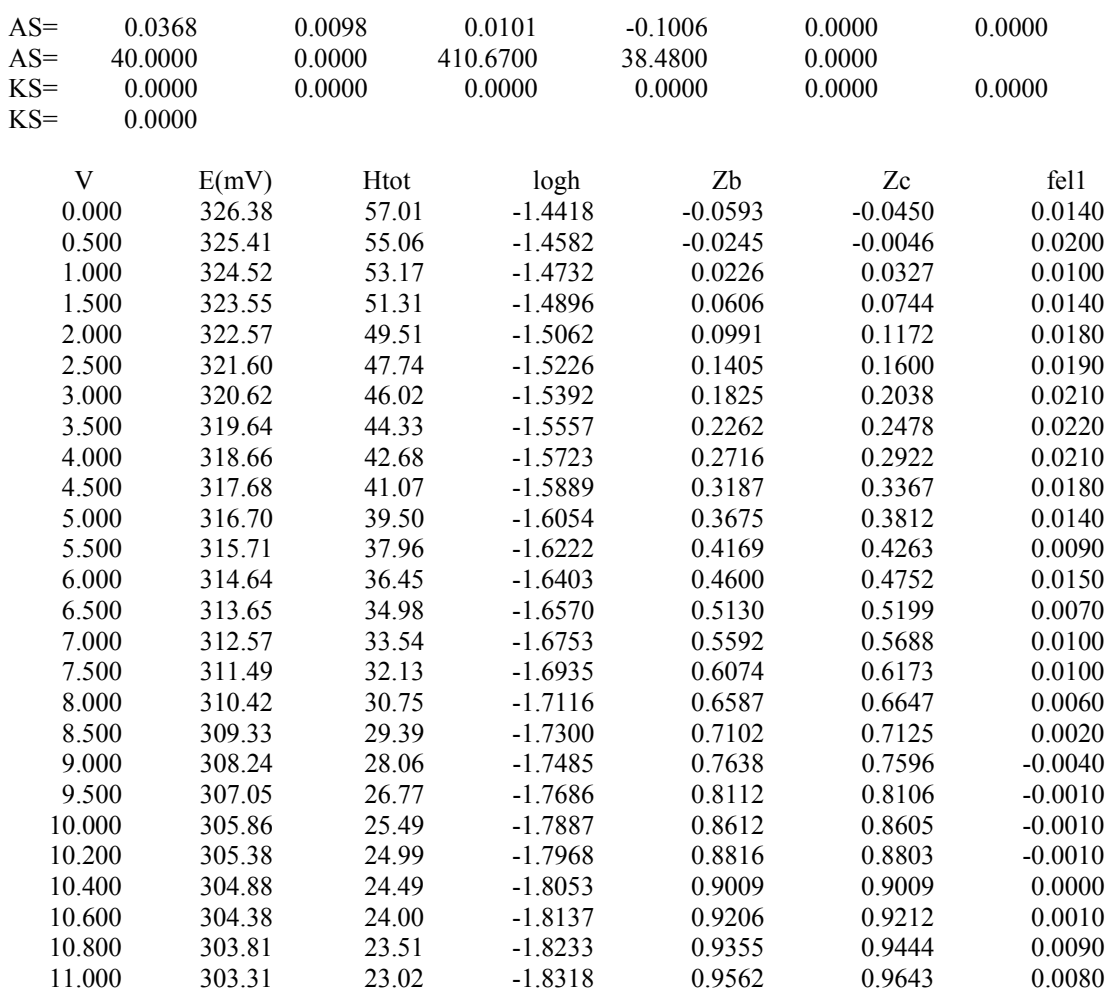

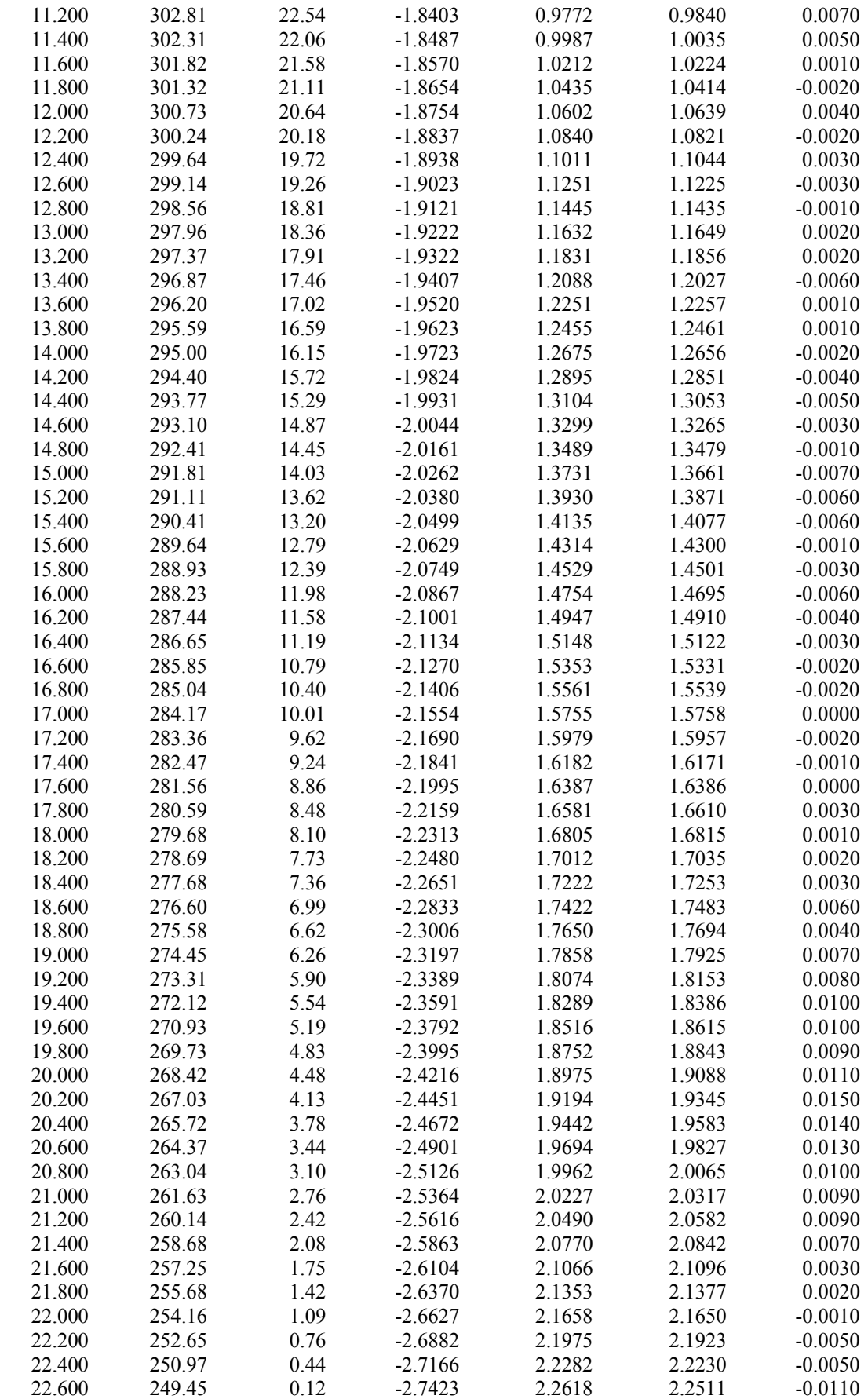

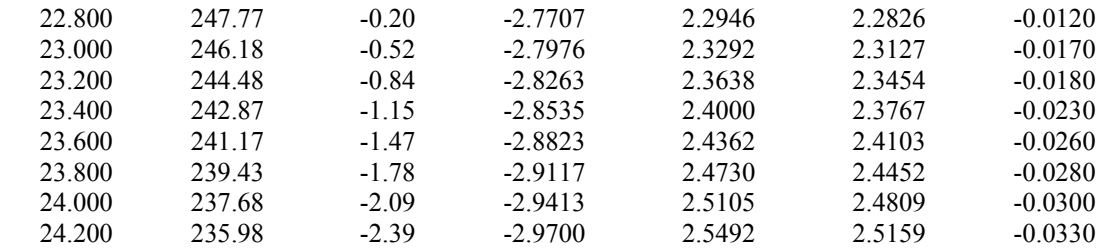

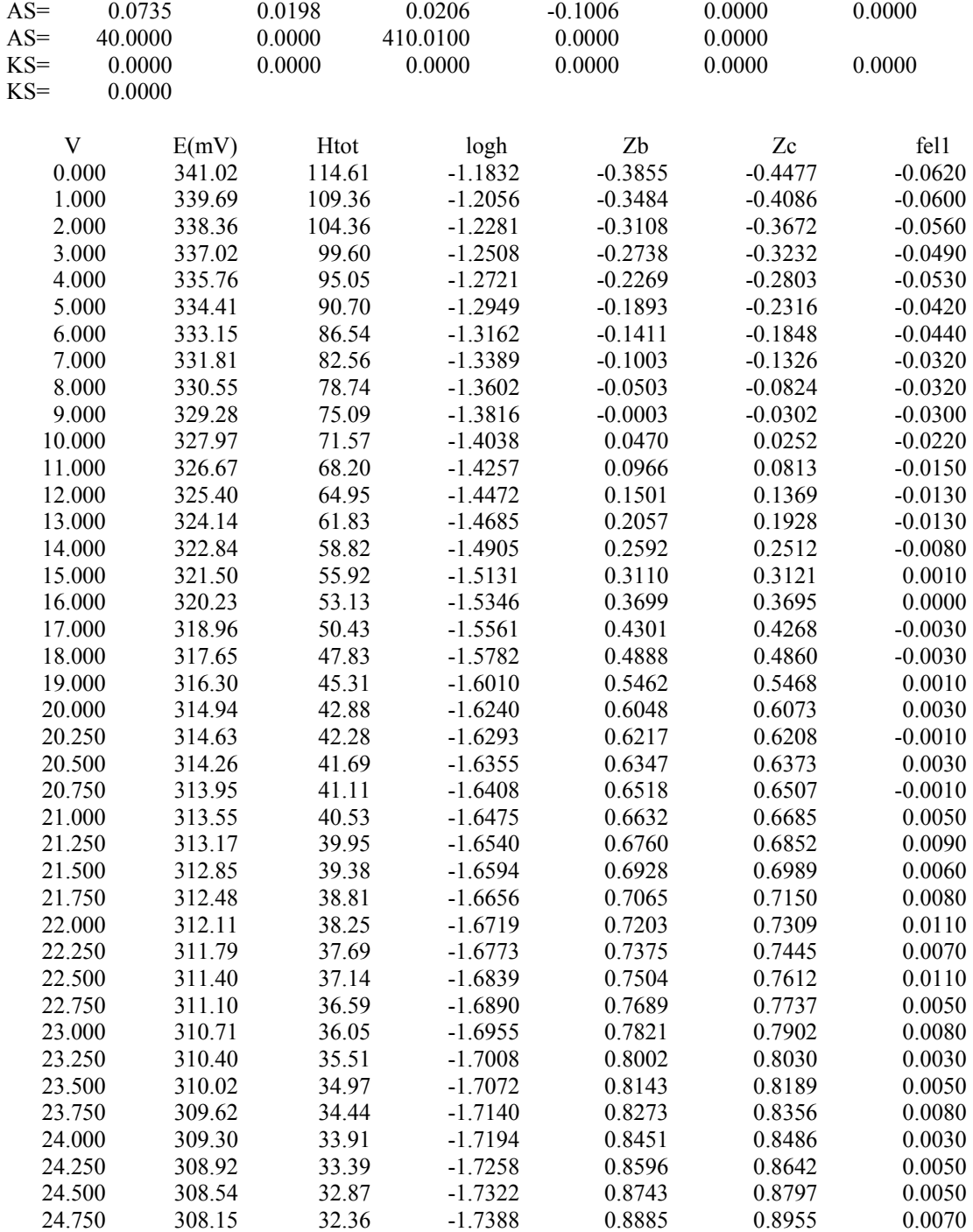

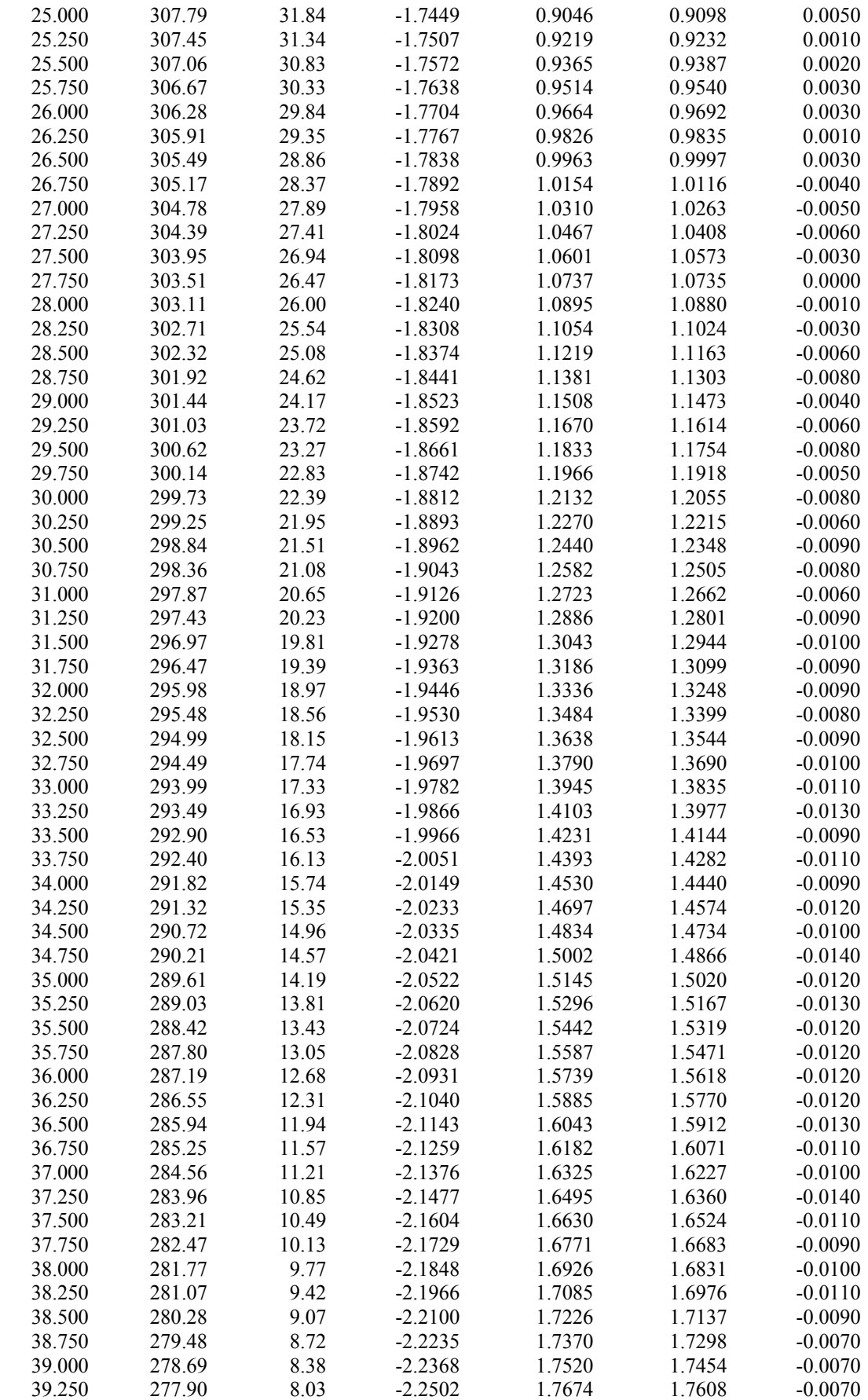

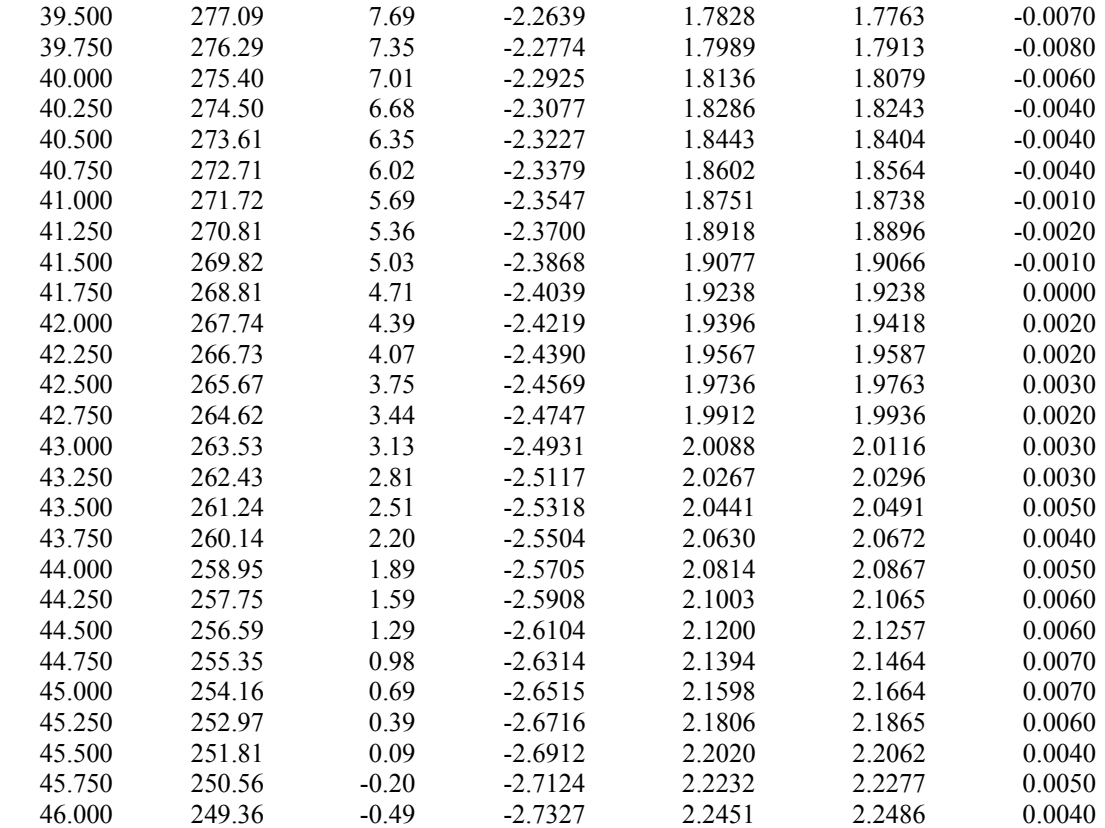

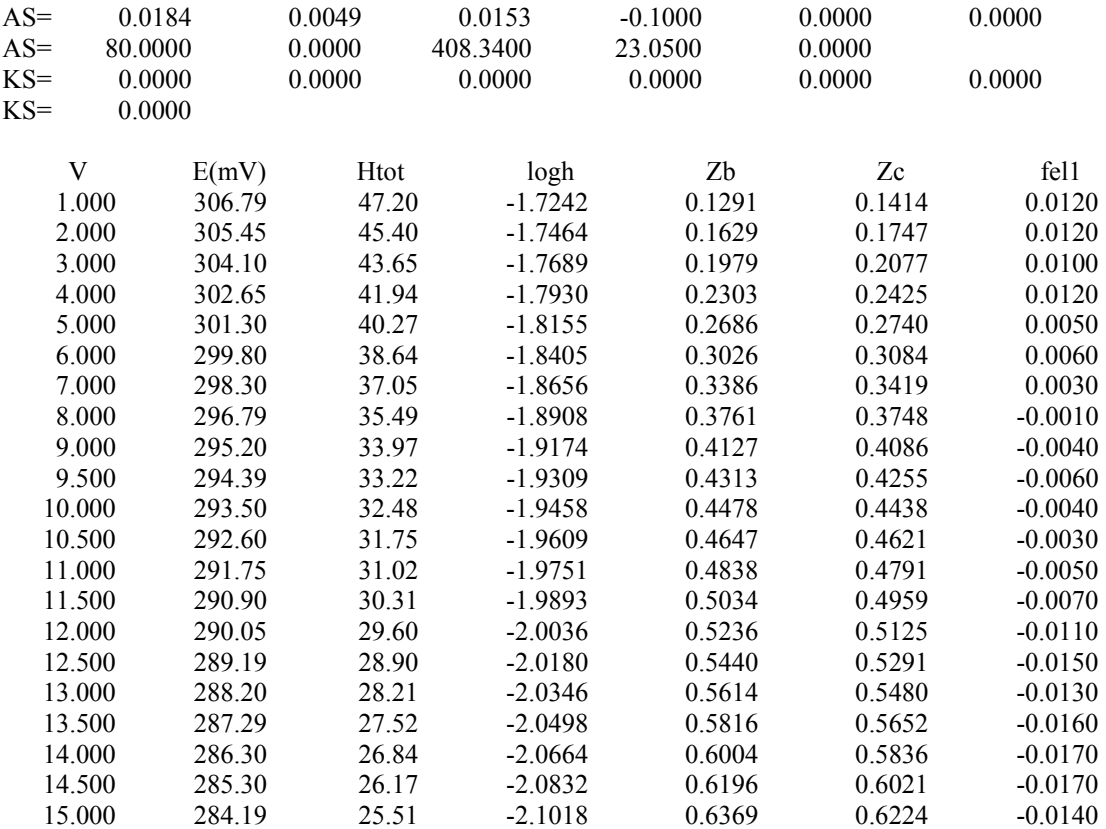

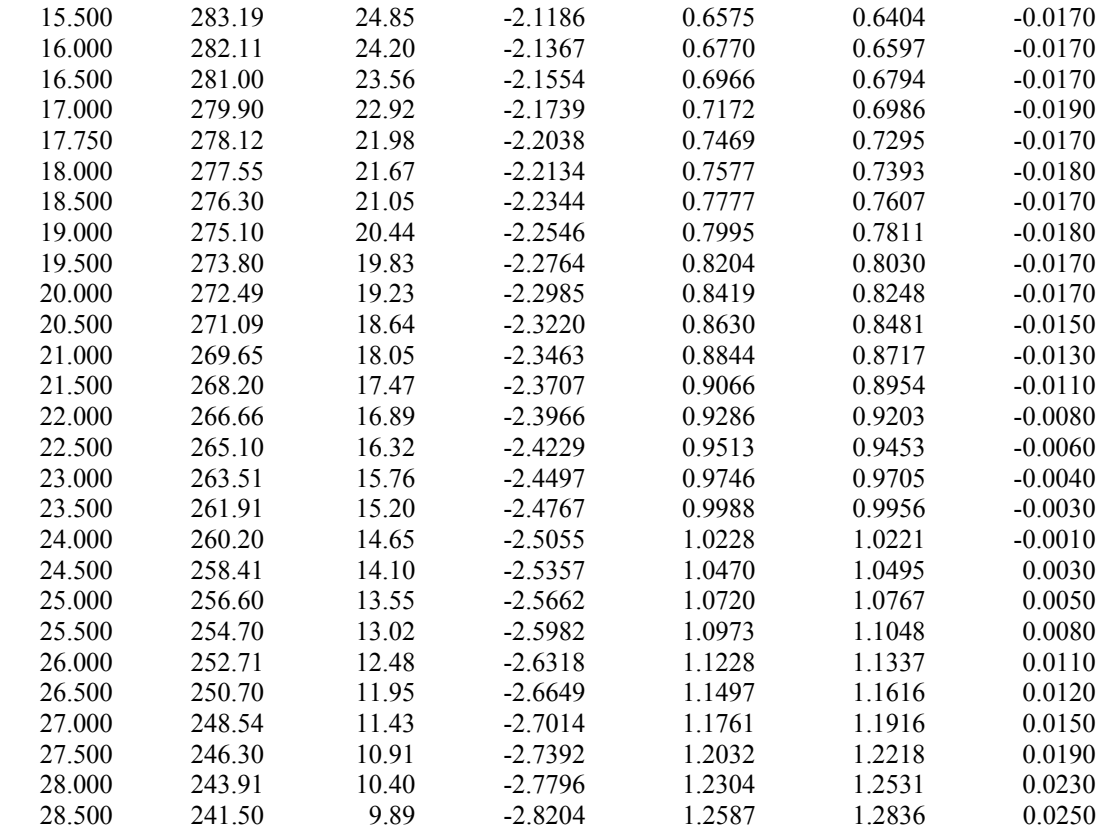

# **SISTEMA MIDA-Fe(III)**

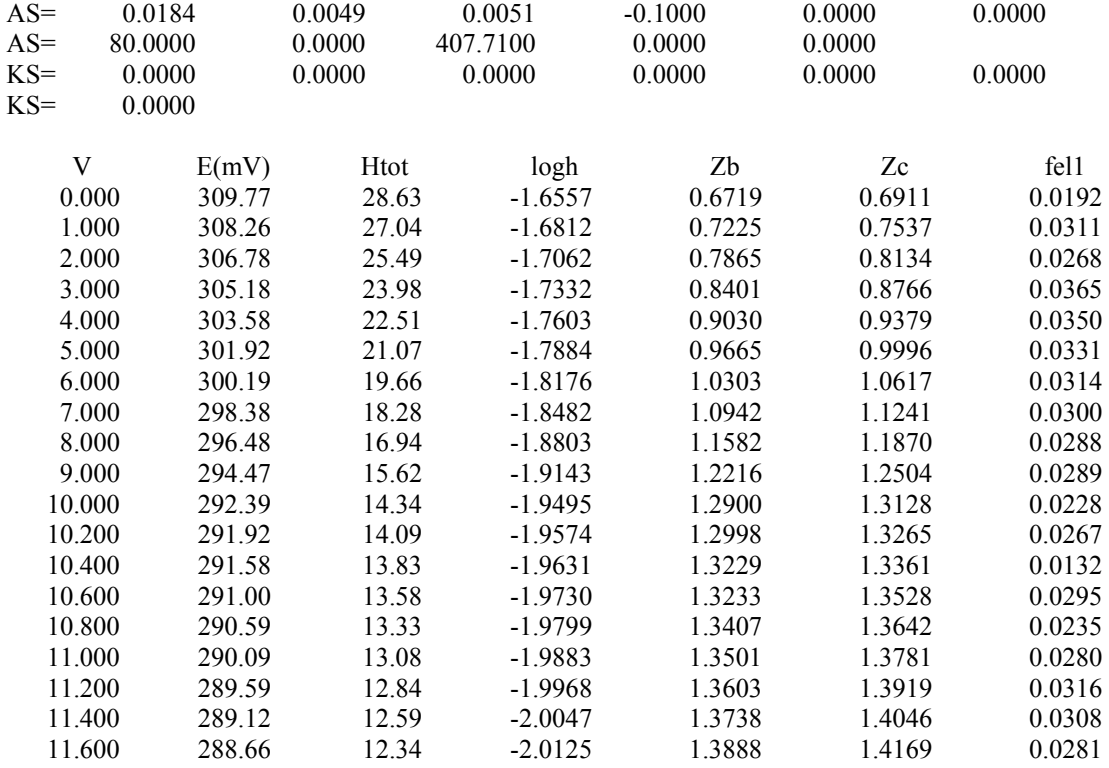

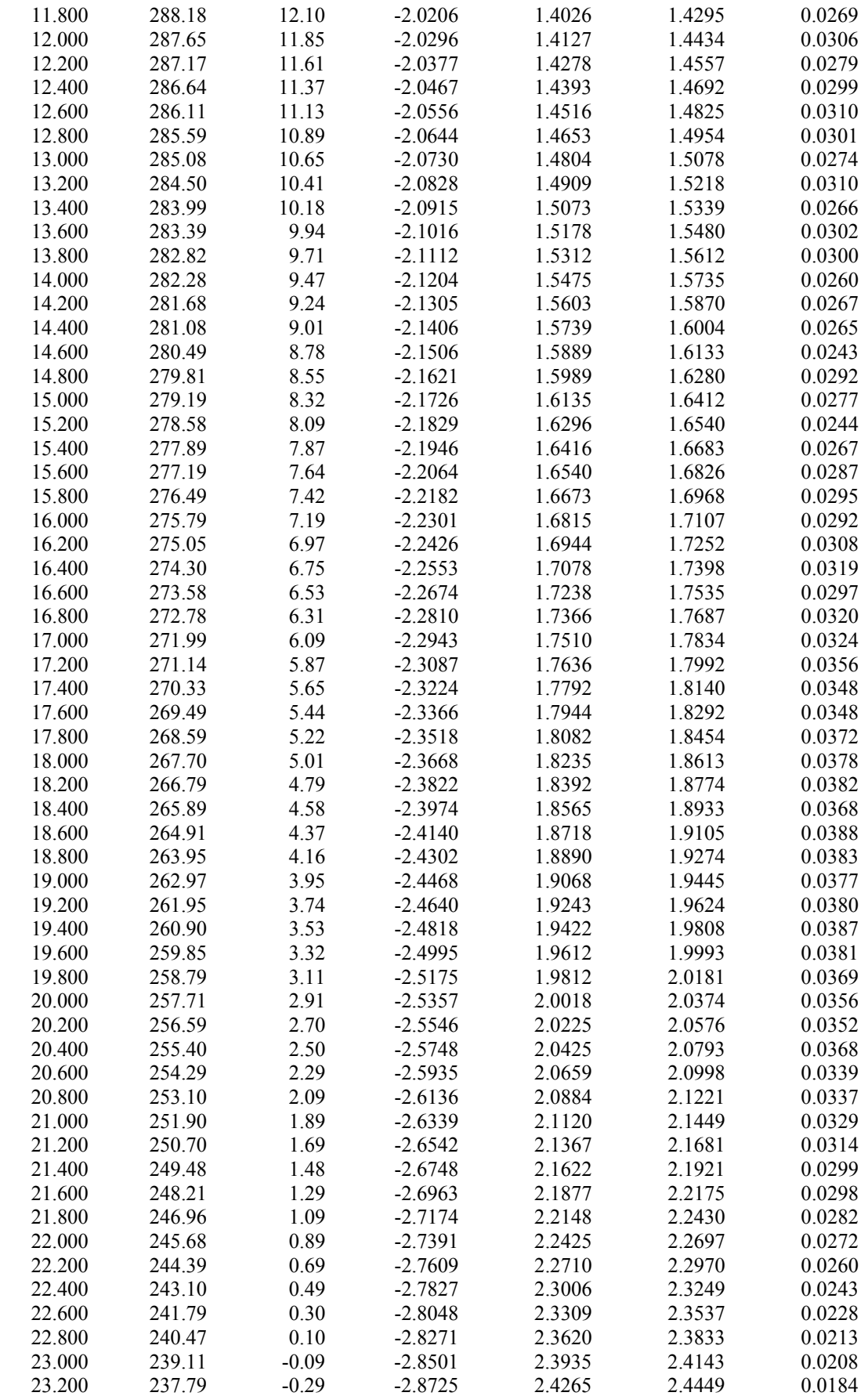

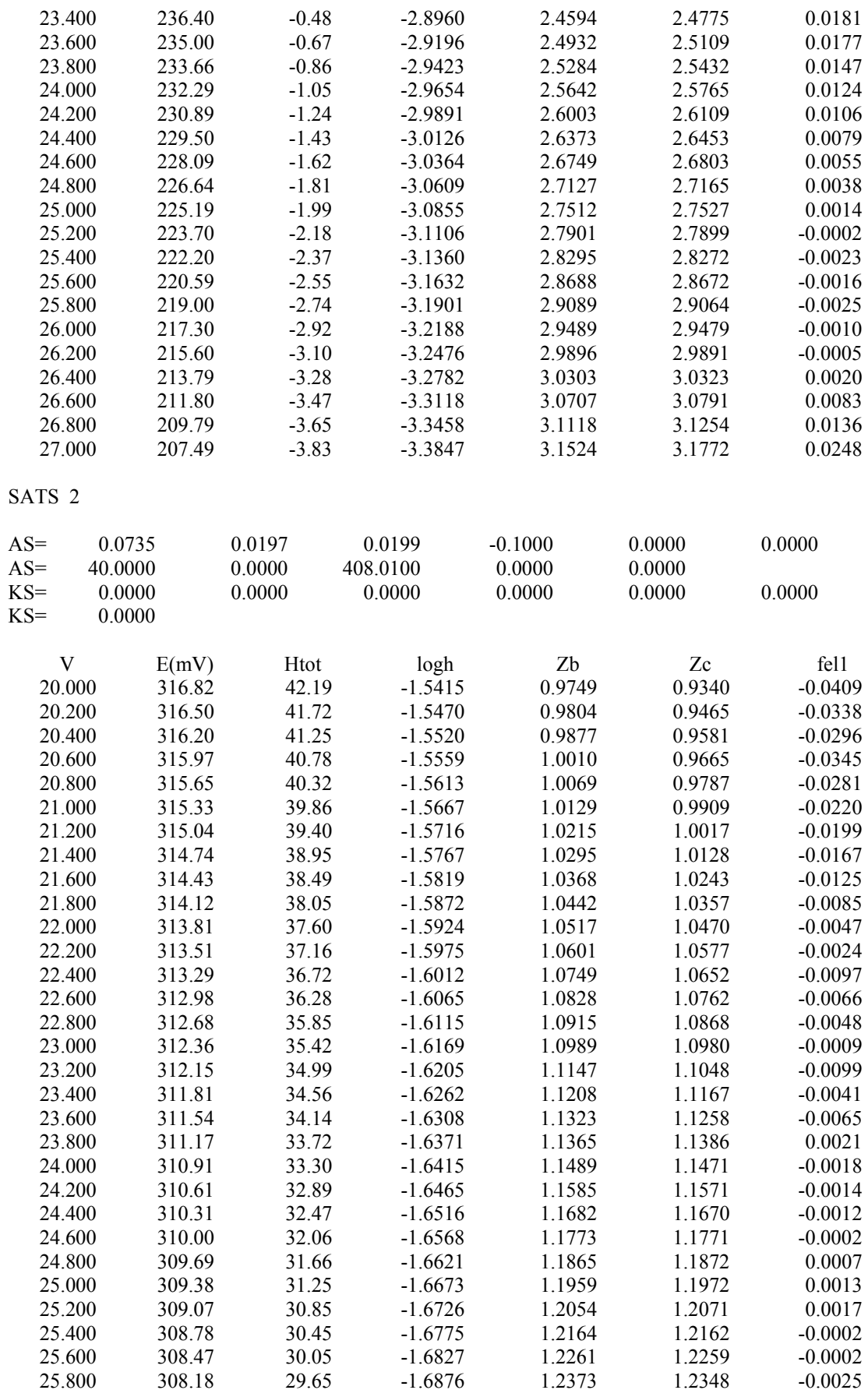

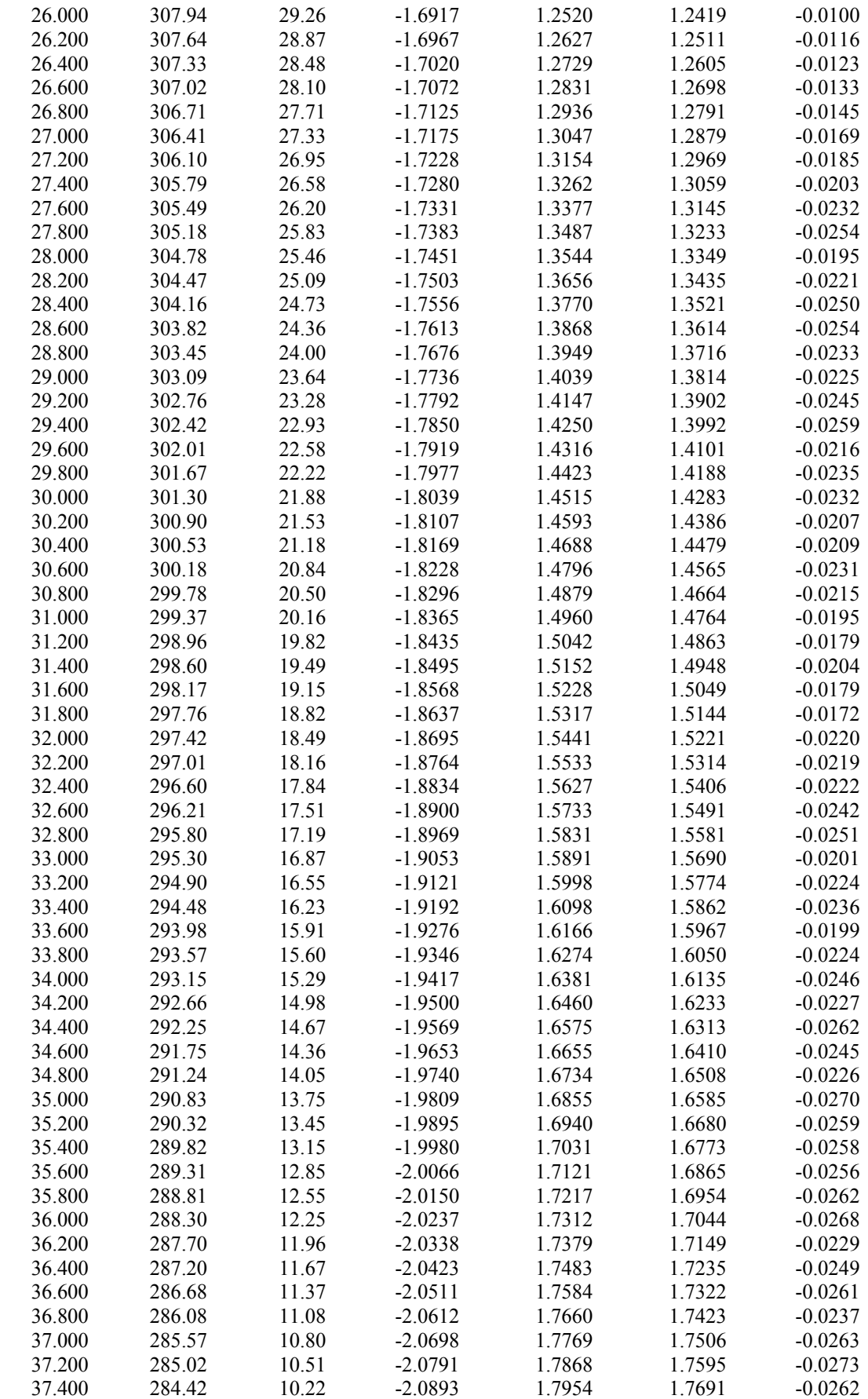

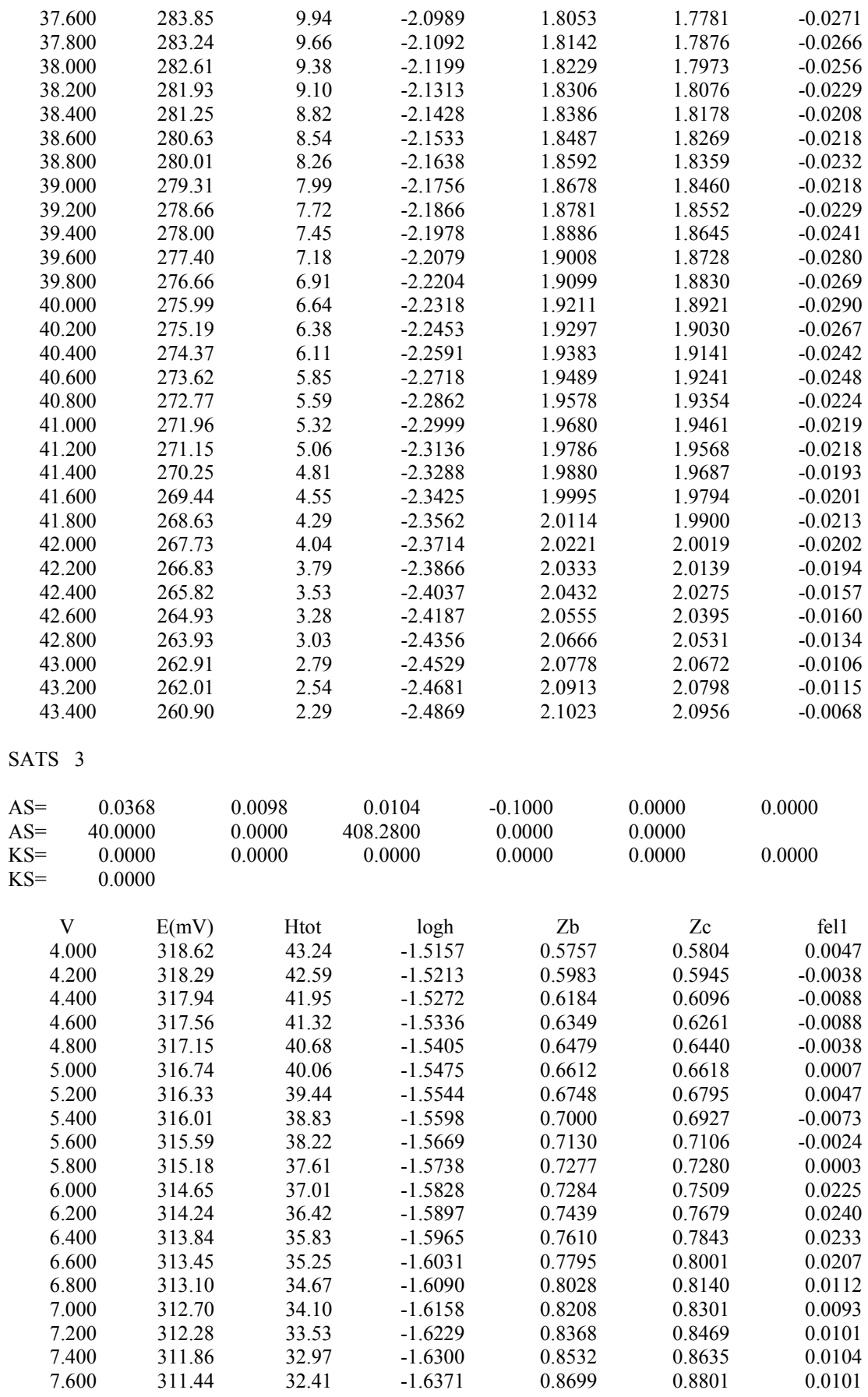

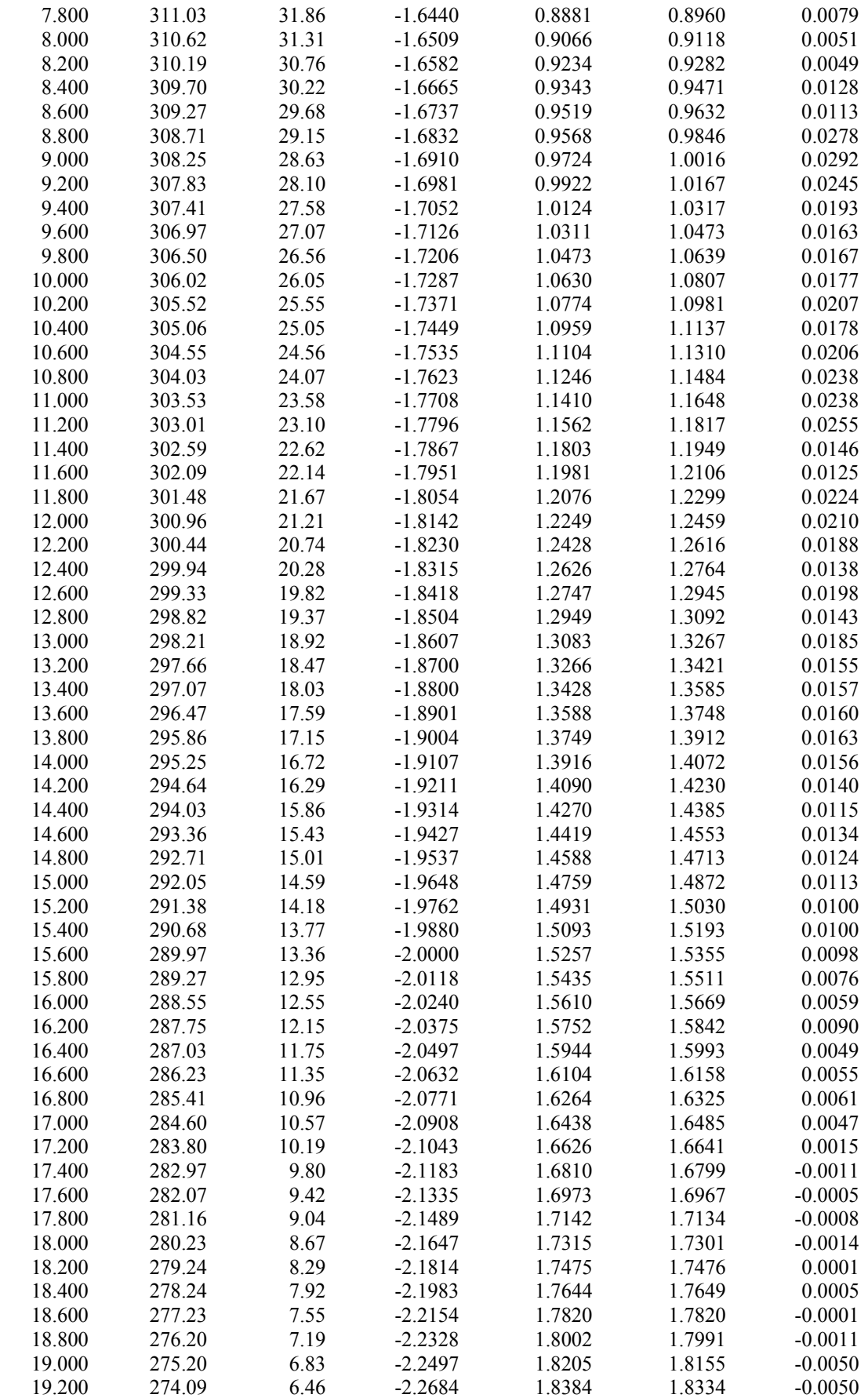
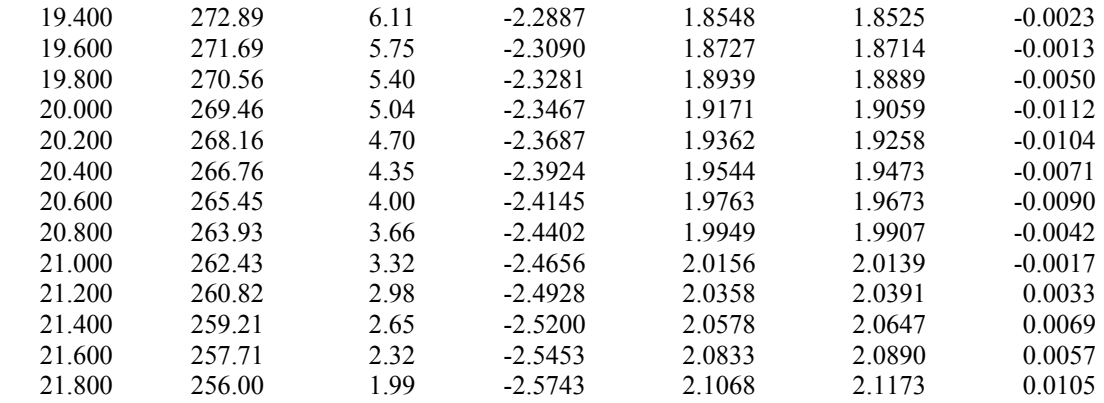

# **SISTEMA EIDA-Fe(III)**

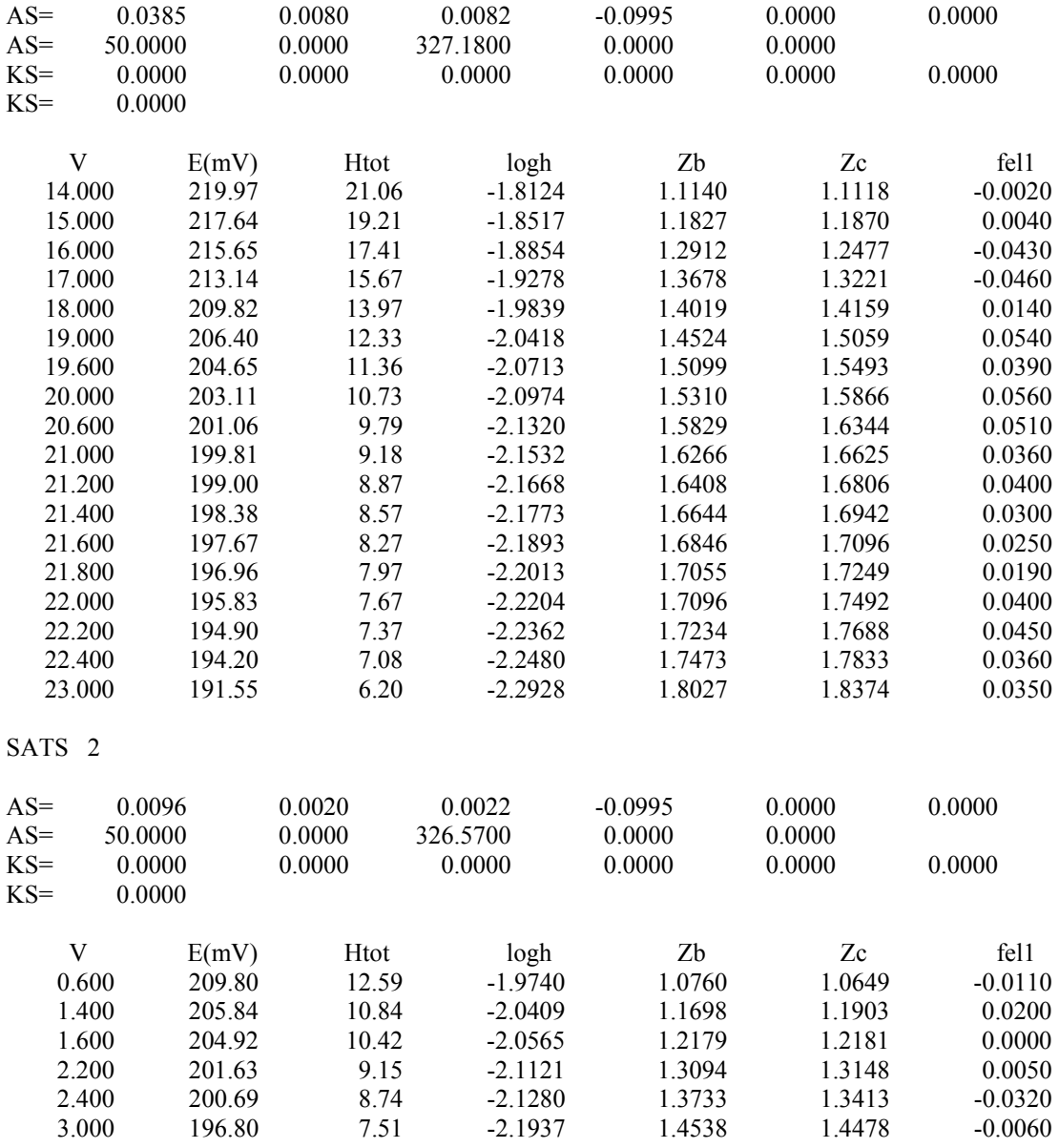

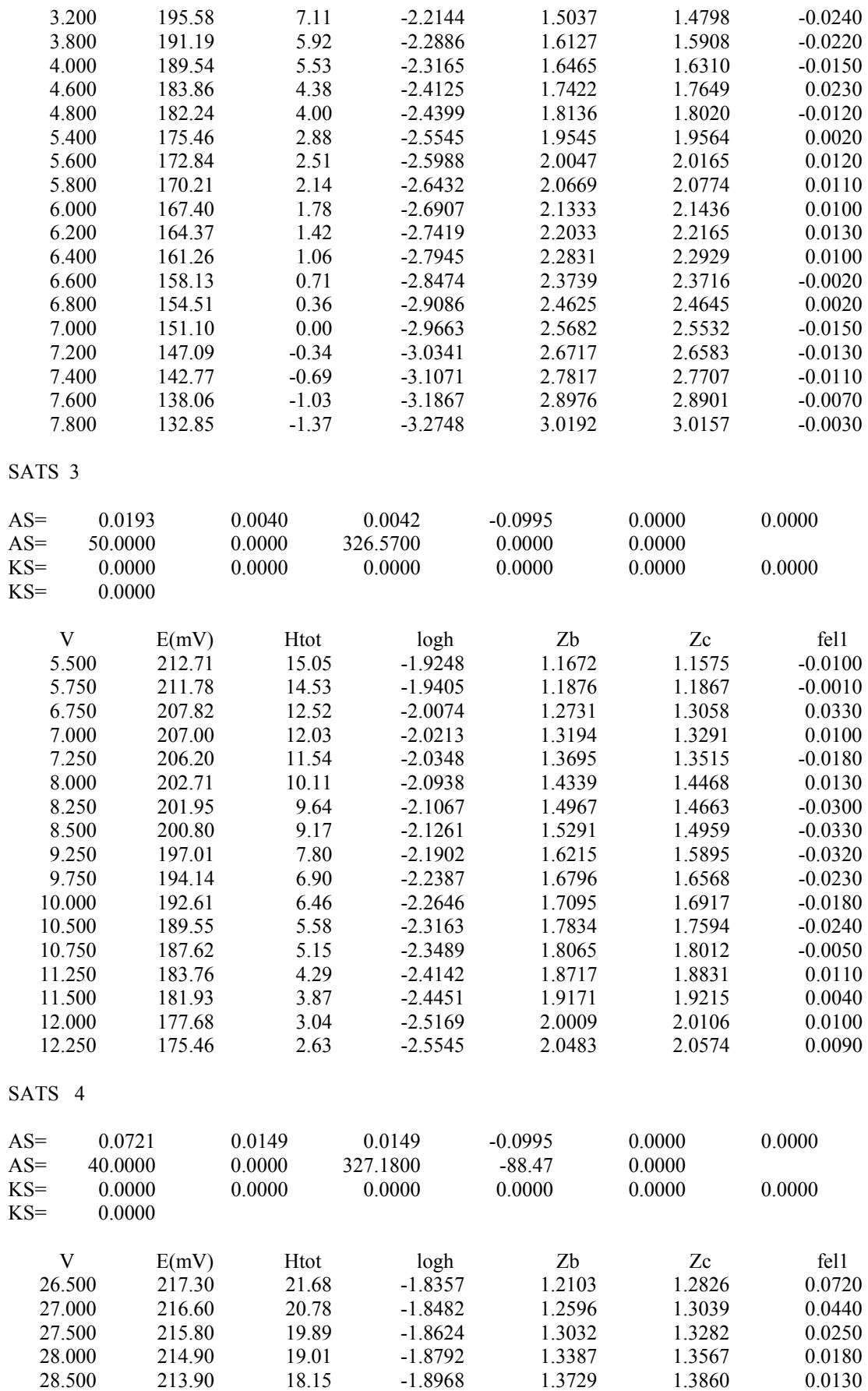

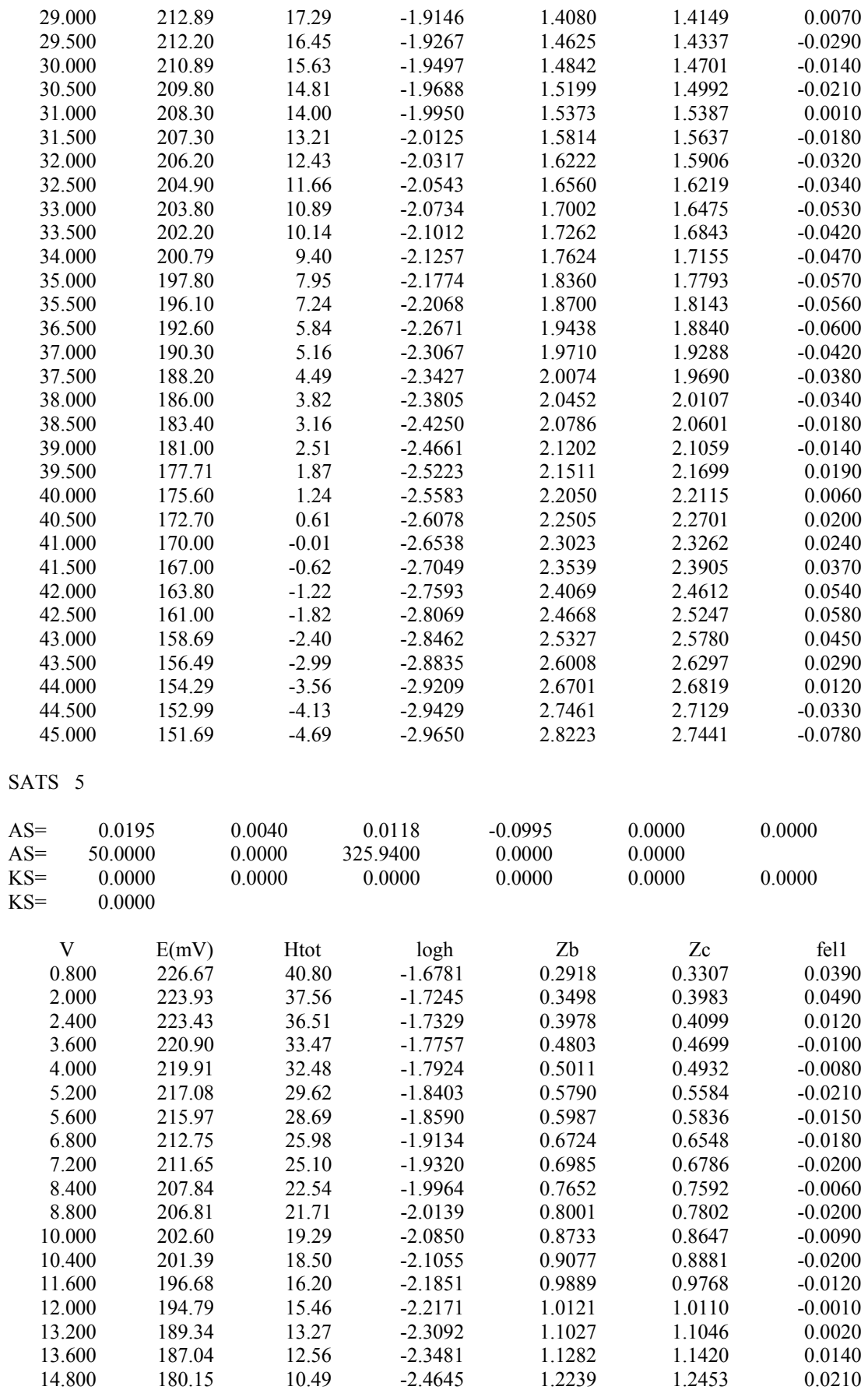

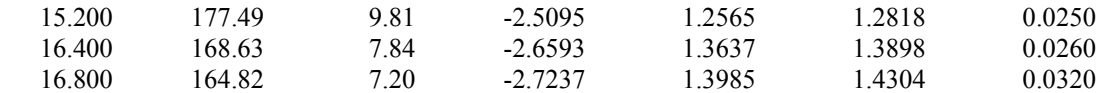

# **SISTEMA PIDA-Fe(III)**

SATS 1

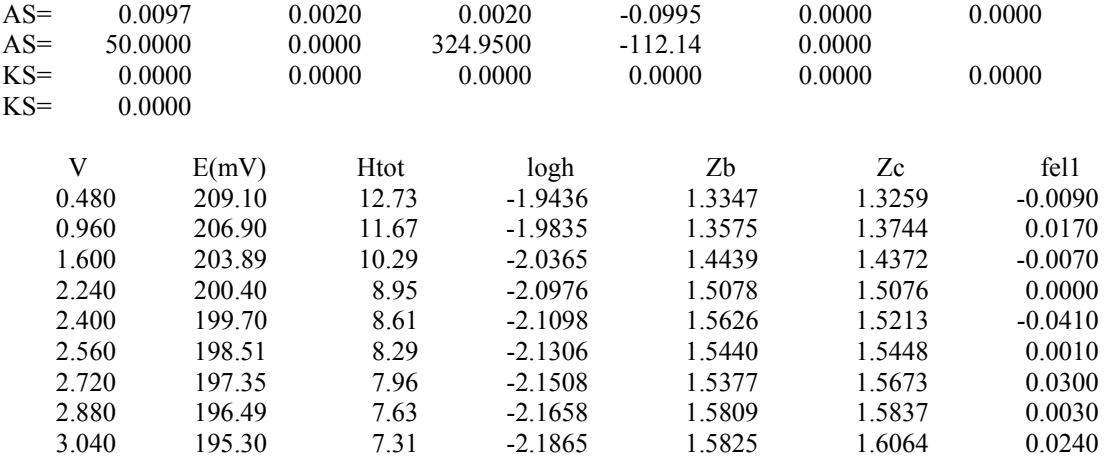

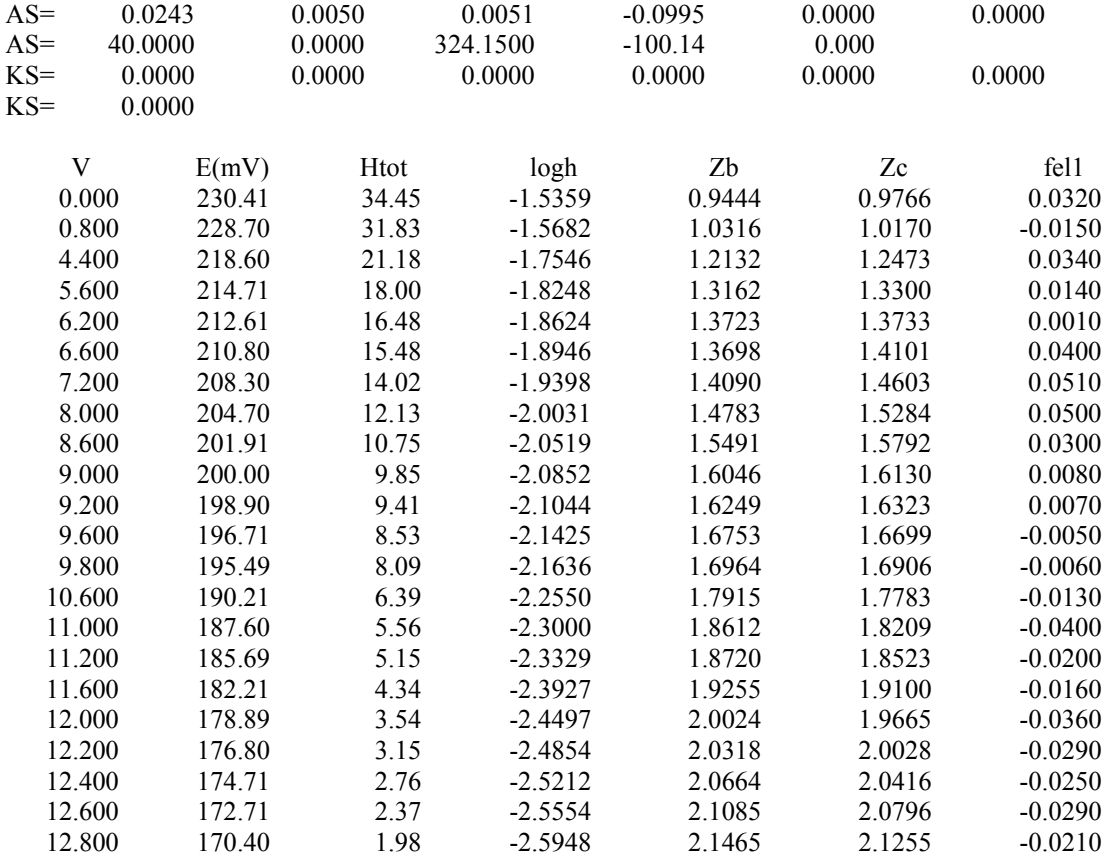

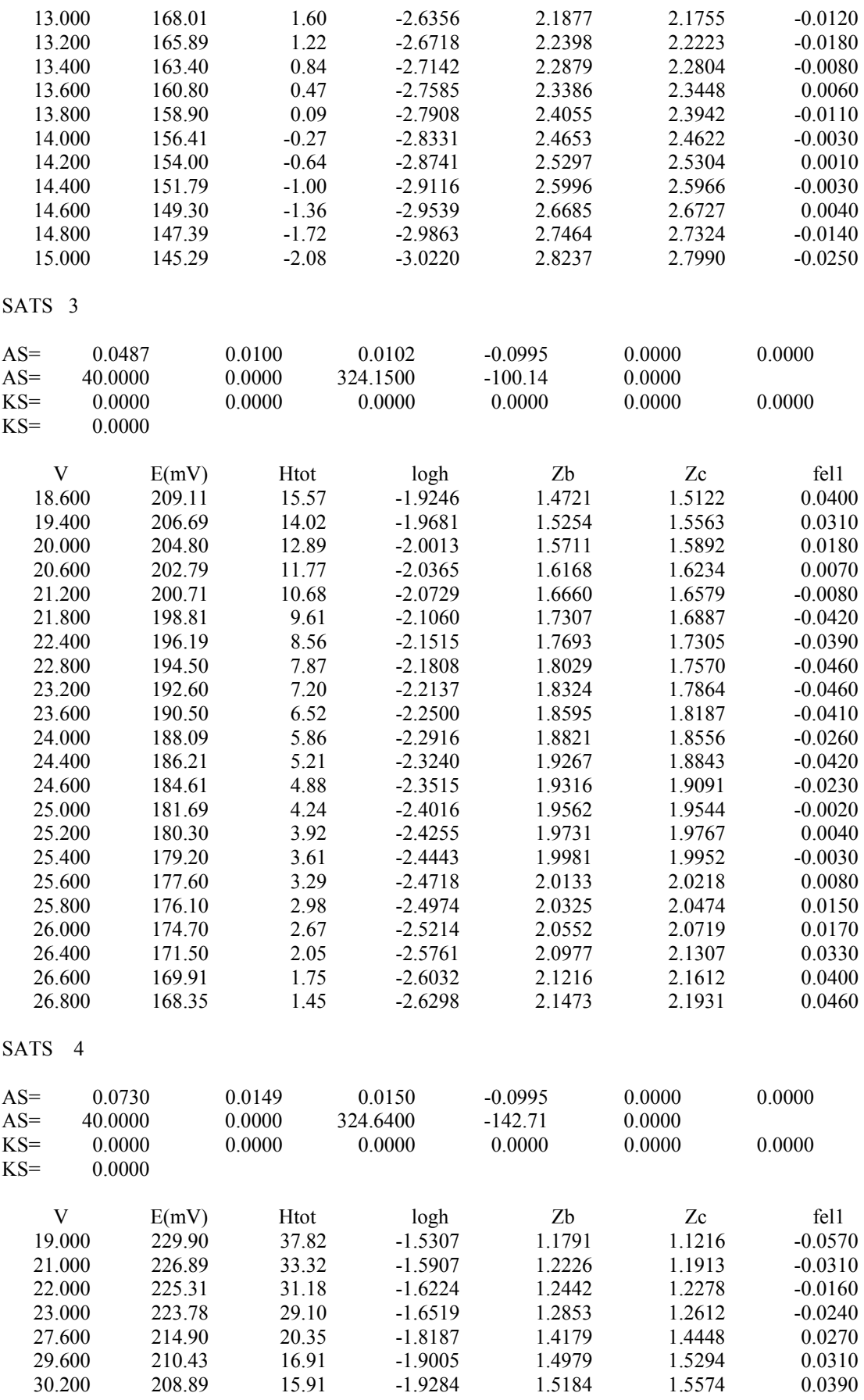

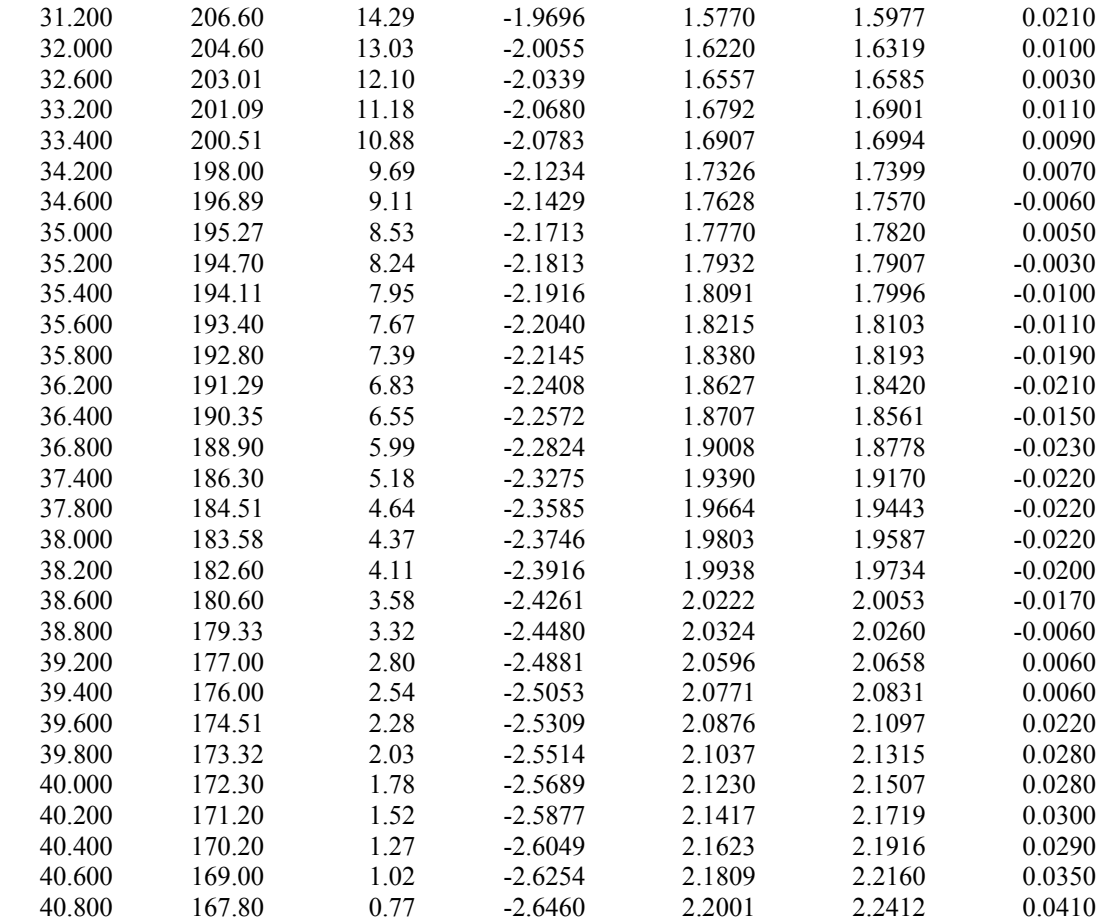

# **SISTEMA NTA-Fe(III)**

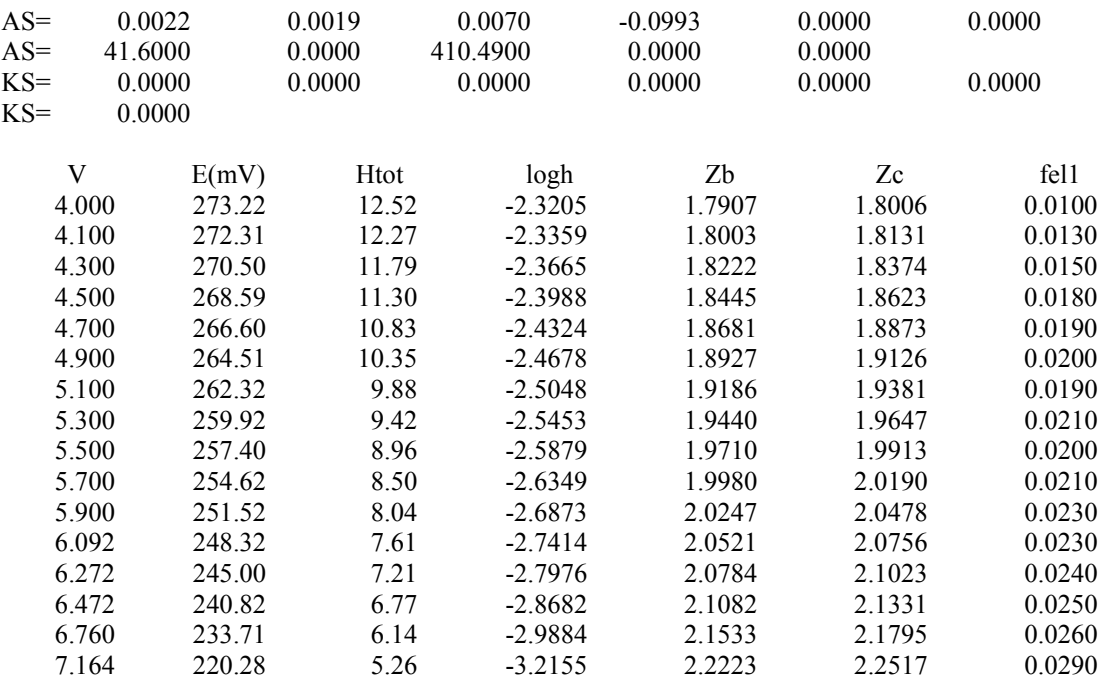

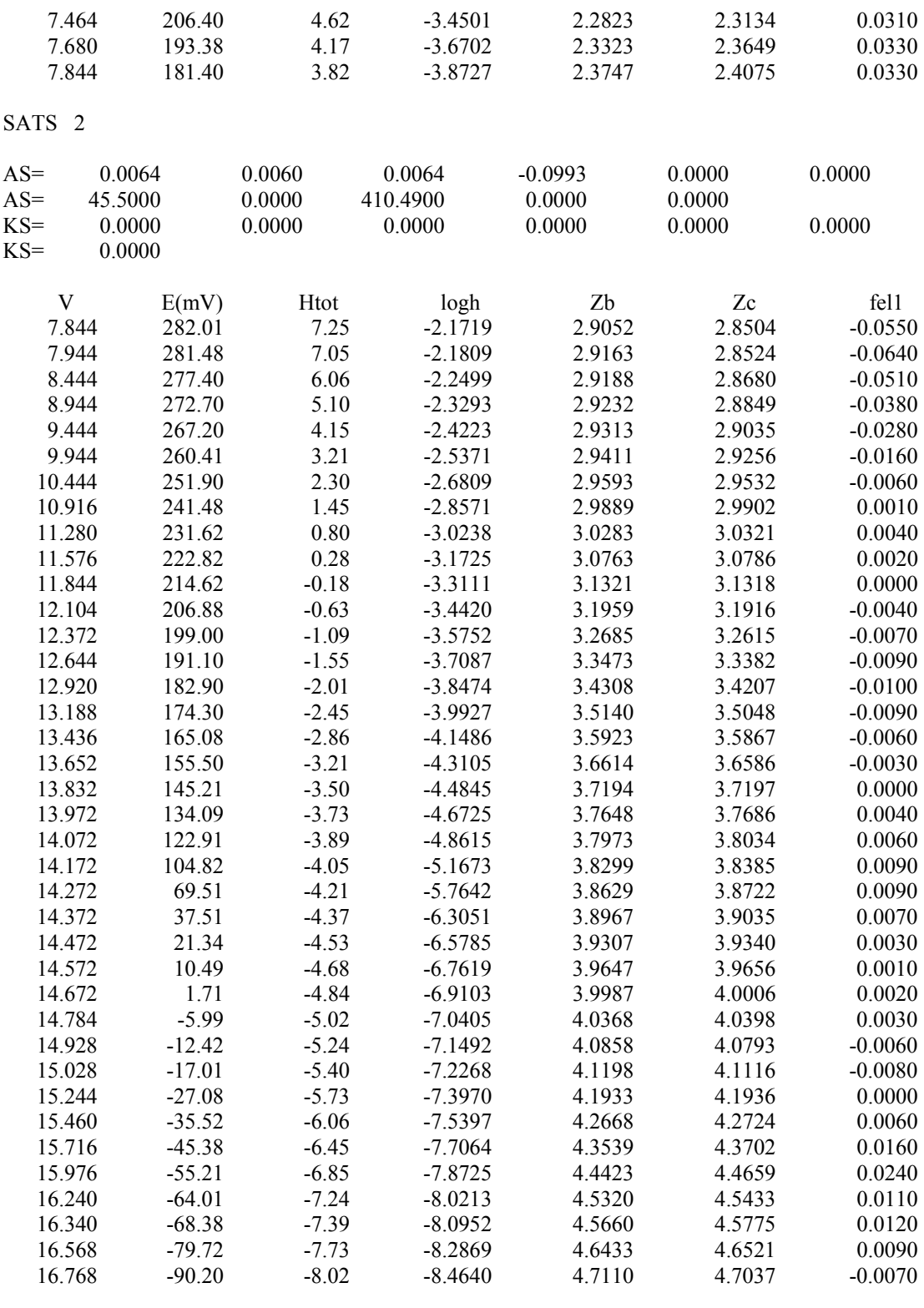

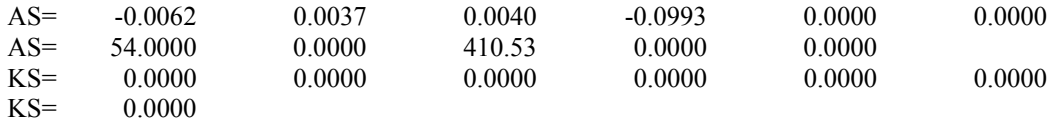

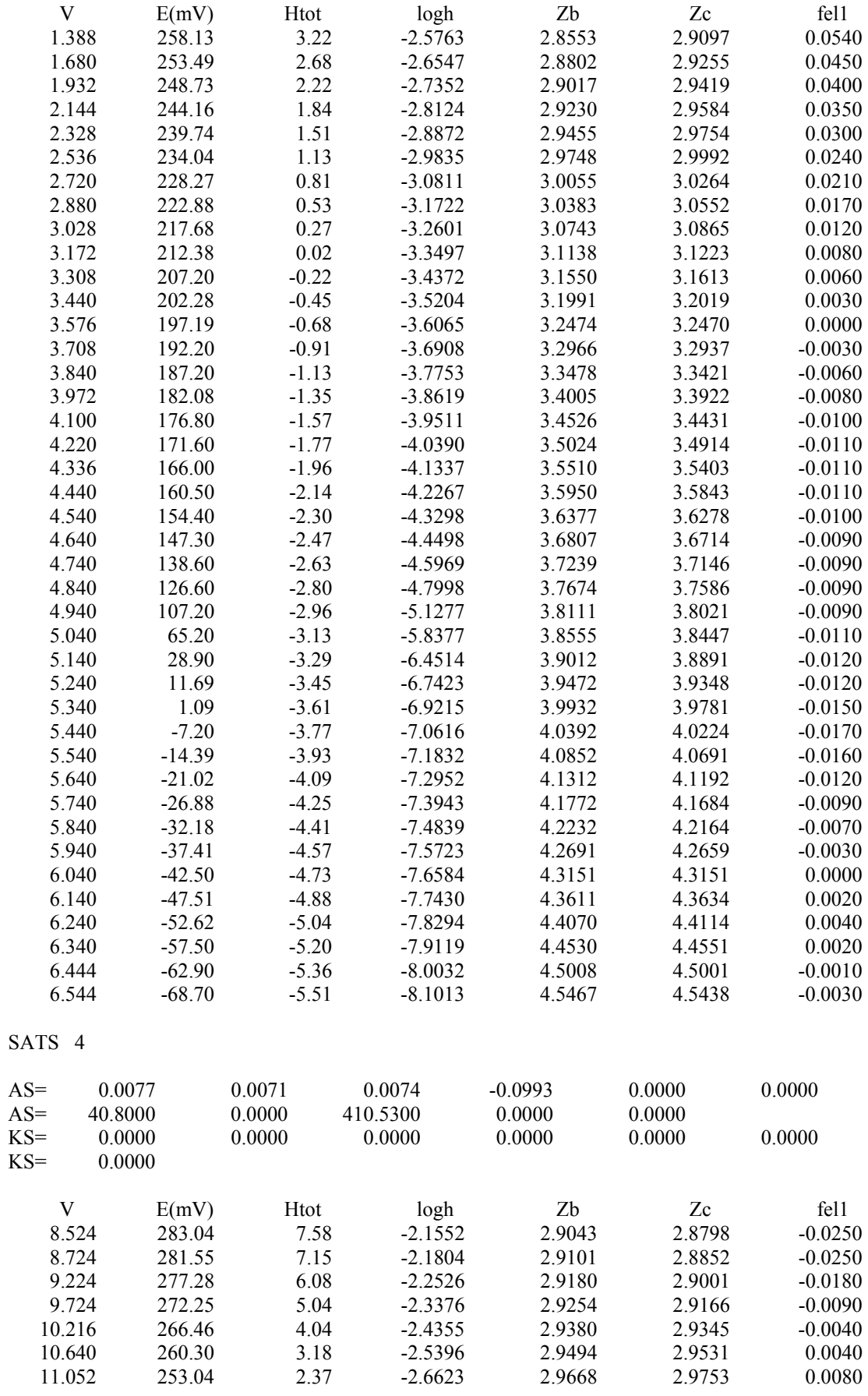

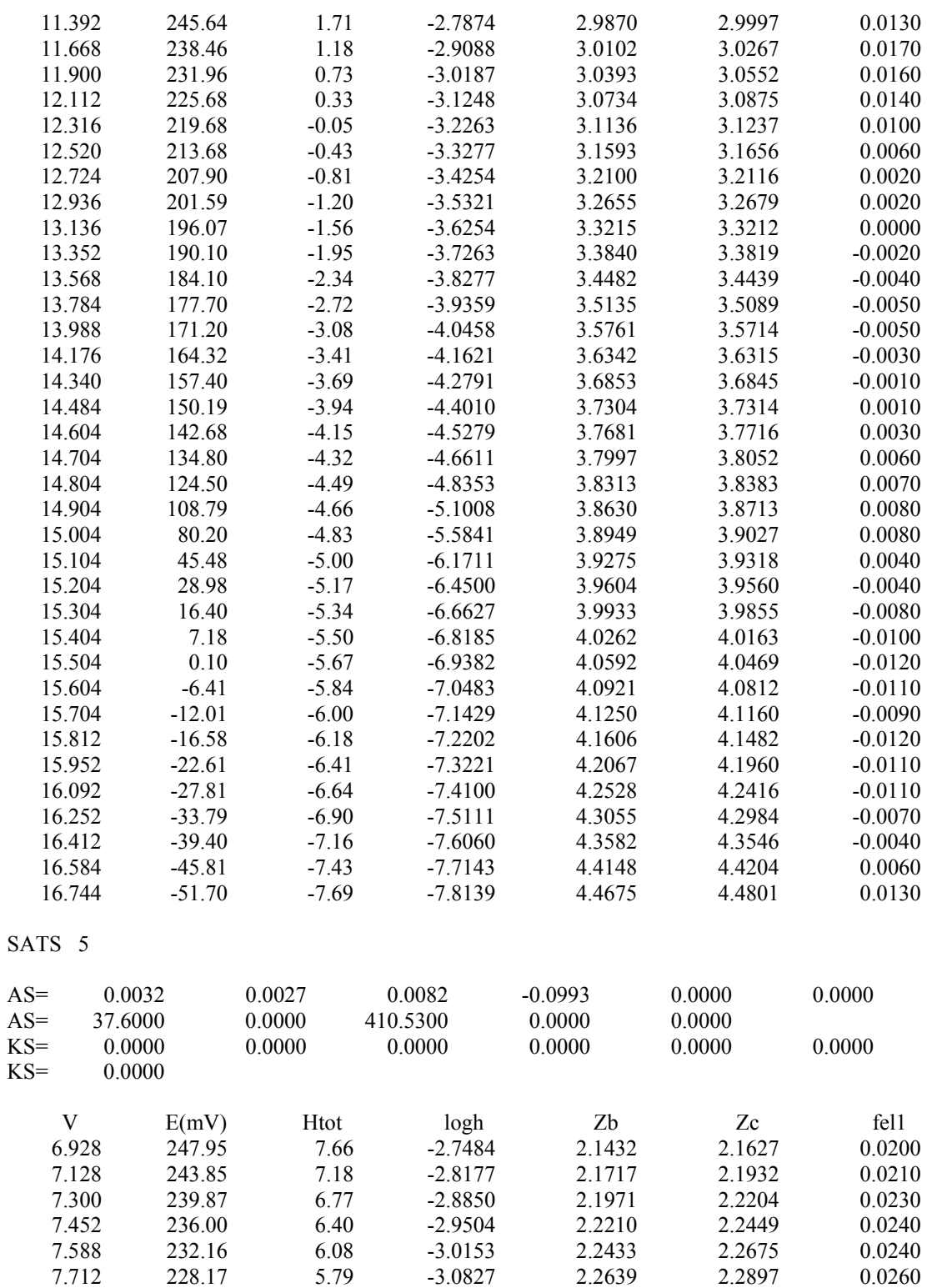

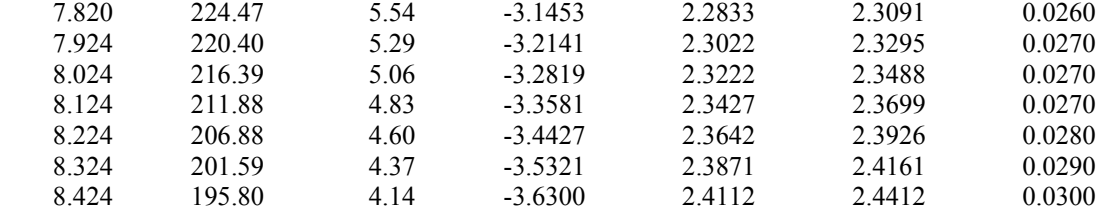

# **SISTEMA 4-Cl-o-PhDTA - H**

INITIAL VOLUME 45.00 TITRE VOLUME ERROR .01000 MILLILITRES

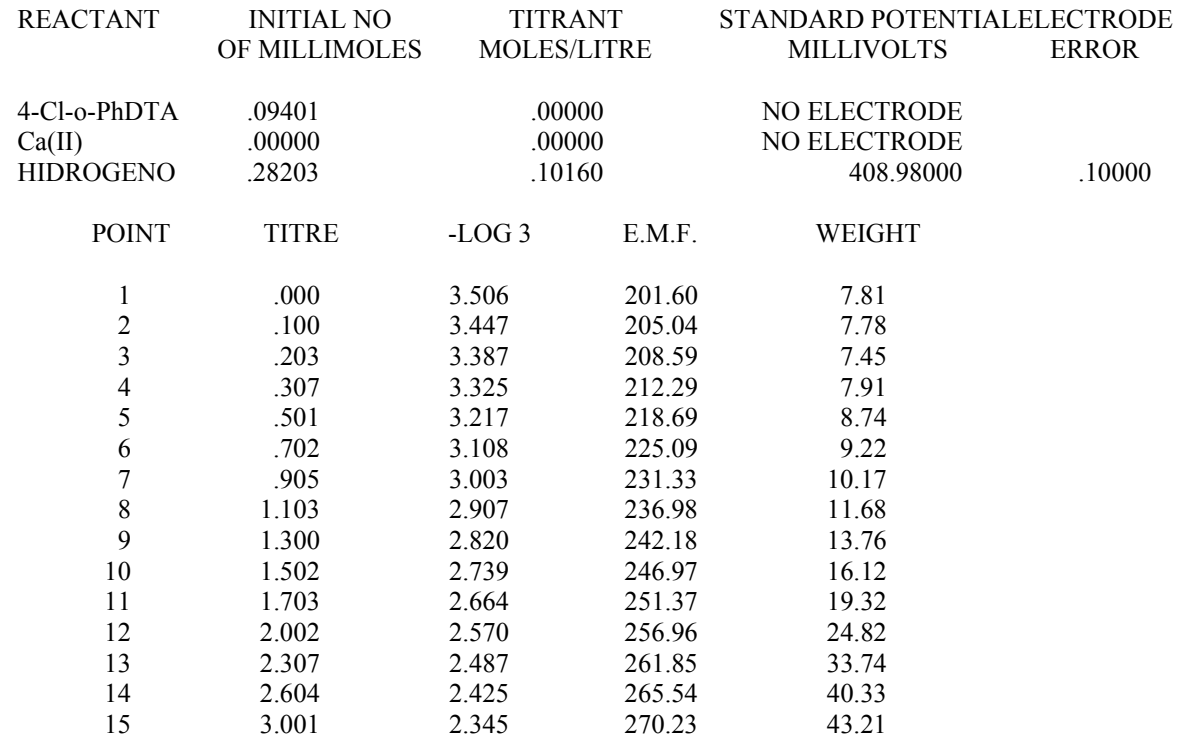

## INITIAL VOLUME 48.00 INITIAL VOLUME 48.00<br>TITRE VOLUME ERROR .01000 MILLILITRES

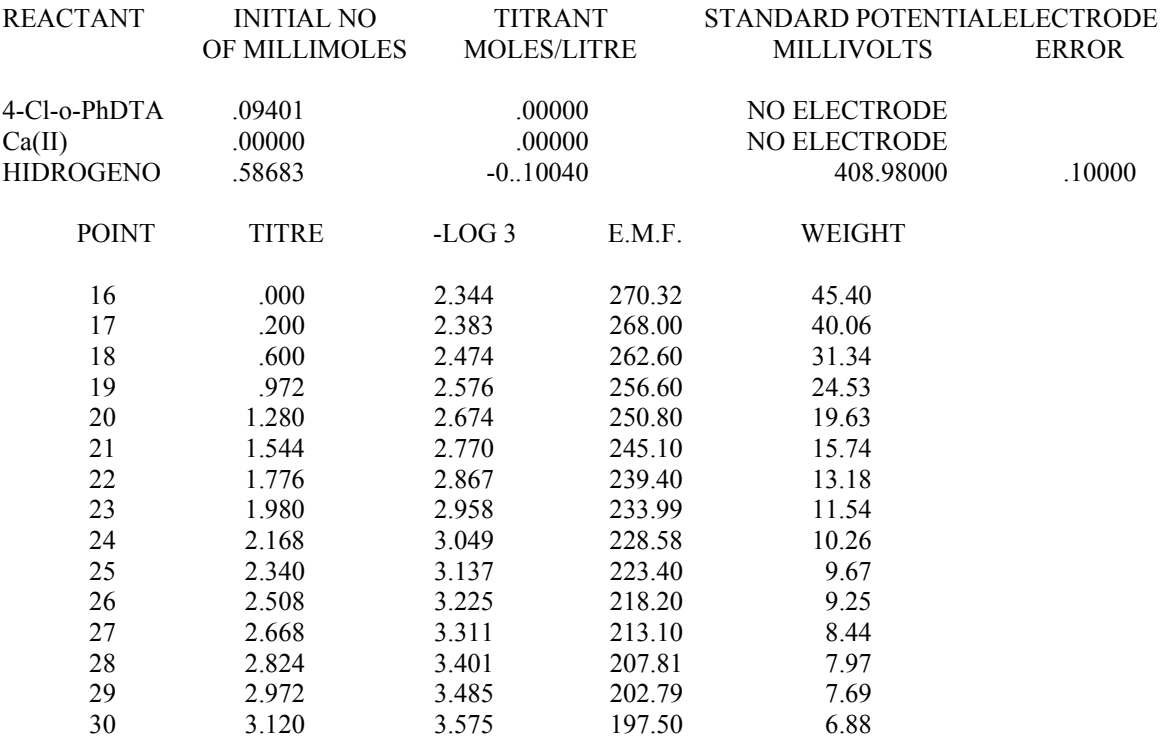

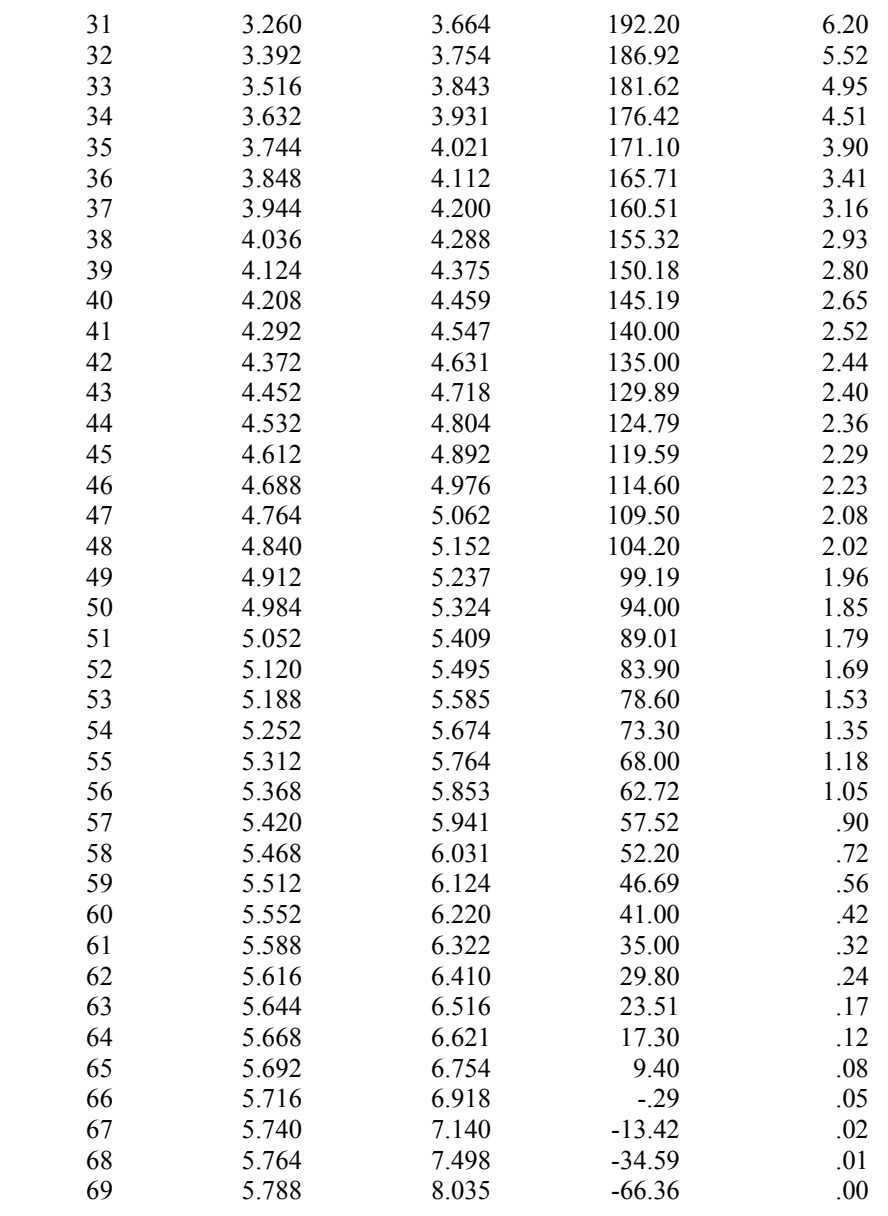

### INITIAL VOLUME 45.00 TITRE VOLUME ERROR .01000 MILLILITRES

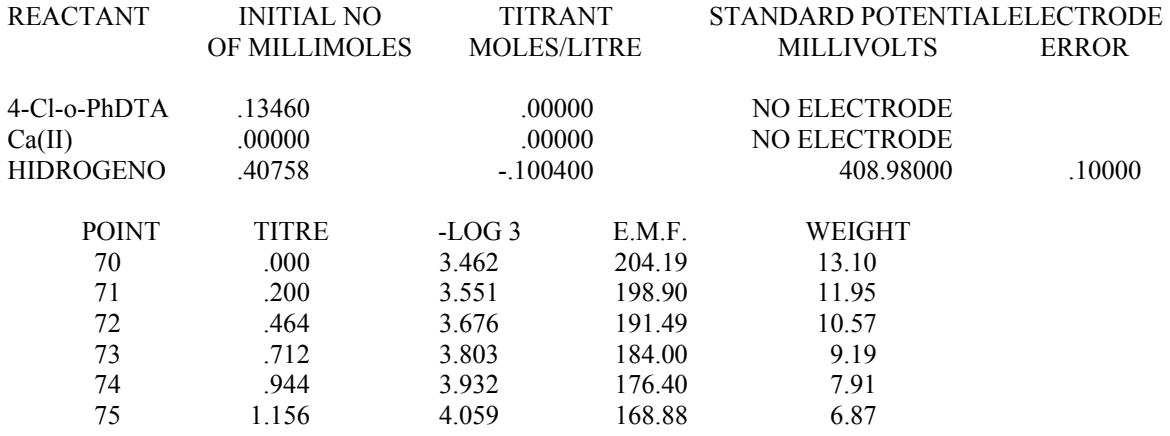

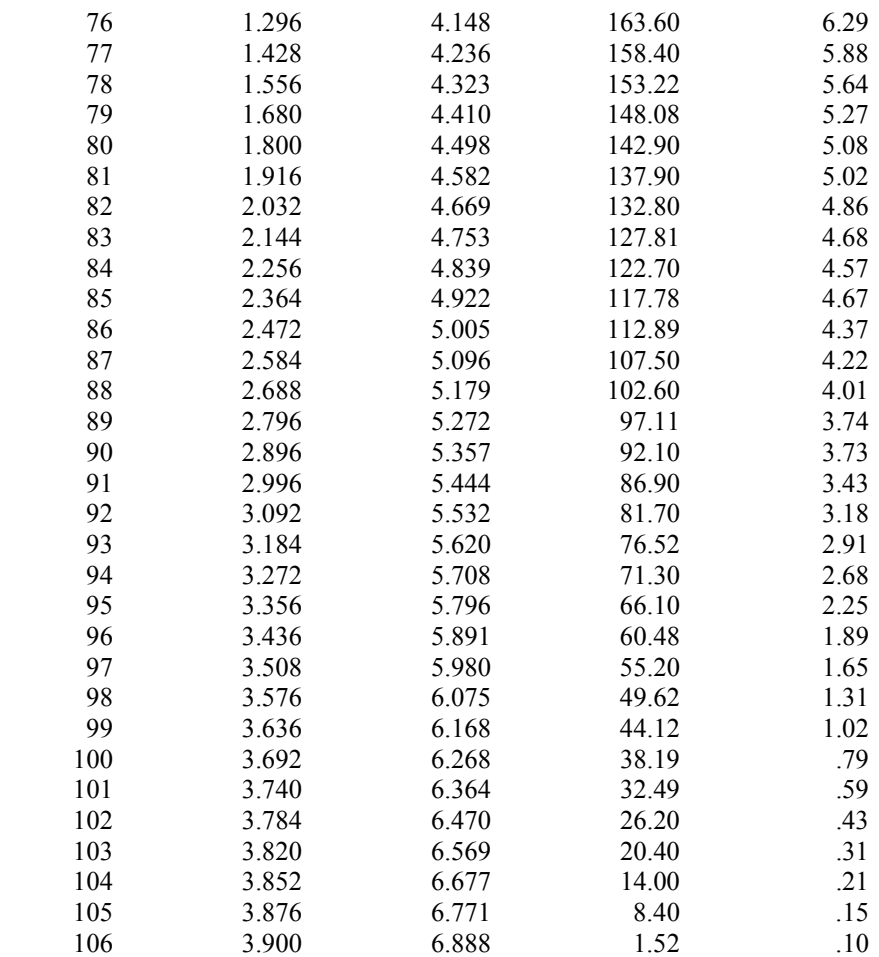

# **SISTEMA o-PhDTA-H**

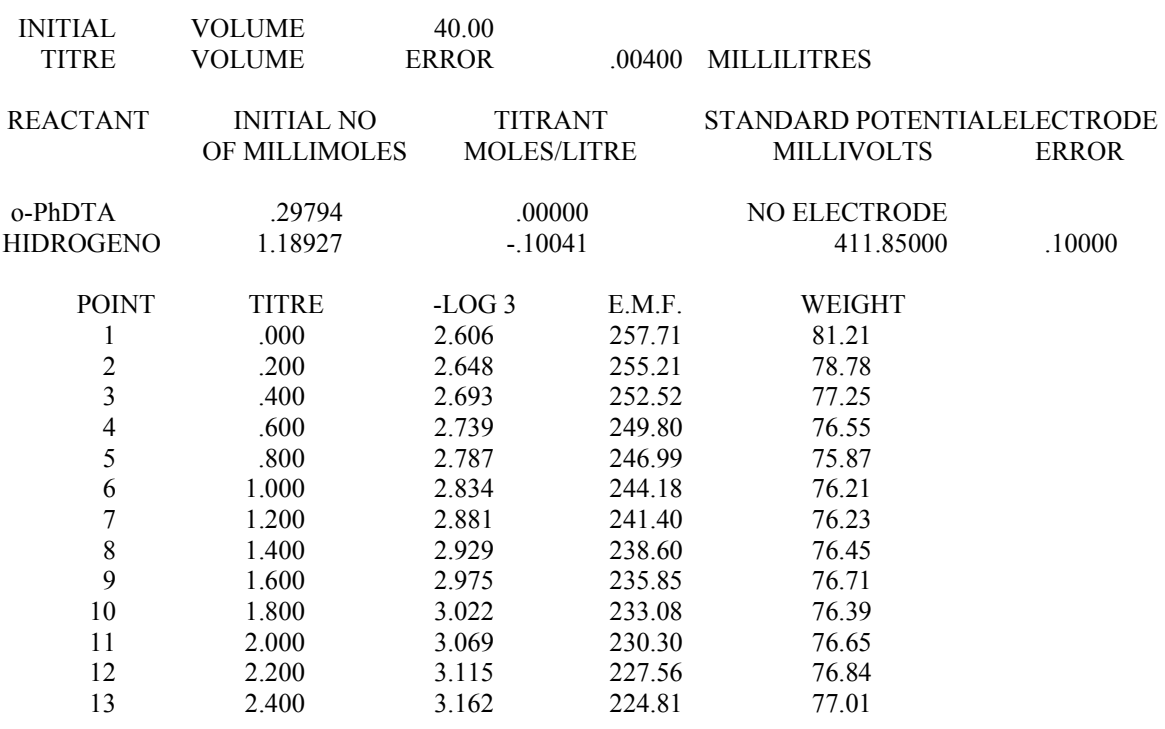

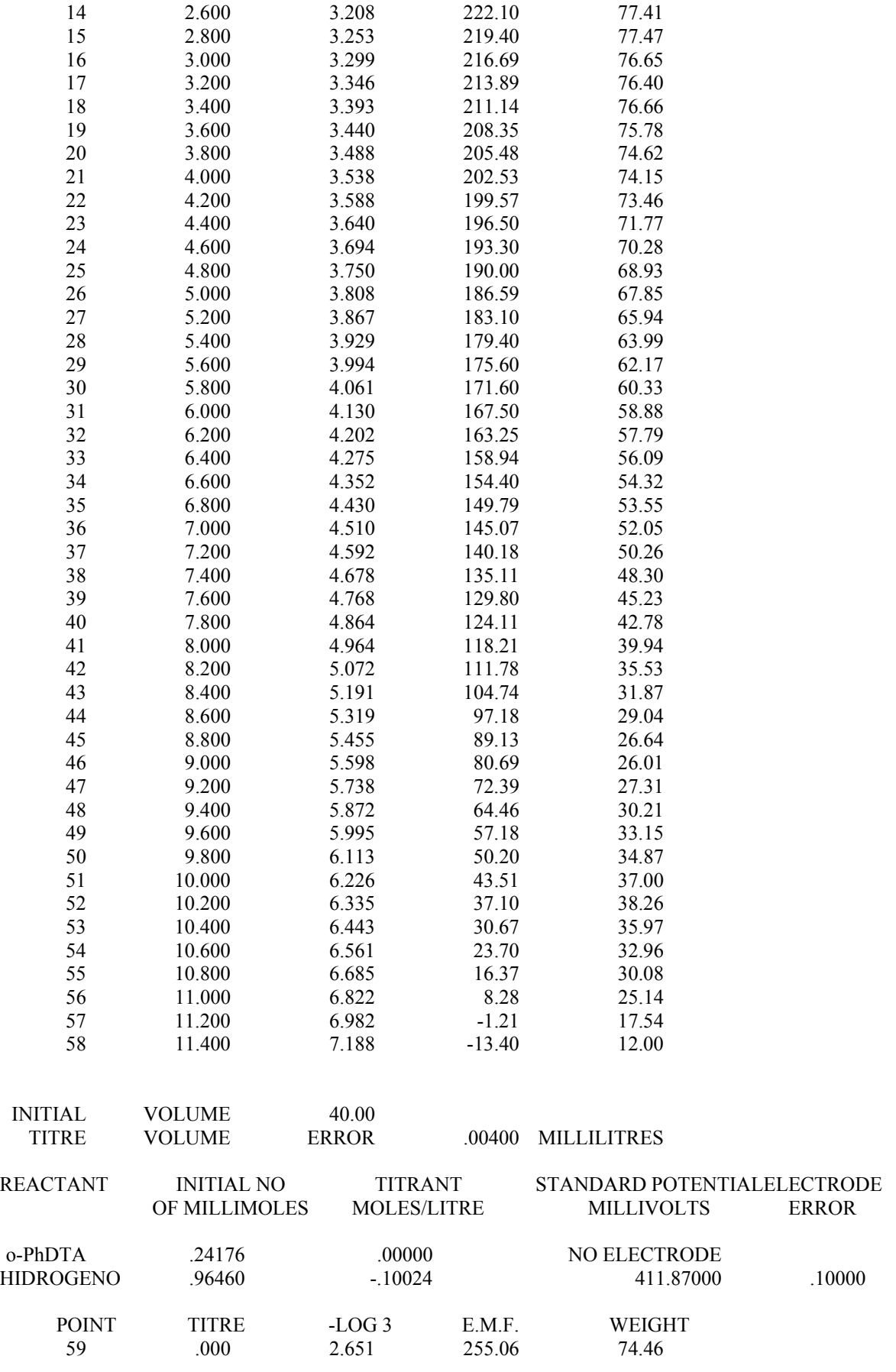

15 2.800 3.253 219.40<br>16 3.000 3.299 216.69

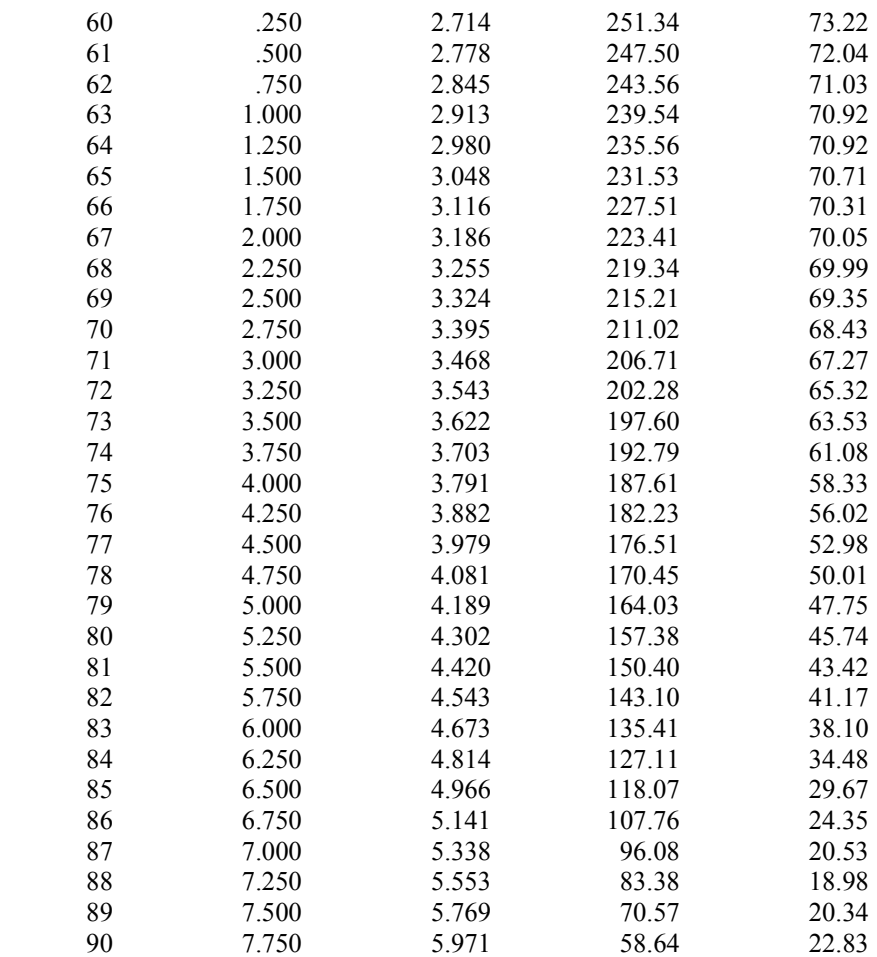

# **SISTEMA 34TDTA-H**

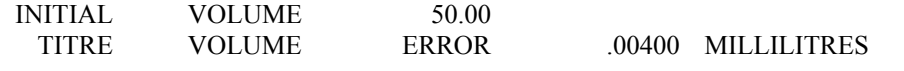

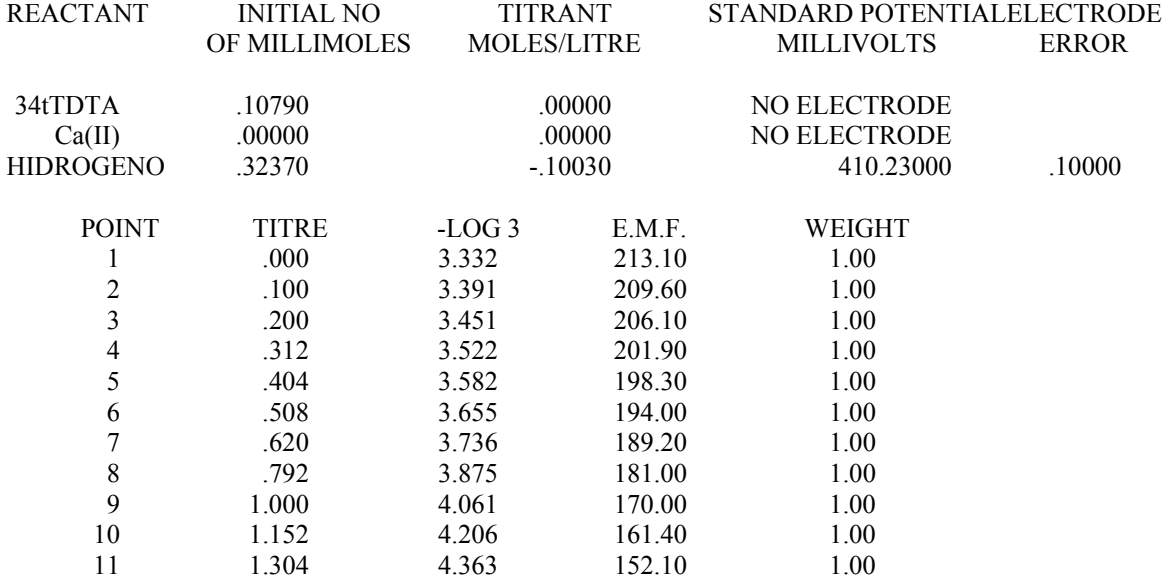

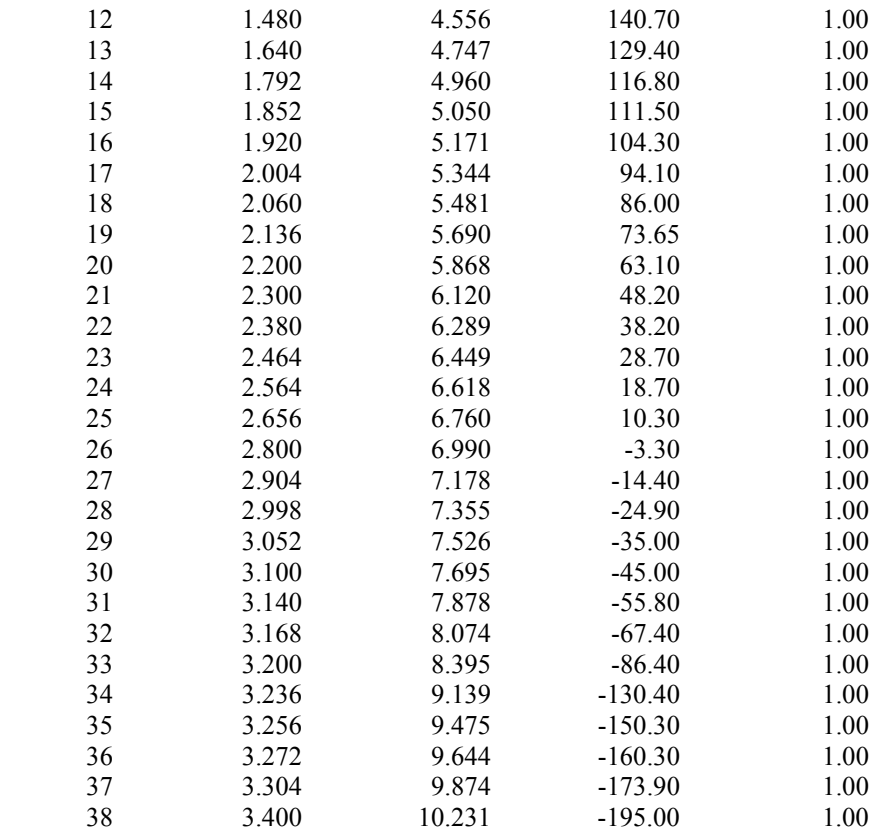

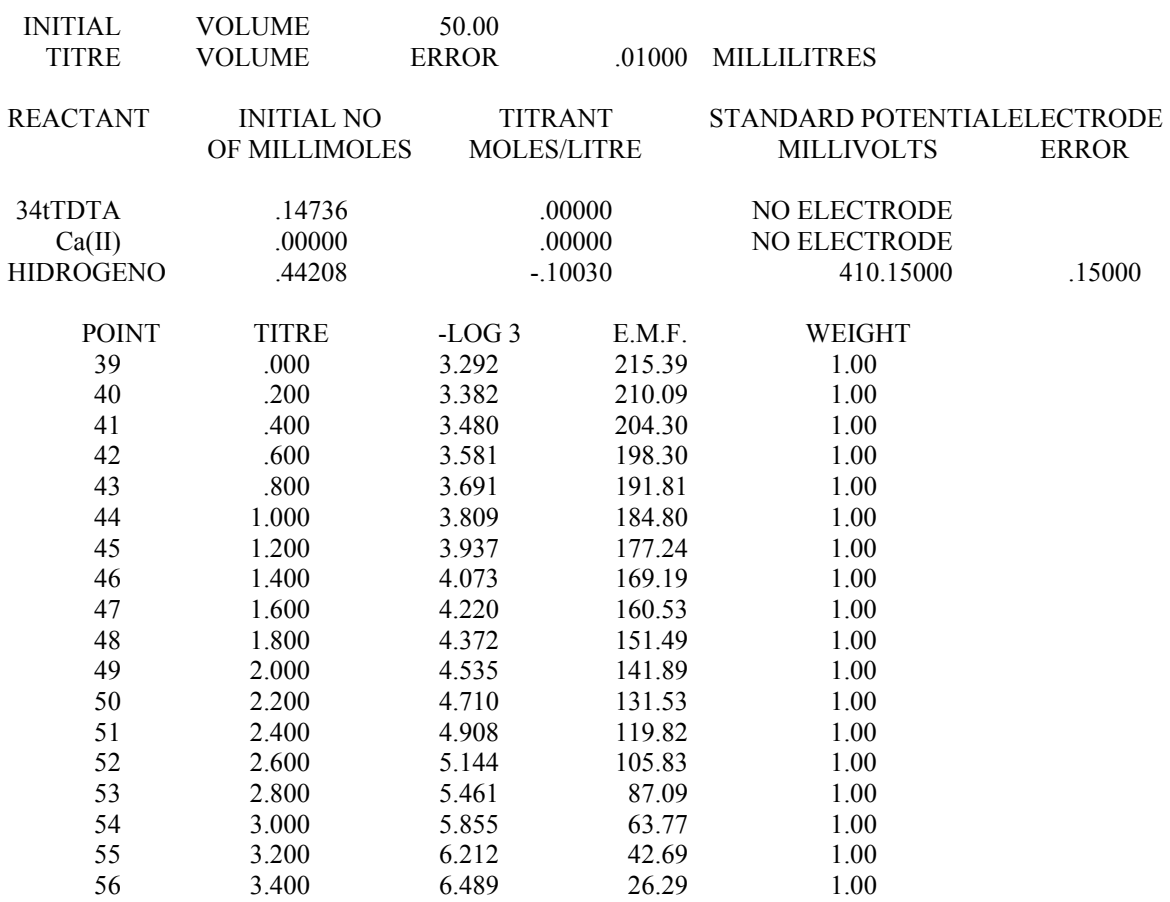

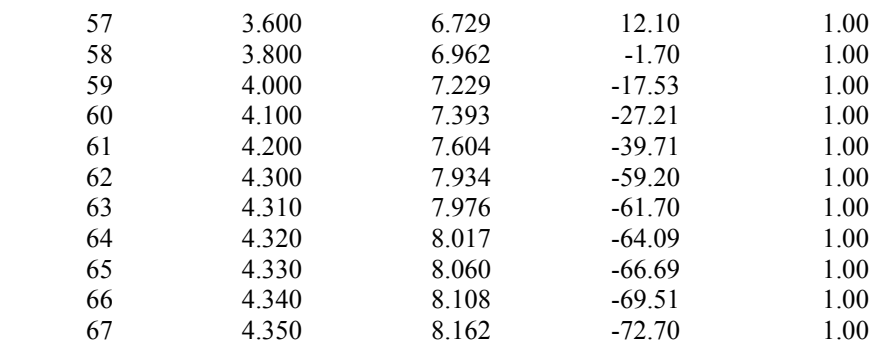

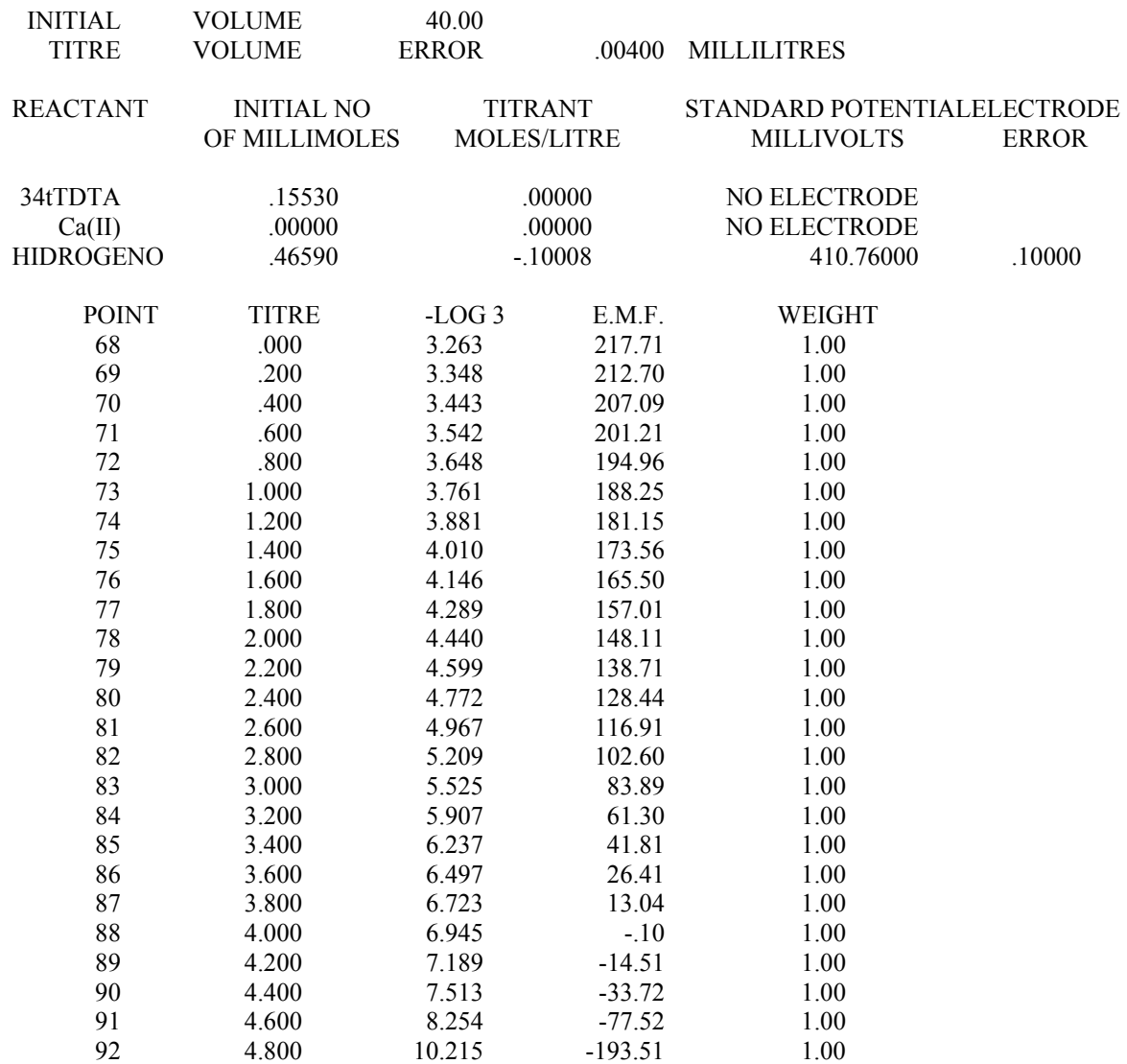

# **SISTEMA 4-Cl-o-PhDTA-Ca(II)**

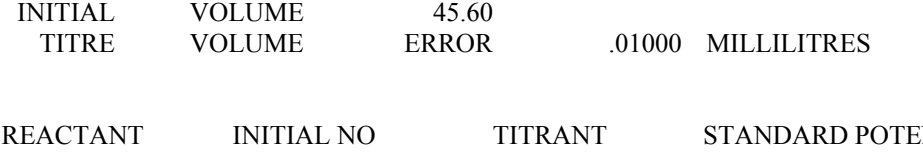

219

### ENTIAL ELECTRODE

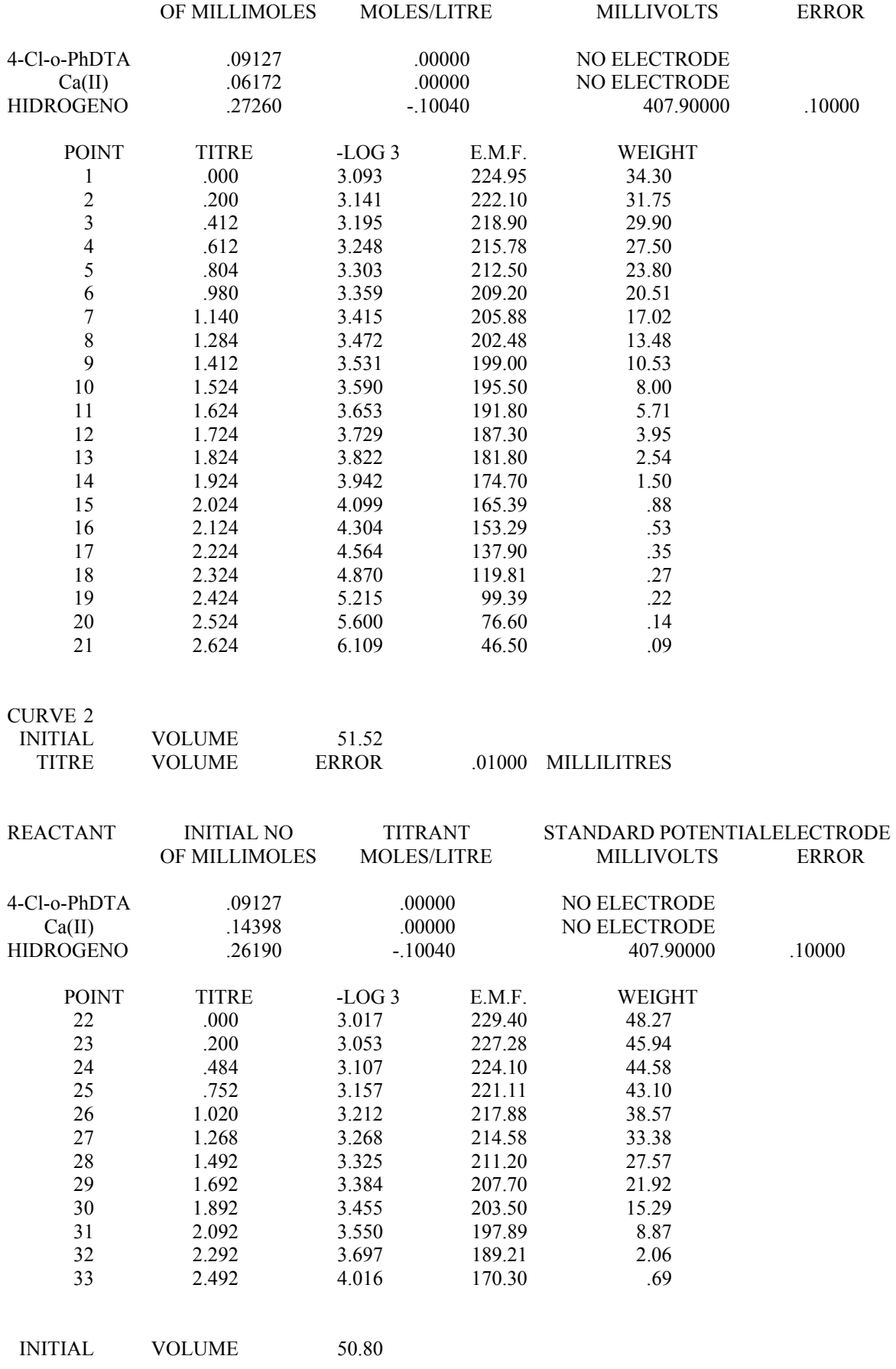

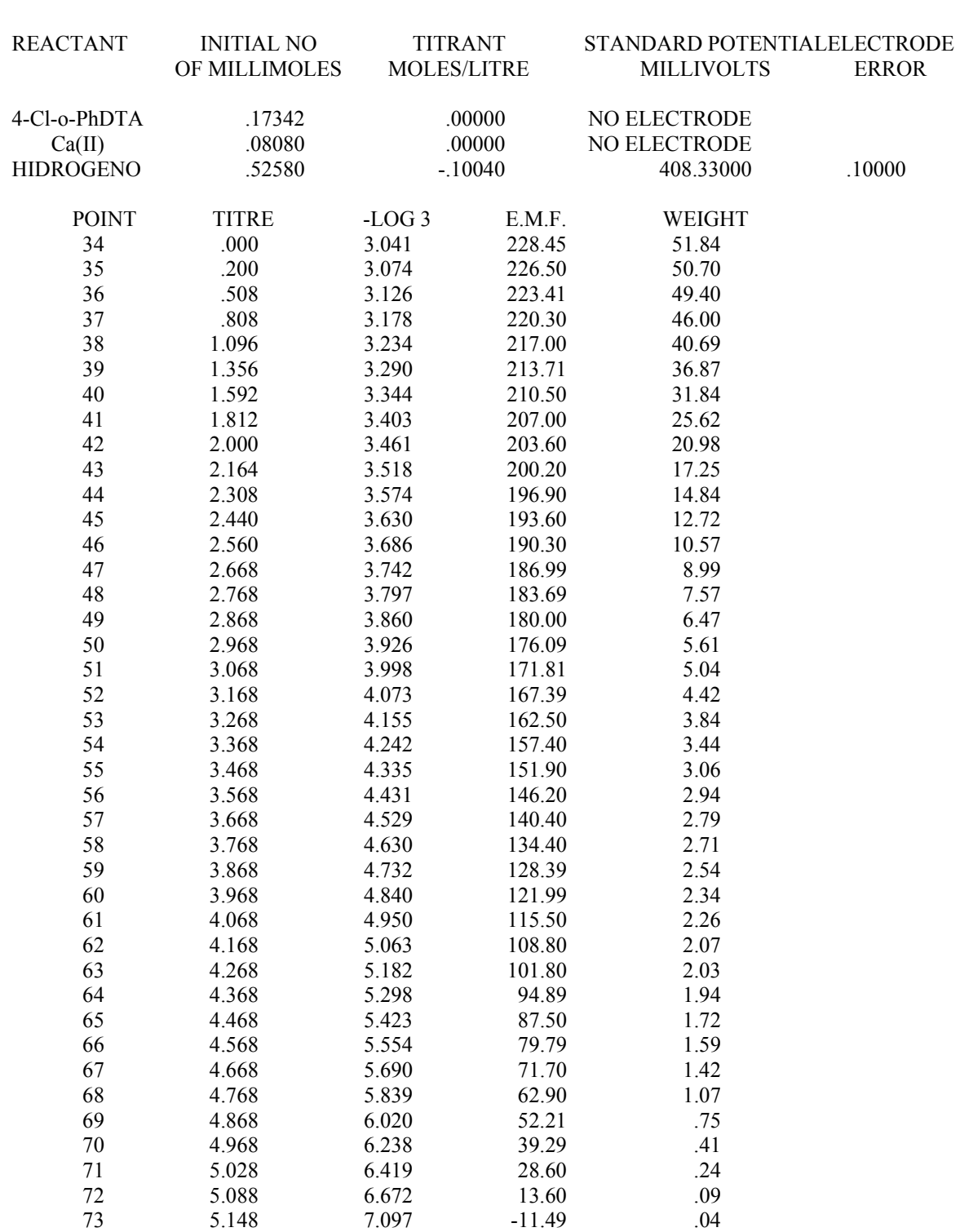

TITRE VOLUME ERROR .01000 MILLILITRES

# **SISTEMA o-PhDTA-Ca(II)**

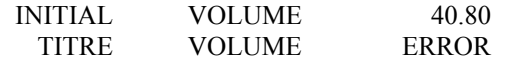

.00400 MILLILITRES

221

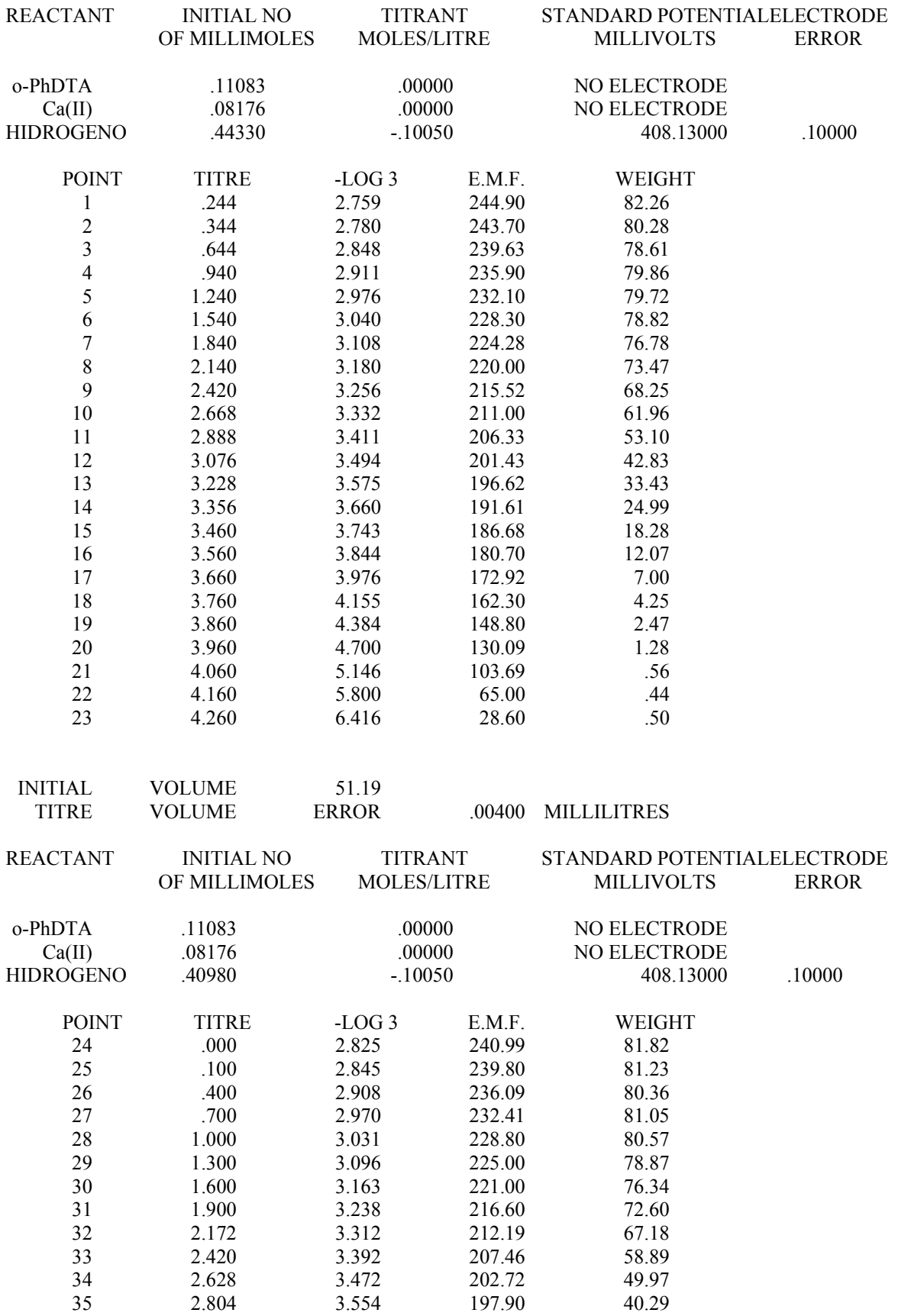

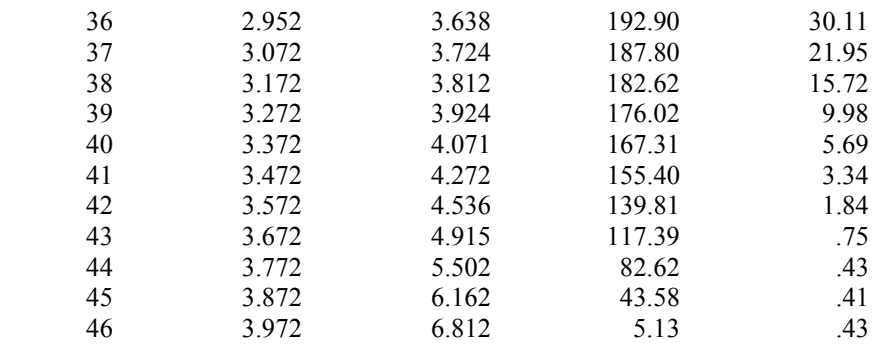

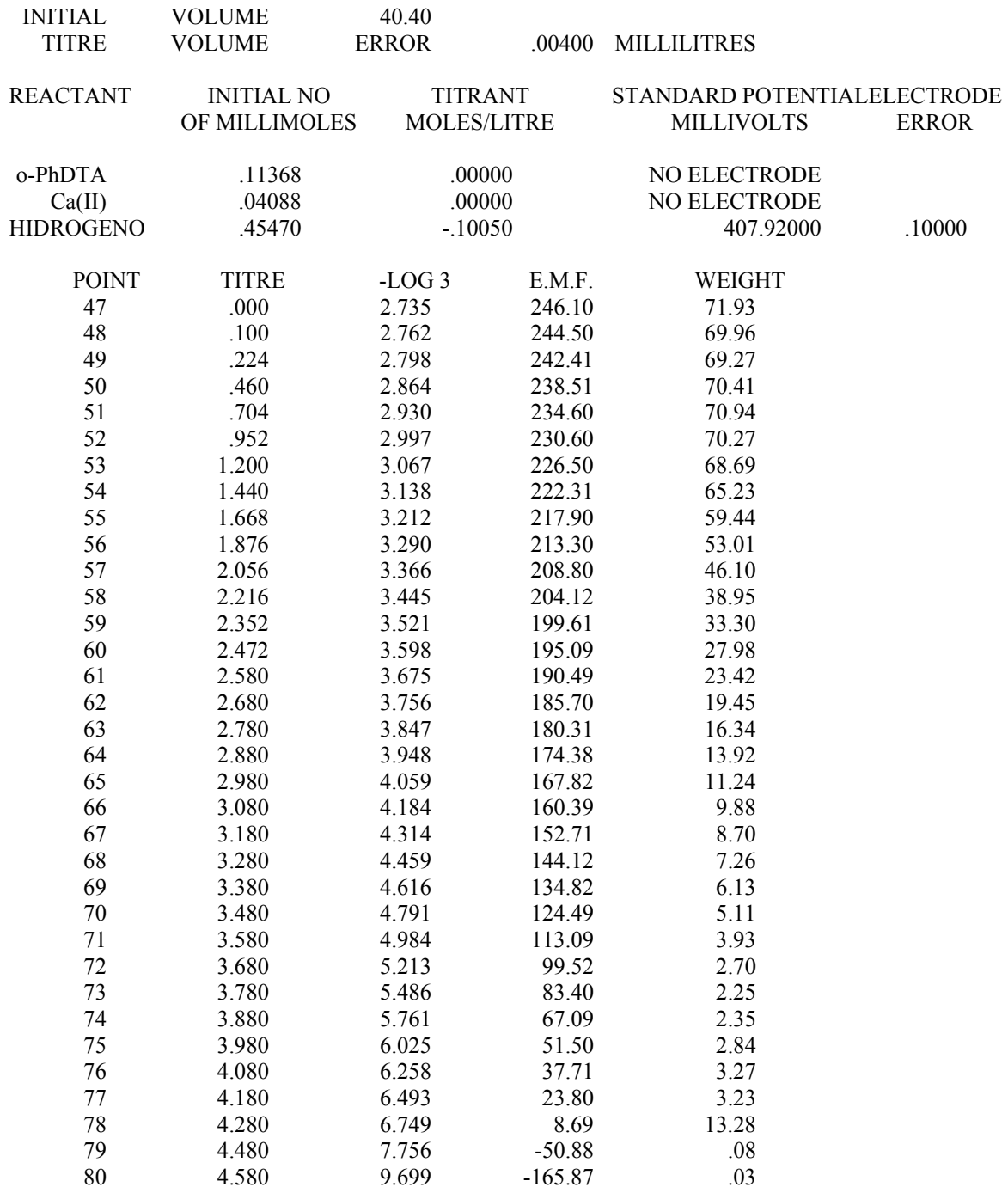

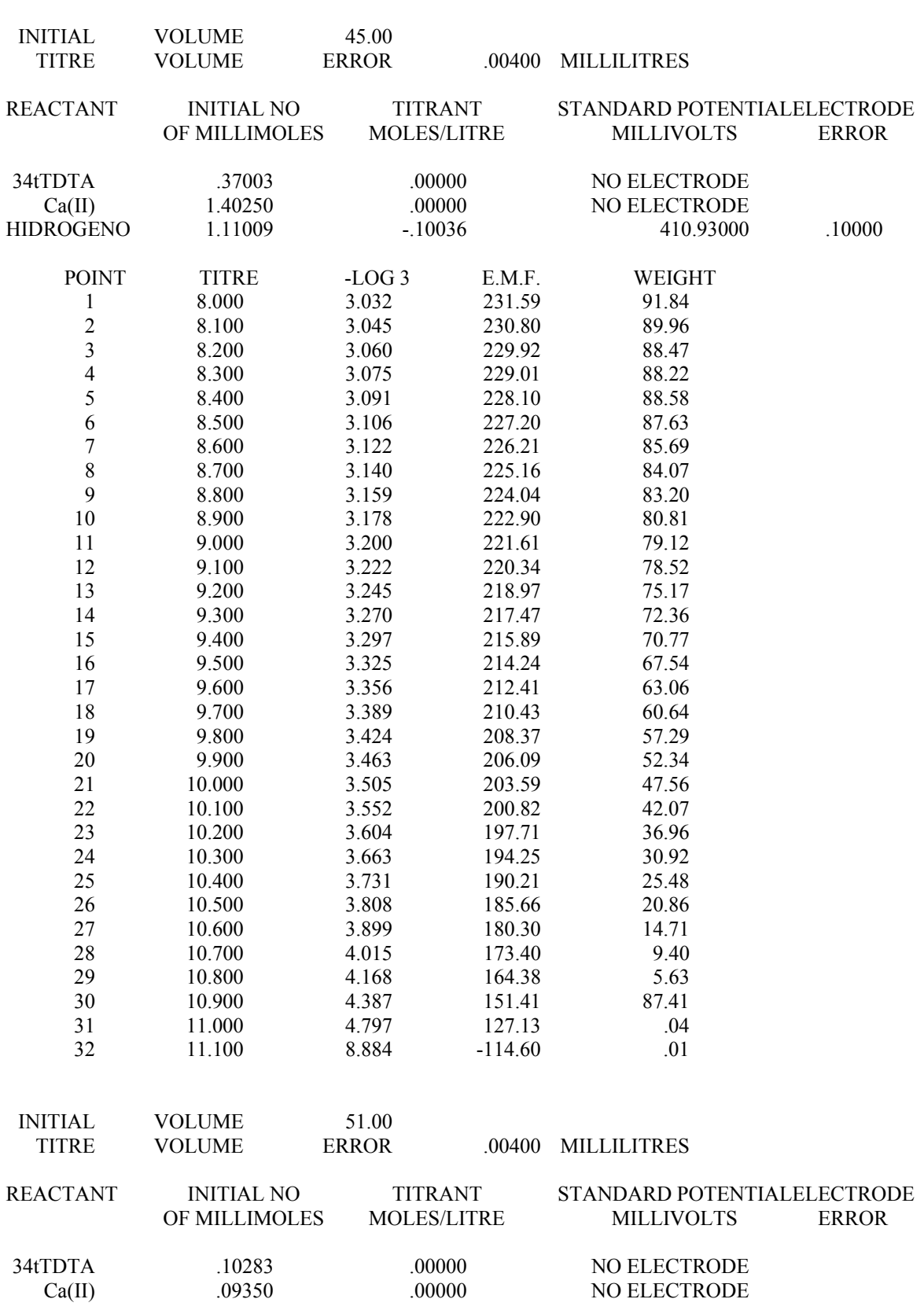

**SISTEMA 34TDTA-Ca(II)** 

## 224

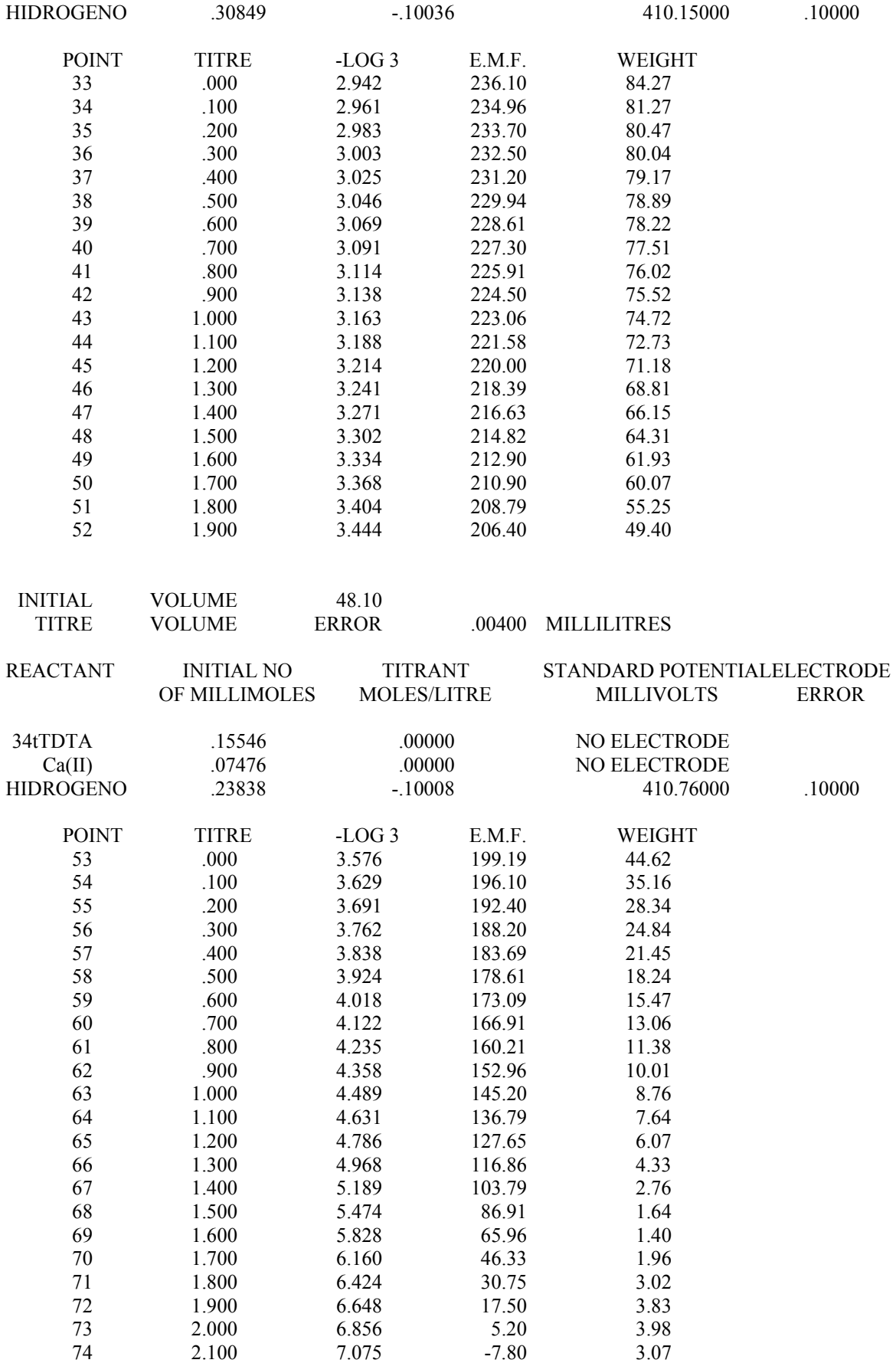

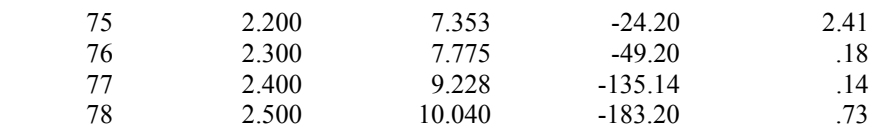

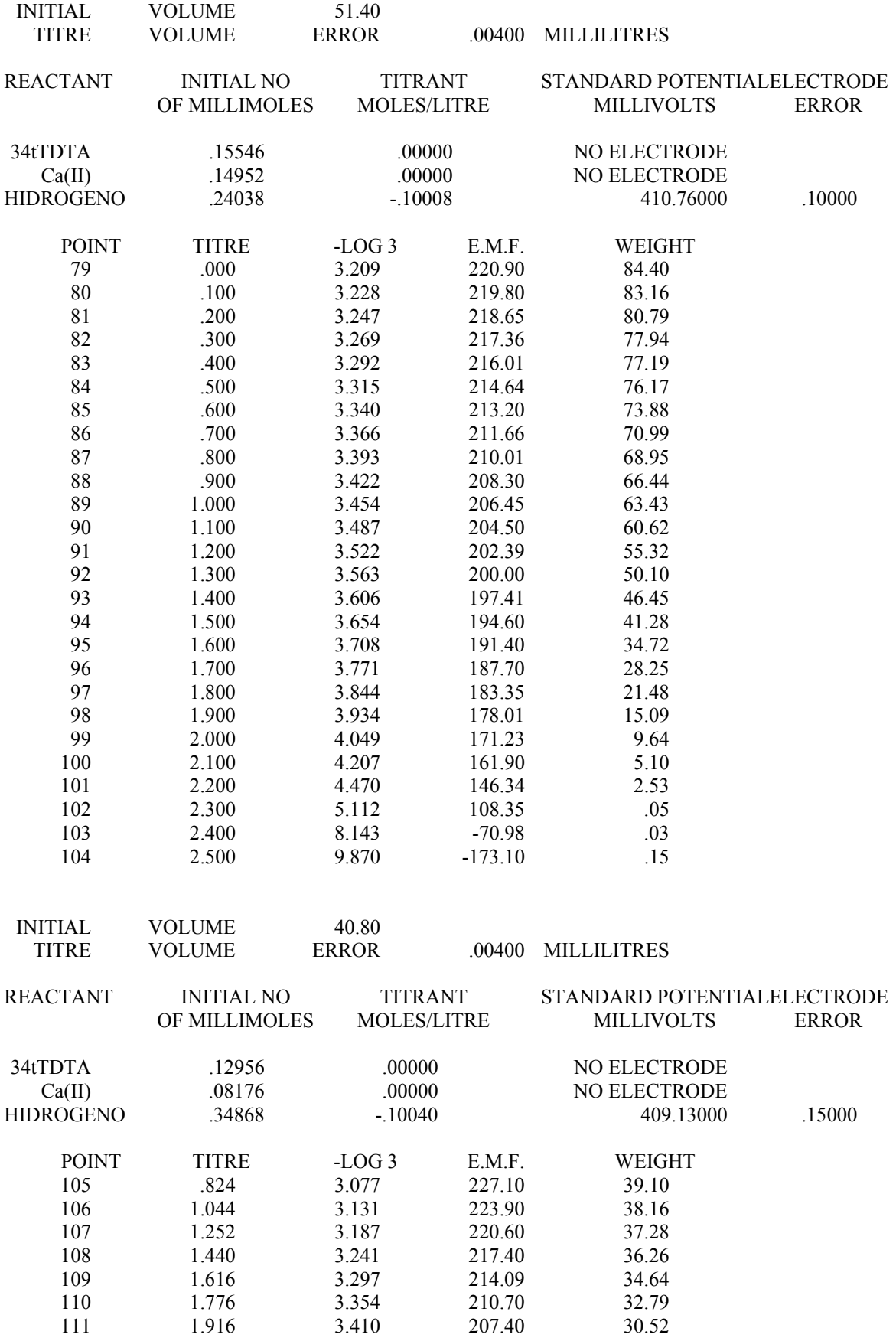

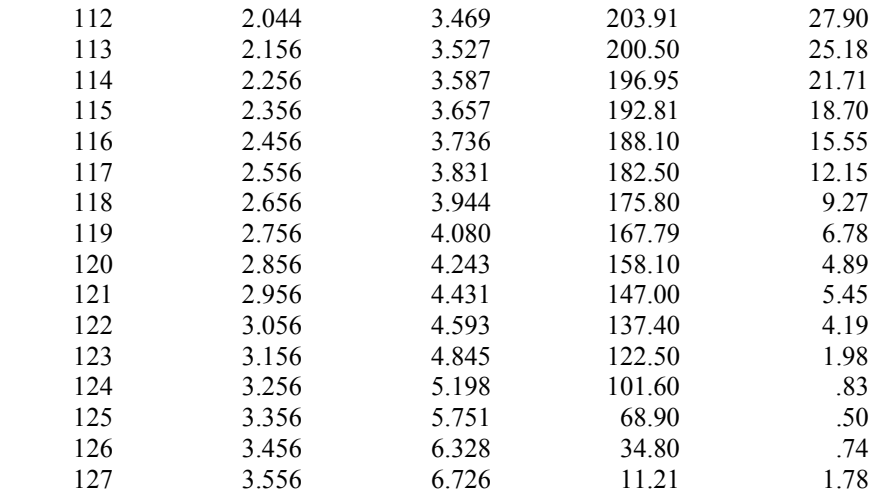

## **SISTEMA 4-Cl-o-PhDTA-Cu(II)**

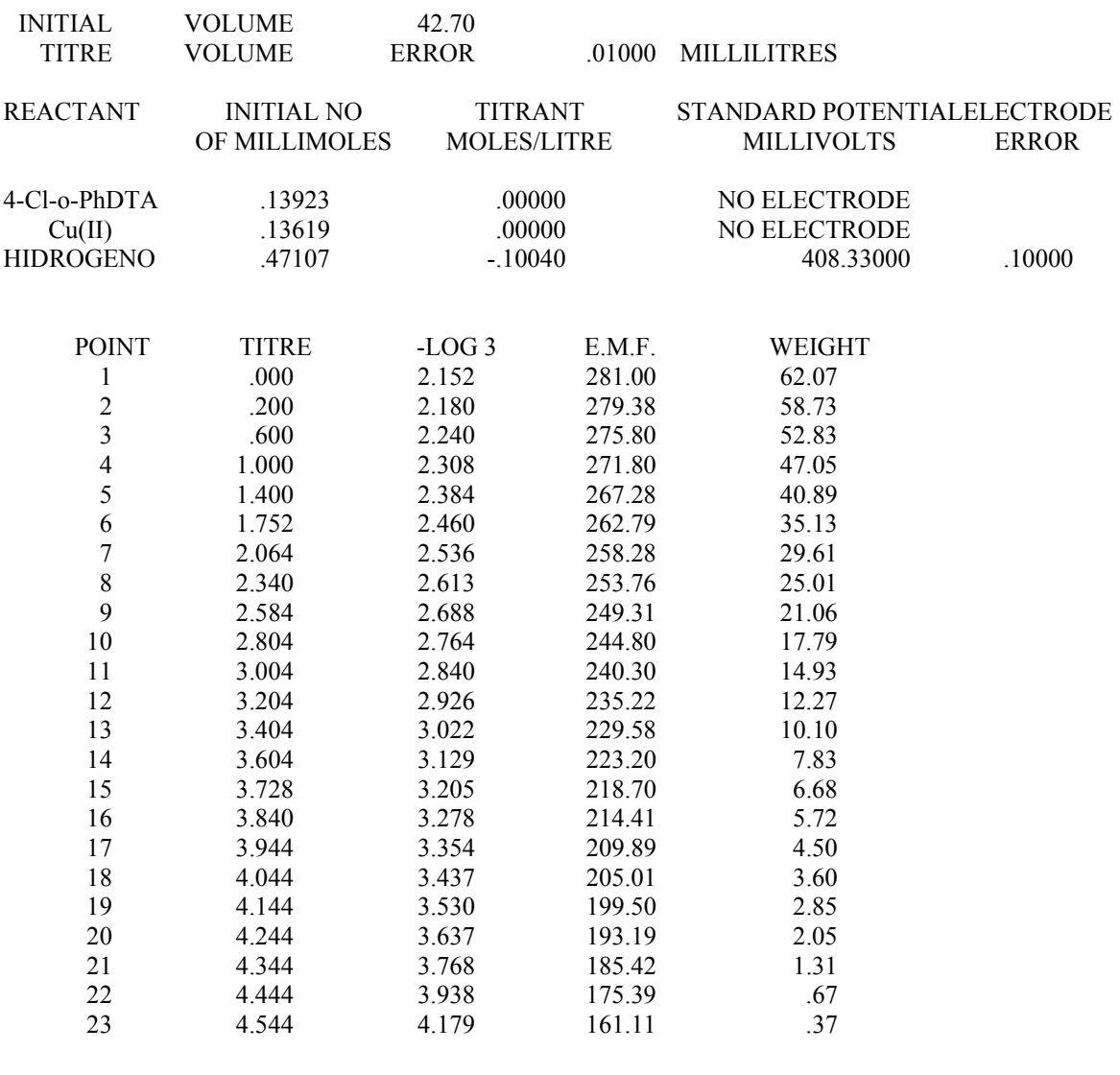

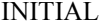

VOLUME 46.80

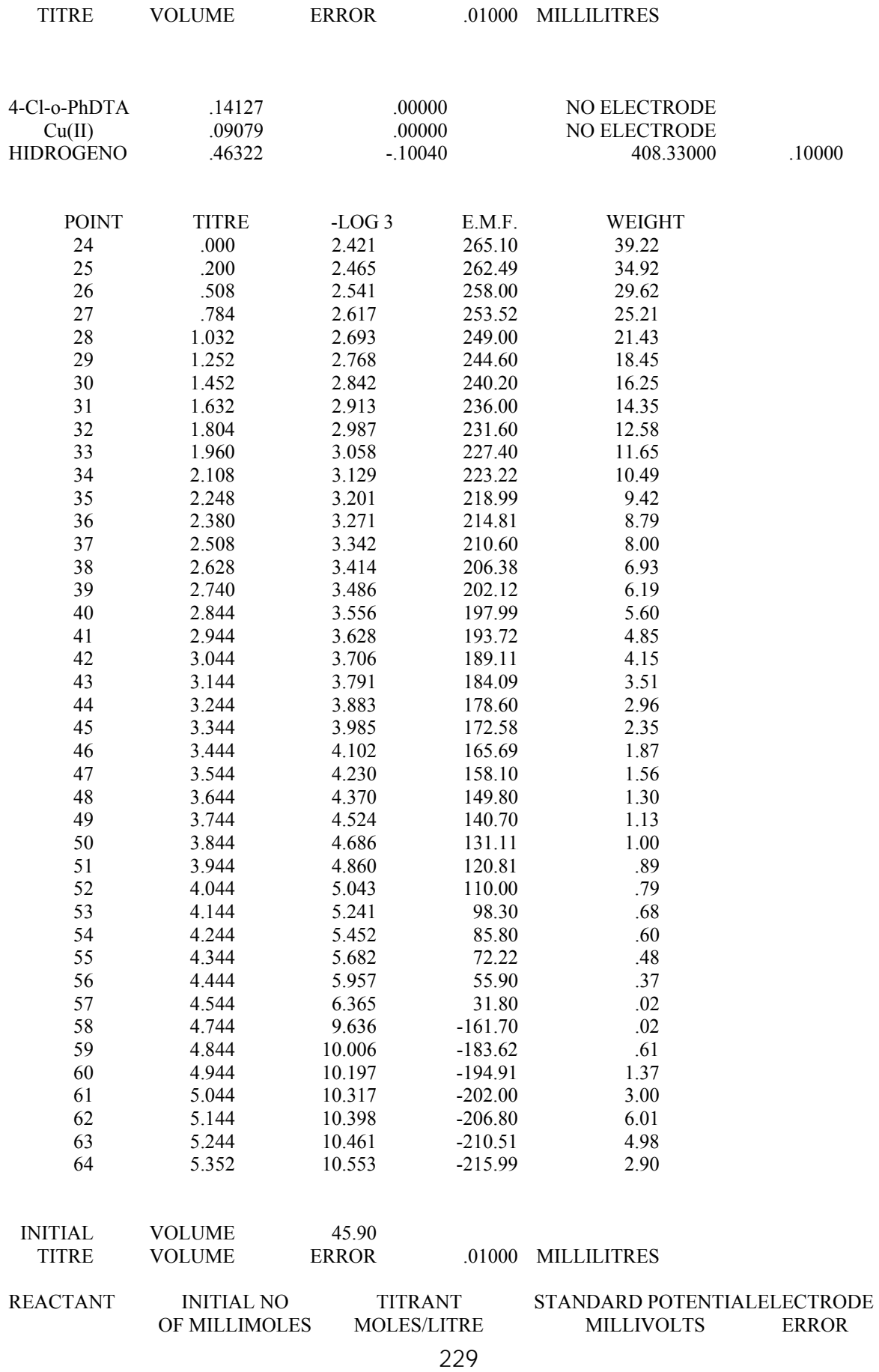

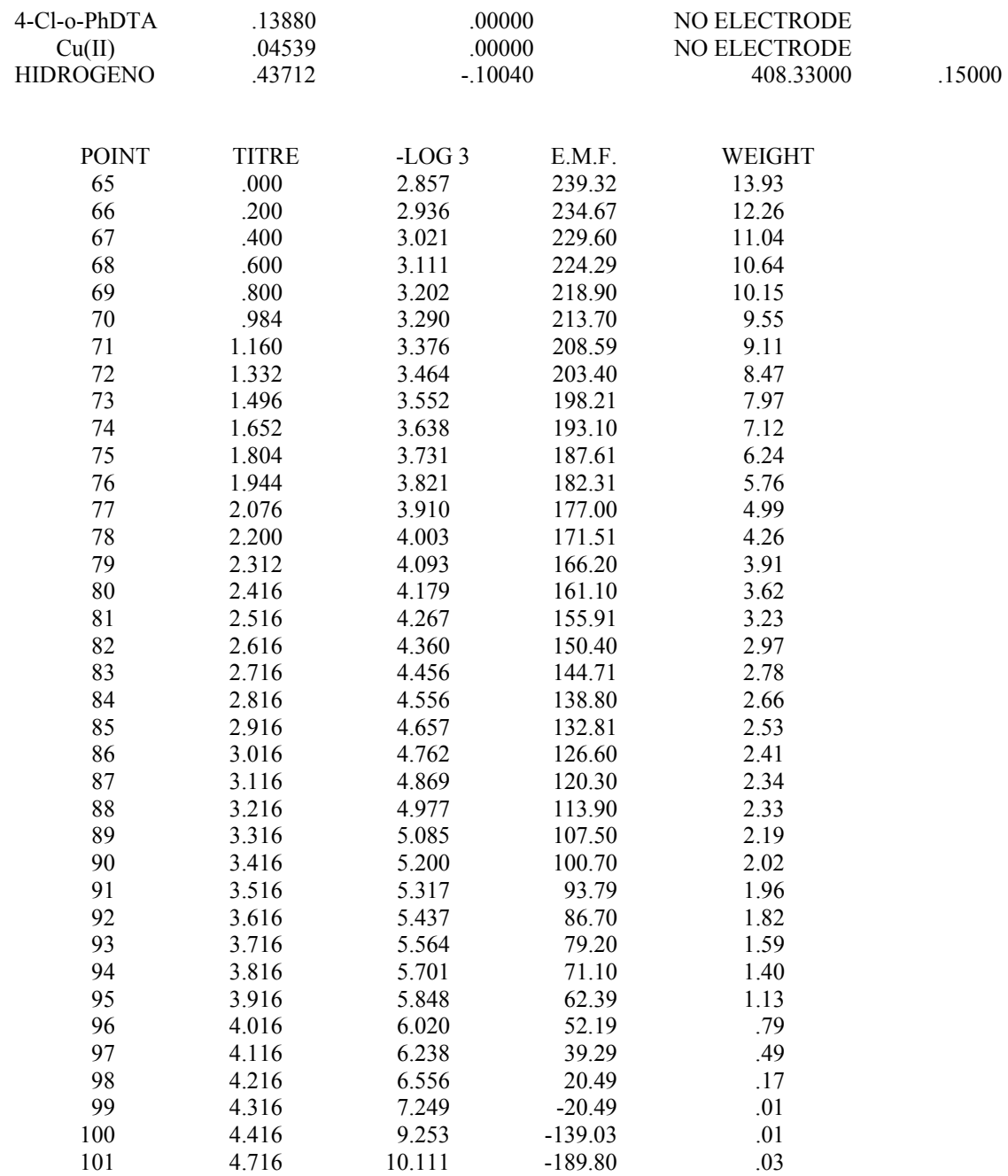

# **SISTEMA o-PhDTA-Cu(II)**

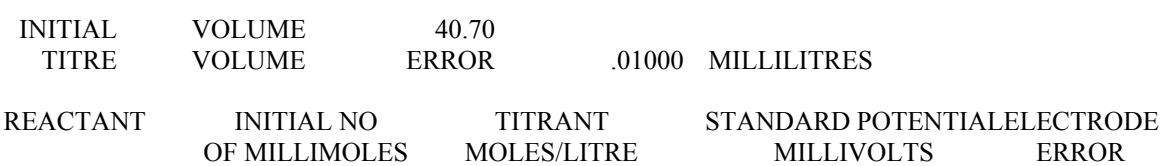

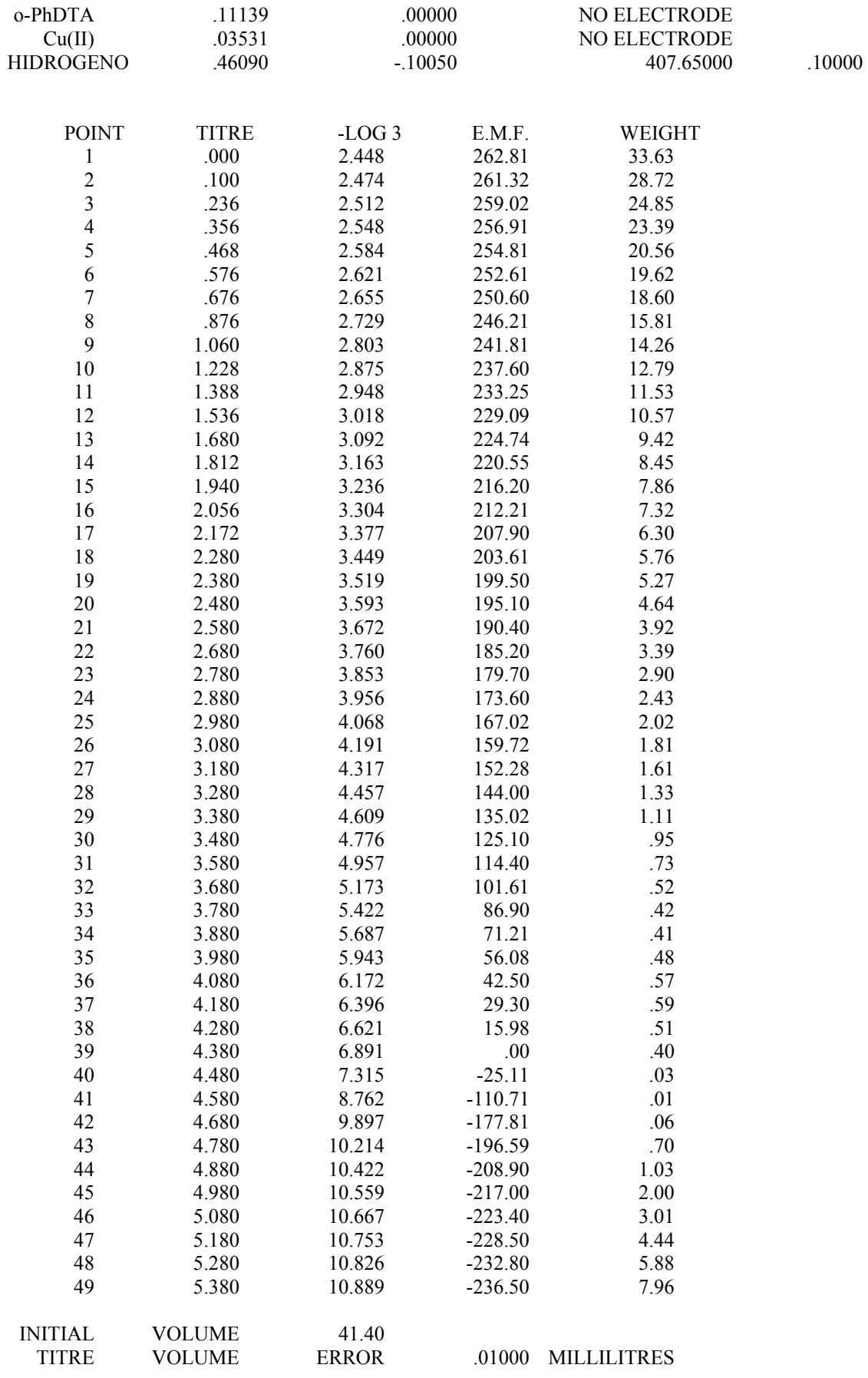

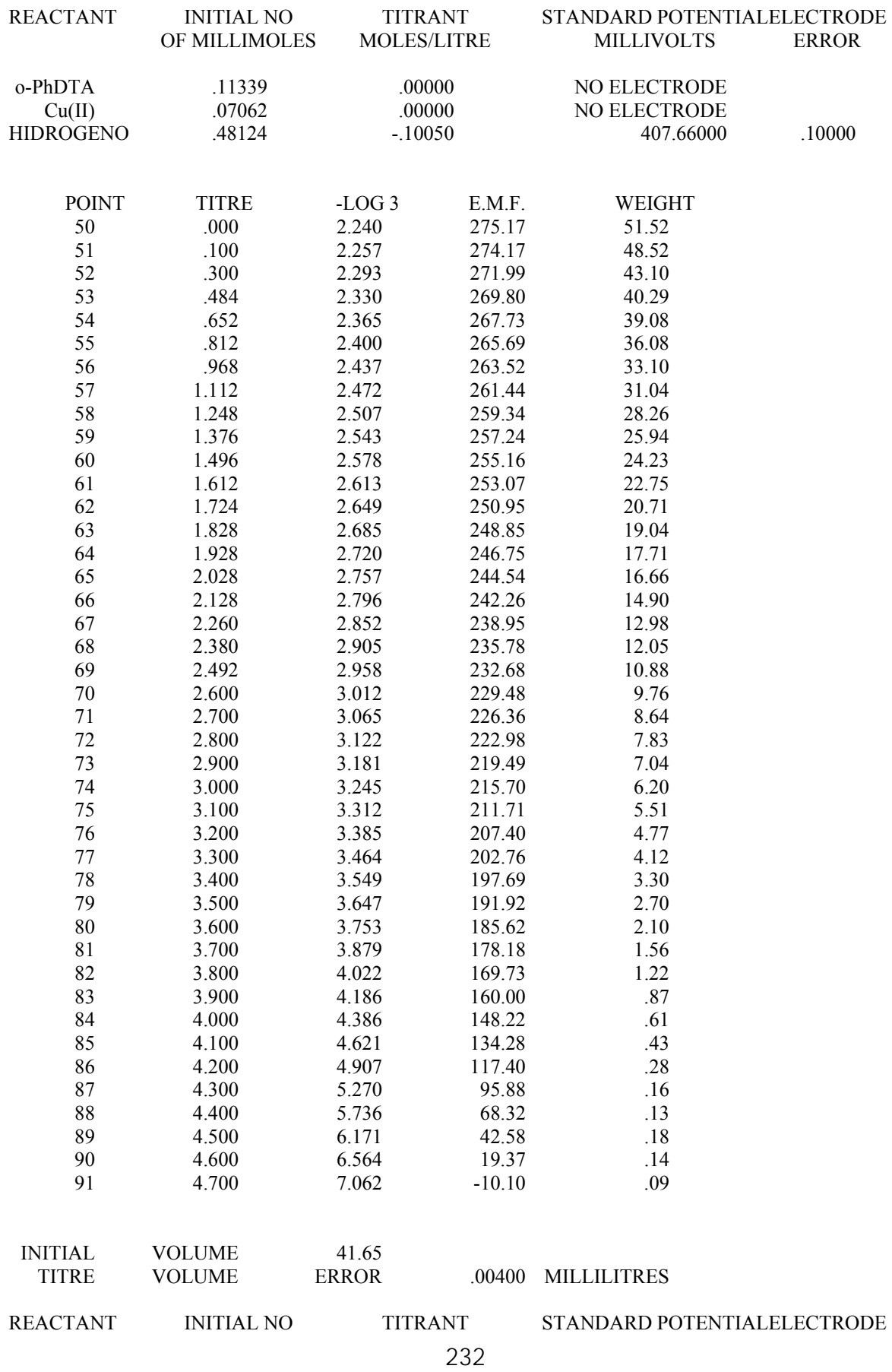

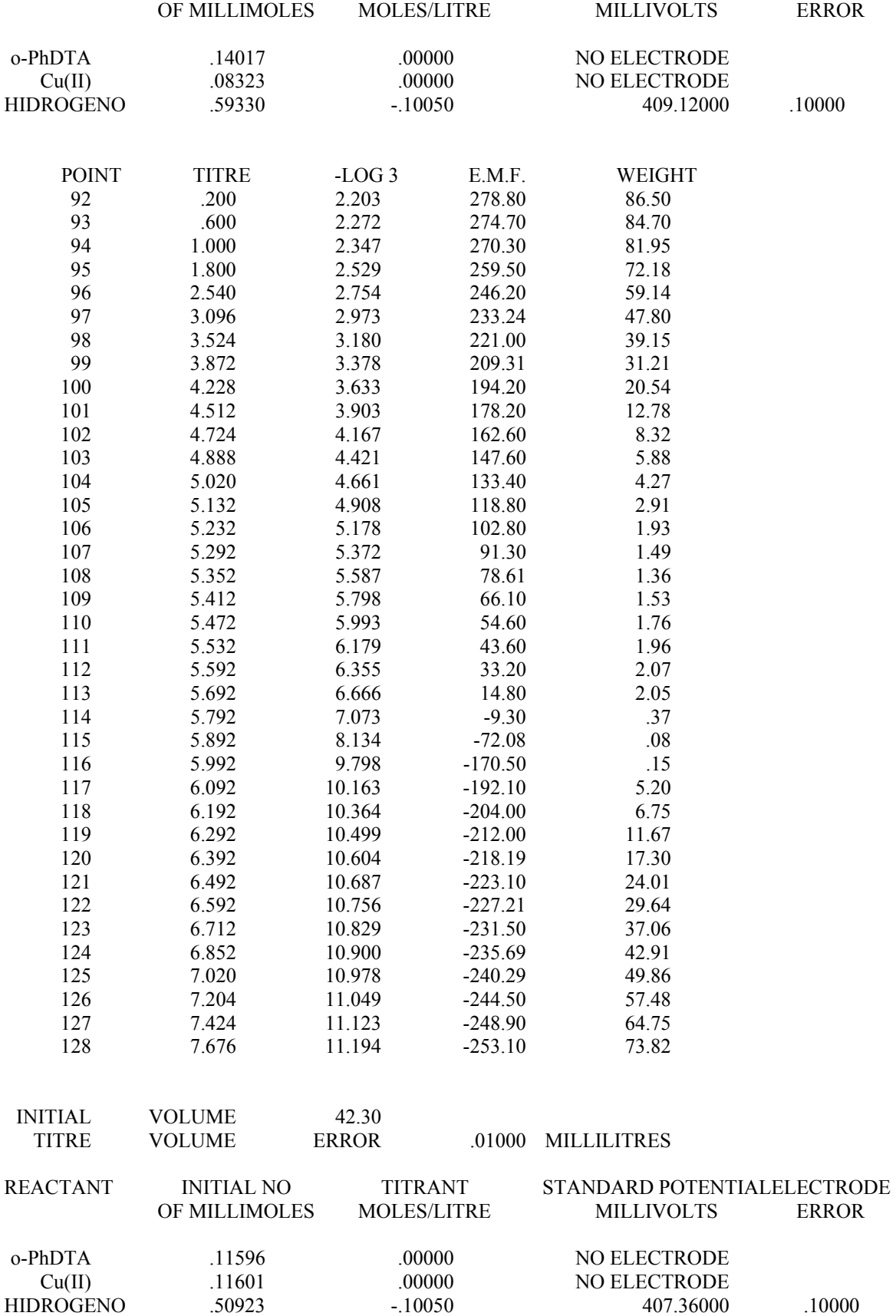

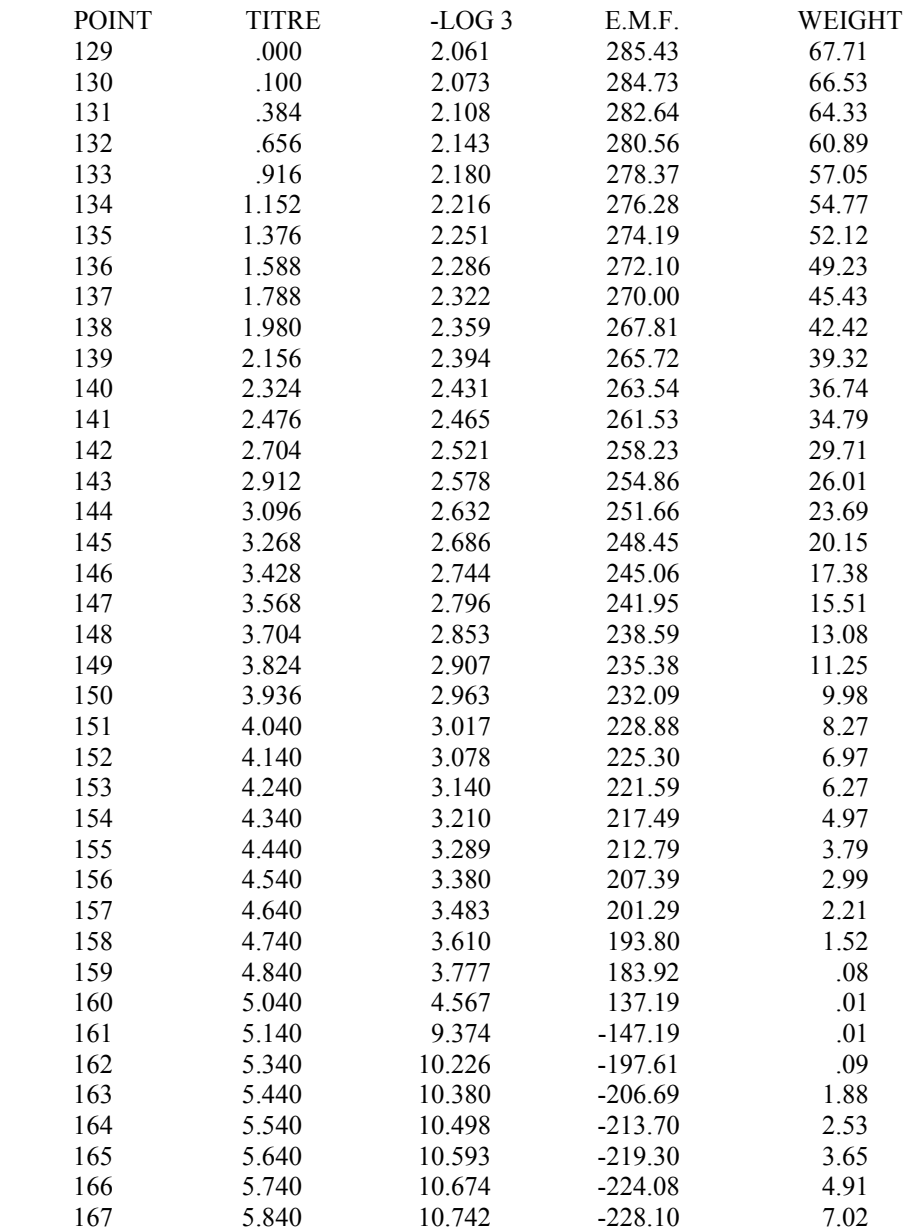

# **SISTEMA 34-TDTA-Cu(II)**

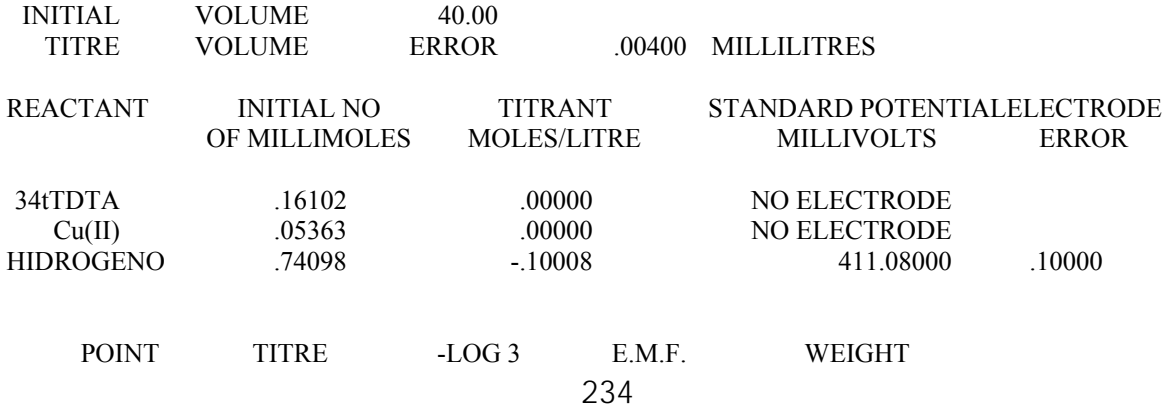

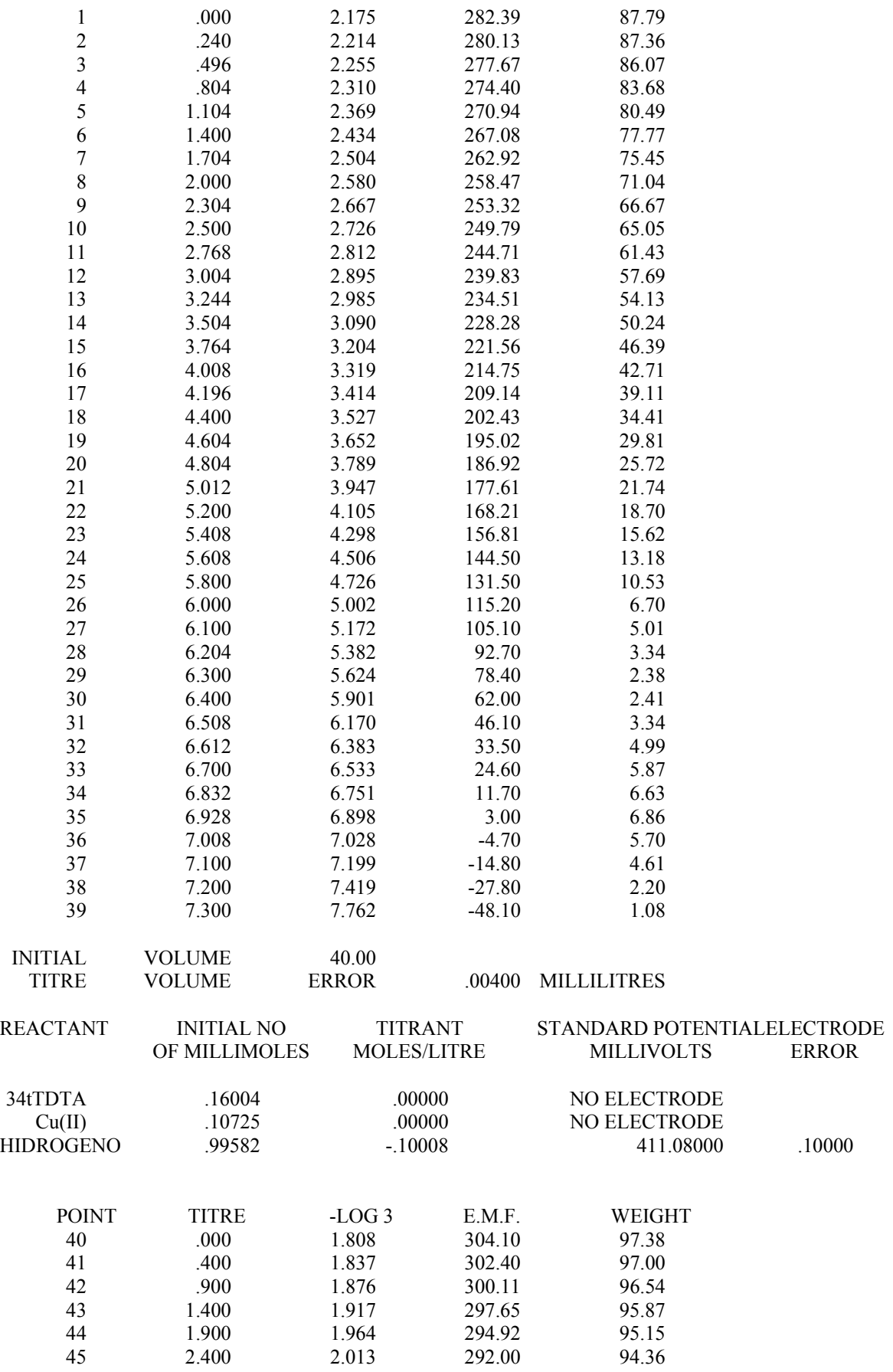

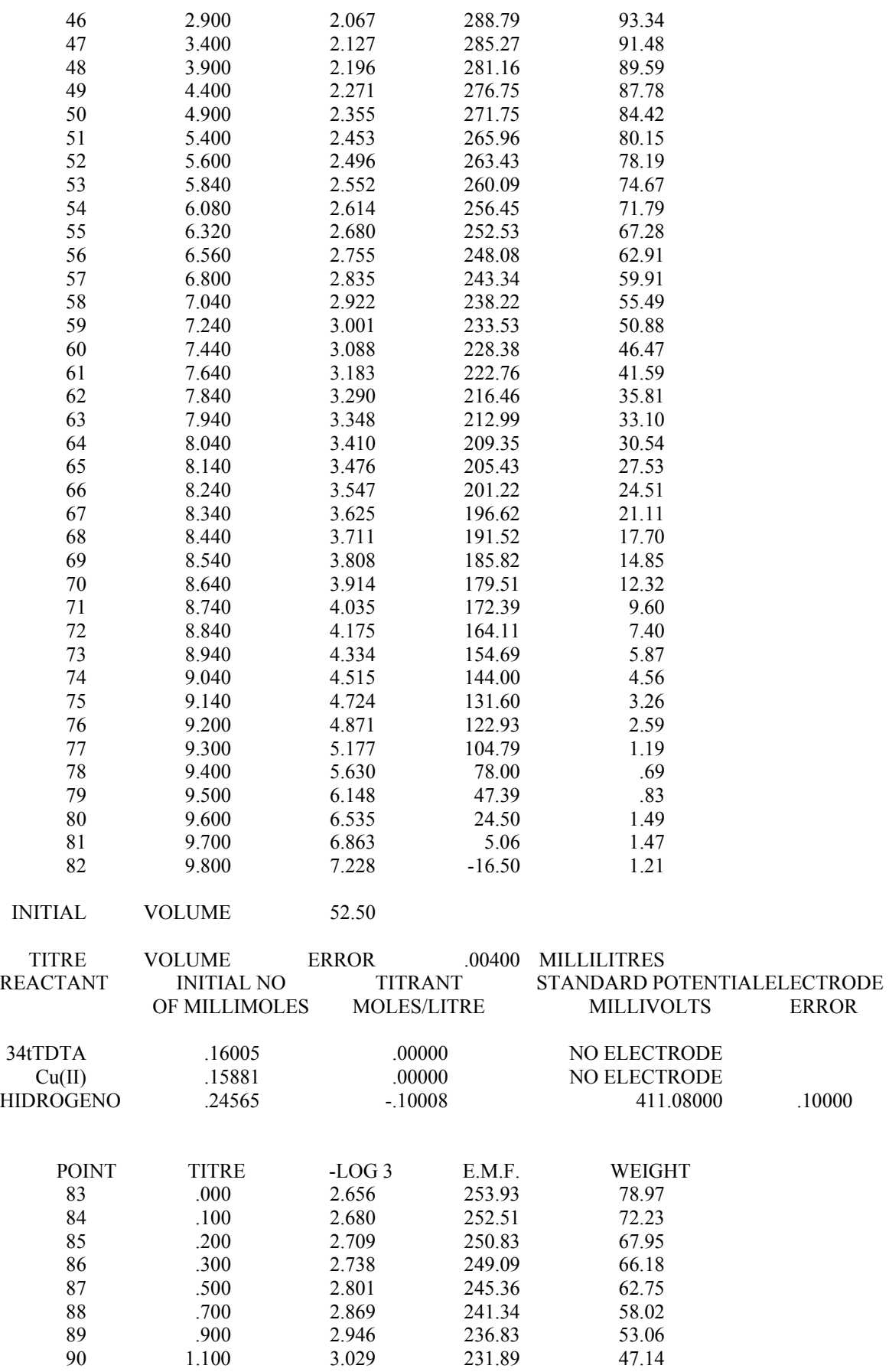

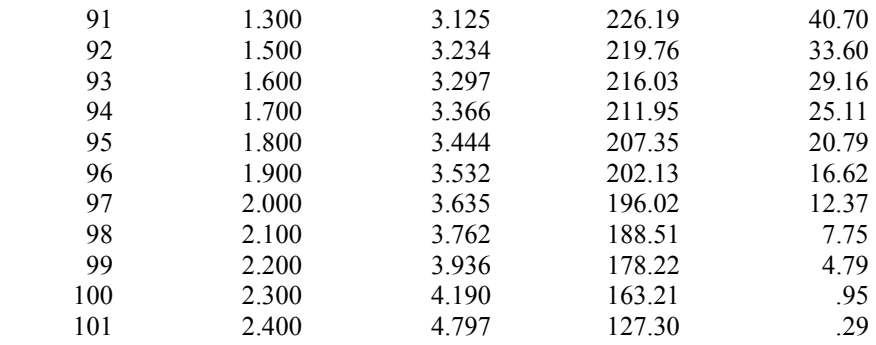

# **SISTEMA 4-Cl-o-PhDTA-Fe(III)-Cu(II)**

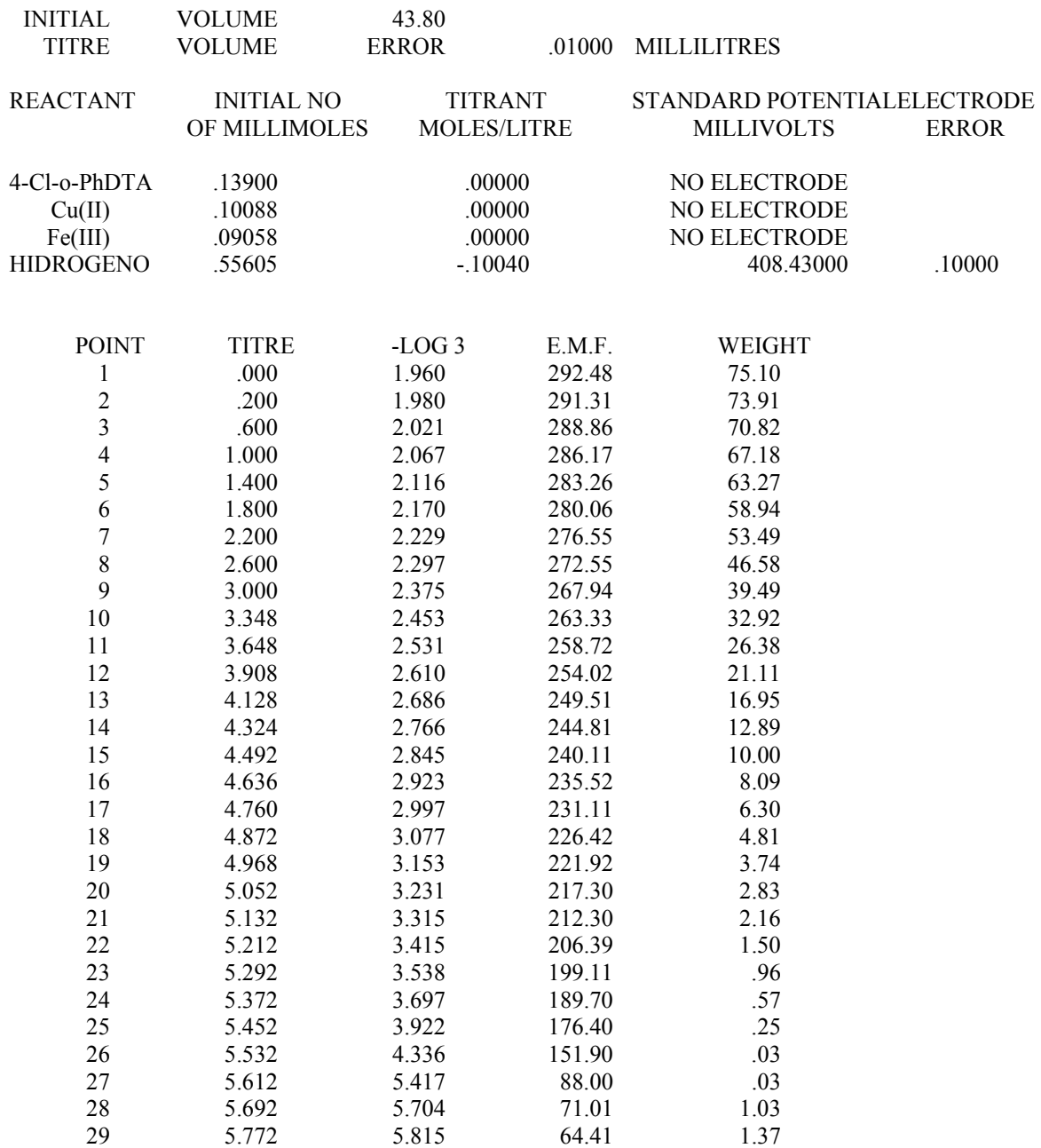

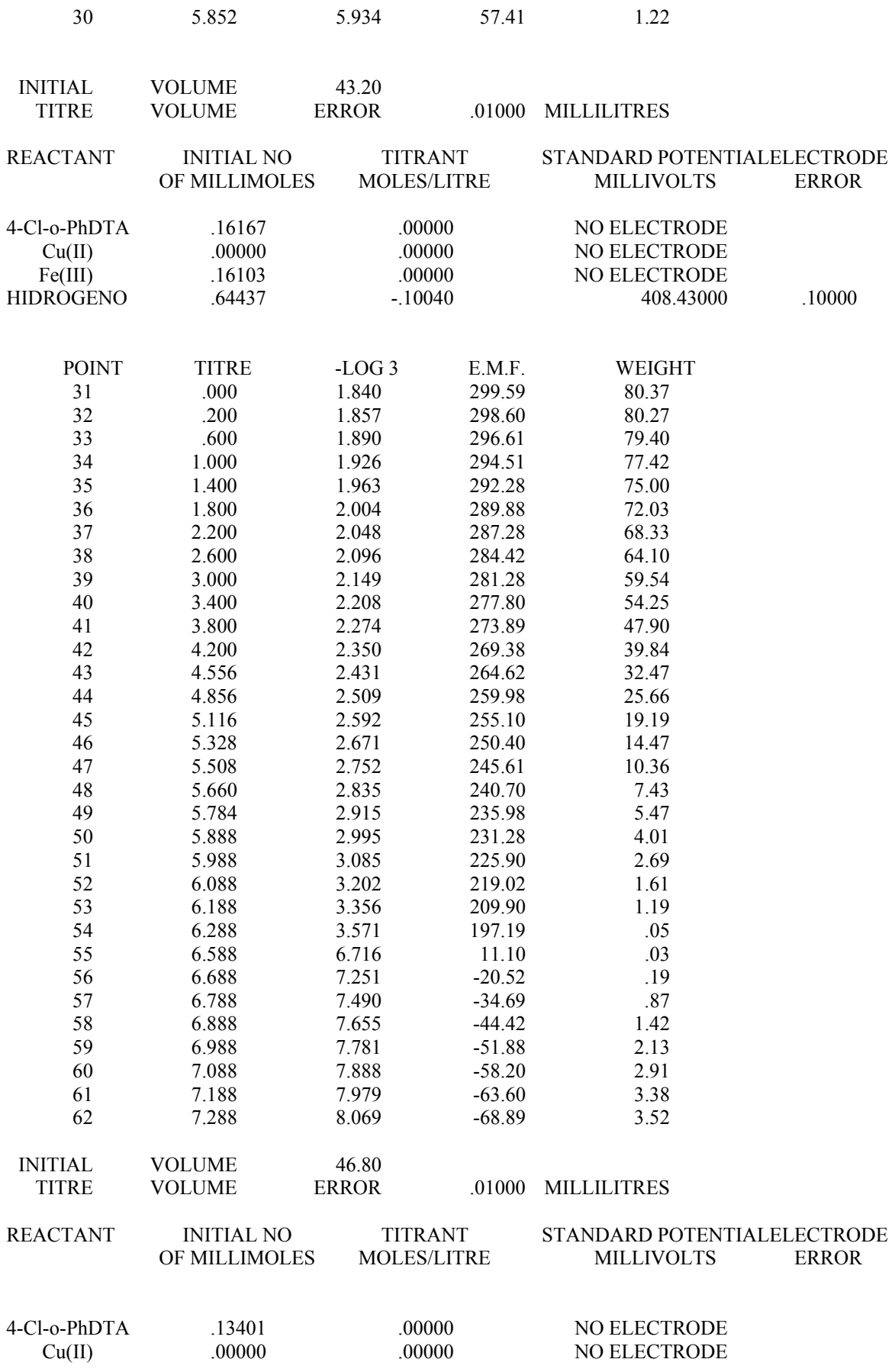

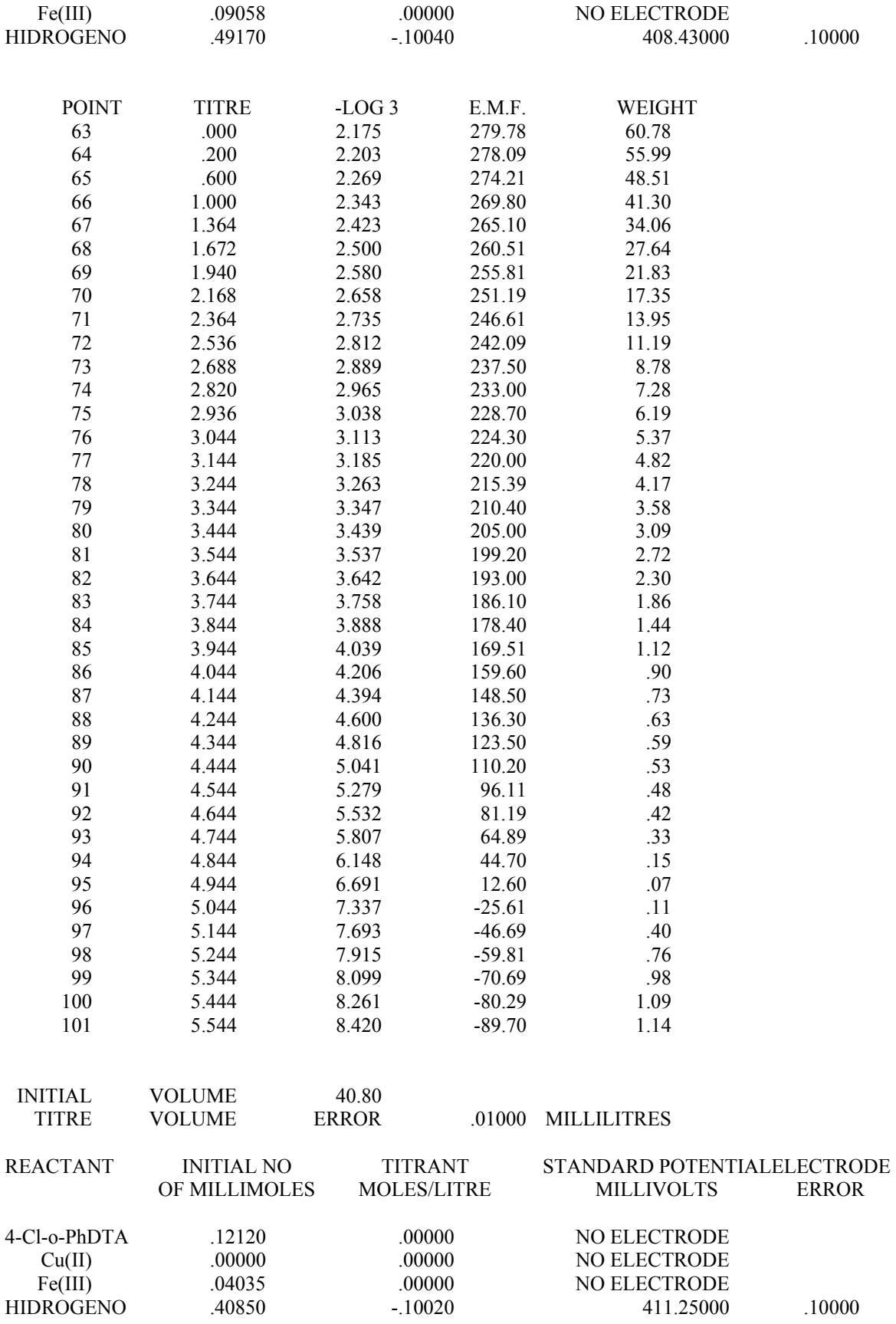
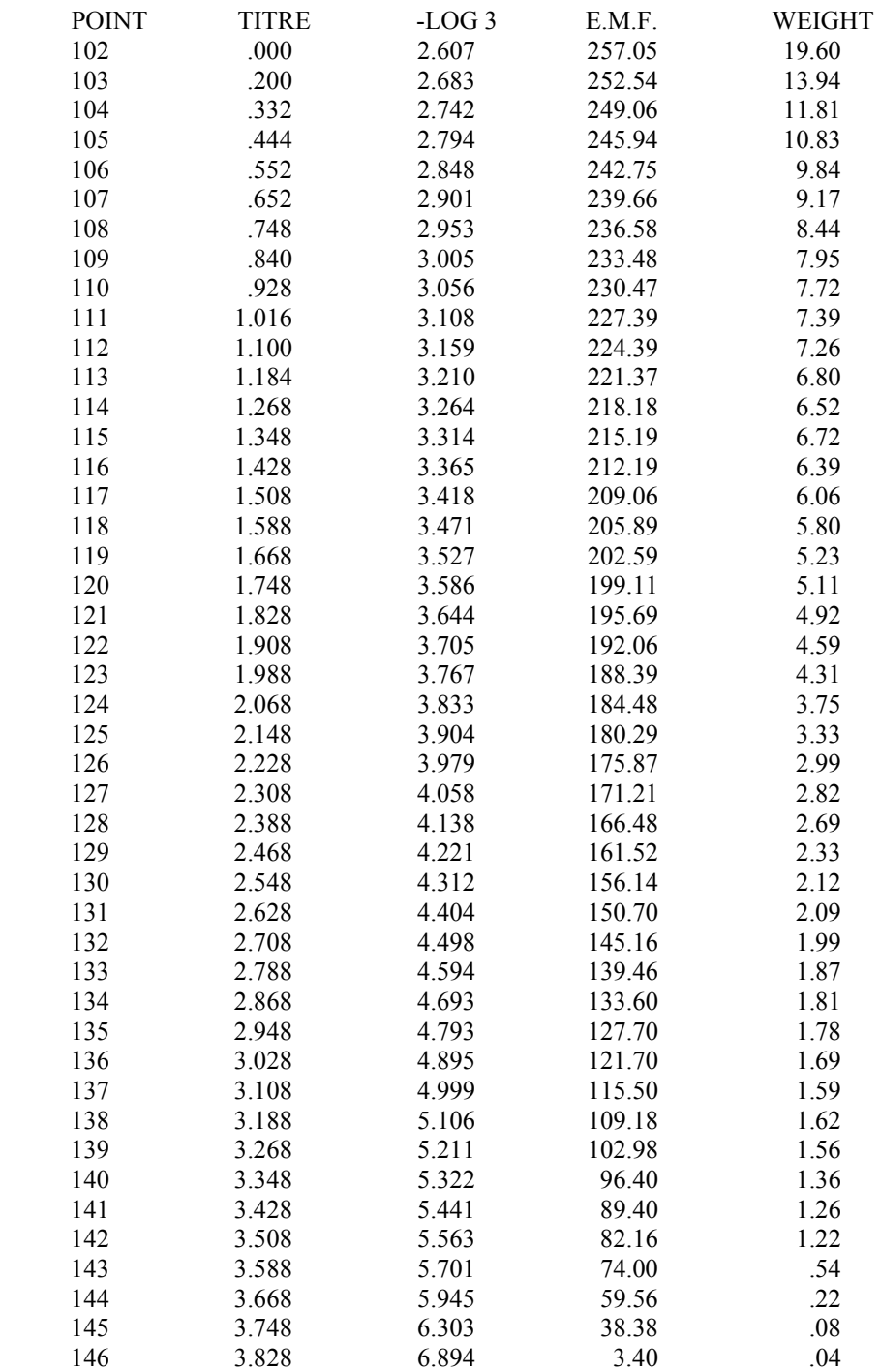

## **SISTEMA o-PhDTA-Fe(III)-Cu(II)**

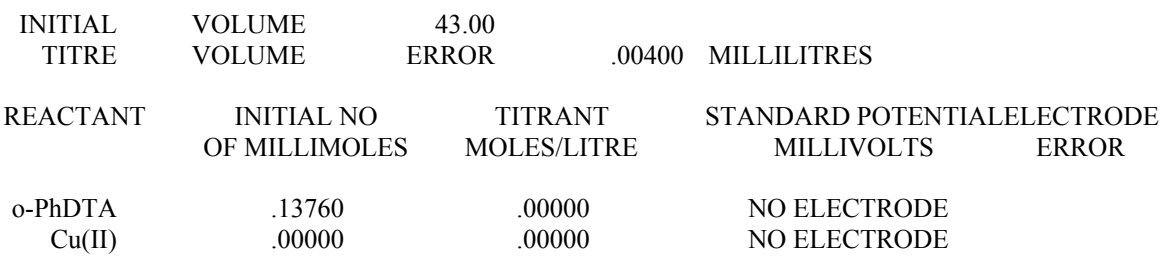

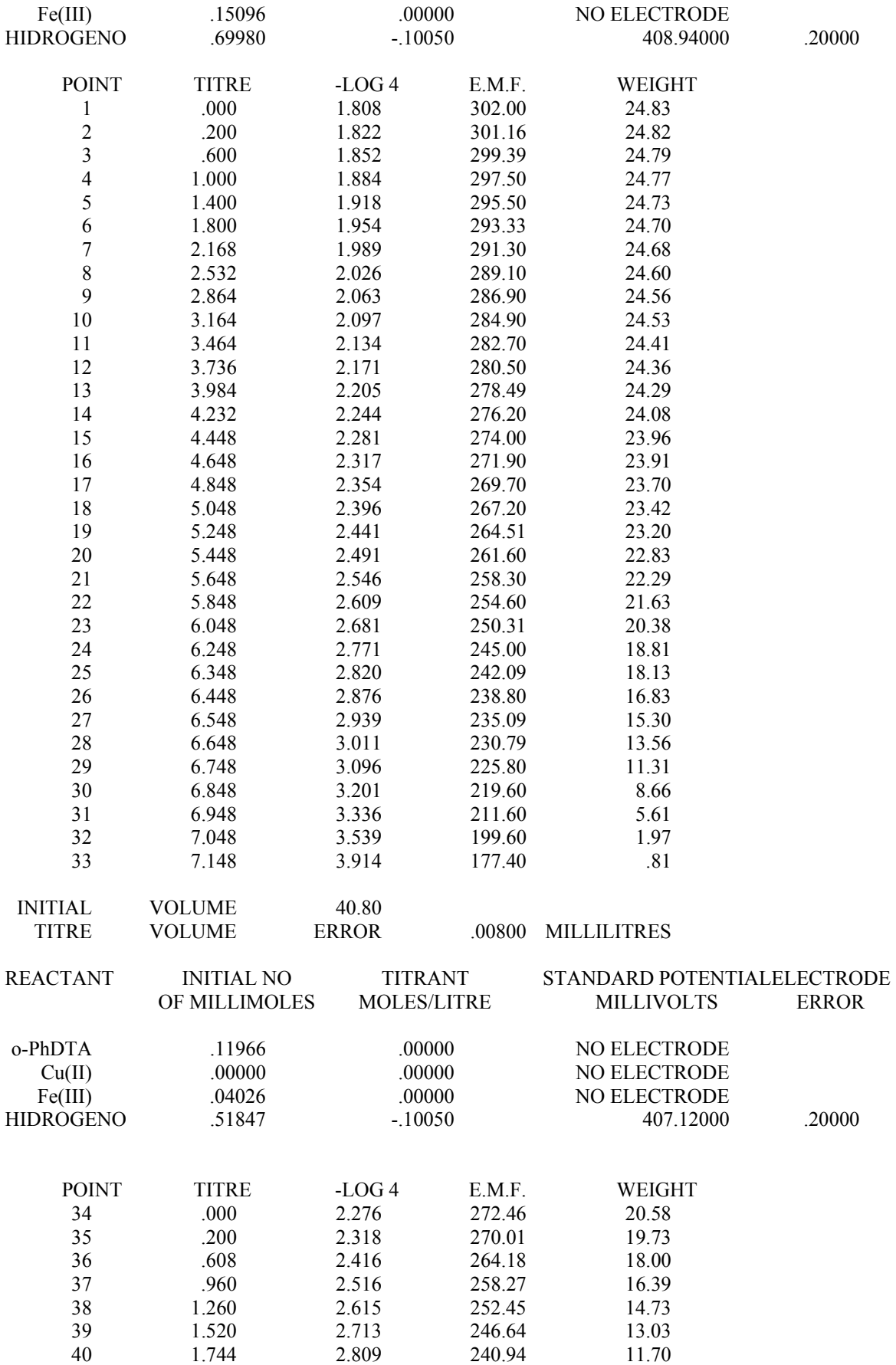

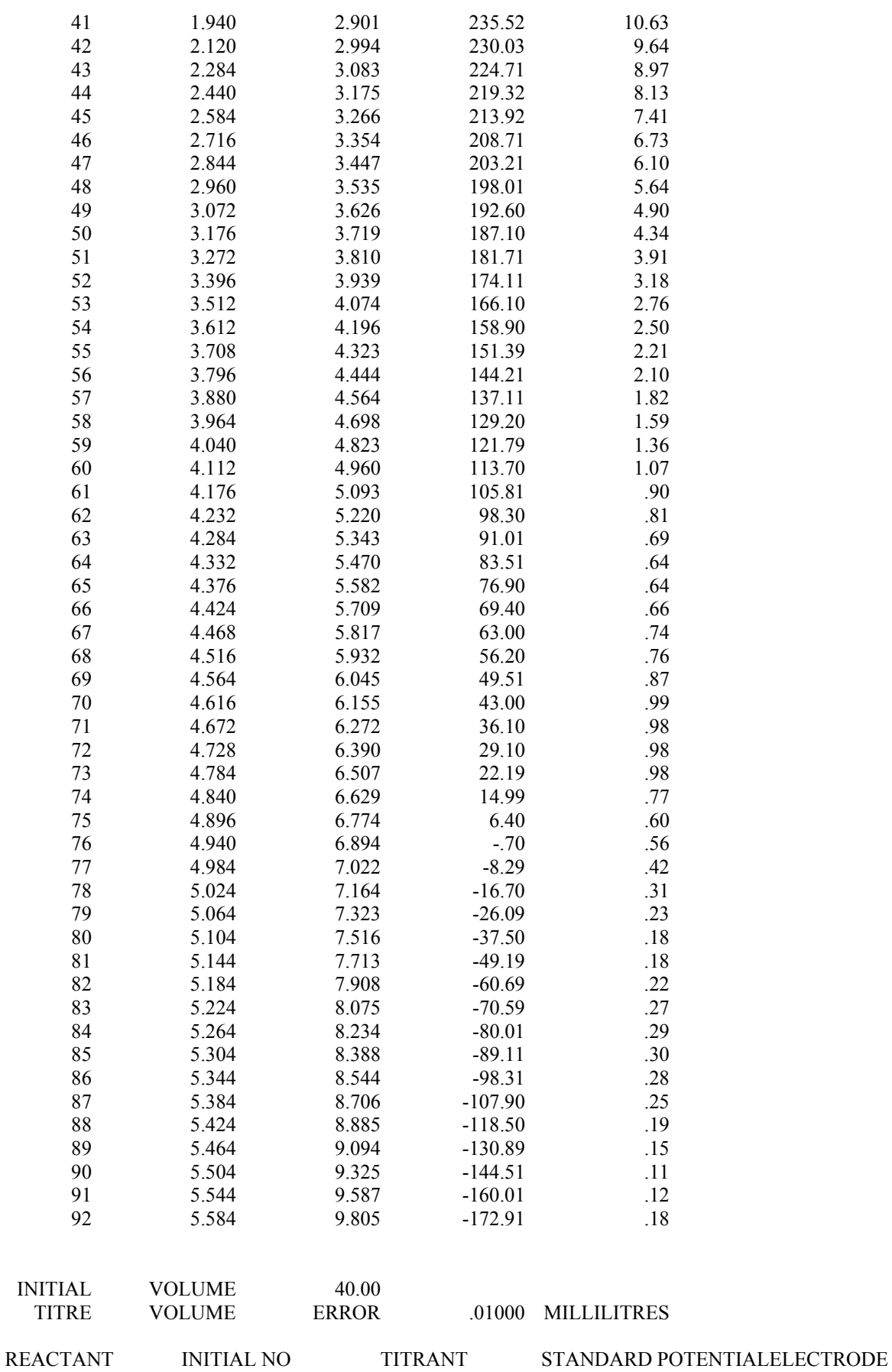

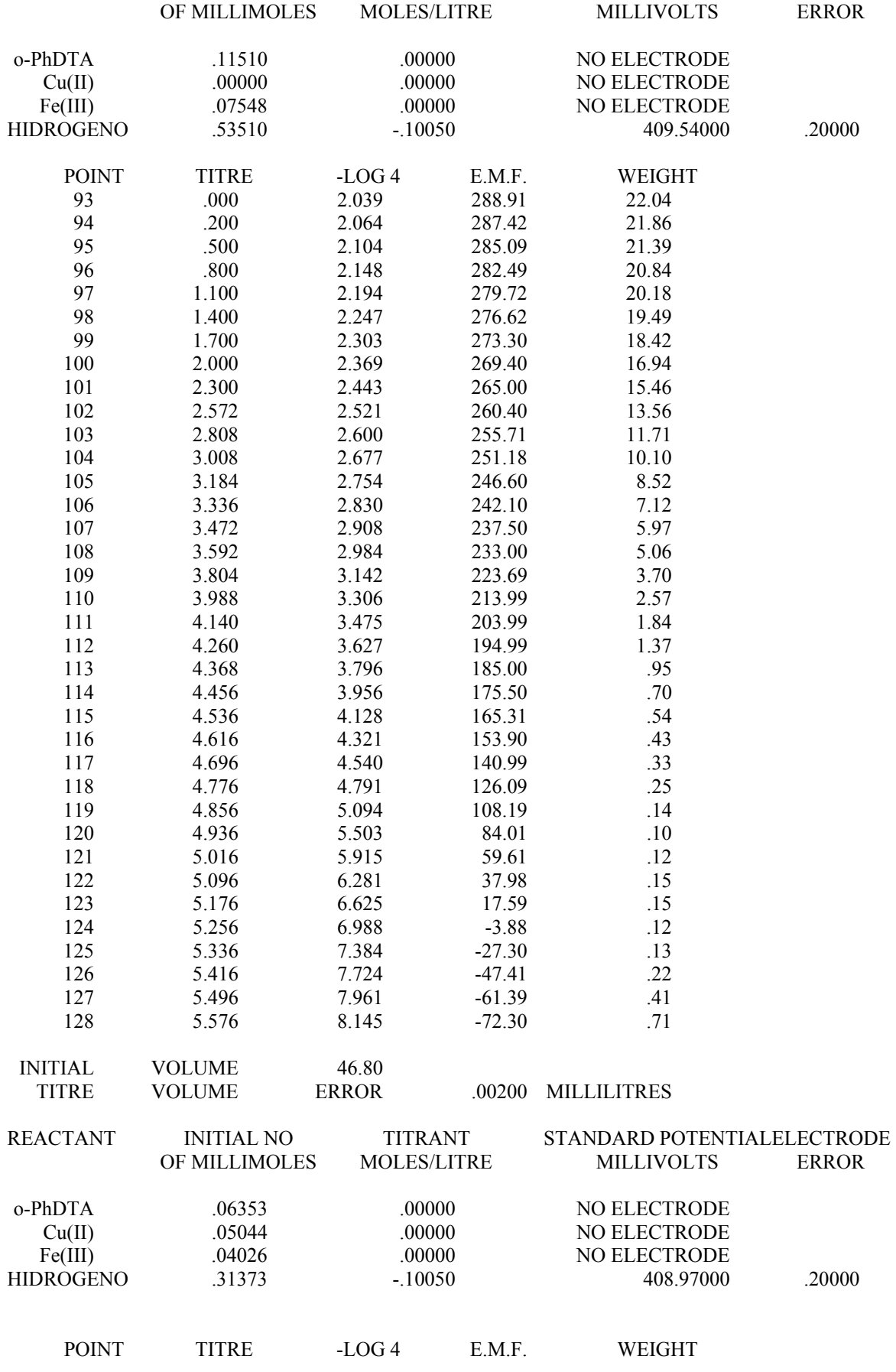

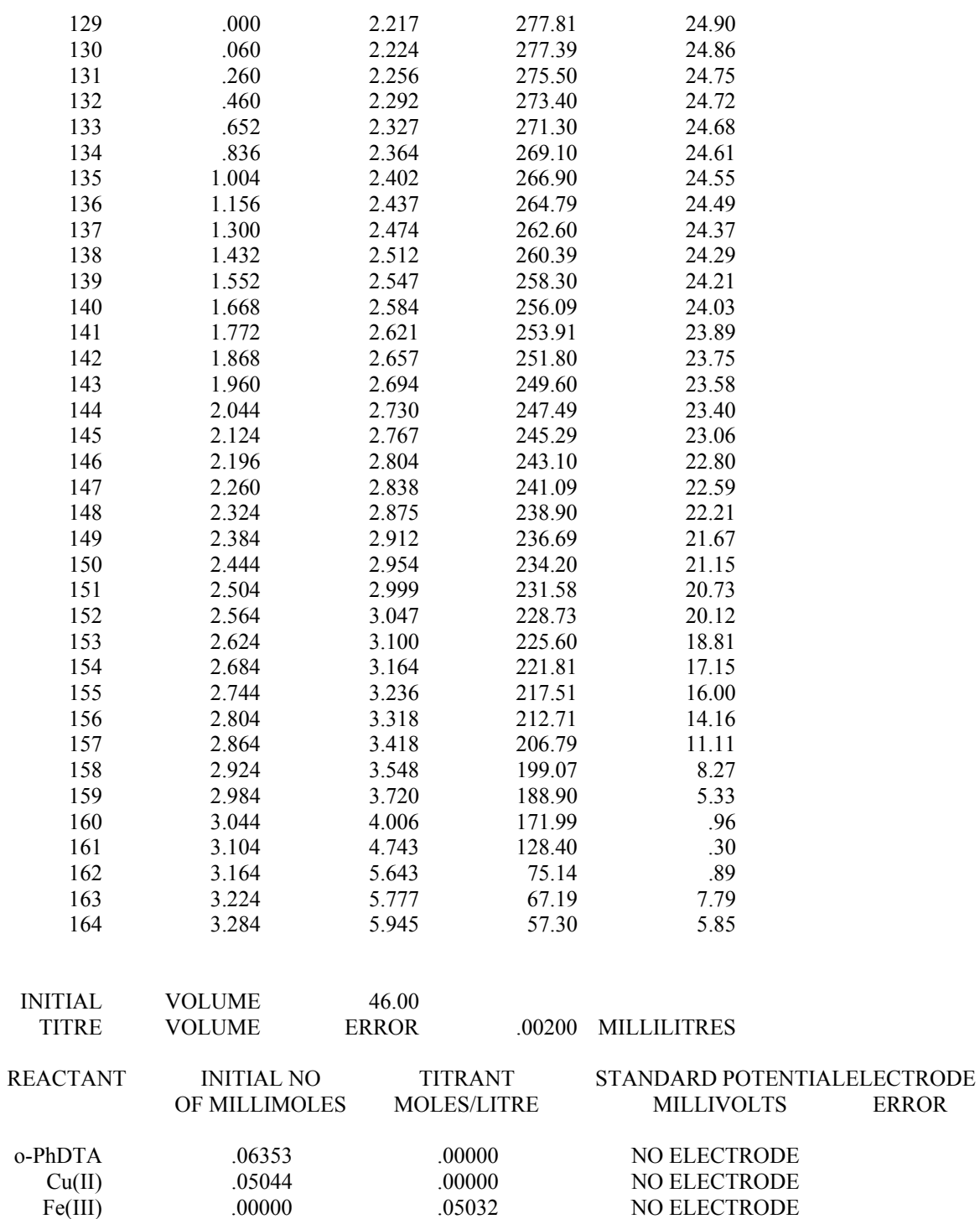

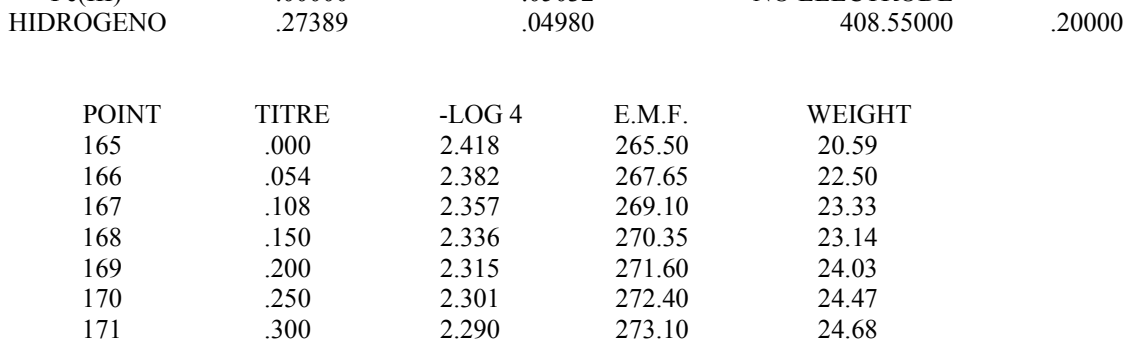

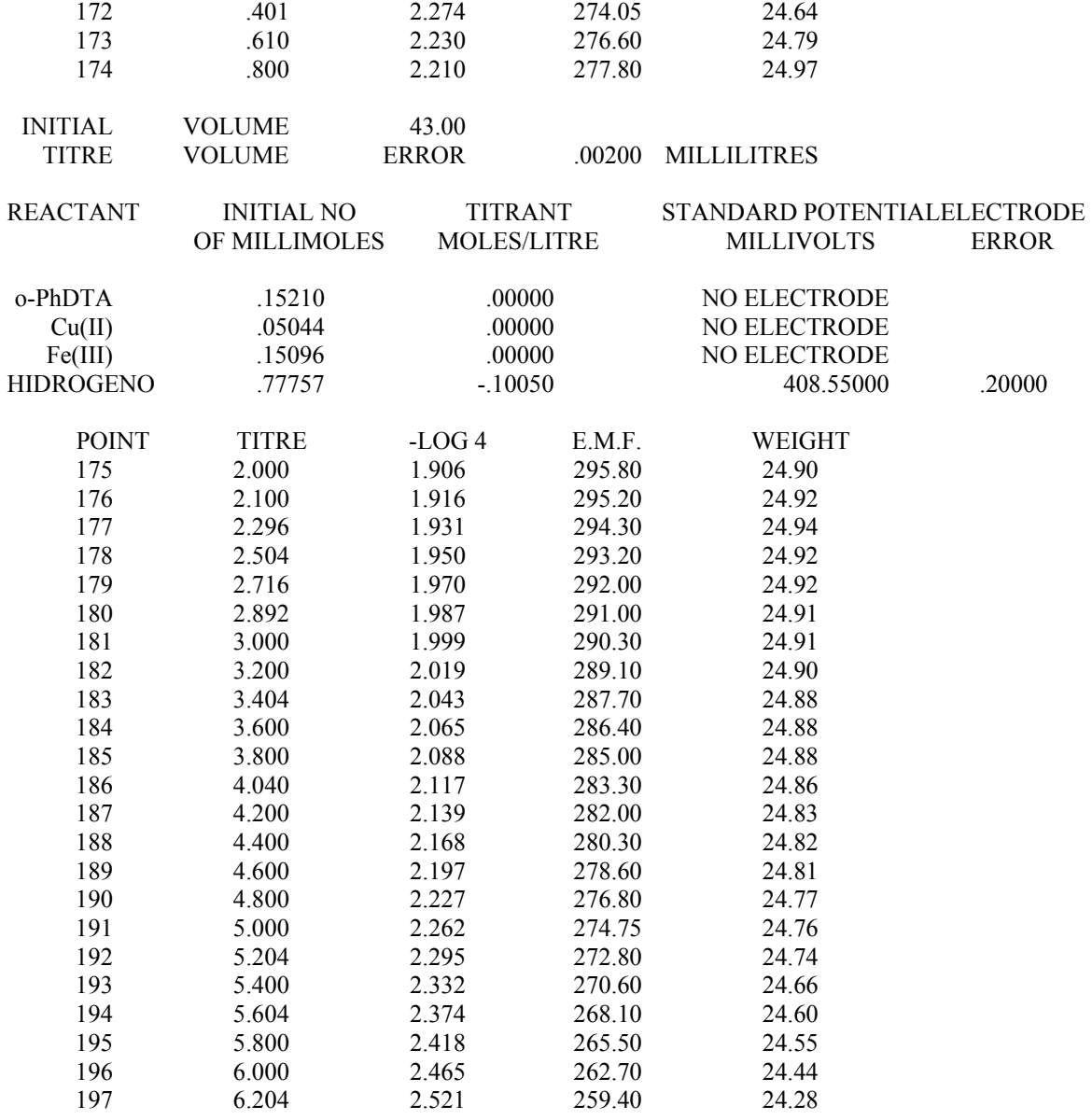

### **SISTEMA 34-TDTA-Fe(III)-Cu(II)**

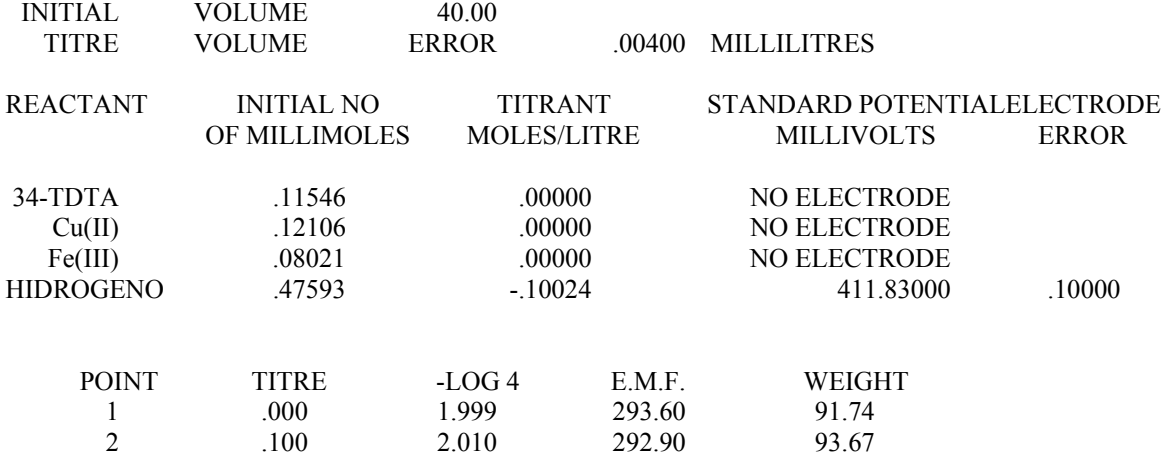

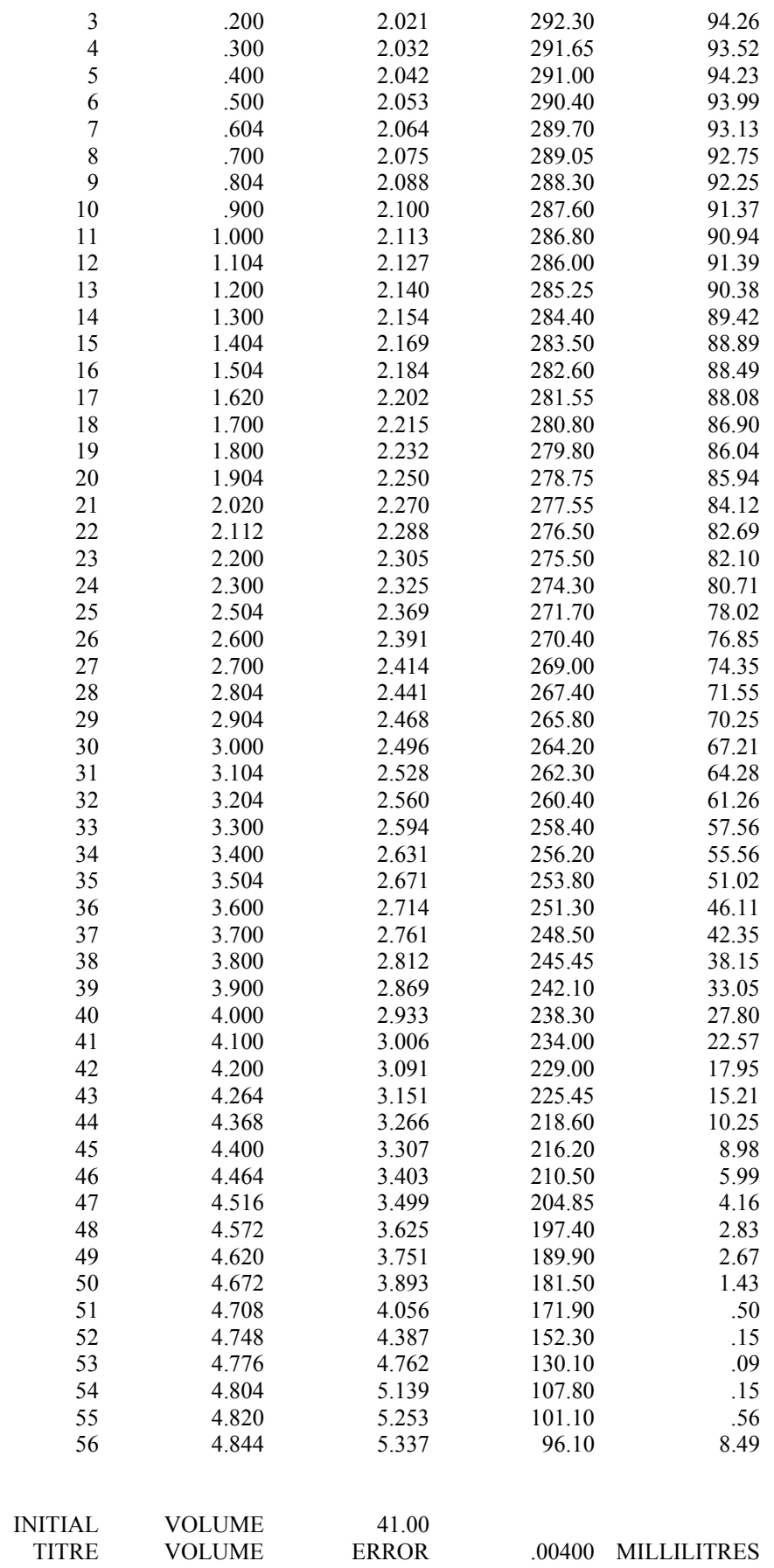

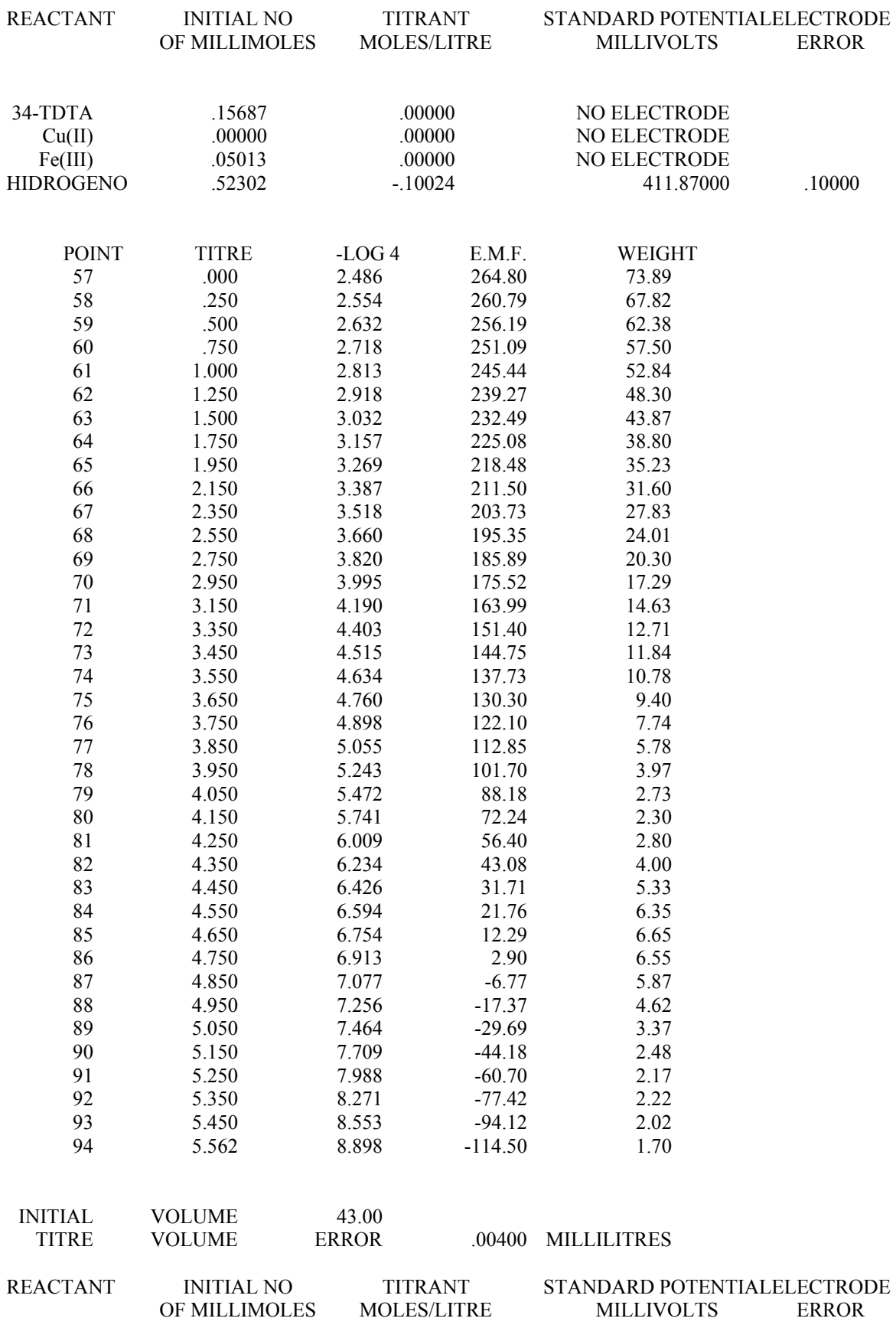

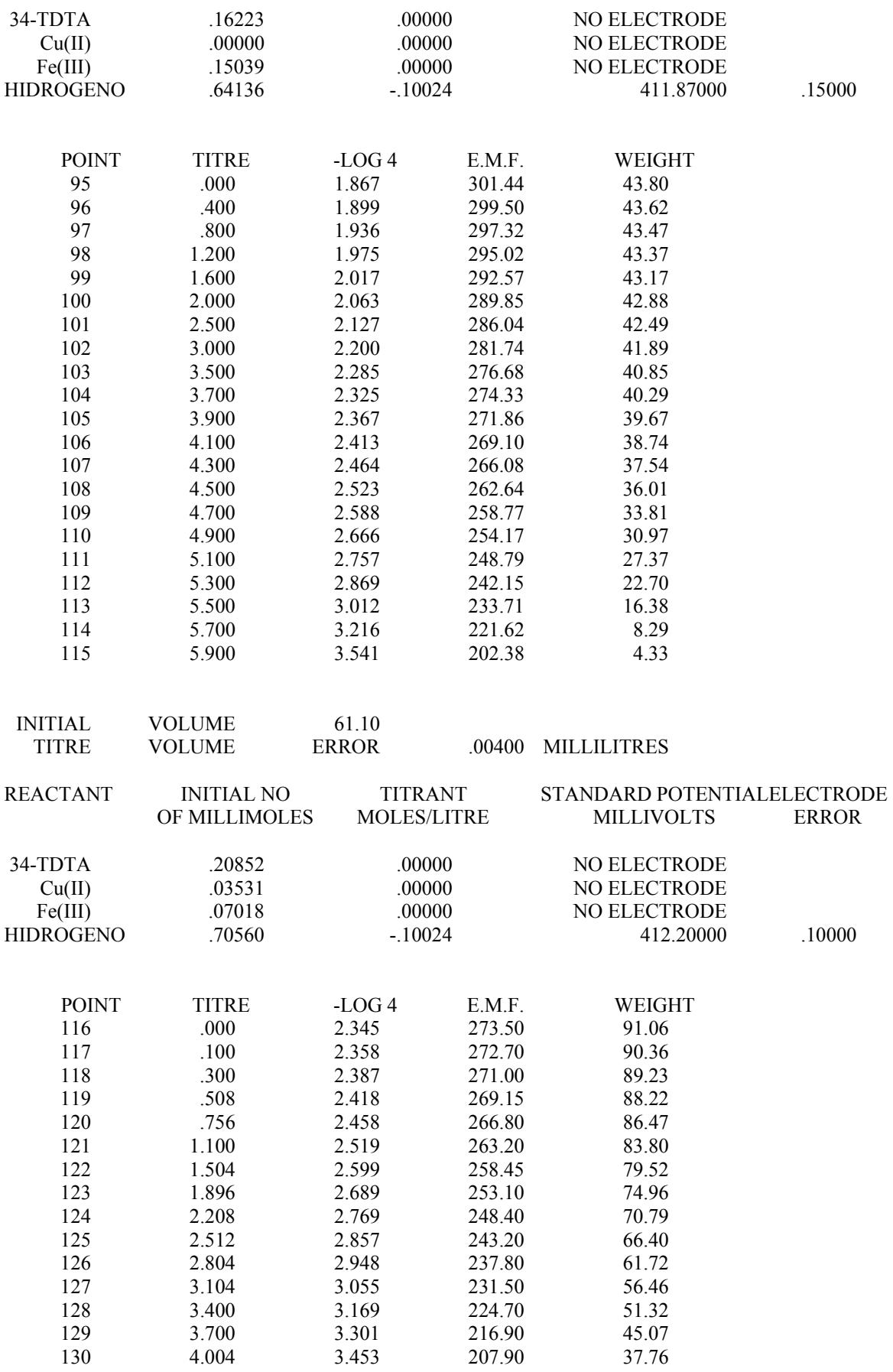

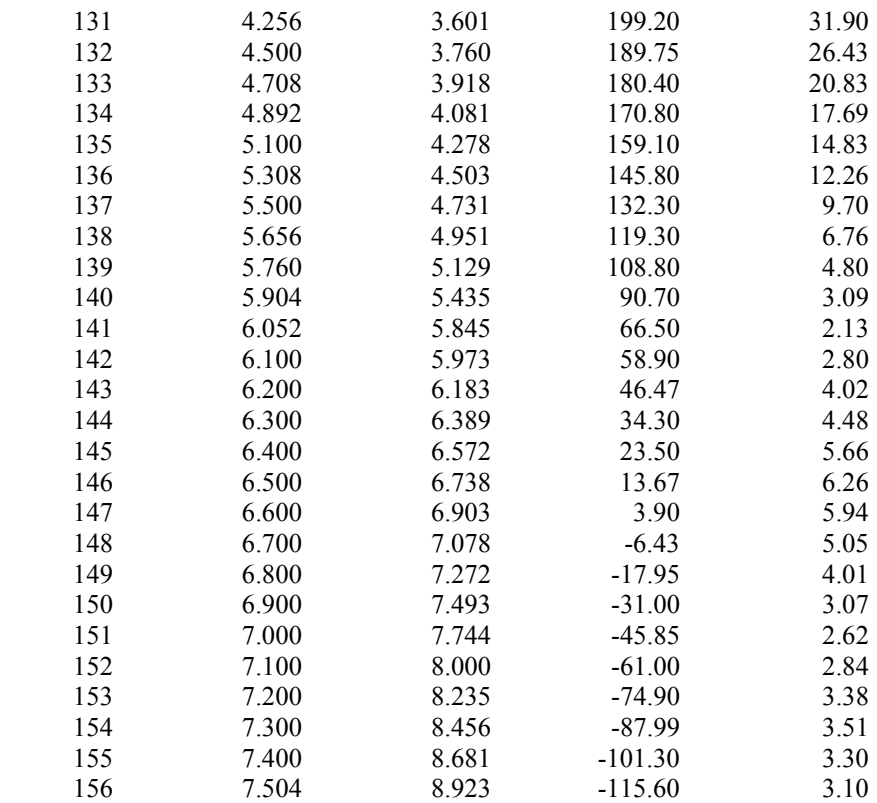

# **DATOS CALORIMÉTRICOS**

## **SISTEMA 4CloPhDTA / H**

## TABLA de DATOS EXPERIMENTALES

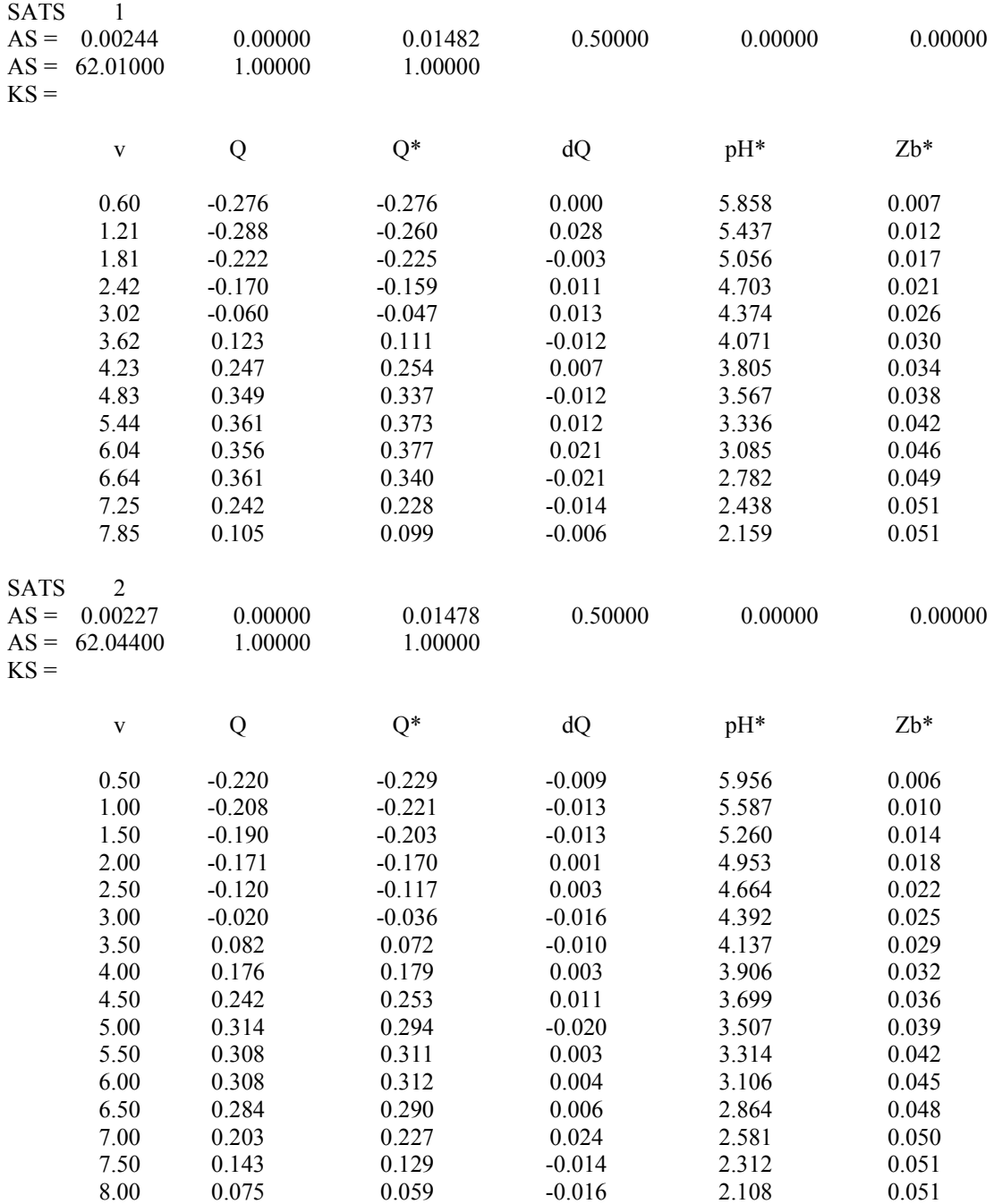

# **SISTEMA o-PDTA/ H**

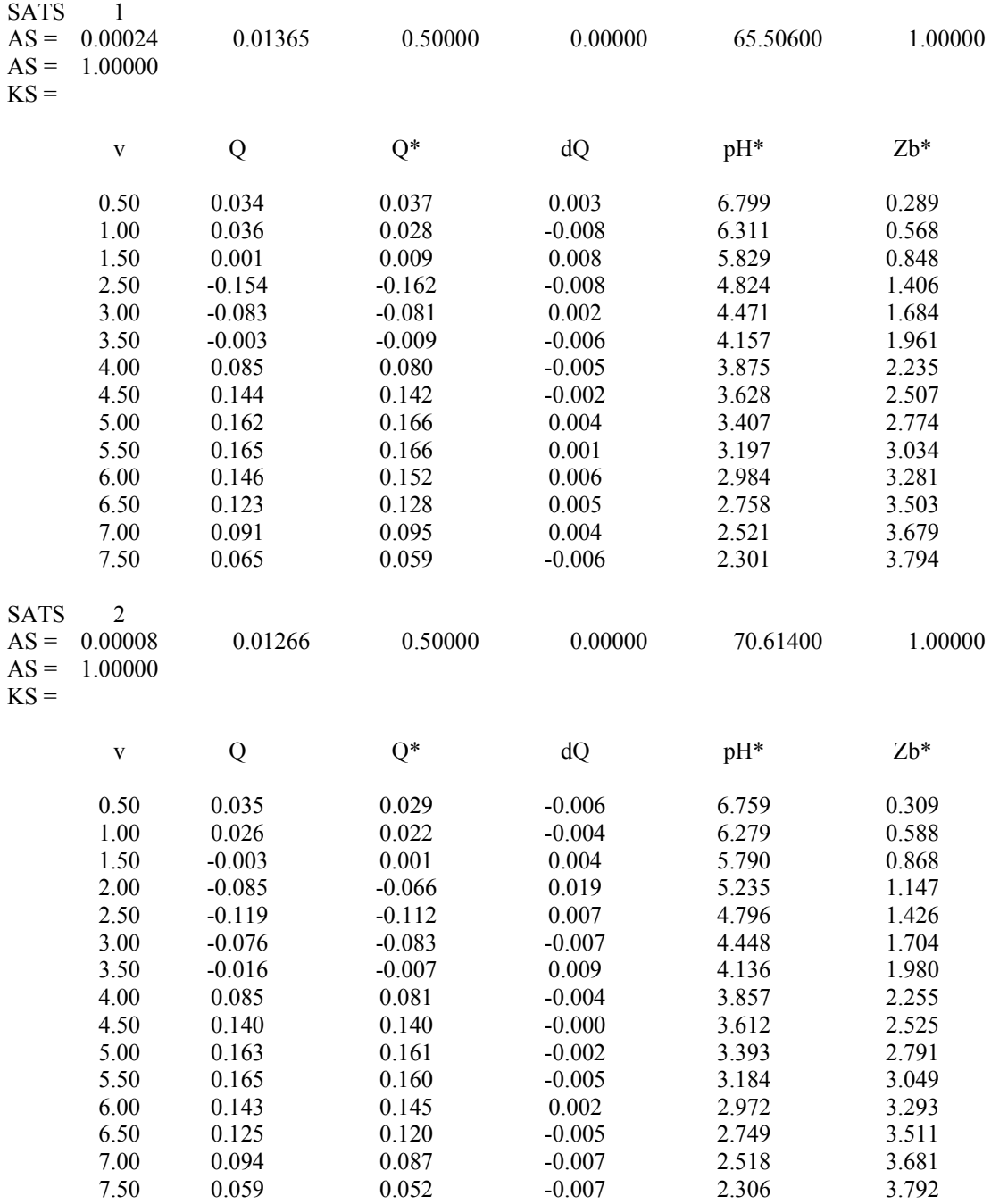

**SISTEMA 3,4-TDTA/H** 

SATS 1

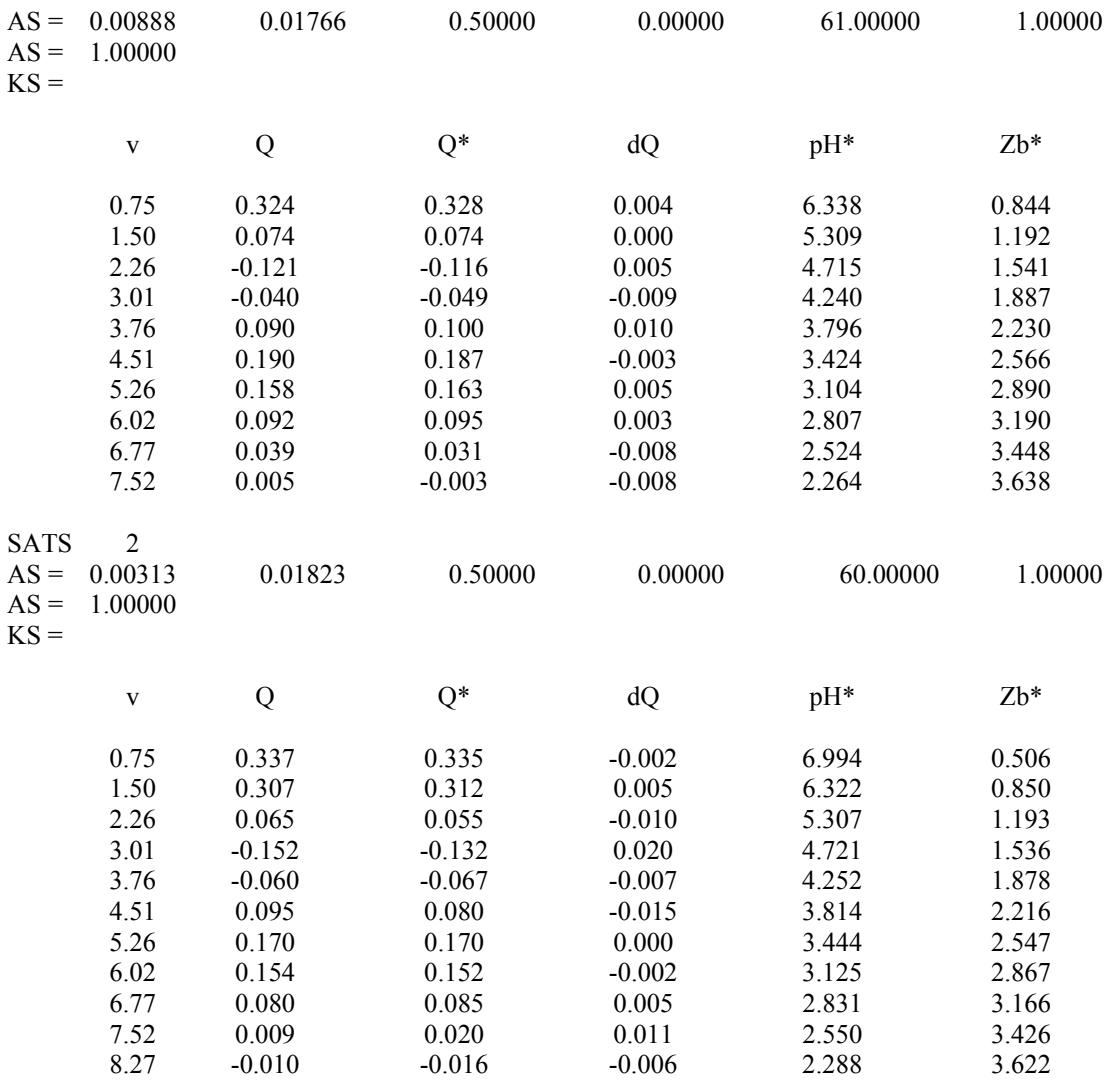

## **SISTEMA Cu(II) 4-Cl-o-PhDTA**

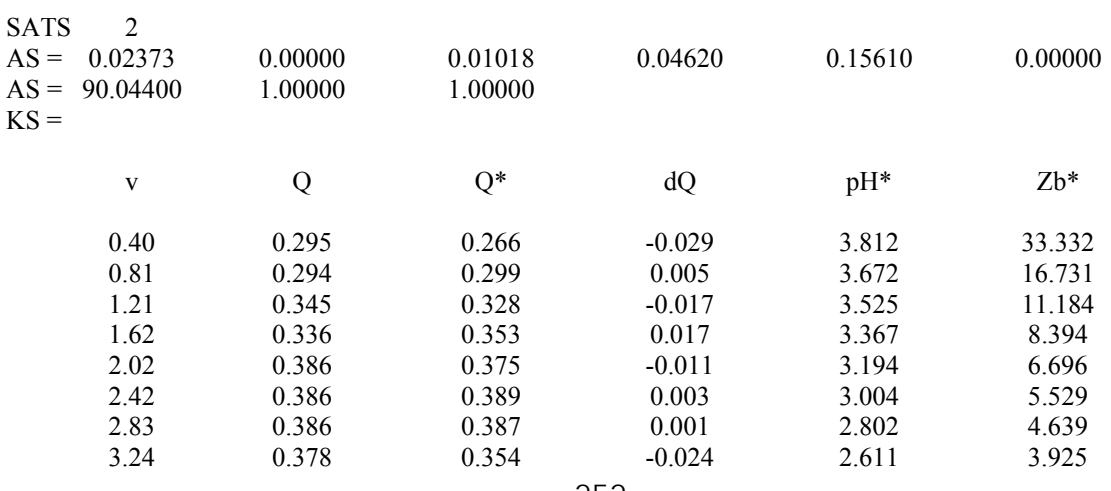

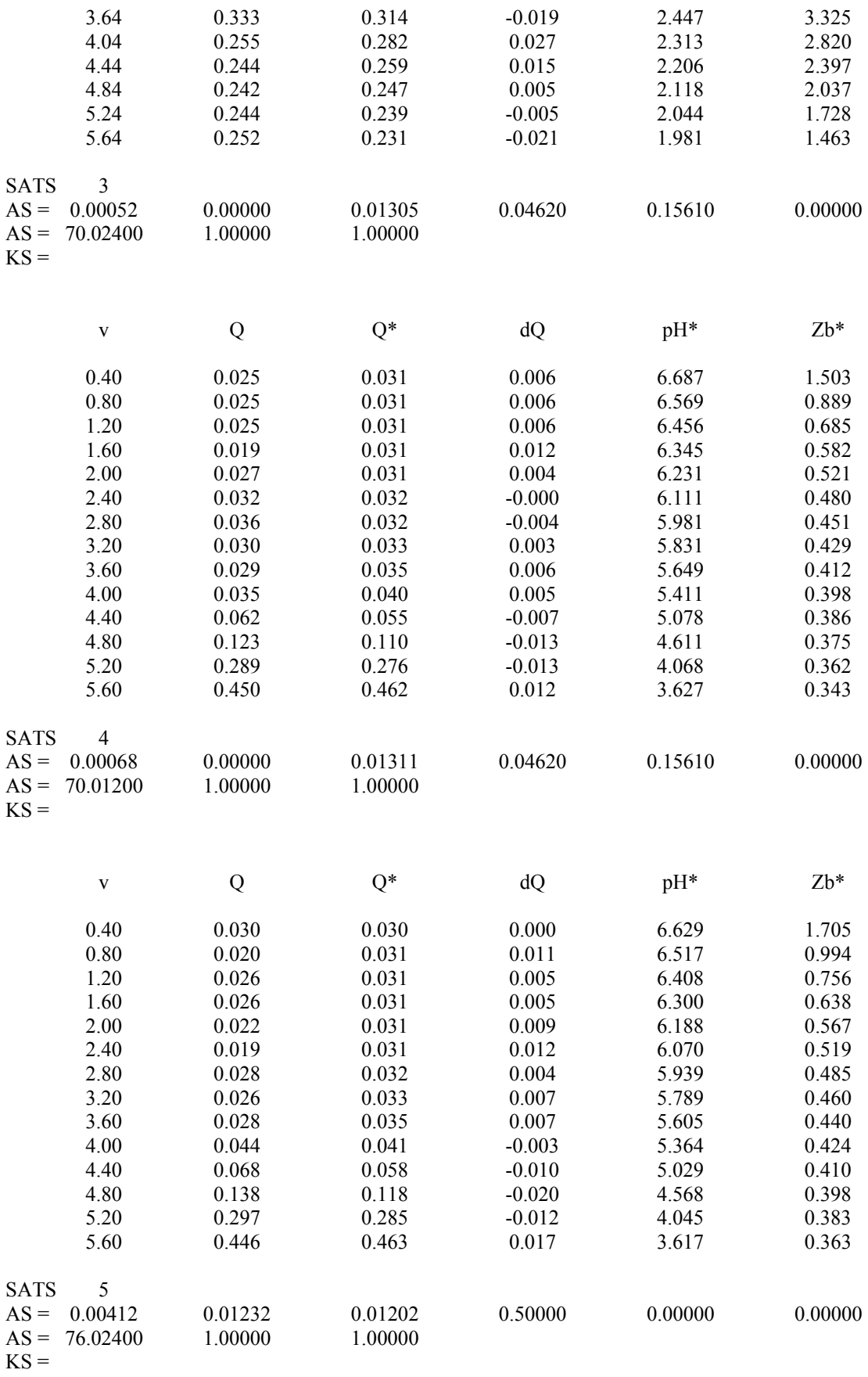

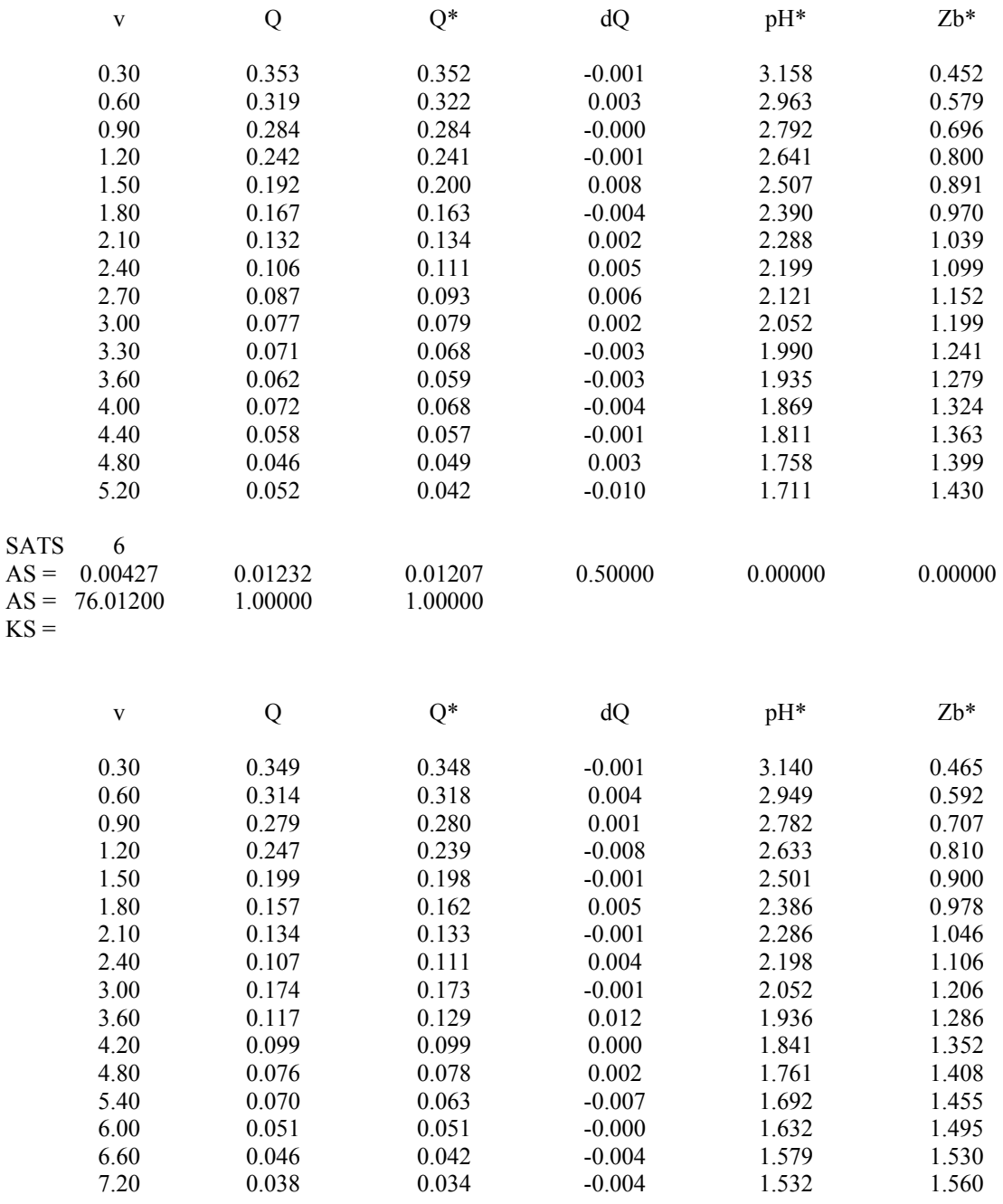

# **SISTEMA Cu(II) o-PhDTA**

 $RURL = 2$ 

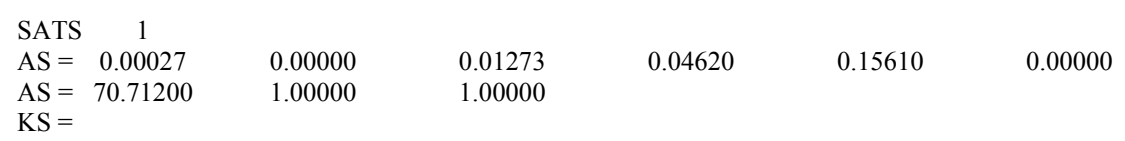

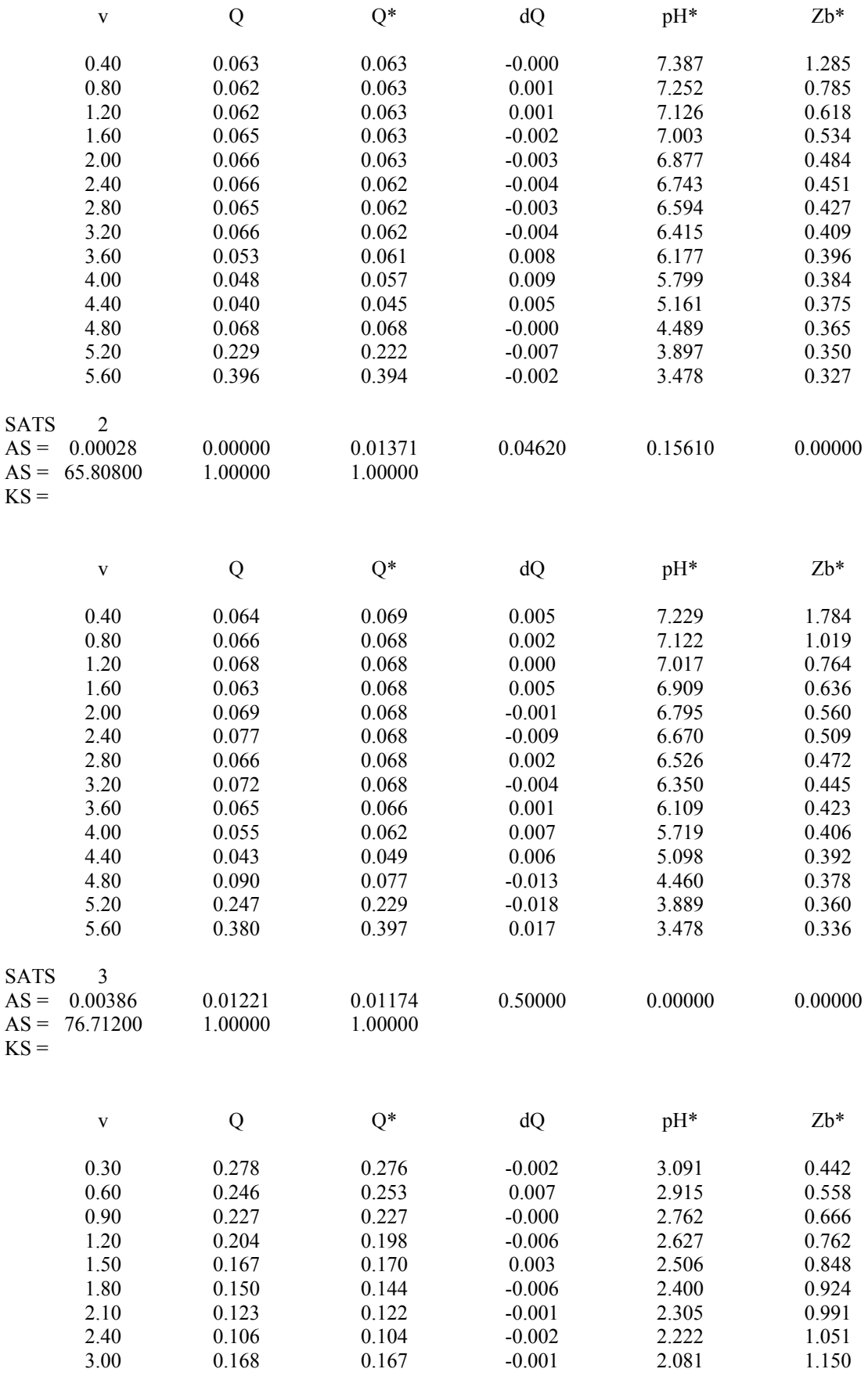

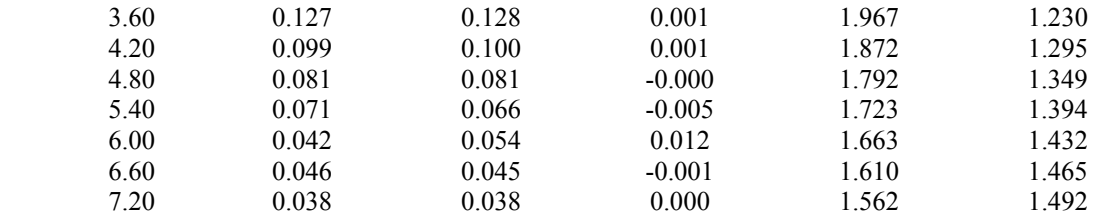

# **SISTEMA Cu(II) 3,4-TDTA**

 $RURIK = 2$ 

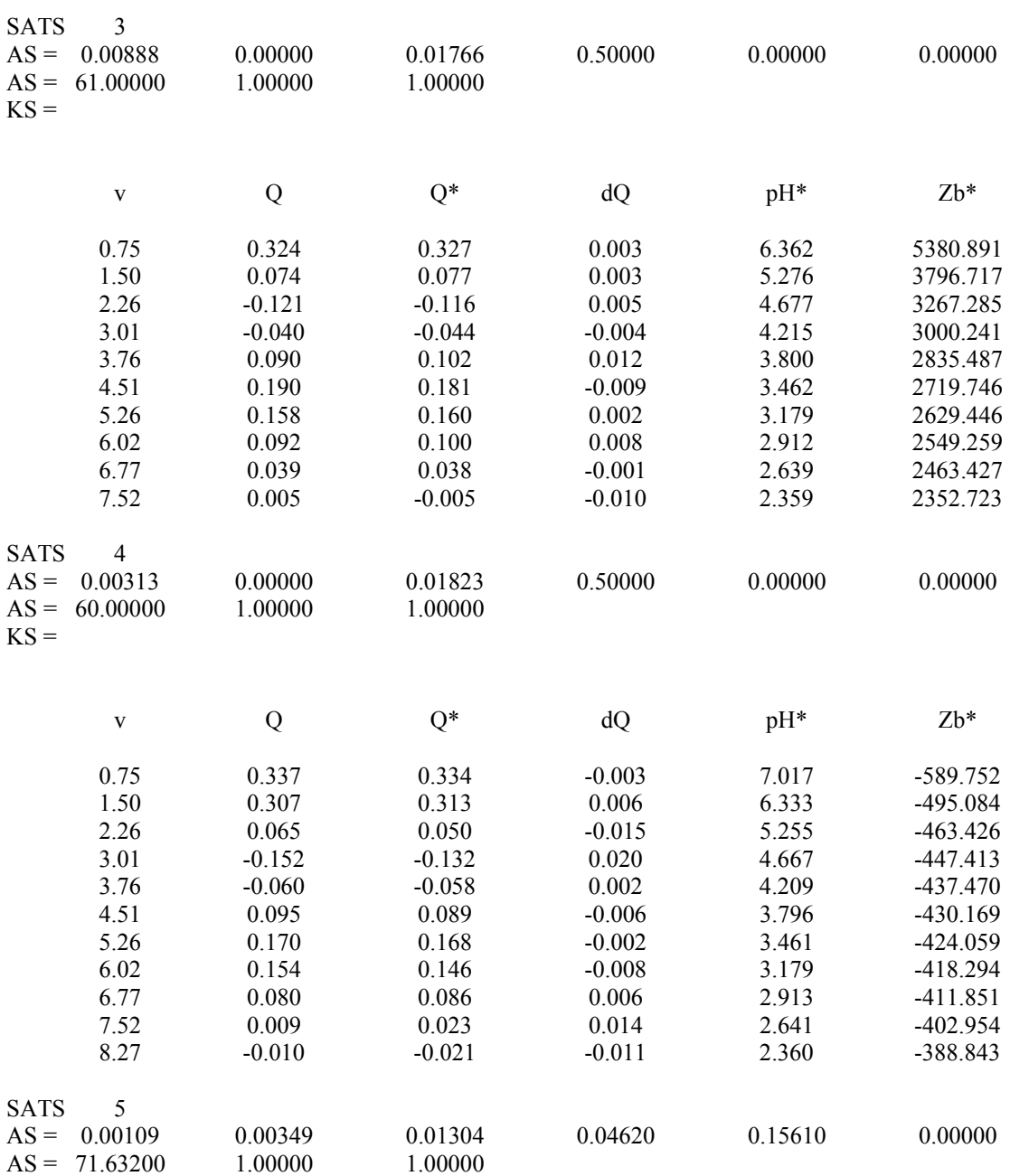

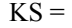

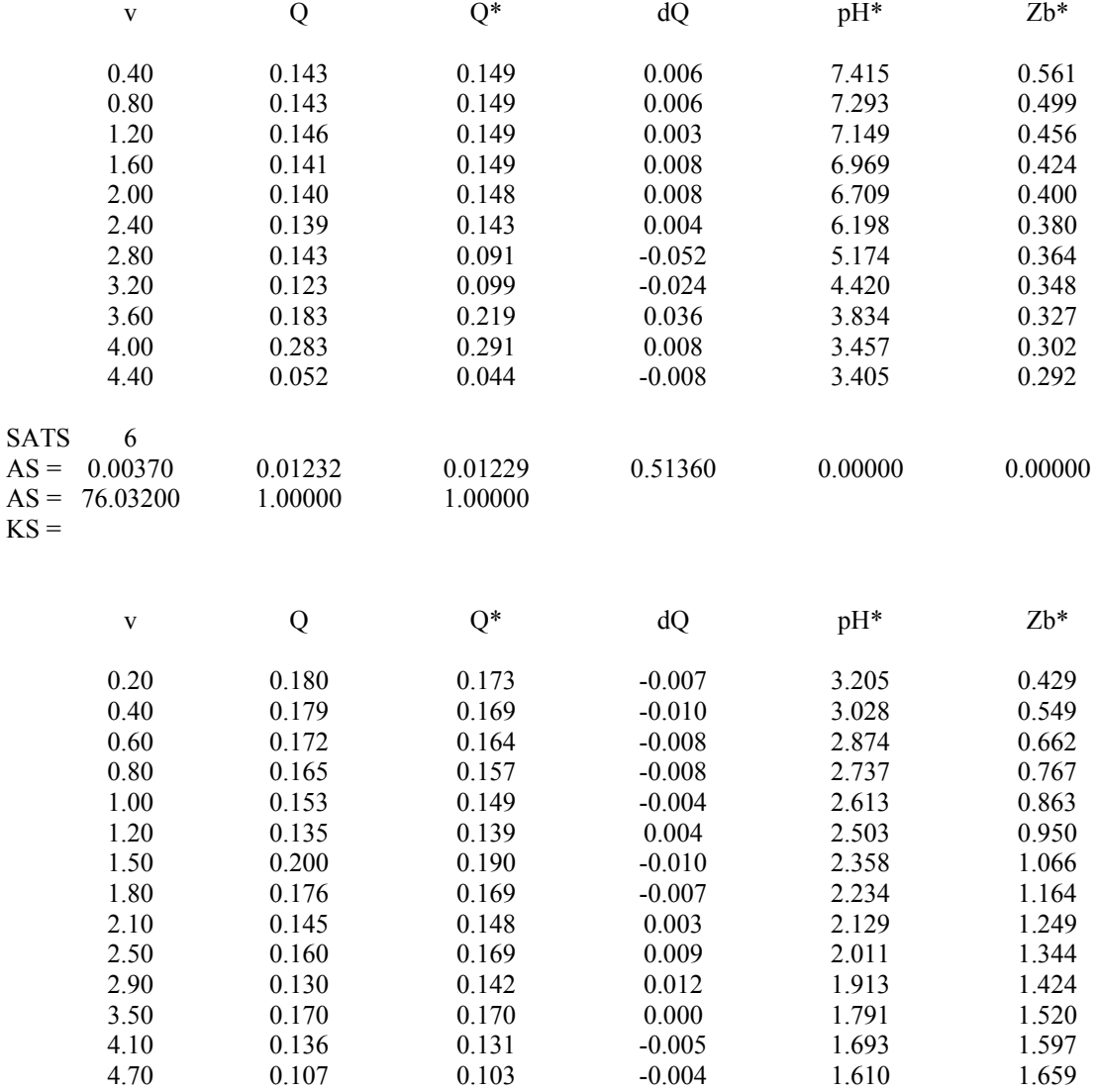

## **SISTEMA Fe(III) 4-Cl-o-PhDTA**

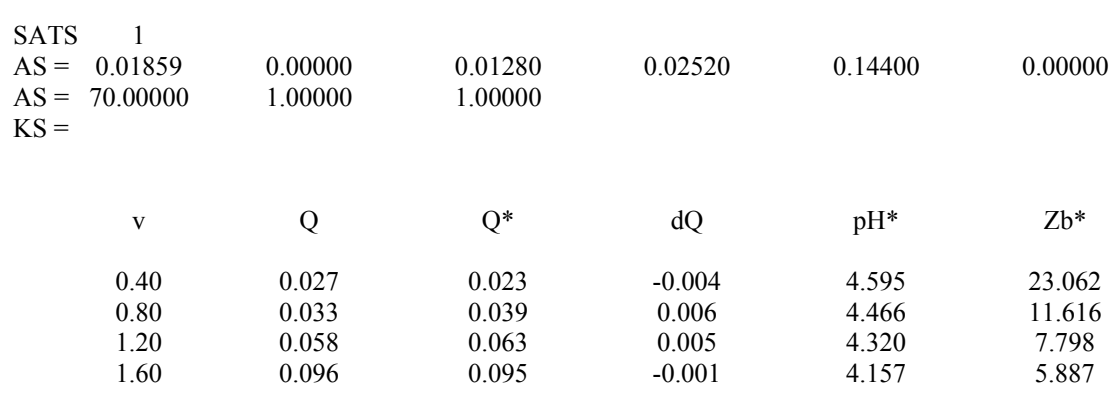

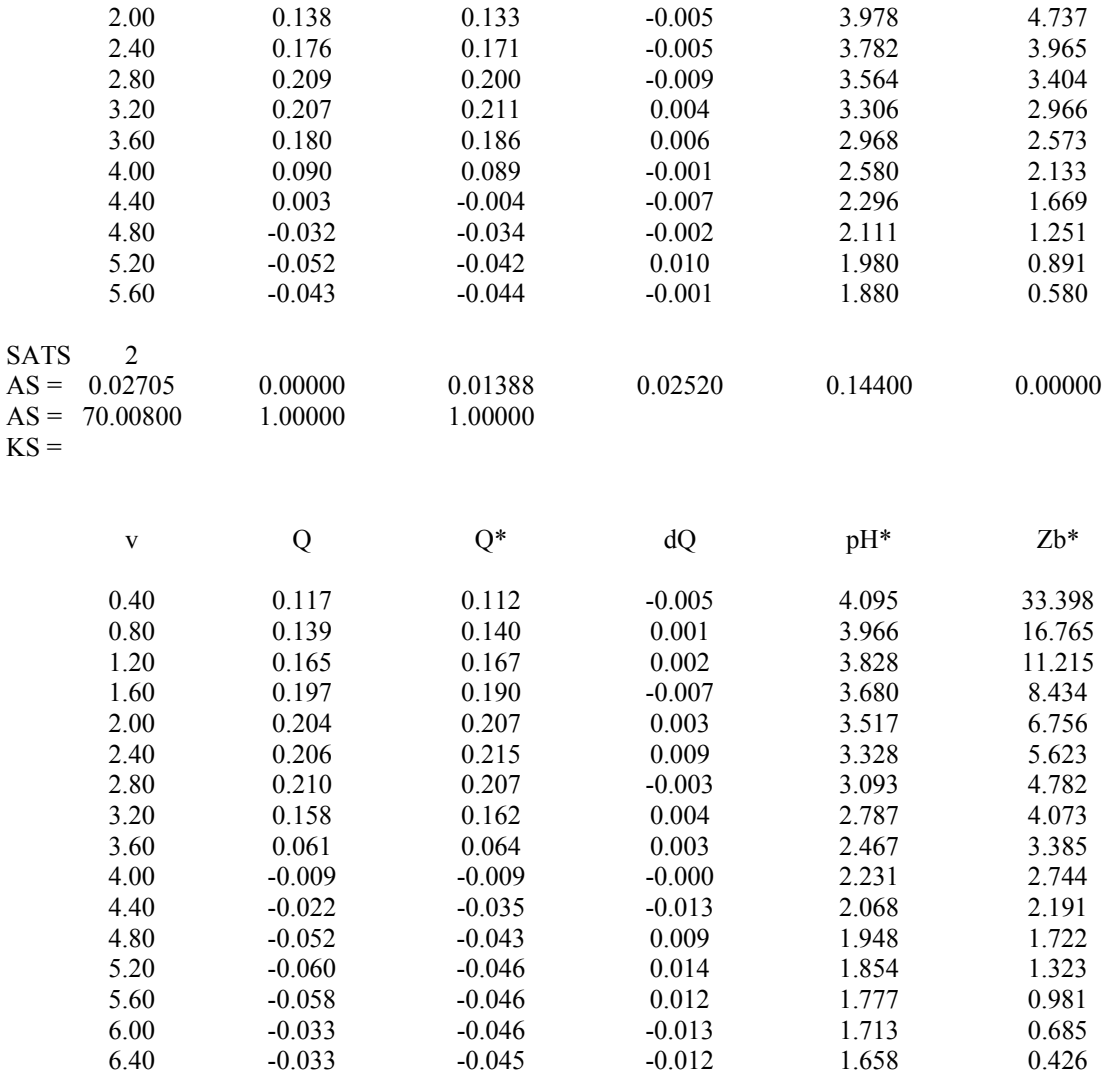

**SISTEMA Fe(III) o-PhDTA** 

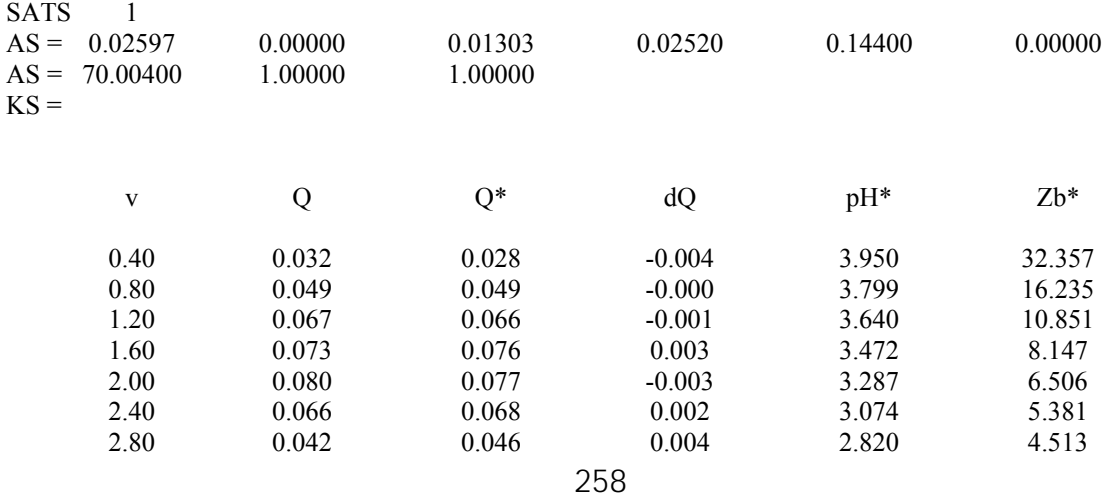

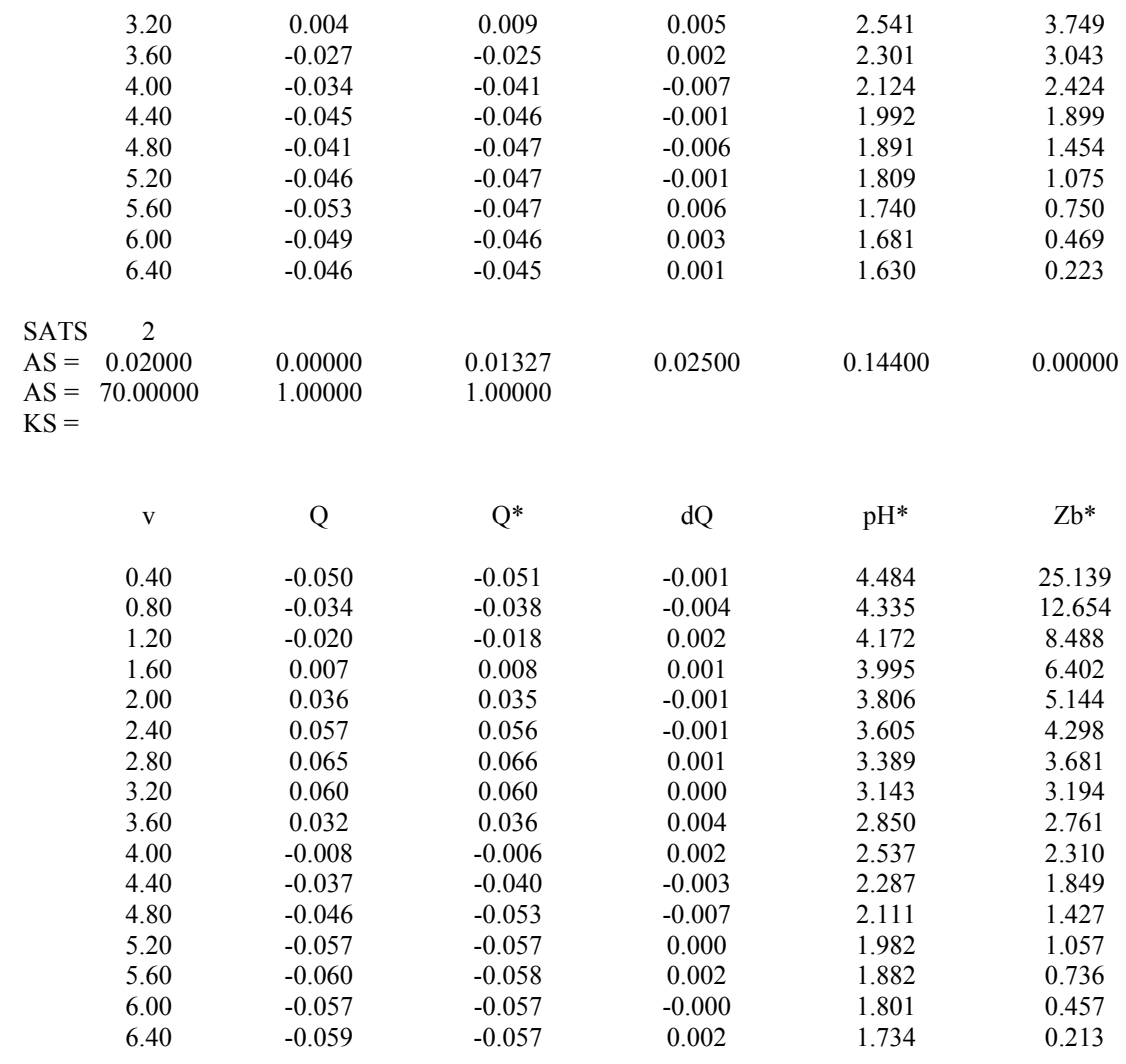

**SISTEMA Fe(III) 3,4-TDTA** 

| 2<br><b>SATS</b>             |          |          |          |         |         |
|------------------------------|----------|----------|----------|---------|---------|
| $AS =$<br>0.03108            | 0.00000  | 0.01554  | 0.02520  | 0.14400 | 0.00000 |
| 60.00000<br>$AS =$<br>$KS =$ | 1.00000  | 1.00000  |          |         |         |
|                              |          |          |          |         |         |
| $\mathbf{V}$                 | Q        | $Q^*$    | dQ       | $pH*$   | Zb*     |
| 1.00                         | 0.150    | 0.143    | $-0.007$ | 3.627   | 13.025  |
| 1.50                         | 0.086    | 0.088    | 0.002    | 3.400   | 8.695   |
| 2.00                         | 0.064    | 0.072    | 0.008    | 3.160   | 6.501   |
| 2.50                         | 0.020    | 0.039    | 0.019    | 2.891   | 5.132   |
| 3.00                         | $-0.019$ | $-0.009$ | $-0.010$ | 2.589   | 4.116   |
| 3.50                         | $-0.016$ | $-0.025$ | $-0.009$ | 2.303   | 3.248   |
| 4.00                         | $-0.026$ | $-0.028$ | $-0.002$ | 2.088   | 2.505   |
| 4.50                         | $-0.021$ | $-0.026$ | $-0.005$ | 1.933   | 1.892   |
| 5.00                         | $-0.036$ | $-0.025$ | 0.011    | 1.817   | 1.390   |
| 5.50                         | $-0.029$ | $-0.025$ | 0.004    | 1.726   | 0.976   |
| 6.00                         | $-0.024$ | $-0.024$ | 0.000    | 1.651   | 0.629   |
|                              |          |          |          |         |         |

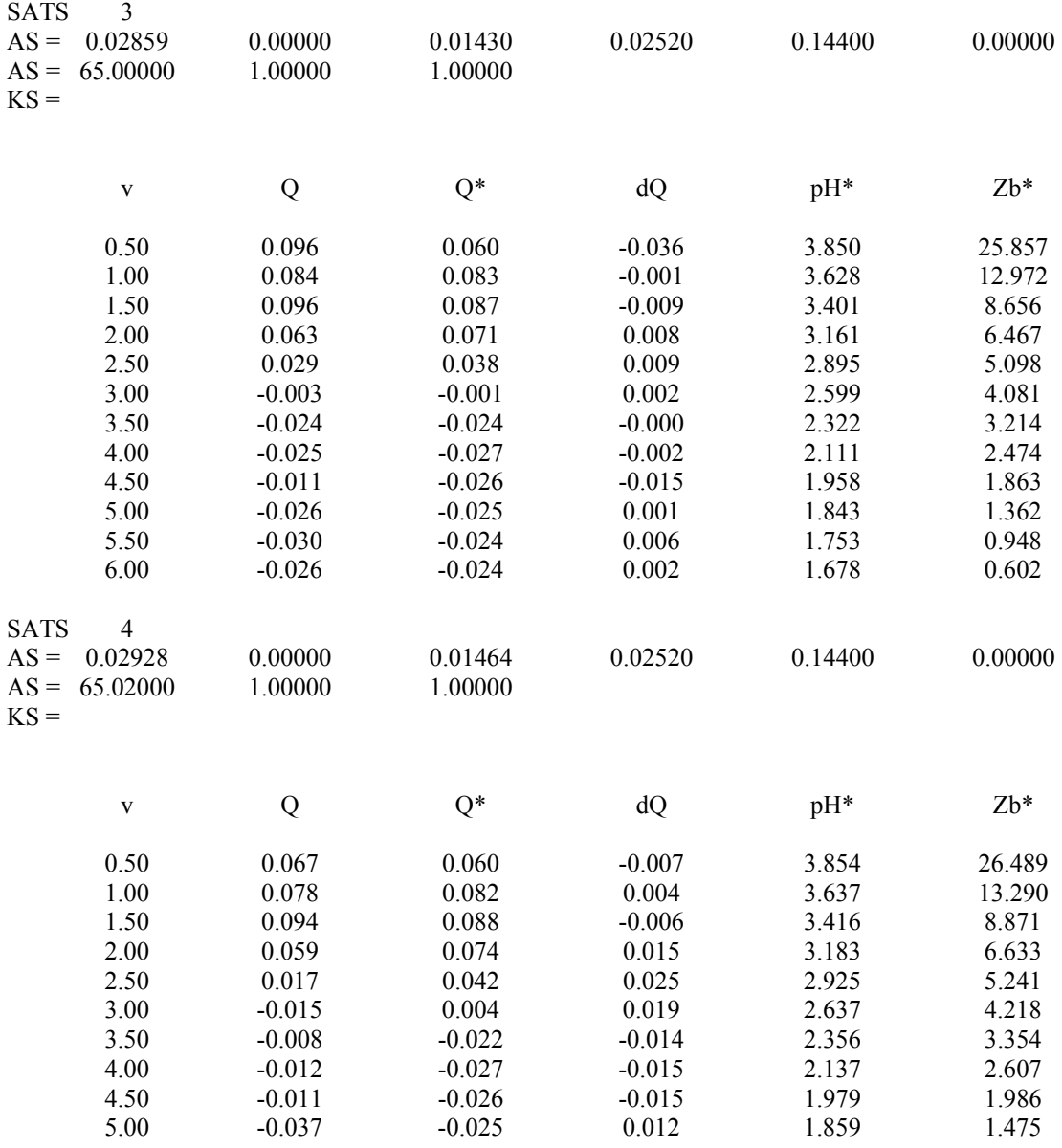

'\*\*\*\*\*\*\*\*\*\*\*\*\*\*\*\*\*\*\*\*\*\*\*\*\*\*\*\*\*\*\*\*\*\*\*\*\*\*\*\*\*\*\*\*\*\*\*\*\*\*\*\*\*\*\*\*\*\*\*\*\*\*\*\*\*\*\*\*\*\*\*\*\*\* 'PROGRAMA PARA LA REALIZACION DE VALORACIONES POTENCIOMETRICAS 'Sistema Automatico de Medidas SAM 'Realizado por JOAQUIN SANCHIZ SUAREZ 'Este programa sera entregado de forma gratuita a toda persona que lo solicite a: 'Joaquin Sanchiz Suarez 'Departamento de Química Inorgánica 'Universidad de La Laguna. La Laguna 38200 ' FAX 922 318413 'COMENZADO EN JULIO DE 1993 'nuevo programa principal 'TOMA DATO 'FIN 'PURGA 'AÑADO LINEAS PARA LA MEJORA DE LOS CALCULOS DE TIEMPOS DE ESPERA 'PREPARADA PARA JERINGAS NUEVAS 'REVISADOS TIEMPOS DE ESPERA CON BUCLE FOR RETAR NEXT 'NO UTILIZAR QUICKBASIC SINO QBASIC DEL 6.02 'NUMERO MAXIMO DE CICLOS 10 LINEA 350 'VOLUMEN MINIMO 0.024 A AÑADIR 'SUBRUTINAS GRANDE Y PEQUEÑA 'NUEVO RECUADRO CON EJES DE COORDENADAS Y CURVA DE VALORACION 'EJECUTAR PREVIAMENTE MSHERC.COM 'NUEVA CONDICION DE EQUILIBRIO EN PEQUEÑA '\*\*\*\*\*\*\*\*\*\*\*\*\*\*\*\*\*\*\*\*\*\*\*\*\*\*\*\*\*\*\*\*\*\*\*\*\*\*\*\*\*\*\*\*\*\*\*\*\*\*\*\*\*\*\*\*\*\*\*\*\*\*\*\*\*\*\*\*\*\*\*\*\*\* CLOSE CLEAR SCREEN 3 CLS DEFDBL V DIM B(150): DIM P(300): DIM D(50): DIM C(10): DIM VL(300) DIM XT(20): DIM YE(20): DIM SUMAXT#(20): DIM SUMAXT2#(20): DIM SUMAXYE#(20) DIM SUMAYE#(20) CABECERA: '\*\*\*\*\*\*\*\*\*\*\*\*\*\*\*\*\*\*\*\*\*\*\*\*\*\*\*\*\*\*\*\*\*\*\*\*\*\*\*\*\*\*\*\*\*\*\*\*\*\*\*\*\*\*\*\*\*\*\*\*\*\*\*\*\*\*\*\*\*\*\*\*\*\* 'CABECERA PARA LA ENTRADA DE DATOS POTENCIOMETRICOS '\*\*\*\*\*\*\*\*\*\*\*\*\*\*\*\*\*\*\*\*\*\*\*\*\*\*\*\*\*\*\*\*\*\*\*\*\*\*\*\*\*\*\*\*\*\*\*\*\*\*\*\*\*\*\*\*\*\*\*\*\*\*\*\*\*\*\*\*\*\*\*\*\*\*  $AS =$ "" PANTALLA1: '\*\*\*\*\*\*\*\*\*\*\*\*\*\*\*\*\*\*\*\*\*\*\*\*\*\*\*\*\*\*\*\*\*\*\*\*\*\*\*\*\*\*\*\*\*\*\*\*\*\*\*\*\*\*\*\*\*\*\*\*\*\*\*\*\*\*\*\*\*\*\*\*\*\* 'PRIMERA PANTALLA PARA ENTRADA DE DATOS '\*\*\*\*\*\*\*\*\*\*\*\*\*\*\*\*\*\*\*\*\*\*\*\*\*\*\*\*\*\*\*\*\*\*\*\*\*\*\*\*\*\*\*\*\*\*\*\*\*\*\*\*\*\*\*\*\*\*\*\*\*\*\*\*\*\*\*\*\*\*\*\*\*\* GOSUB OPA1 CLS LOCATE 1, 60: PRINT DATE\$

LOCATE 2, 5: PRINT "NOMBRE DEL FICHERO DE DATOS: (SIN EXTENSION) "; DATAFILES: " " LOCATE 4, 5: PRINT "TITULO: "; TITULO\$; " LOCATE 6, 10: PRINT "mL: "; ML\$ LOCATE 6, 25: PRINT "mLT: "; MLT\$ LOCATE 8, 10: PRINT "mM: "; MM\$ LOCATE 8, 25: PRINT "mMT: "; MMT\$ LOCATE 10, 10: PRINT "mH: "; MH\$ LOCATE 10, 25: PRINT "mHT: "; MHT\$ LOCATE 12, 10: PRINT "Vo: "; V0\$ LOCATE 12, 25: PRINT "åv: "; SV\$; " LOCATE 14, 10: PRINT "Eo: "; E0\$ LOCATE 14, 25: PRINT "åe: "; SE\$; "  $\mathbf{H}$ 'INTRODUCCION DE DATOS  $AS =$ "" LOCATE 2, 48: INPUT A\$: IF A\$  $\sim$  "" THEN FILE\$ = A\$ IF LEN(FILE\$) > 8 THEN BEEP: GOTO PANTALLA1 LOCATE 2, 5: PRINT SPACE\$(60)  $DATAFILES = FILES + "DATAT"$  $EXPS = FILES + "EXP"$ LOCATE 2, 5: PRINT "NOMBRE DEL FICHERO DE DATOS: (SIN EXTENSION)"; DATAFILES: " " LOCATE 4, 11: INPUT A\$: IF A\$  $\sim$  "" THEN TITULO\$ = A\$ LOCATE 4.5: PRINT SPACE\$(70) LOCATE 4, 5: PRINT "TITULO: "; TITULO\$; : TITULO\$ = TITULO\$ + "  $" +$  DATE\$ LOCATE 6, 12: INPUT A\$: IF A\$  $\sim$  "" THEN ML\$ = A\$<br>LOCATE 6, 10: PRINT "mL: "; ML\$; " LOCATE 6, 28: INPUT A\$: IF A\$  $\sim$  "" THEN MLT\$ = A\$ LOCATE  $6, 25$ : PRINT "mLT: "; MLT\$; " LOCATE 8, 12: INPUT A\$: IF A\$  $\leq$  "" THEN MM\$ = A\$  $\mathbf{u}$ LOCATE 8, 10: PRINT "mM: "; MM\$; " LOCATE 8, 28: INPUT A\$: IF A\$  $\sim$  "" THEN MMT\$ = A\$ LOCATE 8, 25: PRINT "mMT: "; MMT\$; " LOCATE 10, 12: INPUT A\$: IF A\$  $\sim$  "" THEN MH\$ = A\$ LOCATE 10, 10: PRINT "mH: "; MH\$; " LOCATE 10, 28: INPUT A\$: IF A\$  $\leq$  "" THEN MHT\$ = A\$ LOCATE 10, 25: PRINT "mHT: "; MHT\$; " LOCATE 12, 12: INPUT A\$: IF A\$  $\sim$  "" THEN V0\$ = A\$ LOCATE 12, 10: PRINT "Vo: "; V0\$: " LOCATE 12, 28: INPUT A\$: IF A\$  $\sim$  "" THEN SV\$ = A\$ LOCATE 12, 25: PRINT "åv: "; SV\$; " LOCATE 14, 12: INPUT A\$: IF A\$  $\sim$  "" THEN E0\$ = A\$ LOCATE 14, 10: PRINT "Eo: "; E0\$; " LOCATE 14, 28: INPUT A\$: IF A\$  $\diamond$  "" THEN SE\$ = A\$ LOCATE 14, 25: PRINT "åe: "; SE\$; "

**FIN ENTRADA DE DATOS** 

LOCATE 22, 45: PRINT "PASA OTRA PANTALLA (S/N)"  $AS = ""$ DO WHILE  $AS =$  ""  $AS = INKEYS$ **LOOP** IF  $AS = "N" OR AS = "n" THEN GOTO PANTALLA1$ **GOSUB SALVOPA1** PANTALLA<sub>2</sub>. 'SEGUNDA PANTALLA ENTRADA DE DATOS **CLS GOSUB OPA2** 'DEFINICION DE VARIABLES DE LA BURETA Y CRITERIO DE EQUILIBRIO 'V AñADIDO EN TODO MOMENTO: V 'V FINAL VF 'VOLUMEN TOPE VT=VF+VIMAX 'VOLUMEN A AÑADIR CADA VEZ VOLIN 'VOLUMEN A INYECTAR MINIMO Y MAXIMO VIMIN, VIMAX 'VARIACION DE POTENCIAL DESEADA: AE 'DESVIACION ESTANDAR ADMITIDA :DE 'TIEMPO DE ESPERA ENTRE DOS LECTURAS:TE 'TODAS LAS VARIABLES SE INTRODUCIRAN DESDE EL TECLADO 'Y SE PODRAN ALMACENAR ' EN UN FICHERO DE OPCIONES DEL QUE SERAN LEIDAS. "PAN2.OPC" CLS LOCATE 4, 5: PRINT "VOLUMEN DE BURETA: "; BURVOL\$; " ml " LOCATE 6, 5: PRINT "VOLUMEN YA AÑADIDO: ": V\$: " ml " LOCATE 8, 5: PRINT "VOLUMEN FINAL DE VALORACION: "; VF\$; " ml " LOCATE 10, 5: PRINT "INCREMENTO DE VOLUMEN: "; VOLIN\$; " ml LOCATE 12, 5: PRINT "VOLUMEN MINIMO DE INCREMENTO: "; VIMIN\$; " ml " LOCATE 14, 5: PRINT "VOLUMEN MAXIMO DE INCREMENTO: "; VIMAX\$: " ml " LOCATE 16, 5: PRINT "VARIACION DE POTENCIAL DESEADA: "; AE\$; " mV " **ENTRADA DE DATOS** LOCATE 4. 23: INPUT A\$: IF A\$  $\sim$  "" THEN BURVOL\$ = A\$ LOCATE 4, 5: PRINT "VOLUMEN DE BURETA: "; BURVOL\$; " ml " LOCATE 6, 24: INPUT A\$: IF A\$  $\sim$  "" THEN V\$ = A\$ LOCATE 6, 5: PRINT "VOLUMEN YA AÑADIDO: "; V\$; " ml " LOCATE 8, 33: INPUT A\$: IF A\$  $\sim$  "" THEN VF\$ = A\$ LOCATE 8, 5: PRINT "VOLUMEN FINAL DE VALORACION: ": VF\$: " ml " LOCATE 10, 27: INPUT A\$: IF A\$  $\leq$  "" THEN VOLIN\$ = A\$ LOCATE 10, 5: PRINT "INCREMENTO DE VOLUMEN: "; VOLIN\$; " ml LOCATE 12, 34: INPUT A\$: IF A\$  $\sim$  "" THEN VIMIN\$ = A\$ LOCATE 12, 5: PRINT "VOLUMEN MINIMO DE INCREMENTO: "; VIMIN\$; " ml " LOCATE 14, 34: INPUT A\$: IF A\$  $\sim$  "" THEN VIMAX\$ = A\$ LOCATE 14, 5: PRINT "VOLUMEN MAXIMO DE INCREMENTO: "; VIMAX\$; " ml " LOCATE 16, 36: INPUT A\$: IF A\$  $\leq$  "" THEN AE\$ = A\$

LOCATE 16, 5: PRINT "VARIACION DE POTENCIAL DESEADA: "; AE\$; " mV " 'FIN ENTRADA DE DATOS LOCATE 22, 45: PRINT "PASA OTRA PANTALLA (S/N)"  $AS = ""$ DO WHILE  $AS =$  ""  $AS = INKEY$$ **LOOP** IF  $AS = "N" OR AS = "n" THEN GOTO PANTALI.A2$ **GOSUB SALVOPA2**  $PANTAILA3$ 'TERCERA PANTALLA PARA ENTRADA DE DATOS **GOSUB OPPA3 CLS** LOCATE 2, 5: PRINT "VOLUMEN FIJO O VARIABLE (F) (V): "; OP\$ LOCATE 4, 5: PRINT "POTENCIAL FINAL DE VALORACION: "; EF\$ LOCATE 6, 5: PRINT "TIEMPO DE ESPERA ANTES DE COMENZAR: "; WT\$ LOCATE 8, 5: PRINT "TIEMPO DE ESPERA ENTRE DOS ADICIONES: "; WAITAF\$ LOCATE 10, 5: PRINT "TIEMPO DE ESPERA ENTRE DOS LECTURAS: "; WINT\$ LOCATE 12, 5: PRINT "DESVIACION MEDIA MAXIMA ACEPTADA :"; DMM\$ LOCATE 14, 5: PRINT "SALIDA POR IMPRESORA(S) (N):"; PR\$ **ENTRADA DE DATOS** LOCATE 2, 37: INPUT A\$: IF A\$  $\sim$  "" THEN OP\$ = A\$ LOCATE 2, 5: PRINT "VOLUMEN FIJO O VARIABLE  $(F)(V)$ : "; OP\$; " LOCATE 4, 34: INPUT A\$: IF A\$  $\sim$  "" THEN EF\$ = A\$ LOCATE 4, 5: PRINT "POTENCIAL FINAL DE VALORACION: "; EF\$; " LOCATE 6, 41: INPUT A\$: IF A\$  $\sim$  "" THEN WT\$ = A\$ LOCATE 6, 5: PRINT "TIEMPO DE ESPERA ANTES DE COMENZAR: ": WT\$: " LOCATE 8, 42: INPUT A\$: IF A\$  $\sim$  "" THEN WAITAF\$ = A\$ LOCATE 8, 5: PRINT "TIEMPO DE ESPERA ENTRE DOS ADICIONES: "; PRINT WAITAF\$; " LOCATE 10, 42: INPUT A\$: IF A\$  $\sim$  "" THEN WINT\$ = A\$ LOCATE 10. 5: PRINT "TIEMPO DE ESPERA ENTRE DOS LECTURAS: ": WINTS: " LOCATE 12, 38: INPUT A\$: IF A\$  $\leq$  "" THEN DMM\$ = A\$ LOCATE 12, 5: PRINT "DESVIACION MEDIA MAXIMA ACEPTADA : "; DMM\$; " LOCATE 14, 33: INPUT A\$: IF A\$  $\sim$  "" THEN PR\$ = A\$: LOCATE 14, 5: PRINT "SALIDA POR IMPRESORA(S) (N):"; PR\$ LOCATE 22, 45: PRINT "PASA OTRA PANTALLA (S/N)"  $AS = ""$ DO WHILE  $AS =$  ""  $AS = INKEYS$ **LOOP** 

IF  $AS = "N" OR AS = "n" THEN GOTO PANTALLA3$ **GOSUB SALVOPA3** 

```
'PROGRAMA PARA SELECCION DE PANTALLAS O FIN DE ENTRADA DE DATOS
MENUSELEC:
KEY OFF
    CLSFOR K\% = 1 TO 10
         KEY K%, ""
    NEXT K%
    FOR K\% = 1 TO 4
         READ X$
         KEY K\%, X\ + CHR$(13)
    NEXT K%
KEY ON
LOCATE 9, 20: PRINT "PANTALLA 1
                             <F1>"
LOCATE 12, 20: PRINT "PANTALLA 2
                              <F2>"
LOCATE 15, 20: PRINT "PANTALLA 3
                              <F3>"
LOCATE 18, 20: PRINT "COMIENZA VALORACION <F4>"
DOLOCATE 20, 1: PRINT SPACE$(70);
         LOCATE 20, 20: INPUT "ELIJA OPCION DESEADA: ", R$
             SELECT CASE R$
CASE "PAN1"
 RESTORE
    KEY OFF
       FOR K\% = 1 TO 10
           KEY K%. ""
      NEXT K\%GOTO PANTALLA1
CASE "PAN2"
 RESTORE
 KEY OFF
  FOR K\% = 1 TO 10
  KEY K%. ""
 NEXT K%
 GOTO PANTALLA2
 CASE "PAN3"
 RESTORE
 KEY OFF
  FOR K\% = 1 TO 10
  KEY K%. ""
 NEXT K\%GOTO PANTALLA3
 CASE "SAM"
```

```
RESTORE
 KEY OFF
  FOR K\% = 1 TO 10
  KEY K%. ""
 NEXT K%
 GOTO INICIOCOM
 CASE ELSE
 LOCATE 20, 20: PRINT "PULSE TECLAS DE FUNCION <F>"
 FOR RETAR = 1 TO 5000: NEXT
END SELECT
LOOP
DATA "PAN1", "PAN2", "PAN3", "SAM"
'INICIO DE COMUNICACION ENTRE ORDENADOR, POTENCIOMETRO Y BURETA
INICIOCOM:
CLS'COMUNICACION CON POTENCIOMETRO
POTOPEN:
PRINT TAB(4); "COMPROBANDO POTENCIOMETRO": PRINT
RADS = ""OPEN "COM1:2400,E.7,1,DS,CS,RS" FOR INPUT AS #1
TI\& = TIMER + 4: WHILE TI\& > TIMER: WEND
IF LOC(1) = 0 THEN GOSUB ERRORPOT
RAD$ = INPUT$ (LOC(1), 1): RAD$ = ""PRINT TAB(4): "POTENCIOMETRO FUNCIONA CORRECTAMENTE"
COM(1) ONON COM(1) GOSUB LEEPOT
'COMUNICACION CON BURETA
'HAY QUE RESETEAR Y PONER ABAJO LA BURETA
PRINT : PRINT : PRINT
PRINT TAB(4); "COMPROBANDO INTERFASES E INSTRMENTOS": PRINT
BURCOM:
OPEN "COM2: 2400, E, 7, 2" FOR RANDOM AS #2
 RECIBES = "SEND$ = "N"PRINT #2, SEND$ + CHR$(13)TI& = TIMER + 2: WHILE TI& > TIMER: WEND
  IF LOC(2) = 0 THEN GOTO ERRBUR ELSE RECIBES = INPUTS(LOC(2), #2)
 ^{\circ}CLOSE #2
 PRINT TAB(4); "COMUNICACION CON BURETA CORRECTA": PRINT
 PRINT
```

```
266
```

```
PRINT TAB(4); "ABRA LA LLAVE DE LA BURETA": PRINT
 PRINT
PRINT TAB(4); "RESETEANDO Y RELLENANDO BURETA": PRINT
 SEND$ = "0IP2500"GOSUB ENVIAR ' BAJA EL PISTON DEL TODO
PRINT TAB(4); "ESPERE UN MOMENTO"
    TI&=TIMER+9IF TI< 86395 THEN
       WHILE TI>TIMER: WEND
        ELSE FOR RETAR = 1 TO 10000: NEXT
      END IF
 SEND$ = "0ID2400"GOSUB ENVIAR 'SUBE EL PISTON PERO NO DEL TODO
    TI& = TIMER + 9IF TI< 86395 THEN
       WHILE TI>TIMER: WEND
        ELSE FOR RETAR = 1 TO 10000: NEXT
      END IF
 'LA BURETA ESTA VACIA
   SEND$ = "0IP125": GOSUB ENVIARSEND$ = "0ID125": GOSUB ENVIARSENDS = "0IP2400": GOSUB ENVIAR
   TI& = TIMER + 9IF TI< 86398 THEN
       WHILE TI& > TIMER: WEND
       ELSE FOR RETAR = 1 TO 10000 NEXT
    END IF
  'LA BURETA ESTA LLENA
    SEND$ = "0ID125": GOSUB ENVIARNVVB\% = 2275: NVB\% = 125PRINT TAB(4); "LA BURETA ESTA LLENA Y PURGADA": PRINT
RECIBES = "DEFVAR:
' DEFINICION DE VARIABLES *
CLS
SUMA = 0: MEDIA = 0: DESV = 0: DESVMEDIA = 0IF PR$ = "S" OR PR$ = "s" THEN IMPRIMIR% = 1 ELSE IMPRIMIR% = 0AE = VAL(AES): VIMAX = VAL(VIMAX$): WINT& = VAL(WINT$)
AEO = 0BURVOL = VAL(BURVOL$); VOLINN = VAL(VOLIN$)VIMAX = VAL(VIMAX$): VIMIN = VAL(VIMIN$)DA T\% = 0CICLOS% = 1
```

```
EF = VAL(EFS)
```

```
TI = TIMER + 3WHILE TI > TIMER: WEND
EMAX = B + 10 ' ASIGNA A EMAX EL VALOR DEL POTENCIAL ACTUAL + 10mVV = VAL(V$)NUM\% = 18NUMERO = 1VF = VAL(VFS)WAITAF = VAL(WAITAF$)IF OP$ = "F" OR OP$ = "f" THEN C = 1 ELSE C = 0PROGRAMA PRINCIPAL
```
 $MAIN:$ 

**GOSUB CABOUT ' ESCRIBE CABECERA DE FICHERO DE SALIDA** GOSUB CABIMPR 'IMPRIME CABECERA CON CONCENTRACIONES ETC. **GOSUB WAITBEFORE ' ESPERA ANTES DE COMENZAR GOSUB RECUADRO ' ESCRIBE RECUADRO EN PANTALLA**  $TI = TIMER + 5$ : WHILE  $TI > TIMER$ : WEND **GOSUB INTREC 'ESCRIBE EL INTERIOR DE RECUADRO**  $TI = TIMER + 5$ : WHILE  $TI > TIMER$ : WEND **GOSUB GRAF** *'PREPARA LA GRAFICA Y PINTA EJES DE COORDENADAS*  $TI = TIMER + 3$ : WHILE  $TI > TIMER$ : WEND 'CONDICION PRINCIPAL DE REALIZACION DE VALORACION 

DO WHILE  $V \leq VF$ 

'COMPRUEBA LA PENDIENTE DEL PUNTO ATERIOR Y EN FUNCION DE ELLA 'ELIGE EL CRITERIO DE ESTABILIDAD DE LA MEDIDA 'SI LA PENDIENTE ES PEOUENA VA A PEO: SI NO A GRAND:

 $GRANDE% = 1$ IF NUMERO  $\leq$  2 THEN SLP = 0 ELSE SLP = ABS(P(NUMERO - 1) - P(NUMERO - 2)) / **VOLIN** IF SLP > 60 THEN GOSUB GRAND ELSE GOSUB PEQ

'VA SUBRUTINAS PARA TOMA DE DATOS Y REGRESA DESPUES DE 'ALCANZAR EL EQUILIBRIO

 $VL(NUMERO) = V$  $P(NUMERO) = E$ 

 $NUM\% = NUM\% + 1$ : IF  $NUM\% = 24$  THEN  $NUM\% = 19$ 

LOCATE (NUM%), 35: PRINT SPACE\$(40) LOCATE (NUM%), 35: PRINT NUMERO LOCATE (NUM%), 43: PRINT USING "###.###"; V; LOCATE (NUM%), 57: PRINT USING "####.##"; E; LOCATE (NUM%), 71: PRINT CICLOS%; LOCATE (NUM%), 77: PRINT GRANDE%;

> **GOSUB ANOTAR ' AÑADE DATOS AL FICHERO DE DATOS GOSUB IMPRESION 'IMPRIME VALORES**

 $EY = E$  $YY = V$ GOSUB PUNTO DIBUJA PUNTO EN GRAFICA

IF SALIR $\%$  = 1 THEN EXIT DO

**GOSUB VOLDIR ' AÑADE AGENTE VALORANTE** LPRINT USING "#.###"; VOLIN; : LPRINT CHR\$(13);

 $VY = V$ 

LOCATE 20, 5: PRINT SPACE\$(7) LOCATE 20, 5: PRINT USING "###.####"; V

IF VOLIN  $= 0$  THEN EXIT DO IF  $E < EF$  THEN EXIT DO

 $WAITAF = VAL(WAITAF$)$  $WEx = TIMER + (WAITAF * 60)$ **GOSUB WAITING 'ESPERA WAITAF MINUTOS** 

```
NIIMERO = NIIMERO + 1CICLOS% = 1LOOP
```
**FINALIZA PROGRAMA** 

```
FIN:BEEP
IF NUM% > 24 THEN NUM% = 19
  LOCATE (NUM% + 2), 35: PRINT SPACE$(20)
  LOCATE (NUM% + 3), 35: PRINT "****** HEMOS TERMINADO ****** ":
   PRINT SPACE$(15)
```
CLOSE #1: CLOSE #2: CLOSE #3 **END** 

```
**** FINALIZA PROGRAMA PRINCIPAL Y COMIENZAN SUBRUTINAS
                                                          *****
```

```
SUBRUTINA DE PENDIENTE PEQUENA
PEO:
GOSUB INTREC
 GRANDE% = 0EO\% = 0DO WHILE EO\% = 0DESV = 0SUMAXT# = 0: SUMAXT2# = 0: SUMAXYE# = 0: SUMAYE# = 0: PEND# = 0LOCATE 18, 6: PRINT STRING$(9, 178)
   LOCATE 18, 7: PRINT "READING"
IF DAT% = 1 THEN WINT &=3 'TOMA RAPIDA DEL DATO
 FOR N = 1 TO 15
   'LOCATE 20, 20: INPUT ; B 'ELIMINAR, ES PARA SIMULACION
    YE(N) = BLOCATE 20, 20: PRINT SPACE$(7)
       LOCATE 20, 20: PRINT USING "####.##"; YE(N)
        LOCATE 22, 18: PRINT SPACE$(7)
         LOCATE 22, 19: PRINT N
'CALCULO DE FUNCIONES PARA REGRESION
'LAS FUNCIONES DEPENDEN DE Y= YE(N), X=XT(N)XT(N) = N * WINT&SUMAXT# = SUMAXT# + XT(N)SUMAXT2# = SUMAXT2# + ((XT(N)) * (XT(N)))SUMAXYE# = SUMAXYE# + ((XT(N))*YE(N))SUMAYE# = SUMAYE# + YE(N)ESPERA WINT& SEGUNDOS
```
 $TI\& = TIMER + WINT\&$ IF TI $< 86370$  THEN WHILE  $TI> TIMER: WEND$ ELSE FOR RETAR =  $1$  TO 5000: NEXT

### **END IF**

## **NEXT N**

## 'CALCULO DE PENDIENTE PEND# MILIVOLTIOS POR SEGUNDO

 $PEND# = ((15 * (SUMAXYE#)) - (SUMAXT# * SUMAYE#)) / ((15 * SUMAXT2#) (SUMAXT# * SUMAXT#))$ **BEEP** 

## 'MILIVOLTIOS QUE SE VARIAN EN 10 MINUTOS MAXIMO .10

 $MV10# = PEND# * 10 * 60$ 

IF MV10# > 999 THEN MV10# = 999 IF MV10# < -999 THEN MV10# = -999

LOCATE 2, 34: PRINT "Pendiente en mV en 10 minutos.........."; : PRINT USING "###.###"; MV10#

 $MEDIAX = (SUMAX# / 15)$  $E = MEDIAX$ 

> FOR  $N = 1$  TO 15  $DESV = DESV + ABS(E - (XT(N)))$ **NEXT N**  $DESVMED = DESV / 15$

LOCATE 11, 73: PRINT SPACE\$(6) LOCATE 11, 73: PRINT USING "###.###"; DESVMED

**GOSUB ANOTEXP** 

 $EY = E$  $VY = V$ **GOSUB PUNTO** LOCATE 24, 3: PRINT "LAST POTENTIAL "; E; "(mV) ";

```
IF MV10# < .1 THEN EQ% = 1
IF CICLOS% >= 10 THEN EQ% = 1
IF DAT% = 1 THEN EQ% = 1: WINT& = VAL(WINT$): DAT% = 0
```
 $\pmb{\zeta}$  $DMM = VAL(DMM$)$ 

 $\bar{\mathbf{c}}$ IF DAT% = 1 THEN DMM = 100: DAT% = 0

'IF DESVMED <= DMM THEN  $EQ\% = 1$  ELSE  $EQ\% = 0$ 

'CALCULA EL TIEMPO QUE SE HA DE ESPERAR Y MANDA A ESPERAR SI ES **NECESARIO** 

 $WAITAF = VAL(WAITAF$):$  $WEx = TIMER + (WAITAF * 60)$ IF  $EQ\% = 0$  THEN GOSUB WAITING: CICLOS $\% = CICLOS\% + 1$ 

IF  $EO\% = 1$  THEN EXIT DO

**LOOP** 

**RETURN** 

```
SUR DE PENDIENTE GRANDE
```
**GRAND:** 

```
'YA HA ESPERADO UN TIEMPO WAITAF
GRANDE% = 1
```
**GOSUB INTREC** 

 $MAX = 20$ : WAITEQ\$ = "10" 'VALORES FIJOS  $WAITEO = VAL(WAITEO$)$  $I = 0$  $EO\% = 0$ 

DO 'WHILE  $EO\% = 0$  $SUMA = 0$  $I = I + 1$ 

> LOCATE 18, 6: PRINT STRING\$(9, 178) LOCATE 18, 7: PRINT "READING"

```
FOR X = 1 TO 5
 C(X) = BLOCATE 20, 20: PRINT SPACE$(7)
    LOCATE 20, 20: PRINT USING "####.##": C(X)
     LOCATE 22, 18: PRINT SPACE$(7)
       LOCATE 22, 19: PRINT X
```

```
SUMA = SUMA + C(X)TI& = TIMER + 3IF TI< 86370 THEN
          WHILE TI& > TIMER: WEND
          ELSE FOR RETAR = 1 TO 5000: NEXT
        END IF
  NEXT X
D(I) = SUMA / 5E = D(I)'TENGO UN VOLUMEN Y UN POTENCIAL PUEDOR IR A LA GRAFICA
 'TAMBIEN PUEDO IR A ANOTEXPY ESCRIBIR V,E Y LA HORA
GOSUB ANOTEXP
EY = EVY = VGOSUB PUNTO: BEEP
LOCATE 24, 3: PRINT "LAST POTENTIAL "; E; "(mV) ";
IF I \geq 2 THEN
  DD = ABS(D(I) - (D(I - 1)))DESVMED = DDGOSUB INTREC
   EO\% = 1IF DD > .15 THEN EQ% = 0
END IF
IF I \geq MAX THEN EXIT DO
WEx = TIMER + (WAITEQ * 60)IF EO\% = 0 THEN GOSUB WAITING
LOOP WHILE EO\% = 0CICLOS% = IRETURN
VOLDIR:
'CALCULA EL VOLUMEN QUE SE VA AÑADIR Y QUE ESTE PROVOQUE UN
NUMERO
```
### 'ENTERO DE VUELTAS DEL MOTOR 'SI C<>1 LA CANTIDAD VOLIN DEPENDE DE LA PENDIENTE

```
MU% = (BURVOL / 2.5)IF C = 1 THEN 'VOLUMEN FIJO
 VOLINN = VAL(VOLIN$)VA = V + VOLINNIF VA >= VF THEN VOLINN = VF - V: IF VOLINN <= 02 THEN VOLINN = 0
   IF VOLINN = 0 THEN VOLIN = VOLINN· RETURN
   IF VOLINN > VIMAX THEN VOLINN = VIMAX
   GOSUB ANIADIR
  V = V + VOLINRETURN
```
**END IF** 

'EN ESTA PARTE SE CALCULA EL VOLUMEN PARA QUE LA CURVA TENGA **SIEMPRE** ' EL MISMO INCREMENTO DE POTENCIAL  $VIMAX = VAL(VIMAX$): VIMIN = VAL(VIMIN$): AE = VAL(AES)$ IF NUMERO  $\leq$  1 THEN AEO = 0 ELSE AEO = ABS(P(NUMERO) - P(NUMERO - 1)) IF AEO = 0 THEN VOLINN = VIMAX ELSE VOLINN = (VOLIN  $*$  AE) / AEO LOCATE 5, 73: PRINT SPACE\$(6): LOCATE 5, 73: PRINT USING "##.##"; AEO  $VA = V + VOLINN$ IF  $V \geq VF$  THEN VOLIN = 0: RETURN IF VA > VF THEN VOLINN = VF - V: IF VOLINN < 02 THEN VOLIN = 0. **RETURN** IF VOLINN < VIMIN THEN VOLINN = VIMIN IF VOLINN  $>$  VIMAX THEN VOLINN = VIMAX **GOSUB ANIADIR**  $V = V + VOLIN$ **RETURN** 

 $ANIADIR$ 

```
'SUBRUTINA DE ADICION DE VOLUMEN DESDE LA BURETA
NB\% = (VOLINN * 1000 / MU\%)VOLIN = (NB\% * MU\%) / 1000IF IMPRIMIR% = 1 THEN LOCATE 18, 23: PRINT USING "#.###": VOLIN
'LPRINT USING "#.###"; VOLIN
 NVB\% = NVB\% + NB\%IF NVB% < 2400 THEN
  'NO SE LLEGA A VACIAR DEL TODO LA BURETA
   NBS = STRS(NB\%)SEND$ = "OOD" + NB$NVVB\% = NVVB\% - NB\%
```

```
 GOSUB ENVIAR 
    'BEEP 
 RETURN
 END IF 
'LA BURETA SE HA DE VACIAR DEL TODO 
' HAY QUE AÑADIR, RELLENAR Y AÑADIR EL RESTO 
 NB$ = STR$(NVVB%) 'SEÑAL PARA VACIAR LA BURETA 
 SEND$ = "OOD" + NBS GOSUB ENVIAR 
    TI& = TIMER + 9 'ESPERA UN POCO A VACIAR LA BURETA 
      IF TI& < 86398 THEN 
       WHILE T1\> TIMER: WEND
       ELSE FOR RETAR = 1 TO 10000: NEXT 
      END IF 
  'LA BURETA ESTA VACIA 
   SEND$ = "0IP2400": GOSUB ENVIAR 
    TI& = TIMER + 9 IF TI& < 86300 THEN 
         WHILE TI& > TIMER: WEND 
         ELSE FOR RETAR = 1 TO 1000: NEXT 
      END IF 
      'SEND$ = "0ID125": GOSUB ENVIAR 
      'SEND$ = "0IP125": GOSUB ENVIAR 
      SEND$ = "0ID125": GOSUB ENVIAR 
      SEND$ = "0OD0": GOSUB ENVIAR 
    'LA BURETA ESTA LLENA Y PURGADA 
   NB\% = NVB\% - 2400NVB\% = 125 + NB\%NVVB\% = 2400 - NVB\%NBS = STRS(NB\%)SEND$ = "OOD" + NB$ GOSUB ENVIAR 'SE AÑADE EL RESTO 
'BEEP
RETURN
```
ENVIAR:

'\*\*\*\*\*\*\*\*\*\*\*\*\*\*\*\*\*\*\*\*\*\*\*\*\*\*\*\* 'ENVIAR SEÑAL A BURETA '\*\*\*\*\*\*\*\*\*\*\*\*\*\*\*\*\*\*\*\*\*\*\*\*\*\*\*\*

'OPEN "COM2: 2400,E,7,2" FOR RANDOM AS #2  $RECIBES = "$  'BEEP PRINT  $#2$ , SEND\$ + CHR\$(13) FOR RETAR  $=$  1 TO 2000: NEXT
'LOCATE 18, 23: PRINT USING "#.###"; VOLIN FOR RETAR  $=$  1 TO 3000: NEXT  $RECIBES = IPUT$ (LOC(2), 2)$  $RECIBES = ""$ 'GOSUB VERIFICAR  $^{\circ}$ CLOSE #2 'PROVOCAR UNA PRIMERA DEMORA DE UNOS 25 SEGUNDOS APROX SI LA 'VALORACION ESTA EN CURSO **RETURN** 

```
'VERIFICAR:
'VERIFICAR NO IMPLEMENTADA
'RECIBE$ = INPUT$(LOC(2), 2)
'RECIBES = "T1\& = TIMER + 2'PRINT #2, "F" + CHR$(13)
'WHILE TI\& > TIMER WEND
'IF LOC(2) = 0 THEN GOSUB ERRBUR ELSE RECIBE$ = INPUT$(LOC(2), 2)
'IF INSTR(RECIBES, "Y") \Diamond 0 THEN RETURN ELSE GOTO ERRBUR
RETURN
```

```
'SUBRUTINA DE LECTURA DE POTENCIAL
```
LEEPOT· IF  $LOC(1) < 31$  THEN RETURN  $^{\circ}$  RAD\$ = ""  $^{\circ}$  LA HE INTRODUCIDO EL 3 - 11-94  $RADS = INPUT$ (LOC(1), 1)$  $B = VAL(RADS)$  $CLOSE$ #1 OPEN "COM1:2400,E,7,1,DS,CS,RS" FOR INPUT AS #1  $COM(1) ON$ ON COM(1) GOSUB LEEPOT **RETURN** 

**WAITBEFORE:** 'SUBRUTINA DE ESPERA ANTES DE COMENZAR  $CLS$  $BACK = 0$ 

```
LOCATE 2.1
  FOR K\% = 1 TO 10: KEY K\%, "": NEXT
     FOR K\% = 1 TO 10
```

```
CR\% = 200 + K\%KEY K\%, (CHR$(CR%))
        NEXT K%
      WT = VAL(WTS)PRINT "WAITING "; WT$; "MINUTES <F10> STOP WAITING"
     AFDE& = TIMER + (WT * 60)HC&=AFDE&DO WHILE BACK = 0'IF AFDE \< 86399 THEN
     LEFTWAIT&=(AFDE& -TIMER)ELSE AFDE& = AFDE& - 86399
   ' LEFTWAIT& = 86399 + (-TIMER + AFDE\&)END IF
       GOSUB ESPERA
       LEFTWAIT& = FE&LOCATE 2, 48: PRINT "LEFT WAIT ";
      PRINT USING "#####"; LEFTWAIT&
     'FOR RETAR = 1 TO 3000: NEXT
     KS = INKEYSIF K\ = CHR$(210) THEN RETURN
  IF LEFTWAIT \& > 0 THEN BACK = 0 ELSE BACK = 1
LOOP
RETURN
WAITING:
'SUBRUTINA DE ESPERA ENTRE ADICION Y ADICION
'TAMBIEN PRESENTA LECTURA DE POTENCIAL EN RECUADRO CADA 3
SEGUNDOS APROX
WAITAF = VAL(WAITAFS)WEX = TIMER + (WAITAF * 60)BACK = 0HC&WExKS = INKEYS \cdot KS = \cdotsDO WHILE BACK = 0'IF WE& < 86399 THEN
 ' LEFTWAIT\&mathbf{\&} = (W E \& - \text{TIMER})\cdot ELSE WE& = WE& - 86399: LEFTWAIT& = 86399 + (-TIMER + WE&)
  ' END IF
  GOSUB ESPERA
   LEFTWAIT& = FE&LOCATE 18, 6
   PRINT USING "#####"; LEFTWAIT&; : PRINT "(s) "
   ' LOCATE 18, 35: PRINT USING "#####.##"; TIMER
  FOR RETAR = 1 TO 3000: NEXT
 KS = INKEYSSELECT CASE K$
CASE CHR$(201)
```

```
277
```
 LOCATE 4, 73: PRINT STRIG\$(6, 178) LOCATE 4, 73: INPUT WAITAF\$: WAITAF = VAL(WAITAF\$): GOSUB INTREC CASE CHR\$(202) LOCATE 6, 73: PRINT STRIG\$(6, 178) LOCATE 6, 73: INPUT AE\$: AE = VAL(AE\$): GOSUB INTREC CASE CHR\$(203) LOCATE 7, 73: PRINT STRIG\$(6, 178) LOCATE 7, 73: INPUT VIMAX\$: VIMAX = VAL(VIMAX\$): GOSUB INTREC CASE CHR\$(204) LOCATE 8, 73: PRINT STRIG\$(6, 178) LOCATE 8, 73: INPUT VIMIN\$: VIMIN = VAL(VIMIN\$): GOSUB INTREC CASE CHR\$(205) LOCATE 9, 73: PRINT STRIG\$(6, 178) LOCATE 9, 73: INPUT VOLIN\$: VOLINN = VAL(VOLIN\$): GOSUB INTREC CASE CHR\$(206) LOCATE 10, 73: PRINT STRIG\$(6, 178) LOCATE 10, 73: INPUT VF\$: VF = VAL(VF\$): GOSUB INTREC: GOSUB NUEVOVF CASE CHR\$(207)  $DATA% = 1$  $SALIR\% = 1$  RETURN CASE CHR\$(208) LOCATE 13, 73: PRINT STRIG\$(6, 178) LOCATE 13, 73: INPUT DMM\$: DMM = VAL(DMM\$): GOSUB INTREC CASE CHR\$(209)  $DATA<sub>0</sub> = 1$  RETURN CASE CHR\$(210) RETURN CASE CHR\$(211) LOCATE 16, 73: PRINT STRIG\$(6, 178) LOCATE 16, 73: INPUT WINT\$: WINT $\&$  = VAL(WINT\$): GOSUB INTREC CASE ELSE  $BACK = 0$ END SELECT ' FOR RETAR = 1 TO 10000: NEXT ON ERROR GOTO ERRTIME  $DISP = B$ 

```
 LOCATE 20, 20: PRINT SPACE$(7): LOCATE 20, 20: PRINT USING "####.##"; DISP 
IF LEFTWAIT&>0 THEN BACK = 0 ELSE BACK = 1
EY = DISPVY = V GOSUB PUNTO 
 LOOP 
RETURN
```
**ERRTIME: RESUME NEXT RETURN** 

```
'SUBRRUTINA DE SALIDA POR IMPRESORA
IMPRESION<sup>+</sup>IF IMPRIMIR% \leq 1 THEN RETURN
LPRINT " "; : LPRINT USING "####.###"; V; : LPRINT " ";
LPRINT USING "####.##"; E; : LPRINT " "; CICLOS%; " ";
LPRINT USING "##.##": DESVMED: : LPRINT " ": GRANDE%: " ":
IF GRANDE% = 0 THEN LPRINT USING "##.###"; MV10#; : LPRINT ".
'LPRINT USING "#.###"; VOLIN; : LPRINT CHR$(13);
RETURN
'SUBRUTINA DE ESPERA
'HC& ES VARIABLE DETERMINANTE DE ESPERA HC&= HASTA CUANDO
'HC& ES CALCULADADA FUERA DE LA SUBRUTINA DE ESPERA
ESPERAIF HC \&le = 86390 THEN
 TI\& = TIMER + 3: WHILE TI\& > TIMER: WEND
  FOR RETAR = 1 TO 4000: NEXT
  FE&=HC& - TIMER
 RETURN
END IF
IF HC& >= 86390 AND TIMER <= 10000 THEN
 'TI& = TIMER + 3: WHILE TI& > TIMER: WEND
  FOR RETAR = 1 TO 4000\cdot NEXT
  FE&=HC&- (TIMER + 86400)RETURN
END IF
IF HC \>=86390 AND TIMER >86390 THEN
 FOR RETAR = 1 TO 6000: NEXT
  FE& = HC& - 86390RETURN
END IF
IF HC&>86390 AND TIMER <= 86390 THEN
TI&= TIMER + 3: WHILE TI&> TIMER: WEND
FOR RETAR = 1 TO 4000: NEXT
 FE& = HC& - TIMERRETURN
END IF
```
'OPCIONES DE LAS PANTALLAS DE ENTRADAS DE DATOS  $OPA1$ 'RECUPERA OPCIONES DE PANTALLA 1 OPEN "PAN1.OPC" FOR INPUT AS #1 INPUT #1, DATAFILE\$, TITULO\$, ML\$, MLT\$, MM\$, MMT\$, MH\$, MHT\$, V0\$, SV\$, E0\$, SE\$ **CLOSE RETURN** SALVOPA1: 'SALVA LAS OPCIONES DE LA PANTALLA 1 OPEN "PAN1.OPC" FOR OUTPUT AS #1: CLOSE #1 OPEN "PAN1.OPC" FOR OUTPUT AS #1 WRITE #1, "XXXXXXXX.DAT", TITULO\$, ML\$, MLT\$, MM\$, MMT\$, MH\$, MHT\$, V0\$, SV\$, E0\$, SE\$  $CLOSE #1$ **RETURN**  $OPA2$ 'RECUPERA OPCIONES DE PANTALLA 2 OPEN "PAN2 OPC" FOR INPUT AS #1 INPUT #1, BURVOL\$, V\$, VF\$, VOLIN\$, VIMIN\$, VIMAX\$, AE\$ **CLOSE RETURN** SALVOPA2: 'SALVA LAS OPCIONES DE LA PANTALLA 2 OPEN "PAN2.OPC" FOR OUTPUT AS #1: CLOSE OPEN "PAN2.OPC" FOR OUTPUT AS #1 WRITE #1, BURVOL\$, V\$, VF\$, VOLIN\$, VIMIN\$, VIMAX\$, AE\$  $CI$  OSE  $#1$ **RETURN**  $OPPA3:$ 'RECUPERA OPCIONES DE PANTALLA 3 OPEN "PAN3.OPC" FOR INPUT AS #1 INPUT #1, OP\$, EF\$, WT\$, WAITAF\$, WINT\$, DMM\$, PR\$ **CLOSE RETURN** SALVOPA3: 'SALVA LAS OPCIONES DE LA PANTALLA 3 OPEN "PAN3.OPC" FOR OUTPUT AS #1: CLOSE OPEN "PAN3.OPC" FOR OUTPUT AS #1 WRITE #1, OP\$, EF\$, WT\$, WAITAF\$, WINT\$, DMM\$, PR\$  $CLOSE #1$ 

## **RETURN**

 $ERRBIIR<sup>+</sup>$ 'ERROR EN COMUNICACION CON BURETA LOCATE 21, 2 PRINT "ERROR DE COMUNICACION CON BURETA" PRINT " PRESIONE UNA TECLA PARA CONTINUAR" BEEP: BEEP: CLOSE #1: CLOSE #2  $AS =$  "" WHILE  $AS = ""$ :  $AS = INKEYS$ : WEND **GOTO MENUSELEC** 'SUBRUTUNA DE ERROR DE COMUNICACION CON POTENCIOMETRO **ERRORPOT** LOCATE 22.2 PRINT "ERROR DE COMUNICACION CON POTENCIOMETRO" BEEP: BEEP: CLOSE #1: CLOSE #2  $AS = ""$ WHILE  $AS = ""$ :  $AS = INKEYS$ : WEND **GOTO MENUSELEC** 'CABECERA DE FICHERO DE SALIDA  $CABOUT$ OPEN DATAFILES FOR OUTPUT AS #3: CLOSE #3 **OPEN DATAFILES FOR APPEND AS #3** PRINT #3, TITULOS; " " PRINT #3. " ": ML\$: " ": MLT\$ PRINT #3, " "; MM\$; " "; MMT\$ **PRINT #3.** "  $\cdot$  MHS: "  $\cdot$  MHTS PRINT #3, SPACE $\S$ (20) PRINT #3, " "; V0\$; " "; SV\$ PRINT #3, " "; E0\$; " "; SE\$ PRINT #3, SPACE $\S$ (20)  $CI$  OSE  $#3$ OPEN EXP\$ FOR OUTPUT AS #3: CLOSE #3 **OPEN EXP\$ FOR APPEND AS #3** PRINT #3, TITULOS; " " PRINT #3, " ": ML\$: " ": MLT\$ PRINT #3, " "; MM\$; " "; MMT\$ PRINT #3, " "; MH\$; " "; MHT\$ PRINT #3, SPACE $\S$ (20)

PRINT #3. " ": V0\$: " ": SV\$ PRINT #3. " "; E0\$; " "; SE\$ PRINT #3, SPACE $\S$ (20) PRINT #3, "DATA VOLUM(ml) POT(mV) N.CYCL SLP"  $CLOSE$ #3 **RETURN** 'CABECERA DE SLIDA POR IMPRESORA **CABIMPR:** IF IMPRIMIR%  $= 0$  THEN RETURN LPRINT TITULO\$; " "; CHR\$(13); CHR\$(13); LPRINT " "; ML\$; " "; MLT\$; CHR\$(13); LPRINT " ": MM\$; " ": MMT\$; CHR\$ $(13)$ ; LPRINT " "; MH\$; " "; MHT\$; CHR\$(13); CHR\$(13); " "; V0\$; " "; SV\$;  $CHR$(13)$ : LPRINT " "; E0\$; " "; SE\$; CHR\$(13); CHR\$(13) ANOTAR: 'SUBRUTINA DE SALIDA DE DATOS **OPEN DATAFILES FOR APPEND AS #3** PRINT #3. USING "###.####": V: **PRINT** #3, " "; PRINT #3, USING "####.##"; E CLOSE#3 **RETURN** ' SUBRUTUINA DE ANOTACION EN FIVCHERO .EXP **ANOTEXP: OPEN EXPS FOR APPEND AS #3** PRINT #3. USING "###.####": V: PRINT #3, " ": PRINT #3, USING "####.###"; E; PRINT #3. " ": PRINT #3. USING "###.####": DESVMED: PRINT #3, " ": PRINT #3, USING "###.####"; MV10#; PRINT #3, " "; PRINT#3, CICLOS%; PRINT #3, " ": PRINT #3, GRANDE%; PRINT #3, " ";

PRINT #3, TIME\$; PRINT#3." "  $CLOSE \#3$ **RETURN** 

**EXECUADRO** RECUADRO<sup>.</sup> ' SERIA BUENO CAMBIAR EL COLOR CUANDO CAMBIA LA PENDIENTE DE PEOUENA A GRANDE 'TAMBIEN ES BUENO REFLEJAR TODOS LOS PUNTOS EN LA GRAFICA AUNOUE **NO SEAN DE** ' EQUILIBRIO, TAMBIEN PODRIAMOS HACER UN FICHERO EN DONDE ESTEN **TODOS LOS PUNTOS** ' PARA HACR UN PAR DE CURVAS PARA LA TESIS Y DECIR LO BUENO QUE ES EL PROGRAMA 'SCREEN 3  $'COLOR 1.3$  $4*V = 1$  $*E = 290$  $*$ NUMERO = 1  $CICLOS% = 2$  $CLS$ LOCATE 1, 33 **PRINT "É"; : FOR D% = 34 TO 79: PRINT TAB(D%); "Í";** FOR RETAR = 1 TO 50: NEXT 'INNECESARIA NEXT: PRINT "»" FOR  $D\% = 2$  TO 16 LOCATE (D%), 33: PRINT "0"; : PRINT TAB(80); "0" FOR RETAR =  $1$  TO 50: NEXT **NEXT** FOR  $D\% = 18$  TO 25 LOCATE  $(D\%)$ . 1: PRINT "0": IF  $D\% = 25$  THEN PRINT "È"; ELSE PRINT TAB(33); "<sup>o"</sup>; FOR RETAR =  $1$  TO 50: NEXT **NEXT** LOCATE 25. 1: PRINT "È": : FOR  $D\% = 2$  TO 32: PRINT TAB( $D\%$ ): "Í": FOR RETAR =  $1$  TO 50: NEXT NEXT: PRINT "1/4"; LOCATE 17, 1: PRINT "É"; : FOR  $D\% = 2$  TO 79 IF  $D\% = 33$  THEN PRINT "Î"; ELSE PRINT ; TAB( $D\%$ ); "Í"; FOR RETAR =  $1$  TO 50: NEXT NEXT: PRINT "1/4" LOCATE 17, 33: PRINT "Î"

'COLOR 14 LOCATE 18, 35: PRINT "DATA VOLUM(ml) POT(mV) N.CYCL SLP" 'LOCATE 19, 35: PRINT USING "###"; NUMERO 'LOCATE 19, 45: PRINT USING "##.###"; V: : PRINT " " 'LOCATE 19, 57: PRINT USING "####.##"; E; : PRINT " " 'LOCATE 19, 74: PRINT USING "##"; CICLOS% **COLOR 10** LOCATE 18, 3: PRINT "LW="; : PRINT USING "####"; LW; : PRINT " (s) " LOCATE 18, 17: PRINT "VINJ="; : PRINT USING "#.###"; VOLIN; : PRINT "(ml)" LOCATE 20. 3: PRINT "V=": : PRINT USING "### ###": V: : PRINT " (ml)" LOCATE 20, 17: PRINT "E="; : PRINT USING "####.##"; E; : PRINT "  $(mV)$ " LOCATE 22, 3: PRINT SPACE $\S$ (25): X = 13 LOCATE 22, 3: PRINT "READING NUMBER "; X; " "; LOCATE 24, 3: PRINT SPACE\$(25): :  $E = B$ LOCATE 24, 3: PRINT "LAST POTENTIAL "; : PRINT USING "####.##"; E; : PRINT "  $(mV)$ "; **RETURN** 

' INTERIOR RECUADRO 

**INTREC:** 

**COLOR 7** 

LOCATE 2, 34: PRINT "Pendiente en mV en 10 minutos.........."; : PRINT USING "###.###": MV10#

LOCATE 3, 34: PRINT "Fichero de salida de datos......"; DATAFILE\$

LOCATE 4, 34: PRINT "Espera entre dos adiciones.......<F1>.."; : PRINT USING "##.##"; WAITAF;

LOCATE 5, 34: PRINT "Variacion de potencial.................": : PRINT USING "###.##": AEO:

LOCATE 6, 34: PRINT "Variacion de potencial deseada....<F2>..."; : PRINT USING "##.#";  $AE$ 

LOCATE 7, 34: PRINT "Volumen maximo de inveccion.......<F3>.."; : PRINT USING "#.###"; VIMAX;

LOCATE 8, 34: PRINT "Volumen m<sub>i</sub>nimo de inyecci¢n.......<F4>.."; : PRINT USING "#.###": VIMIN:

LOCATE 9, 34: PRINT "Volumen a invectar................<F5>..":: PRINT USING "#.###": VOLIN:

LOCATE 10, 34: PRINT "Volumen final de valoracion.......<F6>.."; : PRINT USING "####.#"; VF;

LOCATE 11, 34: PRINT "Desviacion entre 10 lecturas............."; : LOCATE 11, 73: PRINT USING "###.###"; DESVMED:

LOCATE 12, 34: PRINT "Termina valoración.........................<F7>"

LOCATE 13, 34: PRINT "Desviaci¢n M xima permitida.......<F8>"; : PRINT USING "###.###": DMM: LOCATE 14, 34: PRINT "Toma dato sin esperar equilibrio..........<F9>" LOCATE 15, 34: PRINT "Termina espera entre dos adiciones.......<F10>" LOCATE 16, 34: PRINT "Espera entre dos leccturas....<ALT><211>"; : PRINT USING "##.#"; WINT&

## **RETURN**

```
*** EJES DE COORDENADAS
GRAFVMAX = VAL(VFS) + .3: V0 = 0EMIN = VAL(EFS)VIEW (0, 225)-(285, 0), 0 ', 10 'DEFINE LA POSICION DE LA VENTANA
WINDOW (0, 999)-(999, 0)'PONE EL SISTEMA DE REFERENCIA COMO QUIERO
'EJEY
LINE (20, 0)-(20, 999), 1
'EJEX
ORD0! = 999 * (-EMIN) / (EMAX - EMIN)LINE (0, ORD0!)-(999, ORD0!), 1
FOR XX = 0 TO VMAX
LINE ((999 * XX / VMAX) + 15, ORD0! - 5)-((999 * XX / VMAX) + 25, ORD0! + 5), 1,
BF
NEXT XX
FOR YY = 0 TO EMAX STEP 50ORD! = 999 * ((YY - EMIN) / (EMAX - EMIN))LINE (15, ORD! - 5)-(25, ORD! + 5), 3, BF
NEXT
FOR YY = 0 TO EMIN STEP -50
ORD! = 999 * ((YY - EMIN) / (EMAX - EMIN))LINE (15, ORD! - 5)-(25, ORD! + 5), 3, BF
NEXT
```
**RETURN** 

```
PUNTEA UN PUNTO EN LA GRAFICA
```
PUNTO:

```
ORD! = 999 * (EY - EMIN) / (EMAX - EMIN)AF! = (999 * (VY - V0) / (VMAX - V0)) + 20CIRCLE (AF!, ORD!), 10, 1
```
**RETURN** 

```
'NEVO VOLMEN FINAL
NUEVOVF:
GOSUB GRAF
FOR X = 1 TO NUMERO
EY = P(X)YY = VL(X)GOSUB PUNTO
NEXT X
RETURN
```